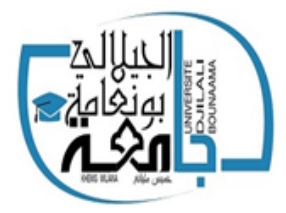

 *République Algérienne Démocratique et Populaire Ministère de l'Enseignement Supérieur et de la Recherche Scientifique* 

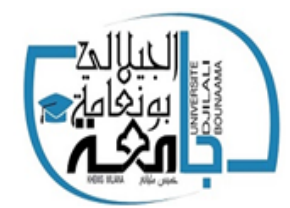

*Université Djilali Bounaama Khemis Miliana*

*Faculté des Sciences et de la Technologie* 

*Département de la Technologie*

*Filière : Génie Civil*

# **Mémoire de fin d'étude**

En vue de l'obtention d'un diplôme de Master en Génie Civil

**Option : Structures** 

*Thème*

*Calcul manuel et automatique d'une* 

*structure en béton armé (R+6) à* 

*usage d'habitation* 

 $\widetilde{G}$ 

**Mme. ABBAS Wissame Mr. A.BOUDINA** 

 **Mme. TIMTAOUCINE Rafika** 

 **Réalisé par Encadré par** 

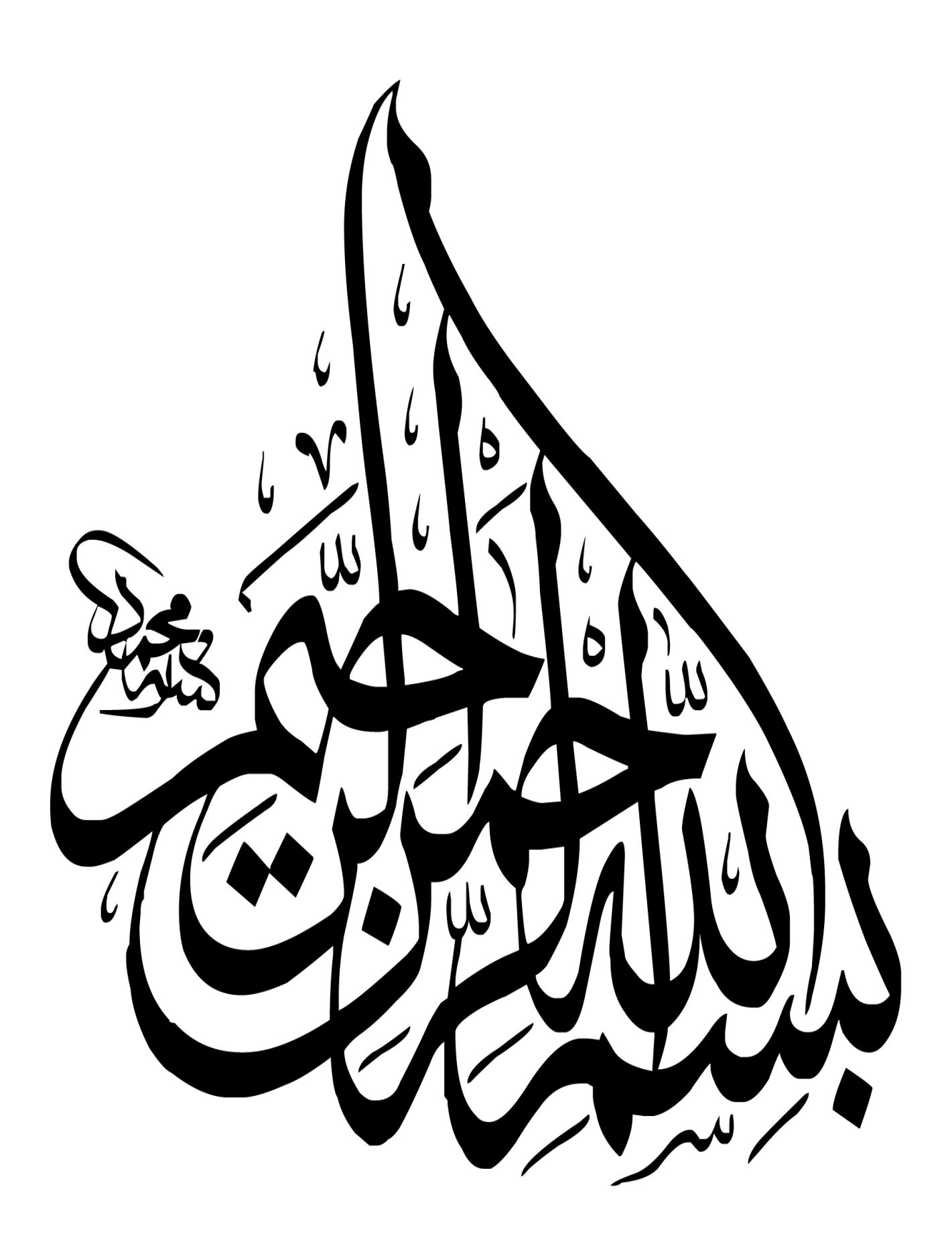

 *Toute notre parfaite gratitude et remerciement à Allah le plus puissant qui nous a donné la force, le courage et la volonté pour élaborer ce travail.* 

 *C'est avec une profonde reconnaissance et considération particulière que je remercie mon encadreur Monsieur BOUDINA Abdellah pour ses soutiens, ses conseils judicieux et ses grandes bienveillances durant l'élaboration de ce projet.* 

 *Tous les enseignants de génie civil de Djilali Bounaama Khemis Meliana et en particulier Mr TOUHARI Ainsi j'exprime ma reconnaissance à tous les membres de jurys d'avoir accepté de lire ce manuscrit et d'apporter les critiques nécessaires à la mise en forme de cet ouvrage.* 

 *Enfin, à tous ceux qui m'ont aidé de prés ou de loin pour la réalisation de ce projet de fin d'étude.* 

 *Je remercie Dieu le tout puissant de m'avoir d donnée la santé, le courage tout au long de mes études. Je dédie ce modeste travail,* 

Dédicace

*fruits de mes longues années d'études : À mon père Mohammed, qui est le meilleur père dans ce monde, qui s'est toujours acquitté de son devoir de père, grâce à son encouragement, sa confiance et son soutien moral et matériel. À mon adorable mère Houria, celle qui est la plus chère au monde, la joie de ma vie, qui a été toujours là pour moi, qui donne un sens à mon existence, à la lumière de mes yeux en témoignage de son affection et son soutien pendant tous les durs moments que j'ai traversé,. Que Dieu garde mes parents et les protège. À mes chères grandes sœurs pour leurs soutiens, leurs encouragements, à mes frères, à mes tantes. À tous mes chères amies Akila, Halima , Ghania, Ines , Amira, Fatima, Fella , Rania ,Ines , Nihad, khaoula et à mon binôme .Sans oublie mes petites anges Ranime, Ratile, Loudjaine, Mayar et Iline. A tous mes enseignants qui durant mon parcours d'études m'ont donné le savoir et m'ont éclairée de leurs conseils. Et à toute la promotion génie civil de l'université Khemis Miliana.* 

١

,

ł

ļ ſ

*Sangaré Abbas Wissam.*

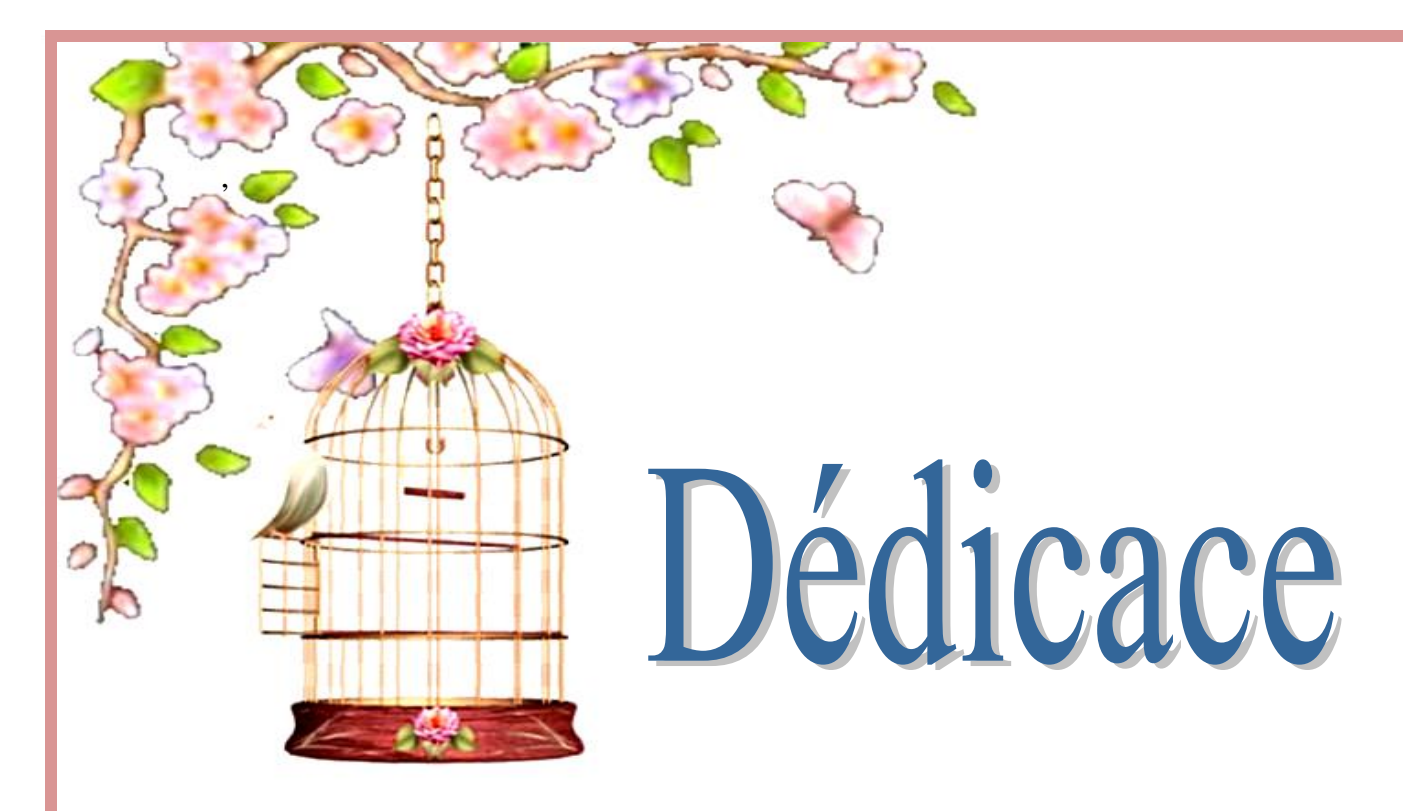

 *Avec un énorme plaisir et une immense joie, je dédie mon travail à ma très chère, respectueuse et magnifique maman Saliha qui m'a toujours soutenu le long de ma vie, et à mon père Djilali qui m'a donné l'aide moral et matériel. A mes sœurs en particulier mon binôme Wissam et mes chères amies ; même je dédie cet mémoire aussi à la famille TIMTAOUCINE: exception mes oncles ,mes tantes , et mes cousines , aussi qu'à la famille de ma mère : mes oncles ,mes tantes, et mes cousines .À tous mes amis Et toute personne qui me connait ; Surtout à vous : Je remercie enfin tous ceux qui m'ont aidé de prés ou de loin dans l'accomplissement de ce travail .* 

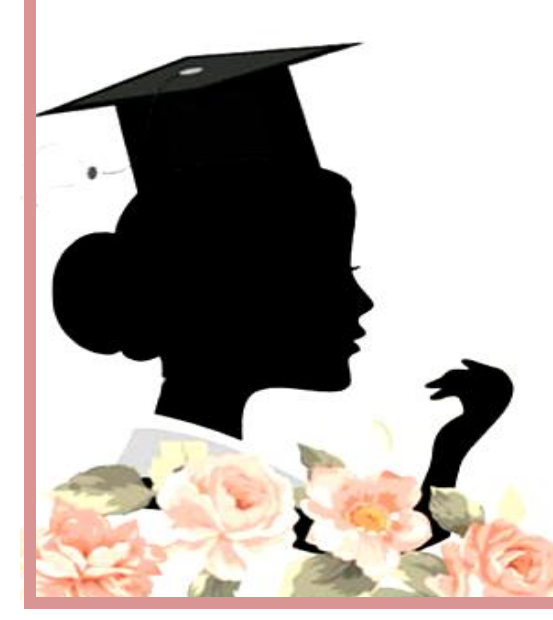

*.* 

*Sangaré Rafika.*

# **Sommaire**

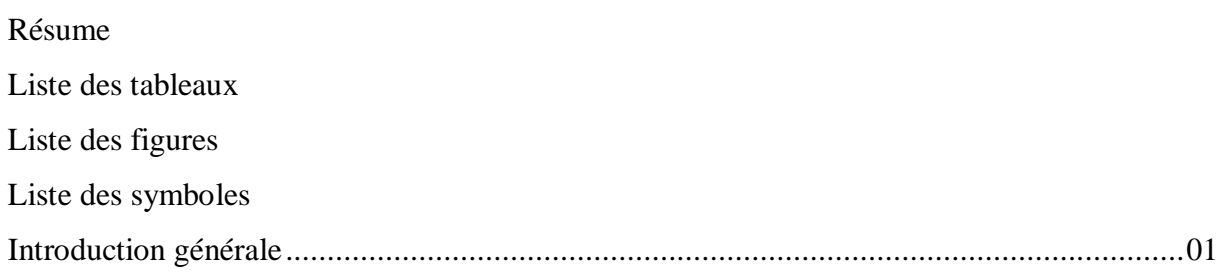

# **Chapitre I: Présentation de l'ouvrage**

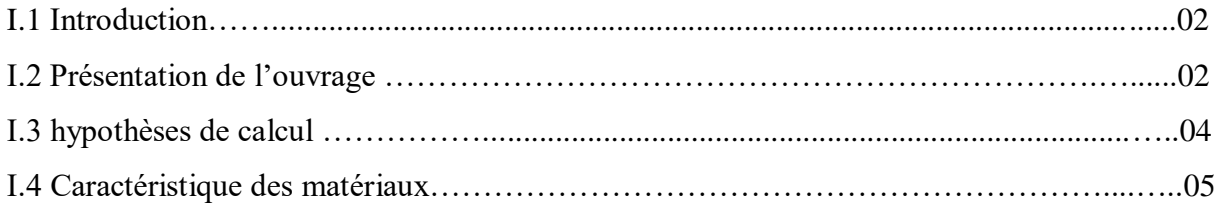

# **Chapitre II : Pré dimensionnement**

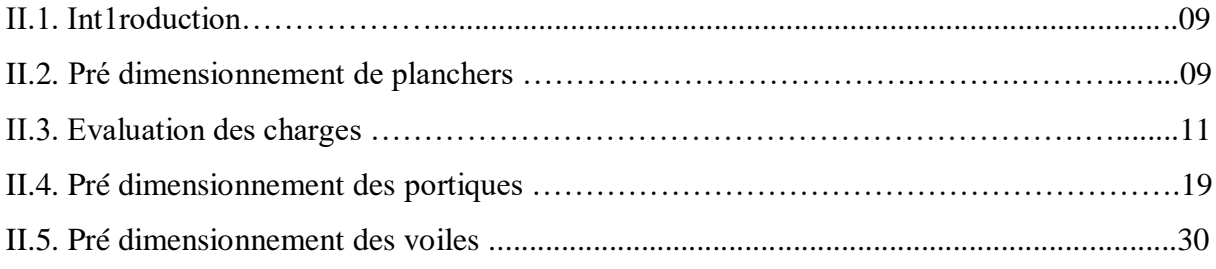

# **Chapitre III : Calcul des éléments non structuraux**

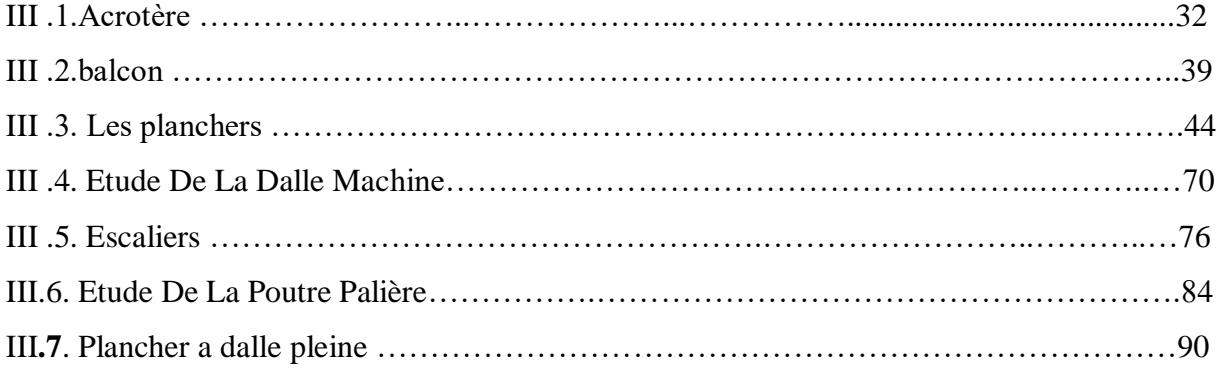

# **Chapitre IV. Etude dynamique et sismique**

#### **Partie Manuelle**

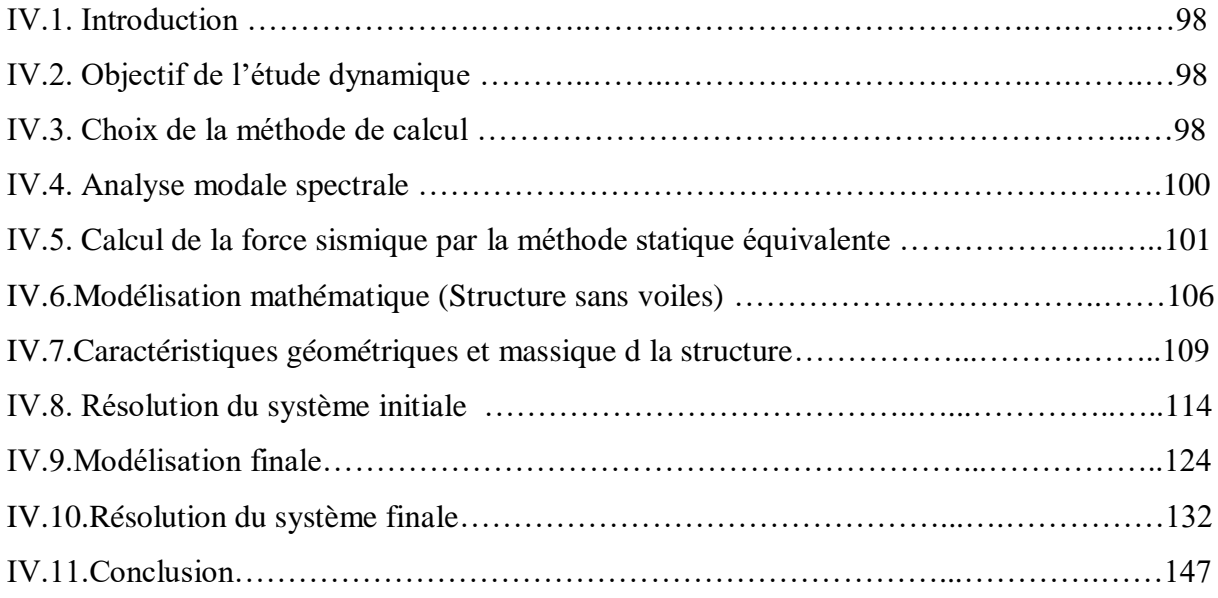

# **Chapitre V. Etude dynamique et sismique**

# **Partie Automatique**

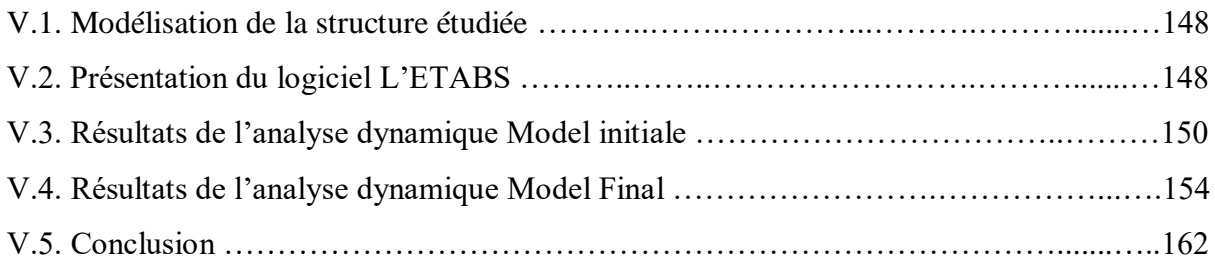

# **Chapitre VI. Ferraillage des éléments résistants**

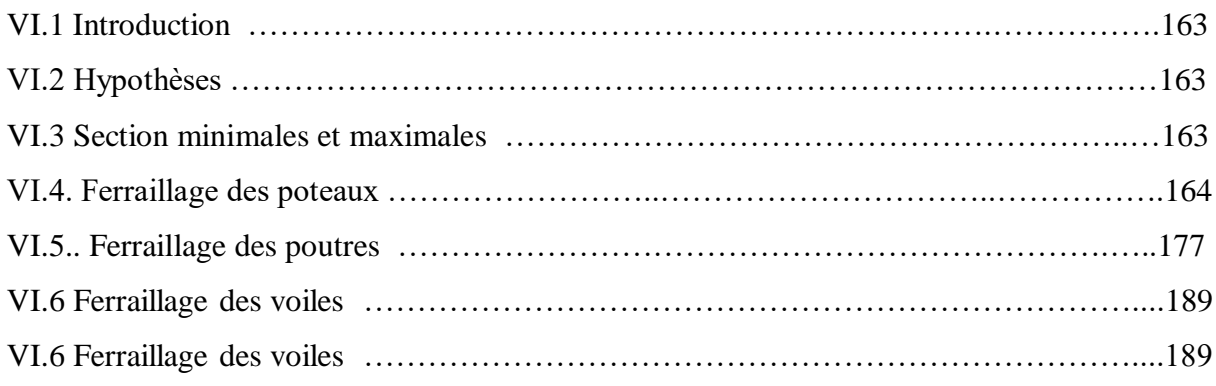

# **Chapitre VII**. **Etude de fondation**

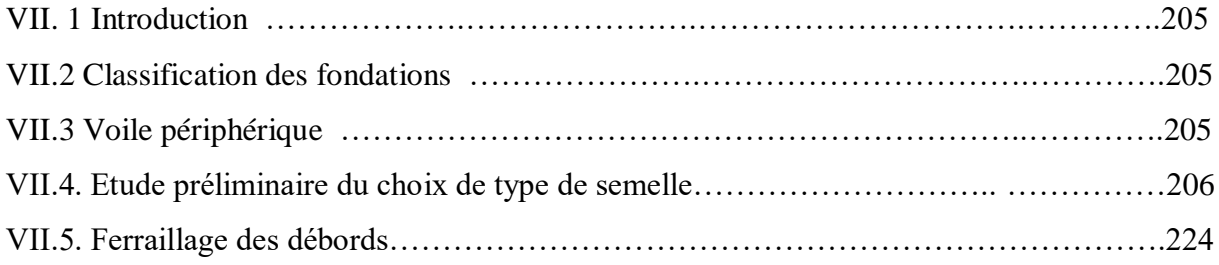

# **Comparaison et Conclusion général Références Bibliographique**

#### **ملخص**

يهدف المشروع أساسا لدراسة عمارة غير منتظمة القياسات ) طابق أرضي*6*+طوابق( الواقعة في مدينة تيارت والمصنفة ضمن المنطقة الزلزالية رقم I حسب القواعد الجزائرية المضادة للزالزل لسنة 99 نسخة معدلة سنة *.*2003قياس و تسليح العناصر المقاومة للبنية صمم طبقا للمعايير المعمول بها في الجزائر حسب مقياس هندسة الزالزل الجزائر *99*نسخة معدلة سنة 2003 ومقياس الخرسانة المسلحة المعدل سنة *1999 .*قمنا بالدراسة اليدوية باستعمال نظام تمركز الكتل والدراسة الديناميكية ذات ثالثة أبعاد بواسطة برنامج *9-7-0 ETABS*، تم تصميم أرضية طوابق العمارة بأرضية غير مشوهة القياسات.تقوية البنية بواسطة جدران خراسانية مسلحة كان ضروريا بما أن النقل الجانبي لما بين الطوابق فاق القيم المقبولة.تسليح العناصر المقاومة )األعمدة و العارضات( تم بواسطة نظام *SOCOTEC*. أما الجدران الخراسانية المسلحة و العناصر الثانوية تم يدويا.

**الكلمات المفتاحية:** تسليح, الدراسة اليدوية, الدراسة الديناميكية, أرضية غير مشوهة *,* األعمدة*,* العارضات*,* الجدران الخراسانية

#### *RESUME*

Le présent mémoire porte sur l'étude d'un bâtiment de forme irrégulière en plan (RDC+6) et qui est implantée dans la commune de TIARET classée en zone I selon le règlement parasismique Algérien (RPA 99 version 2003).Le pré-dimensionnement des éléments porteurs de la structure a été fait conformément au *BAEL91 Modifié 99* et *RPA99version2003*.L'analyse sismique de la structure a été réalisée manuelle par un système discret et automatique par le logiciel de calcul *ETABS 9-7-0*. Les planchers du bâtiment ont été modélisés par des diaphragmes (indéformables dans leur plan). Le renforcement de la structure par le rajout de voiles de contreventement, a été nécessaire vu que les déplacements latéraux inter-étages de la structure pré dimensionnée dépassent les valeurs admissibles. Le ferraillage des éléments porteurs (poteaux, poutres) a été mené par le logiciel de ferraillage *SOCOTEC*, alors que celui des voiles et des éléments secondaires a été fait manuellement.

Les mots clés : ferraillage, discret, manuelle, automatique, diaphragmes, poteaux, poutres, voiles

#### *ABSTRACT*

This thesis deals with the study of an irregularly shaped building in plan  $(Gf + 6)$  and is located in the municipality of TIARET classified as zone I according to the Algerian seismic code (RPA 99 version 2003). Sizing of the load-bearing members of the structure was done in accordance with BAEL91 Modified 99 and RPA99 version2003.The seismic analysis of the structure was performed manually by a discrete and automatic system by the calculation software ETABS 9-7-0. The floors of the building were modeled by diaphragms (indeformable in their plan). The reinforcement of the structure by the addition of bracing webs was necessary since the inter-stage lateral displacements of the pre-dimensioned structure exceed the admissible values. The reinforcement of the load-bearing elements (columns, beams) was carried out by the SOCOTEC reinforcement software, while that of the sails and the secondary elements was done manually.

**Keywords:** reinforcement, discrete, manually, automatic, diaphragms, columns, beams

# **LISYE DES TABLEAUX**

#### **Chapitre I: Présentation de l'ouvrage**

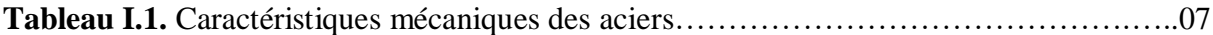

#### **Chapitre II: Pré dimensionnement des éléments.**

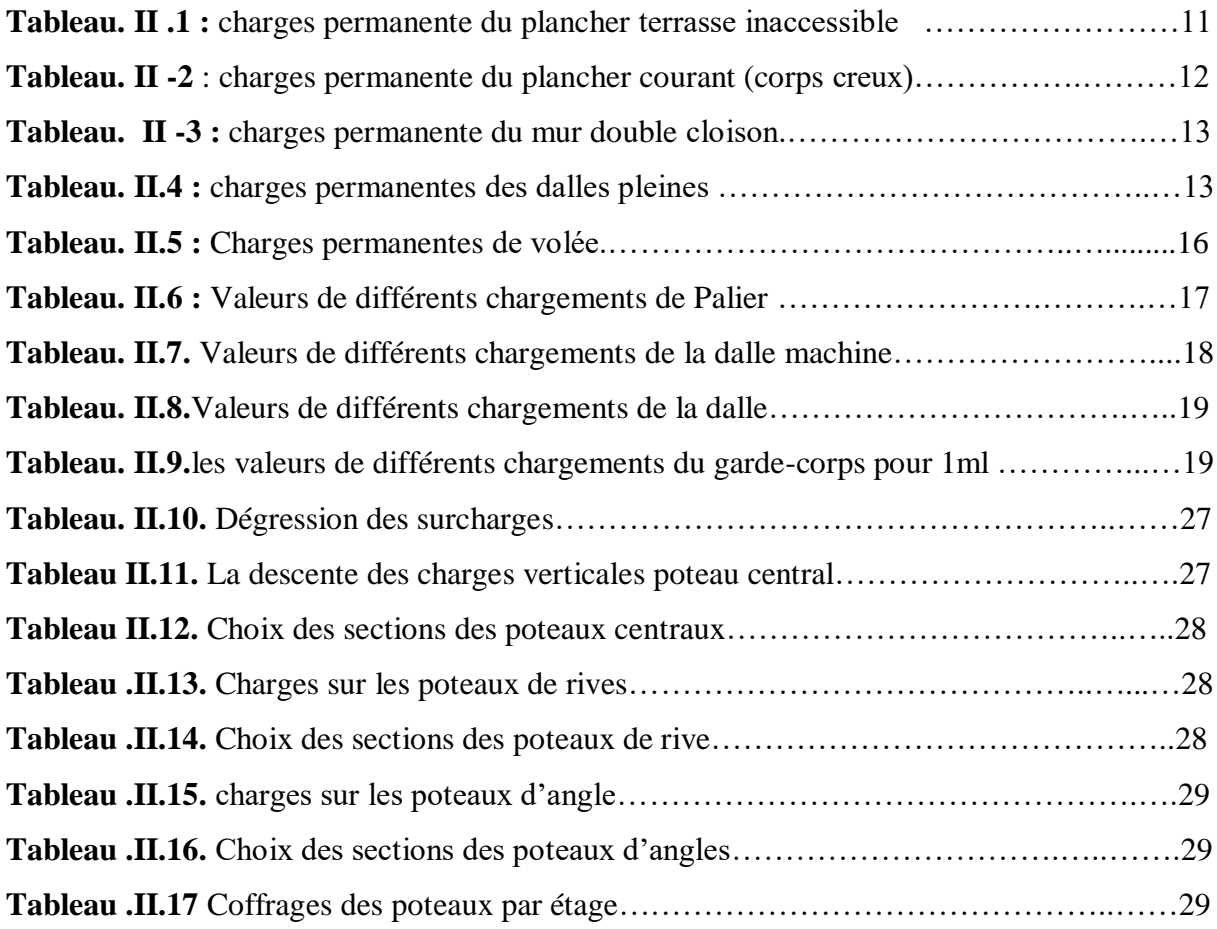

#### **Chapitre III : Calcul des éléments non structuraux**

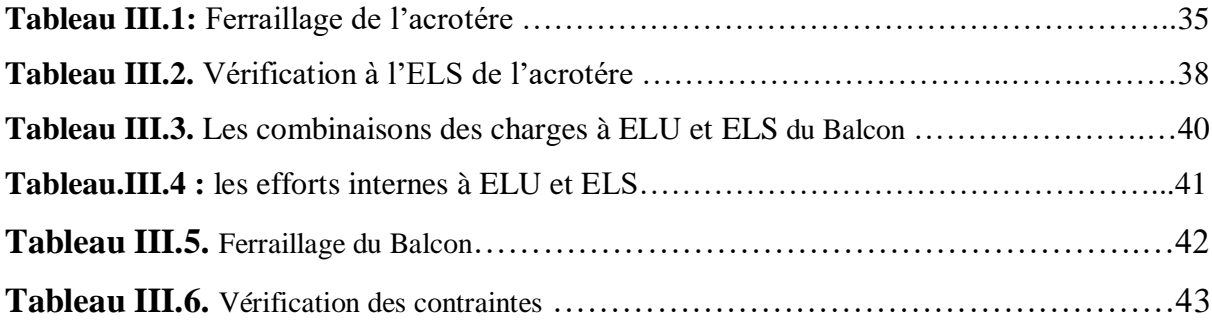

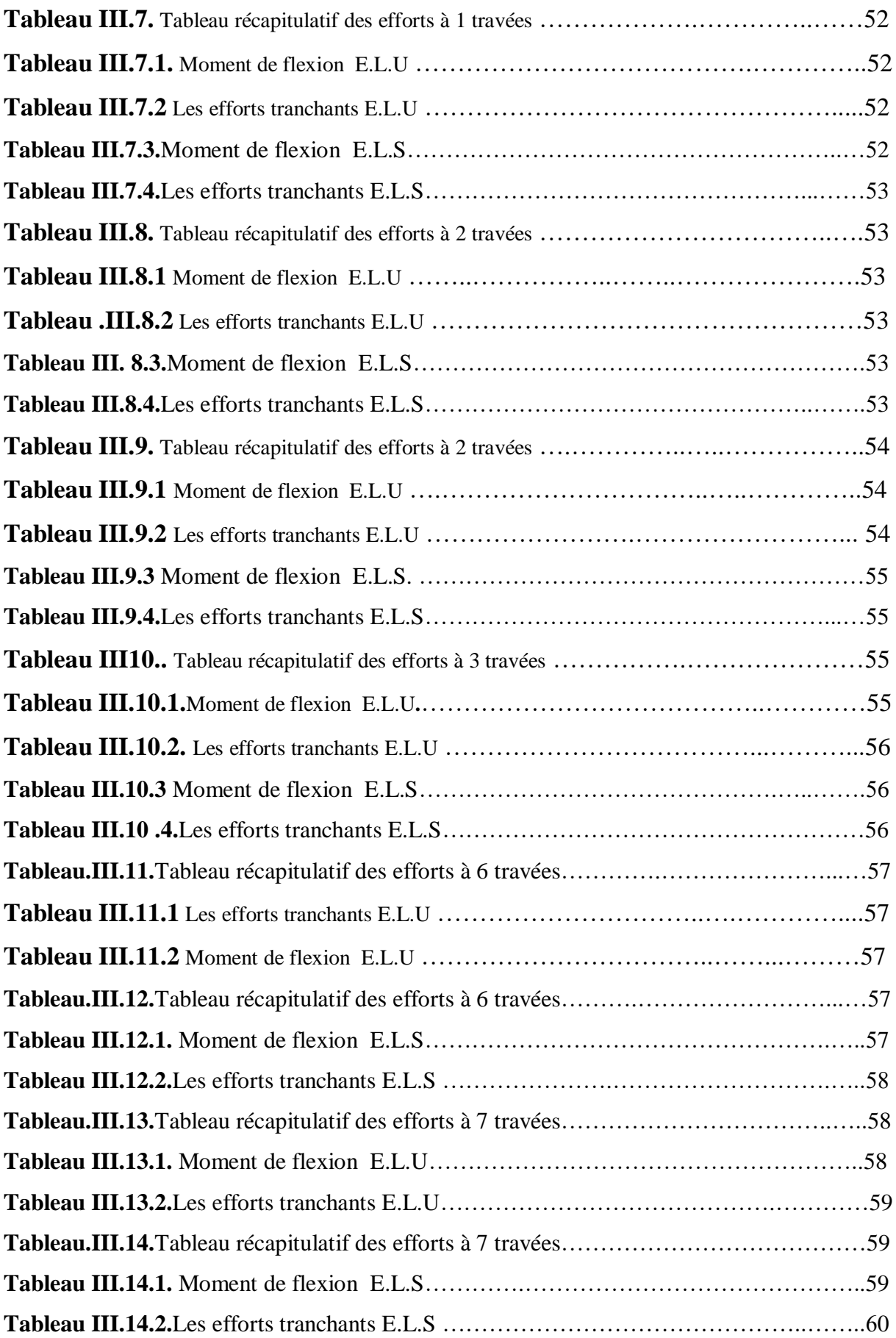

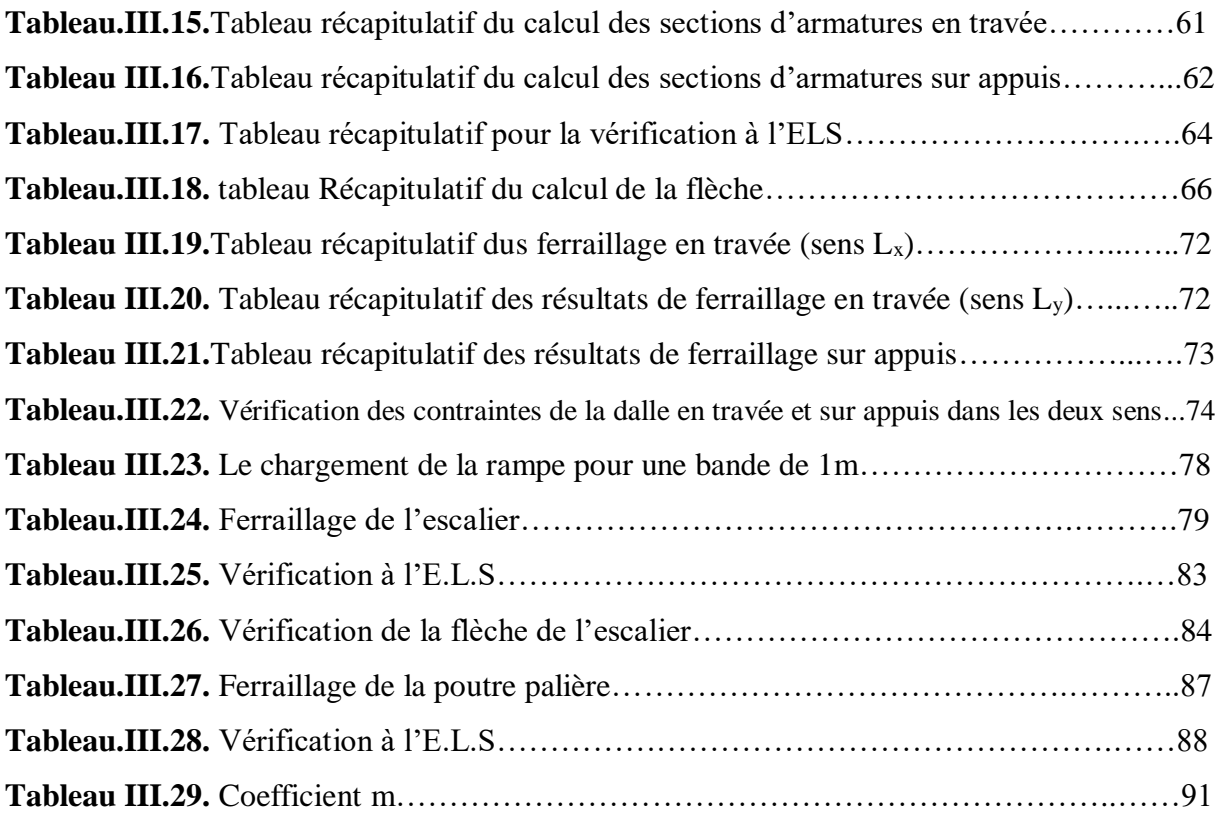

#### **IV. Etude dynamique et sismique Partie Manuelle**

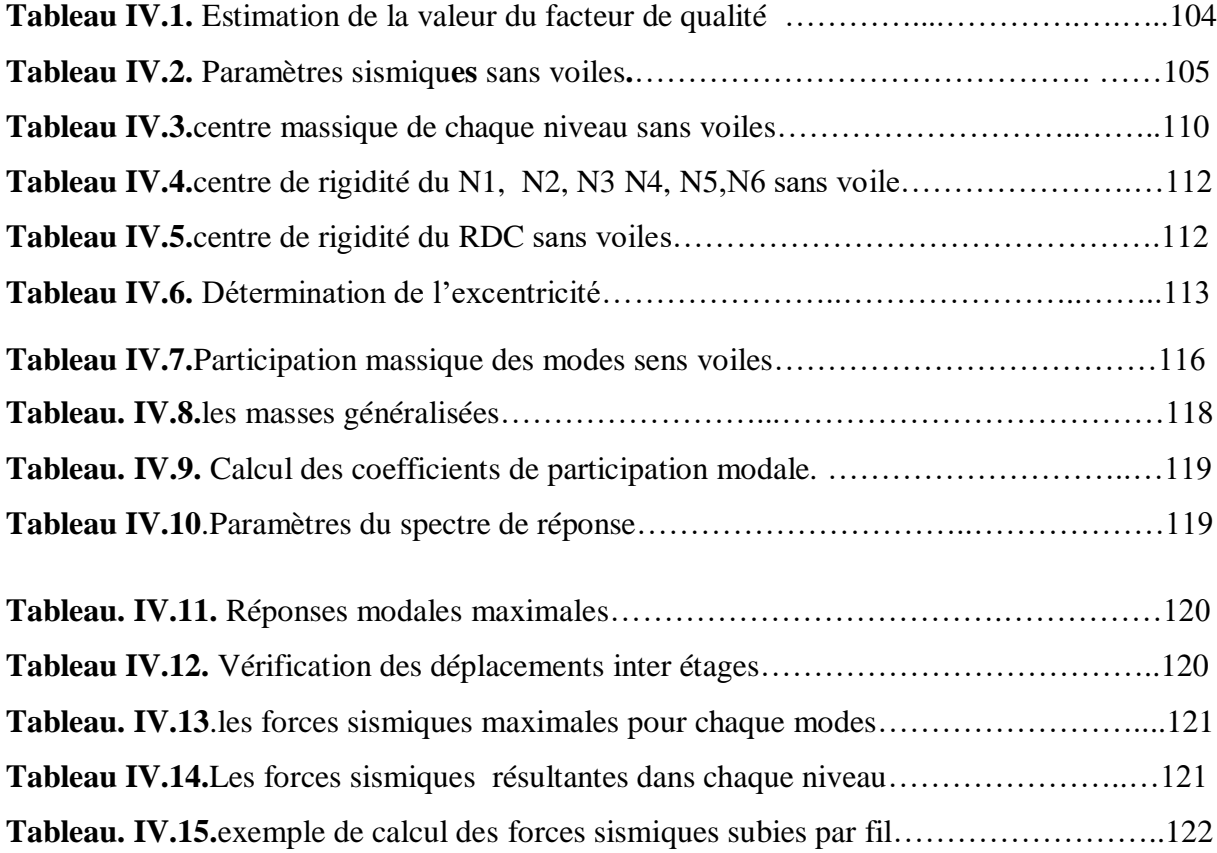

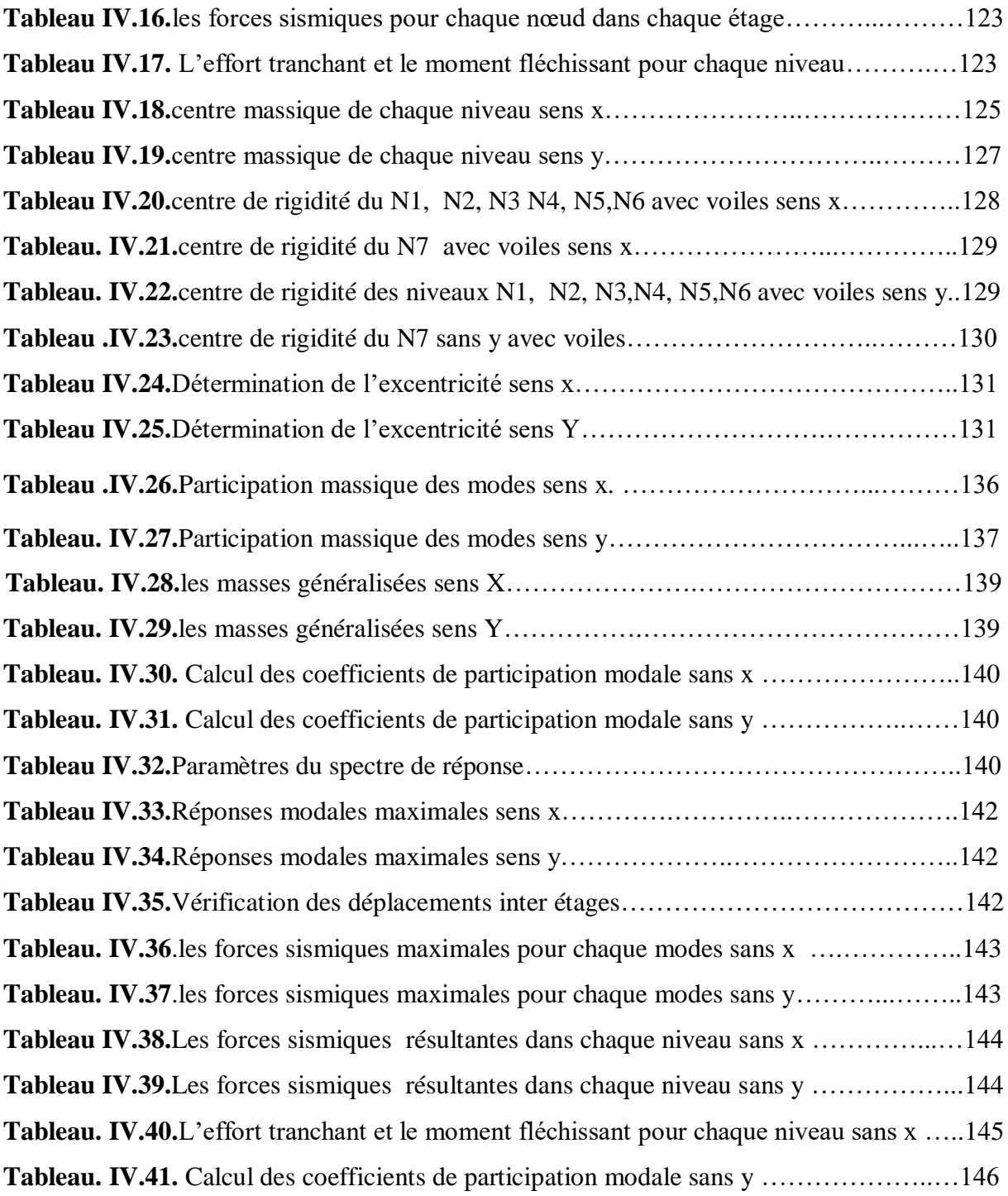

#### **IV. Etude dynamique et sismique Partie automatique**

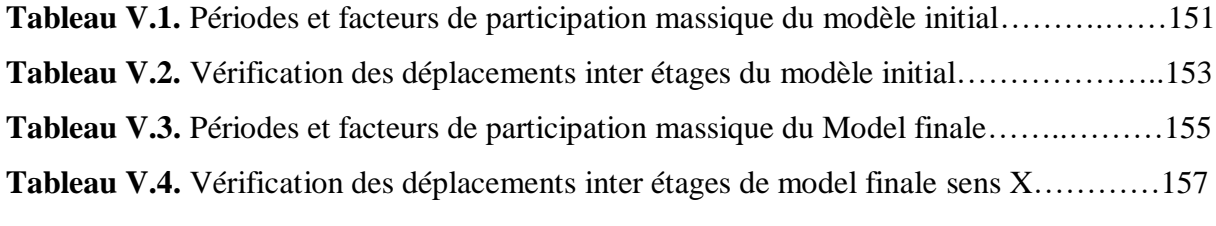

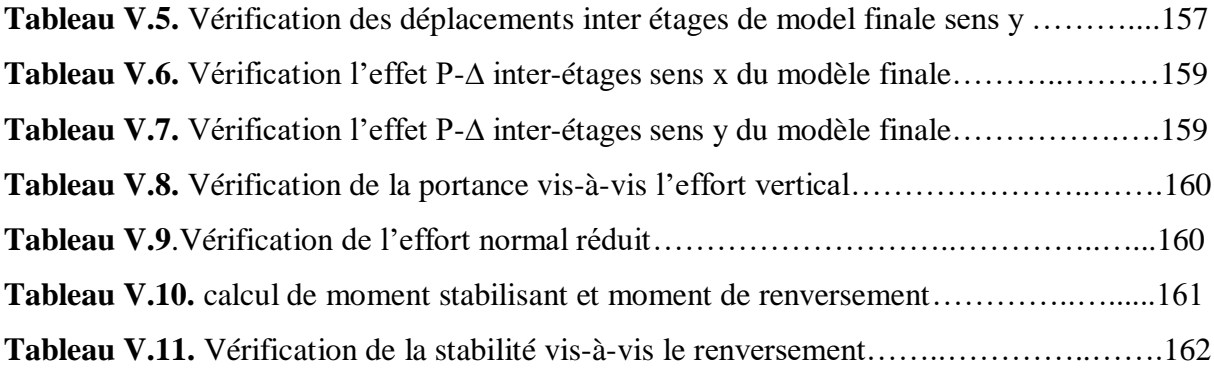

# **VI. Ferraillage des éléments résistants**

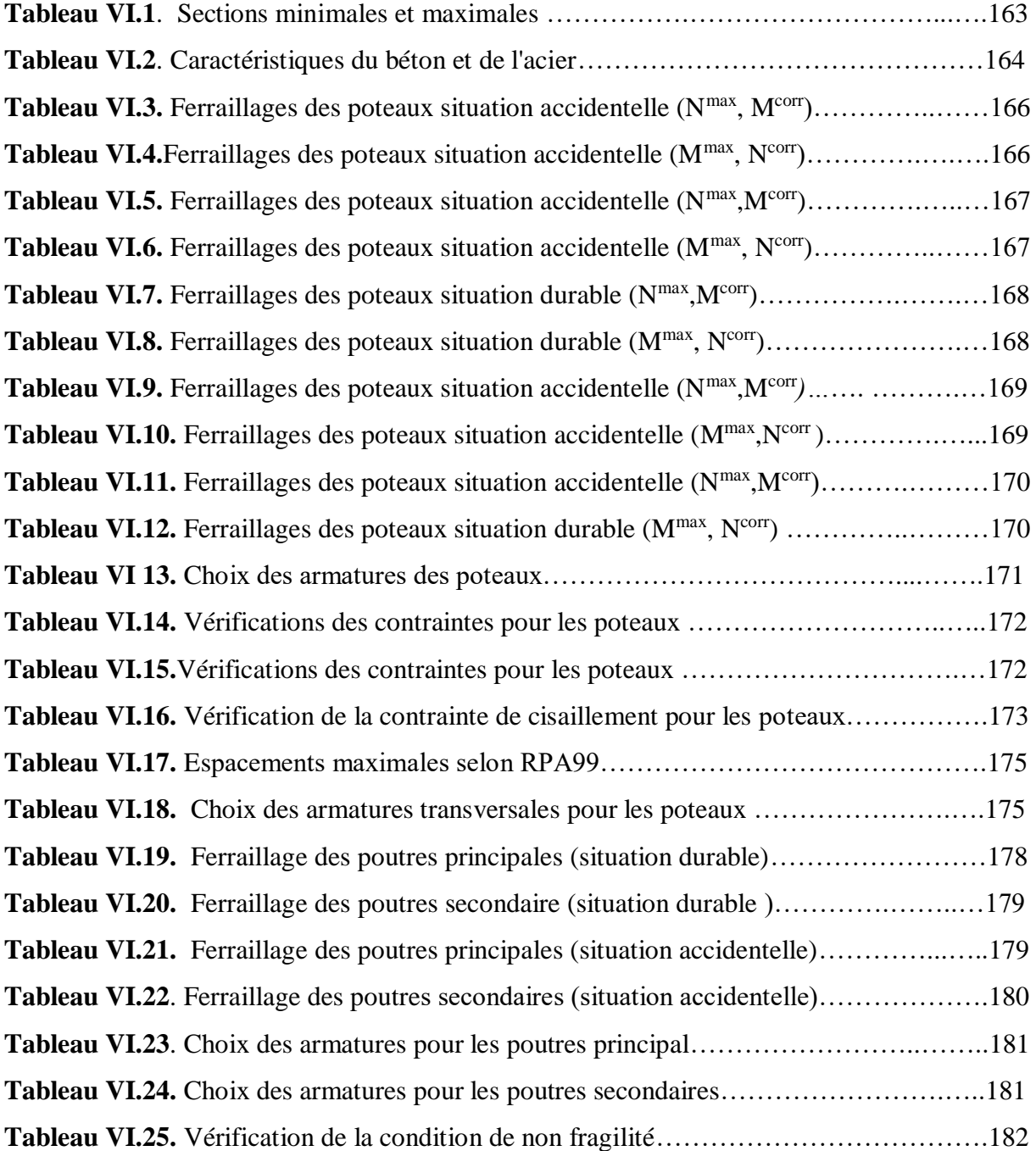

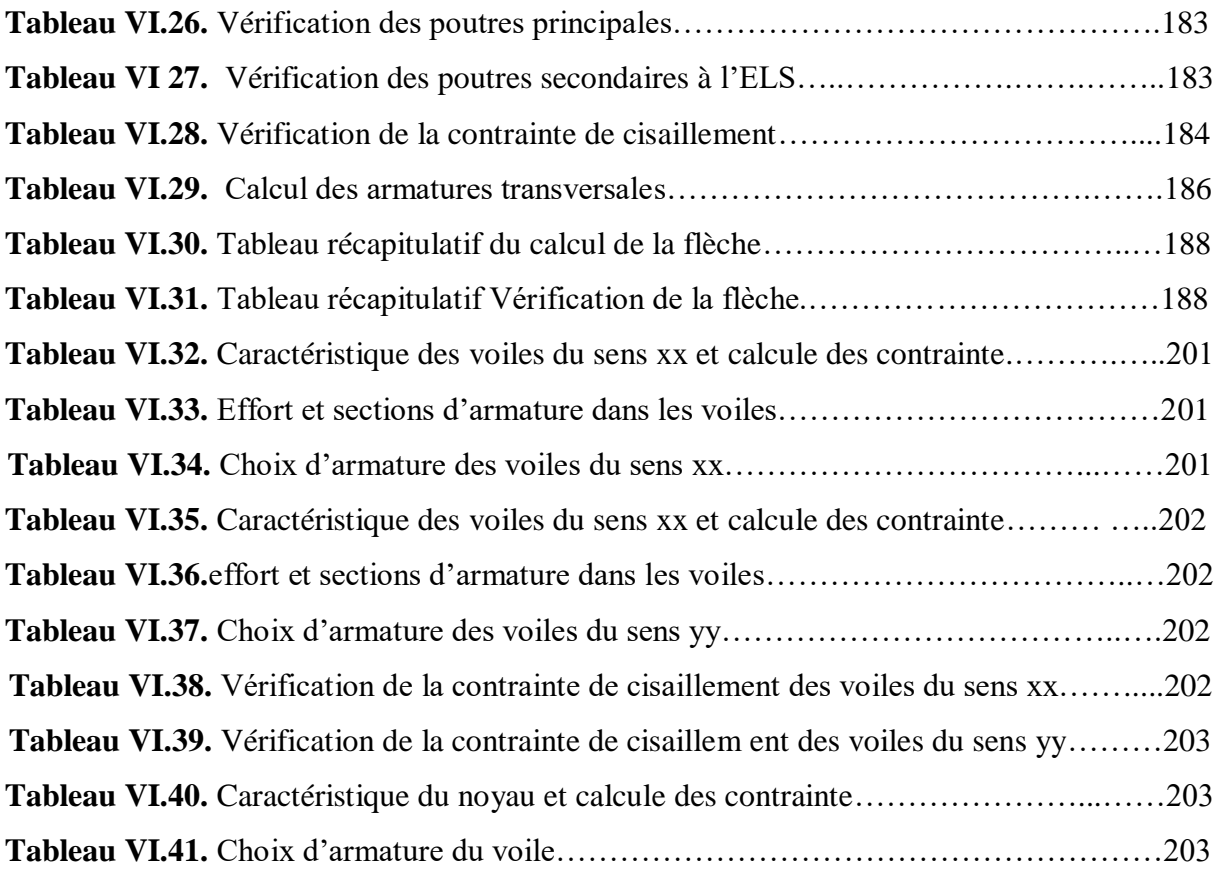

# **VII**. **Etude de fondation**

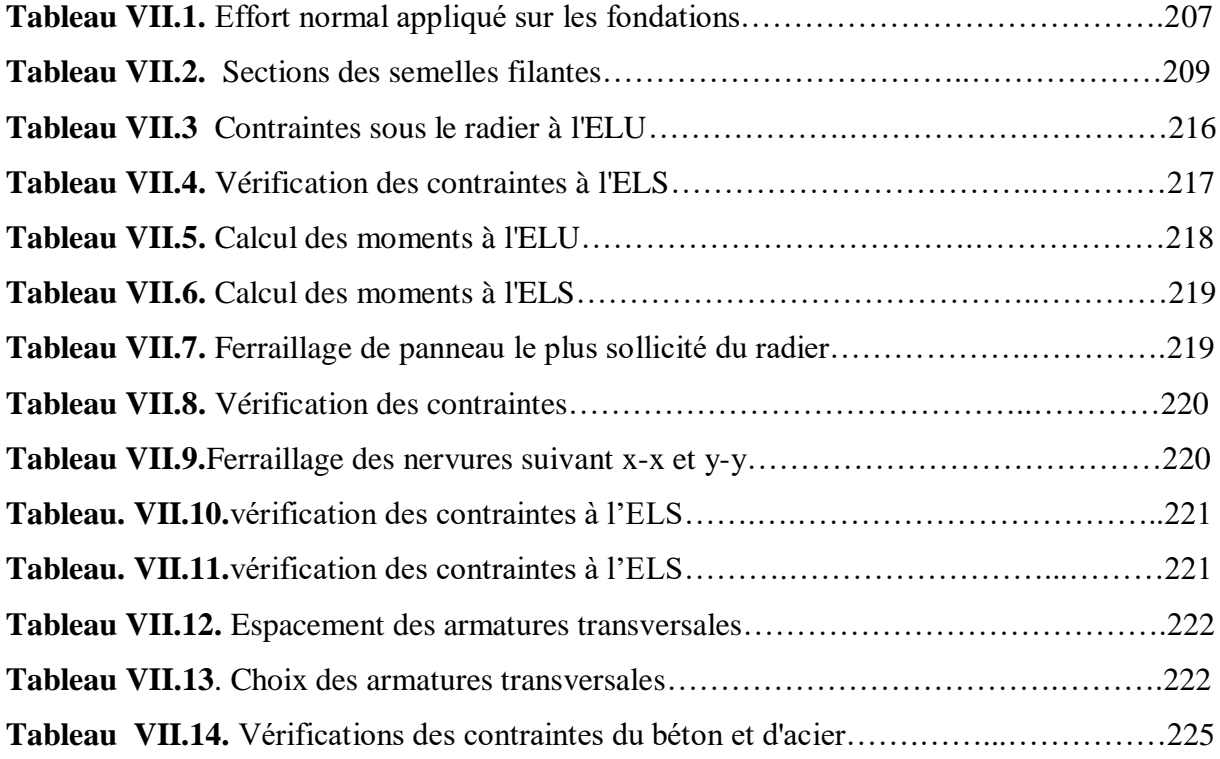

# **LISYE DES FIGURES**

# **Chapitre I : présentation de l'ouvrage**

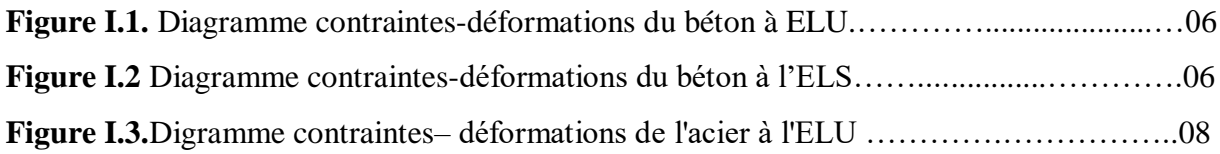

# **Chapitre II : Pré dimensionnement**

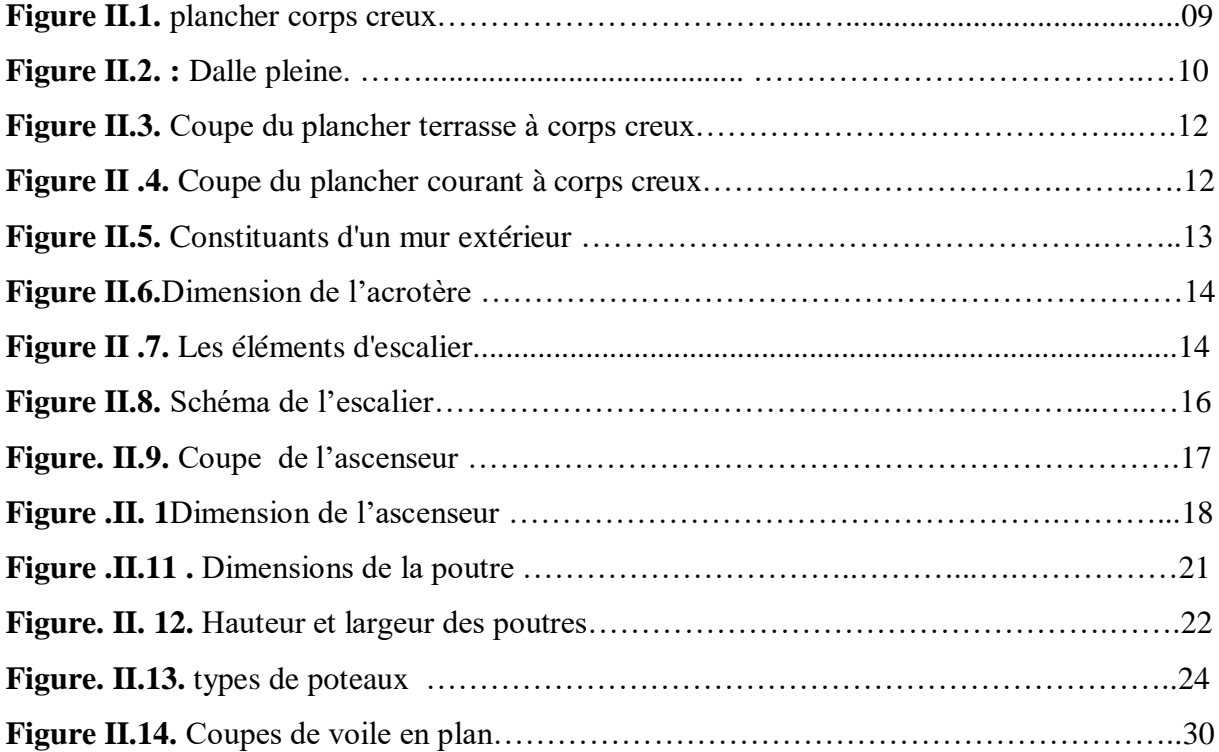

# **Chapitre III : Calcul des éléments non structuraux**

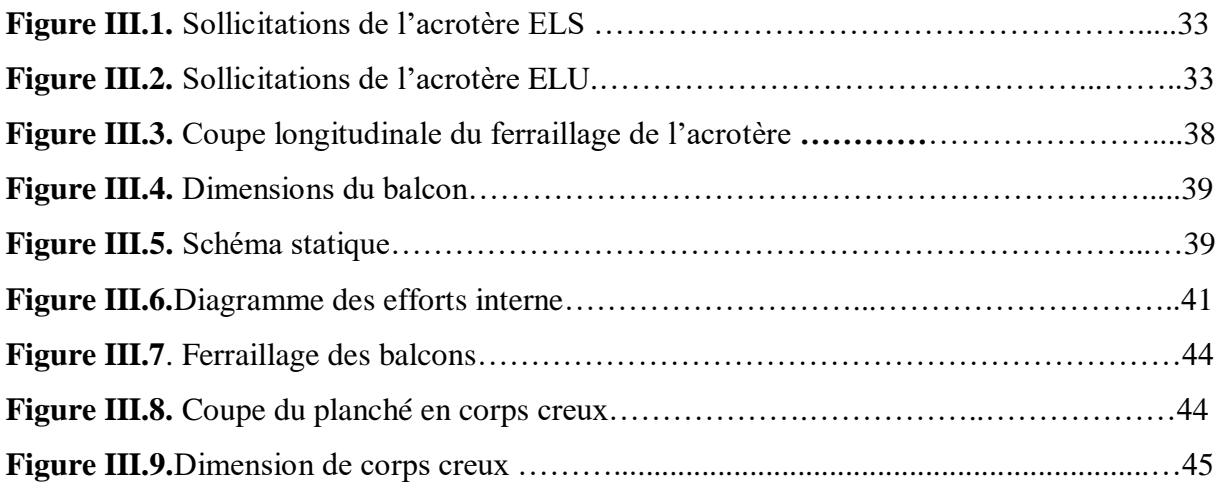

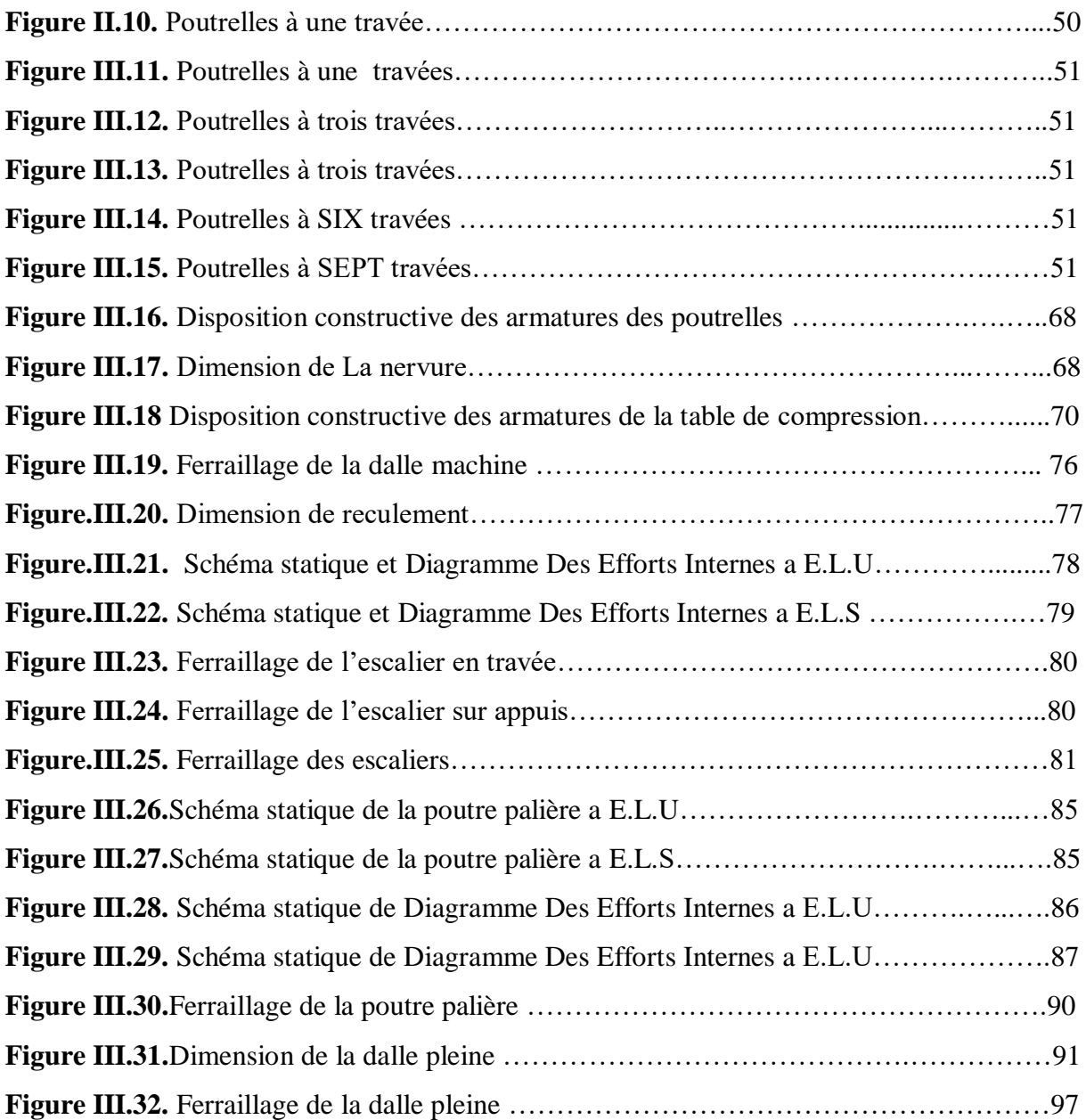

# **Chapitre ІV. Etude dynamique et sismique Partie Manuelle**

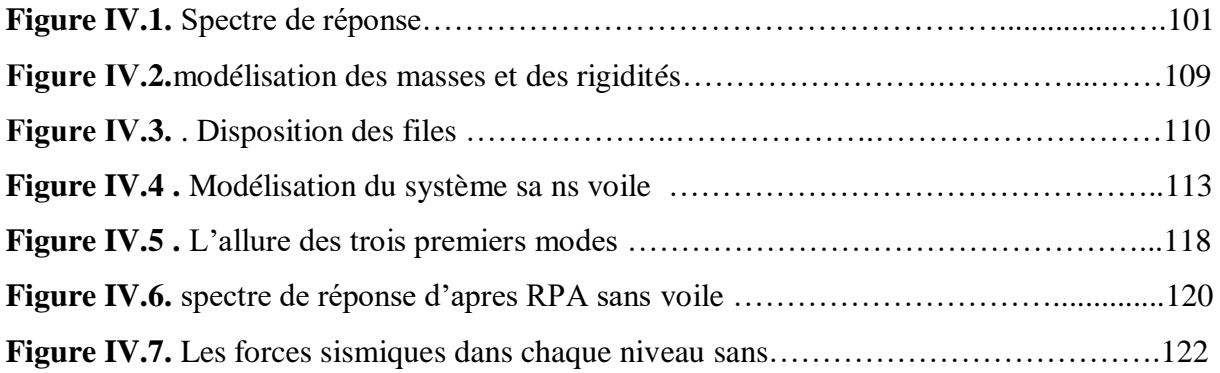

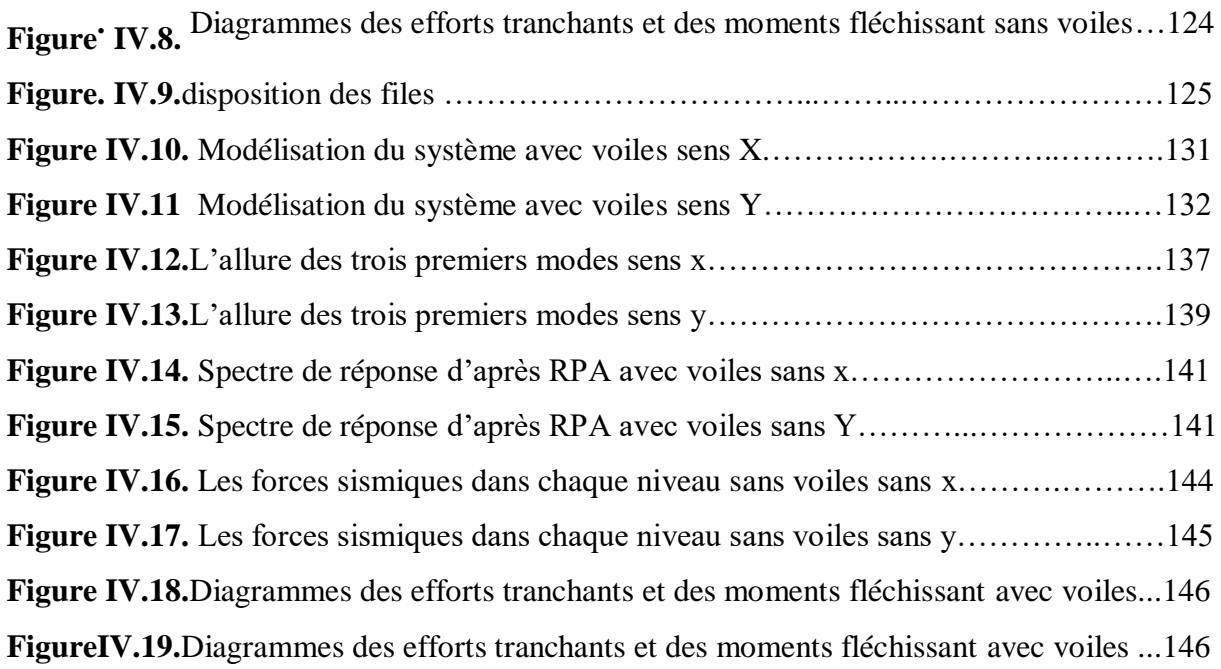

# **Chapitre V. Etude dynamique et sismique**

# **Partie automatique**

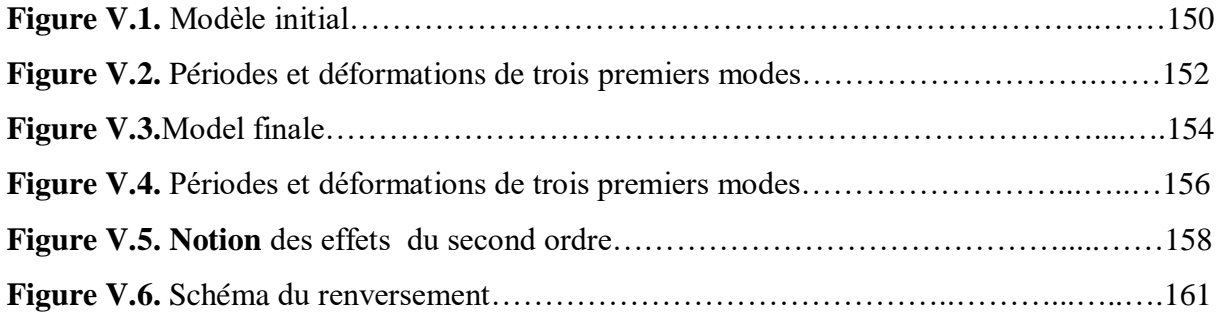

# **Chapitre VI. Ferraillage des éléments résistants**

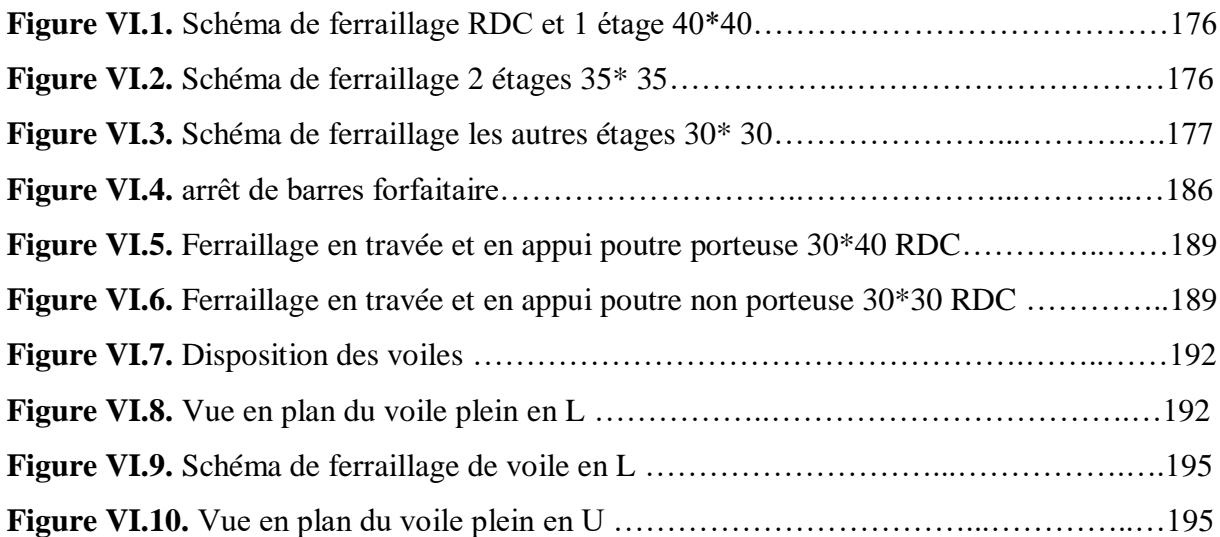

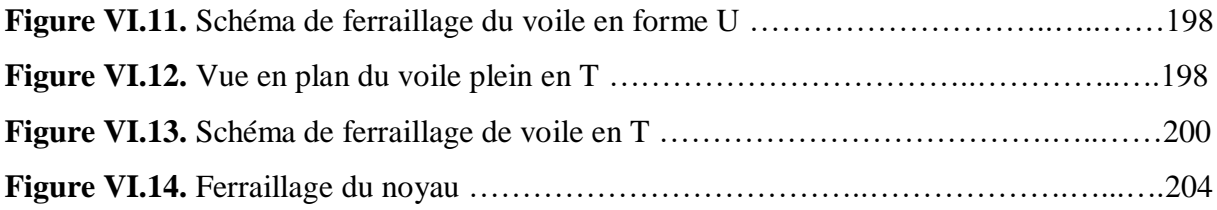

#### **VII**. **Etude de fondation**

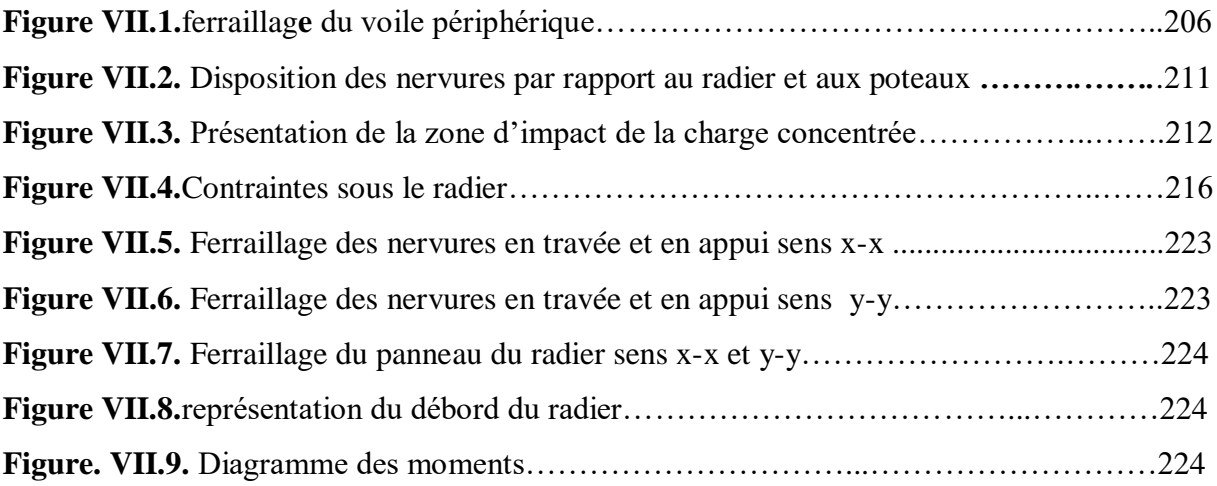

# **Liste des Symboles**

- *A* : Coefficient d'accélération de zone,.
- *A<sup>s</sup>* : Aire d'une section d'acier.
- $A_t$ : Section d'armatures transversales.
- $\blacksquare$  *B* : Aire d'une section de béton.
- *ø* : Diamètre des armatures, mode propre.
- *Q* : Charge d'exploitation.
- $\gamma_s$ : Coefficient de sécurité dans l'acier.
- $\gamma$ <sub>b</sub>: Coefficient de sécurité dans le béton.
- $\sigma_s$ : Contrainte de traction de l'acier.
- $\sigma_{bc}$ : Contrainte de compression du béton.
- $\overline{\sigma}_s$ : Contrainte de traction admissible de l'acier.
- $\overline{\sigma}_{bc}$ : Contrainte de compression admissible du béton.
- $\tau$ <sub>u</sub>: Contrainte ultime de cisaillement.
- $\tau$ : Contrainte tangentielle.
- $\blacksquare$   $\beta$  : Coefficient de pondération.
- $\sigma_{sol}$ : Contrainte du sol.
- $\sigma_m$ : Contrainte moyenne.
- $\blacksquare$  *G* : Charge permanente.
- $\bullet \quad \xi :$  Déformation relative.
- $\blacksquare$  *V*<sup>0</sup> : Effort tranchant a la base.
- *E*.*L*.*U* : Etat limite ultime.
- *E*.*L*.*S* : Etat limite service.
- *Nser* : Effort normal pondéré aux états limites de service.
- $N_u$ : Effort normal pondéré aux états limites ultime.
- $\blacksquare$  *T<sub>u</sub>* : Effort tranchant ultime.
- $\blacksquare$  *T* : Effort tranchant
- $S_t$ : Espacement.
- $\blacksquare$   $\lambda$  : Elancement.
- *e* : Epaisseur
- $D$ : Fiche d'ancrage.
- *L* : Longueur ou portée.
- $L_f$ : Longueur de flambement.
- $\blacksquare$  *d* : Hauteur utile.
- *F<sub>e</sub>* : Limite d'élasticité de l'acier.
- *M<sub>u</sub>* : Moment à l'état limite ultime.
- *Mser* : Moment à l'état limite de service.
- $M_t$ : Moment en travée.
- $M_a$ : Moment sur appuis.
- *M*<sub>0</sub> : Moment en travée d'une poutre reposant sur deux appuis libres, Moment a la base.
- *I* : Moment d'inertie.
- $I<sub>fi</sub>$ : Moment d'inertie fictif pour les déformations instantanées.
- *I<sub>fv</sub>* : Moment d'inertie fictif pour les déformations différées.
- *M* : Moment, Masse.
- *E<sub>ij</sub>* : Module d'élasticité instantané.
- *Evj* : Module d'élasticité différé.
- *E<sub>s</sub>* : Module d'élasticité de l'acier.
- *f*<sub>c28</sub> : Résistance caractéristique à la compression du béton à 28 jours d'age.
- *f*<sub>t28</sub> : Résistance caractéristique à la traction du béton à 28 jours d'age.
- *F<sub>cj</sub>* : Résistance caractéristique à la compression du béton à j jours d'age.
- *Y* : Position de l'axe neutre.
- *I*<sub>0</sub> : Moment d'inertie de la section totale homogène

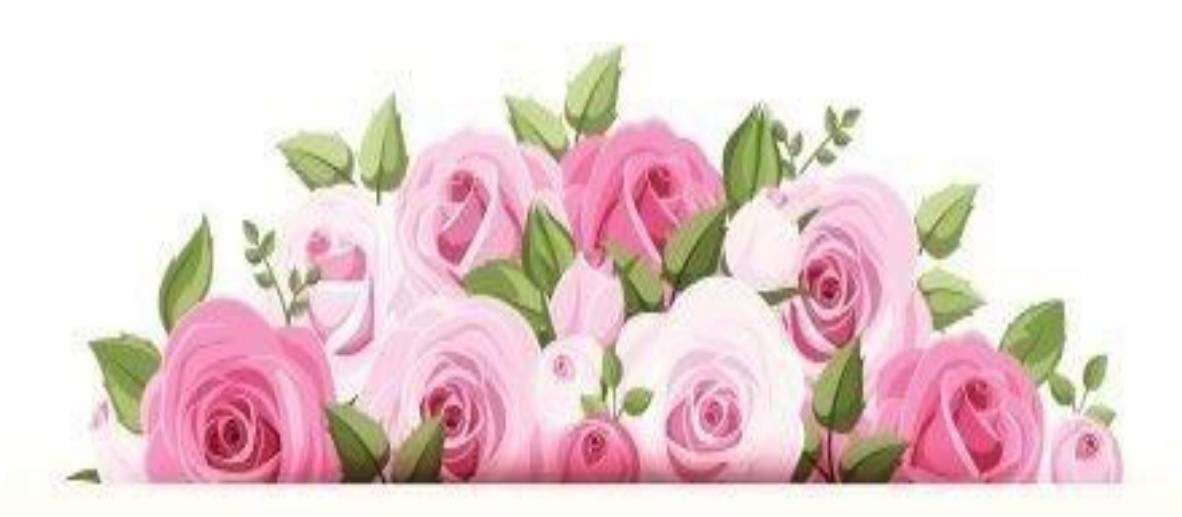

# Introduction générale

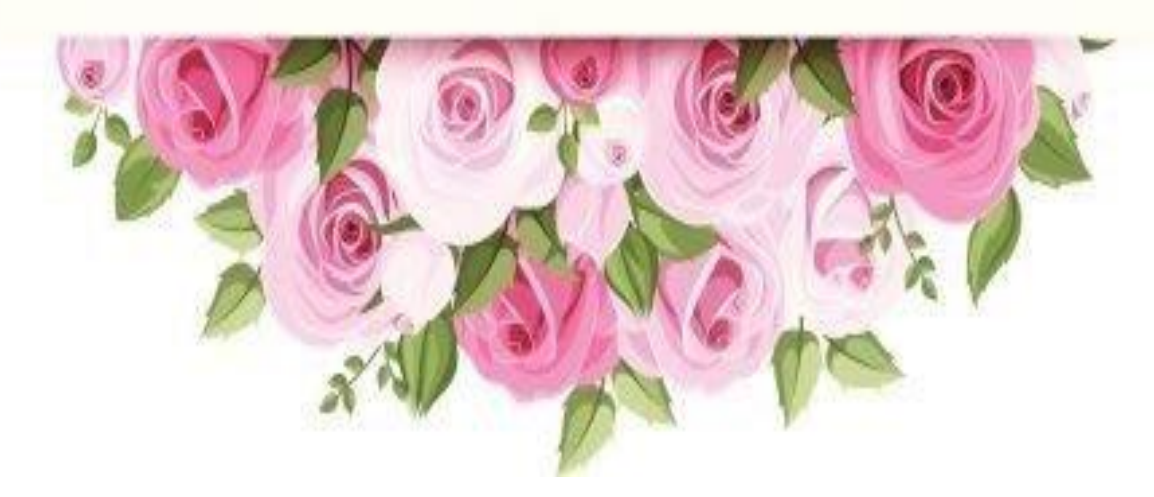

#### **Introduction générale**

Le génie civil représente toutes les techniques liées à la construction. Les ingénieurs civils conçoivent, construisent et réhabilitent les infrastructures et la construction urbaine pour répondre aux besoins de la communauté tout en veillant à la sécurité publique et à la protection de l'environnement, Leurs diverses réalisations sont principalement divisées en quelques domaines d'intervention clés: structures, géotechnique, hydraulique et transport, L'étude des structures est une étape essentielle et une étape obligatoire du processus de la construction. C'est dans ce contexte, que le présent travail nous a été confié.

Notre objectif est d'appliquer les connaissances acquises au cours de cinq années de formation MASTER en étudiant une structure en béton armé.

Le travail a été divisé en deux parties principales:

La Partie I est réservée à la et est repartie en cinq chapitres Superstructure Personnalisée contenant:

- le premier chapitre est une présentation des travaux étudiés et de leurs caractéristiques techniques, ainsi que des propriétés mécaniques des matériaux (acier et béton) et des différentes hypothèses de calcul utilisées dans le béton armé.

- le deuxième chapitre présente l'évaluation des charges permanentes, et du prédimensionnement des éléments de structure (poteaux, poutres et voiles).

- Le calcul des éléments non structurels (acrotère, escaliers, porche, dalle pleine et la dalle machine) fait l'objet du chapitre III

- Nous nous focalisant au quatrième chapitre du l'étude manuel par et un système discret (brochette)

-Nous présentons au cinquième chapitre l'étude sismique et le choix de la méthode de calcul, Nous avons utilisé le logiciel de calcul des structures ETABS 9.7.0, pour déterminer les sollicitations

Le renforcement des éléments de structure (poutres, poteaux et voiles) est en fie exposé au chapitre VI

La partie II sera consacrée à l'étude des infrastructures:

- Choix et calcul des fondations.

L'étude du bâtiment a été réalisée en gardant à l'esprit des réglementations et recommandations applicables (CBA93, BAEL91, RPA99 version 2003 et divers DTR).

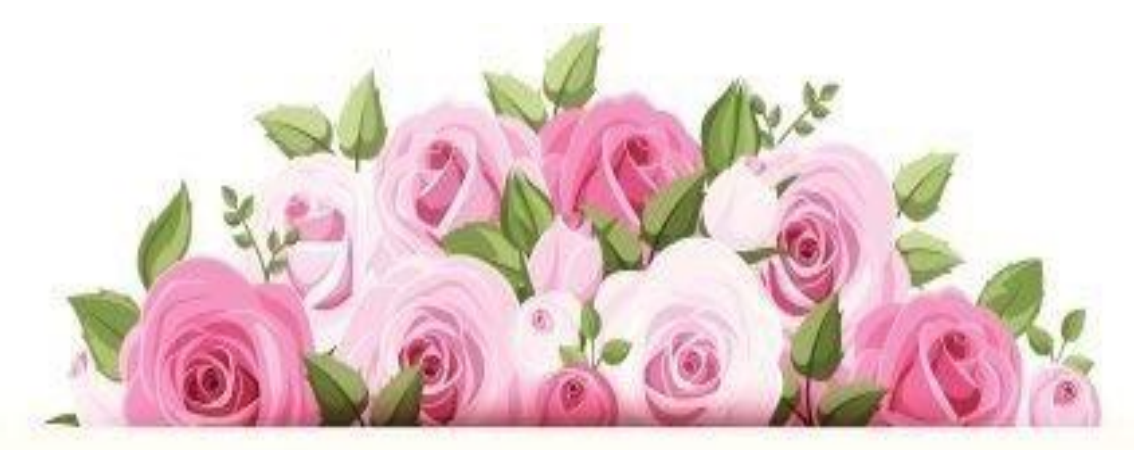

# Pré

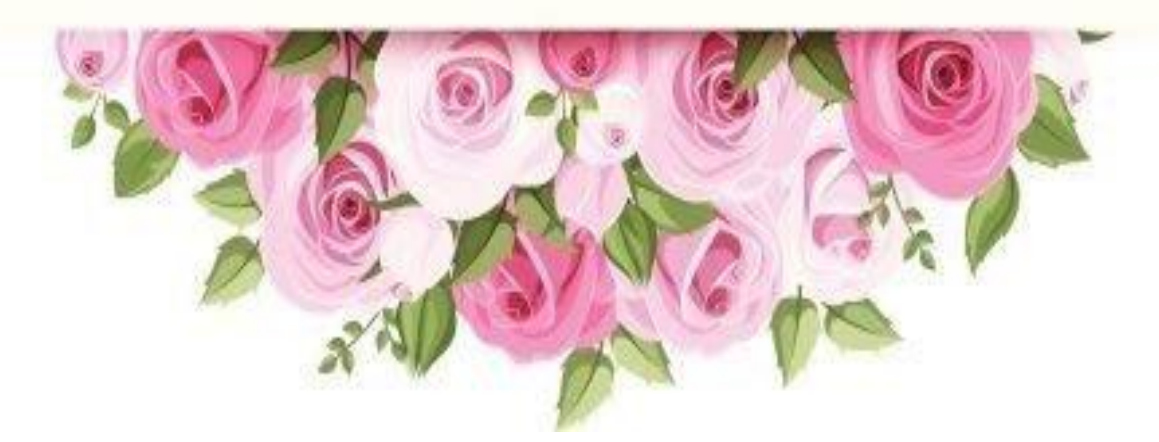

#### **I. Présentation de l'ouvrage et caractéristique des matériaux**

#### **I.1 Introduction : I.1 Introduction :**

La conception d'un projet en génie civil s'élabore en tenant compte des aspects fonctionnels, structuraux et formels, ce qui oblige l'ingénieur à tenir compte des données suivantes :

- L'usage.
- La résistance et la stabilité.
- Les conditions économiques.

On propose dans ce projet, le calcul et la conception des éléments structuraux et non structuraux d'un bâtiment à usage d'habitation, pour cela nous allons utiliser dans nos calculs les règles parasismiques algérienne **RPA99 version 2003[3]**, les règles de calcul du béton armé aux états limites **BAEL91[1]** et le code du béton algérien **CBA93[2].**

#### **I.2 Présentation de l'ouvrage : I.2 Présentation de l'ouvrage :**

Le présent projet consiste en l'étude d'un bâtiment **(R+6)** à usage d'habitation. Comportent 28 logements. L'ouvrage est classé dans le « **groupe d'usage 2 »** car il est à usage d'habitation dont la hauteur ne dépasse pas 48m. L'ouvrage sera implanté à Tiaret, ville située en **zone I**, sismicité faible selon le règlement parasismique algérien **RPA99/version2003 [3]**.

#### **I.2.1 Mise en évidence de notre tâche :**

La mission qui nous a été confiée était de calculer manuellement les contraintes subies par la construction, modéliser la structure par le logiciel ETABS **Extended three Analysis of Building systemes version 9.7.0**, de vérifier le dimensionnement de contreventement à tous les niveaux, et dimensionner le système de fondation, conformment à la réglementation en vigueur en Algérie **(CBA93 [2], RPA99 v2003 [3])**.

#### **I.2.2 Caractéristiques géométriques :**

Le bâtiment à étudier est constitué d'un seul bloc de forme (**L**) irrégulière en plan, de dimensions suivantes :

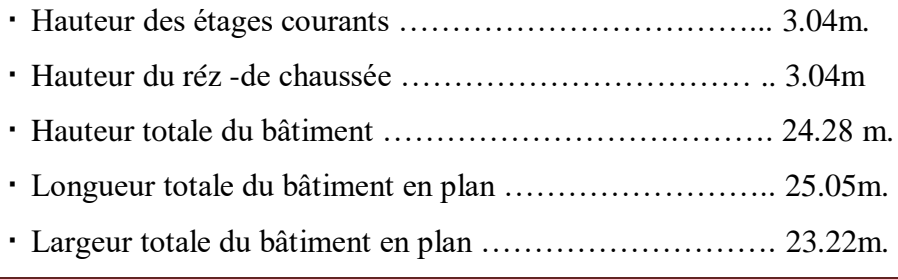

#### **I.2.3 Description de l'ossature**

#### **a. Choix du système de contreventement.**

Notre bâtiment dépasse trois niveaux (11 mètres) et est situé en zone I. Le contreventement sur portique est donc écarté **(article.1.b du RPA99/version 2003)** et le choix va se porter un contreventement mixte (voiles et portiques).

Pour un système de contreventement mixte, il y a lieu de vérifier ce qui suit :

- Les voiles de contreventement ne doivent pas reprendre plus de 20 % des sollicitations dues aux charges verticales.
- Les charges horizontales sont reprises conjointement par les voiles et les portiques proportionnellement à leurs rigidités relatives ainsi que les sollicitations résultant de leurs interactions à tous les niveaux.
- Les portiques doivent reprendre, outre les sollicitations dues aux charges verticales, au moins 25 % de l'effort tranchant d'étage.
	- Plancher

Nous avons opté pour des dalles en corps creux, pour les raisons suivantes :

- Facilité de réalisation.
- Les portées de notre projet ne sont pas grandes.
- Réduire le poids du plancher et par conséquent l'effet sismique.
- Raison économique.

Il existe aussi des zones ou on a choisi de les faire en dalle pleine

Conception structurale

L'ouvrage considéré est en ossature mixte constituée de portiques auto-stables en béton armé et des voiles de contreventement dans les deux directions.

#### **Escaliers**

Le bâtiment comporte un seul type d'escaliers à deux volées et un palier de repos. Les escaliers sont coulés sur place.

#### **Maçonneries**

La maçonnerie du bâtiment est réalisée en briques creuses :

- Les murs extérieurs sont constitués en double parois de briques (10cm et 15cm d'épaisseur) séparés par une lame d'air de 5cm d'épaisseur.
- Les murs intérieurs sont constitués d'une seule paroi de briques d'épaisseur 10cm.

#### **L'acrotère**

Au niveau de terrasse**,** le bâtiment est entouré d'un acrotère conçu en béton armé de 60 cm d'auteur et de 10 cm d'épaisseur.

#### **Terrasse**

La terrasse du bâtiment est inaccessible.

#### **Ascenseur**

L'ascenseur est de 500 kg (moyen) de 5 personnes.

# **I.3 Hypothèse de calcul : I.3 Hypothèse de calcul :**

L'étude de cet ouvrage est effectuée conformément aux règlements ci-après :

#### **I.3.1 Les règlements CBA93 [2] et BAEL91 [1]:**

Il faut bas sur la théorie des états limites.

- **a.** Etats limites ultimes **(ELU) :** correspondent à la valeur maximale de la capacité portante de la construction, soit :
	- Equilibre statique.
	- Résistance de l'un des matériaux de la structure.
	- Stabilité de forme.

#### **Hypothèses :**

- Les sections droites et planes avant déformation, restent droites et planes après déformation.
- Pas de glissement relatif entre le béton et l'acier.
- Le béton tendu est négligé dans les calculs.
- L'allongement unitaire de l'acier est limité à 10**‰** et le raccourcissement unitaire du béton est limité à 3.5**‰** dans le cas de la flexion simple ou composée et à 2**‰** dans le cas de la compression simple, par conséquent, le diagramme des déformations passe par l'un des trois pivots (A, B, C).
- **b.** Etats limites de service (**ELS**) : constituent les frontières aux delà desquelles les conditions normales d'exploitation et de durabilité de la construction ou de ses éléments ne sont plus satisfaites soient :
	- Ouverture des fissures.
	- Déformation des éléments porteurs.
	- Compression dans le béton.
- **Hypothèses selon les règlements CBA93 [2] article. A.4.5.1 et BAEL91 [1] article A.4.5.1**
- Les sections droites et planes avant déformation, restent droites et planes après déformation.
- Pas de glissement relatif entre le béton et l'acier.
- Le béton tendu est négligé dans les calculs.
- Le béton et l'acier sont considérés comme des matériaux linéaires élastiques et il est fait abstraction du retrait et du fluage du béton.
- Le module d'élasticité longitudinal de l'acier est par convention 15 fois plus grand que celui du béton ( $E_s=15E_b$ ; n =15).

**I.3.2 Le RPA99/version2003** [3]: c'est le code de calcul*.*

#### **I.4 Caractéristiques des matériaux : I.4 Caractéristiques des matériaux :**

Le matériau essentiel utilisé pour la construction de cet ouvrage est le béton armé, constitué de béton et d'acier.

#### **I.4.1 Béton :**

#### **Matières constitutives du béton**

#### **La composition courante d' 1m<sup>3</sup> de béton est la suivante :**

- 350 kg de ciment de CPJ 42,5
- $\div$  400 L de sable Ds < 5 mm
- 800 L de gravillon 5 mm  $\rm <$  D<sub>g</sub>  $\rm <$  25 mm
- 175 L d'eau de gâchage
- **Caractéristiques physiques et mécaniques du béton**
	- **Masse volumique** : pour le béton armé, elle est prise dans notre présente étude égale à  $2.5 \text{ t/m}^3$ .
	- **Résistances caractéristiques** : compte tenu de la durée des réactions chimiques qui est de 28 jours (réaction achevée à 90%), on détermine à cet âge la résistance caractéristique à la traction dite  $f_{t28}$  et à la compression  $f_{c28}$  par des essais normalisées; on a été amené à se fixer une valeur de 25 MPa pour  $f_{c28}$ , et par conséquent :

 $f_{t28} = 0.6 + 0.06 f_{c28} = 2.1 MPa.$ 

Un contrôle régulier sur chantier est exigé.

**Contraintes limites de calcul** *:*

**1. à l'ELU** : est notée f<sub>bu</sub> telle que :  $f_{bu} = \frac{0.03}{2} f_{c28}$ 0,85 *c b*  $f_{bu} = \frac{3,00}{2} f$  $= \frac{\partial \mathbf{y}}{\partial \mathbf{y}}$ 

Avec :  $\gamma_b=1,15$  en cas de situation accidentelle.

 $\gamma_b=1,50$  en cas de situation durable ou transitoire.

Le coefficient de minoration 0,85 a pour objet de couvrir l'erreur faite en négligeant le fluage du béton.

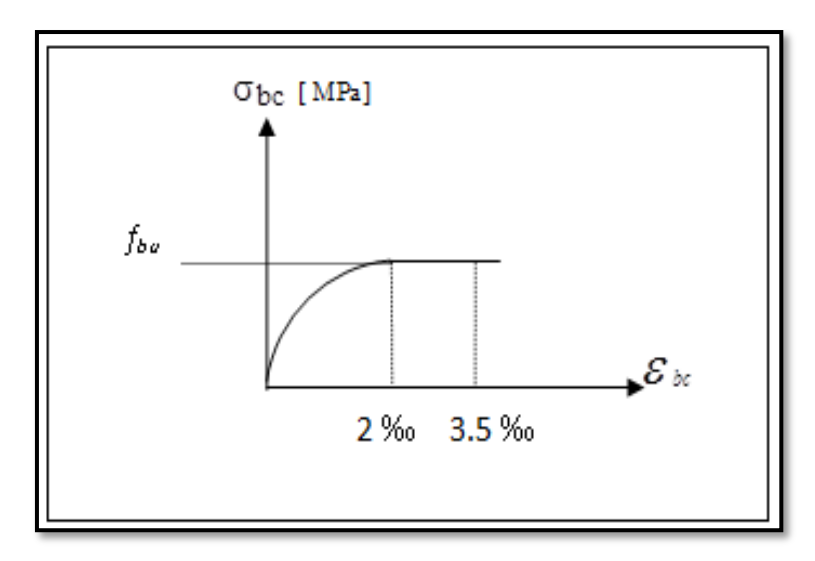

**Figure I.1.** Diagramme contraintes-déformations du béton à l'ELU.

**2. à ELS :** Ile est donné par  $\overline{\sigma}_{bc} = 0.6 f_{c28}$ 

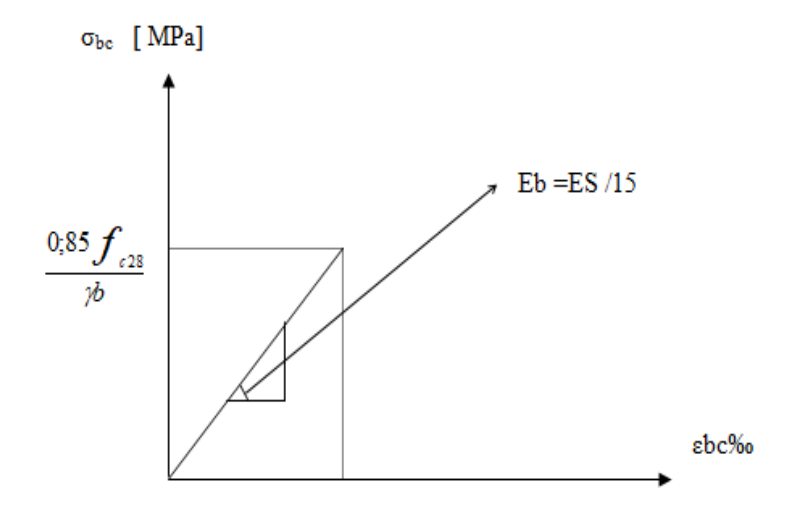

**Figure I.2.** Diagramme contraintes-déformations du béton à l'ELS.

#### **Module de déformation longitudinale du béton** *:*

Ils existent deux modules de déformation déterminés d'après le **CBA93 article .A.2.1.2 [2]**

1. Le module de déformation instantanée : Pour des charges d'une durée d'application inférieur à 24 heurs on a :

$$
E_{ij} = 11000 \times \sqrt[3]{f_{cj}}
$$
 D'ou:  $E_{i28} = 32164, 2MPa$ 

2. Le module de déformation différée : Pour des charges de longue durée d'application on a :  $E_{\nu j} = 3700 \times \sqrt[3]{f_{cj}}$  d'ou :  $E_{\nu 28} = 10721, 4MPa$ 

#### **Coefficient de Poisson**

 Ce coefficient étant le rapport des déformations transversales et des déformations longitudinales noté "v". Conformément au règlement **CBA93 article. A.2.1.3** [2], ou a :

 $\lambda$  l'ELU :  $v=0 \implies$  calcul des sollicitations (béton fissuré).

 $\lambda$  l'ELS :  $v=0,2 \implies$  calcul des déformations (béton non fissuré).

#### *I.4.2 Acier :*

 L'acier est un alliage fer carbone en faible pourcentage, son rôle est d'absorber les efforts de traction, de cisaillement et de torsion, On distingue deux types d'aciers :

- Aciers doux ou mi-durs pour 0.15 à 0.25% de carbone.
- Aciers haut adhérence pour 0.25 à 0.40 % de carbone.

Le module d'élasticité longitudinale de l'acier est pris égale à : E<sub>s</sub> = 200 000 MPa.

La caractéristique mécanique la plus importante des aciers est la limite élastique **fe**. Le tableau suivant nous donne les valeurs de fe pour quelques exemples d'aciers.

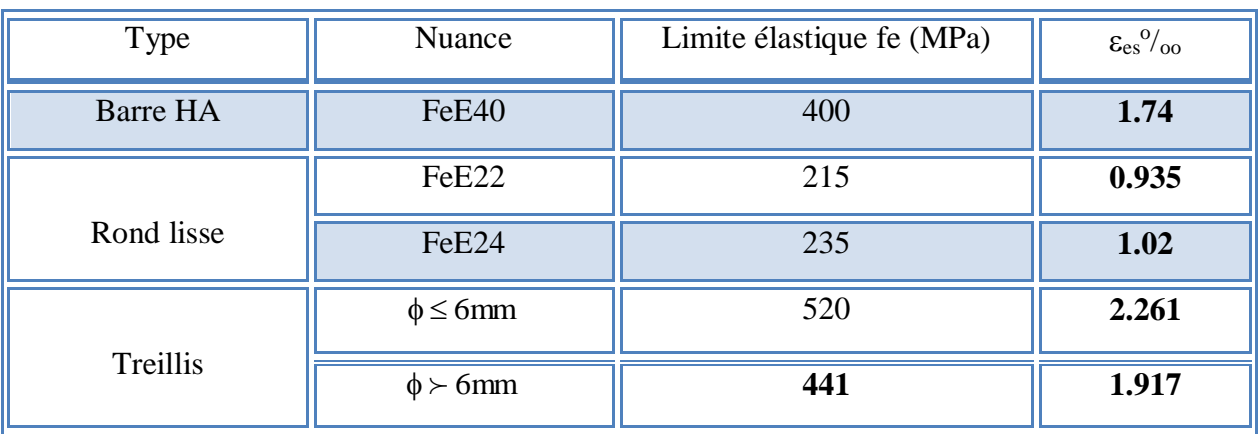

**Tableau I.1.** Caractéristiques mécaniques des aciers.

#### **Contrainte limite de l'acier**

#### **Contrainte à ELU**

On adopte le diagramme contrainte-déformation suivant, avec :

fe : contrainte limite élastique.

 $\varepsilon_s$ : déformation (allongement) relative de l'acier.

$$
\epsilon_{\rm es} = \left(\frac{fe}{\gamma_{\rm s}E_{\rm s}}\right)
$$

 $\sigma_s$ : contrainte de l'acier.

 $\gamma_s$ : coefficient de sécurité de l'acier.

 $\gamma_s = 1.15$  en cas de situations durables ou transitoires.

 $\gamma_s$  =1.00 en cas de situations accidentelles.

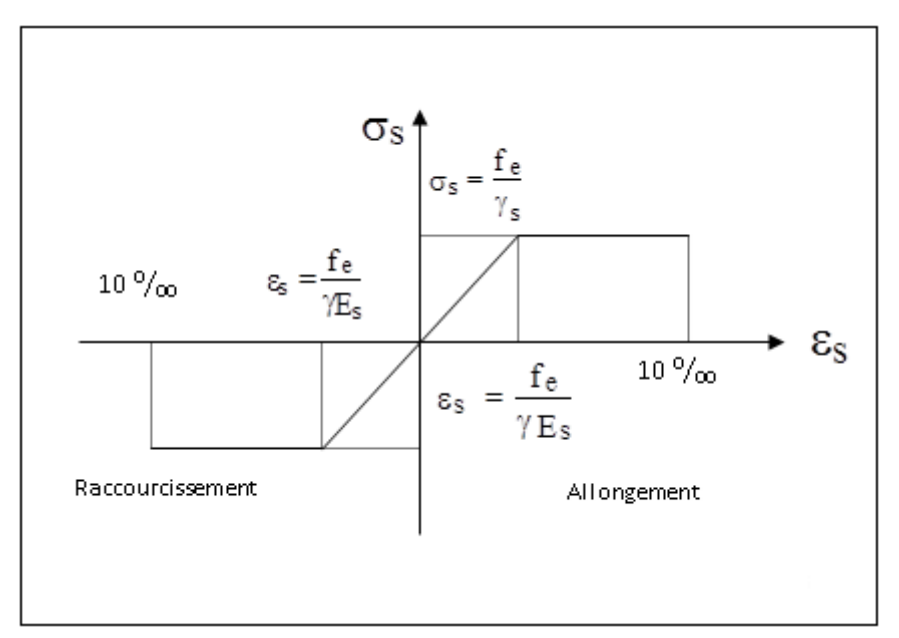

**Figure I.3.** Diagramme contraintes déformations de l'acier à l'ELU

#### **Contrainte à ELS** selon **CBA93[2] (article.A.4.5.3)**

Cette contrainte dépend de la nature des fissures dans le béton, on distingue :

- 1. Fissuration peu nuisible : pas de vérification.
- 2. Fissuration préjudiciable :  $\overline{\sigma}_s = Min (2/3fe ; 150\eta) (MPa)$
- 3. Fissuration très préjudiciable :  $\overline{\sigma}_s = Min (1/2fe ; 110\eta) (MPa)$

Avec  $\eta$  : coefficient de fissuration.

 $\eta$ =1 pour les aciers ronds lisses.

=1,6 pour les aciers à haute adhérence (HA).

#### **Coefficient d'équivalence**

Le coefficient d'équivalence noté  $\eta$  est le rapport suivant :

$$
n = \frac{E_s}{E_b} = 15
$$

Avec :

*n* : coefficient d'équivalence.

- E<sup>s</sup> : module de déformation de l'acier.
- E<sup>b</sup> : module de déformation du béton.

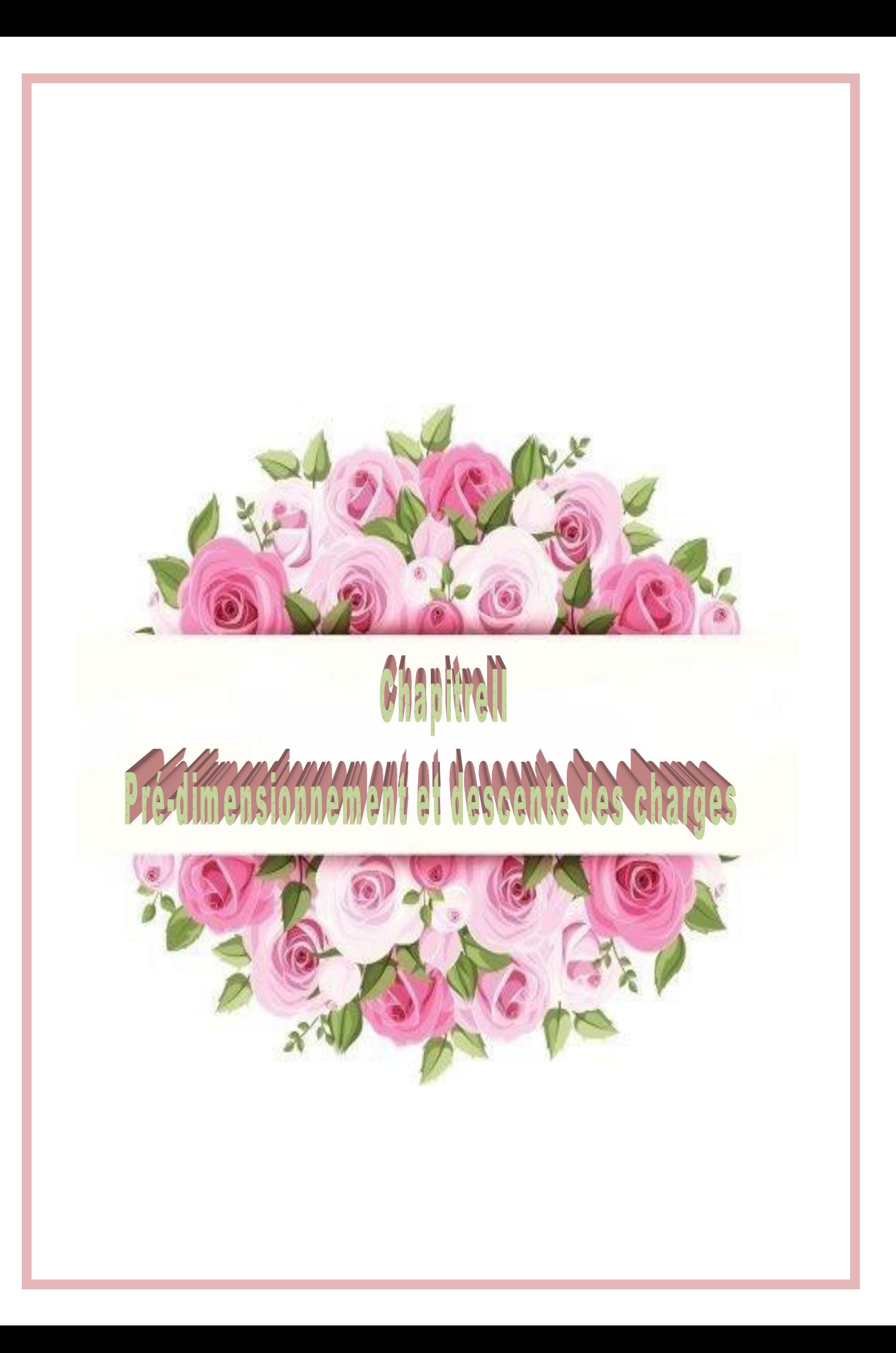

#### **II. Pré-dimensionnement et descente des charges**

# **II.1. Introduction : II .1. Introduction :**

 Le pré dimensionnement a pour but le pré-calcul des différents éléments résistants en utilisant les règlements **RPA99**/**version 2003 [3]** et **CBA93 [2].**

Dans ce paragraphe on va faire un pré dimensionnement et une descente de charges pour chaque type d'élément.

#### **II.2. Pré dimensionnement de planchers**

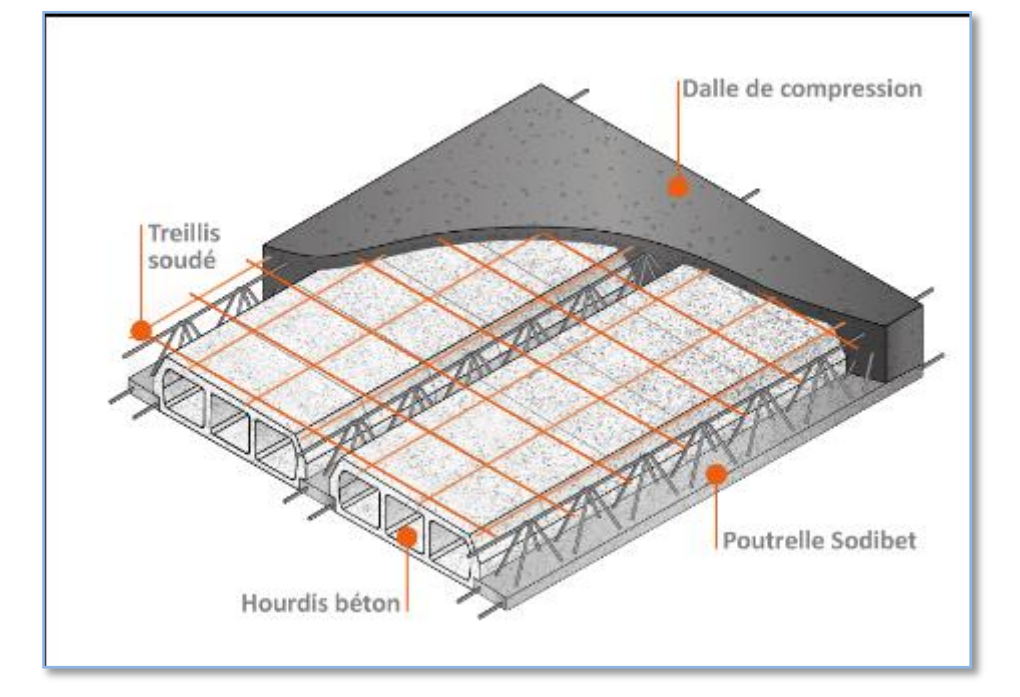

On adopte pour notre projet les planchers à corps creux, et en dalle plaine.

**Figure II.1:** plancher à corps creux.

#### **II.2.1.Plancher à corps creux**

Les planchers sont constitués des poutrelles préfabriquées associées aux corps creux avec dalle de compression mince en béton armé.

#### **a)L'épaisseur du plancher**

Pour le pré dimensionnement de l'épaisseur du plancher on utilise la formule empirique

suivante :

$$
\frac{L}{25}\!\leq e_t\!\leq\!\!\frac{L}{20}
$$

 $e_t = d + e$ 

**avec :**

- **e<sup>t</sup> :** épaisseur du plancher**,**
- **e :** épaisseur de dalle de compression,

**d :** la hauteur de corps creux,

**L** : La poutrelle la plus langue entre nus d'appuis,

#### **On a :**

L =  $3,85$ m Axe (A:B;1), voir plan des étage courant.

20 338 25  $\frac{338}{25} = e_t$ Donc :  $13,52 \text{cm} \leq \ e_t \leq 16,9 \text{cm}$ 

**On prend :** 

- **On adopte le plancher suivent :**
	- d=16 cm (hauteur de corps creux),
	- e=04 cm (épaisseur de dalle de compression).

**et =20cm**

#### **II.2.2.Dalles pleines :**

Une dalle pleine est un élément à contour généralement rectangulaire dont les appuis peuvent être continus (poutres, murs maçonnés) ou ponctuels (poteaux). Le pré dimensionnement des dalles dépend souvent des conditions d'utilisation que des conditions de résistance. Ainsi, il est d'usage de prendre en compte les valeurs suivantes :

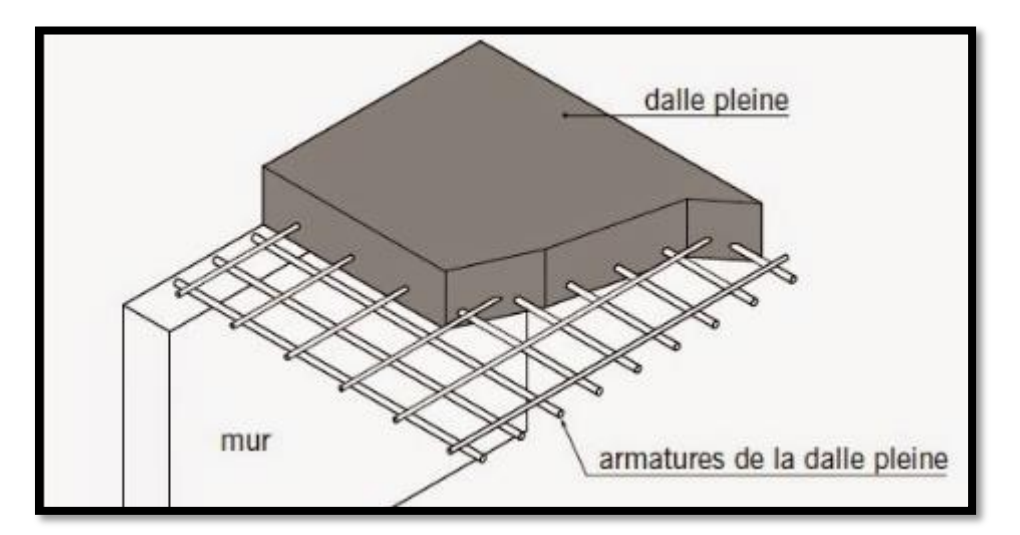

**Figure II.2:** Dalle pleine.

$$
h \ge \frac{l_x}{20}
$$
 Pour les dalles sur appuis simples avec  $\frac{l_x}{l_y} > 0, 4$   
 $\frac{l_x}{30} \ge h \ge \frac{l_x}{35}$  Pour les dalles continues avec  $\frac{l_x}{l_y} \le 0, 4$   
 $\frac{l_x}{40} \ge h \ge \frac{l_x}{45}$  Pour les dalles continues avec  $0, 4 < \frac{l_x}{l_y} < 1$ 

Avec :

h : l'épaisseur de la dalle.

lx : la petite portée de la dalle axe (A;5:6).

ly : la grande portée de la dalle axe (A:B;1).

Les dalles pleines existant dans notre structure sont au nivaux des séchoirs.

$$
\rho = \frac{L_y}{L_x} = \frac{220}{330} = 0.67 \le 4 \rightarrow 6,08 \, cm \le h \le 7,1
$$

L'épaisseur minimale est portée à 20 cm afin de respecter la réglementation acoustique et éviter les risques de poinçonnement et de fragilité vis-à-vis de l'effort tranchant, cette épaisseur permet également d'éviter les vérifications de déformation.

#### **Soit : h=20 cm**

# **II.3. Evaluation des charges: II.3. Evaluation des charges:**

La descente de charge a pour but la détermination de charges et surcharges revenant à chaque  $\acute{e}$ lément porteur au niveau de chaque plancher.

#### **II-3-1 – Plancher terrasse**

#### **a-Charge permanente (plancher en corps creux)**

**Tableau II.1.** Charge permanente du plancher terrasse inaccessible.

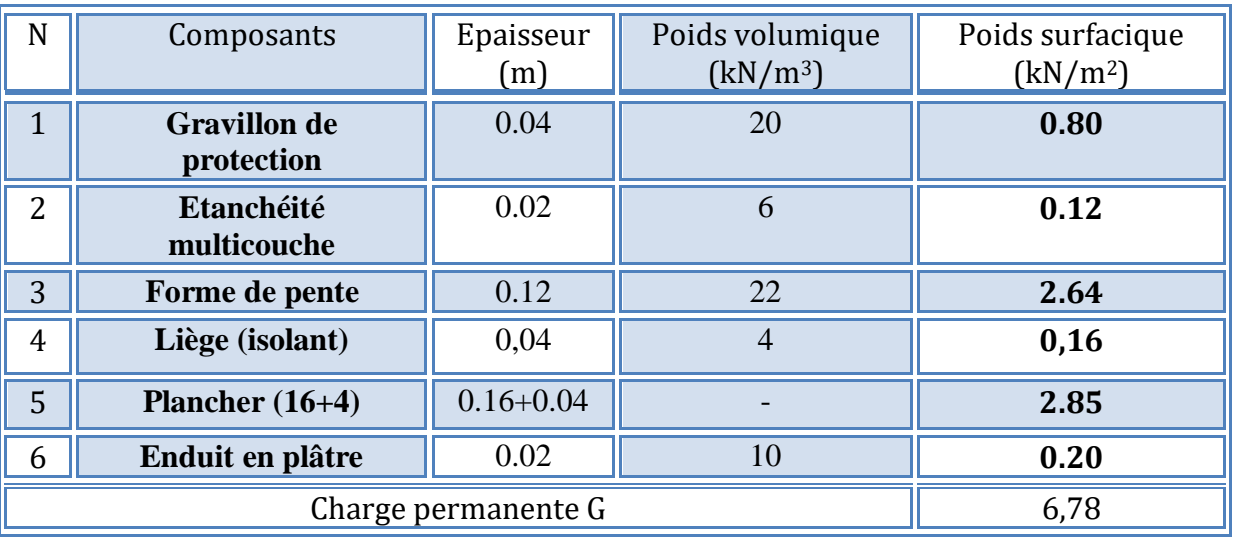

#### **b- Charge d'exploitation**

**Q= 1,0 kN/m²** (plancher terrasse inaccessible).

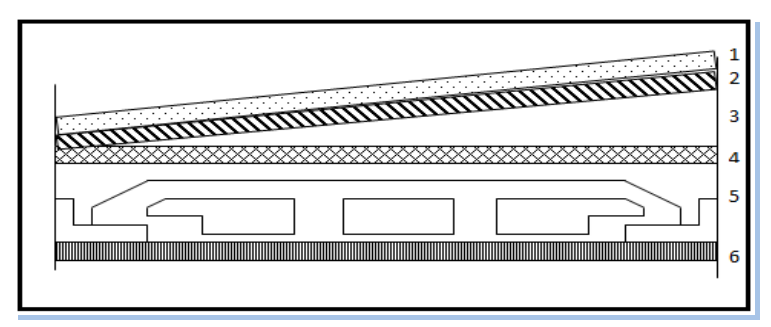

**Figure II.3.** Coupe du plancher terrasse à corps creux

#### **II-3-2 – Plancher étage courant :**

**a-Charge permanente (plancher en corps creux)** 

**Tableau II.2. Charges permanentes du plancher courant (corps creux).**

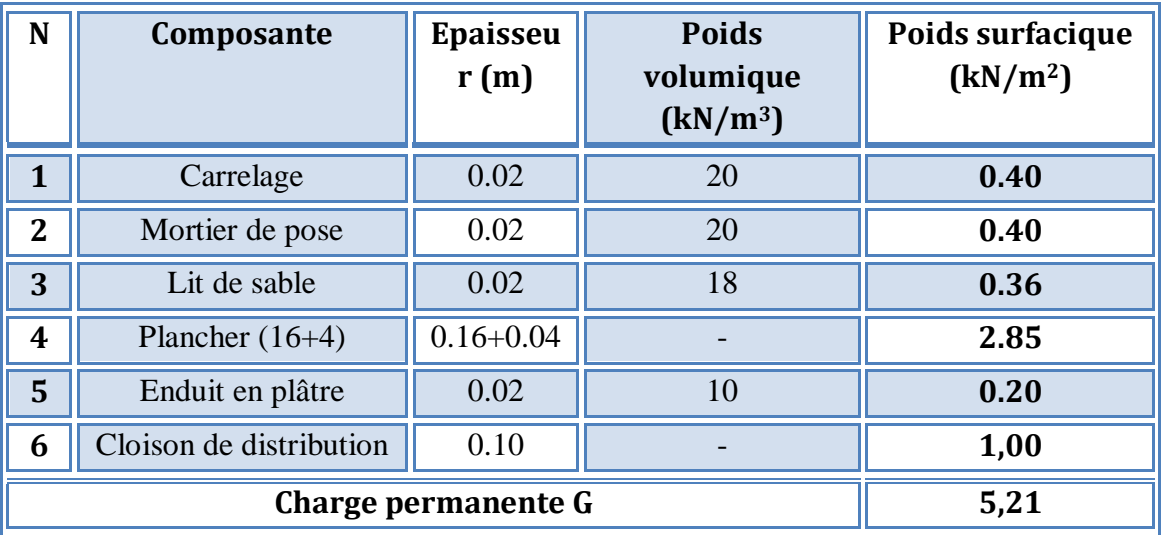

#### **b- Charge d'exploitation**

**Q=1.50 kN/m²**

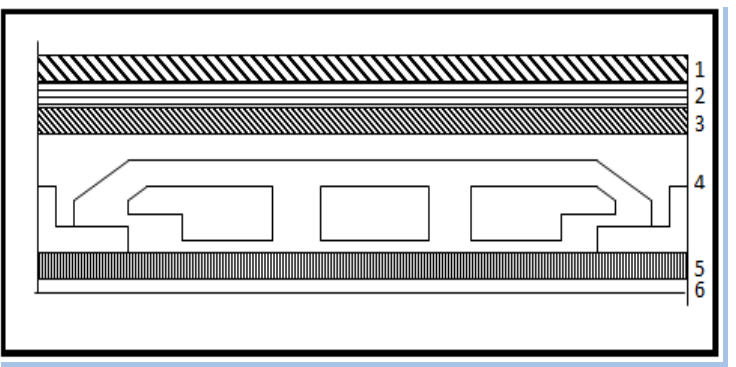

**Figure II.4.** Coupe du plancher courant à corps creux
# **II-3-3** – **Maçonnerie :**

# **Murs extérieurs (doubles cloisons) :**

**Tableau II.3.** Charges permanentes du mur double cloison.

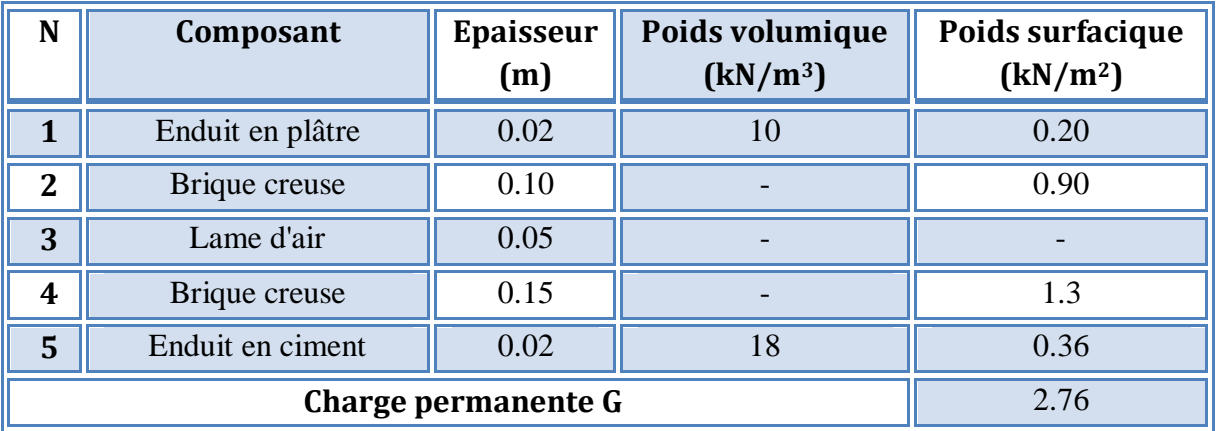

La maçonnerie utilisée est en brique (en double cloison) avec 30% d'ouverture :

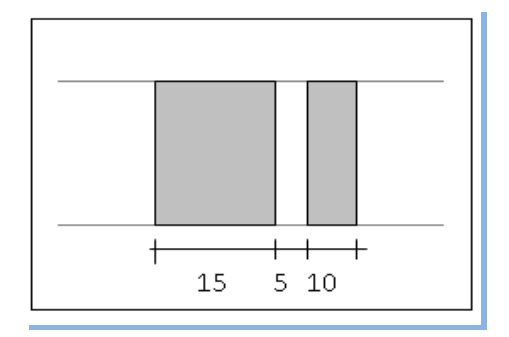

**Figure II.5.** Constituants d'un mur extérieur

# **II-3.4 Dalles pleines :**

# **a-Charge permanente**

**Tableau II.4.** Charges permanentes des dalles pleines.

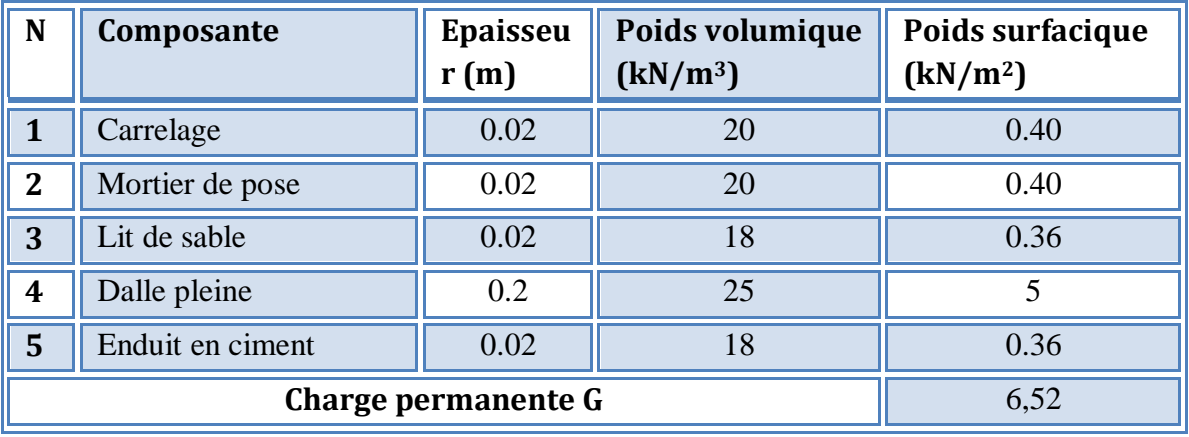

# **b) Charge d'exploitation**

**Q=1,5kN/ml.** 

# **II.3.5.Acrotère :**

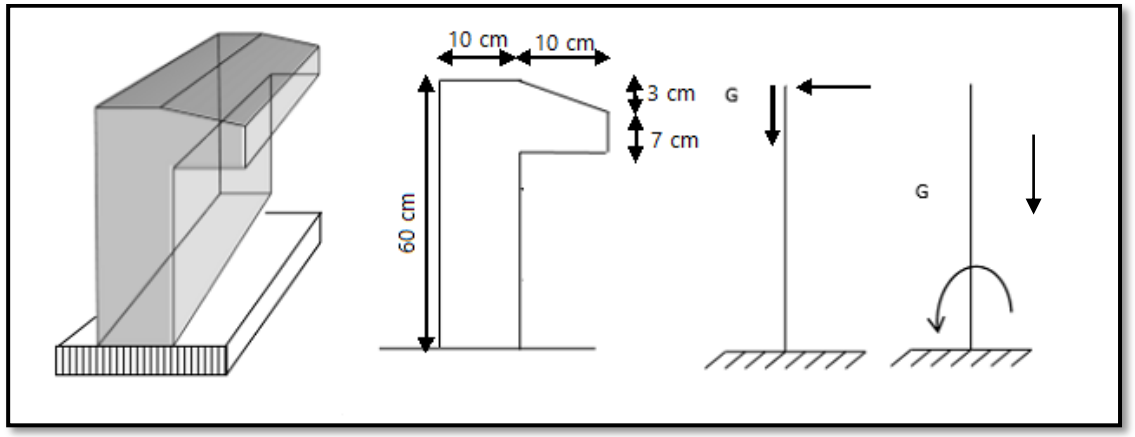

**Figure II.6.**Dimension de l'acrotère

# **a- Charges permanentes :**

Poids propre **:** 

 $G1 = 25 \times S$ 

S : surface latérale de l'acrotère.

 $S = (0.6 \times 0.1) + (0.07 \times 0.10) + (0.03 \times 0.10)/2 = 0.069$  m<sup>2</sup>

 $G1 = 0,069 \times 25 = 1,73$  KN/ml.

Enduit en ciment (2cm) :

$$
G2 = 18 \times 0.02 \times U
$$

U : périmètre de la section de l'acrotère

$$
U=1,47m
$$

 $G2 = 18 \times 0.02 \times 1, 47 = 0.52$  KN/ml.

**Charges permanentes**  $\rightarrow$  **G** = 2,25 kN/ml **b-Charges d'exploitation → Q= 1 kN /ml**

# **II-3-6. Escaliers :**

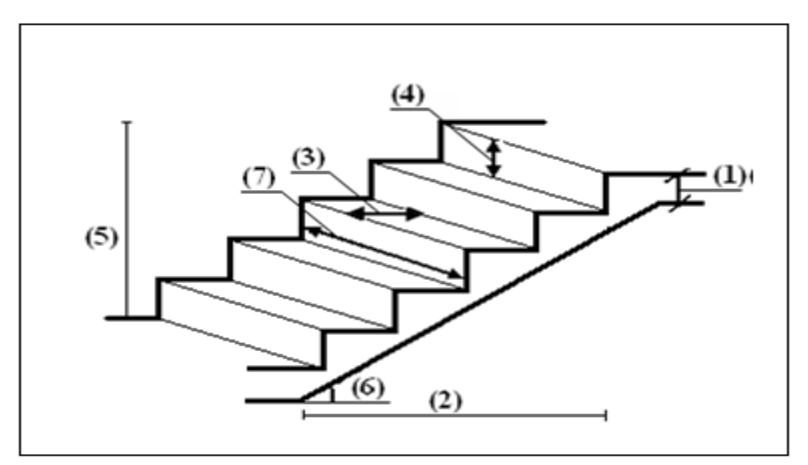

**Figure II.7.** Les éléments d'escalier

- **(1)** : e (Epaisseur du palier de repos)
- **(2)** :L<sup>0</sup> (projection horizontale de paillasse)

**(3)** : g (Giron)

- **(4)** : h (Hauteur de la contre marche)
- **(5)** : H<sup>0</sup> (Hauteur de la volée)
- **(6)** : (Inclinaison de la paillasse)
- **(7)** :(Emmarchement)

# **Les Caractéristiques techniques :**

Dimensionnement de l'escalier Pour dimensionner les marches (g) et les contre marche (h) on utilise la formule de BLONDEL : 60 cm  $\leq 2h + g \leq 65$  cm. ........ (1) - h : la hauteur des contremarches entre 14 et 18 cm. - g : la largeur (giron) entre 25 et 32

 $h=H/n$ 

 $g=L/(n-1)$ 

On template 
$$
\ll g \gg et \ll h \gg
$$
 dans (1), on aura : 65n<sup>2</sup>-(65+2H+L) n+2H = 0 ....... (2)

n=8,34 on prendre n=9

 $h=H/n = 152/9=16,88$  ON PRONDE  $h=17$  CM

 $g=L/(n-1)= 210/8=26,25$  ON PRONDE  $g=27$  cm

- L'inclinaison de la paillasse :

 $9\times0.17=1,53$  m

8×0,27=2,16m

$$
tg\alpha = \frac{153}{216} = 0.7 \Rightarrow \alpha = 35.31^{\circ}
$$

Alors :

- La longueur de paillasse est égale à :  $lp = \frac{2,10}{\cos \alpha} = 3,09m$  $=\frac{2,16}{ }$  $\alpha$ 

# **II.3.6.1 volée**

La volée de l'escalier est assimilée à une dalle simplement appuyée des deux cotés.

L'épaisseur de la paillasse est comprise entre :

 $L/30 < ep < L/20$  $\text{On a}: L = lp + 1,50 = 3,09 + 1,50 = 4,59m$  $\Rightarrow$  459/30 < ep <459/20  $15,3 < e_p < 22,95$ On prendre **ep=16cm**

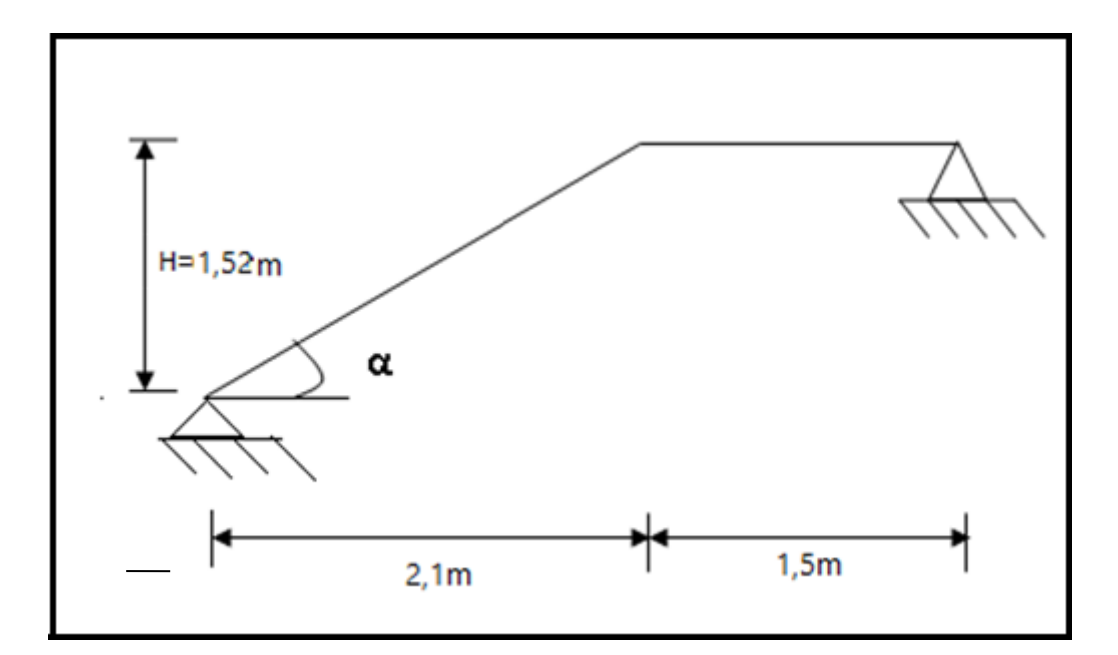

**Figure II.8.** Schéma de l'escalier

# **a)Charges permanentes**

**Tableau II.5.** Charges permanentes de volée.

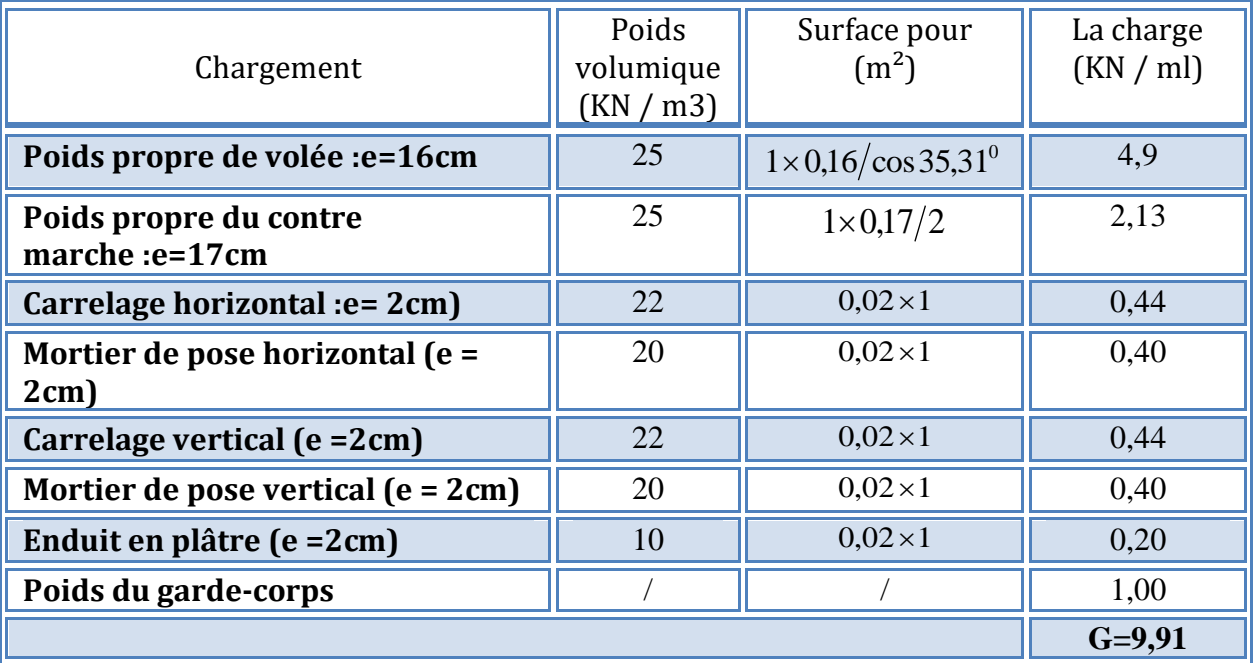

**b) Charge d'exploitation**

**Q=2,50kN/ml.** 

# **II.3.6.2 Palier**

**a)Charges permanentes**

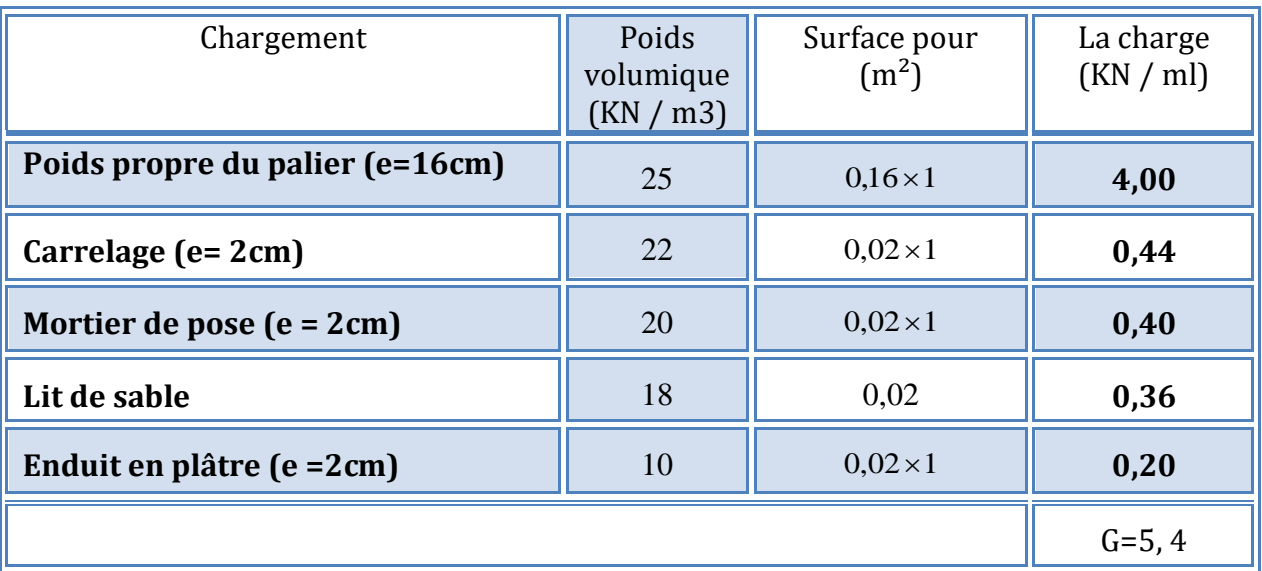

**Tableau II.6.** Valeurs des différents chargements de Palier

# **b) Charge d'exploitation**

**Q=2,50kN/ml.** 

# **II.3.7. Dalle machine**

# **II.3.7.1. Introduction**

 La dalle machine est une dalle pleine, qui reprend un chargement important par rapport à celle des dalles de l'étage courant ou terrasse, cela est due au mouvement de l'ascenseur ainsi qu'à son poids, en tenant compte de la variation des efforts de la machine par rapport à la dalle.

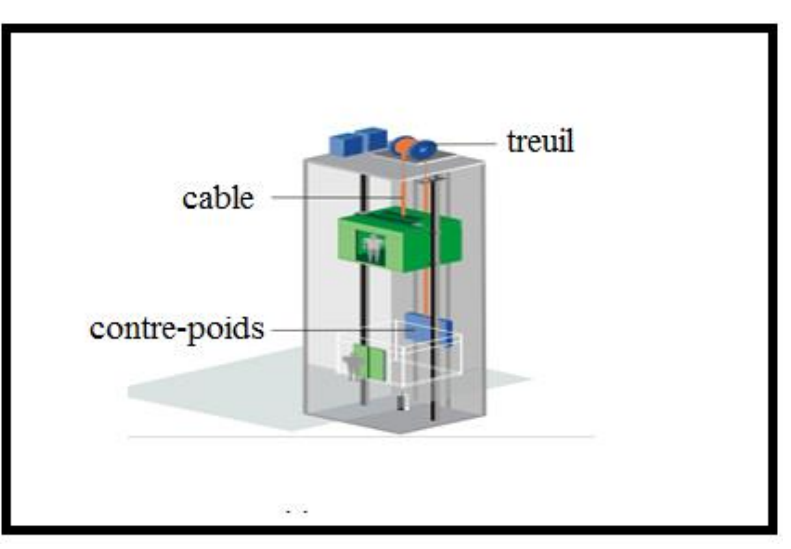

**Figure II.9.** Coupe de l'ascenseur

# **II.3.7.2prédimensionnement**

 La dalle d'ascenseur doit avoir une certaine rigidité vu le poids de la machine. Capacité : petit ascenseur

500 Kg (5 personnes)

Nous avons deux conditions à vérifier :

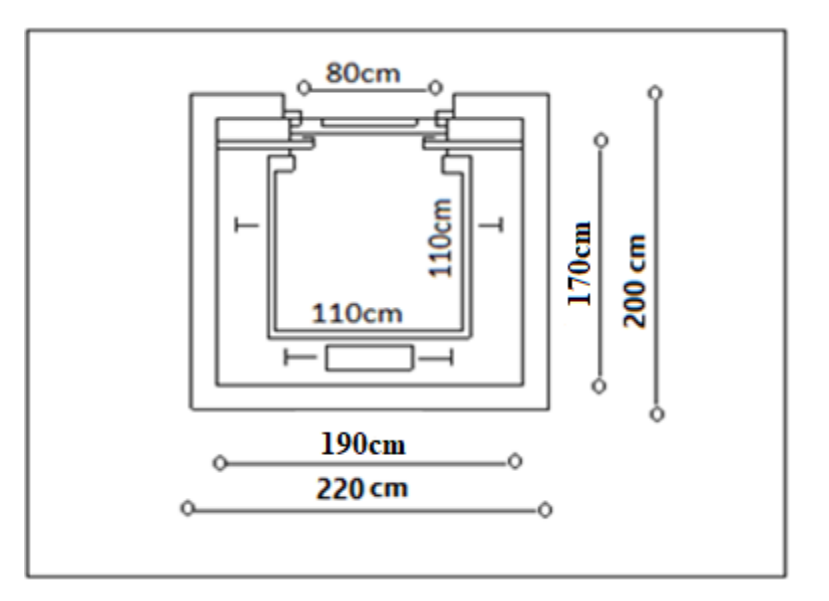

**Figure II.10.** Dimension de l'ascenseur

# **a. Résistance à la flexion :**

$$
\frac{L_x}{50} \le e \le \frac{L_x}{40} \Rightarrow \frac{200}{50} \le e \le \frac{200}{40}
$$
  
4cm \le e \le 5 cm

# **b. Condition de l'E.N.A :**

L'entreprise nationale des ascenseurs **(E.N.A)** préconise que l'épaisseur de la dalle machine est telle que  $e \geq 25cm$ 

On prend : e=25cm

### **a)Charges permanentes**

**Tableau II.7.** Valeurs de différents chargements de la dalle machine .

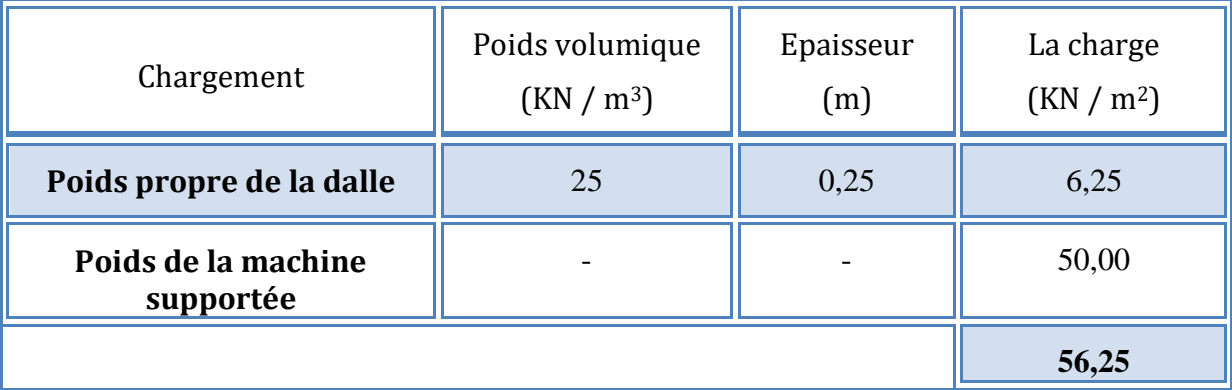

# **b) Charge d'exploitation**

**Q=1,00kN/m<sup>2</sup> .** 

# **II.3.8.Balcon :**

On général le balcon est constitué d'une dalle pleine dont l'épaisseur est conditionnée par :

• e  $\geq L/10=9$ cm avec  $L_{\text{max}}=0.9$ m

On prend : **e = 15 cm**.

# **II.3.8.1.la dalle**

### **a)Charges permanentes**

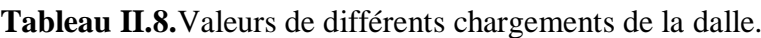

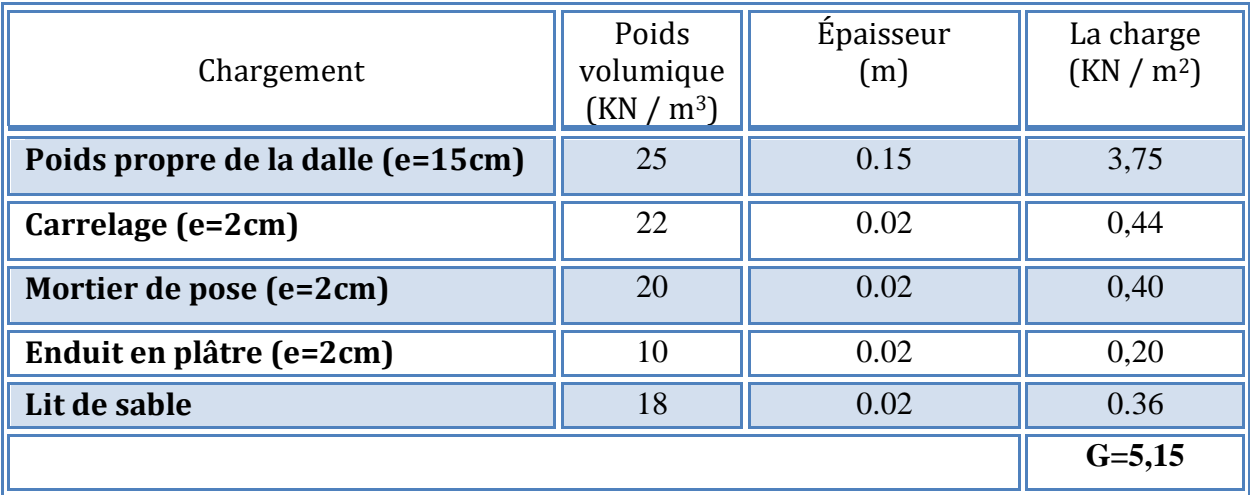

# **b) Charge d'exploitation**

**Q=3,50kN/m<sup>2</sup> .**

# **II.3.8.2.Garde-corps**

### **a)Charges permanentes**

**Tableau II.9.**les valeurs de différents chargements du garde-corps pour 1ml.

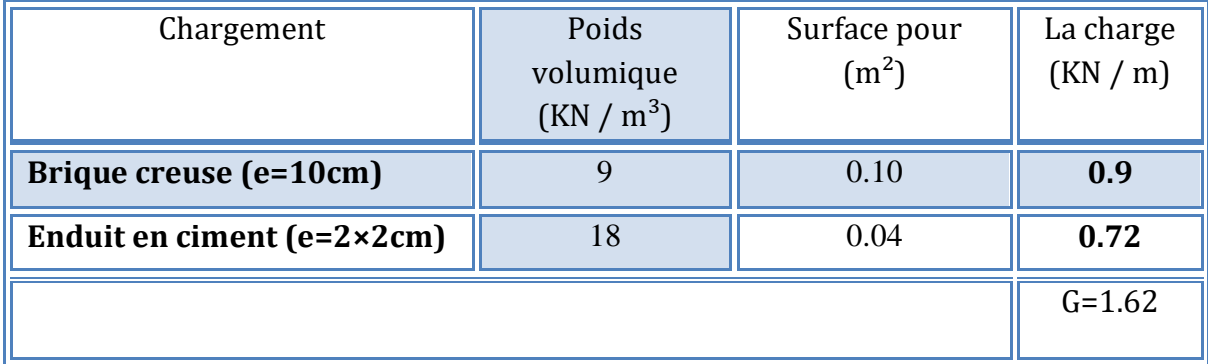

# **II.4. Pré dimensionnement des portiques**

# **II.4.1. Pré dimensionnement des poutres**

Le pré dimensionnement des poutres se fait en appliquant des règles fournies par le **CBA93** 

**[2]** et en vérifiant les résultats trouvés par les exigences du **RPA99 v 2003[3].**

# **a- Poutres principales :**

 $\frac{l^{max}}{15} \leq h \leq \frac{l^{max}}{10}$  $0,3 h \le b \le 0,6 h$ 

Avec :

Lmax : la portée la plus grande des poutres

h : la hauteur de la section

b : la largeur de la section.

# **La hauteur (h) :**

 $Lmax = 5.2$  m Axe  $(1:3;F)$ 

 $\rightarrow$  (520/15)  $\leq$  h  $\leq$  (520/10)

 $34,66 \le h \le 52$  cm

Soit : *h= 40 cm*.

# **La largeur (b) :**

h= 40 cm  $\rightarrow$  (0,3×40)  $\leq$  b  $\leq$  (0,6×40)

12≤ b ≤ 24 cm

Soit :  $b=30$  cm.

# **Vérification selon les exigences des RPA99 v2003 [3].**

Les poutres doivent respecter les exigences ci-après :

 $b \geq 20$  cm

 $h > 30$  cm

 $h/b < 4$ 

 $0r$ :

b= 30 cm > 20 cm  $\rightarrow$  Condition vérifiée h= 40 cm  $>$  30 cm  $\rightarrow$  Condition vérifiée  $h/b = 1.33 < 4 \rightarrow$  Condition vérifiée

# **b- Poutres secondaires :**

 $\frac{1}{15} \leq h \leq \frac{1}{10}$  $0.3 h \le b \le 0.6 h$ Avec : Lmax : la portée la plus grande des poutres h : la hauteur de la section b : la largeur de la section. **La hauteur (h) :**

 $Lmax = 3,38$  m Axe (1;E:D)  $\rightarrow$  (338/15)  $\leq$  h  $\leq$  (338/10)  $22.53 < h < 33.8cm$ 

Soit : h= 30 cm**.**

**La largeur (b) :** 

h= 30 cm  $\rightarrow$  (0,3×30)  $\leq$  b  $\leq$  (0,6×30)

 $9 < b < 18$  cm

 $Soit \cdot h = 30$  cm.

### **Vérification selon les exigences des RPA99 v2003 [3].**

Les poutres doivent respecter les exigences ci-après :

 $b > 20$  cm

 $h \geq 30$  cm

 $h/b < 4$ 

 $0r:$ 

b= 30 cm  $>$  20 cm  $\rightarrow$  Condition vérifiée

h=  $30 \text{ cm} > 30 \text{ cm} \rightarrow \text{Condition}$  vérifiée

 $h/h = 1 < 4$   $\rightarrow$  Condition vérifiée.

# **Conclusion :**

**Toutes les conditions des RPA99 v 2003 [3] sur les dimensions des poutres sont satisfaites, Donc on adopte :**

- Des poutres principales :  $(b \times h) = (30 \times 40)$  cm<sup>2</sup>
- Des poutres secondaires :  $(b \times h) = (30 \times 30)$  cm<sup>2</sup>.

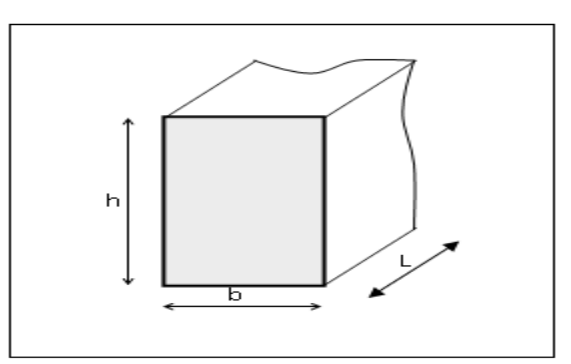

**Figure II.11.** Dimensions de la poutre

**b.** Les dimensions des poutres doivent respecter **l'article 7.5.1 de RPA99/version 2003 [3]** suivant :

 $L / 15 \le h_t \le L / 10$  (L étant la longueur de la poutre)

- b≥20cm

- h≥30cm

$$
-\frac{h}{b} \le 4
$$

 $-b_{max}=1,5h_1+b_1$ 

Avec  $b_1$  et  $h_1$ 

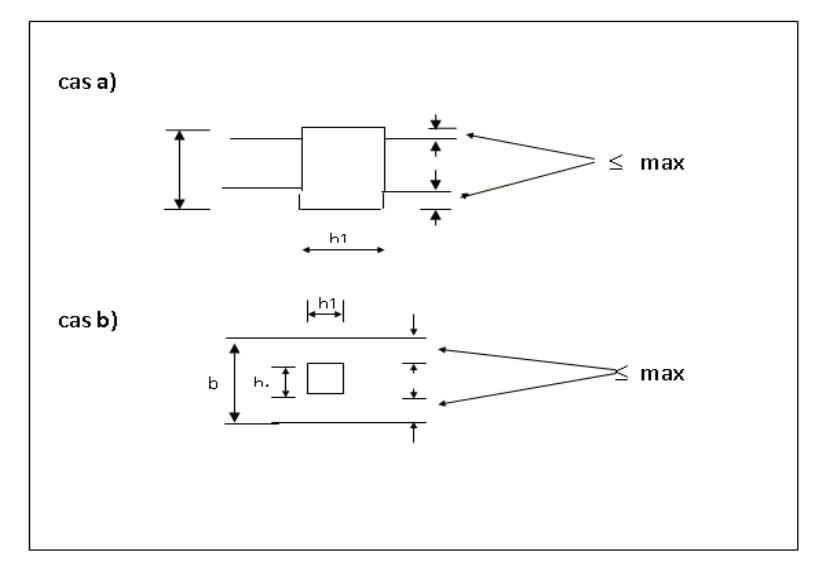

**Figure II.12.**Hauteur et largeur des poutres

# **II.4.2. Les poteaux :**

 D'après **l'article B.8.4.1 du CBA93 [2]** , l'effort normal agissant ultime Nu d'un poteau doit être au plus égal à la valeur de léquation suivante :

 $Nu \leq \alpha \times ((B_r \times (f_{c28} / 0.9 \times \gamma_b) + (A \times f_e / \gamma_s)) \dots (1))$ 

Avec :

 $\gamma_{b}$ : Coefficient de sécurité du béton tel que :

 $\gamma_b = 1.5$  situation durable ou transitoire.

 $\gamma_b$  =1,15 situation accidentelle.

 $\gamma_{s}$ : Coefficient de sécurité de l'acier tel que.

 $\gamma_s = 1.15$  situation durable ou transitoire.

 $\gamma_s$  =1 situation accidentelle.

 $N_u = 1,35$  G + 1,5 Q.

G : poids propre des éléments qui sollicitent le poteau considéré.

Q : surcharge d'exploitation qui sollicite le poteau.

 $\alpha$ : Coefficient de réduction destiné a tenir compte à la fois des efforts du second ordre et de l'excentricité additionnelle.

$$
\alpha = \frac{0.85}{1 + 0.2 \left(\frac{\lambda}{35}\right)^2}
$$
 Pour  $\lambda < 50$   

$$
\alpha = 0.6 \left(\frac{50}{\lambda}\right)^2
$$
 Pour  $50 \le \lambda \le 100$ 

 : L'élancement du poteau considéré (pour les poteaux carrés il est préférable de prendre  $\lambda = 35 \rightarrow \alpha = 0,708$ .

B : aire total de la section du poteau.

A<sub>S</sub>: section d'acier minimale.

 $f_{c28}$ : contrainte de compression du béton à 28 jours (Ici on prend  $f_{C28} = 25 \text{ MPa}$ )

 $f_e$ : contrainte limite élastique des aciers (Ici on prend  $f_e = 400 \text{ MPa}$ )

 $B_r$ : la section réduite d'un poteau obtenue en déduisant de la section réelle1cm d'épaisseur sur tout son périphérique tel que :

Poteaux rectangulaires ……………………B  $_{r} = (a - 0.02) (b - 0.02) m^{2}$ On tire de l'équation (1) la valeur de B  $<sub>r</sub>$ .</sub>

$$
B_r \geq \frac{N_u}{\alpha \left[\frac{f_{C28}}{0.9 \gamma_b} + \frac{A_s}{B} \frac{f_e}{\gamma_s}\right]}
$$

\* Selon le *«* **BAEL 91 modifié 99article A.8.1.2 [1]** *»*

$$
0,2\% \leq \frac{A_s}{B} \leq 5\%
$$

On cherche à dimensionner le poteau de telle sorte que :

$$
\frac{A_s}{B} = 1\%
$$

**Alors :**

Br =0,66 Nu **avec** : Nu=1,35G+1,5Q

Br= (a-0, 02) (b-0, 02); On a: a=b  $\Rightarrow$  Br= (a-0, 02)<sup>2</sup>

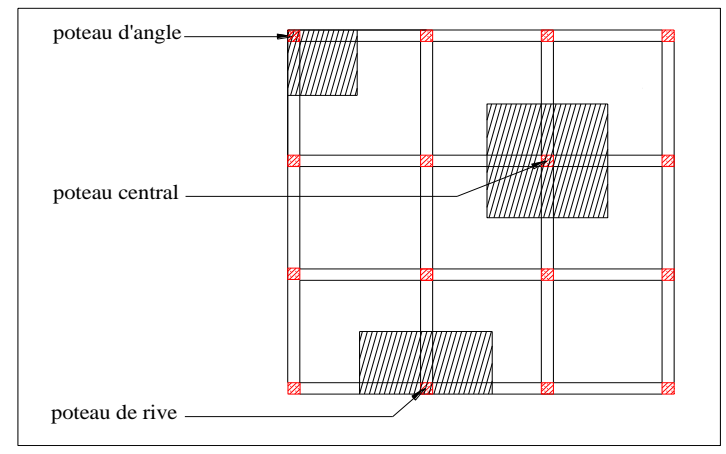

**Figure II.13.** Types de poteaux

# **II .4.2.1. Charges et surcharges revenants au poteau :**

Nous avons trois types de poteaux :

**a) Poteau central, Axe (G;3):**

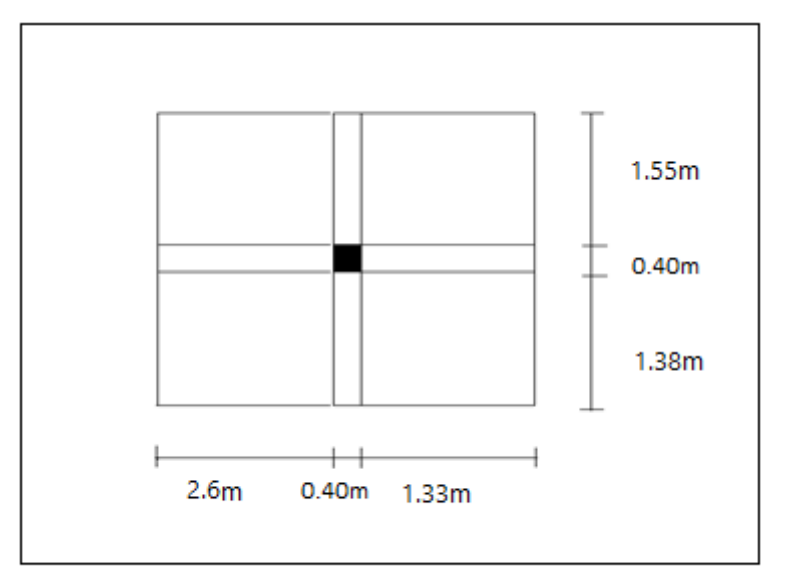

le poteau le plus sollicite reprend une surface  $S_1 = 11,51$ m<sup>2</sup>

Calcul des charges et surcharges revenant au poteau

**a.1)** Niveau terrasse :

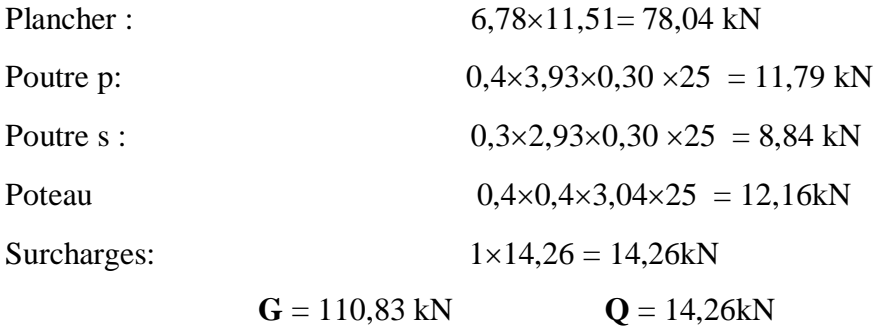

 **a.2)** Niveau étage courant :

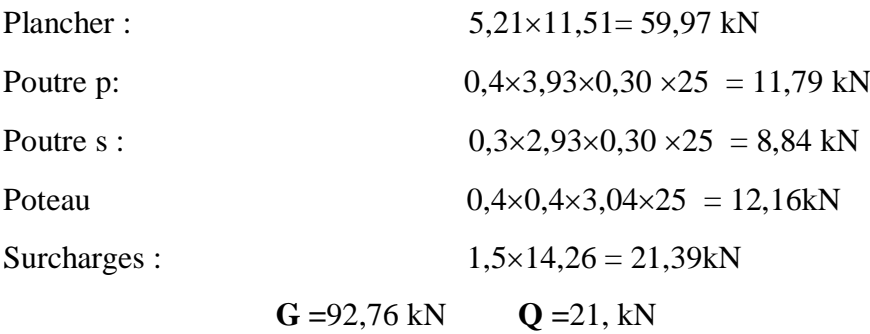

# **b) Poteau de rive, Axe (H;3) :**

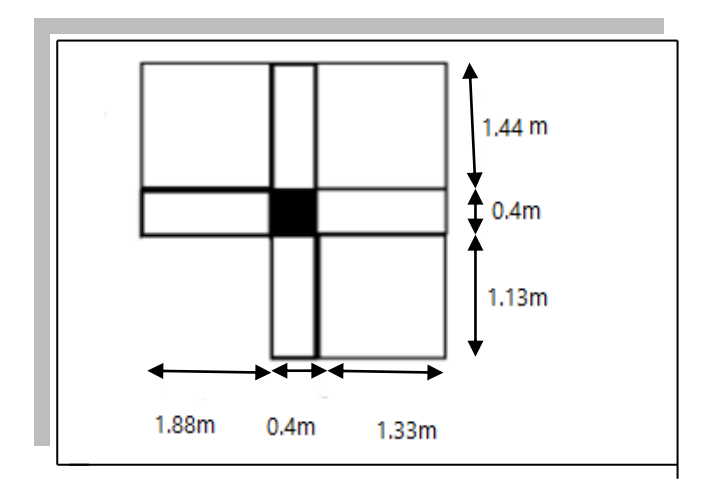

# Surface reprise  $S_2 = 0.462 \text{ m}^2$

# **b.1) Niveau terrasse** :

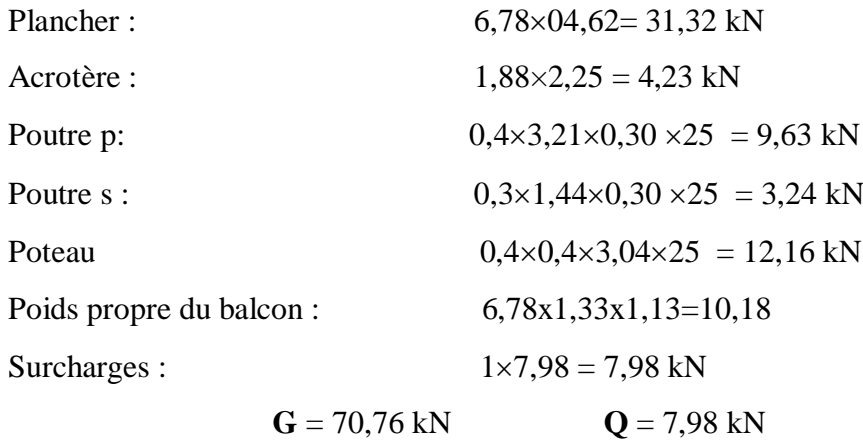

# **b.2) Niveau étage courant**

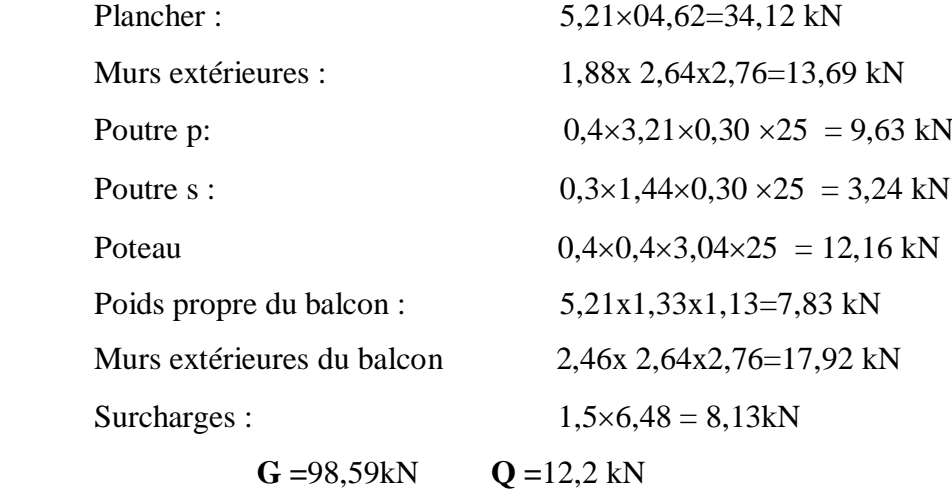

**c) Poteau d'angle Axe, (D;1) :**

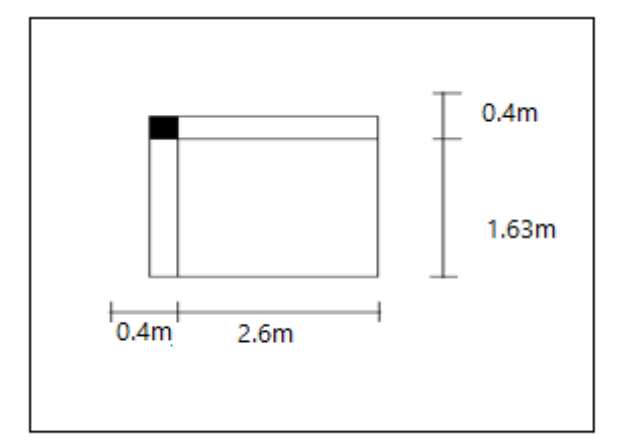

Surface reprise  $S_3 = 4,24$  m<sup>2</sup>

# **c.1) Niveau terrasse** :

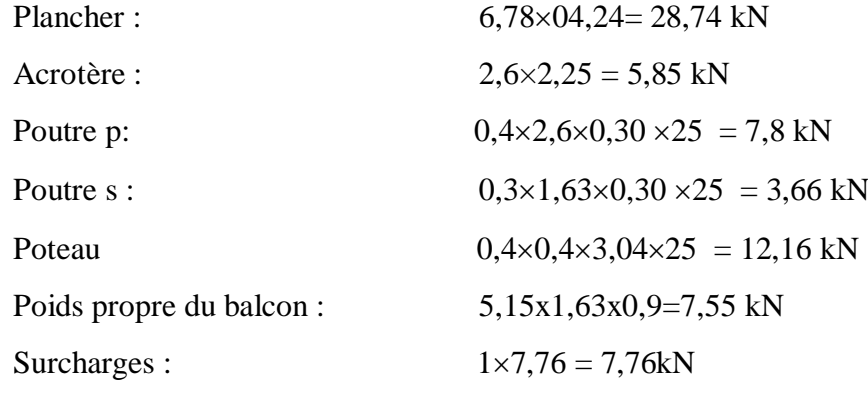

# **c.2) Niveau étage courant**

**G** = 58,3 kN **Q** = 7,76 kN

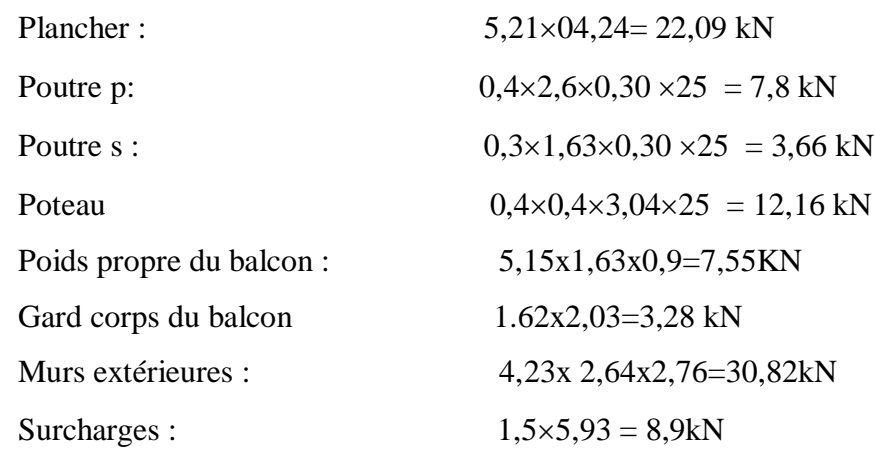

**G =**87,36 kN **Q =**8,9 kN

# **II.4.2.2Loi de dégression :**

 Comme il est rare que toutes les charges d'exploitation agissent simultanément, on applique pour leur détermination la loi de dégression qui consiste à réduire les charges identiques à chaque étage de 10% jusqu'à 0,5Q.

*Q* : Charge d'exploitation.

$$
Q_0 + \frac{3+n}{2n}(Q_1 + Q_2 + \dots + Q_n)
$$
 Donnée par **"DTR BC.2.2 charges permanentes et**

# **charges d'exploitation article 6.3 … [4]»**

Avec :

 *n* : nombre d'étage.

 *Q<sup>0</sup>* : la structure d'exploitation sur la terrasse.

 $Q_1$ ,  $Q_2$ , ......,  $Q_n$ : les surcharges d'exploitation des planchers respectifs

**Dégression des charges d'exploitations :** 

**Tableau II.10.** Dégression des surcharges.

| Niveau<br>des<br>planchers | Surcharge          | $\Sigma$ surcharge                                           | $\Sigma$ surcharge<br>(kN/m <sup>2</sup> ) |
|----------------------------|--------------------|--------------------------------------------------------------|--------------------------------------------|
| $\boldsymbol{T}$           | $Q_0$              | $\Sigma_0 = Q_0$                                             |                                            |
| <b>P5</b>                  | $Q_I$              | $\Sigma_I = Q_0 + Q_I$                                       | 2,5                                        |
| P <sub>4</sub>             | $Q_2$              | $\Sigma_2 = Q_0 + 0.95(Q_1 + Q_2)$                           | 3,85                                       |
| P <sub>3</sub>             | $Q_3$              | $\Sigma_3 = Q_0 + 0.9(Q_1 + Q_2 + Q_3)$                      | 5,05                                       |
| P <sub>2</sub>             | $Q_4$              | $\Sigma_4 = Q_0 + 0.85(Q_1 + Q_2 + Q_3 + Q_4)$               | 6,10                                       |
| P <sub>1</sub>             | $Q_5$              | $\Sigma_5 = Q_0 + 0.8(Q_1 + Q_2 + Q_3 + Q_4 + Q_5)$          | 7,00                                       |
| P RDC                      | $\boldsymbol{Q_6}$ | $\Sigma_{6}=Q_{0}+0.75(Q_{1}+Q_{2}+Q_{3}+Q_{4}+Q_{5}+Q_{6})$ | 7,75                                       |

**Tableau II.11.** La descente des charges verticales poteau central.

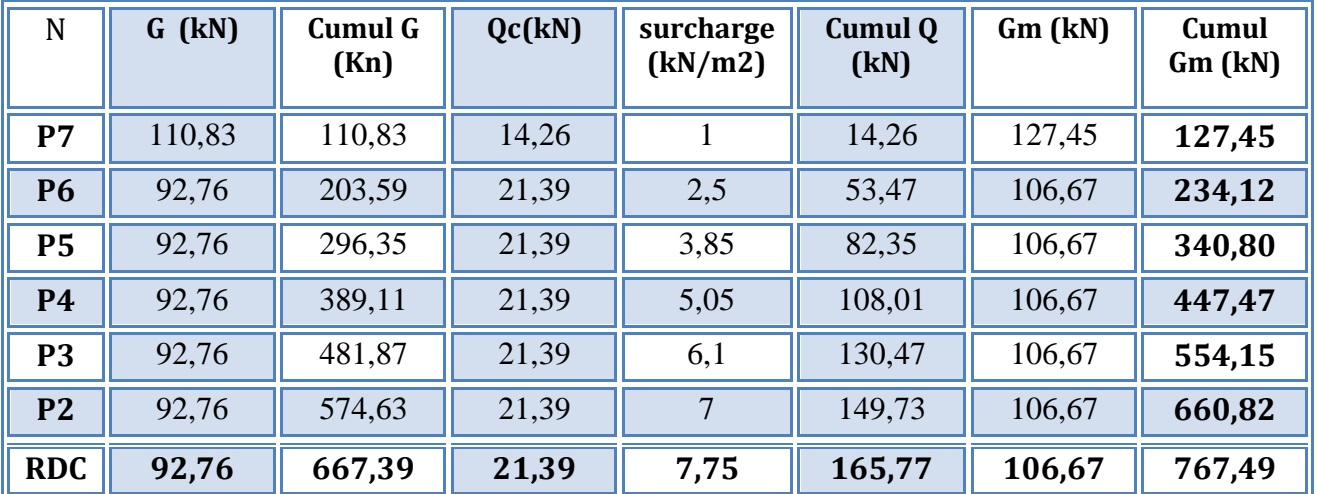

| N              | $N_G(kN)$ | $N_Q$ (kN) | $N_u(kN)$ | Br(cm <sup>2</sup> ) | $a=b(cm)$ | <b>RPA</b><br>$\rm (cm^2)$ | choix | N <sub>ser</sub><br>(kN) |
|----------------|-----------|------------|-----------|----------------------|-----------|----------------------------|-------|--------------------------|
| P7             | 127,45    | 14,26      | 193,45    | 127,67               | 13,29     | 25*25                      | 25*25 | 141,71                   |
| <b>P6</b>      | 234,12    | 53,47      | 396,28    | 261,54               | 18,17     | 25*25                      | 25*25 | 287,60                   |
| <b>P5</b>      | 340,80    | 82,35      | 583,61    | 385,18               | 21,62     | 25*25                      | 25*25 | 423,15                   |
| <b>P4</b>      | 447,47    | 108,01     | 766,12    | 505,64               | 24,48     | 25*25                      | 25*25 | 555,49                   |
| P <sub>3</sub> | 554,15    | 130,47     | 943,821   | 622,92               | 26,95     | $25*25$                    | 30*30 | 684,62                   |
| <b>P2</b>      | 660,82    | 149,73     | 1116,70   | 737,02               | 29,14     | $25*25$                    | 30*30 | 810,55                   |
| <b>RDC</b>     | 767,49    | 165,77     | 1284,78   | 847,95               | 31,11     | 25*25                      | 35*35 | 933,27                   |

**Tableau II.12.** Choix des sections des poteaux centraux.

**Tableau .II.13.** Charges sur les poteaux de rives.

| N          | $G$ (kN) | <b>Cumul G</b><br>(kN) | Qc(kN) | surcharge<br>(kN/m2) | <b>Cumul Q</b><br>(kN) | $Gm$ (kN) | Cumul<br>Gm (kN) |
|------------|----------|------------------------|--------|----------------------|------------------------|-----------|------------------|
| P7         | 70,76    | 70,76                  | 7,98   |                      | 7,98                   | 81,37     | 81,37            |
| <b>P6</b>  | 98,59    | 169,35                 | 12,2   | 2,5                  | 30,5                   | 113,37    | 194,75           |
| <b>P5</b>  | 98,59    | 267,94                 | 12,2   | 3,85                 | 46,97                  | 113,37    | 308,13           |
| <b>P4</b>  | 98,59    | 366,53                 | 12,2   | 5,05                 | 61,61                  | 113,37    | 421,50           |
| <b>P3</b>  | 98,59    | 465,12                 | 12,2   | 6,1                  | 74,42                  | 113,37    | 534,88           |
| <b>P2</b>  | 98,59    | 563,71                 | 12,2   | 7                    | 85,4                   | 113,37    | 648,26           |
| <b>RDC</b> | 98,59    | 662,3                  | 12,2   | 7,75                 | 94,55                  | 113,37    | 761,64           |

**Tableau .II.14.** Choix des sections des poteaux de rive.

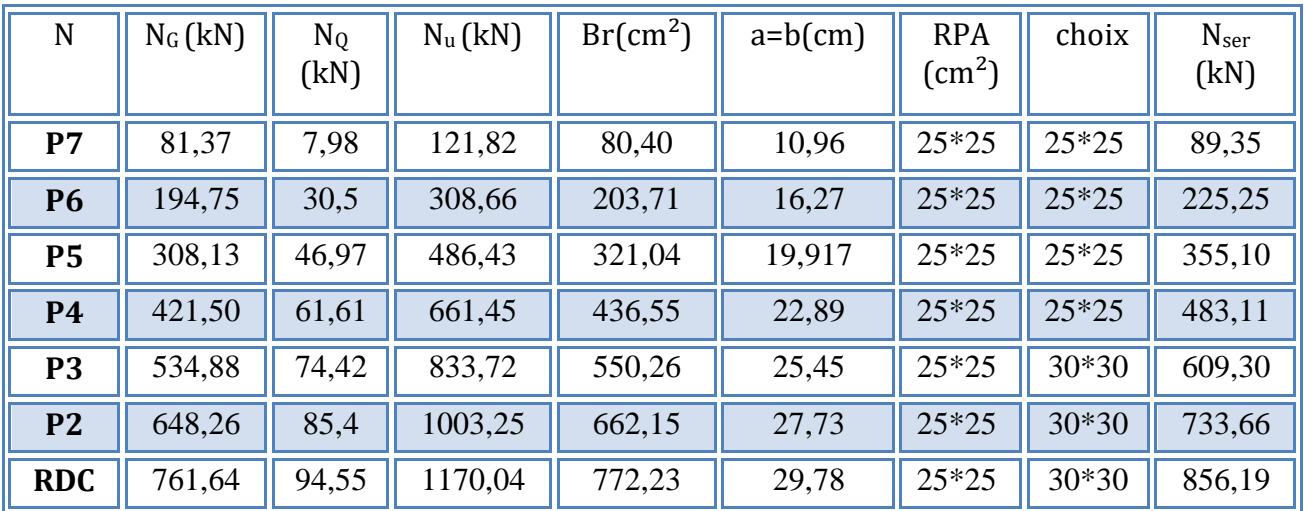

| N          | $G$ (kN) | <b>Cumul G</b><br>(kN) | Qc(kN) | surcharge<br>(kN/m2) | <b>Cumul Q</b><br>(kN) | $Gm$ (kN) | Cumul<br>Gm (kN) |
|------------|----------|------------------------|--------|----------------------|------------------------|-----------|------------------|
| P7         | 58,3     | 58,3                   | 7,76   |                      | 7,76                   | 67,04     | 67,04            |
| <b>P6</b>  | 87,36    | 145,66                 | 8,9    | 2,5                  | 22,25                  | 100,46    | 167,50           |
| <b>P5</b>  | 87,36    | 233,02                 | 8,9    | 3,85                 | 34,26                  | 100,46    | 267,97           |
| <b>P4</b>  | 87,36    | 320,38                 | 8,9    | 5,05                 | 44,94                  | 100,46    | 368,43           |
| <b>P3</b>  | 87,36    | 407,74                 | 8,9    | 6,1                  | 54,29                  | 100,46    | 468,90           |
| <b>P2</b>  | 87,36    | 495,1                  | 8,9    | 7                    | 62,3                   | 100,46    | 569,36           |
| <b>RDC</b> | 87,36    | 582,46                 | 8,9    | 7,75                 | 68,97                  | 100,46    | 669,82           |

**Tableau .II.15.** Charges sur les poteaux d'angle.

**Tableau .II.16.** Choix des sections des poteaux d'angles.

| N              | $N_G$<br>(kN) | $N_Q$<br>(kN) | $N_u(kN)$ | Br(cm <sup>2</sup> ) | $a=b(cm)$ | <b>RPA</b><br>$\rm (cm^2)$ | choix   | N <sub>ser</sub><br>(kN) |
|----------------|---------------|---------------|-----------|----------------------|-----------|----------------------------|---------|--------------------------|
| P7             | 67,04         | 7,76          | 102,15    | 67,419               | 10,21     | 25*25                      | 25*25   | 74,80                    |
| <b>P6</b>      | 167,50        | 22,25         | 259,51    | 171,27               | 15,08     | $25*25$                    | $25*25$ | 189,75                   |
| <b>P5</b>      | 267,97        | 34,26         | 413,16    | 272,68               | 18,51     | $25*25$                    | $25*25$ | 302,23                   |
| <b>P4</b>      | 368,43        | 44,94         | 564,80    | 372,77               | 21,30     | $25*25$                    | 25*25   | 413,38                   |
| <b>P3</b>      | 468,90        | 54,29         | 714,45    | 471,53               | 23,71     | $25*25$                    | $25*25$ | 523,19                   |
| P <sub>2</sub> | 569,36        | 62,3          | 862,09    | 568,98               | 25,85     | $25*25$                    | 30*30   | 631,66                   |
| <b>RDC</b>     | 669,82        | 68,97         | 1007,73   | 665,10               | 27,78     | $25*25$                    | 30*30   | 738,80                   |

# **Choix des sections des poteaux :**

Pour conférer une meilleure résistance aux sollicitations sismiques il est recommandé de donner aux poteaux d'angles et de rives des sections comparables à celles des poteaux centraux

**Tableau .II.17.** Coffrages des poteaux par étage**.**

| <b>Hauteur</b> | <b>Etages</b>      | Sections carrées $(axb)cm^2$ |  |  |  |  |
|----------------|--------------------|------------------------------|--|--|--|--|
| 3,04           | 6 <sup>eme</sup>   | 30*30                        |  |  |  |  |
| 3,04           | $5$ eme            | 30*30                        |  |  |  |  |
| 3,04           | 4 <sup>eme</sup>   | 30*30                        |  |  |  |  |
| 3,04           | $\mathfrak{Z}$ eme | 30*30                        |  |  |  |  |
| 3,04           | 2 <sup>eme</sup>   | 30*30                        |  |  |  |  |
| 3,04           | 1 <sup>er</sup>    | $30*30$                      |  |  |  |  |
| 3,04           | <b>RDC</b>         | 35*35                        |  |  |  |  |

### **II.5. Pré dimensionnement des voiles :**

 Le pré dimensionnement des voiles se fera selon les prescriptions du **RPA 99/ version 2003 [3].**

Le contreventement mixte avec justification de l'interaction portique et voiles, tel que donné dans le **RPA 99/version 2003 [3],** est défini par les trois conditions suivantes, qui doivent être respectées :

- Les voiles de contreventement doivent reprendre au plus 20% des sollicitations dues aux charges verticales

- Les charges horizontales sont reprises conjointement par les voiles et portiques proportionnellement à leur rigidité relative ainsi que les sollicitations résultant de leur interaction à tous les niveaux

- Les portiques doivent reprendre, outre les sollicitations dues aux charges verticales, au moins 25% de l'effort tranchant de l'étage.

Le pré dimensionnement des murs en béton armé se fera à la lumière de **l'article 7.7.1** du **RPA99/version2003 [3]**. Les charges prises en compte dans le pré dimensionnement des voiles sont :

- Les charges verticales : charges permanentes et surcharges d'exploitations.

- Les actions horizontales : effet de séisme.

D'après le **RPA 99 (article 7.7.1)** [3], les voiles doivent satisfaire la condition :  $L > 4 e$ Où « e » est l'épaisseur du voile.

L'épaisseur du voile est déterminée en fonction de la hauteur libre d'étage h<sup>e</sup> et des conditions de rigidité. Dans notre cas :

Pour tous les étages :

### $e \ge h_e / 25 = 264 / 25 = 10,56$ cm.

En parallèle, l'épaisseur minimale que doit avoir le voile, et exigée par le **RPA 99/version 2003 [3]** est de e = 15 cm.

On adopte une épaisseur de voile égale a : **e=15cm** pour tous les étages.

L'épaisseur calculée est plus importante que celle exigée par le règlement en vigueur.

Il nous reste à vérifier si l'épaisseur vérifie la condition de la longueur citée au début du paragraphe :

- Sens longitudinal :  $L_{Min} = 100$  cm > 4 e = 60 cm (Vérifié)

- Sens transversal :  $L_{Min} = 100 \text{ cm} > 60 \text{ cm}$ . (Vérifié)

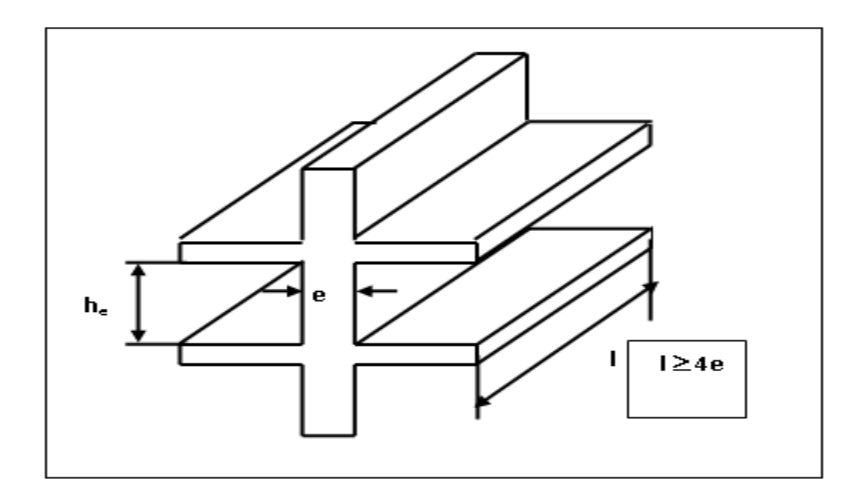

**Figure II.14.** Coupe de voile en élévation

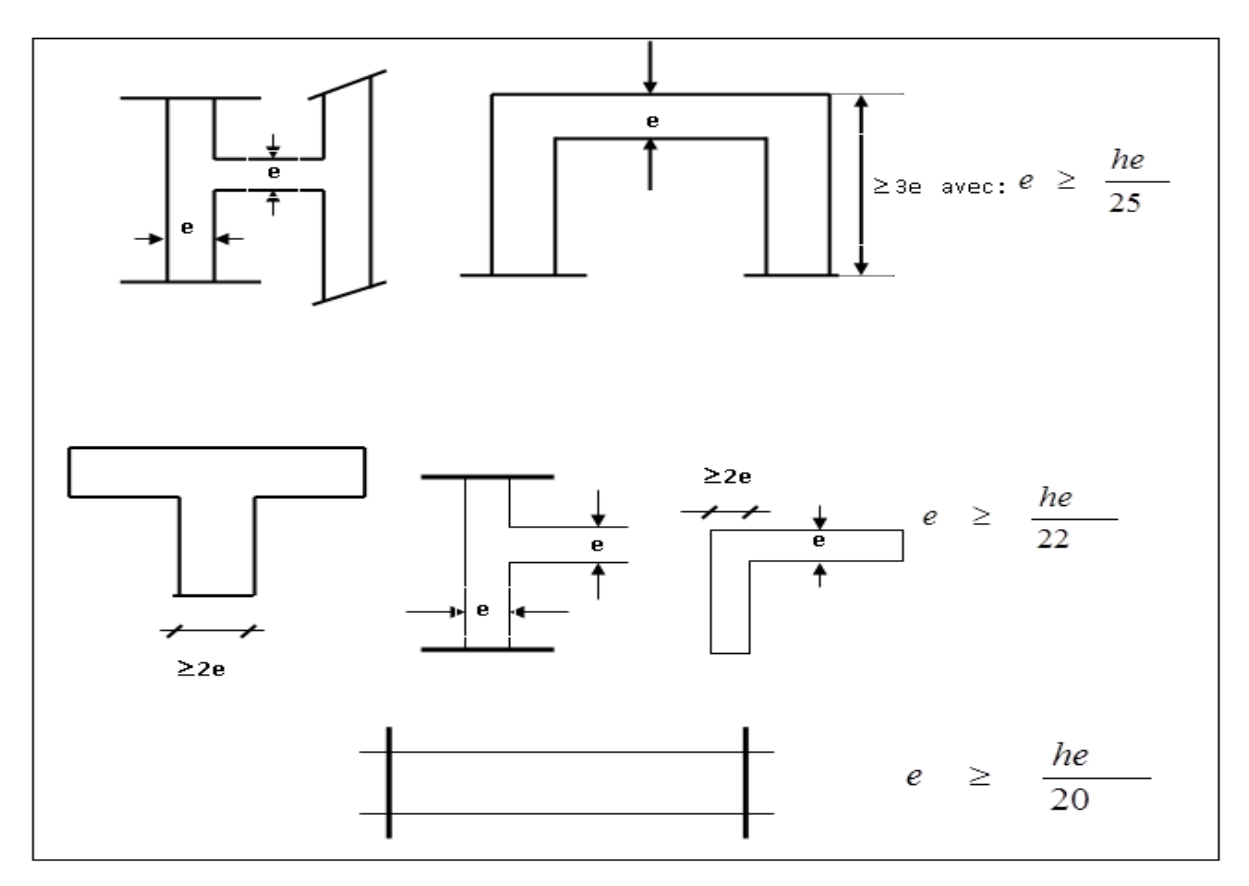

**Figure II.15.** Coupes de voile en plan

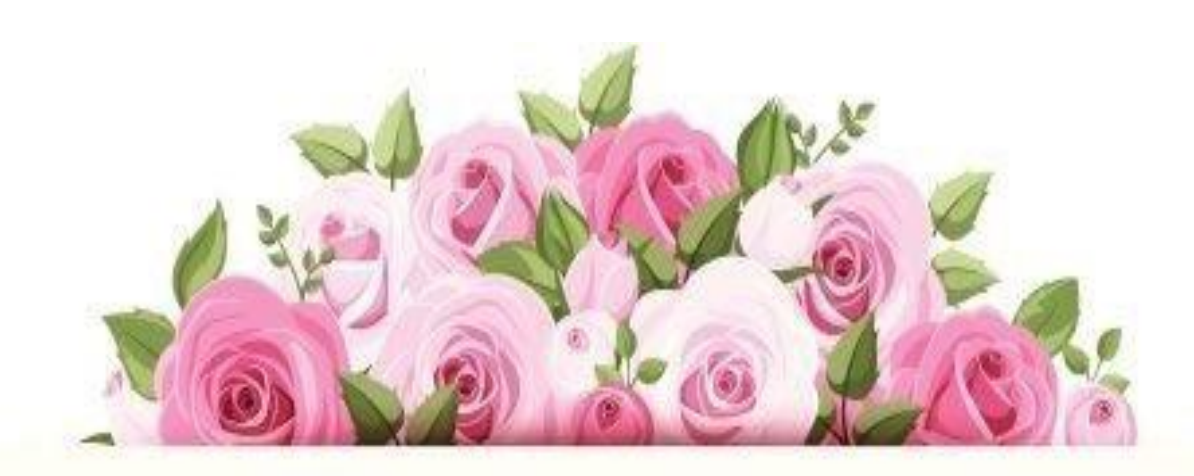

# 

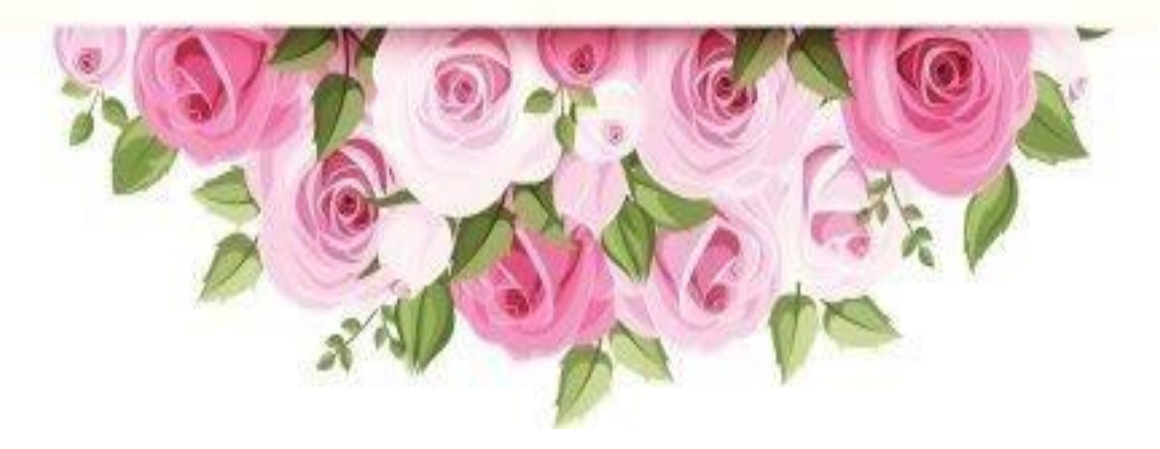

# **III : Calcul des éléments non structuraux**

# **III.1.L'acrotère : III.1.L'acrotère :**

 L'acrotère est un élément non structural entourant le bâtiment au niveau du plancher terrasse. Il est conçu pour la protection de la ligne de jonction entre elle-même et la forme de pente contre l'infiltration des eaux pluviales. Il sert à l'accrochage du matériel des travaux des bâtiments.

L'acrotère est considéré comme une console encastrée dans le plancher soumise à une flexion composée due aux charges suivantes :

- Son poids propres sous forme d'un effort normal vertical.
- Une force horizontale due à une main courante, ou bien due à l'effet du séisme.

Le calcul se fait pour une bande de 1m de largeur dont les dimensions sont les suivantes :

- Largeur b=100cm;
- Hauteur H=60cm :
- Epaisseur e=10cm.

# **III.1.1.Calcul des efforts**

**On a :** l ┤ ſ  $=$ Ξ  $Q = 1,00kN/$  ml  $G = 2.25kN/ml$  $1,\!00kN/$  $2{,}25kN/$ 

# **Force horizontale d'origine sismique agissant sur l'acrotère :**

L'acrotère est un élément non structural ancré à la structure sur lequel agit une force horizontale de calcul Fp= 4.A.Cp.Wp Selon **l'article 6.2.3 RPA [3]** Avec :

A : coefficient d'accélération de zone **(RPA .Tableau 4.1) [3].**

Cp : Facteur de force horizontale variant entre 0,3 et 0,8 **(RPA. /Tableau 6.1 [3]**

Wp : Poids de l'acrotère.

 $\rightarrow$ Fp = 4×0,10×0,8×2,25 **Fp = 0,72 kN/ml** 

Pour une bande de 1m de largeur :

# **E.L.U**

 $N_u = 1,35 \times G = 1,35 \times 2.25 = 3,04$  kN

 $M_u=1,5\times Q\times h=1,5\times 1\times 0.6=0,9$  kN.ml

 $T_u = 1,5 \times Q = 1,5 \times 1 = 1,5 kN$ 

# **E.L.S**

 $N_{ser} = G = 2,25$  kN

 $M_{ser}$  = Q $\times$ h =1 $\times$ 0,6=0,6kN.ml

 $T<sub>ser</sub> = Q=1kN$ 

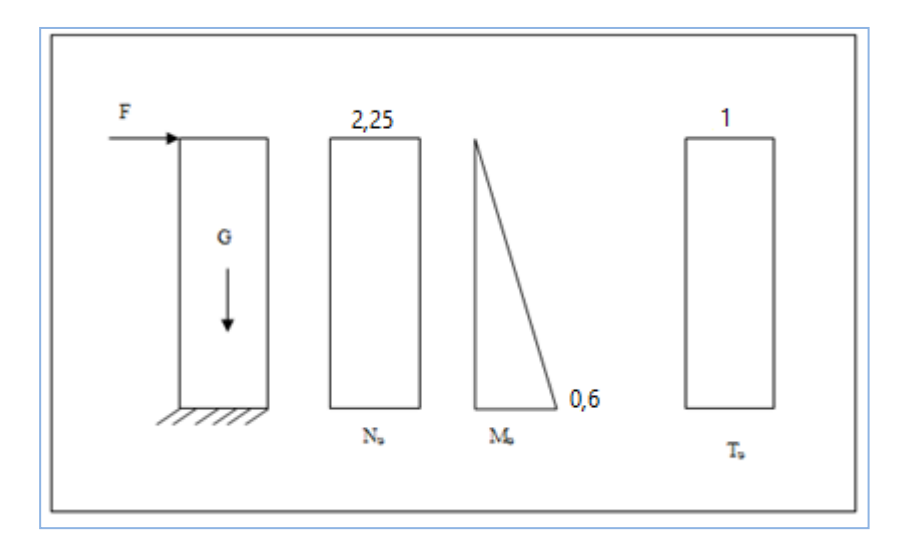

**Ffigure III.1***.*Sollicitations de l'acrotère à ELS

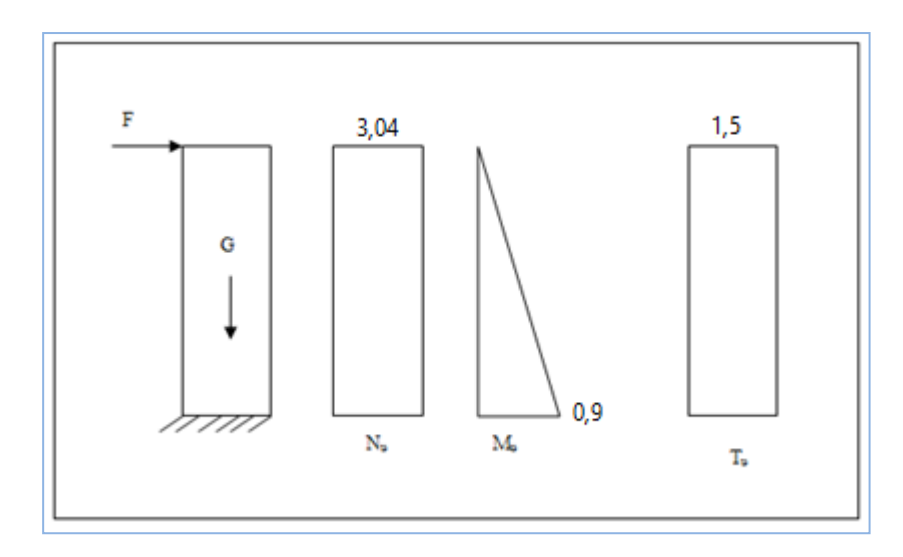

**Ffigure III.2***.*Sollicitations de l'acrotère à ELU.

# **III.1.2.Ferraillage de l'acrotère :**

h=10 cm ; b =100 cm ; f<sub>c28</sub> = 25 MPa ;  $\sigma_{bc}$ =14,17 MPa ; c = c'=2 cm ; fe = 400MPa ;

d=0.9h=9cm.

# **III.1.2.1.Calcul de l'excentricité**

 $e = e_1 + e_2$ 

**Avec**

- **e** e<sub>1</sub>:Excentricité de 1<sup>er</sup> ordre  $: e_1 = \frac{Mu}{Mu}$  $\frac{m}{Nu} + e_a$ e<sup>a</sup> : Excentricité accidentelle.
- **e** e<sub>2</sub>**:**Excentricité de 2<sup>eme</sup> ordre due au flambement **;**  $e^2 = \frac{3Lf}{10 \times h}(2 + \alpha.\psi)$  $2 = \frac{3Lf}{10 \times h} (2 + \alpha \psi)$  $e2 = \frac{3Lf}{\sqrt{2}}$ 
	- $\alpha$ : Rapport de moment de 1<sup>er</sup>ordre du aux charges permanentes { $\alpha=0$ };
	- $\psi$ : Rapport de la déformation finale due au fluage {  $\psi$  = 2}.

# **a)Excentricité de 1er ordre**

$$
e_1 = \frac{Mu}{Nu} + e_a
$$
  
On a: 
$$
\begin{cases} Nu = 0.9 \text{ kN.m} \\ Nu = 3.04 \text{ kN} \\ ea = max \Big[ 2 \text{cm}; \frac{1}{250} \text{cm} \Big] = \Big[ 2 \text{cm}; \frac{60}{250} \text{cm} = 0.24 \text{cm} \Big] = 2 \text{cm} \end{cases}
$$

**Donc :**

$$
e_1 = \frac{0.9}{3.04} + 0.02 = 0.316m = 31,6cm
$$

# **b) Excentricité de 2eme ordre due au flambement**

$$
e_2 = \frac{3Lf^2}{10^4 \times h} (2 + \alpha \cdot \psi)
$$

**On a:** 
$$
\begin{cases} \text{Lf} = 2 \times \text{L} = 2 \times 60 = 120 \text{cm} \\ \text{h} = 10 \text{cm} \\ \alpha = 0 \end{cases}
$$
  $\psi = 2$ 

**Donc :**

$$
e_2 = \frac{3 \times 1.2^2}{10^4 \times 0.12} (2 + 0 \times 2) = 0.008m = 0.8cm
$$

**alor :**

**Promotion 2019/2020 Page 34**

e=31,6+0,8=32,4 ⇒**e=32,4cm.**

 $e>\frac{h}{2}$  $\frac{h}{2} - c = \frac{10}{2}$ <sup>10</sup><sub>2</sub> −2=**3cm**⇒ Section partiellement comprimée

Le centre de pression se trouve à l'extérieur de la section.

Les armatures seront calculées à la flexion simple en équilibrant le moment fictif Mf.

# **III.1.2.2.Calcul d'armature**

# **Le moment fictif**

 $M_f = N_u$ .ea = 0,99 $kN$ .m

 $e=e_0+(h/2-c')=32,6cm$ 

# **Tableau III.1.**Ferraillage de l'acrotère

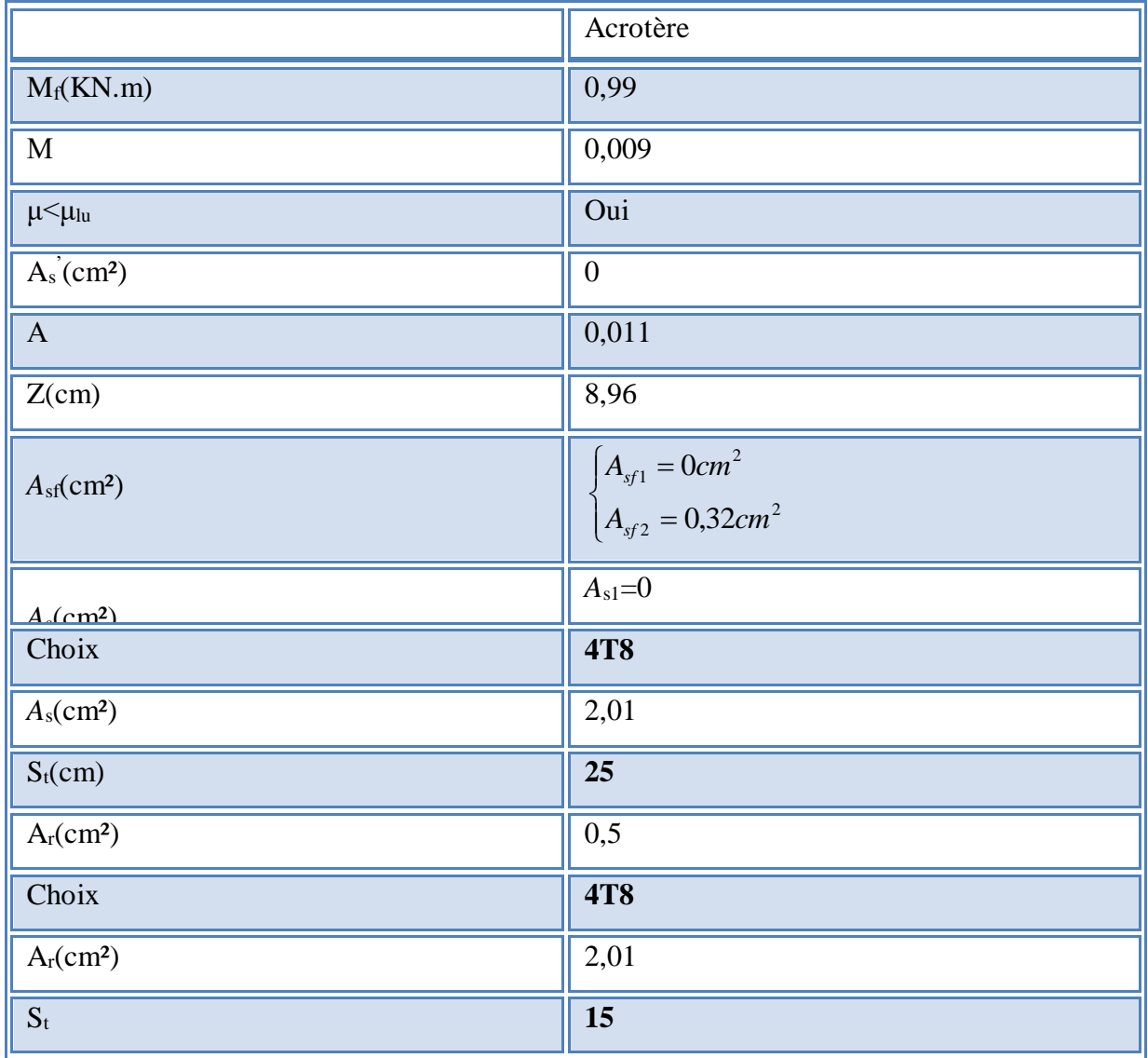

# **III.1.2.3.Vérification de la section d'acier selon « BAEL91modifié 99 [1]** *»*

Il faut Vérifiée A<sup>s</sup> avec la section minimale imposée par la règle du millième et par la règle de non fragilité :

$$
A_s \ge A_{\min} = Max \left\{ \frac{bh}{1000}; 0,23bd \frac{f_{t28}}{fe} \right\}
$$
  

$$
A_s = 2,01cm^2 \ge A_{\min} = 1,087cm^2 \dots
$$

# **III.1.3.Vérification à l'E.L.S**

La fissuration est considérée comme préjudiciable.

$$
e_0 = \frac{M_{ser}}{N_{ser}} = \frac{0.6}{2.25} = 26.67 \, \text{cm}
$$

**On a** :  $e_0 > \frac{n}{2} - c \implies$  $e_0 > \frac{h}{2} - c$   $\Rightarrow$  La section est partiellement comprimée (SPC).

# **a)Calcul la distance entre le centre de pression et la fibre la plus comprimée « C »**

On a: 
$$
C = d \cdot e_A
$$

**Avec :**

$$
e_{A} = \frac{M_{ser}}{N_{ser}} + \left(d - \frac{h}{2}\right)
$$

**Donc :**

$$
e_A = \frac{M_{ser}}{N_{ser}} + \left(d - \frac{h}{2}\right) = 30,67 \, \text{cm}
$$

**Alors :**

 $C = d-e_A = 9 - 30,67 = -21,67$ cm  $(C<0)$ 

# **b) Calcul distance entre le centre de pression et l'axe neutre « yc»**

D'après le **BAEL 91 modifie 99 …[1]**on doit donc résoudre l'équation suivant :

$$
y_c^3 + py_c + q = 0
$$

**Avec :**  $\{p = -3c^2 + 6n \cdot (c - c') \cdot \frac{A_s}{1} + 6n \cdot (d - c)\}$  $q = -2c^3 - 6n \cdot (c - c')^2 \frac{A_s}{l} - 6n \cdot (d - c)^2$ I l I I I ∤ ſ  $= -2c$   $-6n \cdot (c - c)$   $-6n \cdot (d - c)$   $-6$  $= -3c^{2} + 6n \cdot (c - c) \cdot \frac{3}{2} + 6n \cdot (d - c) \cdot \frac{3}{2} = -$ = 3  $\epsilon$   $(1)^2$   $\frac{A_s}{2}$   $(1)^2$   $\frac{A_s}{2}$  100  $\epsilon$ 1.67  $\frac{3}{2}$ 2  $\epsilon$   $(1 + \lambda^{11} s) \epsilon$   $(1 + \lambda^{11} s)$  12061 2  $2c^3 - 6n \cdot (c - c')^2 = -6n \cdot (d - c)^2 - \frac{s}{2} = 19361,67$  $3c^2 + 6n \cdot (c - c') \cdot \frac{s}{2} + 6n \cdot (d - c) \cdot \frac{s}{2} = -1396,1$ 15 Coefficien t d'équivalenc <sup>e</sup> du béton armée.  $\frac{c}{b}$  = 19361,6/*cm*  $n \cdot (d-c)^2 \cdot \frac{A}{a}$ *b A*  $q = -2c$   $\theta n \cdot (c - c)$  $\frac{c}{b}$  = -1396,1*cm*  $n \cdot (d-c) \cdot \frac{A}{a}$ *b A*  $p = -3c + 6n \cdot (c - c)$ *n s c* 11 1 *s s s s s* 

La solution de l'équation du troisième degré est obtenue par :

$$
\Delta = q^2 + \left(\frac{4p^3}{27}\right) = -2,83 \times 10^7
$$
  
\n
$$
\cos \varphi = \frac{3q}{2p} \sqrt{\frac{-3}{p}} = -0,96 \Rightarrow \varphi = 164,65^\circ
$$
  
\n
$$
a = 2 \sqrt{\frac{-p}{3}} = 43,14
$$
  
\n
$$
y_1 = a \cos \left(\frac{\varphi}{3} + 120\right) = -42,97
$$
  
\n
$$
y_2 = a \cos \left(\frac{\varphi}{3}\right) = 24,82
$$
  
\n
$$
y_3 = a \cos \left(\frac{\varphi}{3} + 240\right) = 18,15
$$

La solution qui convient est :  $y_c=24,82$ cm

$$
\textbf{D'où}: \quad 0 \leq y_{ser} = y_c + c \leq d
$$

$$
0< y_{ser} = 24,82-21,67=3,15cm
$$

**Donc**: 
$$
\begin{cases} y_{ser} = 3,15cm \\ y_c = 24,82cm \end{cases}
$$

**Le moment d'inertie : n=15**

$$
I = \frac{b}{3} y_{ser}^3 + n \Big[ A_s (d - y_{ser})^2 + A'_s (y_{ser} - c')^2 \Big]
$$

**Contrainte de béton**

$$
\sigma_{bc}=\left(\frac{N_{ser}}{I}y_c\right)y_{ser}\leq \overline{\sigma}_{bc}=0.6f_{c28}
$$

# **Contraintes de l'acier**

 $(n = 1,6$  *pour les aciers HA*)

**Promotion 2019/2020 Page 37**

$$
\begin{cases}\n\sigma_s = n \left( \frac{N_{ser}}{I} y_c \right) (d - y_{ser}) \le \overline{\sigma}_s = Min \left( \frac{2}{3} fe; Max(0, 5fe; 110\sqrt{\eta f_{ij}}) \right) = 201.63 MPa............ \text{A} \text{c}ier \text{ tendu} \\
\sigma'_s = n \left( \frac{N_{ser}}{I} y_c \right) (y_{ser} - c') \le \overline{\sigma}_s = Min \left( \frac{2}{3} fe; Max(0, 5fe; 110\sqrt{\eta f_{ij}}) \right) = 201.63 MPa............ \text{A} \text{c}ier \text{ comprimé}\n\end{cases}
$$

**Tableau III.2.**Vérification à l'ELS

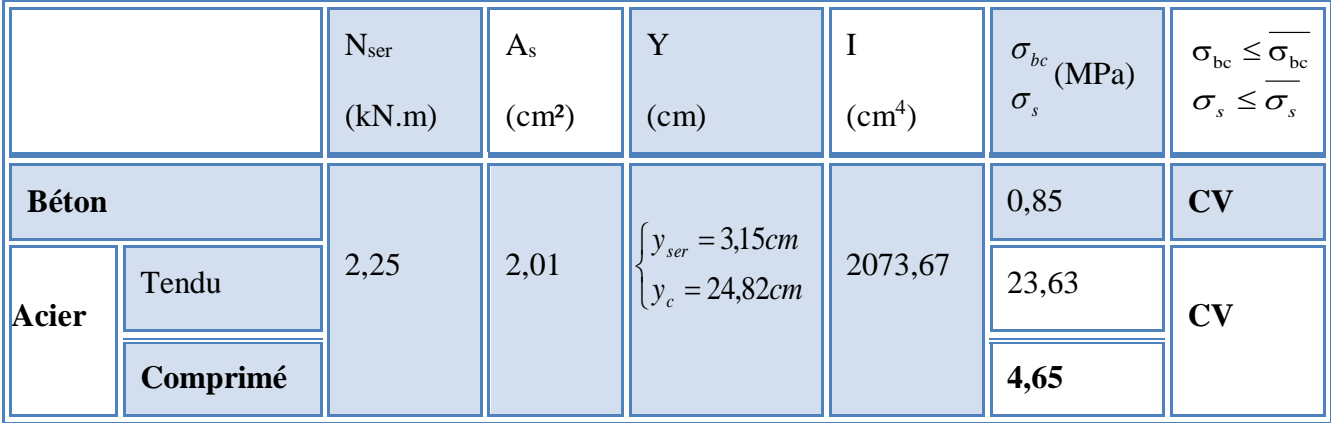

# **III.1.4.Vérification de l'effort tranchant**

La contrainte de cisaillement est donnée par la formule suivant

$$
\begin{cases}\n\tau_u = \frac{T_u}{bd} \le \overline{\tau}_u = Min\{0, 1f_{c28}; 4MPa\} \\
\tau_u = 0, 017MPa \le \overline{\tau}_u = 2.5MPa \dots \dots \dots \dots \dots CV\n\end{cases}
$$

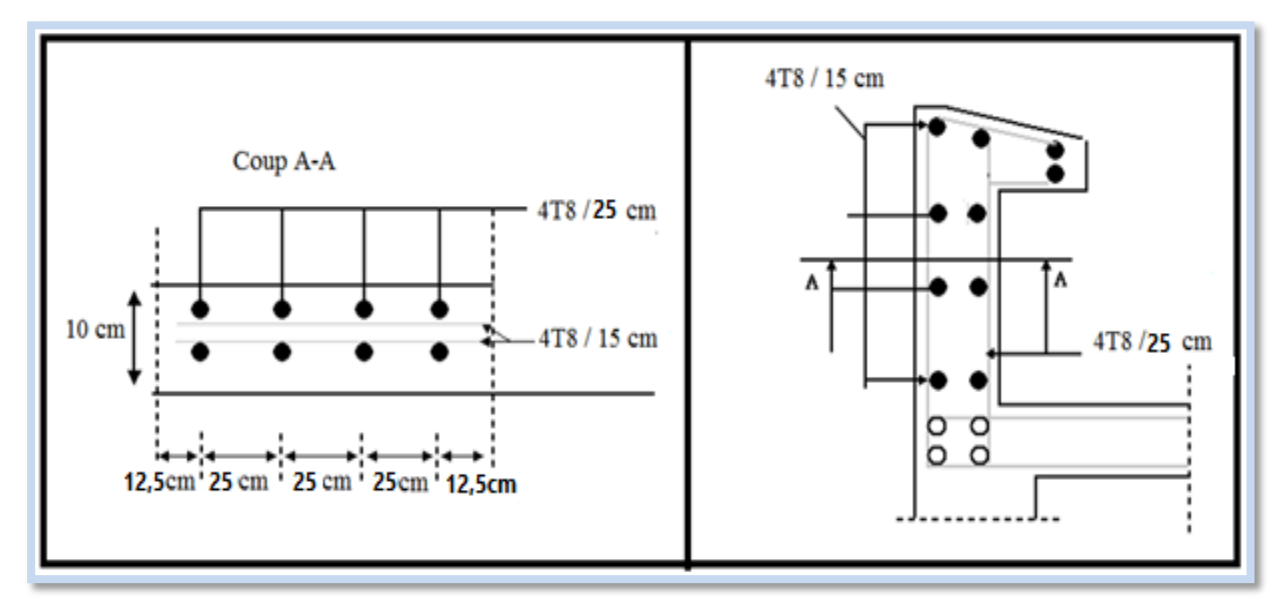

**Figure III. 3.** Coupe longitudinale du ferraillage de l'acrotère.

# **III.2. Les Balcons :**

# **III.2.1 Introduction**

 Le bâtiment étudié comporte un seul type de balcon, il est en porte à faux<, et se calcule comme une console en dalle pleine encastré à une extrémité et libre à l'autre, soumise à :

- Son poids propre.
- La surcharge d'exploitation
- Charge concentrée à son extrémité libre due au poids du garde-corps
- Un moment à l'extrémité dû à l'effort appliqué sur le garde-corps

Le calcul se fait pour une bande de 1m de longueur.

Calcule de l'épaisseur :  $ep \ge \frac{p}{10} = \frac{9}{10} = 9$ cm  $\Rightarrow ep = 15$ cm  $ep \geq \frac{l}{10} = \frac{90}{10} = 9cm \Rightarrow ep = 15$ 90 10  $\geq$   $\frac{1}{2}$  =  $\frac{1}{2}$  = 9cm  $\Rightarrow$  ep =

 $\alpha = Lx/Ly$ 

 $= 0.9/ 3.26$ 

 $= 0.28 < 0.4$  Donc la dalle travaille dans un seul sens

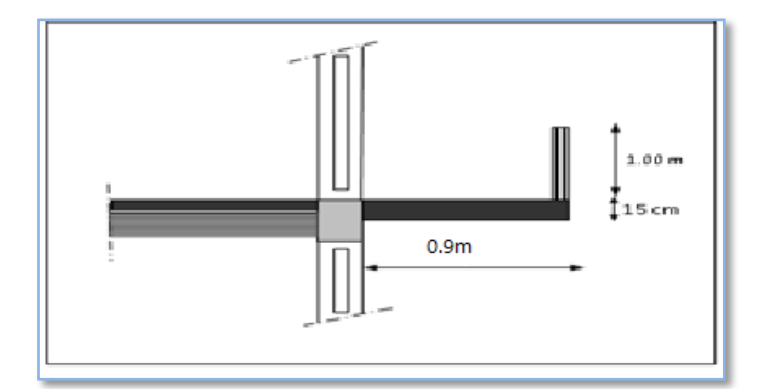

**Figure III.4.** Dimensions du balcon

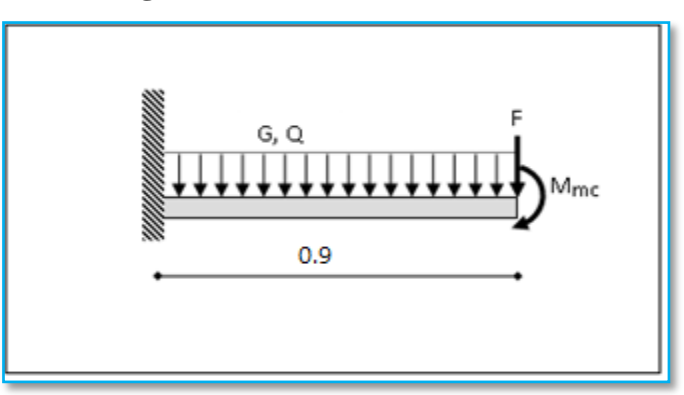

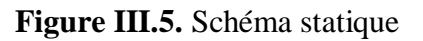

# **III.2.2. Calcul Des Charges Sollicitant Le Balcon**

**a. Charge permanente** Pour une bande de 1 m

 $G \times 1m = 5,15 \times 1 = 5,15kN/m$ 

### **b. Charge d'exploitation**

**Q = 3,5 kN/m** ; pour une bande de 1m

### **c. Charge concentrée**

### **F = 1,62 kN/m**

Pour une bande de  $1m$ ,  $\mathbf{F} = 1.62$  kN.

### **d. Moment dû à la main courante**

 $M_{\text{mc}} = Q' \times L \times 1 = 0.9 \times 1 \times 1 = 0.9$ kN.m

### **III.2.3 Combinaison des charges**

### **a) Etat limite ultime**

 $q_u = 1.35.G+1.5 Q=1.35 \times 5.15+ +1.5 \times 3.5=12,20 kN/ml$ 

 $p_u=1,35\times F=1,35 \times 1,62=2,19$ 

# **b) Etat limite de service**

 $q_s = G + Q_1 = 5.15 + 3.5 = 8.65$ kN/ml

 $P_S = F = 1,62kN$ 

# **Tableau.III.3.** Les combinaisons des charges à ELU et ELS.

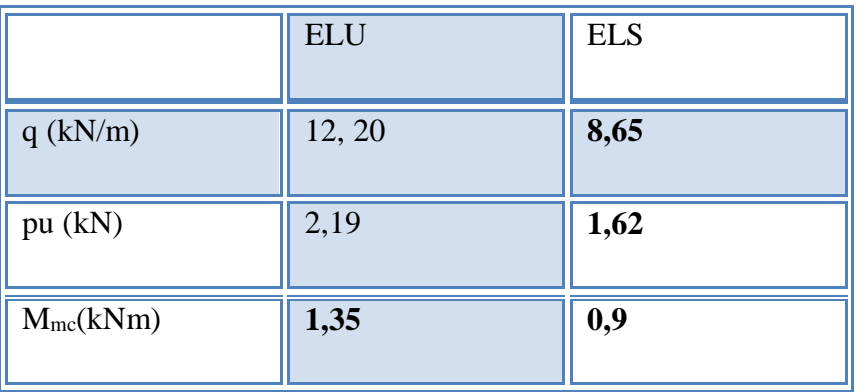

# **III.2.4 Calcul des efforts internes :**

PAR RDM

 $M(x) = - [Fx + q x^2/2 + M_{mc}]$ 

 $T(x) = F + q x$ 

**Tableau.III.4 :** les efforts internes à ELU et ELS.

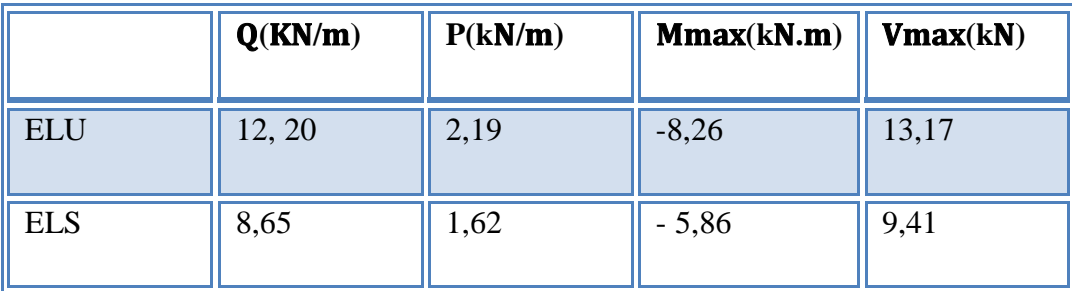

# **III.2.5Diagramme des efforts internes :**

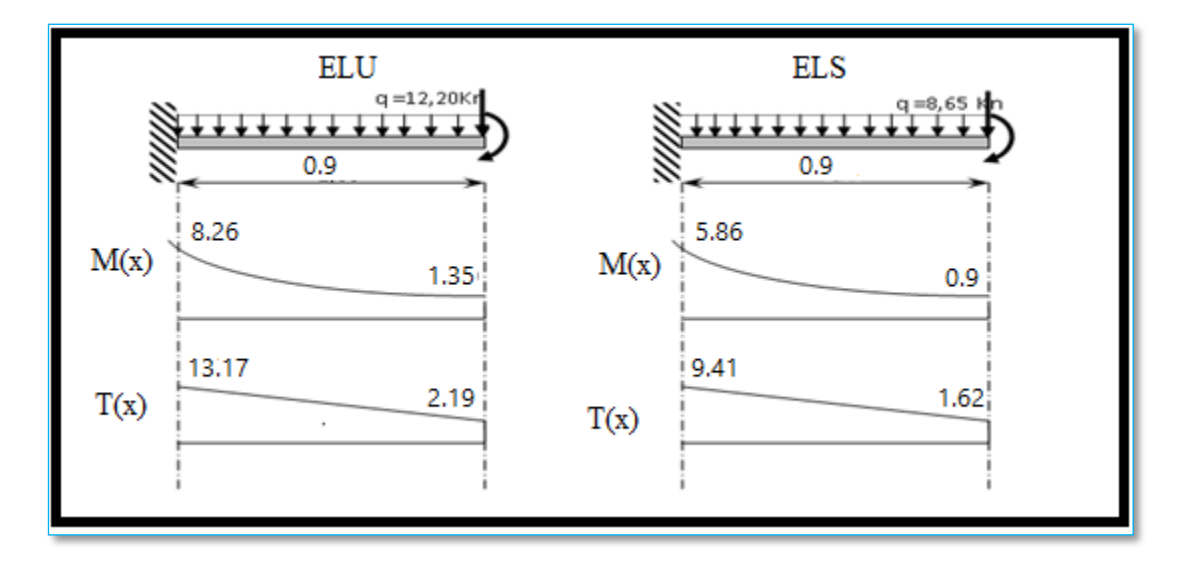

**Figure III.6.**Diagramme des efforts interne

# **III.2.6 Calcul De Ferraillage**

Le calcul se fait en flexion simple pour une bande de 1m de longueur, pour une section rectangulaire (b x h) = (100 x 15) cm<sup>2</sup>

Données:  $f_{c28} = 25 \text{ MPa}$ ;  $f_{t28} = 2,1 \text{ MPa}$ ;  $f_{bc} = 14,2 \text{ MPa}$ ;  $c=1,5 \text{ cm}$ ;  $d = 13,5 \text{ cm}$ ;  $f_{e} = 400$ MPa

| Mu<br>(kN.m) | $\mu$ | $\mu<\!\mu$<br>$\mathbf R$ | As'<br>$\rm \left( cm^2 \right)$ | $\alpha$ | $\mathbf{Z}$<br>(cm) | As<br>(cm <sup>2</sup> ) | le<br>choix | As<br>(cm <sup>2</sup> ) | Esp<br>(cm) |
|--------------|-------|----------------------------|----------------------------------|----------|----------------------|--------------------------|-------------|--------------------------|-------------|
| 15,31        | 0,032 | OUI                        | $\overline{0}$                   | 0,04     | 13,28                | 1,79                     | 4T10        | 3,14                     | 25          |

**Tableau III.5.** Ferraillage du Balcon.

 $S_t \leq min$  (33 et 3h) pour une charge répartie

 $S_t \leq min \Rightarrow S_t = 25 \text{ cm} \leq 33 \text{ cm}$  Espacement vérifie

# **Armatures de Répartition**

 $As/4 \le A_r \le As/2 \Rightarrow 0,785 \le A_r \le 1, 57 \text{ cm}^2$ 

On adopte  $4T8 = 2.01$  cm<sup>2</sup> avec espacement de 25 cm

# **III.2.6.1 Vérifications**

# **a. Condition de non fragilité**

As min =  $0,23 \times b \times d \times (f_{t28}/f_e) = 0,23 \times 100 \times 13,5 \times (2,1/400)$ 

As min  $= 1,63$  cm<sup>2</sup>

Alors : As choisi> As min Condition vérifiée.

# **b. Vérification de l'effort tranchant**

On doit vérifier que :

 $\tau_u^{\text{ max}}<\tau_u$ 

$$
\tau_{\rm u}^{\rm max} = \frac{T u^{\rm max}}{bd} = \frac{13,17 \times 10^3}{1000 \times 135} = 0.098 MPa
$$

 $\tau_u = \min (0, 1f_{c28}; 3 \text{ MPa}) = 2.5 \text{ MPa}.$ 

Alors :  $\tau_{u}^{max} < \tau_{u}$  – Condition vérifiée.

# **c. Vérification vis-à-vis de l'ELS**

# **Vérification des contraintes :**

La fissuration est préjudiciable ; il faut qu

$$
\sigma_b = \frac{Mser}{I} y \le \overline{\sigma}_b
$$
  
\n
$$
\sigma_s = n \frac{Mser}{I} (d - y) \le \overline{\sigma}_s
$$
  
\n
$$
Avec: \overline{\sigma}_b = 0.6 f_{C28} = 15 MPa.
$$
  
\n
$$
\overline{\sigma}_s = \min(\frac{2}{3} fe; 150\eta) = 240 MPa
$$

avec :

$$
\begin{cases}\n n = 15 \\
 \eta = 1,6 \text{ (H.A)}\n\end{cases}
$$

Y : est calcul à partir de l'équation :  $b/2.y^2+n As'(y-c')-n As (d-y)=0$ I : est calcul à partir de l'équation : I = b/3 y<sup>3</sup> + n As' (y – c') <sup>2</sup> + n As (d – y) <sup>2</sup>.

Les résultats sont récapitulés dans le tableau suivant :

# **Tableau III.6.** Vérification des contraintes

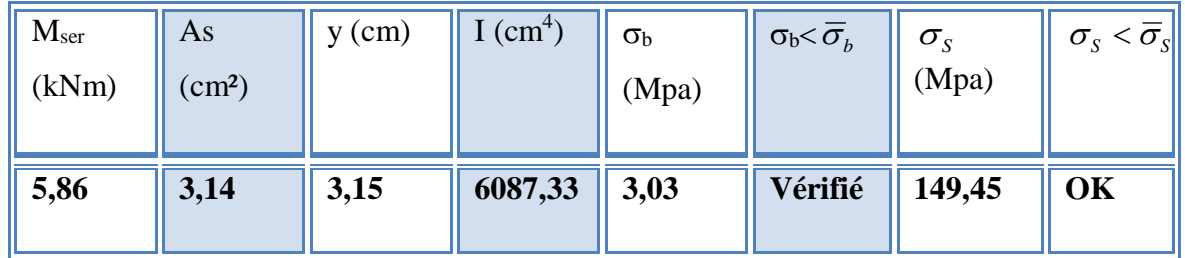

# **d. Vérification de la flèche**

Si les trois conditions suivantes sont vérifiées simultanément, on pourra se dispenser du calcul de la flèche.

1. 
$$
\frac{h}{L} \ge \frac{1}{16} \Leftrightarrow 0,167 > 0,0625 \quad \text{vérifié.}
$$

2. 
$$
\frac{As}{bd} \le \frac{4.2}{fe} \Leftrightarrow 0,0023 \le 0,0105 \text{ verify.}
$$

3. 
$$
\frac{h}{L} \ge \frac{M_T}{10M_0} \Leftrightarrow 0,167 \ge 0,1 \text{ vérifié.}
$$

Donc la vérification de la flèche n'est pas nécessaire.

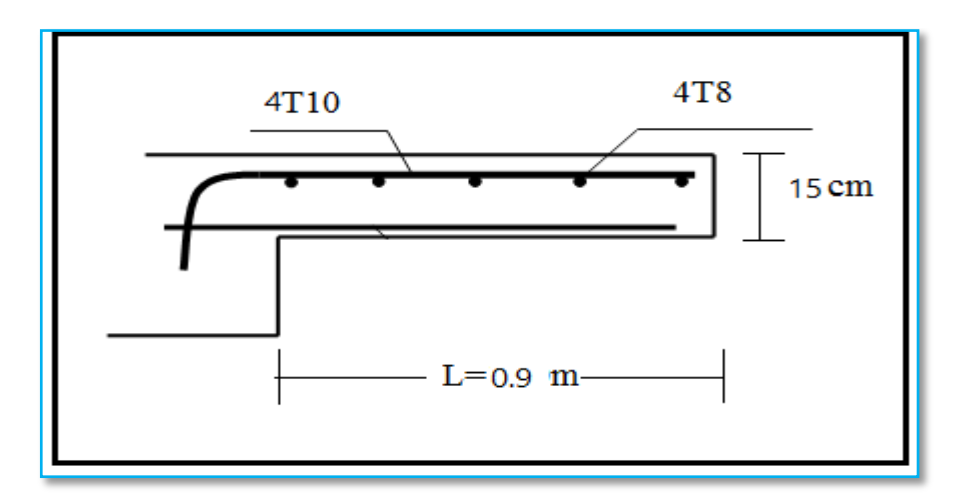

**Figure III.7.** Ferraillage des balcons

# **III.3. Plancher III. 3 .Plancher :**

Les planchers sont des éléments plans horizontaux, supposés infiniment rigides dans leur plan. Ils ont pour rôle :

- Cheminement des charges aux **éléments porteurs**.
- Assurer l'isolation des différents étages du point de vue thermique et acoustique.
- Assurer la compatibilité des déplacements horizontaux.

Dans notre cas, on a des planchers en corps creux.

# **III.3.1 Planchers en corps creux :**

Par définition et par opposition aux planchers à dalle pleine, ces planchers sont dits nervurés lorsqu'en coupe transversale (perpendiculaire au sens de la portée), la section résistante prise en compte dans les calculs se présente comme une succession de sections en « T » dont l' hourdis constitue la partie supérieure.

Ces planchers sont constitués de trois éléments :

- Poutrelles préfabriquées
- Corps creux
- Hourdis ou table de compression.

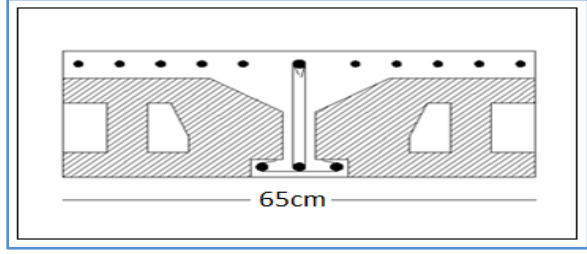

**Figure III.8.** Coupe du planché en corps creux

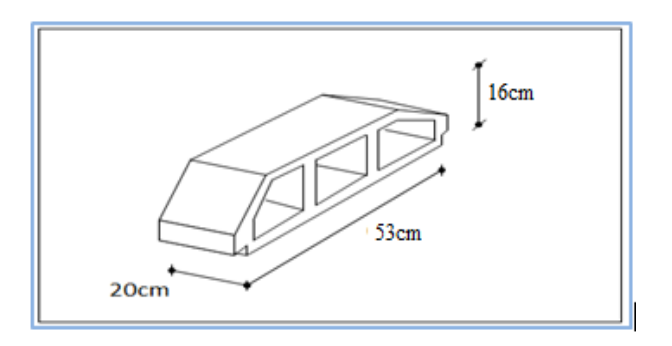

**Figure III.9.**Dimension Corps Creux

Ce type de plancher est constitué par des éléments porteurs (poutrelle), et par des éléments de remplissage (corps creux) de dimensions ( $16x20x53$ ) cm<sup>3</sup>, avec une dalle de compression de 4 cm d'épaisseur.

# **III.3.2. Etude des poutrelles :**

Les poutrelles sont des éléments préfabriqués, leur calcul est associé à celui d'une poutre continue semi encastrée aux poutres de rives, Dans notre cas nous avons plusieurs types des poutrelles.

Les poutrelles sont calculées en deux phases :

# **III.3.2.1. 1erePhase de calcul (avant le coulage) :**

Avant le coulage de la table de compression, la poutrelle est considérée comme une poutre simplement appuyée, elle supporte :

$$
\frac{1}{25} \le \frac{h}{L} \le \frac{1}{20} \implies \frac{338}{25} \le h \le \frac{338}{20}
$$
  
\n
$$
\Rightarrow 13,52 \le h \le 16,9cm
$$
  
\n
$$
\Rightarrow \begin{cases} h = 20 \text{ cm} & ; h_0 = 4 \text{ cm} \\ b = 65 \text{ cm} & ; b_0 = 12 \text{ cm} \end{cases}
$$

# **a. Charge permanente :**

- poids propre de la poutrelle :  $0.12 \times 0.04 \times 25 = 0.12 \text{ kN/m}$ .
- poids propre du corps creux :  $0.65 \times 2.85 = 1.85$  kN/m.

# **G = 1,97 kN/m**

# **b. Charge d'exploitation :**

- plancher terrasse :  $Q = 0.65 \times 1 = 0.65$  kN/m

Sollicitation :

**ELS:**  $q_s = G + Q$ 

**ELU:**  $q_u = 1.35G + 1.5Q$ 

# **Plancher terrasse :**

 $G = 1,97$  kN/m.

 $Q = 0.65$  kN/m.

 $q_u = 1.35 \times 1.97 + 1.5 \times 0.65 = 3.64$  *kN* / *m* 

$$
q_s = 1.97 + 0.65 = 2.62 \, kN/m
$$

$$
M_u = 3,64 \times \frac{(3,38)^2}{8} = 5,2 \text{ kN.m}
$$

$$
M_s = 2,62 \times \frac{(3,38)^2}{8} = 3,74 \text{ kN.m}
$$

### **Ferraillage :**

La poutrelle travaille en flexion simple.

 $b = 12$  cm;  $d = 3.6$  cm;  $h = 4$  cm;  $\sigma_{bc} = 14.17$  MPa

$$
\mu = \frac{Mu}{bd^2 \sigma_{bc}} = 2,36 > \mu_R = 0.392 \implies A^{\prime}_s \neq 0
$$

D'après les calculs les armatures de compression sont nécessaires ; mais puisque la section de béton est très faible, on place des étaiements verticaux chaque **1m** pour supporter les charges avant le coulage.

$$
L_{\text{max}} = 1 \text{ m}
$$
  

$$
M_u = 3.64 \times \frac{(1.00)^2}{8} = 0.455 \text{ kN.m}
$$
  

$$
\mu = \frac{0.455 \times 10^6}{120 \times 36^2 \times 14.17} = 0.206 < 0.392
$$

Donc:  $A_s^{\dagger} = 0$ 

**Promotion 2019/2020 Page 46**

D'ou :

$$
\alpha = \frac{1 - \sqrt{(1 - 2\mu)}}{0.8} = \frac{1 - \sqrt{1 - 2 \times 0.206}}{0.8} = 0,291
$$

$$
Z = d(1 - 0.4\alpha) = 36(1 - 0.4 \times 0.291) = 31.81mm
$$

$$
A_s = \frac{M_u}{Z\sigma_s} = \frac{0.455 \times 10^6}{31,81 \times 348} = 41,01mm^2
$$

On choisit : **1T10**  $As = 0.79cm^2$ 

**III.3.2.2. 2eme Phase de calcul (après le coulage) :**

- **Méthodes De Calcul :**
- **a. Méthode forfaitaire :**

# **a.1. Domaine d'application :**

 $H_1: Q \leq Max \{2G ; 5kN/m^2\}$ 

- **H<sup>2</sup>** : Les moments d'inertie des sections transversales sont les même dans les différentes travées en continuité.
	- **H<sup>3</sup>** : Les portées successives sont dans un rapport compris entre 0.8 et 1,25.
- **H<sup>4</sup>** : Fissuration non préjudiciable.

# **a.2. Exposé de la méthode :**

 *Travée de rive <sup>M</sup> Travée ermédiaire <sup>M</sup> M M M M Max M M G Q Q t w e t* ................. 2 1.2 0.3 ..................... int 2 1 0.3 2 1.05 ; 1 0.3 0 0 0 0 

**avec :**

*M<sup>0</sup>* : La valeur minimale du moment fléchissant dans chaque travée (moment isostatique).
$(M_w; M_e)$ : Les valeurs absolues des moments sur appuis de gauche et de droite respectivement dans la travée considérée.

 $M_t$ : Le moment maximal en travée dans la travée considérée.

# **a.3. Moment sur appuis :**

- M=0.2M0 ………………appuis de rive.
- M=0.6M0 ………………pour une poutre à deux travées.
- M=0.5M0 ………………pour les appuis voisins des appuis de rives d'une poutre à plus de deux travées.
- M=0.4M0 ………………pour les autres appuis intermédiaires d'une poutre à plus de deux travées.

## **a.4Effort tranchant :**

$$
V_w = -2\frac{(M_w + M_e)}{a}
$$
  
\n
$$
V_e = 2\frac{(M_w + M_e)}{b}
$$
  
\n
$$
a = L \frac{1}{1 + \sqrt{\frac{M_e + M_i}{M_w + M_i}}}
$$
 .... Appuis gauche.

$$
b = L \frac{1}{1 + \sqrt{\frac{M_w + M_t}{M_e + M_t}}}
$$
 ...... Appuis droit.

# **b. Méthode de CAQUOT :**

Cette méthode est appliquée lorsque l'une des conditions de la méthode forfaitaire n'est pas vérifiée.

Cette méthode est basée sur la méthode des poutres continues.

# **b.1.Exposé de la méthode :**

## **1. Moment sur appuis :**

 ............... int . 8,5. . . \*\* 0,2 ......................... ' '3 '3 *Appuis ermédiaires ll q l q l M M M Appuis de rives w e w w e e a a* 

$$
avec: M_0 = \frac{ql^2}{8}
$$

**2. Moment en travée :**

$$
x = \left(\frac{1}{2} + \frac{M_w - M_e}{8M_0}\right)l
$$
  

$$
M_t(x) = -\frac{qx^2}{2} + \left(\frac{ql}{2} + \frac{M_e - M_w}{l}\right)x + M_w
$$

**Avec :**

M<sup>0</sup> : Valeur maximale du moment fléchissant dans chaque travée (moment isostatique).

 $(M_w; M_e)$ : Les valeurs absolues des moments sur appuis de gauche et de droite respectivement dans la travée considérée.

qw: Charge répartie à gauche de l'appui considéré.

qe: Charge répartie à droite de l'appui considéré.

On calcule, de chaque côté de l'appui, les longueurs de travées fictives "  $l_w^{\dagger}$  " à gauche et " $l_e^{\dagger}$ " à droite, avec :

l'=l …………pour une travée de rive.

l'=0.8l ………pour une travée intermédiaire.

Où « l » représente la portée de la travée libre.

# **3. Effort tranchant :**

$$
\begin{cases} T_w = \frac{ql}{2} + \frac{(M_e - M_w)}{l} \\ T_e = -\frac{ql}{2} + \frac{(M_e - M_w)}{l} \end{cases}
$$

*Avec :*

T<sup>w</sup> : Effort tranchant à gauche de l'appui considéré.

T<sup>e</sup> : Effort tranchant à droite de l'appui considéré.

\* **2 èmeétape :** Après le coulage de la table de compression

Après le coulage et durcissement du béton de la dalle de compression, la poutrelle travaillera comme une poutrelle en «Té »

# a. **Evaluation des charges et surcharges :**

**Plancher terrasse :**

G=6,78x0,65=**4,41 kN/ml** Q=1x0,65=**0,65 kN/ml**

**Plancher étage courant** *:*

G=5,21x0,65=**3,39 kN/ml** Q=1,5x0,65=**0,98 kN/ml**

**b. Combinaison des charges :**

#### **Plancher terrasse :**

E.L.U : qu=1,35G+1,5Q=6,93**kN/ml**

E.L.S :qser=G+Q=**5,06 1kN/ml**

**Plancher étage courant :**

E.L.U **:**qu=1,35G+1,5Q=**6,05 kN/ml**

E.L.S : qser=G+Q=**4,37kN/ml**

# **Conclusion :** les poutrelles du plancher terrasse sont sensiblement les plus sollicitées

Nous avons (04) types de poutrelles :

## **(1) Poutrelles à une travée**

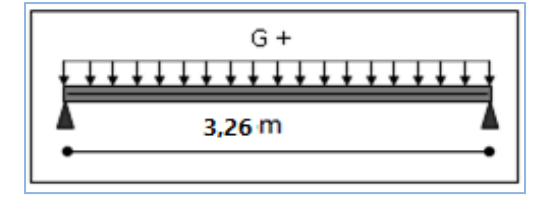

**Figure II.10.** Poutrelles à une travée

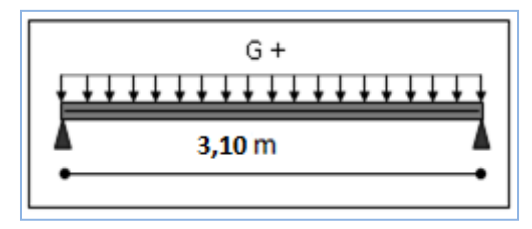

**Figure II.11.** Poutrelles à une travée

# **(2) poutrelles à trois travées**

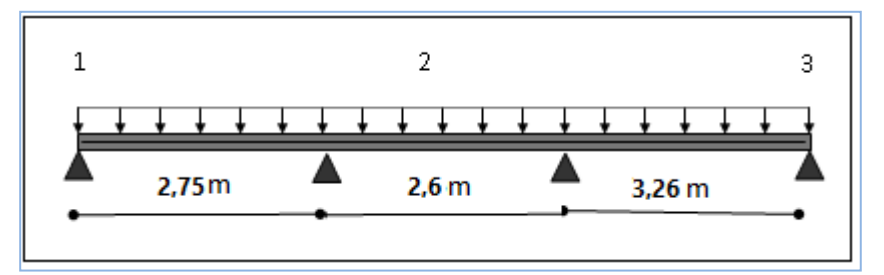

 **Figure III.12.** Poutrelles à trois travées

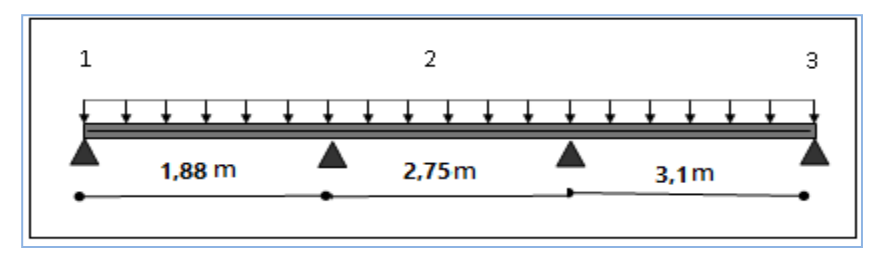

 **Figure III.13.** Poutrelles à trois travées

# **(3) Poutrelles à six travées**

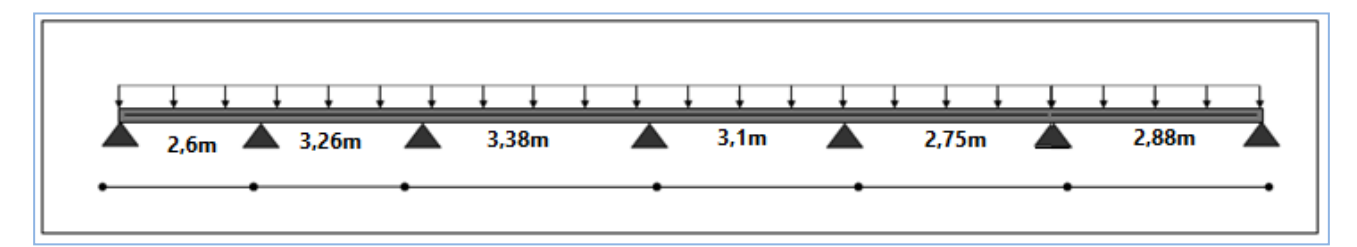

 **Figure III.14.** Poutrelles à six travées

# **(4) Poutrelles à sept travées**

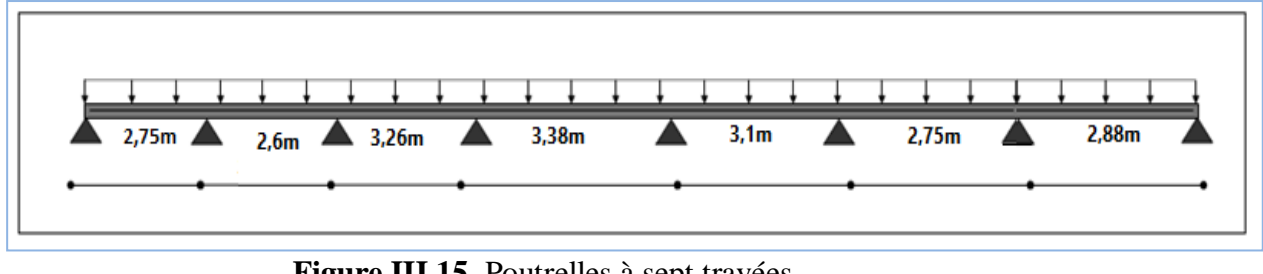

 **Figure III.15.** Poutrelles à sept travées

# **c. Calcul des efforts internes :**

# **1- Poutrelle à une travée :**

ŀ  $\begin{cases} q_{ser} = 5,06 \, kN/ml \end{cases}$  $q_u = 6.93 \, kN$  / ml

**Type :** à (01) travée

# **Méthode :** forfaitaire

**Justification :** toutes les hypothèses sont vérifiées.

Les efforts obtenus ainsi que les diagrammes des efforts sont présentés dans les tableaux et les diagrammes qui suivent :

# **1-a /Travée (01) :**

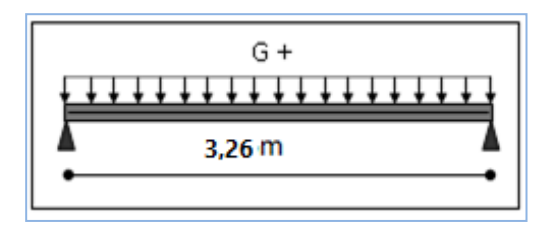

**Tableau.III.7.** Tableau récapitulatif des efforts à 1 travée.

**Tableau III.7.1.**Moment de flexion E.L.U.

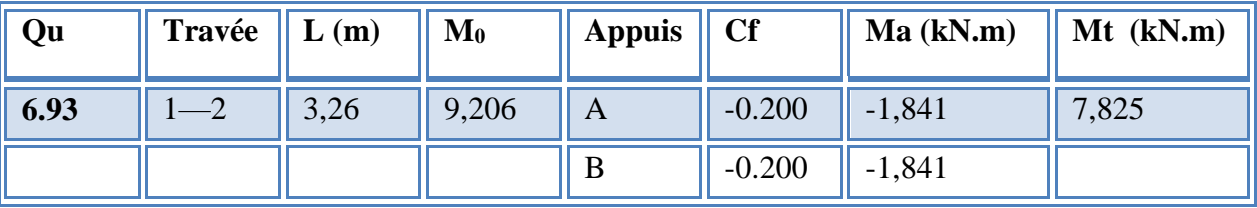

**Tableau III.7.2.**Les efforts tranchants E.L.U.

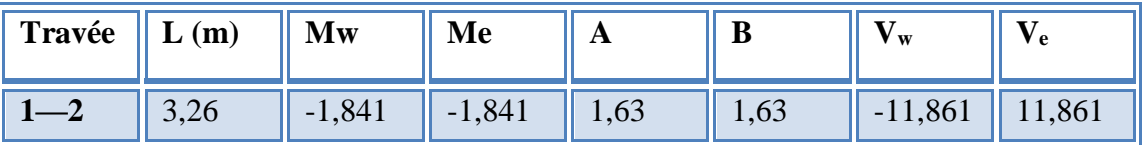

**Tableau III.7.3.**Moment de flexion E.L.S.

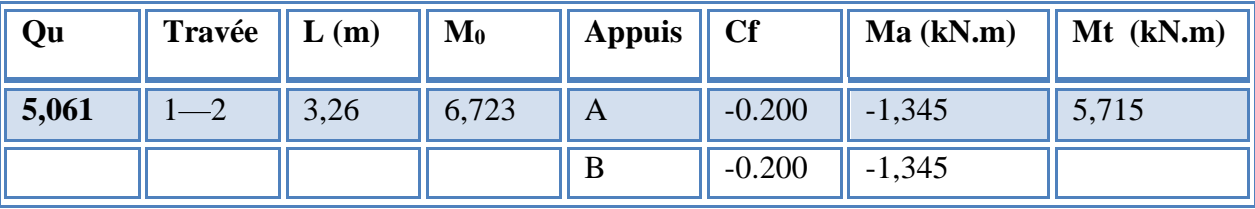

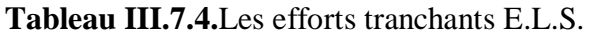

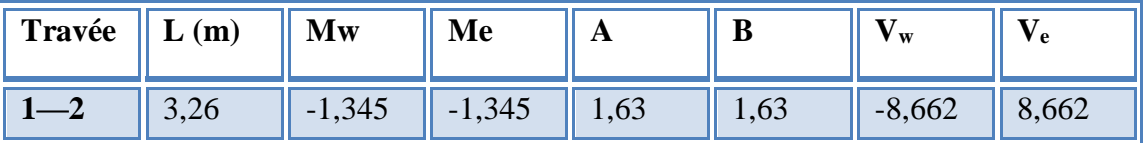

**1-b /Travée (02) :**

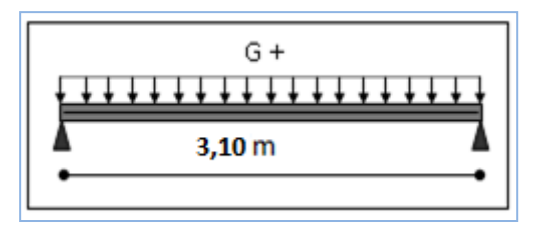

**Tableau.III.8.** Tableau récapitulatif des efforts à 1 travée.

**III. Tableau 8.1.**Moment de flexion E.L.U.

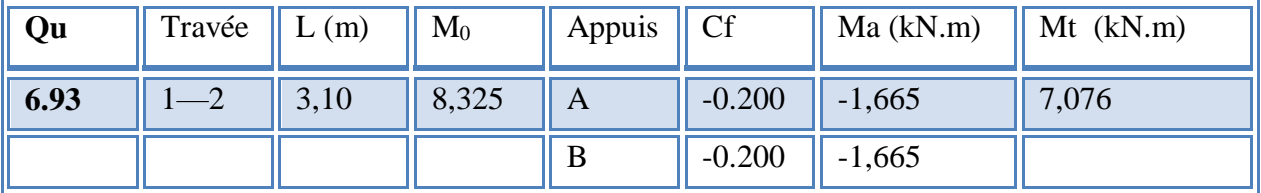

# **Tableau III.8.2.**Les efforts tranchants E.L.U.

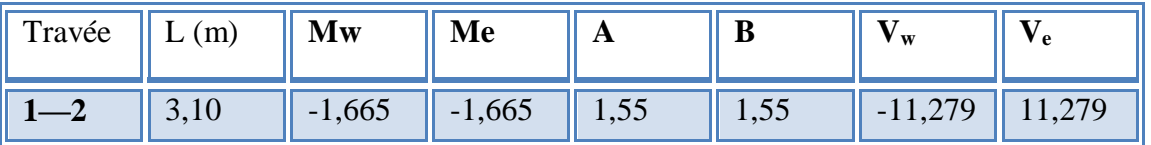

**III. Tableau 8.3.**Moment de flexion E.L.S.

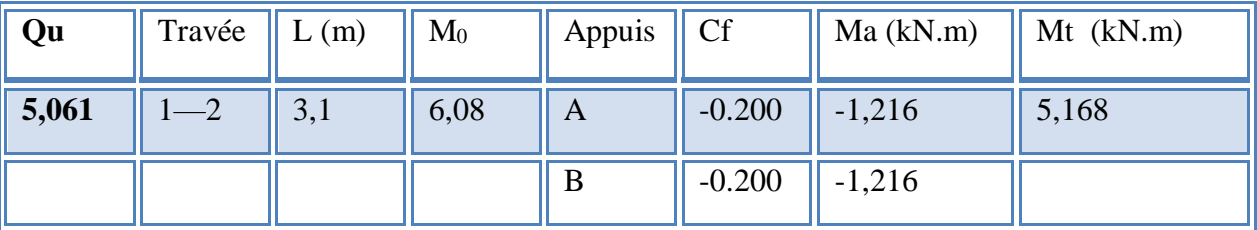

**Tableau III.8.4.**Les efforts tranchants E.L.S.

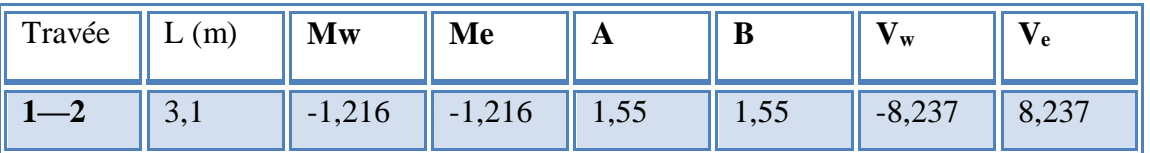

 **2- Poutrelles à trois travées :**

$$
\begin{cases} q_u = 6.93 \, kN/ml \\ q_{ser} = 5.06 \, kN/ml \end{cases}
$$

**Type :** à (03) travée

**Méthode :** forfaitaire

**Justification :** toutes les hypothèses sont vérifiées.

Les efforts obtenus ainsi que les diagrammes des efforts sont présentés dans les tableaux et les diagrammes qui suivent :

# **2-a /Travée (01) :**

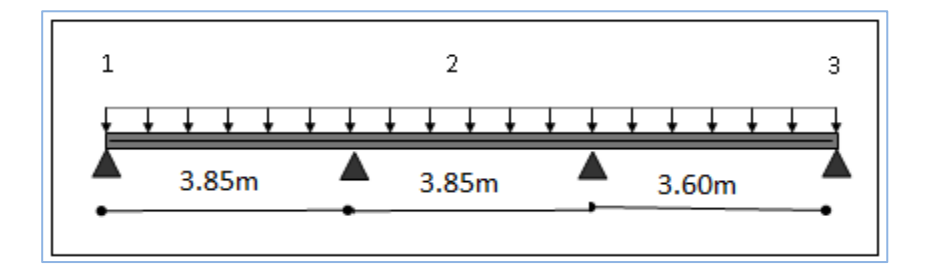

**Tableau.III.9 .**Tableau récapitulatif des efforts à 3 travées.

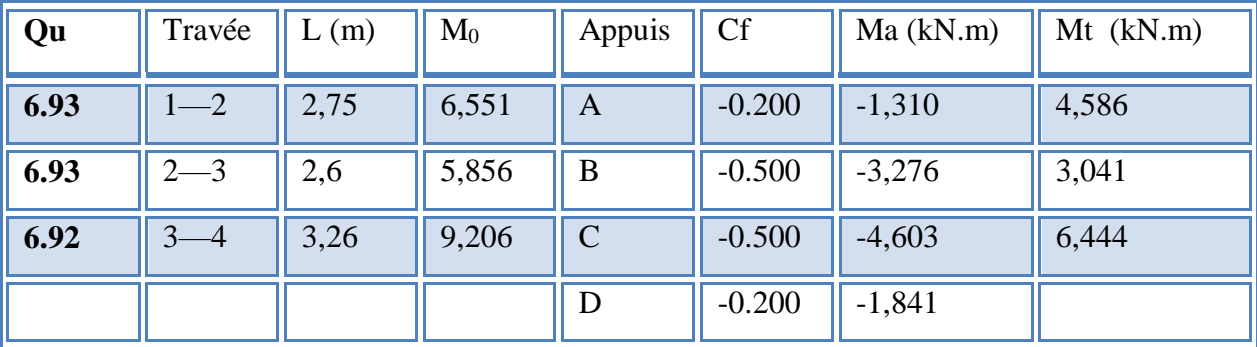

**Tableau III.9.1** Moment de flexion E.L.U.

**Tableau III.9.2.**Les efforts tranchants E.L.U.

| Travée  | L(m) | Mw       | Me       | a     | B     | $\mathbf{V}_\mathbf{w}$ | $\mathbf{V}_{\mathbf{e}}$ |
|---------|------|----------|----------|-------|-------|-------------------------|---------------------------|
| $1 - 2$ | 2,75 | $-1,310$ | $-3,276$ | 1,276 | 1,474 | $-9,239$                | 10,669                    |
| $2--3$  | 2,6  | $-3,276$ | $-4,603$ | 1,238 | 1,362 | $-10,204$               | 11,225                    |
|         | 3,26 | $-4.603$ | $-1.841$ | 1,747 | 1,513 | $-7,230$                | 10,953                    |

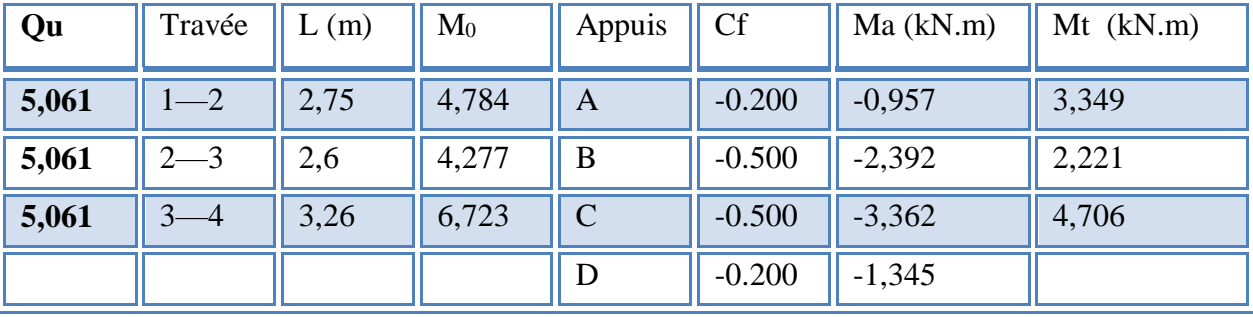

**Tableau III.9.3** Moment de flexion E.L.S.

**Tableau III.9.4.**Les efforts tranchants E.L.S.

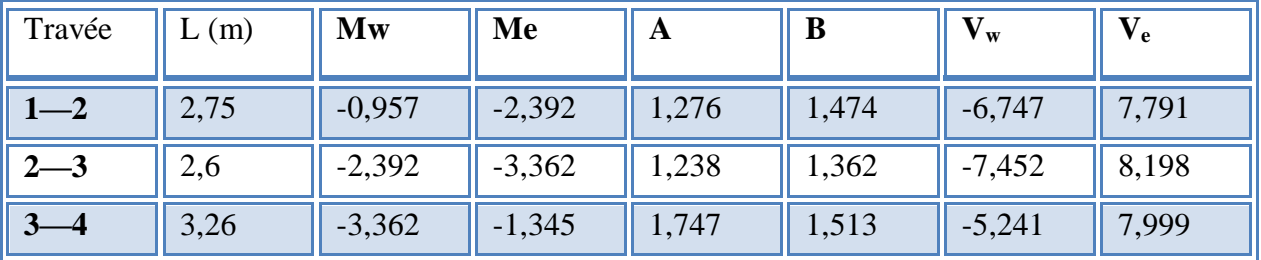

**2-b /Travée (02) :**

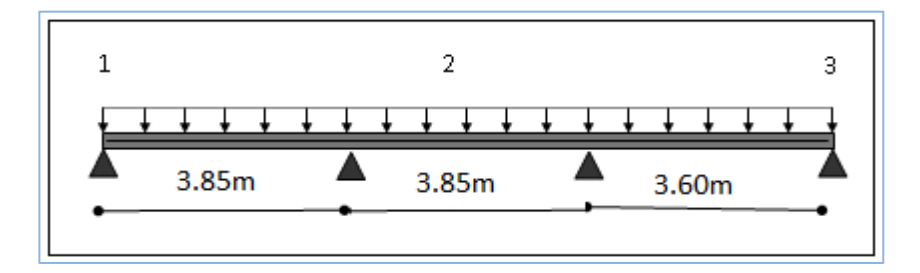

**Tableau.III.10 .**Tableau récapitulatif des efforts à 3 travées.

**Tableau III.10.1** Moment de flexion E.L.U.

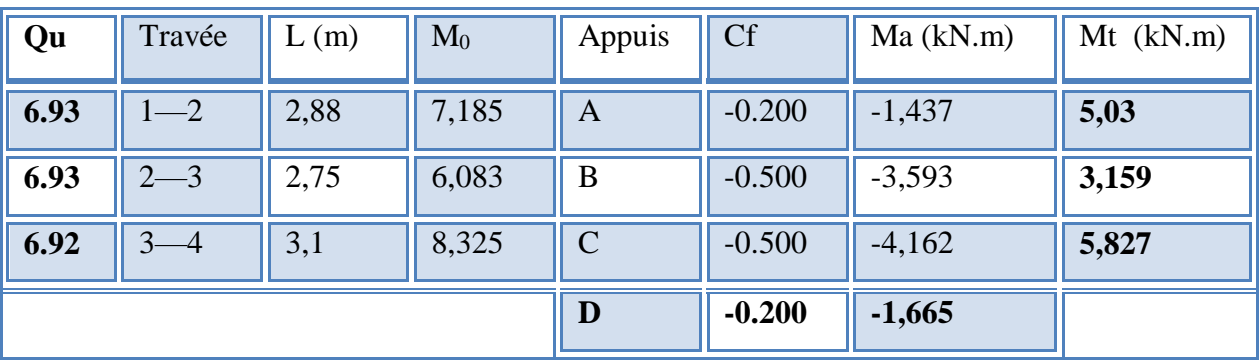

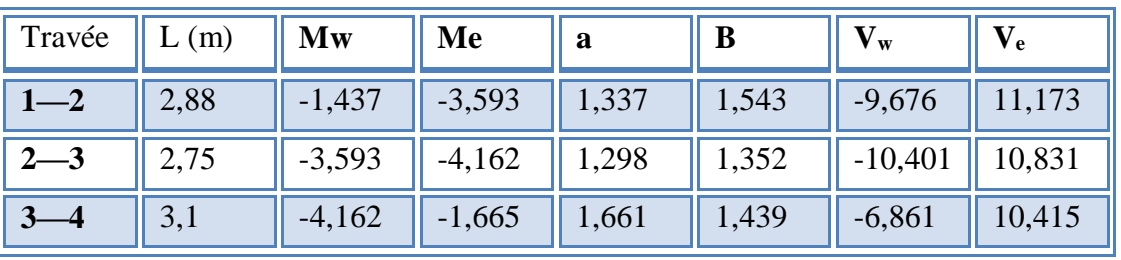

**Tableau III.10.2.**Les efforts tranchants E.L.U.

**Tableau III.10.3** Moment de flexion E.L.S.

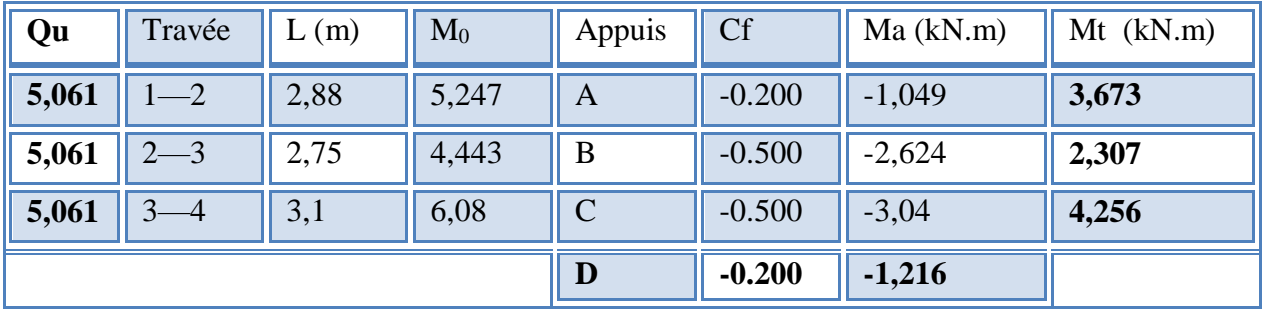

# **Tableau III.10 .4.**Les efforts tranchants E.L.S.

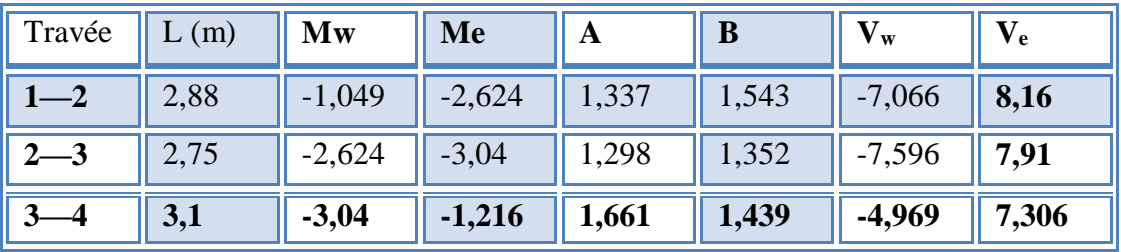

# **5- Poutrelles à six travées :**

ŀ  $\begin{cases} q_{ser} = 5,06 \, kN/ml \end{cases}$  $q_u = 6.93 \, kN$  / ml

**Type :** à (06) travée

**Méthode :** forfaitaire

**Justification :** toutes les hypothèses sont vérifiées.

Les efforts obtenus ainsi que les diagrammes des efforts sont présentés dans les tableaux et les diagrammes qui suivent :

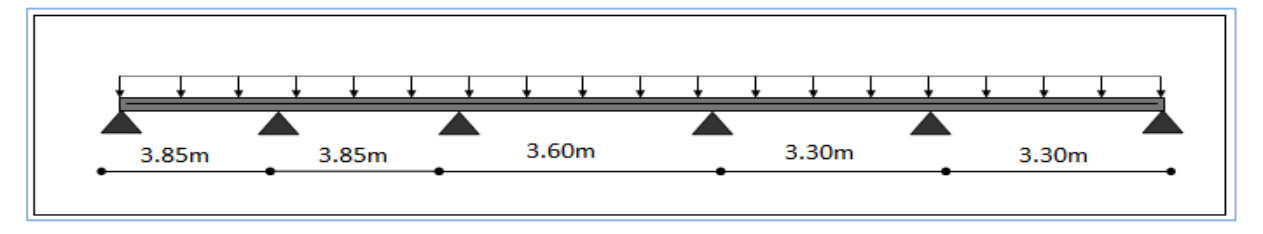

**Tableau.III.11.**Tableau récapitulatif des efforts à 6 travées.

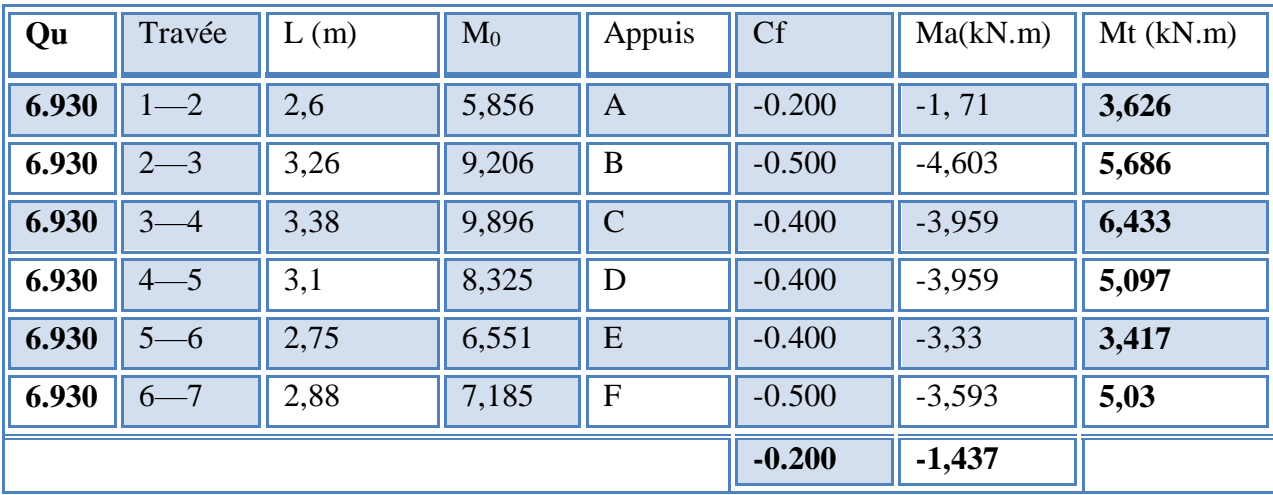

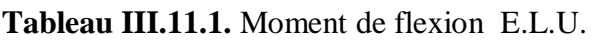

**Tableau III.11.2.**Les efforts tranchants E.L.U

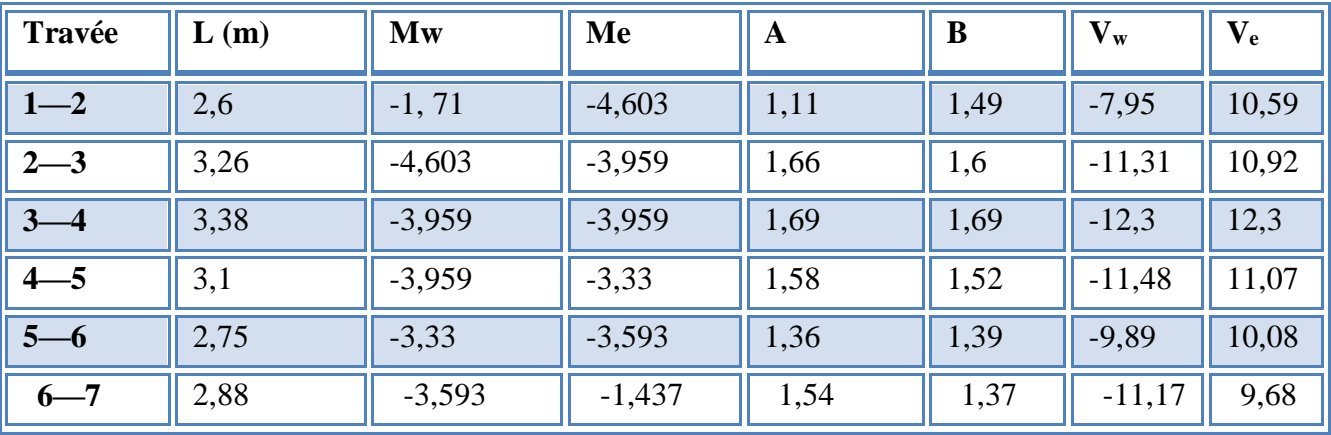

**Tableau.III.12.**Tableau récapitulatif des efforts à 6 travées.

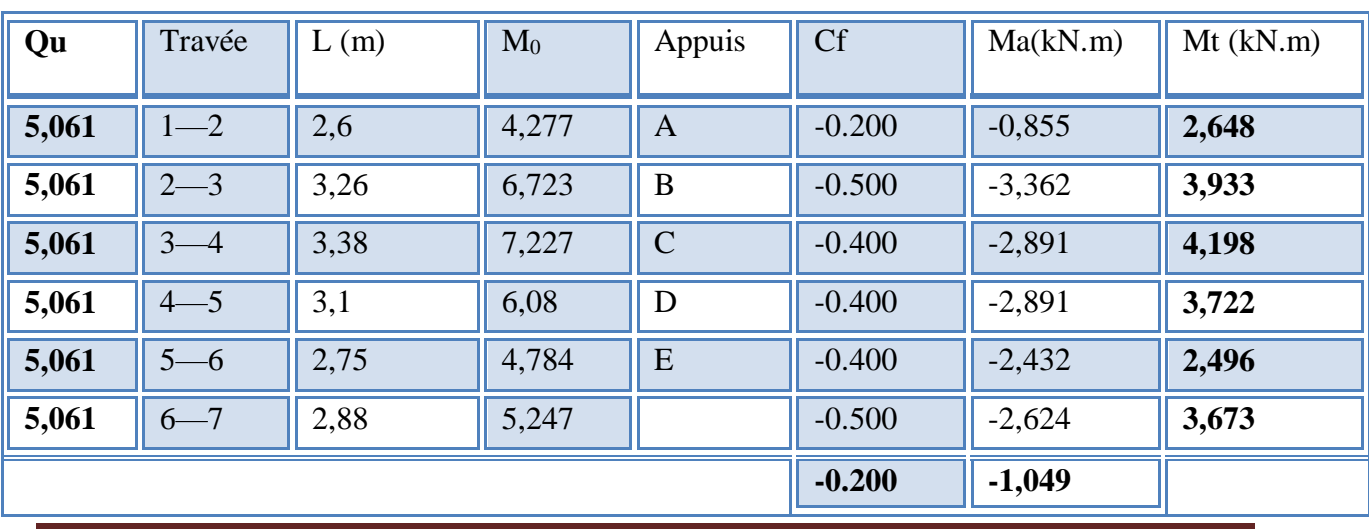

**Tableau III.12.1.** Moment de flexion E.L.S.

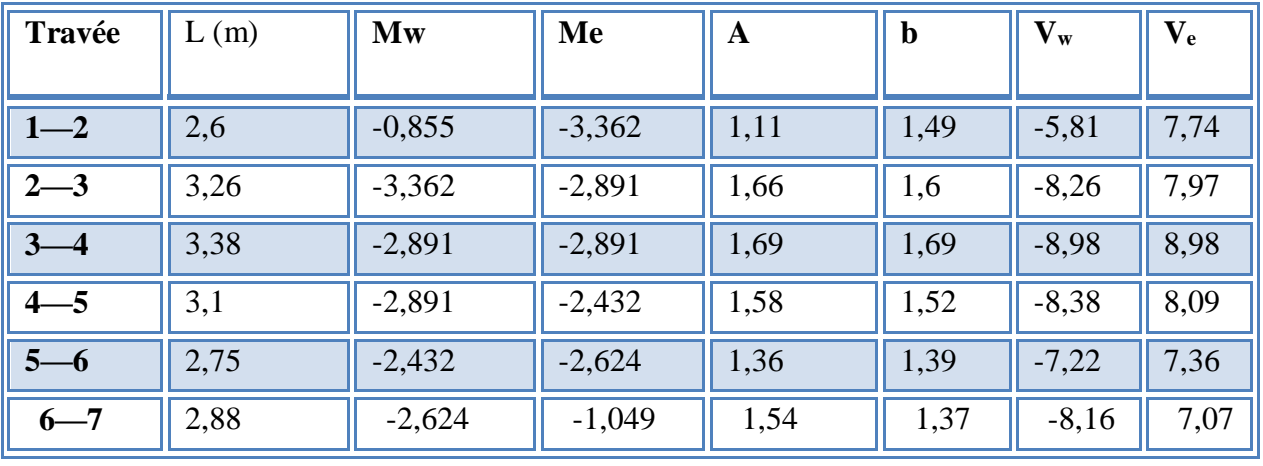

**Tableau III.12.2.**Les efforts tranchants E.L.S

# **6- Poutrelles à sept travées :**

ŀ  $\begin{cases} q_{ser} = 5,06 \ kN/ml \end{cases}$  $q_u = 6.93 \, kN$  / ml

**Type :** à (07) travée

**Méthode :** forfaitaire

**Justification :** toutes les hypothèses sont vérifiées.

Les efforts obtenus ainsi que les diagrammes des efforts sont présentés dans les tableaux et les diagrammes qui suivent :

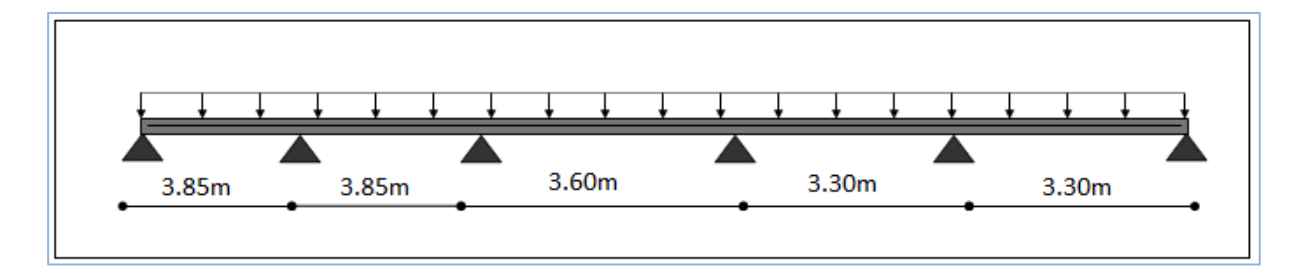

**Tableau.III.13.**Tableau récapitulatif des efforts à 7 travées.

**Tableau III.13.1.** Moment de flexion E.L.U.

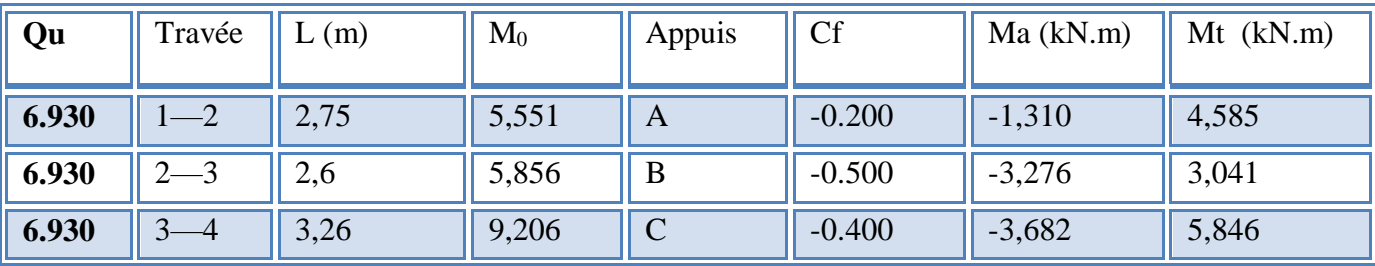

| 6.930 | $4 - 5$                 | 3,38 | 9,896    | D        | $-0.400$ | $-3,959$ | 6,433 |
|-------|-------------------------|------|----------|----------|----------|----------|-------|
| 6.930 | $5 - 6$                 | 3,1  | 8,325    | E        | $-0.400$ | $-3,959$ | 5,097 |
| 6.930 | $6 - 7$                 | 2,75 | 6,551    | F        | $-0.400$ | $-3,33$  | 3,417 |
| 6.930 | $\mathbf{r}$<br>$7 - 8$ | 2,88 | 7,185    | G        | $-0.500$ | $-3,593$ | 5,03  |
|       |                         |      | $-0.200$ | $-1,437$ |          |          |       |

**Tableau III.13.2.**Les efforts tranchants E.L.U

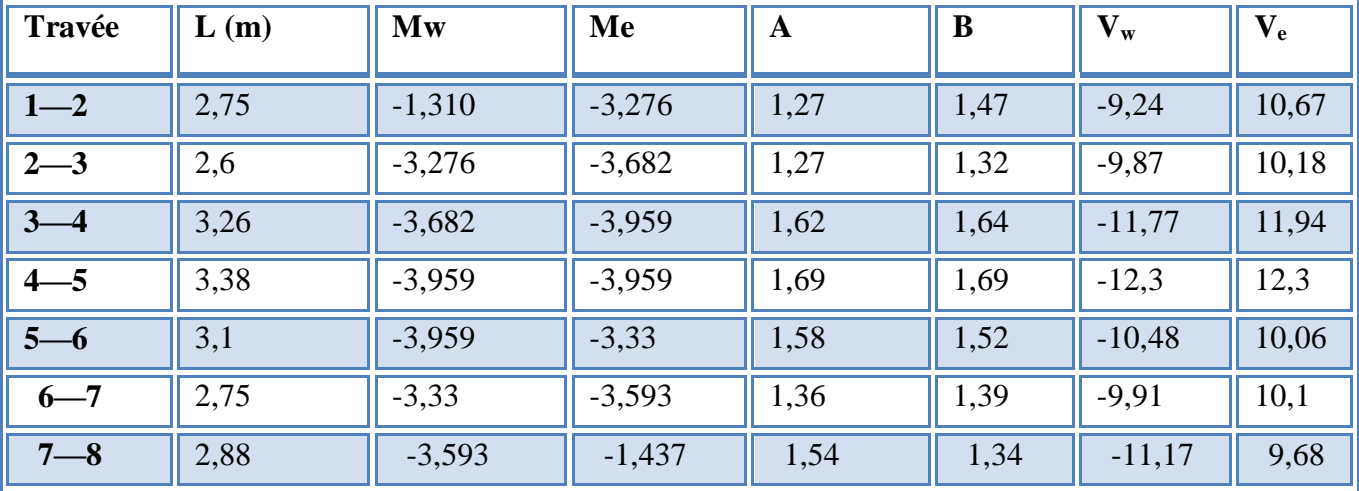

**Tableau.III.14.**Tableau récapitulatif des efforts à 7 travées.

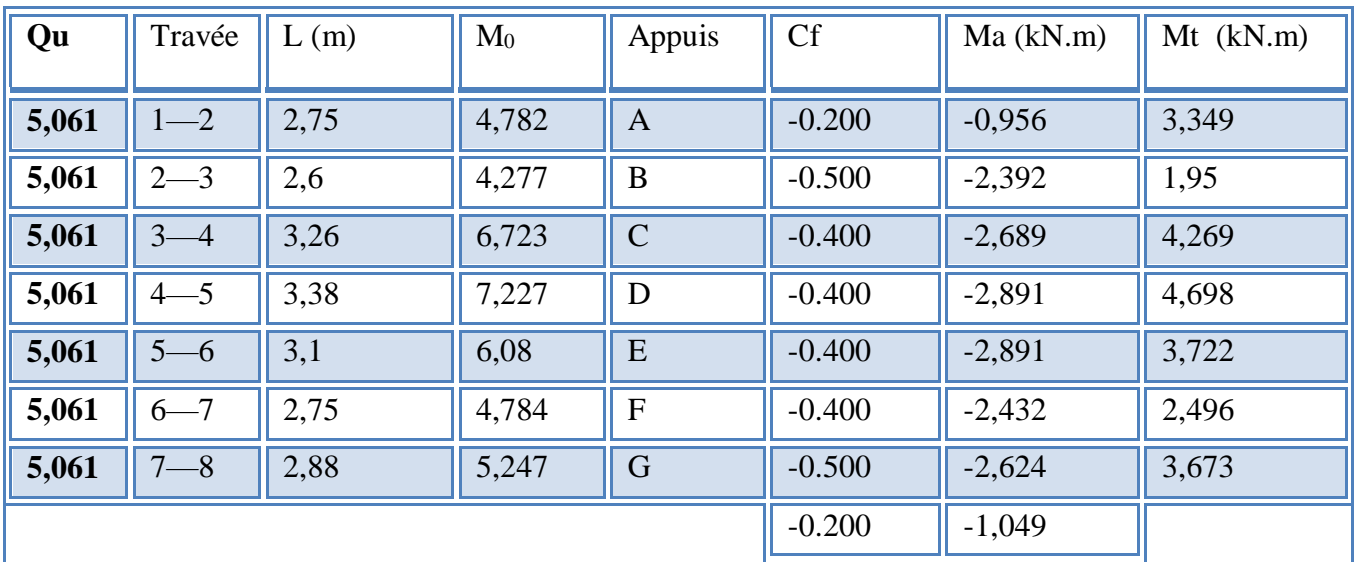

**Tableau III.14.1.** Moment de flexion E.L.S.

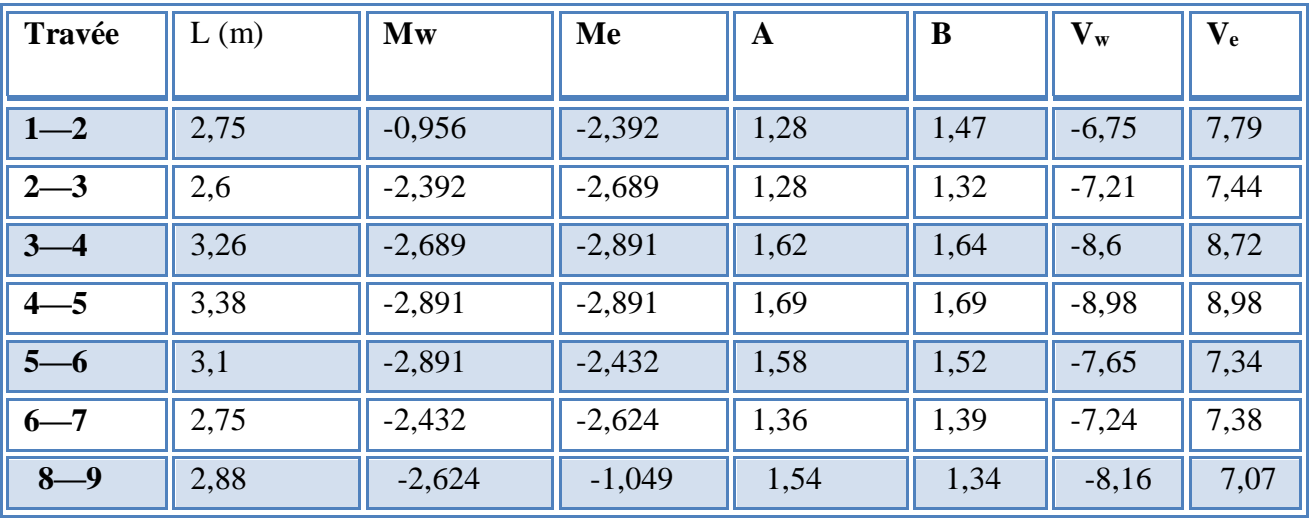

**Tableau III.14.2.**Les efforts tranchants E.L.S

# **III.3.2.3. Calcul du ferraillage :**

On considère pour le ferraillage le type de poutrelle le plus défavorable c'est-à-dire qui a le moment le plus grand en travée et sur appuis, et le calcul se fait à l'ELU en flexion simple.

Les efforts maximaux sur appuis et en travée sont :

 $E.L.U : M<sub>tu</sub><sup>max</sup>=7,825kNm$ 

 $M_{\text{au}}^{\text{max}}$ =4,603kNm

 $T_{u}^{max}=12,3kN$ 

 $E.L.S: M_{\text{tser}}^{\text{max}} = 5,715 \text{kNm}$ 

 $M<sub>aser</sub>$ max=3,362kNm

 $T<sub>aser</sub>$ max $=$ 8,98kN

## **a. .Ferraillage en travée :**

h=20cm; h<sub>0</sub>=4cm; b=65cm; b<sub>0</sub>=12cm; d=0,9h=18cm;  $\sigma_{bc}$ =14,17MPa; fe=400MPa; f $\rm _{c28}=25MPa$  ; f $\rm _{t28}=2,1MPa$ 

Le calcul des sections en forme de *« Té »* s'effectue différemment selon que l'axe neutre est dans la table ou dans la nervure.

 $\bullet$  Si M<sub>u</sub><M<sub>tab</sub>: l'axe neutre est dans la table de compression.

 $\bullet$  Si  $M_u > M_{tab}$ : l'axe neutre est dans la table ou dans la nervure.

$$
M_{tab} = bh_0 \sigma_{bc} \left( d - \frac{h_0}{2} \right) = 58,95 \text{ kN.m}
$$

On a :  $M_{tu} = 7{,}825kN.m < M_{tab} = 58{,}95kN.m$ 

Alors : l'axe neutre est dans la table de compression.

Comme le béton tendu n'intervient pas dans les calculs de résistance, on conduit le calcul comme si la section était rectangulaire de largeur constante égale à la largeur de la table *« b »* .

Donc, la section étudiée est assimilée à une section rectangulaire *(bxh)* en flexion simple.

D'après l'organigramme donnant le ferraillage d'une section soumise à la flexion, on aura :

**Tableau.III.15.**Tableau récapitulatif du calcul des sections d'armatures en travée.

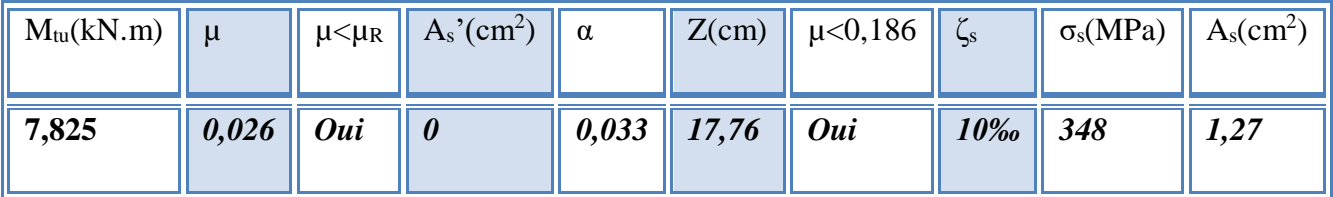

# **Condition de non fragilité :**

$$
A_s^{\min} \ge 0,23bd \frac{f_{t28}}{fe} = 1,48cm^2
$$

 $A_s = Max\{1,48cm^2\};1,27cm^2\}=1,48cm^2$ 

Choix:  $3T10 (A_s = 2,36 \text{cm}^2)$ 

# **b. Ferraillage sur appuis :**

**c.**

On a: *Mau max =*4,603kNm *< Mtab =* 58,95*kNm*

 $\Rightarrow$  L'axe neutre est dans la table de compression, et la section étudiée est assimilée à une section rectangulaire *(b0xh)* en flexion simple.

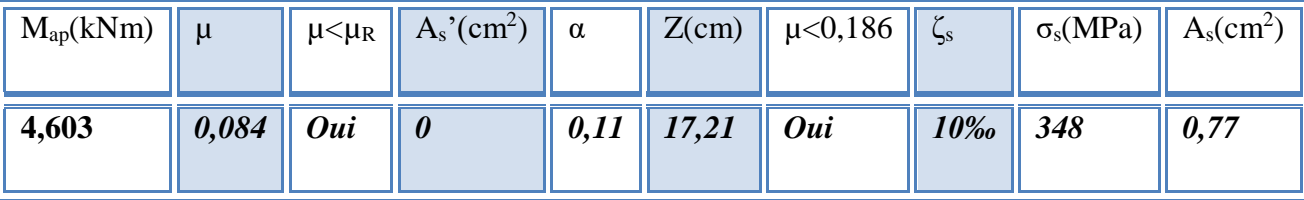

**Tableau III.16.**Tableau récapitulatif du calcul des sections d'armatures sur appuis.

# **Condition de non fragilité :**

$$
A_s^{\min} \ge 0,23b_0d \frac{f_{t28}}{fe} = 0,34cm^2
$$

 $A_s = 0.77$ cm<sup>2</sup>> $A_s$ <sup>min</sup>=0,34cm<sup>2</sup>

 $Choix: 2T10 (A<sub>s</sub>=1,58cm<sup>2</sup>)$ 

# **III.3.2.4. Vérifications :**

## **a. Effort tranchant :**

Pour l'effort tranchant, la vérification du cisaillement se fera dans le cas le plus défavorable c'est-à-dire :*T<sup>u</sup> max=*12,3kN

On doit vérifier que :  $\tau_u \leq \overline{\tau}_u$ 

Tel que :

$$
\overline{\tau}_{u} = Min \left\{ 0, 2 \frac{f_{cj}}{\gamma_{b}}; 5MPa \right\} = 3,33MPa \qquad \text{Fissuration pen nuisible}
$$
\n
$$
\tau_{u} = \frac{T_{u}^{\text{max}}}{b_{0}d} = 0,57MPa < \overline{\tau}_{u} \qquad \text{Vérifiée}
$$

## **Au voisinage des appuis :**

- **Appuis de rives :**
- **Vérification de la compression du béton :**

$$
\sigma_b = \frac{T_u}{0.9b_0d} \le 0.4 \frac{f_{c28}}{\gamma_b}
$$

Avec :  $T_u = 11,861kN$  (appuis de rive)

$$
\sigma_b = \frac{11,861.10^3}{0,9x120x180} = 0,61MPa < 0,4 \frac{f_{c28}}{\gamma_b} = 6,67MPa \qquad \text{Vérifiée}
$$

# **Vérification des armatures longitudinales :**

$$
A_s = 2,36cm^2 \ge \frac{T_u}{\frac{fe}{\gamma_s}} = 0,34 \text{ cm}^2
$$
 Vérifiée

- **Appuis intermédiaires :**
- **Vérification de la contrainte de compression***:*

$$
\sigma_b = \frac{T_u^{\text{max}}}{0.9b_0d} = \frac{12,3.10^3}{0.9x120x180} = 0,63 MPa < 0,4 \frac{f_{c28}}{\gamma_b} = 6,67 MPa
$$
 Vérifiée

## **Vérification des armatures longitudinales :**

$$
A_s = 1,58cm^2 \ge \frac{T_u^{\text{max}} - \frac{M_{ua}}{0.9d}}{\sigma_s} = -0,35cm^2
$$
 Vérifiée

#### **: b. Vérification à l'E.L.S**

La fissuration étant peu nuisible, donc pas de vérification à faire à l'état de l'ouverture des fissures, et elle se limite à celle concernant l'état de compression du béton.

## **Vérification des contraintes du béton :**

Soit *« y »* la distance du centre de gravité de la section homogène (par lequel passe, l'axe neutre) à la fibre la plus comprimé.

La section étant soumise à un moment *Mser*, la contrainte à une distance *« y »* de l'axe neutre :

$$
\sigma_{bc} = \frac{M_{ser}}{I} y
$$

D'après l'organigramme de la vérification d'une section rectangulaire à l'ELS, on doit vérifier que :  $\sigma_{bc} \leq \overline{\sigma}_{bc} = 0.6 f_{c28} = 15 MPa$ 

#### **Détermination de l'axe neutre :**

On suppose que l'axe neutre se trouve dans la table de compression :

$$
\frac{b}{2}y^2 + nA'_s(y-c') - nA_s(d-y) = 0
$$

$$
\text{Avec}: n = \frac{E_s}{E_b} = 15 \text{ ; } b = 65 \text{ cm}(\text{travée}) \text{ ; } b_0 = 15 \text{ cm}(\text{appuis}) \text{ ; } c = c' = 2 \text{ cm}
$$

*y* : Est solution de l'équation du deuxième degré suivante, puis on calcule le moment d'inertie :

$$
\begin{cases} by^2 + 30(A_s + A_s')y - 30(dA_s + c'A_s') = 0\\ I = \frac{b}{3}y^3 + 15A_s(d - y)^2 + 15A_s'(y - c')^2 \end{cases}
$$

- Si  $y \prec h_0 \Rightarrow$  l'hypothèse est vérifiée
- Si  $y \succ h_0 \Rightarrow$  la distance "y" et le moment d'inertie "I" se Calculent par les formules qui suivent :

$$
\begin{cases} b_0 y^2 + [2(b - b_0)h_0 + 30(A_s - A'_s)]y - [(b - b_0)h_0^2 + 30(dA_s + c'A'_s)] = 0\\ l = \frac{b_0}{3} y^3 + \frac{(b - b_0)h_0^3}{12} + (b - b_0)h_0 \left( y - \frac{h_0}{2} \right)^2 + 15[A_s (d - y)^2 + A'_s (y - d')^2] \end{cases}
$$

**Tableau.III.17.** Tableau récapitulatif pour la vérification à l'ELS.

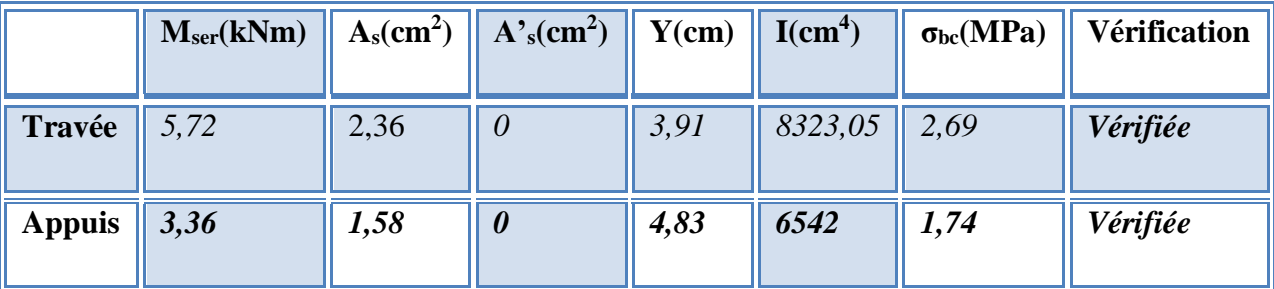

## **c. Vérification de la flèche :**

La vérification de la flèche n'est pas nécessaire si les conditions suivantes sont vérifiées :

$$
\bullet \frac{h}{L} \ge \frac{1}{16}
$$

$$
\bullet \frac{A_s}{b_0 d} \le \frac{4.2}{fe}
$$

$$
\bullet \frac{h}{L} \ge \frac{M_t}{10 M_0}
$$

avec:

 $M_{\text{ser}} = 5,715 \text{kNm}; T_{\text{u}}^{\text{max}} = 12,3 \text{kN}; A_{\text{s}} = 2,36 \text{cm}^2; \text{fe} = 400 \text{MPa}. M_{\text{0}=} 6,723 \text{ kNm}$ 

Alors:

\n- $$
\bullet \frac{h}{L} = 0.0592 < 0.0625
$$
 *non vérifiée*
\n- $\bullet \frac{A_s}{b_0 d} = 0.0109 > 0.0105$  *non vérifée*
\n- $\bullet \frac{h}{L} = 0.0519 < 0.085$  *non vérifiée*
\n

Puisque les trois conditions ne sont pas vérifiées, il est nécessaire de calculer la flèche.

Flèche totale :  $\Delta f_T = f_y - f_i \leq \bar{f}$ 

Tel que :

$$
\bar{f} = \frac{L}{500} = 0,68 \, \text{cm} \qquad (L = 3,38 \, \text{m})
$$

*fi*: La flèche due aux charges instantanées.

*fv*: La flèche due aux charges de longues durée.

**Position de l'axe neutre « y1 » :**

$$
y_1 = \frac{bh_0 \frac{h_0}{2} + (h - h_0)b_0 \left(\frac{h - h_0}{2} + h_0\right) + 15A_s d}{bh_0 + (h - h_0)b_0 + 15A_s}
$$

**Moment d'inertie de la section totale homogène « I0 » :**

$$
I_0 = \frac{b}{3} y_1^3 + \frac{b_0}{3} (h - y_1)^3 - \frac{(b - b_0)}{3} (y_1 - h_0)^3 + 15 A_s (d - y_1)^2
$$

**Calcul des moments d'inerties fictifs :**

$$
I_{fi} = \frac{1,1I_0}{1 + \lambda_i \mu} \qquad ; \quad I_{fv} = \frac{I_0}{1 + \lambda_v \mu}
$$

Avec :

$$
\lambda_i = \frac{0.05 f_{i28}}{\delta \left(2 + 3 \frac{b_0}{b}\right)}
$$

Pour la déformation instantanée.

=

 $\lambda$ 

 $\delta$ 

Pour la déformation différée.

J l *b*  $b_{{\scriptscriptstyle \alpha}}d$ *As*  $\delta = \frac{N_s}{N}$ : Pourcentage des armatures.

I

 $\left(2+3\frac{b_0}{a}\right)$ 

 $2 + 3$ 

*b*

28

 $\binom{2+1}{2}$ 

0,02

 $f_v = \frac{0.02 f_{t28}}{\sqrt{2 + 2b_v^2}}$ 

$$
\mu = 1 - \frac{1{,}75f_{t28}}{4\delta\sigma_s + f_{t28}}
$$

*σ<sup>s</sup>* : Contrainte de traction dans l'armature correspondant au cas de charge étudiée.

$$
\sigma_s = \frac{M_{ser}}{A_s d}
$$

Les résultats sont récapitulés dans ce tableau :

**Tableau.III.18.** Tableau Récapitulatif du calcul de la flèche.

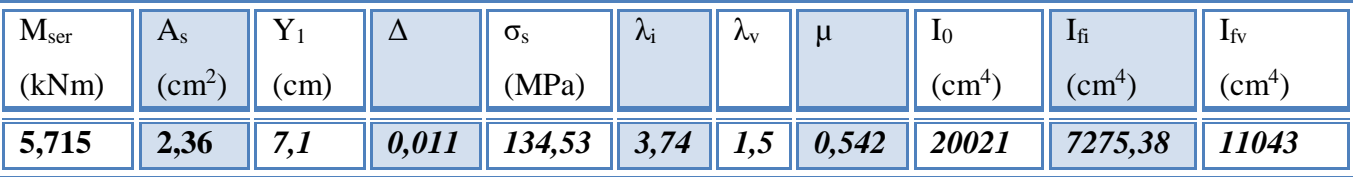

**Calcul des modules de déformation :**

$$
E_i = 11000 (f_{c28})^{\frac{1}{3}} = 32164,20 MPa
$$
  

$$
E_v = \frac{E_i}{3} = 10721,40 MPa
$$

**Calcul de la flèche due aux déformations instantanées :**

$$
f_i = \frac{M_{ser}l^2}{10E_iI_{fi}} = 2{,}79mm
$$
 (*L* = 3,38 *m*)

**Calcul de la flèche due aux déformations différées:**

$$
f_v = \frac{M_{ser}l^2}{10E_vI_{fv}} = 5,51mm
$$
  
\n
$$
\Delta f_T = f_v - f_i = 0,27cm < \bar{f} = 0,68cm
$$
 *veitjiée*

# **d. Calcul des armatures transversales et l'espacement :**

L'acier choisi pour les armatures transversales est de type rond lisse de nuance FeE24 *(*fe=235MPa)

selon le **« BAEL 91 modifié 99 [1]** *»* ou a **:**

$$
\begin{cases}\n\bullet \frac{A_t}{b_0 S_t} \ge \frac{\tau_u - 0.3 f_{ij} K}{0.8 fe} & (K = 1 \text{ pas de reprise de bétonnage}) \\
\bullet S_t \le \text{Min}(0.9d; 40cm) \\
\bullet \frac{A_t fe}{b_0 S_t} \ge \text{Max}\left(\frac{\tau_u}{2}; 0, 4\text{MPa}\right)\n\end{cases}
$$

*«* **RPA 99 version 2003 [3]** *»*

$$
\begin{cases}\n\bullet \frac{A_t}{S_t} \ge 0,003b_0 \\
\bullet S_t \le Min\left(\frac{h}{4};12\phi_t\right) & \text{Zone nodale} \\
\bullet S_t \le \frac{h}{2} & \text{Zone countate} \\
\bullet A \le M: \begin{pmatrix} h_{1-t}, b_0 \end{pmatrix}\n\end{cases}
$$

Avec : l J  $\left(\frac{h}{\sigma}$ ;  $\phi_i$ ;  $\frac{b_0}{\sigma}$ ) l  $\leq$  Min $\Big($  $\phi_t \leq Min \bigg( \frac{h}{35}; \phi_t; \frac{b_0}{10} \bigg)$ 

 $\mathcal{O}_l$ : Diamètre minimum des armatures longitudinales.

Øt≤Min(0,57cm ; 1cm ; 1,2cm)=0,57cm

On adopte :  $\mathcal{O}_t$ =6mm

# **- Selon le « BAEL 91 modifié 99 [1] » :**

$$
\begin{cases}\n\bullet \frac{A_t}{S_t} \ge 3,8.10^{-3} cm \\
\bullet S_t \le 16,2cm \\
\bullet \frac{A_t}{S_t} \ge 2,04.10^{-2} cm\n\end{cases}
$$

# **-Selon le « RPA 99 version 2003 [3] » :**

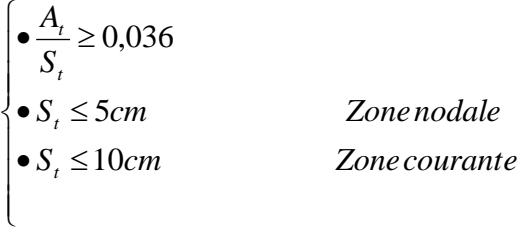

# **Choix des armatures**

On adopte : $A_t = 206 = 0.57$  cm<sup>2</sup>

# **Choix des espacements**

l ∤ ſ = =  $\geq$  0.036  $\Rightarrow$  *S*.  $\leq$  15.83cm *S cm Zonecourante*  $P$ *S<sub>t</sub>* = 5*cm Zone nodale S A t t t*  $t \geq 0.036 \Rightarrow S_t \leq 15.83$ 10 5 :

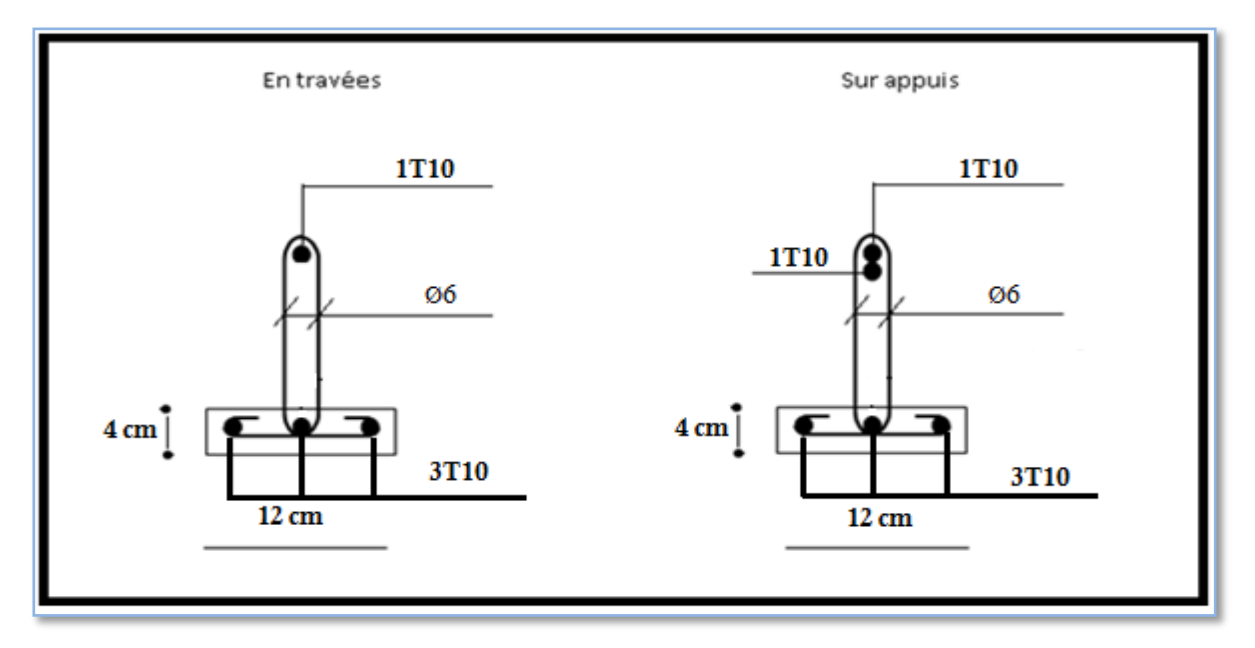

 **Figure III.16.** Disposition constructive des armatures des poutrelles

**Plancher courant : (16+4)**

**a. Dimensions des poutrelles**

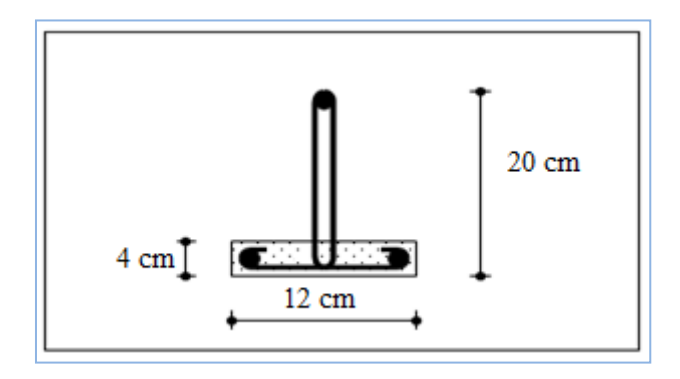

**Figure III.17.** Dimension de La nervure

$$
\frac{1}{25} \le \frac{h}{L} \le \frac{1}{20} \implies \frac{338}{25} \le h \le \frac{338}{20}
$$
  
\n
$$
\implies 13,52 \le h \le 16,9 \text{ cm}
$$
  
\n
$$
\implies \begin{cases} h = 20 \text{ cm} & ; h_0 = 4 \text{ cm} \\ b = 65 \text{ cm} & ; b_0 = 12 \text{ cm} \\ c = \frac{b - b_0}{2} = 26.5 \text{ cm} \end{cases}
$$

## **b. Ferraillage de la dalle de compression :**

Le ferraillage de la dalle de compression doit se faire par un quadrillage dont les dimensions des mailles ne doivent pas dépasser :

- 20cm : Dans le sens parallèle aux poutrelles.
- 30cm : Dans le sens perpendiculaire aux poutrelles.

$$
\text{Si}: \begin{cases} 50 \le L_1 \le 80cm \Rightarrow A_1 = \frac{4L_1}{fe} & (L_1en\,cm) \\ L_1 \le 50cm \Rightarrow A_1 = \frac{200}{fe} \end{cases}
$$

Avec :

*L<sup>1</sup>* : Distance entre axes des poutrelles *(L1=65cm)*

*A<sup>1</sup>* : Armatures perpendiculaires aux poutrelles *(AP)*

*A<sup>2</sup>* : Armatures parallèles aux poutrelles *(AR)*

$$
A_2 = \frac{A_1}{2}
$$

*Fe=520MPa* (quadrillage de *TS.TIE520→Ø≤6mm*)

On a : *L=65cm*

Donc on obtient : *A1=0,5cm<sup>2</sup> /ml*

On prend : *5Ø5=0,98cm<sup>2</sup>*

$$
S_t = \frac{100}{5} = 20cm
$$

## **Armatures de répartitions :**

$$
A_2 = \frac{A_1}{2} = 0,59 \, \text{cm}^2
$$

Soit : 5Ø5=0,98 $cm^2$ →S<sub>t</sub>=20cm

# **Conclusion : Conclusion :**

Pour le ferraillage de la dalle de compression, on adopte un treillis soudés dont la dimension Pour le ferraillage de la dalle de compression, on adopte un treillis soudés dont la dimension des mailles est égale à 20cm suivant les deux sens.

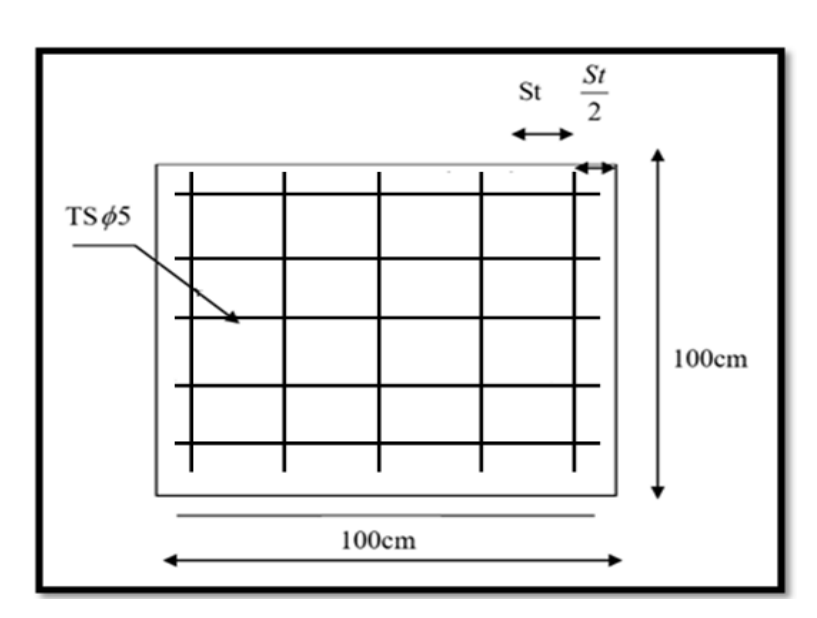

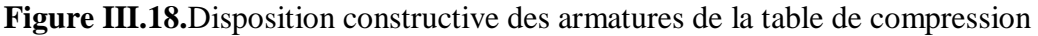

# **III.4. Etude de la Dalle machine**

## **III.4.1. Introduction**

**Machine**

La dalle machine est une dalle pleine, qui reprend un chargement important par rapport à celle des dalles de l'étage courant ou terrasse, cela est due au mouvement de l'ascenseur ainsi qu'à son poids, en tenant compte de la variation des efforts de la machine par rapport à la dalle.

## **III.4.2. Détermination Des Charges Et Surcharges**

#### **a. Charges permanentes :**

- Poids de la machine supportée  $50,00 \text{kN/m}^2$
- Poids propre de la dalle  $0,25x25=6,25kN/m^2$

**G=56,25kN/m<sup>2</sup>**

- **b. Surcharge d'exploitation :**
- **Q=1kN/m<sup>2</sup>**

### **III.4.3. Combinaison Des Charges :**

**E.L.U :**qu=1,35G+1,5Q=**77,438kN/m<sup>2</sup>**

**E.L.S :**qser=G+Q=**57,25kN/m<sup>2</sup>**

## **III.4.4. Calcul Des Efforts :**

Le calcul des efforts de la dalle se fait selon la méthode de calcul des dalles reposantes sur 4 côtés.

$$
\checkmark \quad \text{Calcul de } \text{``}\rho\text{''}:
$$

$$
0.4 < \rho = \frac{L_x}{L_y} = \frac{2}{2.2} = 0.909 < 1
$$

 $\Rightarrow$  La dalle travail dans les deux sens.

$$
* M_x = \mu_x q_u L_x^2
$$
  

$$
* M_y = \mu_y M_x
$$

D'âpre le BAEL :  $(\mu_x; \mu_y)$ 

**E.L.U :**

$$
\begin{cases} \mu_x = 0.046 \Rightarrow M_x = 15,18kNm \\ \mu_y = 0.778 \Rightarrow M_y = 11,81kNm \end{cases}
$$

Selon les conditions d'encastrement d'appuis, on obtient les moments suivants :

#### **-Moments en travées :**

*Mtx=0,85Mx=12,9 KN m*

*Mty=0,85My=10,04kNm*

## **-Moments sur appuis:**

$$
M_{ax} = -0, 3M_x = -4, 55kNm
$$

*May=-0,3My=-3,54kNm*

*Ma=Max (Max ; May)=-4,55kNm*

## **III.4.5. Ferraillage De La Dalle :**

Le ferraillage de la dalle machine se fait comme suit :

Pour une bande de *lm*, on aura une section  $(b \times h) = (100x25)$  *cm*<sup>2</sup> qui travaille en flexion simple.

### **III.4.5.1. Ferraillage En Travée**

### a. Dans le sens  $^k L_x$   $^*$ :

On a : *b=100cm ; h=25cm ; d=0,9h=22,5cm ; c=2cm ; σbc=14,17MPa ; σs=348MPa*

**Tableau III.19.**Tableau récapitulatif dus ferraillage en travée (sens Lx).

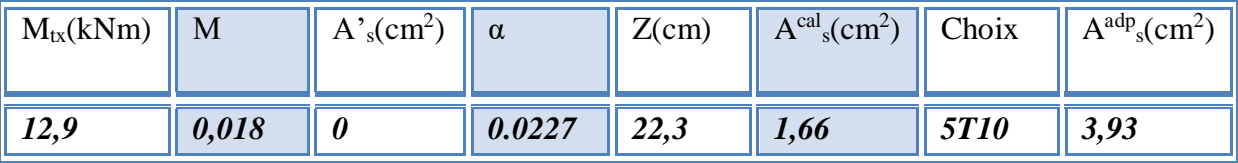

**Espacement :**

$$
Esp = \frac{100}{4} = 20cm \prec Min(3h; 33cm) = 33cm \qquad \text{vérifée}
$$

## **b. Dans le sens**  $^k L_y^*$ **:**

On a : *b=100cm ; h==25cm ; d=dx-Øx=21,5cm ; c=2cm ; σbc=14,17MPa ; σs=348MPa*

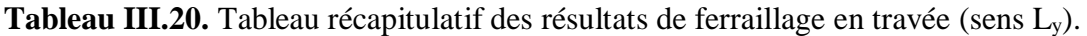

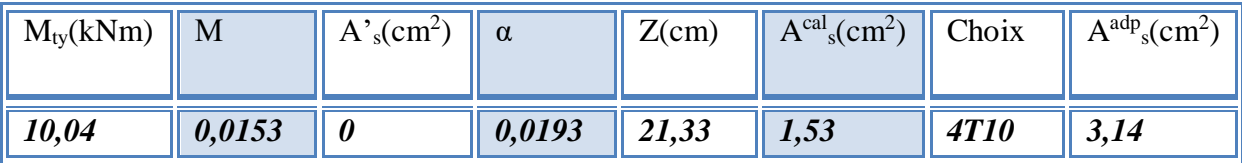

**Espacement :**

$$
Esp = \frac{100}{4} = 25cm \prec Min(4h; 45cm) = 45cm
$$
 *veirifée*

## **III.4.5.2. Ferraillage Sur Appuis**

On a : *b=100cm ; h=25cm ; d=22,5cm ; c=2cm ; σbc=14,17MPa ; σs=348MPa*

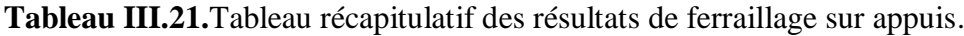

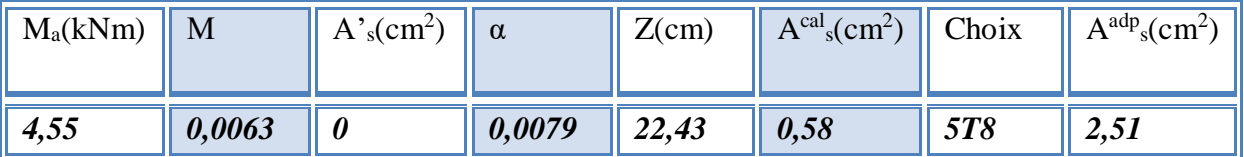

**Espacement :**

$$
Esp = \begin{cases} \frac{100}{5} = 20cm < Min(3h;33cm) = 33cm(sens\ x - x) & \text{vérifiée} \\ \frac{100}{5} = 20cm < Min(4h;45cm) = 45cm(sens\ y - y) & \text{vérifiée} \end{cases}
$$

#### **III.4.5.3. Calcul Des Armatures Transversales**

Les armatures transversales ne sont pas nécessaires si la condition ci-dessous est vérifiée :

$$
\tau_u = \frac{T_u^{\text{max}}}{bd} \le \bar{\tau}_u = 0.05 f_{c28} = 1.25 MPa
$$
\n
$$
T_x = \frac{q_u L_x L_y}{2L_x + L_y} = 54.96 kN
$$
\n
$$
T_y = \frac{q_u L_x}{3} = 51.62 kN
$$
\n
$$
T_u^{\text{max}} = Max(T_x; T_y) = 54.96 kN
$$
\n
$$
\tau_u = \frac{45.57.10^3}{1000 \times 225} = 0.244 MPa < \bar{\tau}_u = 1.25 MPa
$$
\n*veinfinite*

# **III.4.6. Vérification À L'E.L.S**

**a. Vérification des contraintes :**

**Béton**

$$
\sigma_b = \frac{M_{ser}}{I} y \le \overline{\sigma}_{bc} = 0.6 f_{c28} = 15 MPa
$$

**Acier**

$$
\sigma_s = n \frac{M_{ser}}{I} (d - y) \leq \overline{\sigma}_s
$$

La fissuration est considérée comme préjudiciable.

$$
\overline{\sigma}_s = Min\left(\frac{2}{3}fe;150\eta\right) = 240MPa
$$

avec :

$$
\eta=1,6
$$
 pour HA ;  $fe=400MPa$   
\n $\rho = \frac{L_x}{L_y} = 0,909$  ;  $q_{ser} = 57,25kN/m^2$   
\n\*  $M_x = \mu_x q_{ser} L_x^2$   
\n\*  $M_y = \mu_y M_x$ 

**E.L.S**

l }<br>ገ ſ  $= 0.778 \Rightarrow M =$  $= 0.046 \Rightarrow M =$ *M*  $= 8.19kNm$  $M_{\circ} = 10.53$ kNm *y y x x*  $0,778 \Rightarrow M_{\odot} = 8,19$  $0,046 \Rightarrow M_{r} = 10,53$  $\mu$  $\mu$ 

#### **-Moments en travées :**

 $M_{tx} = 0,85M_x = 8,95kNm$ 

 $0M_{ty}=0,85M_{y}=6,96kNm$ 

#### **-Moments sur appuis :**

 $M_a = Max (-0, 3M_x; -0, 3M_y) = -2,69kNm$ 

## **1- Détermination de la valeur de** *« y »* **:**

$$
\frac{b}{2}y^2 + nA'_s(y-c') - nA_s(d-y) = 0 \quad avec: \quad n = 15
$$

## **2- Moment d'inertie :**

$$
I = \frac{by^3}{3} + nA'_s(d-c')^2 + nA_s(d-y)^2
$$

Les résultats trouvés en travée et sur appui dans les deux sens sont regroupés dans le tableau suivant :

|        |         | $M_t(kNm)$ | $A_s$ (cm <sup>2</sup> ) | Y(cm) | $\mid I$ (cm <sup>4</sup> ) | $\sigma_{bc}(MPa)$ | $\sigma_{bc} \leq \overline{\sigma}_{bc}$ | $\sigma_s(MPa)$ | $\sigma_{\rm s} \leq \overline{\sigma}_{\rm s}$ |
|--------|---------|------------|--------------------------|-------|-----------------------------|--------------------|-------------------------------------------|-----------------|-------------------------------------------------|
| Travée | $(x-x)$ | 8,95       | 3,93                     | 4,59  | 22132,7                     | 1,86               | vérifiée                                  | 108,64          | vérifiée                                        |
|        | $(y-y)$ | 6,96       | 3,14                     | 4,00  | 19083,51                    | 1,49               |                                           | 101,2           |                                                 |
| Appuis |         | 2,69       | 2,51                     | 3,76  | 14989,6                     | 0,67               |                                           | 50,45           |                                                 |

**Tableau.III.22.** Vérification des contraintes de la dalle en travée et sur appuis dans les deux sens.

# **b. Vérification de la condition de non fragilité :**

h=25cm ; b=100cm

$$
\begin{cases} A_x \ge \rho_0 \frac{(3-\rho)}{2}bh = 2,09cm^2\\ A_y \ge \rho_0 bh = 2,00cm^2 \end{cases}
$$

Avec : l  $\mathsf{l}$ ∤ ſ =—= = 0,909  $\gamma_0=0.8\,\%$ *y x L L pourles barres à hauteadhérence*  $\rho$  $\rho$ 

## $\triangleright$  **Sens L<sub>x-x</sub>:**

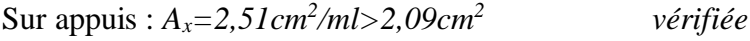

En travée : *Ax=3,93cm<sup>2</sup> /ml>2,05cm<sup>2</sup> vérifiée*

# **Sens Ly-y :**

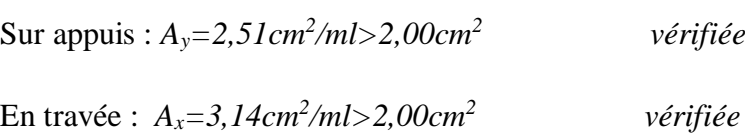

## **c -Vérification de la flèche :**

Il n'est pas nécessaire de faire la vérification de la flèche, si les trois conditions citées ci-dessous sont vérifiées simultanément :

$$
\begin{cases}\n* \frac{h}{L_x} \ge \frac{M_t}{20M_x} \\
* \frac{h}{L_x} \ge \frac{1}{27} \dot{a} \frac{1}{35} \implies \begin{cases}\n0,125 > 0,0425 \\
0,125 > 0,028 \dot{a} \cdot 0,037 \\
0,00174 < 0.005\n\end{cases} \quad \text{vefitée}
$$
\n
$$
* \frac{A_s}{bd} \le \frac{2}{fe}
$$

#### **Conclusion :**

Les trois conditions sont vérifiées donc le calcul de la flèche n'est pas nécessaire

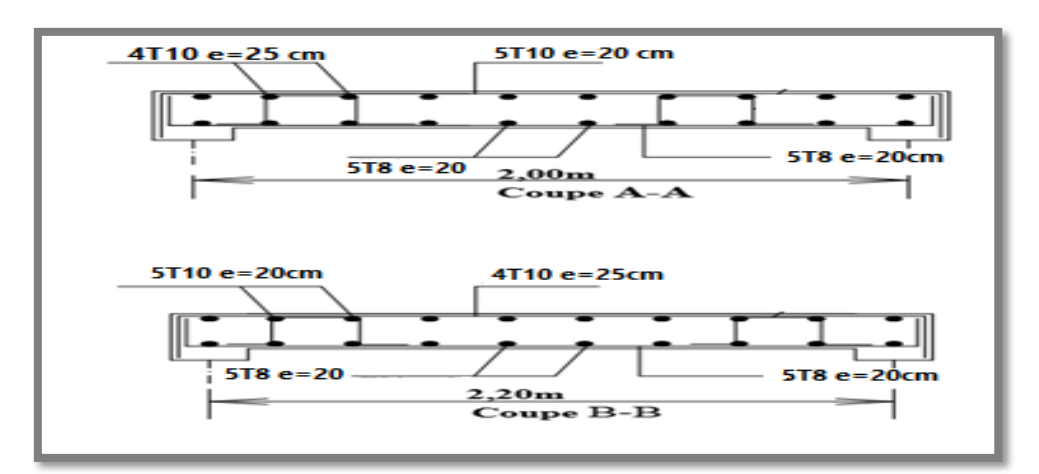

 **Figure III.19.** Ferraillage de la dalle machine

## **III.5 Escaliers :**

# **III.5.1 Définition :**

 Un escalier est une suite de plans horizontaux disposés en gradins, afin de permettre le passage à pied entre les différents niveaux du bâtiment.

Dans notre structure il y en a un types : à 05 volées.

# **III.5.2 Terminologie :**

**La volée** : c'est la partie d'escalier comportant une suite ininterrompue de marches égales et située entre deux paliers successifs, une volée ne doit pas comporter plus de 20 à 22 marches et moins de 3 marches.

Le palier : c'est la partie horizontale d'un escalier, arrêtant la suite des marches au droit d'un étage, ou entre les étages, pour assurer l'accès à chaque niveau intermédiaire (palier d'arrivée ou palier intermédiaire).

**La paillasse** : c'est la dalle en pente supportant les marches d'une volée.

Le jour : c'est la largeur en plan du vide entre deux volées parallèles.

**La marche** : c'est la surface délimitée par la foulée et l'emmarchement.

**La contre marche** : c'est la partie verticale prenant place entre deux marches.

**L'emmarchement** : c'est la largeur utile d'une volée, elle est fonction de la destination de l'escalier.

Le collet : c'est le nom donné au bord limitant l'escalier du coté jour.

La foulée : c'est la distance horizontale comprise entre chaque contre marche.

La ligne de foulée : c'est la projection en plan du trajet suivi par une personne empruntant l'escalier, pour les escaliers dont la largeur de l'emmarchement n'excède pas 110 m, la ligne de foulée se trouve au milieu de l'emmarchement.

# **III.5.3 Ferraillage des escaliers :**

#### **a. Introduction**

L**'**Escaliers de chaque étage est escalier à deux paillasses intermédiaire étant à un palier, elle se calcule comme une poutre principale sur ses deux appuis.

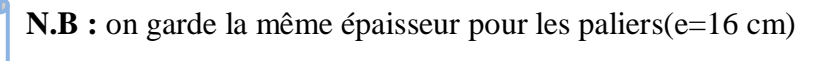

## **b. Schéma de l'escalier**

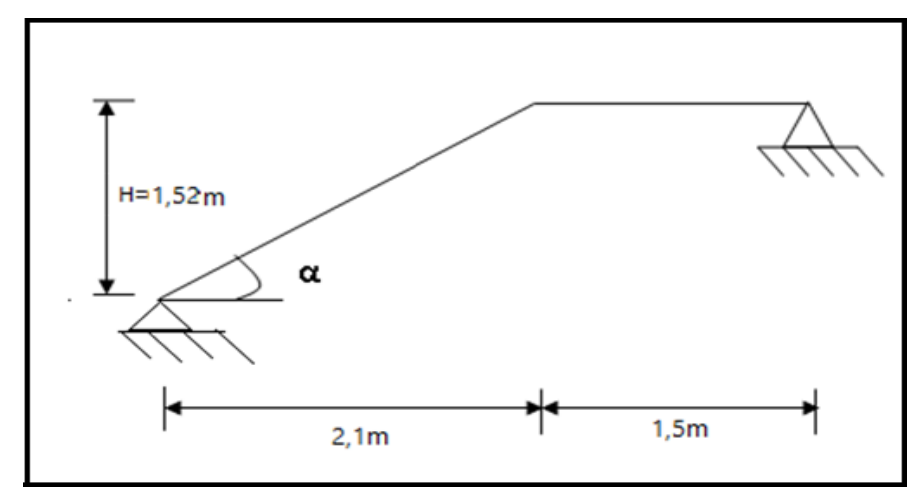

**Figure III.20.** schéma statique de l'escalier

## **c.Caractéristiques techniques**

Hauteur : H=3,04 m.

Giron :  $g=27$  cm.

Hauteur de la marche à partir de la formule de BLONDEL :

On a : 60 cm  $\leq$  2h + g  $\leq$  65 cm.  $\Rightarrow$  $14 < h < 18$ 

Pour :  $h = 17$ cm  $\implies$  on aura contres 18 marches

$$
(\frac{L}{27} = \frac{210}{27} = 8) \text{ il Ya 9 contres marches dans volée.}
$$

## **d. Vérification de l'équation de «BLONDEL» :**

 $(59 \le (g + 2h) \le 66)$  $(16 \le h \le 18)$  $\left[ (25 \leq g \leq 32) \right]$  $\vert$ ∤  $\int$  $\leq g \leq$  $\leq h \leq$  $\leq (g+2h) \leq$  $g \leq 32$ )*cm h cm*  $(g + 2h) \le 66$  *cm*  $25 \le g \le 32$  $16 \le h \le 18$  $59 \le (g + 2h) \le 66$  $\Rightarrow$ l  $\overline{\phantom{a}}$ ∤ ſ = Ξ  $+ q =$  $g = 2$  / *cm h cm h g cm* 27 17  $2h + g = 61$ …………… *Vérifiée*

# **III.5.4 Evaluation Des Charges**

# **a. Palier :**

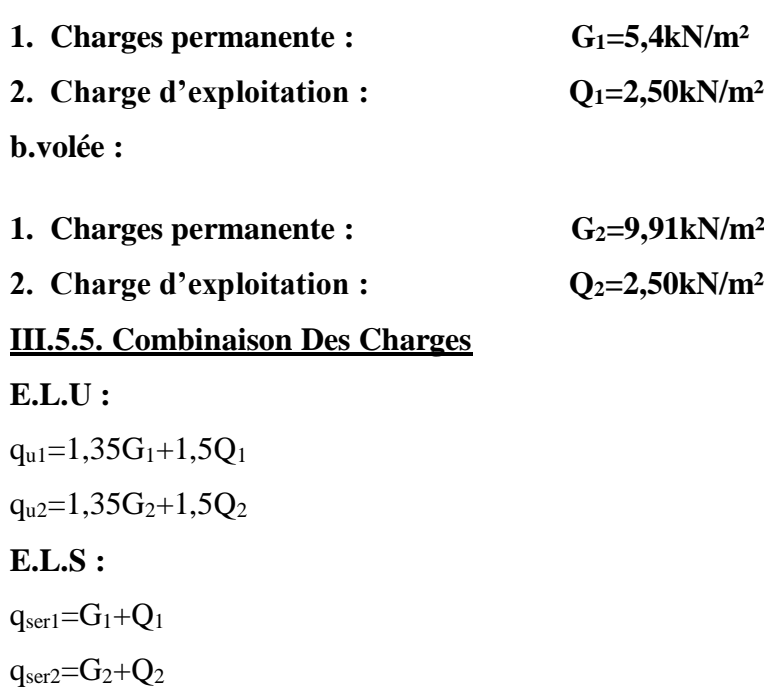

Le chargement de la rampe pour une bande de 1m est donné par le tableau suivant :

**Tableau III.23.** Le chargement de la rampe pour une bande de 1m.

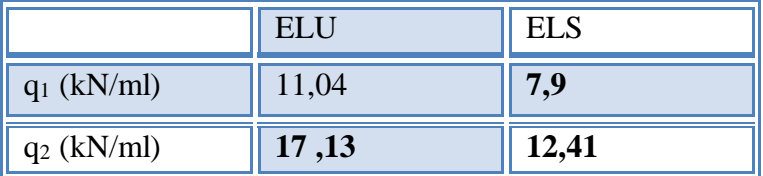

**Schéma statique et Diagramme Des Efforts Internes a E.L.U:**

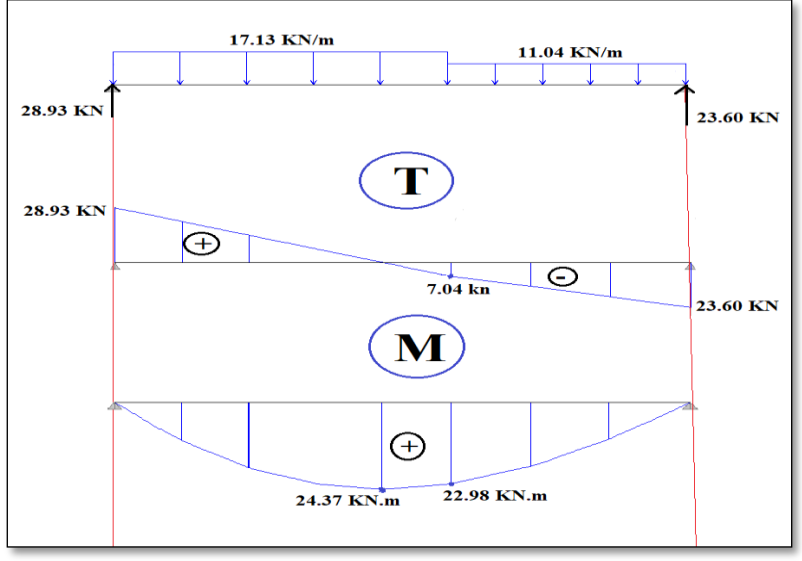

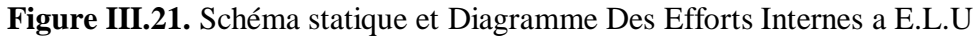

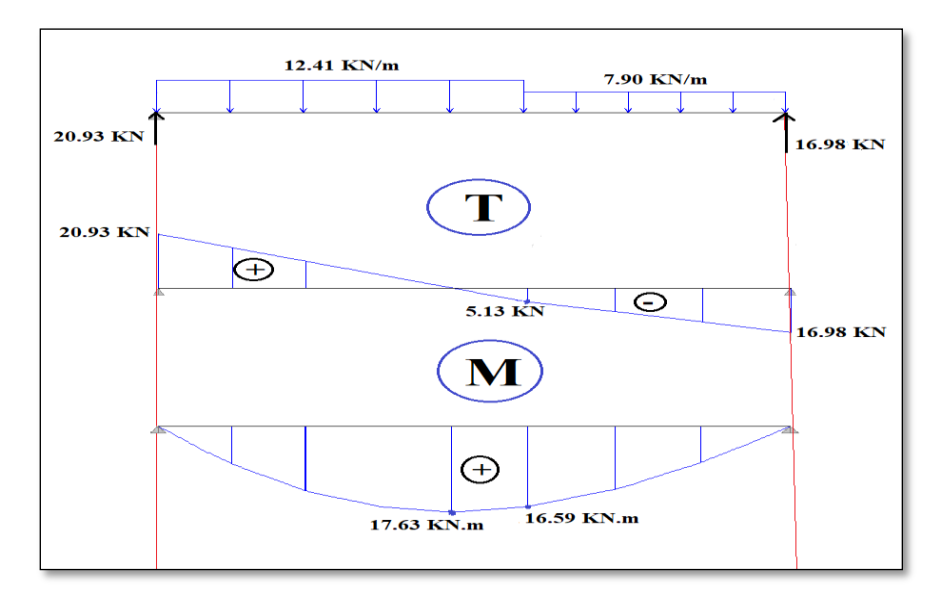

**Schéma statique et Diagramme Des Efforts Internes a E.L.S:**

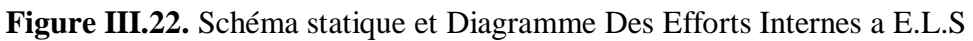

# **III.5.6. Calcul Des Armatures**

Le calcul se fait pour une section rectangulaire de dimension *(b x h)*

Tel que : b=100cm ; h=16cm

Le ferraillage se fait en flexion simple pour une bande de 1m de largeur.

$$
f_{c28} = 25MPa
$$
;  $f_{bc} = 14,17MPa$ ;  $f_{t28} = 2,10MPa$ ;  $\gamma_b = 1.5$ ; d=0,9h=14,4

 $\sigma_s = 348 MPa$ ;  $\gamma_s = 1.15$ ; fe=400MPa

 $M_{\rm U}$ <sup>max</sup> =24,37KN.m

- **En travée** :  $M_T = 0.8 M_U$ <sup>MAX</sup> = 19,50 kN.m
- $\triangleright$  **Sur appui** : M<sub>app</sub>=0.2M<sub>U</sub><sup>MAX</sup> = 4,87 kN.m

**Tableau.III.24.** Ferraillage de l'escalier.

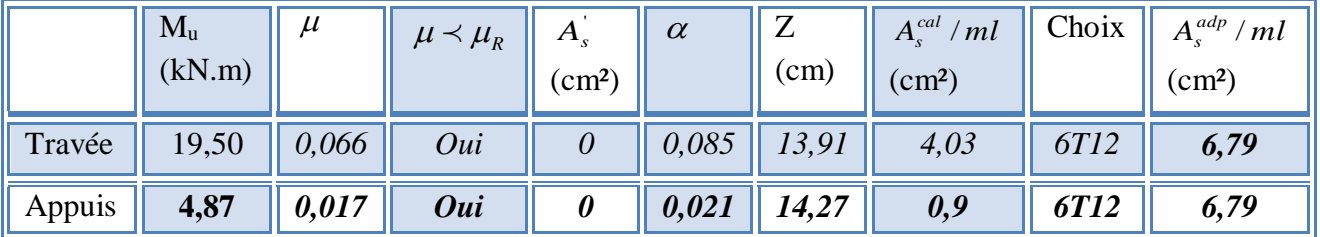

**Espacement :**

- En Travée **:**  $e s p \leq \frac{100}{5} = 20 cm$  $\leq$   $\frac{100}{100}$  = 20cm On Prend : Esp :20cm
- $\triangleright$  **Sur Appui :** *esp*  $\leq \frac{100}{5}$  = 20*cm*  $\leq$   $\frac{100}{5}$  = 20cm On Prend : Esp=20cm

# **Armature De Répartition :**

$$
\geq \frac{A_s}{\ln \text{Travée} \cdot \frac{A_s}{4}} \leq A_r \leq \frac{A_s}{2} \Rightarrow 1,70 \, \text{cm}^2 / \, \text{ml} \leq A_r \leq 3,40 \, \text{cm}^2 / \, \text{ml}
$$

Le choix est de  $4T10=3,14cm^2$  avec  $S_t=25$  cm

$$
\triangleright \quad \text{Sur appui:} \quad \frac{A_s}{4} \le A_r \le \frac{A_s}{2} \quad \Rightarrow 1,70 \, \text{cm}^2/\, \text{ml} \le A_r \le 3,40 \, \text{cm}^2/\, \text{ml}
$$

Le choix est de  $4T10=3,14$  cm<sup>2</sup> avec  $S_t=25$ cm

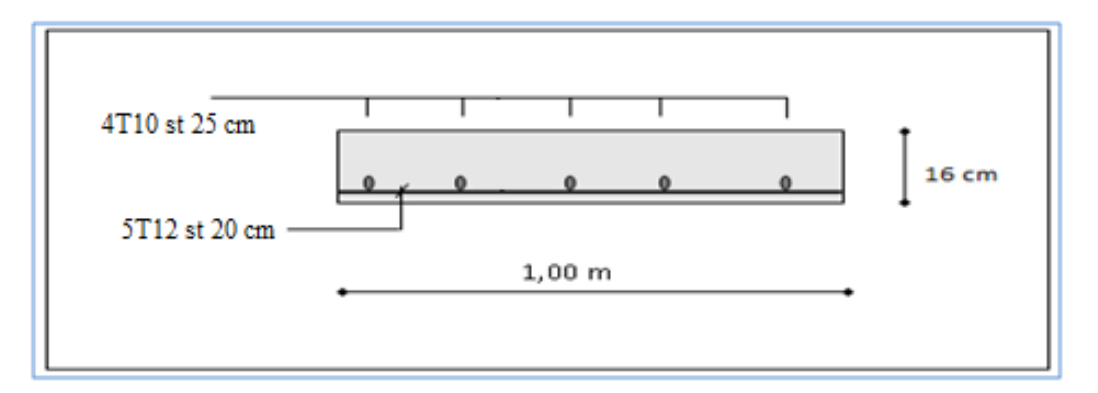

**Figure III.23.** Ferraillage de l'escalier en travée

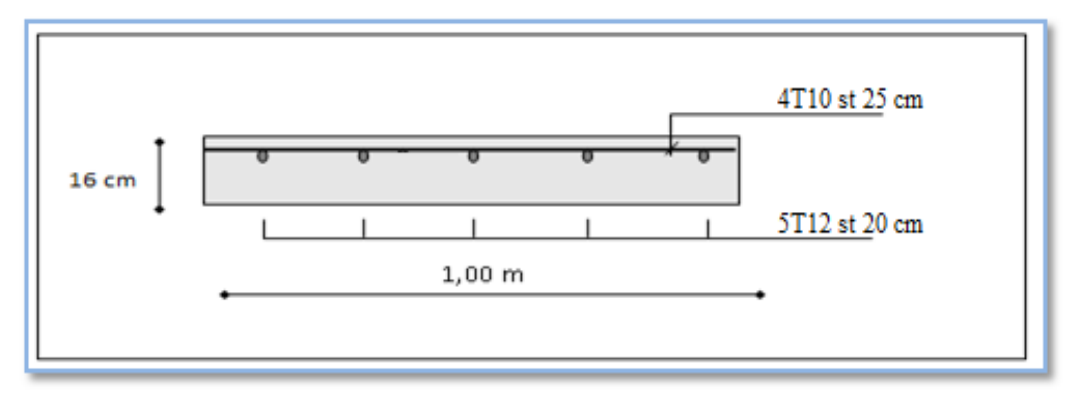

**Figure III.24.**Ferraillage de l'escalier sur appuis

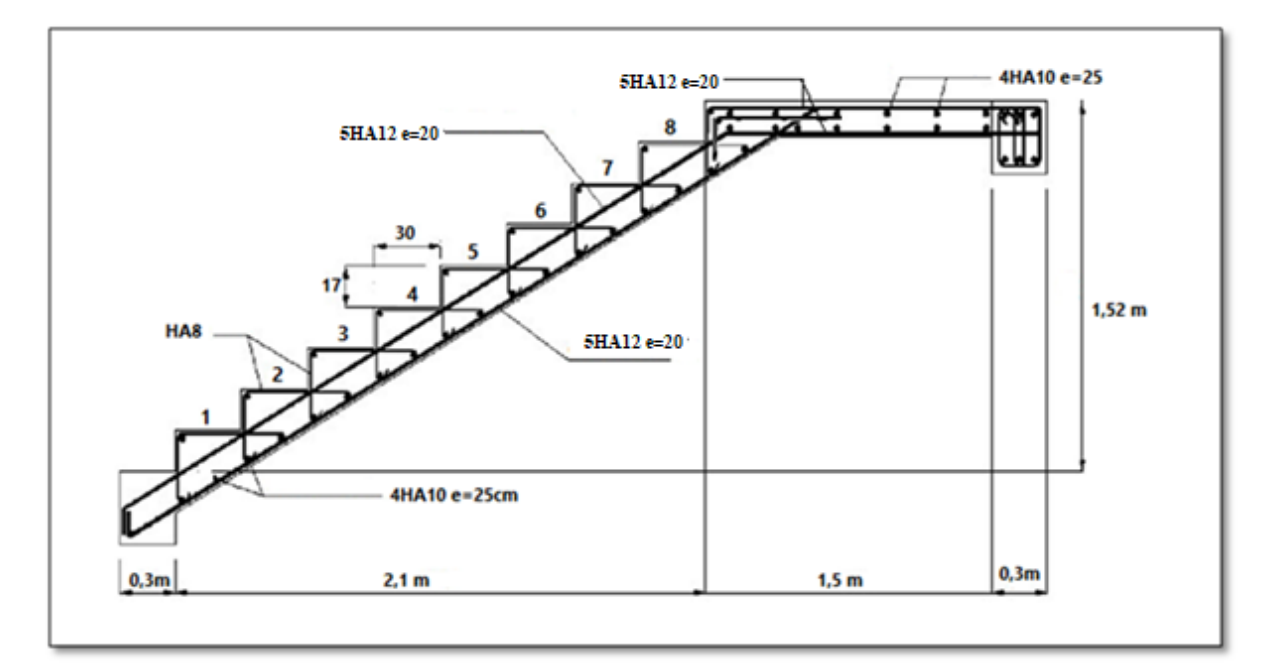

**Figure.III.25.** Ferraillage des escaliers.

# **III.5.7. Vérifications**

# **a. Condition de non fragilité :**

$$
A_s \ge A_s^{\min} = 0,23bd \frac{f_{t28}}{fe} = 1,74cm^2
$$

En travée *<sup>A</sup> cm <sup>A</sup> cm vérifiée <sup>s</sup> <sup>s</sup>* 6,79 1,74 ................. 2 min 2

Sur appui : *A cm A cm vérifiée <sup>s</sup> <sup>s</sup>* 6,79 1,74 ................. 2 min 2

# **b. Effort tranchant :**

On doit vérifier que :  $\tau_u \leq \tau_u$ 

 $Min\left(0,2\frac{f_{c28}}{f_{c28}};5MPa\right) = 3,33MPa$ *b*  $0,2\frac{J_{c28}}{v};5MPa=3,33$  $\bigg)$  $\backslash$  $\overline{\phantom{a}}$  $\setminus$  $= Min$ γ ………………*(Fissuration peu nuisible)*

$$
\tau = \frac{T_u^{\text{max}}}{bd} = \frac{28,93 \times 10^{-3}}{1 \times 0,14} = 0,21 MPa < \overline{\tau_u} = 3,33 MPa
$$
.................*vérifiée*

# **c. Influence de l'effort tranchant au voisinage des appuis (vérification de l'ancrage) :**

Les armatures longitudinales tendues inférieures doivent être ancrées au-delà de l'appui, pour équilibrer l'effort de traction.

Si : 
$$
T_u - \frac{M_u}{0.9d} < 0 \Rightarrow
$$
 les armatures ne sont soumises à aucun effort de traction.

Si: 
$$
T_u - \frac{M_u}{0.9d} > 0 \Rightarrow
$$
 il faut satisfaire la condition suivante :  $A_s \ge \left[ \frac{T_u - \frac{M_u}{0.9d}}{\sigma_s} \right]$ 

$$
T_u - \frac{M_u}{0.9d} = 28,93.10^3 - \frac{24,37.10^6}{0.9 \times 144} = -159,11KN < 0
$$

Les armatures ne sont soumises à aucun effort de traction.

#### **d. Vérification des armatures transversales :**

*MPa f MPa vérifiée bd T c u* 0,2 0,05 1,25 ................. <sup>28</sup> max 

Donc les armatures transversales ne sont pas nécessaires

## **III.5.8.Vérification à l'E.L.S :**

La fissuration est considérée comme peu nuisible, donc il n'est pas nécessaire de vérifier la contrainte des armatures tendues.

- **a. Vérification des contraintes du béton :**
- **Position de l'axe neutre :**

$$
\frac{b}{2}y^2 + nA_s(y-c') - nA_s(d-y) = 0
$$

**Moment d'inertie :**

$$
I = \frac{b}{3}y^3 + nA_s(y - c')^2 + nA_s(d - y)^2
$$

Avec :

$$
n=15
$$
; c'=2cm; d=14,40cm; b=100cm; A<sub>s</sub>'=0

On doit vérifier que:

$$
\sigma_{bc} = \frac{M_{ser}}{I} y \leq \overline{\sigma}_{bc} = 0,6 f_{c28} = 15 MPa
$$

Tous les résultats sont récapitulés dans le tableau ci-dessous

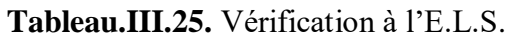

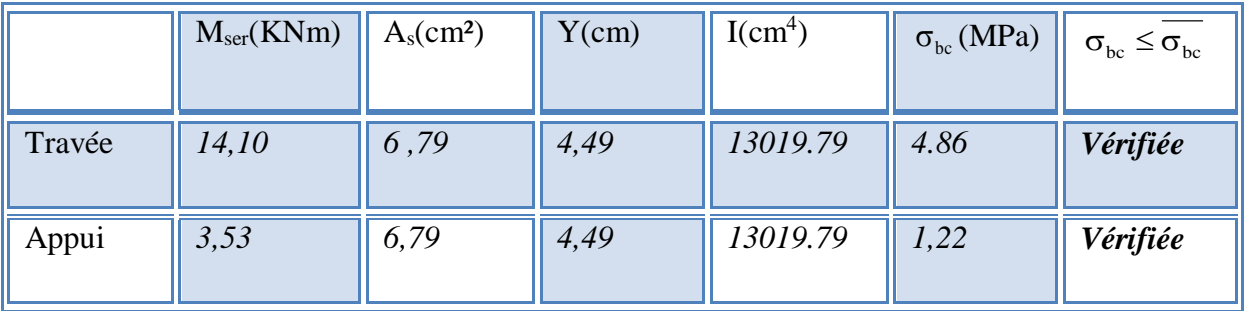

# **b. Vérification de la flèche :**

Il n'est pas nécessaire de calculer la flèche si les inégalités suivantes sont satisfaites :

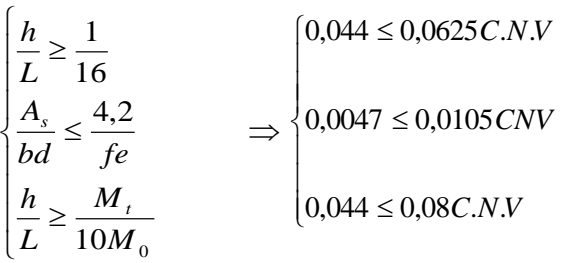

donc il est nécessaire de calculer la flèche

Flèche totale :  $\Delta f_T = f_y - f_i \leq f$ .

$$
A \text{vec}: \begin{cases} f_i = \frac{M_{ser}L^2}{10E_i I_{fi}} \\ f_v = \frac{M_{ser}L^2}{10E_v I_{fv}} & L=3,60m \\ \bar{f} = \frac{L}{500} = 0,72cm \end{cases}
$$

**Moment d'inertie de la section homogène I<sup>0</sup> :**

$$
I_0 = \frac{bh^3}{12} + 15A_s \left(\frac{h}{2} - d\right)^2 + 15A'_s \left(\frac{h}{2} - d'\right)^2
$$
  

$$
\begin{cases} I_{fi} = \frac{1,1I_0}{1 + \lambda_i \mu} & \text{Moment } d \text{ 'inertie fictive.} \\ I_{fv} = \frac{I_0}{1 + \lambda_v \mu} \end{cases}
$$
*avec* :

$$
\begin{cases}\n\lambda_{i} = \frac{0.05 f_{i28}}{5\delta} \\
\lambda_{v} = \frac{0.02 f_{i28}}{5\delta}\n\end{cases}
$$
\n
$$
\begin{cases}\n\delta = \frac{A_{s}}{bd} \\
\mu = 1 - \frac{1.75 f_{i28}}{4\delta \sigma_{s} + f_{i28}} \\
\sigma_{s} = \frac{M_{ser}}{A_{s}d}\n\end{cases}
$$

 $\epsilon$ 

Ei=32164,20MPa *;* Ev*=*10721,40MPa.

Les résultats sont récapitulés dans ce tableau :

**Tableau.III.26.** Vérification de la flèche de l'escalier.

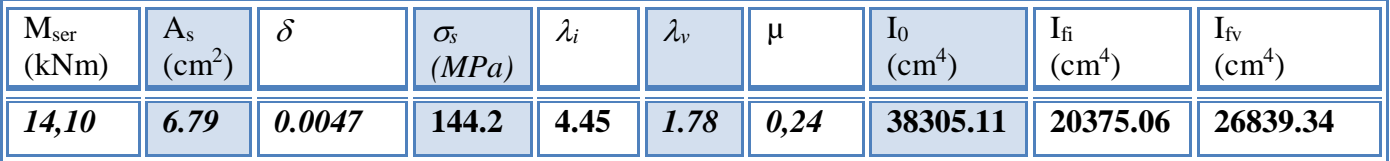

*Donc :*

$$
f_i = 0,28cm
$$
  
\n
$$
f_v = 0,64cm
$$
  
\n
$$
\Rightarrow \Delta f_T = f_v - f_i = 0,4cm
$$
  
\n
$$
\Rightarrow \Delta f_T = 0,37cm \Rightarrow \bar{f} = 0,72cm
$$
............
$$
\Rightarrow \psi = \psi
$$

# **III.6. Etude De La Poutre Palièr**

Le calcul de la poutre palière se fait en flexion simple **e** pour une poutre simplement appuyée

Et uniformément chargée

La sollicitation qui agissant sur la poutre palière est :

Son poids propre

Charge linéaire provenant du palier

#### **III.6.1. Pré dimensionnement**

Poutres palières sont dimensionnées d'après les formules empiriques données par le **« BAEL91 … [1] »** et vérifier selon le **« RAP 99 version 2003. [3] ».**

**Selon le « BAEL 91 [1] » :**

-la hauteur h de la poutre palière doit être :

**On a L = 3.38**

$$
\frac{l}{15} \le h \le \frac{l}{10} \Rightarrow \frac{338}{15} \le h \le \frac{338}{10} \Rightarrow 22,53cm \le h \le 33,8cm
$$

On prend  $h = 30$  cm La condition de l'RPA est :*ℎ* ≥ *30* La condition pour l'évaluation de la largeur **b** est **h = 30cm 0.3h≤ b ≤0.7h**  $\rightarrow$  0.3x30 ≤ b ≤0.7x35  $\rightarrow$  9cm ≤ b ≤ 21 cm On prend : la largeur de la poutre **b = 30 cm** Selon le **« RPA99 version 2003 [3]** » h=  $30$  et  $b = 30$  tel que  $-h = 30 \ge 30$  $-b=30\geq 20$  $-h/b = 30/30 = 1 < 4$ , condition vérifier

Donc la section deb la poutre palière est de  $b \times h = 30 \times 30$  cm<sup>2</sup>

# **III.6.2. Evaluation Des Charges**

# $A E.L.U : R_{By} = 23,60KN/ml$

- $A E.L.S: R_{Bv} = 16,98KN/ml$ 
	- Poids propre de poutre palier  $= 0.30 \times 0.30 \times 25 = 2.25$  kN/ml
	- **a) Sollicitations**
	- **ELU :**

# $P_u = 23,60 + 1.35x^2.25 = 26,64kN/ml$

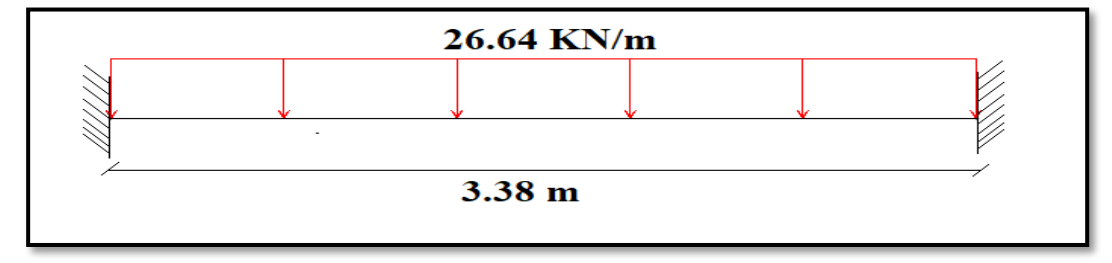

**Figure III.26.**Schéma statique de la poutre palière a E.L.U

**ELS :**

#### $P_s = 16,98 + 2.25 = 19,23kN/ml$

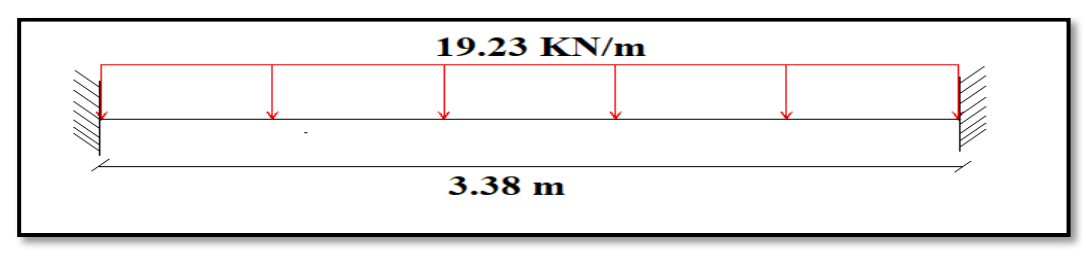

#### **Figure III.27.** Schéma statique de la poutre palière a E.L.S

- **b) Déterminations des efforts :**
- **ELU :**
- Moment max en travée et appui :

$$
M_{a} = \frac{qu*l^{2}}{12} = \frac{26,64*3,38^{2}}{12} = 25,36 \text{ kN. ml}
$$
  
\n
$$
M_{t} = \frac{qu*l^{2}}{24} = \frac{26,64*3,38^{2}}{24} = 12,68 \text{ kN. ml}
$$
  
\n
$$
T_{u} = \frac{qu*l}{2} = \frac{26,64*3,38}{2} = 45,02 \text{ kN}
$$

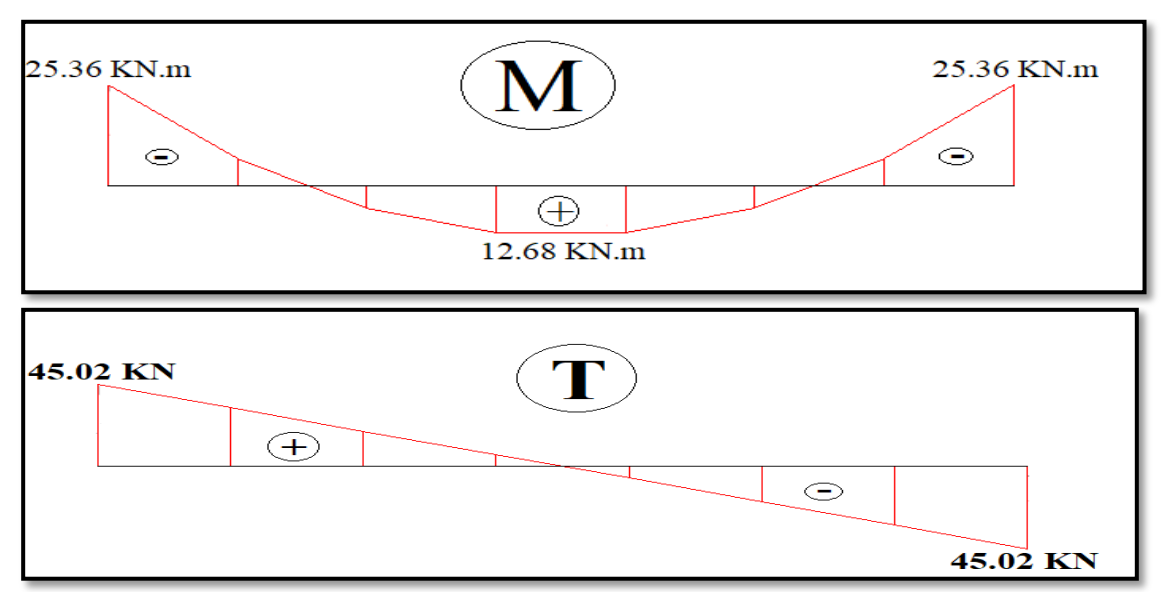

**Figure III.28.** Schéma statique de Diagramme Des Efforts Internes a E.L.U

- **ELS :**
- > Moment max en travée et appui :

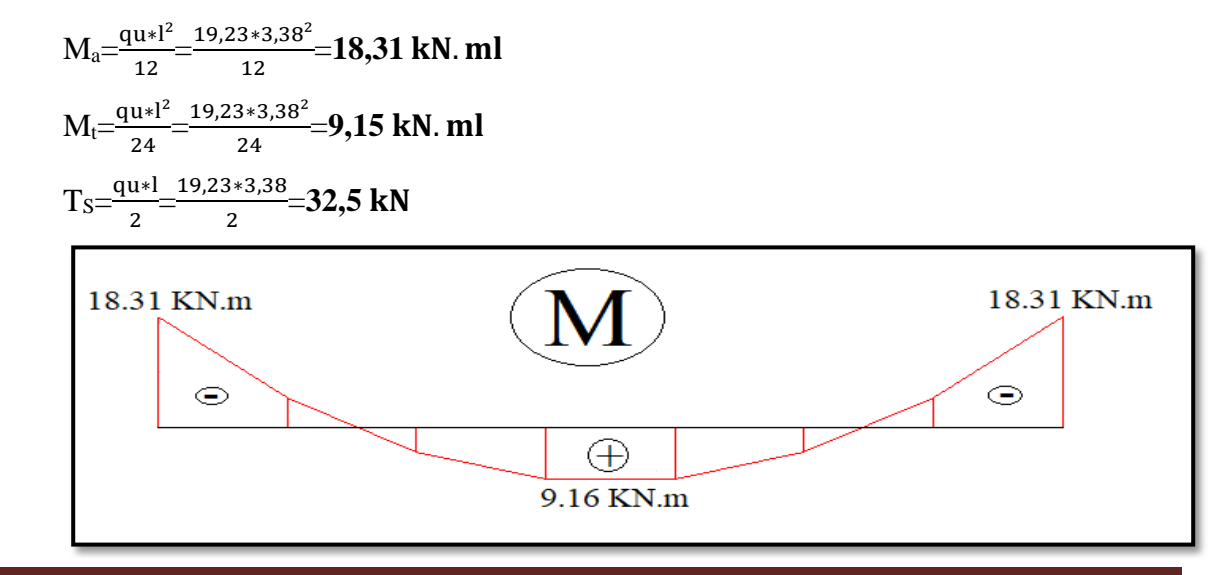

**Promotion 2019/2020 Page 86**

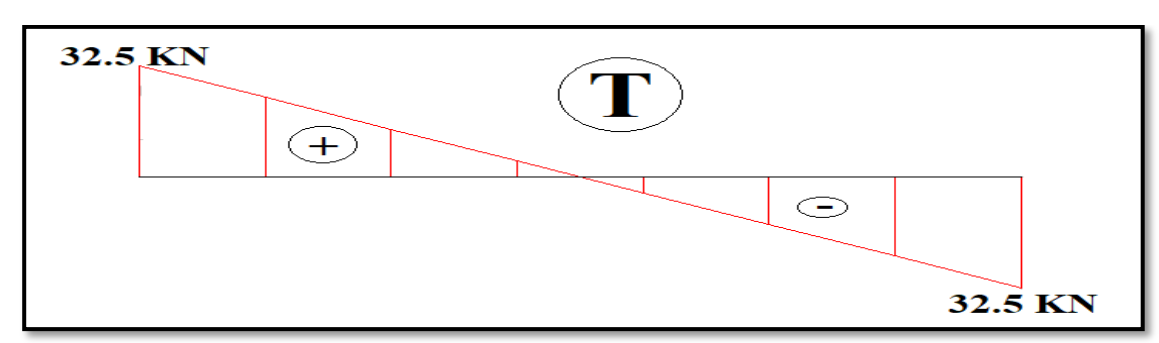

**Figure III.29.** Schéma statique de Diagramme Des Efforts Internes a E.L.S

# **III.6.3.Ferraillage**

### Ma=25,36 kN. ml

### $M_t = 12,68$  kN. ml

Donnés :  $b \times h = 30 \times 30$ cm<sup>2</sup>, d= 0,9 h = 27 cm, c= 2cm, f<sub>c28</sub> = 25 MPa

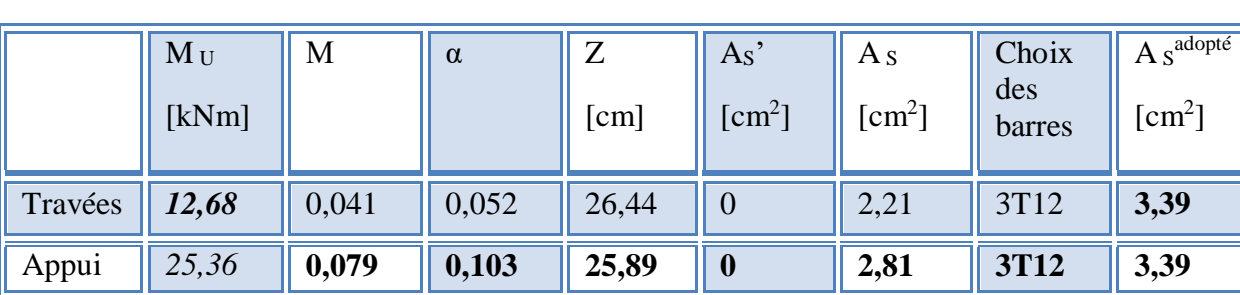

**Tableau.III.27.** Ferraillage de la poutre palière.

# **III.6.4 Vérification**

# **a. Condition de non fragilité :**

$$
Amin > \frac{0.23bdf_{t28}}{f_e} = 0.98 \text{ cm}^2
$$

En travée: A s  $3,39 \text{cm}^2 \ge A$  s min ......... vérifié

Sur appui :  $A_s = 3,39$ cm<sup>2</sup>  $\geq A_s$  min ........vérifié

# **b.Vérification des contraintes dans les armatures tendue**

La fissuration est considérée comme peu nuisible, donc il n'est pas nécessaire de vérifier la contrainte des armatures tendue.

**c. Vérification à l'E.L.S :** Mtser**=** *9,15*.  $Ma_{ser} = 18,31kN.m$ 

**Tableau.III.28.** Vérification à l'E.L.S.

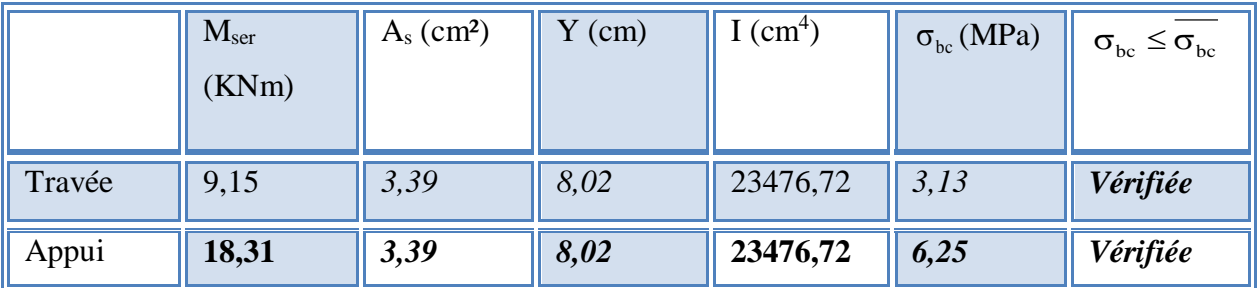

# **d. Effort tranchant :**

$$
\tau_{\mathcal{U}} = \frac{T_{\mathcal{U}}}{bd} \le \frac{1}{\tau_{\mathcal{U}}} \text{ Avec}
$$
  
\n
$$
\tau_{\mathcal{U}} = \min(0.13 \text{ f}_{c28} \text{ ; } 4\text{ MPa}) = 3,25 \text{ MPa} \text{ Fissuration peu nuisible}
$$
  
\n
$$
\tau_{\mathcal{U}} = \frac{45,02 \times 10^3}{300 \times 270} = 0,56 \text{ MPa}
$$
  
\n
$$
\tau_{\mathcal{U}} = 0,56 \le \frac{1}{\tau_{\mathcal{U}}} = 3,25 \text{ MPa} \dots \dots \dots \dots \dots \text{vérifiée}
$$

### **e. Verification de la fleche:**

Si les trois conditions suivantes sont vérifiées simultanément, on pourra se dispenser du calcul de la flèche.

4.  $\frac{n}{L} \ge \frac{1}{16}$  $\geq \frac{1}{1}$ *L*  $\frac{h}{\tau} \ge \frac{1}{16} \Leftrightarrow 0.088 > 0.0625$  vérifié.

5. 
$$
\frac{As}{bd} \le \frac{4.2}{fe} \Leftrightarrow 0,0042 \le 0,0105
$$
 vérifié.

6. 
$$
\frac{h}{L} \ge \frac{M_T}{10M_0} \Leftrightarrow 0.088 \ge 0.1
$$
 non vérifié.

#### **Conclusion :**

Les deux conditions ne sont pas vérifiées donc le calcul de la flèche est nécessaire

Pour une poutre encastrée à ses extrémités, la flèche est donnée par l'expression :

$$
f = \frac{pl^3}{384EI}
$$

**Promotion 2019/2020 Page 88**

I : l'inertie de la poutre

$$
I = \frac{bh^3}{12} = 30 \times 30^3 / 12 = 67500 \text{cm}^4
$$

P : *26*,*64*kN/ml

Donc on obtient :  $f=0,83$ mm

On doit également vérifier que :

$$
f < \overline{f} = \frac{l}{500} = 0,68 \text{cm}
$$
  

$$
f \prec \overline{f}
$$
, la condition est vérifiée

# **III.6.5. Détermination des armatures transversales et l'espacement**

*«* **BAEL 91 modifié 99 [1]** *» :*

$$
\begin{cases}\n\bullet \frac{A_t}{b_0 S_t} \ge \frac{\tau_u - 0.3 f_{ij} K}{0.8 fe} & (K = 1 \text{ pas de reprise de bétonnage}) \\
\bullet S_t \le Min(0.9d; 40cm) \\
\bullet \frac{A_t fe}{b_0 S_t} \ge Max\left(\frac{\tau_u}{2}; 0.4 MPa\right)\n\end{cases}
$$

*«* **RPA 99 version 2003 [3]** *»*

$$
\begin{cases}\n\bullet \frac{A_t}{S_t} \ge 0,003b \\
\bullet S_t \le Min\left(\frac{h}{4};12\phi_t\right)\n\end{cases}
$$
\nZone nodale

\n
$$
\bullet S_t \le \frac{h}{2}
$$
\nZone courante

Avec :  $\phi \leq \min \left| \frac{n}{25}$ ;  $\phi \leq \frac{n}{10} \right| = 0.86$ cm *h b*  $\mu_t \leq \min \left[ \frac{n}{35}; \phi_t; \frac{\delta}{10} \right] = 0.86$ 10  $;\phi$  ; 35  $\min |\frac{n}{25}$ ;  $\phi$ ;  $\frac{6}{10}$  = J  $\setminus$  $\mathsf{I}$ J  $\phi_{l} \leq \min \left( \frac{h}{25}, \phi_{l} \right)$ 

 $\mathcal{O}_l$ : Diamètre minimum des armatures longitudinales.

On prend  $\phi_t = 8 \text{ mm}$ 

# **- Selon le « RPA 99 version 2003 [3] » :**

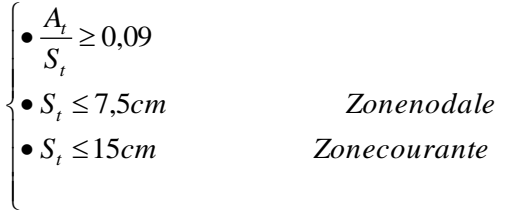

Espacement St :

$$
\frac{A_t}{s_t b} \geq \frac{\tau_u - 0.5}{0.8 f_e}
$$

Pour un espacement  $St = 15$  cm

#### **Choix des armatures**

On adopte : $A_t = 308 = 1,51$  cm<sup>2</sup> (une cadre + un épingle).

#### **Choix des espacements**

l ∤ ſ Ξ Ξ  $\geq 0.09 \Rightarrow S_{\cdot} \leq 16.78cm$ *S cm Zonecourante*  $B_{onc}$ :  $S_t$  = 5cm *Zone nodale S A t t t*  $t' \geq 0.09 \Rightarrow S_t \leq 16,78$ 15 5 :

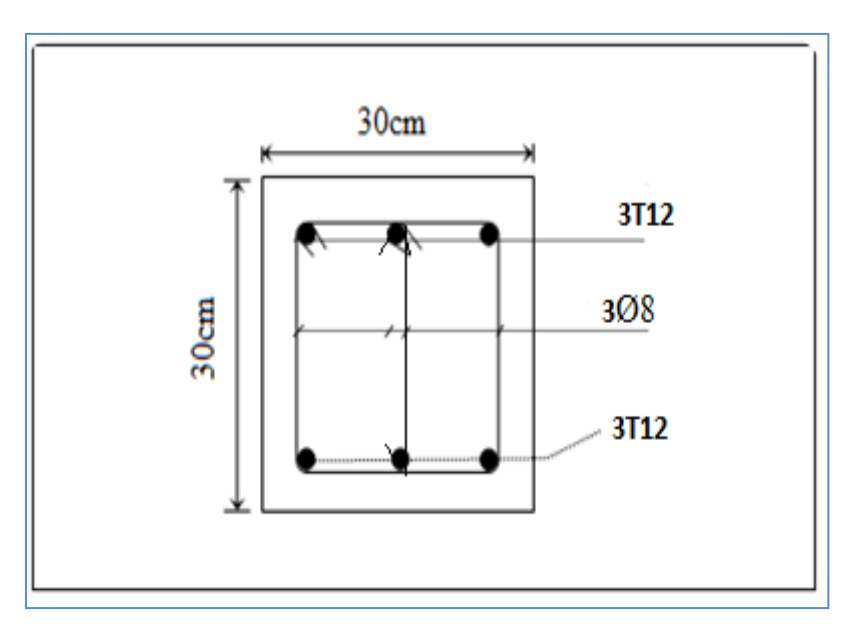

**Figure III.30.**Ferraillage de la poutre palière.

# **III.7. Plancher a dalle pleine**

#### **III.7.1Définition**

Les dalles pleines sont des éléments généralement rectangulaires de dimensions  $l_x$  et  $l_y$ appuyés sur leurs cotés.

L'étude se fera pour une bande de 1m dans les deux sens, pour le calcul on va utiliser la méthode donnée par le « **C.B.A.93 [2] »** qui consiste à déterminer les moments de flexion.

#### **III.7.2. Pré dimensionnement de la dalle pleine**

Il est possible de réaliser des planchers en dalle peine s'appuyant sur des poutres longitudinales et transversale.

Le dimensionnement des dalles, dépend le plus souvent des conditions d'utilisation que des vérifications de résistance.

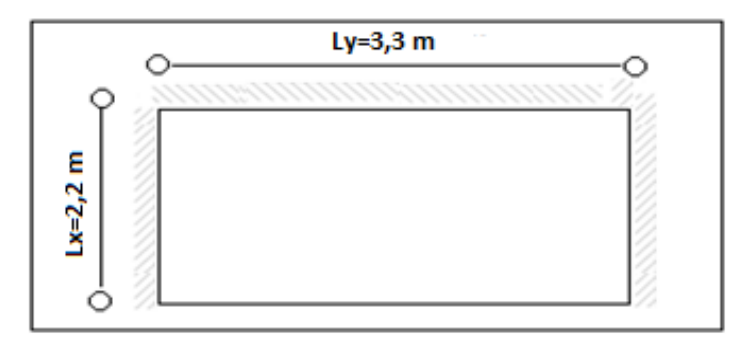

 **Figure III.31.**Dimension de la dalle pleine

#### **Epaisseur de la dalle :**

En effet les problèmes de déformation sont imposés par les charges simples  $e_p = \frac{-\pi}{m}$ *L*  $e = \frac{-x}{x}$ *p*

**Avec** : e<sup>p</sup> : Epaisseur de la dalle.

L<sup>X</sup> : La plus petite portée mesurée entre nu d'appui.

L<sub>*Y*</sub>: grande portée entre nus d'appui.

m : Coefficient qui dépend de la nature de la dalle, donnée par le tableau suivant.

**Tableau III.29.** Coefficient m.

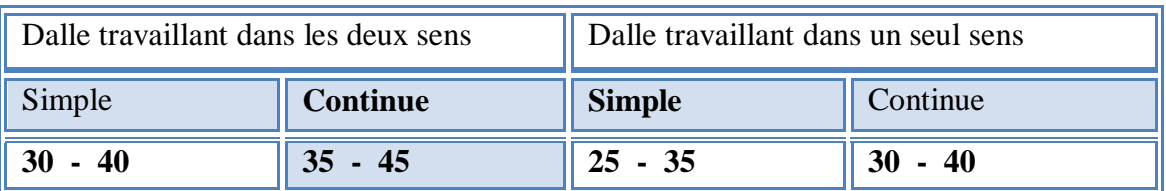

$$
\rho = \frac{L_x}{L_y} = \frac{220}{330} = 0.67 > 0.4
$$

 $0.4 < \rho < 1 \Rightarrow$  Dalle continue travaille dans les deux sens.

35 220

m = 35-45  
L<sub>X</sub> = 220cm : 
$$
\frac{220}{45} \le e \le
$$

 $4.89cm \le e \le 6.29$ 

On prend  $e = 20$ cm

#### **Promotion 2019/2020 Page 91**

#### **III.7.3. Détermination des charges et surcharges**

#### **Charge permanente :**

Etat limite ultime de résistance :

$$
\begin{aligned}\n[G = 6.52kN/m^2 \\
[Q = 1.5kN/m^2 \\
P_u = [1,35G + 1,5Q] \\
P_u = [1.35 \times 6.52 + 1.5 \times 1.5] \\
P_u = 11,05kN/m2 \\
P_S = G + Q = 6.52 + 1.5 = 8.02 kN/m^2\n\end{aligned}
$$

**Dans le sens de la petite portée :**

 $M_{x} = \mu_{x} P_{u} L_{x}^{2}$ 

**Dans le sens de la grande portée :**

 $M_y = \mu_y M_x$ 

D'après le BAEL 99. l ∤ ſ  $=$  $\begin{cases}\n\alpha = 0.67 \\
\nu = 0\n\end{cases} \Rightarrow \begin{cases}\n\mu_x = \\
\mu_y = \mu_z\n\end{cases}$ ∤ ſ  $=$ = 0.436 0.068 0 0.67 *y x*  $\mu$  $\mu$ υ α

On aura :

$$
M_x = \mu_x P_u L_x^2 = 0.068 \times 11,05 \times 2.2^2 = 3.64 kN.m
$$
  

$$
M_y = \mu_y M_x = 0.436 \times 3.64 = 1.59 kN.m
$$

**Moment en travée :**

Pour une bande de 1m

 ${M}_{t_x},{M}_{t_y}$  Moment flexion en travée dans le sens  $L_x,L_y$  respectivement.

 $M_{t_{\rm y}} = 0.75.M_{\rm y} = 0.75 \times 1.59 = 1,19 kN.m$  $M_{t_x} = 0.75.M_x = 0.75 \times 3.64 = 2.73 kN.m$ 

**Moment sur appuis :**

$$
M_{aX} = -0.5.M_X = -0.5 \times 3.64 = -1.82kN.m
$$
  

$$
M_{aY} = -0.5.M_Y = -0.5 \times 1.59 = -0.8kN.m
$$

**III.7.4. Calcul de la section d'armature**

 $b = 100$  cm, h = 20 cm, d = 18 cm  $\phi_{MAX} = \frac{h}{10} = \frac{200}{10} = 20$ mm  $\Rightarrow$   $\phi_{MAX} = 20$ mm 200  $\phi_{MAX} = \frac{N}{10} = \frac{200}{10} = 20 \, mm \Rightarrow \phi_{MAX} =$ 

# **III.7.4.1.En travée :**

$$
\checkmark \quad Sens \, Lx : M_{tx} = 2.73 \, kN.m
$$

$$
\mu = \frac{M_{t_x}}{\sigma_b b.d^2} = \frac{2.73 \times 10^3}{14.17 \times 100 \times 18^2} = 0.0059 \langle \mu_l \Rightarrow A = 0
$$
  

$$
A_x = \frac{M_{t_x}}{\sigma_s . z} = \frac{2.73 \times 10^6}{348 \times 179.5} = 0.44 cm^2
$$

# **Condition de non fragilité :**

$$
A_x \ge \rho_0 \frac{(3-\alpha)}{2} b.d
$$
  
avec:  $P_0 = 0,8\% \cdot (FeE400) \quad , \alpha = 0.67$   
 $A_x \ge \frac{0.8.(3-\alpha)}{2.1000} \cdot 100.18 = 1,68 cm^2$   
 $A_x = 0.44 cm^2 \ge 1,68 cm^2$ .................*nonverifié*  
*On prend:*  $A_x = 5T10 = 3.93 cm^2$ 

# **Espacement :**

 $e \le min(3h, 33cm) = 33cm$  On prend  $e = 20cm$ 

$$
\checkmark \quad Sens \ L_y: \qquad M_{tI} = 1.19 \ kN.m
$$

$$
dy = dx - \frac{(\phi_x + \phi_y)}{2}
$$

On suppose que nous utilisons des  $\phi$ 10  $\Rightarrow$  *dy* = 17*cm* 

$$
\mu = \frac{M_{tY}}{\sigma_b b.d^2} = \frac{1,19 \times 10^3}{14.17 \times 100 \times (17)^2} = 0,0030 < \mu_l \Rightarrow A' = 0
$$
  

$$
A_y = \frac{M_{tY}}{\sigma_s z} = \frac{1,19 \times 10^6}{348 \times 167,7} = 0.20 cm^2
$$

# **Condition de non fragilité** *:*

$$
A_{y} \ge \rho_{0}.b.d
$$
  
\n
$$
A_{y} \ge \frac{0.8}{1000} \times 100 \times 17 = 1,34 cm^{2}.................nonverifi\acute{e}
$$
  
\n*On prend:*  $A_{y} = 5T10 = 3.93 cm^{2}$ 

**Espacement** *:*

 $e = min(4h, 45cm) = 33 cm$ On prend  $e = 20$  cm

# **III.7.4.2. Sur appui :**

$$
M_a = -1.82KN.m
$$
  
\n
$$
\mu = \frac{M_a}{\sigma_b.b.d} = \frac{1.82 \times 10^3}{14.17 \times 100 \times 18^2} = 0.004 < \mu_l \Rightarrow A' = 0
$$
  
\n
$$
A = \frac{M_a}{\sigma_s.z} = \frac{1.82 \times 10^6}{348 \times 179.6} = 0.29 cm^2
$$

## **Condition de non fragilité :**

 : 5 10 3,93 <sup>²</sup> 0.44 2 1,68 ............................ . .100.18 1,68 2.1000 0.8.(3 ) : 0,8‰( 400) , 0.67 . . 2 3 2 2 0 *On prend A AY T cm A cm cm nonverifié A cm avec P FeE A b d x X x x* 

#### **Espacement :**

$$
e_x = e_y \le \min(3h; 33cm) = 33cm
$$

On prend  $e_x = e_y = 20$  cm

*Condition de cisaillement :*

$$
\tau_u = \frac{V_u}{b.d}
$$
  
\n
$$
\tau_u = Min(0, 2 \frac{fc_{28}}{ \gamma_b}, 5MPa) = 3.33Mpa
$$

# **III.7.4.3. Calcul de l'effort tranchant**

• **Sens L<sub>x</sub>** :  
\n
$$
V_y = \frac{P.L_x.L_y}{3L_y} = \frac{11,05 \times 2.2 \times 3.3}{3 \times 3.3} = 8,1kN
$$
\n• **Sens L<sub>y</sub>** :  
\n
$$
V_x = \frac{P.L_x.L_y}{(2L_y + L_x)} = \frac{11,05 \times 2.2 \times 3.3}{2 \times 3.3 + 2.2} = 9,12kN
$$

Donc:  $V_u = V_x = 9,12kN$ 

**Promotion 2019/2020 Page 94**

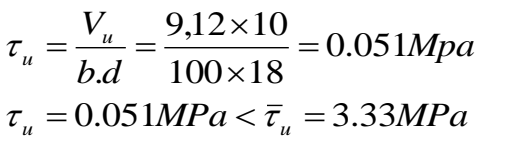

*MPa MPa verifié*

# **III.7.5. Etat limite de service**

$$
P_S = 8.02 \, KN \, / \, ml
$$
\n
$$
Pour: \begin{cases} \alpha = 0.67 \\ \nu = 0.2 \end{cases} \Rightarrow \begin{cases} \mu_x = 0.068 \\ \mu_y = 0.436 \end{cases}
$$
\n
$$
Donc:
$$

 $M_{_y} = 0.436 \times 2.64 = 1,15 kN.m$  $M_x = 0.068 \times 8.02 \times 2.2^2 = 2.64 kN.m$ 

# D'après **BAEL99 (p-68) [1]** on a :

### **Moment en travée :**

 $M_{_{t_{\mathrm{y}}}} = 0.75.M_{_{\mathrm{y}}} = 0.86\ kN.m$  ${M}_{t_{\rm x}} = 0.75 {.} {M}_{\rm x} = 1.9 kN$ .m

#### **Moment sur appui :**

 $M_{_{\mathit{ay}}}$  = –0.5. $M_{_{\mathrm{y}}}$  = –0,58 kN.m  $M_{ax} = -0.5.M_{x} = -1.32 \ kN.m$ 

 **En travée Sens x :**

# **1. Position de l'axe neutre :**

$$
Y_1 = -D + \sqrt{D^2 + E}
$$
  
\n4.52  
\n
$$
D = 15 \cdot \frac{A}{b} = 15 \cdot \frac{3.93}{100} = 0.59 \text{ cm}
$$
  
\n
$$
E = 2.D.d = 2 \times 0.59 \times 18 = 21.24 \text{ cm}^2
$$
  
\n
$$
Y_1 = -0.59 + \sqrt{0.59^2 + 21.24} = 4,06 \text{ cm}
$$

#### **Moment d'inertie :**

$$
I = \frac{b}{3} Y_1^3 + 15.A.(d - Y_1)^2 = \frac{100}{3} \times (4,06)^3 + 15 \times 3.93 \times (18 - 4,06)^2
$$
  
\n
$$
I = 13686.16 \text{ cm}^4
$$
  
\n
$$
K = \frac{M_s}{N} = \frac{1,98.10^3}{1,000 \text{ cm}^3} = 0,14 MPa / cm
$$

*I* 13686.16

**Etat limite de compression de béton :**

 $\sigma_{b} = 0.57 MPa < \overline{\sigma}_{b} = 0.6$ .  $fc_{28} = 15 MPa$  verifié  $\sigma_b = K.Y_1 = 0.14 \times 4,06 = 0,57$  Mpa

**2.**

**Position de l'axe neutre :**

**Sens y :**

$$
Y_1 = -D + \sqrt{D^2 + E}
$$
  
\n
$$
D = 15 \cdot \frac{A}{b} = 15 \cdot \frac{3.93}{100} = 0.59 \text{ cm}
$$
  
\n
$$
E = 2 \cdot D \cdot d = 2 \times 0.59 \times 17 = 20.06 \text{ cm}^2
$$
  
\n
$$
Y_1 = -0.678 + \sqrt{0.678^2 + 22.78} = 3.93 \text{ cm}
$$

#### **Moment d'inertie :**

$$
I = \frac{b}{3} Y_1^3 + 15.A.(d - Y_1)^2 = \frac{100}{3} \times (3.93)^3 + 15 \times 3.93 \times (17 - 3.93)^2
$$
  
\n
$$
I = 13693.31 \text{ cm}^4
$$
  
\n
$$
K = \frac{M_s}{I} = \frac{0,86.10^3}{13693.31} = 0,062 MPa/cm
$$

#### **Etat limite de compression de béton :**

$$
\sigma_b = K.Y_1 = 0.062 \times 3.93 = 0,24 Mpa
$$
  
\n $\sigma_b = 0,24MPa < \overline{\sigma}_b = 0.6.fc_{28} = 15 MPa$  verifyié

**En appui :**

#### **Position de l'axe neutre :**

$$
Y_1 = -D + \sqrt{D^2 + E}
$$
  
\n4.52  
\n
$$
D = 15 \cdot \frac{A}{b} = 15 \cdot \frac{3.93}{100} = 0.59 \text{ cm}
$$
  
\n
$$
E = 2 \cdot D \cdot d = 2 \times 0.59 \times 18 = 21.24 \text{ cm}^2
$$
  
\n
$$
Y_1 = -0.59 + \sqrt{0.59^2 + 21.24} = 4.06 \text{ cm}
$$

#### **Moment d'inertie :**

$$
I = \frac{b}{3}Y_1^3 + 15.A.(d - Y_1)^2 = \frac{100}{3} \times (4,06)^3 + 15 \times 3.93 \times (18 - 4,06)^2
$$
  
\n
$$
I = 13686.16 \text{ cm}^4
$$
  
\n
$$
K = \frac{M_s}{I} = \frac{1,32.10^3}{13686.16} = 0,10MPa / cm
$$

**Promotion 2019/2020 Page 96**

# **Etat limite de compression de béton :**

$$
\sigma_b = K.Y_1 = 0.10 \times 4.06 = 0.41 Mpa
$$
  
\n $\sigma_b = 0.41 MPa < \overline{\sigma}_b = 0.6.fc_{28} = 15 MPa$  verifyé

Donc les armatures calculées à L'ELUR sont convenables.

#### **Etat limite de déformation :**

On doit vérifier que :

*verifié b d f e A verifié M M L h x t x* 0,0022 0,005............... 2 . 2) 0.0375........... 20 3.64 2.73 0.071 220 20 20. 1) 

- Les deux conditions sont vérifiées donc le calcul de la flèche n'est pas nécessaire.

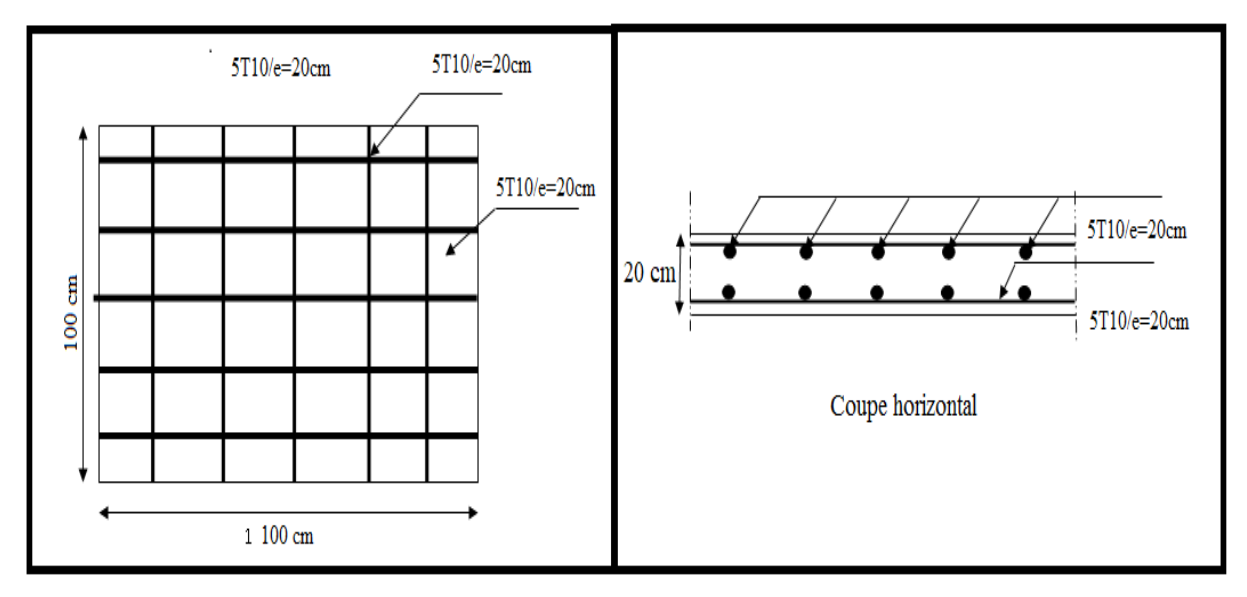

**Figure III.32.** Ferraillage de la dalle pleine

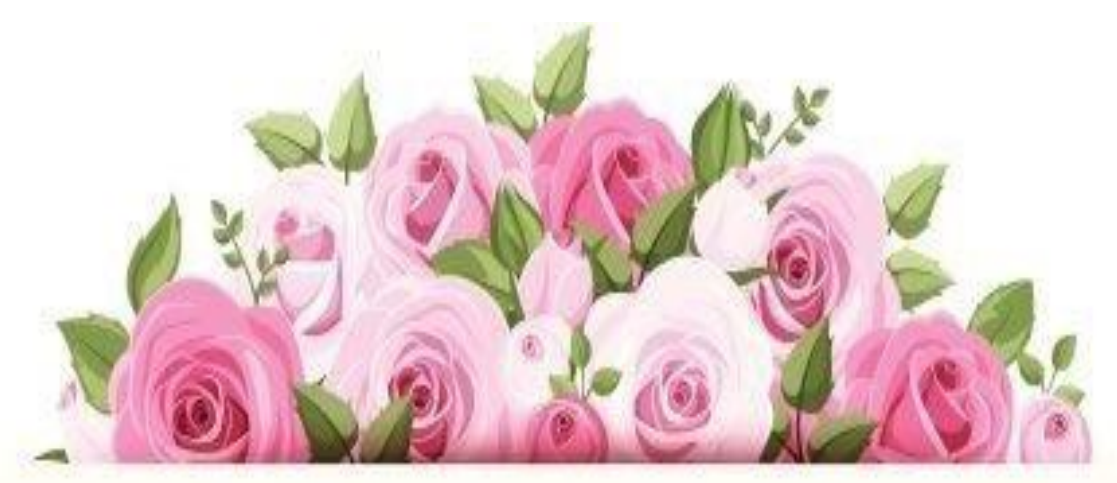

# Chaptire W **A MARNA**

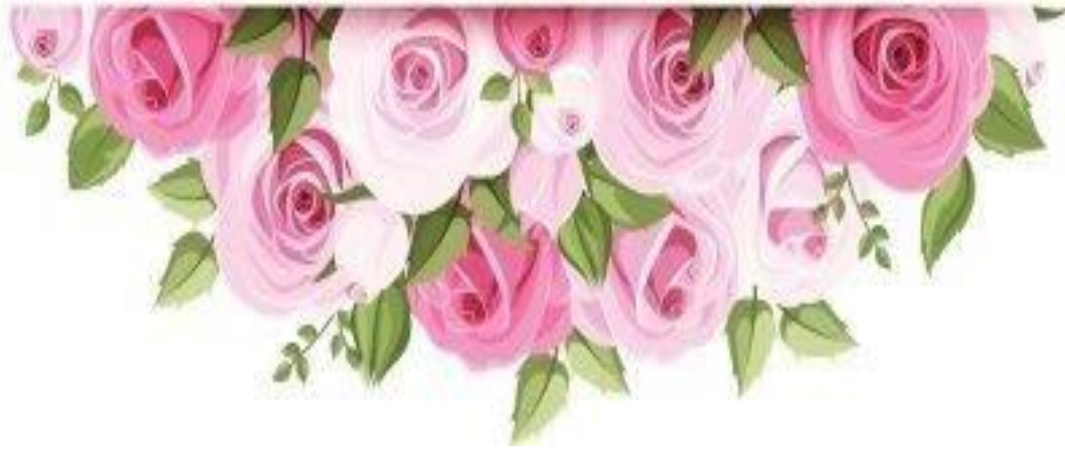

# **IV. Etude dynamique et sismique Partie Manuelle**

**IV.1. Introduction :**

 L'étude dynamique consiste à déterminer Les caractéristiques dynamiques de la structure. A l'aide de cette étude, nous pouvons connaître le comportement de la structure vis-à-vis l'excitation sismique.

#### $\overline{a}$ **IV.2.Objectif de l'étude dynamique :**

 L'objectif initial de l'étude dynamique d'une structure est la détermination des caractéristiques dynamiques propres (fréquences et modes propres) de la structure lors des vibrations libres non- amorties.

### **IV.3.Choix de la méthode de calcul : IV.3.Choix de la méthode de calcul :**

 Le choix des méthodes de calcul et la modélisation de la structure ont comme objectif de prévoir aux mieux le comportement réel de l'ouvrage.

 Les règles parasismiques Algériennes proposent trois méthodes de calcul des sollicitations.

- 1- La méthode statique équivalente.
- 2- La méthode d'analyse modale spectrale.
- 3- La méthode d'analyse dynamique par accélérogramme.

#### **1. La méthode statique équivalente :**

#### **a) Principe :**

í

 Les forces sismiques réelles qui se développent dans la construction sont remplacées par un système de forces statiques fictives dont les effets sont considérés équivalents à ceux de l'action dynamique.

 Le mouvement du sol peut se faire dans une direction quelconque dans le plan horizontal.

Les forces sismiques horizontales équivalentes seront considérées appliquées successivement suivant deux directions orthogonales caractéristiques choisies par le projecteur. Dans le cas général, ces deux directions sont les axes principaux du plan horizontal de la structure

#### **b) Conditions d'applications :**

Les conditions d'applications de la méthode statique équivalente sont :

- Le bâtiment ou bloc étudié satisfaisait les conditions de la régularité en plan et en élévation avec une hauteur au plus égale à 65m en zones І et ІІa et à 30m en zones IIb et Ш.
- Le bâtiment ou bloc étudié présente une configuration irrégulière tout en respectant, outres les conditions de hauteur énoncées en haut, les conditions complémentaires suivantes :

 **Zone I :** Tous groupes

 **Zone IIa :** Groupe d'usage 3

 **Zone II :** Groupe d'usage 2, si la hauteur est inférieur ou égale à 7 niveaux ou 23m Groupe d'usage 1B, si la hauteur est inférieur ou égale à 5 niveaux ou 17 m. Groupe d'usage 1A, si la hauteur est inférieure ou égale à 3 niveaux ou 10 m.

 **Zone IIb et III :** Groupe d'usage 3 et 2, si la hauteur est inférieur ou égale à 5 niveaux ou 17 m.

> Groupe d'usage 1B, si la hauteur est inférieure ou égale à 3 niveaux ou 10 m. Groupe d'usage 1A, si la hauteur est inférieure ou égale à 2 niveaux ou 08 m.

**\*** la méthode statique équivalente est applicable dans le cas de notre bâtiment car la structure est classée dans la **Zone I** avec une hauteur inférieure à 65m .

#### **2. La méthode modale spectrale :**

 La méthode d'analyse modale spectrale peut être utilisée dans tous les cas et en particulier, dans le cas où la méthode statique équivalente n'est pas permise.

#### **a) Principe :**

 Il est recherché pour chaque mode de vibration le maximum des effets engendrés dans la structure par les forces sismiques, représentées par un spectre de calcul, ces effets sont par suite combinés pour obtenir la réponse de la structure.

Cette méthode est basée sur les hypothèses suivantes :

- Concentration des masses au niveau des planchers.
- Seuls les déplacements horizontaux des nœuds sont pris en compte.
- Le nombre de modes à prendre en compte est tel que la somme des coefficients de ces modes soit aux moins égales à 90%**(RPA99 version2003 [3])**.
- Ou que tous les modes ayant une masse modale effective supérieure à 5% de la masse totale de la structure soient retenus pour la détermination de la réponse totale de la structure.
- Le minimum de modes à retenir est de trois (3) dans chaque direction considérée.

 Dans le cas où les conditions décrites ci-dessus ne peuvent pas être satisfaites à cause de l'influence importante des modes de torsion, le nombre minimal de modes (K) à retenir doit être tel que :

$$
K \ge 3\sqrt{N} \quad \text{et} \quad T_K \le 0.20 \text{sec}
$$

où : N est le nombre de niveaux au dessus de sol et *K T* la période du mode K.

#### **IV.4.Analyse modale spectrale :**

#### **1. Utilisation du spectre de réponse :**

 La pratique actuelle la plus répandue consiste à définir le chargement sismique par un spectre de réponse

Toute structure est assimilable à un oscillateur multiple, la réponse d'une structure à une accélération dynamique est fonction de l'amortissement (ζ) et de la pulsation naturelle (ω).

 Donc pour des accélérogrammes données si on évalue les réponses maximales en fonction de la période (T), on obtient plusieurs points sur un graphe qui est nommé spectre de réponse et qui aide à faire une lecture directe des déplacements maximaux d'une structure.

L'action sismique est représentée par un spectre de calcul suivant :

$$
\frac{S_a}{g} = \begin{cases} 1,25A \left( 1 + \frac{T}{T_1} \left( 2,5\eta \frac{Q}{R} - 1 \right) \right) & 0 \le T \le T_1 \\ 2,5\eta (1,25A) \frac{Q}{R} & T_1 \le T \le T_2 \\ 2,5\eta (1,25A) \frac{Q}{R} \left( \frac{T_2}{T} \right)^{2/3} & T_2 \le T \le 3,0s \\ 2,5\eta (1,25A) \frac{Q}{R} \left( \frac{T_2}{3} \right)^{2/3} \left( \frac{3}{T} \right)^{5/3} & T \ge 3,0s \end{cases}
$$
 (RPA. Article 4.3.3) [3]

#### **2. Représentation graphique du spectre de réponse :**

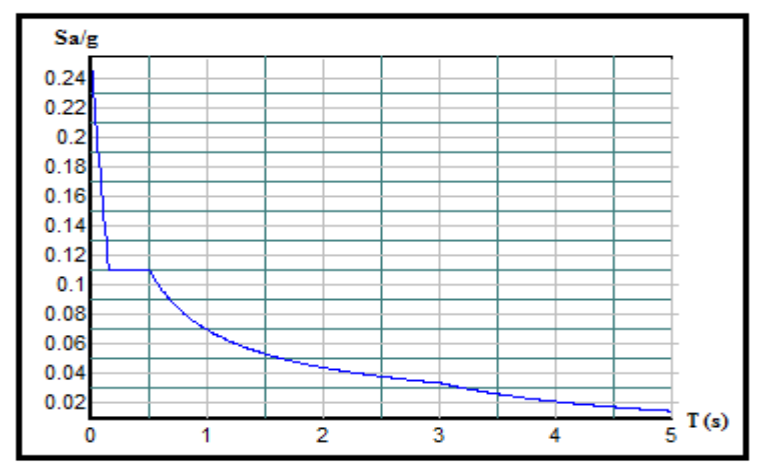

 **Figure IV.1.** Spectre de réponse

#### avec :

- g : accélération de la pesanteur,
- A : coefficient d'accélération de zone,
- η : facteur de correction d'amortissement,
- R : Coefficient de comportement de la structure. Il est fonction du système de contreventement,
- T<sup>1</sup> ,T<sup>2</sup> : Périodes caractéristiques associées à la catégorie de site,
- Q : Facteur de qualité.

**IV.5.Calcul de la force sismique par la méthode statique équivalente :**

La force sismique totale V appliquée à la base de la structure, doit être calculée successivement dans deux directions horizontales orthogonales selon la formule :

$$
V = \frac{A \times D \times Q}{R} \times W
$$
 (Article 4.2.3.RPA)[3]

#### **Avec :**

**A :** coefficient d'accélération de zone.

\* groupe d'usage :**2**

 **A=0.1 (tableau 4.1. RPA99v2003)[3]**  \*zone sismique : **I**

**D :** facteur d'amplification dynamique moyen

 Ce facteur est fonction de la catégorie du site, du facteur de correction d'amortissement (η) et de la période fondamentale de la structure (T).

$$
D = \begin{cases}\n2.5\eta & 0 \le T \le T_2 \\
2.5\eta \left(\frac{T_2}{T}\right)^{2/3} & T_2 \le T \le 3.0s. \quad (\text{RPA.99v2003 formula}.4.2)[3] \\
2.5\eta \left(\frac{T_2}{3.0}\right)^{2/3} \left(\frac{3.0}{T}\right)^{5/3} & T \ge 3.0s.\n\end{cases}
$$

T1, T2 : périodes caractéristiques associée à la catégorie du site est donnée dans **le tableau4.7 de RPA99/version 2003[3].**

#### **1. Estimation de la période fondamentale de la structure (T) :**

La valeur de la période fondamentale (T) de la structure peut être estimée à partir de formules empiriques ou calculée par des méthodes analytiques ou numériques.

 nous choisirons la formule:  $T = C_T \times h_N^{-3/4}$  ............... **(RPA. Formule.4.6)[3]**  $T = 0.09h_N/\sqrt{D}$ ............... **(RPA. Formule.4.7)[3]**  $T = min(C_T \times h_N^{3/4}, 0.09 h_N / \sqrt{D})$ 

$$
C_T = 0.05
$$

*N h* : Hauteur mesurée en mètre à partir de la base de la structure jusqu'au dernier niveau.

 $\Rightarrow$ 21,28 m

$$
T = 0.05 \times (21.28)^{3/4} = 0.5 \text{ sec}
$$

**Dans le sens X :**

$$
\mathbf{h_N} = 21.28 \text{m}
$$

$$
\mathbf{D_x} = 23.22 \text{m}
$$

$$
\mathbf{T_x} = 0.09 \text{ x } \frac{21.28}{\sqrt{23.22}} = 0.397 \text{ sec}
$$

**Dans le sens Y :**

$$
\mathbf{h_N} = 21.28 \text{m}
$$
  

$$
\mathbf{D_Y} = 25.05 \text{ m}
$$
  

$$
\mathbf{T_y} = 0.09 \text{ x } \frac{21.28}{\sqrt{25.05}} = 0.383 \text{ sec}
$$

Donc :

$$
\begin{cases} T_x = 0.4 \text{ sec.} \\ T_y = 0.38 \text{ sec.} \end{cases}
$$

Sol ferme

\n
$$
\longrightarrow
$$
\nsite 2

\n
$$
\begin{cases}\nT1 = 0.15 \text{ sec.} \\
T2 = 0.40 \text{ sec.}\n\end{cases}
$$

Le facteur d'amplification dynamique moyen est :

. *Dx* 2,5 ……….0≤Tx ≤T2 *Dy* 2,5 ………0≤Ty≤T2

**η :** Facteur de correction d'amortissement donné par la formule :

$$
\eta = \sqrt{\frac{7}{(2+\xi)}} \ge 0.7 \dots \dots \dots \dots \dots \quad \text{(RPA. Formule.4.3)[3]}
$$

 **(%)** : est Pourcentage d'amortissement critique fonction du matériau constitutif, du type de structure et de l'importance du remplissage **(tableau 4.2.RPA)[3]** Pour notre cas on prend  $\xi = 7\%$ 

Donc :  $\frac{1}{(2+7)} \geq 0.7$  $\frac{7}{1}$  >  $\eta = \sqrt{\frac{7}{(2+7)}} \ge 0.7 \longrightarrow \eta = 0.88$ 

**Alors :**

| Alors :                                |
|----------------------------------------|
| \n $Dx = 2.5\eta \dots 0 < Tx < T2$ \n |
| \n $Dy = 2.5\eta \dots 0 < Ty < T2$ \n |
| \n $Dx = 2.5\eta = 2.5x0,88 = 2.2$ \n  |
| \n $Dy = 2.5\eta = 2.5x0,88 = 2.2$ \n  |

**Donc :**

# **Coefficient de comportement :**

Les valeurs du coefficient de comportement R sont données par la réglementation en fonction du type de structure (mode de contreventement **(tableau .4.3.article 4.2.3 RPA 99/version 2003 [3]),** des matériaux utilisés et des dispositions constructives adoptées pour favoriser la ductilité des éléments et assemblages, c'est-à-dire leur aptitude à supporter des déformations supérieures à la limite élastique.

 Pour le cas de notre bâtiment, le système de contreventement choisi est un système de contreventement de structure mixte : portiques/voiles avec interaction (R=5).

#### **Q : facteur de qualité**

Le facteur de qualité de la structure est fonction de :

- la redondance et de la géométrie des éléments qui la constituent
- la régularité en plan et en élévation
- la qualité de contrôle de la construction

La valeur de **Q** déterminée par la formule :

 6 1 *Q* <sup>1</sup> *<sup>P</sup><sup>q</sup>* ……….……….**(RPA. Formule.4.4)[3]**

*Pq* : est la pénalité à retenir selon que le critère de qualité **q** "est satisfait ou non ".

Sa valeur est donnée par le **tableau 5.1. (RPA 99/version 2003)[3].** 

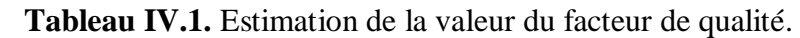

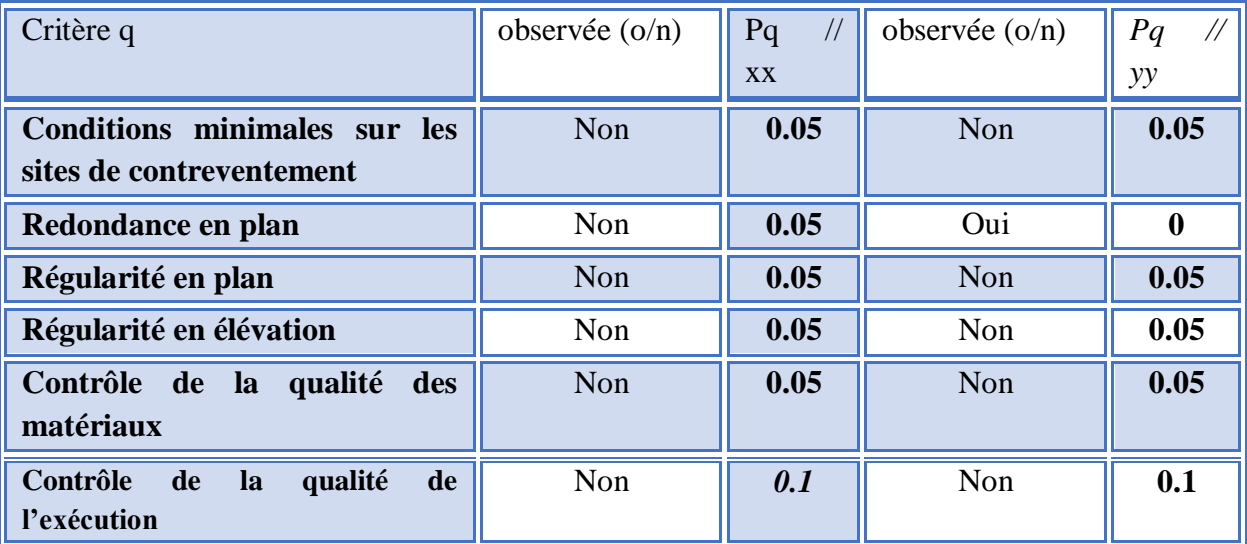

 $Q$ //xx = 1+ (0.05+0.05+0.05+ 0.05+ 0.05+ 0.1) = 1.35

 $Q$ //yy = 1+ (0.05+ 0+ 0.05+ 0.05+ 0.05+ 0.1) = 1.3

#### **W : poids de la structure :**

On préconise de calculer le poids total de la structure de la manière suivante :

$$
W = \sum_{i=1}^n W_i
$$

*Wi* Étant donné par :

$$
W_i = W_{Gi} + \beta W_{Qi}
$$

Avec :

 $W_i$ : Le poids concentré au niveau du centre masse du plancher  $\alpha$ <sup>\*</sup>i<sup>\*</sup>;

W<sub>Gi</sub>: Le poids dû aux charges permanentes et celui des équipements fixes éventuels, secondaires de la structure au niveau «i »;

W<sub>Qi</sub>: Surcharges d'exploitation au niveau "i";

- **B**: Coefficient de pondération, fonction de la nature et de la durée de la charge d'exploitation.
- **β** =0,2 (bâtiment d'habitation). **(Tableau 4.5 RPA [3])**

Le tableau suivant récapitule les paramètres sismiques retenus pour notre bâtiment

| <b>Coefficient</b> | <b>Conditions</b>                                                          | <b>Valeur sans voiles</b> | <b>Valeur avec voiles</b> |  |
|--------------------|----------------------------------------------------------------------------|---------------------------|---------------------------|--|
| $\mathbf{A}$       | Ouvrage groupe 2<br>Hauteur bâtiment < 48m<br>Zone sismique I              | 0,1                       | 0,1                       |  |
| $\mathbf R$        | Système de contreventement<br>mixte : portiques/voiles avec<br>interaction |                           | 4                         |  |
| $Q_{x}$            | $1+\Sigma P_q$                                                             | 1,35                      | 1,35                      |  |
| <b>Qy</b>          |                                                                            | 1,3                       | 1,3                       |  |
| $\xi$              |                                                                            | 7%                        | 10%                       |  |
| H                  | $[(7/(2+\epsilon))]^{1/2} \geq 0.7$                                        | 0,88                      | 0,76                      |  |
| $T_1$              | Site ferme                                                                 | 0,15 s                    | 0,15 s                    |  |
| $T_2$              | Site ferme                                                                 | 0.4 s                     | 0,4s                      |  |

**Tableau IV.2***.*Paramètres sismiques sans voiles

On calcule les coefficients  $C_x, C_y$  qui sont obtenus par les formules suivantes :

$$
C_x = \frac{A \times D_x \times Q}{R}
$$
Suivant l'axe X.  

$$
C_y = \frac{A \times D_y \times Q}{R}
$$
Suivant l'axe Y.

Sachant que :

$$
\sum_{V_y = C_y \times W}
$$

**Promotion 2019/2020 Page 105**

Donc:

$$
C_x = \frac{0.1 \times 2.2 \times 1.35}{5} = 0.059
$$
 Suivant l'axe X.  

$$
C_y = \frac{0.1 \times 2.2 \times 1.3}{5} = 0.057
$$
 Suivant l'axe Y

L'effort tranchant :

$$
V_x = 0.059 \times W
$$

$$
V_y = 0.057 \times W
$$

 $V_{\rm x} = 0.064 \times W$ 

 $V_y = 0,062 \times W$ 

Pour notre cas on prend  $\xi = 10\%$  (voile)

$$
C_{x} = \frac{0.1 \times 1.9 \times 1.35}{4} = 0.064
$$
 Suivant l'axe X.  

$$
C_{y} = \frac{0.1 \times 1.9 \times 1.3}{4} = 0.062
$$
 Suivant l'axe Y.

L'effort tranchant :

$$
\mathcal{L}_{\mathcal{L}_{\mathcal{L}}}
$$

#### **2. Résultante des forces sismiques de calcul :**

 L'une des premières vérifications préconisée par le **« RPA99 version 2003 [3] »** est relative à la résultante des forces sismiques.

En effet la résultante des forces sismiques à la base  $V_t$  obtenue par combinaison des valeurs modales ne doit pas être inférieur à 80% de la résultante des forces sismiques déterminer par la méthode statique équivalente « V » pour une valeur de la période fondamentale donnée par la formule empirique appropriée.

Si  $V_t < 0.8V$ , il faut augmenter tous les paramètres de la réponse (forces, déplacements, moments,…..) dans le rapport :

$$
Let \text{ rapport } \frac{0.8V}{V_t}.
$$

#### **IV.6.Modélisation mathématique (Structure sans voiles) :**

La modélisation revient à représenter un problème physique possédant un nombre de degré de liberté (DDL) infini par un modèle ayant un nombre de DDL fini, et qui reflète avec une bonne précision les paramètres du système d'origine à savoir : la masse, la rigidité et l'amortissement.

En d'autres termes , La modélisation est la recherche d'un mécanisme simplifié qui nous rapproche le plus possible du comportement réel de la structure, en tenant compte d'un estimation la plus correctement possible de la masse et de la raideur (rigidité ) de tous les éléments structurants de la bâtisse.

#### **IV.6.1.Détermination des fréquences et modes propres :**

Une structure classique idéale est dépourvue de tout amortissement de sorte qu'elle peut vibrer indéfiniment tant qu'il soit nécessaire de lui fournir de l'énergie.

Ce comportement est purement théorique en raison de l'existence inévitable des frottements qui amortissent le mouvement.

L'équation du mouvement d'un système se déplaçant librement sans amortissement **(VLNA vibration libre non amortie)** s'écrit :

$$
\begin{bmatrix} M \end{bmatrix} \begin{bmatrix} \mathbf{u} \\ \mathbf{x}(t) \end{bmatrix} + \begin{bmatrix} K \end{bmatrix} \begin{bmatrix} \mathbf{x}(t) \\ \mathbf{x}(t) \end{bmatrix} = \{0\} \dots \dots \dots (1)
$$

Où :

J ∤  $\overline{\phantom{a}}$ l ∤  $\begin{Bmatrix} \cdot \\ x \end{Bmatrix}$  et  $\begin{Bmatrix} x \\ y \end{Bmatrix}$ ≻  $\mathcal{I}$ l ∤  $\left\{\chi\right\}$ : représentent le vecteur des accélérations et le vecteur des déplacements

respectivement de la structure.

[M] : représente la matrice masse de la structure.

[K] : représente la matrice de rigidité de la structure.

L'analyse d'un système à plusieurs degrés de liberté en **VLNA**, nous fournit les propriétés dynamiques les plus importantes de ce système, qui sont les fréquences propres et modes propres.

Dans chaque mode propre de vibration, chaque point de la structure exécute un mouvement harmonique autour de sa position d'équilibre. Ce qui peut s'écrire :

$$
\{x(t)\} = \{A\}\sin(\omega t + \varphi) \dots \dots \dots \dots \dots (2)
$$

Avec :

{A} : vecteur des amplitudes

 $\omega$ : Fréquence de vibration

 $\varphi$ : Angle de déphasage

Les accélérations en **VLNA** sont alors données par :

$$
\begin{Bmatrix} \mathbf{u} \\ x(t) \end{Bmatrix} = -\omega^2 \{A\} \sin(\omega t + \varphi) \dots \dots \dots \tag{3}
$$

En reportant les équations (2) et (3) dans l'équation (1), on aura :

$$
\bigg[K\bigg] - \omega^2 \big[M\bigg] \bigg\{A\big\} \sin\big(\omega t + \varphi\bigg) = \big\{0\big\} \dots \dots \dots \tag{4}
$$

Cette équation doit être vérifiée quelque soit le temps (t), donc pour toutes les valeurs de la fonction sinus, ce qui donne :

$$
\bigg[K\bigg] - \omega^2 \big[M\bigg] \bigg\{A\bigg\} = \{0\} \dots \dots \dots \quad (5)
$$

 $\left\{ A(t) \right\} = -\omega^2 \{ A \} \text{ is a } (\omega + \phi)$  .......... (3)<br> **En reportant les équations (2) et (3) dans l'équation (1), on aura :<br>
<b>En**  $\omega^2 [W] \left\| \bigwedge \phi = (\psi) = 0 \}$  ............. (4)<br> **Crie équation doit être (e)**  $\psi$ **)** ........ Ce système d'équation est un système à (n) inconnues Ai. C'est un système d'équation homogène qui ne peut admettre une solution non- nulle que si le déterminant de la matrice carrée s'annule, c'est à dire

det[[ $K$ ] –  $\omega^2$ [ $M$ ]] = 0 .......... (6)

L'expression ci-dessus est appelée **« Equation caractéristique »**.

En développant l'équation caractéristique, on obtient une équation polynomiale de degré (2n)  $en(\omega)$ .

Les n solutions ( $\omega_1^2, \omega_2^2, ..., \omega_n^2$ ) sont les carrés des pulsations propres des (n) modes des vibrations possibles.

Le 1<sup>er</sup> mode vibratoire correspond à  $\omega_1$  et il est appelé mode fondamental  $(\omega_1<\omega_2<...<\omega_n)$ .

A chaque pulsation propre, correspond une forme d'oscillation appelée mode propre  $\{A\}_{j}$  ou forme modale.

# **IV.6.2.Caractéristique dynamique :**

Pour déterminer les caractéristiques dynamiques de la structure on dispose plusieurs méthodes :

- Modèle discret
- Modèle continu.
- Modèle en éléments finis

# **1. Modèle discret :**

- La structure est considérée comme une console encastrée à la base et les masses sont considérées concentrées à chaque niveau de la structure.
- Chaque masse sera considérée avec un seul degré de liberté correspondant au déplacement horizontal  $(x_k)$ .
- $\triangleright$  Les planchers sont supposés infiniment rigides dans leurs plans

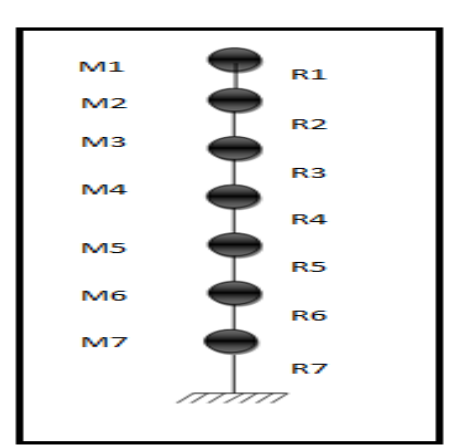

 **Figure. IV.2.**modélisation des masses et des rigidités.

 En ce qui va suivre on déterminera les masses par étages, ces masses regrouperont les planchers, les poutres, les poteaux, les murs les cloisons. Ainsi que tous éléments secondaires tels que l'acrotère.

Par la suite on calculera les rigidités des poteaux (par conséquent les rigidités des tiges R1, R2, R3…R7), au passage on déterminera les centres de rigidités et de masses dans le plan X-Y pour chaque étage.

### **IV.7.Caractéristiques géométriques et massique d la structure**

#### **IV.7.1.Détermination des masses et centres de masse par étages sans voiles**

 La détermination du centre de masse est basée sur le calcul des centres de masse de chaque élément de la structure (acrotère, poteaux, poutres, plancher, escalier, voiles, balcons, cloisons, maçonnerie extérieure).

Les coordonnées du centre de masse sont données par :

$$
X_{G} = \frac{\sum M_{i}X_{i}}{\sum M_{i}} \qquad \qquad \text{et} \qquad \qquad Y_{G} = \frac{\sum M_{i}Y_{i}}{\sum M_{i}}
$$

Avec :

M<sup>i</sup> : la masse de l'élément i,

Xi, Yi : coordonnées du CDM de l'élément i par rapport au repère global.

A l'aide du programme Excel on a obtenu les résultats suivant

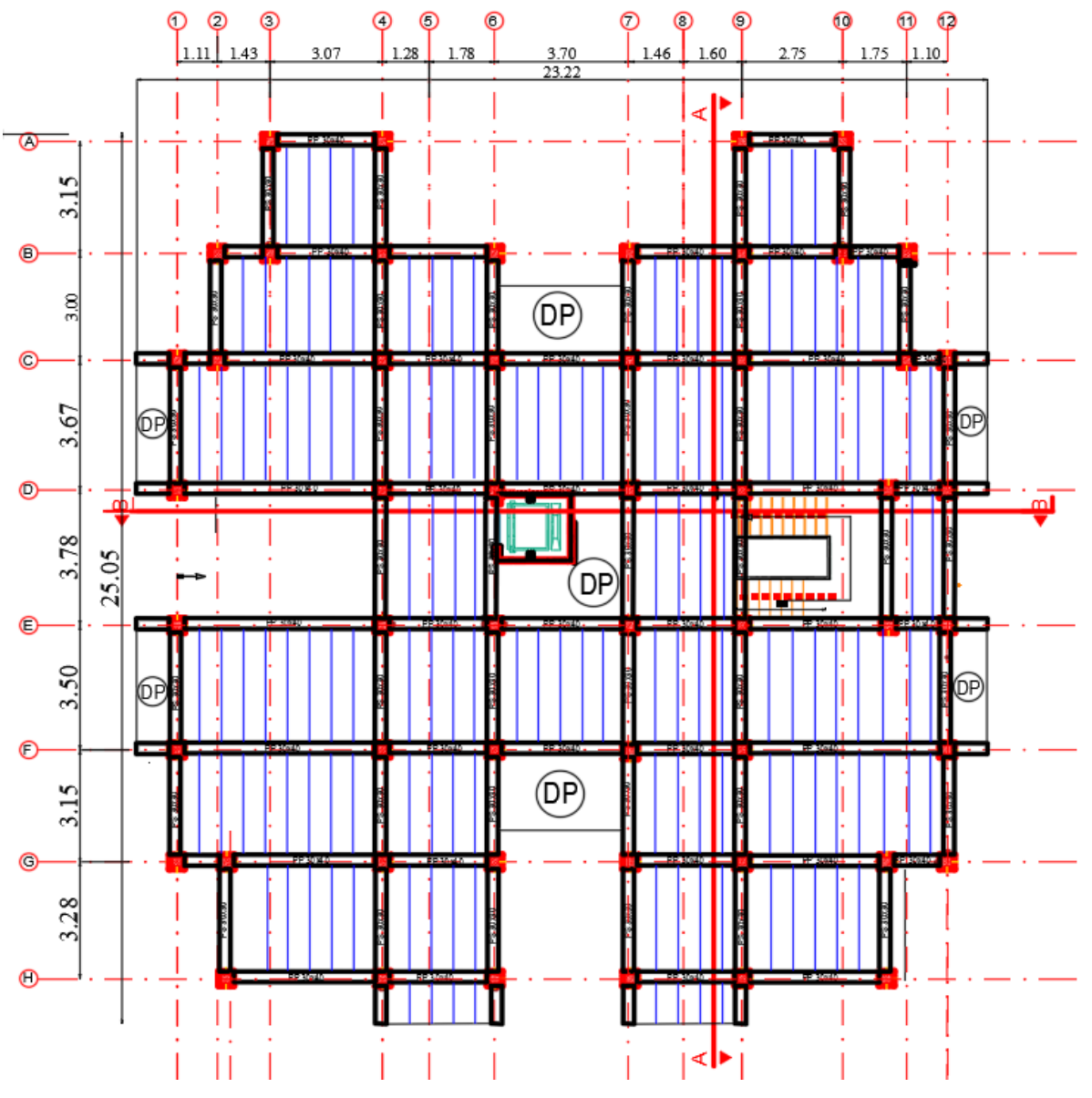

 **Figure. IV.3.**Disposition des files

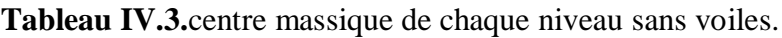

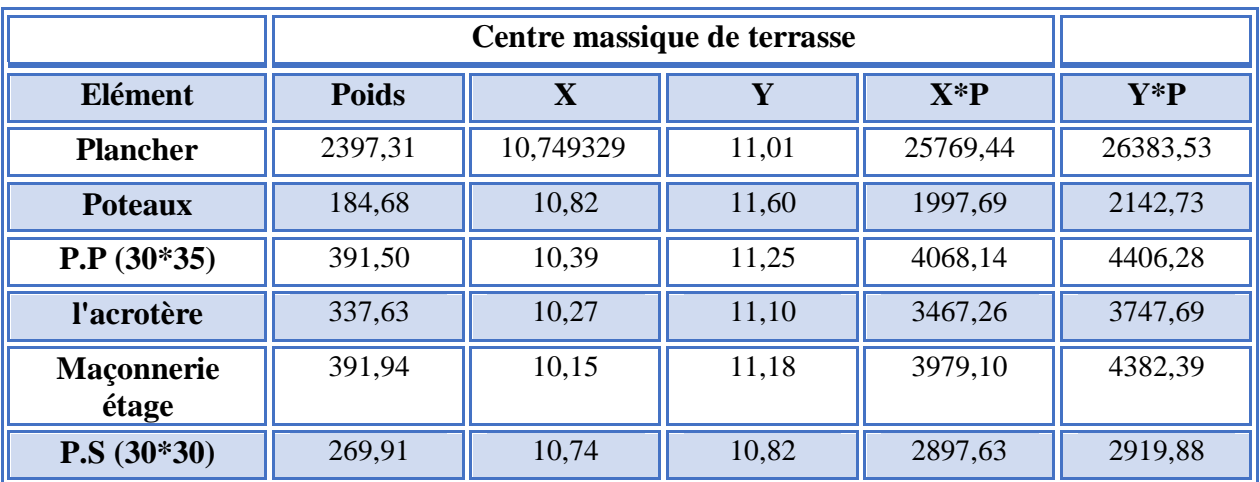

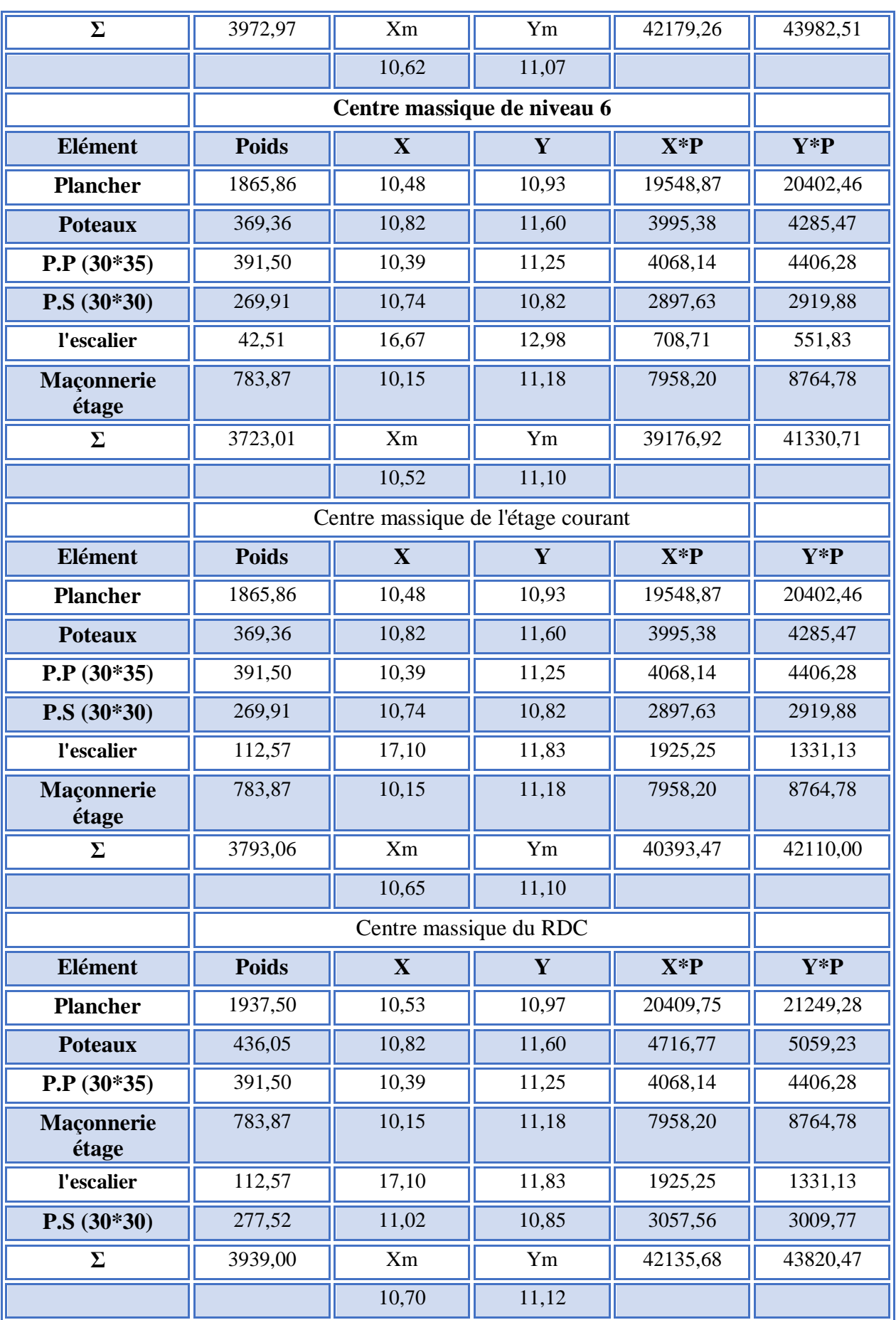

# **IV.7.2.Calcul des Rigidités et centres de rigidité de chaque étage :**

RPot : rigidité d'un poteau

 $R_{\text{pot}} = 12EI/h^3$  avec I= $b^4/12$ .

h : hauteur des niveaux.

| $N^{\circ}$ du files<br>des<br>poteaux | R(kN/m)   | $\mathbf{X}$ | Y     | $X^*R$     | $Y^*R$     |
|----------------------------------------|-----------|--------------|-------|------------|------------|
| fil A                                  | 55640,15  | 10,48        | 0,00  | 582923,27  | 0,00       |
| fil B                                  | 74186,86  | 10,48        | 3,28  | 777849,25  | 243332,91  |
| fil C                                  | 55640,15  | 10,51        | 6,43  | 584777,94  | 357766,15  |
| fil D                                  | 64913,51  | 11,76        | 9,93  | 763568,28  | 644591,11  |
| fil E                                  | 64913,51  | 11,76        | 13,72 | 763568,28  | 890613,29  |
| fil F                                  | 74186,86  | 10,51        | 17,38 | 779889,40  | 1289367,68 |
| fil J                                  | 74186,86  | 10,48        | 20,38 | 777107,40  | 1511928,24 |
| fil H                                  | 37093,43  | 10,44        | 23,52 | 387069,96  | 872437,52  |
|                                        | 500761,33 | $X_{R}$      | $Y_R$ | 5416753,79 | 5810036,90 |
|                                        |           | 10,82        | 11,60 |            |            |

**Tableau IV.4.**centre de rigidité du N1, N2, N3 N4, N5, N6 sans voiles :

**Tableau IV.5.**centre de rigidité du RDC sans voiles.

| $N^{\circ}$ des<br>files des<br>poteaux | $R$ (kN /m) | $\mathbf{X}$ | Y     | $X^*R$      | $Y^*R$      |
|-----------------------------------------|-------------|--------------|-------|-------------|-------------|
| fil A                                   | 103080,24   | 10,48        | 0,00  | 1079937,31  | 0,00        |
| fil B                                   | 137440,32   | 10,48        | 3,28  | 1441061,75  | 450804,25   |
| fil C                                   | 103080,24   | 10,51        | 6,43  | 1083373,32  | 662805,96   |
| fil D                                   | 120260,28   | 11,76        | 9,93  | 1414604,49  | 1194184,60  |
| fil E                                   | 120260,28   | 11,76        | 13,72 | 1414604,49  | 1649971,05  |
| fil F                                   | 137440,32   | 10,51        | 17,38 | 1444841,37  | 2388712,80  |
| fil J                                   | 137440,32   | 10,48        | 20,38 | 1439687,36  | 2801033,76  |
| fil H                                   | 68720,16    | 10,44        | 23,52 | 717094,88   | 1616298,16  |
|                                         | 927722,16   | $X_R$        | $Y_R$ | 10035204,98 | 10763810,58 |
|                                         |             | 10,82        | 11,60 |             |             |

Pour l'effet de torsion accidentelle selon « **RPA article 4.3.7 et 4.2.7 [3] »** on a pris l'excentricité en considération

$$
e = \max \left\{ \frac{\pm 5\% \max(k, ly)}{excentricité the orique} \Rightarrow e = \max \left\{ \frac{\pm 5\% \max(23, 22m, 25, 05m)}{\pm 5\% \max(23, 22m, 25, 05m)} \Rightarrow e = 1.25m \right\}
$$

Les résultats sont résumés dans le tableau suivant :

| <b>Niveau</b>  | <b>Poids</b><br>(kN) | Rigidité<br>(kN/ml) | Xr    | Yr    | <b>Xm</b> | Ym    | ex(m) | ey(m) | e(m) |
|----------------|----------------------|---------------------|-------|-------|-----------|-------|-------|-------|------|
| N1             | 3972,97              | 500761,33           | 10,82 | 11,60 | 10,62     | 11,07 | 0,20  | 0,53  | 1,25 |
| N2             | 3723,01              | 500761,33           | 10,82 | 11,60 | 10,52     | 11,10 | 0,29  | 0,50  | 1,25 |
| N3             | 3793,06              | 500761,33           | 10,82 | 11,60 | 10,65     | 11,10 | 0,17  | 0,50  | 1,25 |
| N <sub>4</sub> | 3793,06              | 500761,33           | 10,82 | 11,60 | 10,65     | 11,10 | 0,17  | 0,50  | 1,25 |
| N <sub>5</sub> | 3793,06              | 500761,33           | 10,82 | 11,60 | 10,65     | 11,10 | 0,17  | 0,50  | 1,25 |
| N6             | 3793,06              | 500761,33           | 10,82 | 11,60 | 10,65     | 11,10 | 0,17  | 0,50  | 1,25 |
| N7             | 3939,00              | 927722,16           | 10,82 | 11,60 | 10,70     | 11,12 | 0,12  | 0,48  | 1,25 |

**Tableau IV.6.** Détermination de l'excentricité.

# **IV.7.3.Modélisation du système discret :**

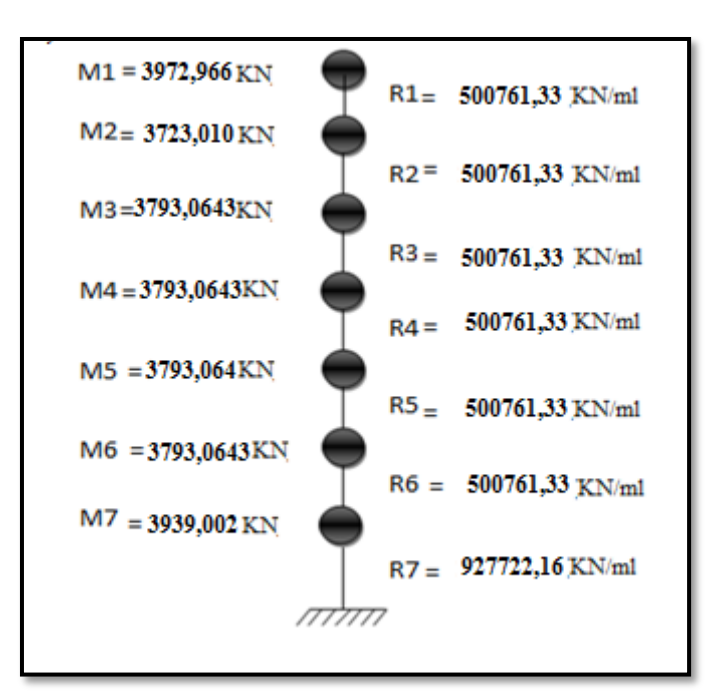

**Figure IV.4.** Modélisation du système sans voiles.

# **IV.8.Résolution du système initiale** :

Détermination de la matrice masse :

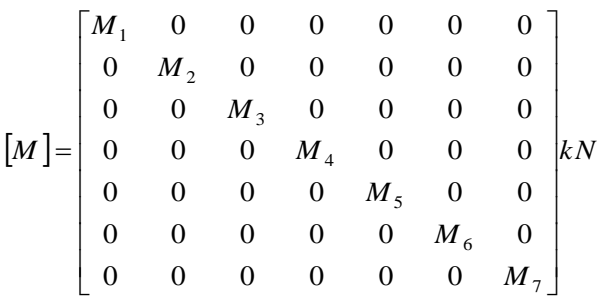

Détermination de la matrice de rigidité :

$$
\begin{bmatrix}\nR1 & -R1 & 0 & 0 & 0 & 0 & 0 \\
-R1 & (R1 + R2) & -R2 & 0 & 0 & 0 & 0 \\
0 & -R2 & (R2 + R3) & -R3 & 0 & 0 & 0 \\
0 & 0 & -R3 & (R3 + R4) & -R4 & 0 & 0 \\
0 & 0 & 0 & -R4 & (R4 + R5) & -R5 & 0 \\
0 & 0 & 0 & 0 & -R5 & (R5 + R6) & -R6 \\
0 & 0 & 0 & 0 & 0 & -R6 & (R6 + R7)\n\end{bmatrix}
$$

Application numérique :

Matrice de masse :

$$
\begin{bmatrix}\nM\end{bmatrix} = \begin{bmatrix}\n397,2 & 0 & 0 & 0 & 0 & 0 & 0 \\
0 & 372.3 & 0 & 0 & 0 & 0 & 0 \\
0 & 0 & 379.3 & 0 & 0 & 0 & 0 \\
0 & 0 & 0 & 379.3 & 0 & 0 & 0 \\
0 & 0 & 0 & 0 & 379.3 & 0 & 0 \\
0 & 0 & 0 & 0 & 0 & 379.3 & 0 \\
0 & 0 & 0 & 0 & 0 & 0 & 393.9\n\end{bmatrix}
$$

Matrice de rigidité :

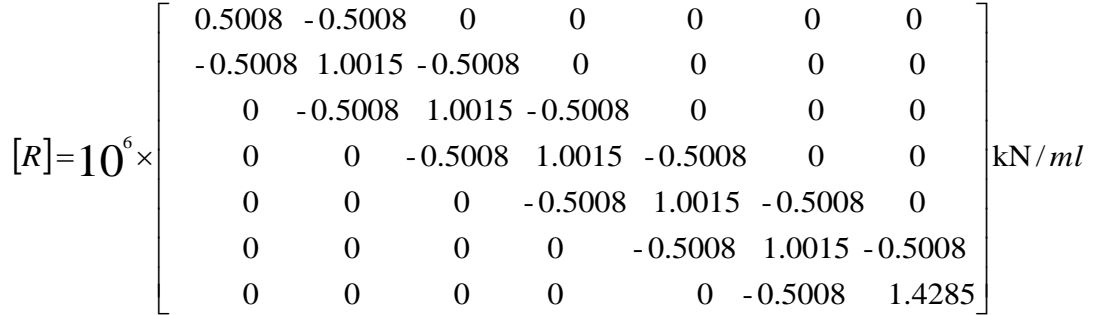

# **IV.8.1.Pulsation propres :**

Détermination du déterminant de la matrice :  $\left[\!\left[K\right]\!\!-\!\varpi^2\left[\!\left[M\right]\!\right]\!\right]$  $Det$   $\|K| - \omega^2$   $|M|$  = 0

A l'aide du programme **« MATLAB 2018 [20] »** on a pu résoudre cette dernière matrice et on a obtenu les périodes et leurs modes propres.

#### **IV.8.2.Déduction des périodes propres :**

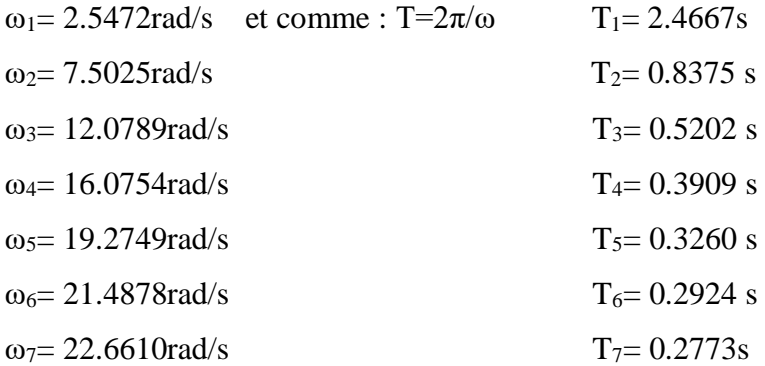

#### **IV.8.3.Détermination des modes propres pour chaque 'ω' :**

La détermination des modes propres revient à résoudre l'équation suivante :

$$
([K] - \omega_i^2 [M](A_i) = (0)_{i=1,\dots,7}.
$$

Pour:  $\omega$ 1= 2.5472rad/s Pour:  $\omega$ 2= 7.5025rad/s Pour:  $\omega$ 3= 12.0789rad/s

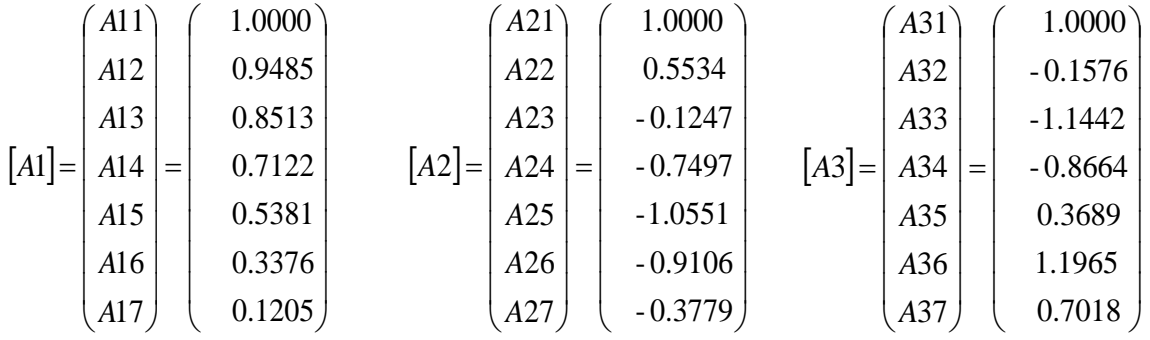

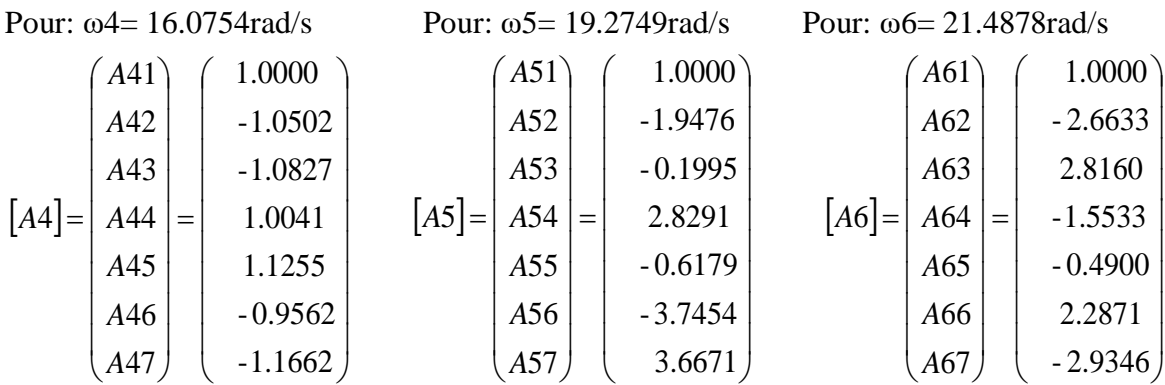

Pour : ω7= 22.6610rad/s

 $|A7|$  $\overline{\phantom{a}}$  $\overline{\phantom{a}}$  $\overline{\phantom{a}}$  $\overline{\phantom{a}}$  $\overline{\phantom{a}}$  $\overline{\phantom{a}}$  $\overline{\phantom{a}}$  $\overline{\phantom{a}}$  $\overline{\phantom{a}}$  4.8188  $1.0000$ )  $\mathsf{I}$  $\mathsf{I}$  $\mathsf{I}$  $\mathsf{I}$  $\mathsf{I}$  $\mathsf{I}$  $\mathsf{I}$  $\mathsf{I}$  $\mathbf{I}$  $\backslash$ ſ  $\vert$  =  $\overline{\phantom{a}}$  $|$  A<sub>76</sub> $|$  $\overline{\phantom{a}}$  $\overline{\phantom{a}}$  $\overline{\phantom{a}}$  $\vert$  A73  $\vert$  $\overline{\phantom{a}}$  $\overline{\phantom{a}}$ J 71 *A*  $\mathsf{L}$  $\mathbf{r}$  $\left| \right. A75$  $\mathbf{r}$  $\mathbf{r}$ | A72  $\mathsf{I}$  77 *A* ſ *A*7 $\vert$ = $\vert$  *A*74  $\vert$ = $\vert$  -5.5969 - 5.7187 5.9880 4.5886 - 3.0742

#### **IV.8.4.Détermination de la participation massique des modes propres:**

Elles sont déterminées par la formule suivante :

$$
PM_{i,k} = \frac{\left(\sum_{i=1}^{n} M_i A_{i,k}\right)^2}{\sum_{i=1}^{n} M_i A_{i,k}^2} \frac{1}{\sum_{i=1}^{n} M_i}
$$
........[8]  
  $M_i$ :poids de niveau i.  
  $A_i$ :mode propre i.  
  $A_i$ :mode propre i.

| Mode 1 | M(kN)    | A <sub>1</sub> | $M^*A_1$ | $M^*(A)^2$ | $PM(\%)$ |
|--------|----------|----------------|----------|------------|----------|
| 2,47   | 3972,97  |                | 3972,97  | 3972,97    |          |
|        | 3723,01  | 0,9485         | 3531,27  | 3349,41    |          |
|        | 3793,06  | 0,8513         | 3229,03  | 2748,87    |          |
|        | 3793,06  | 0,7122         | 2701,42  | 1923,95    | 81,54    |
|        | 3793,06  | 0,5381         | 2041,05  | 1098,29    |          |
|        | 3793,06  | 0,3376         | 1280,54  | 432,31     |          |
|        | 3939     | 0,1205         | 474,65   | 57,20      |          |
|        | 26807,22 |                | 17230,93 | 13583,00   |          |

**Tableau IV.7.**Participation massique des modes sens voiles.

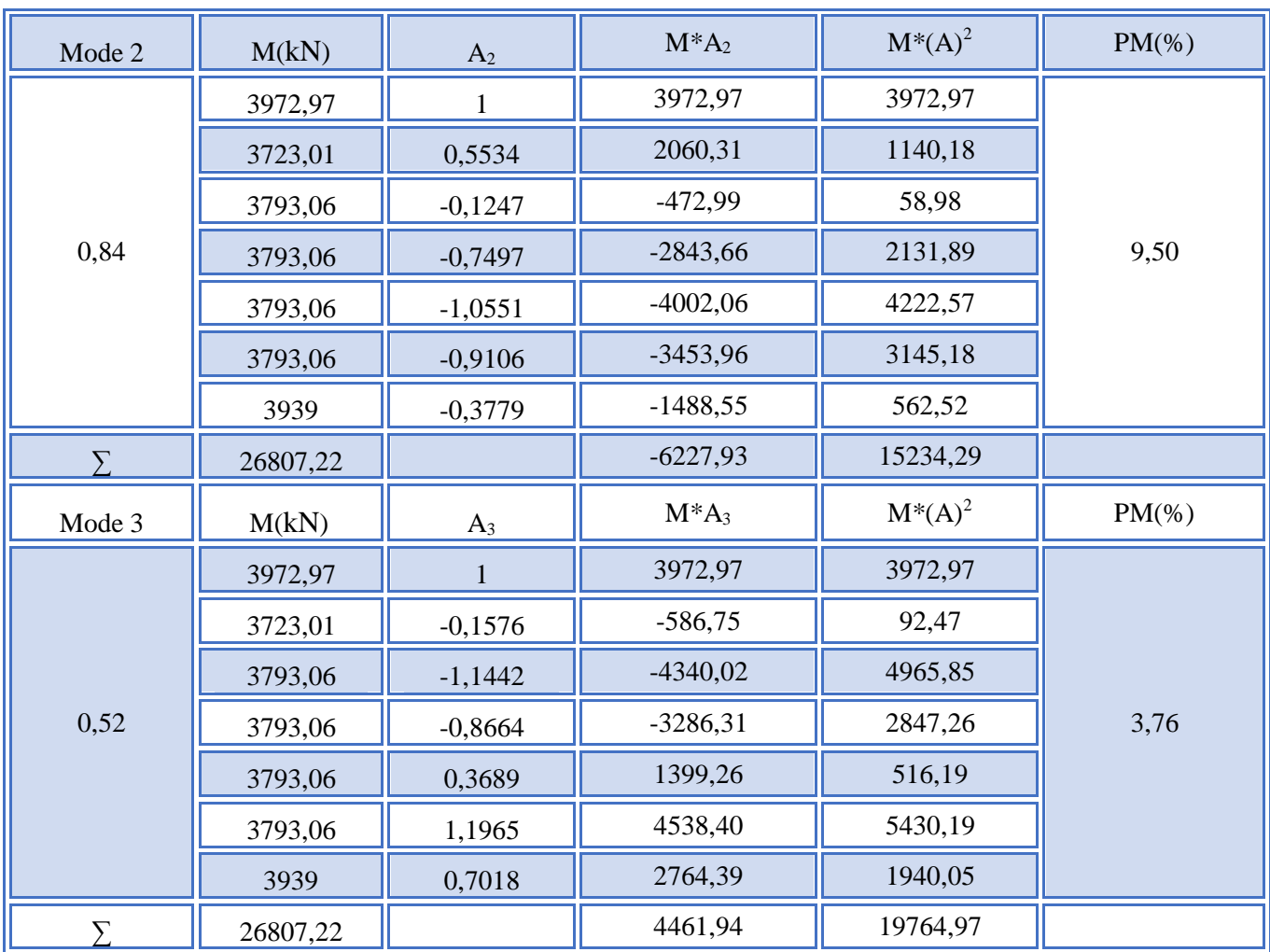

D'après **l'article 4.3.4 du RPA 2003 [3]** : le nombre de modes à prendre en compte est tel que la somme des participations massiques de ces modes soit au moins égale à 90%.

 $\Rightarrow \Sigma MP \ge 90\%$ .

Et avec les 3 premiers modes, on a:

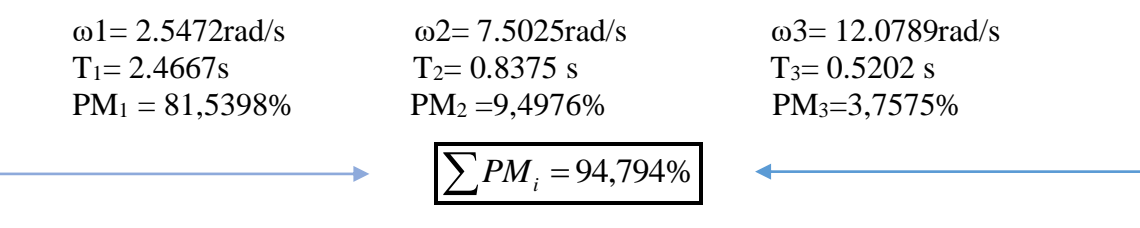

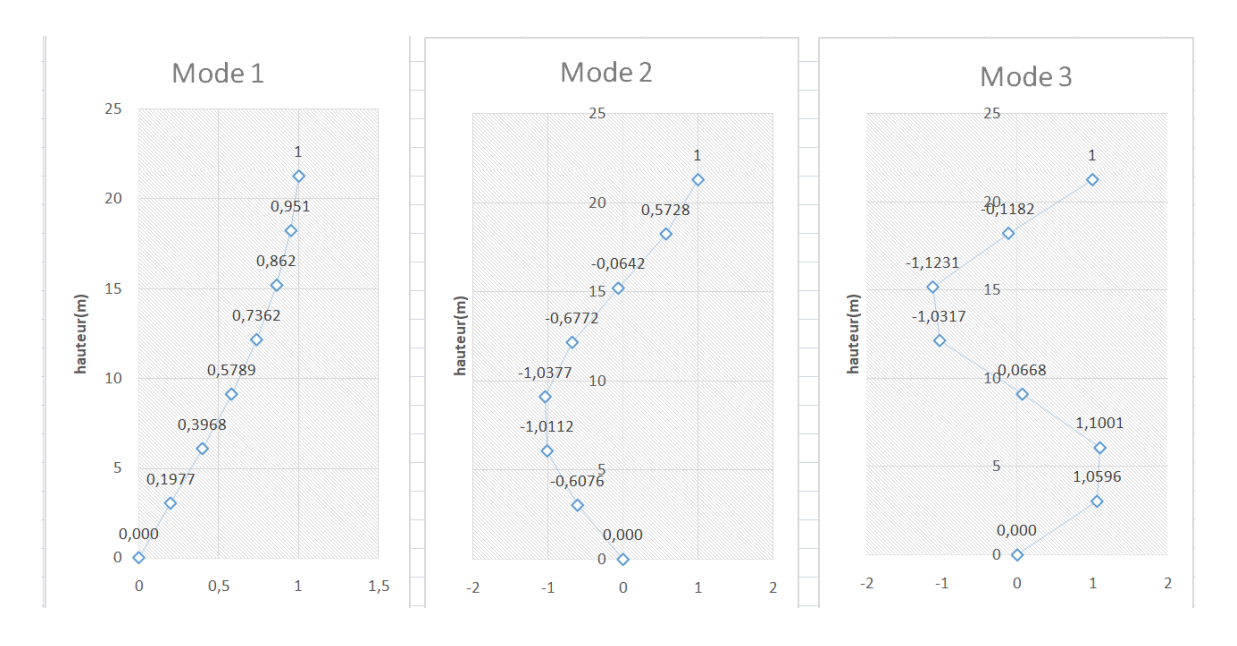

**Figure. IV.5.** L'allure des trois premiers modes

#### **IV.8.5.Calcul des masses généralisées :**

Les masses généralisées sont calculées par la formule :

 $M'_{i} = [A_{i}][M](A_{i})^{T}$ .........[8]

**Tableau. IV.8.**les masses généralisées.

| ${\bf A1}$ | M'1(kN) | ${\bf A2}$ | M'2(kN)   | $\mathbf{A}3$ | M'3(kN)   |
|------------|---------|------------|-----------|---------------|-----------|
| 1          | 13583   |            | 15234,289 |               | 17499,168 |
| 0,9485     |         | 0,5534     |           | $-0,1576$     |           |
| 0,8513     |         | $-0,1247$  |           | $-1,1442$     |           |
| 0,7122     |         | $-0,7497$  |           | $-0,8664$     |           |
| 0,5381     |         | $-1,0551$  |           | 0,3689        |           |
| 0,3376     |         | $-0,9106$  |           | 1,1965        |           |
| 0,1205     |         | $-0,3779$  |           | 0,7018        |           |

# **IV.8.6.Détermination des coefficients de participation modale (αi) :**

Ce coefficient correspond à un mode de vibration propre, il définit le pourcentage d'énergie absorbée durant ce mode :

$$
\alpha_i = \frac{(A)^T [M][I]}{M_i}
$$
........[8]

 : *I est la matrice unitaire*: poids du niveau *M*
| M (kN)  | A <sub>1</sub> | $M'_1$<br>(kN) | $\alpha_1$                                    | A <sub>2</sub> | $M'_{2}(kN)$ | $\alpha_2$ | $A_3$     | $M'_{3}(kN)$ | $\alpha_3$ |
|---------|----------------|----------------|-----------------------------------------------|----------------|--------------|------------|-----------|--------------|------------|
| 3972,97 |                |                |                                               |                |              |            |           |              |            |
| 3723,01 | 0,9485         |                |                                               | 0,5534         |              |            | $-0,1576$ |              |            |
| 3793,06 | 0,8513         |                | $-0,1247$<br>$-0,7497$<br>1,2685<br>15234,289 |                | $-1,1442$    |            |           |              |            |
| 3793,06 | 0,7122         | 13583          |                                               |                |              | $-0,408$   | $-0,8664$ | 17499,168    | 0,255      |
| 3793,06 | 0,5381         |                |                                               | $-1,0551$      |              |            | 0,3689    |              |            |
| 3793,06 | 0,3376         |                |                                               | $-0,9106$      |              |            | 1,1965    |              |            |
| 3939    | 0,1205         |                |                                               | $-0,3779$      |              |            | 0,7018    |              |            |

**Tableau. IV.9.** Calcul des coefficients de participation modale.

**Tableau IV.10**.Paramètres du spectre de réponse.

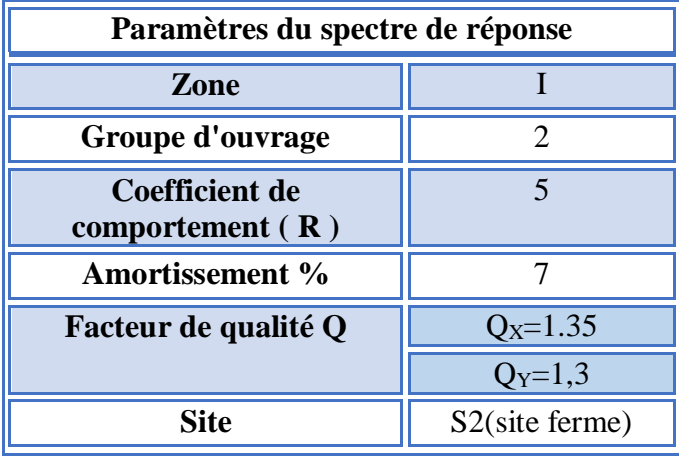

## **IV.8.7.Calcul des réponses modales maximales dans chaque mode :**

Les réponses modales seront calculées par la formule :

$$
Xa_i = (A)_i \alpha_i Sa_i
$$

Les réponses spectrales sont déduites depuis le spectre de réponse des RPA99v2003

Par l'injection des périodes propres.

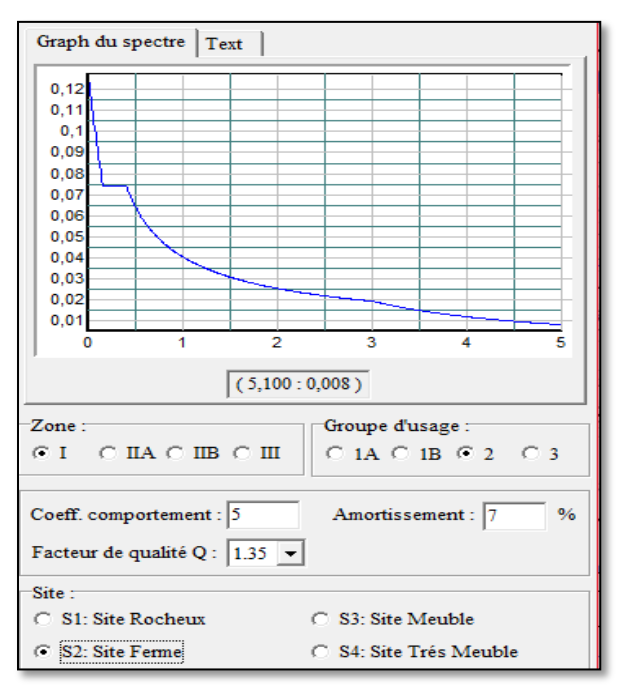

**Figure. IV.6.** spectre de réponse d'après RPA99V2003 sans voile

| $\mathbf{A1}$ | Sa    | Xa <sub>1</sub> | A <sub>2</sub> | Sa    | Xa <sub>2</sub> | A <sub>3</sub> | Sa    | Xa <sub>3</sub> |
|---------------|-------|-----------------|----------------|-------|-----------------|----------------|-------|-----------------|
|               |       | 0,028           |                |       | $-0,018$        |                |       | 0,016           |
| 0,9485        |       | 0,026           | 0,5534         |       | $-0,010$        | $-0,1576$      |       | $-0,002$        |
| 0,8513        |       | 0,024           | $-0,1247$      |       | 0,002           | $-1,1442$      |       | $-0,018$        |
| 0,7122        | 0,022 | 0,020           | $-0,7497$      | 0,045 | 0,014           | $-0,8664$      | 0,062 | $-0,014$        |
| 0,5381        |       | 0,015           | $-1,0551$      |       | 0,019           | 0,3689         |       | 0,006           |
| 0,3376        |       | 0,009           | $-0,9106$      |       | 0,017           | 1,1965         |       | 0,019           |
| 0,1205        |       | 0,003           | $-0,3779$      |       | 0,007           | 0,7018         |       | 0,011           |

**Tableau. IV.11.** Réponses modales maximales.

**Tableau IV.12.** Vérification des déplacements inter étages.

| Xa <sub>1</sub> | ≤1%h   | Ob       |
|-----------------|--------|----------|
| 0,0279084       | 0.0304 | Cv       |
| 0,0264712       | 0.0304 | Cv       |
| 0,0237585       | 0.0304 | Cv       |
| 0,0198764       | 0.0304 | Cv       |
| 0,0150175       | 0.0304 | Cv       |
| 0,0094219       | 0.0304 | Cv       |
| 0,003363        | 0.0304 | $\rm Cv$ |

**The Second Second Second Second Second Second Second Second Second Second Second Second Second Second Second Second Second Second Second Second Second Second Second Second Second Second Second Second Second Second Second** 

# **IV.8.8.Calcul des forces sismiques équivalentes maximales pour chaque mode :**

 $Q_i = [M]$  Xai

Les résultats sont regroupés dans le tableau suivant :

| M(kN)   | Xa1   | Qa1(kN) | Xa2      | Qa <sub>2</sub> | Xa3      | Qa3       |
|---------|-------|---------|----------|-----------------|----------|-----------|
| 3972,97 | 0,028 | 110,879 | $-0,018$ | $-73,089$       | 0,016    | 62,807    |
| 3723,01 | 0,026 | 98,552  | $-0,010$ | $-37,902$       | $-0,002$ | $-9,276$  |
| 3793,06 | 0,024 | 90,117  | 0,002    | 8,701           | $-0,018$ | $-68,610$ |
| 3793,06 | 0,020 | 75,392  | 0,014    | 52,313          | $-0,014$ | $-51,952$ |
| 3793,06 | 0,015 | 56,962  | 0,019    | 73,624          | 0,006    | 22,121    |
| 3793,06 | 0,009 | 35,738  | 0,017    | 63,541          | 0,019    | 71,746    |
| 3939    | 0,003 | 13,247  | 0,007    | 27,384          | 0,011    | 43,702    |

**Tableau. IV.13**.les forces sismiques maximales pour chaque modes.

## **IV.8.9.Calcul des forces sismiques pour chaque niveau :**

Selon l'**article des RPA 4.3.5 [3]** l'effet de l'action sismique est calculé par la formule de super position suivante :

$$
E = \pm \sqrt{\sum_{i=1}^{K} E^2_{i}}
$$

Sachant que :

 $E:$ l' effet de l'action sismique considéré.

 $E_i$  : valeur modale de E selon le mode  $\langle i \rangle$ .

*K*:nombre de modes retenus .

**Tableau IV.14.**Les forces sismiques résultantes dans chaque niveau.

| Qa1(kN) | Qa2       | Qa3       | $\pm$ E (kN) |
|---------|-----------|-----------|--------------|
| 110,879 | $-73,089$ | 62,808    | 146,905      |
| 98,552  | $-37,902$ | $-9,276$  | 105,996      |
| 90,117  | 8,701     | $-68,610$ | 113,597      |
| 75,392  | 52,313    | $-51,953$ | 105,450      |
| 56,962  | 73,624    | 22,121    | 95,679       |
| 35,738  | 63,541    | 71,747    | 102,285      |
| 13,247  | 27,384    | 43,702    | 53,247       |

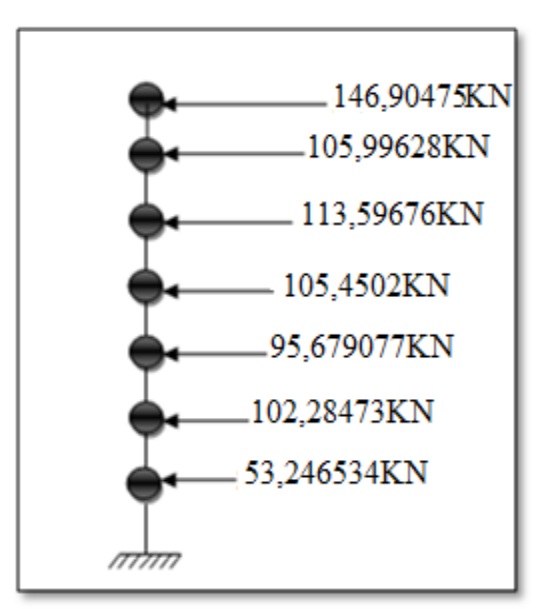

 **Figure IV.7.** Les forces sismiques dans chaque niveau sans voiles .

## **IV.8.10.Calcul de la force sismique pour chaque nœud :**

on a distribué la force sismique de l'étage sur les nœuds de ce dernier de manière proportionnelle à la rigidité des poteaux du niveau considéré.

On a obtenu les résultats suivants

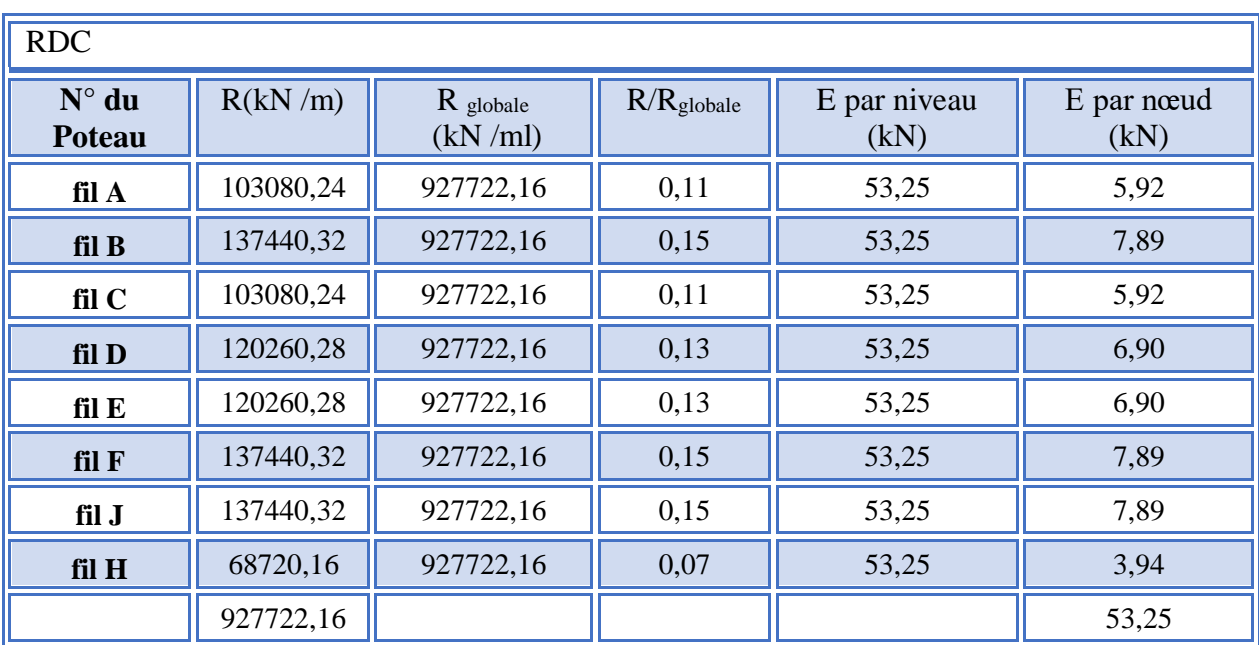

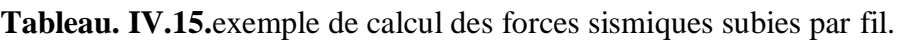

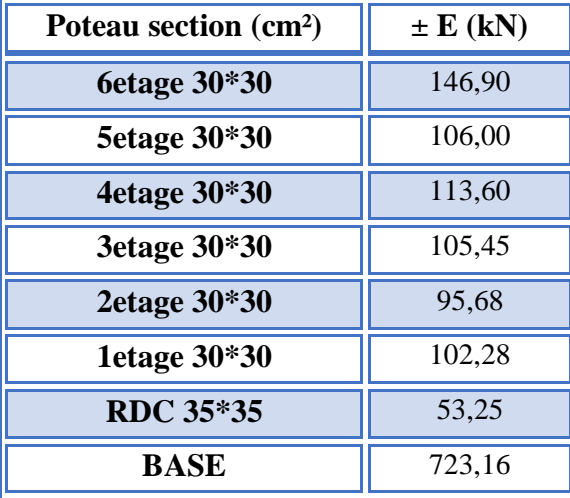

**Tableau IV.16.**les forces sismiques pour chaque nœud dans chaque étage.

## **IV.8.11.Estimation de l'effort tranchant et le moment fléchissant :**

L'effort tranchant est calculé par l'addition des forces sismiques de chaque niveau à partir du dernier niveau jusqu'à la base.

$$
V_i = \sum_{i=1}^n E_i
$$
sachant que n est le nombre de niveau.

Tandis que le moment fléchissant est déterminé en multipliant l'effort tranchant de l'étage considéré par la hauteur de ce dernier.

$$
M_i = V_i.h_i
$$
   
  $h_i$  est la hauteur de l'étage i.

Les résultats sont résumés dans le tableau suivant

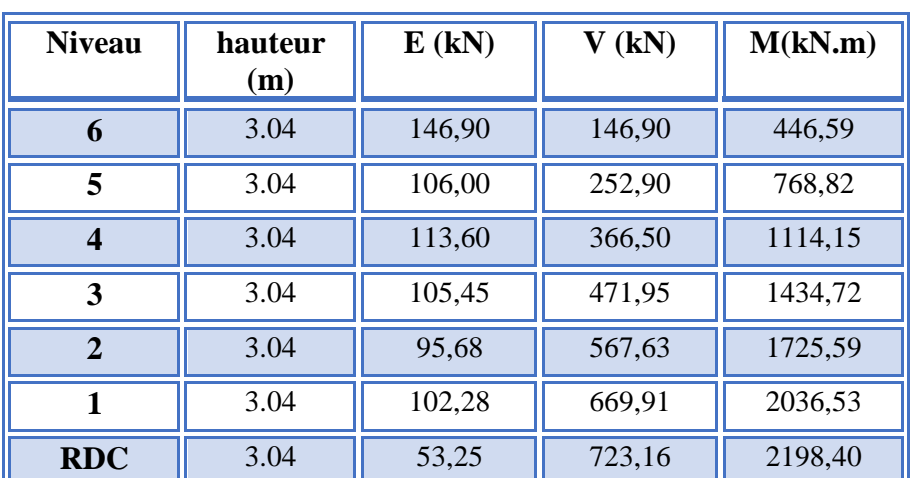

**Tableau IV.17.** L'effort tranchant et le moment fléchissant pour chaque niveau.

1114,1533

1434,7219

1725,5863

2036,5318

2198,4013

7777

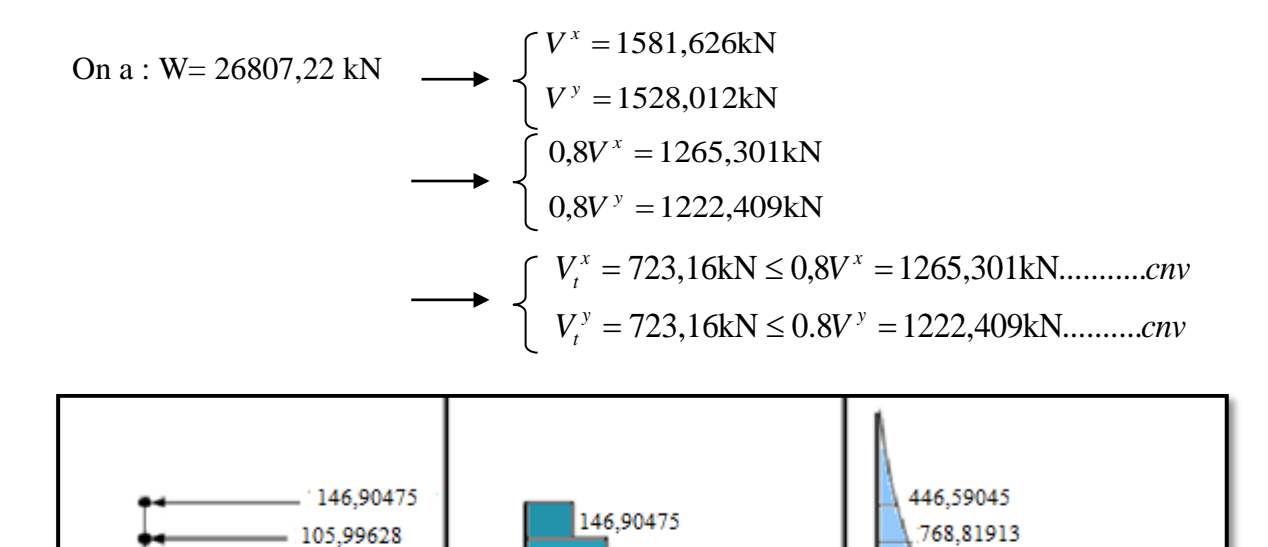

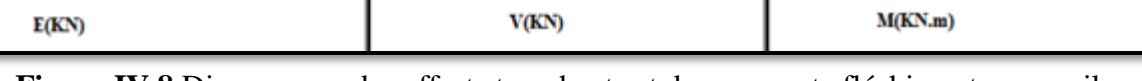

777777

252,90103

366,49779

471,94798

567,62706

669.91179

723,1583

**Figure IV.8.**Diagrammes des efforts tranchants et des moments fléchissant sans voiles.

 Les déplacements latéraux inter-étage dépassent les valeurs admissibles règlementaire, il faut donc augmenter la rigidité latérale de la structure on rajoutant des voiles.

**IV.9.Modélisation finale:**

113,59676

105,4502

95.679077

102,28473

53,246534

**IV.9.1 Détermination des masses et centres de masse par étages avec voiles**.

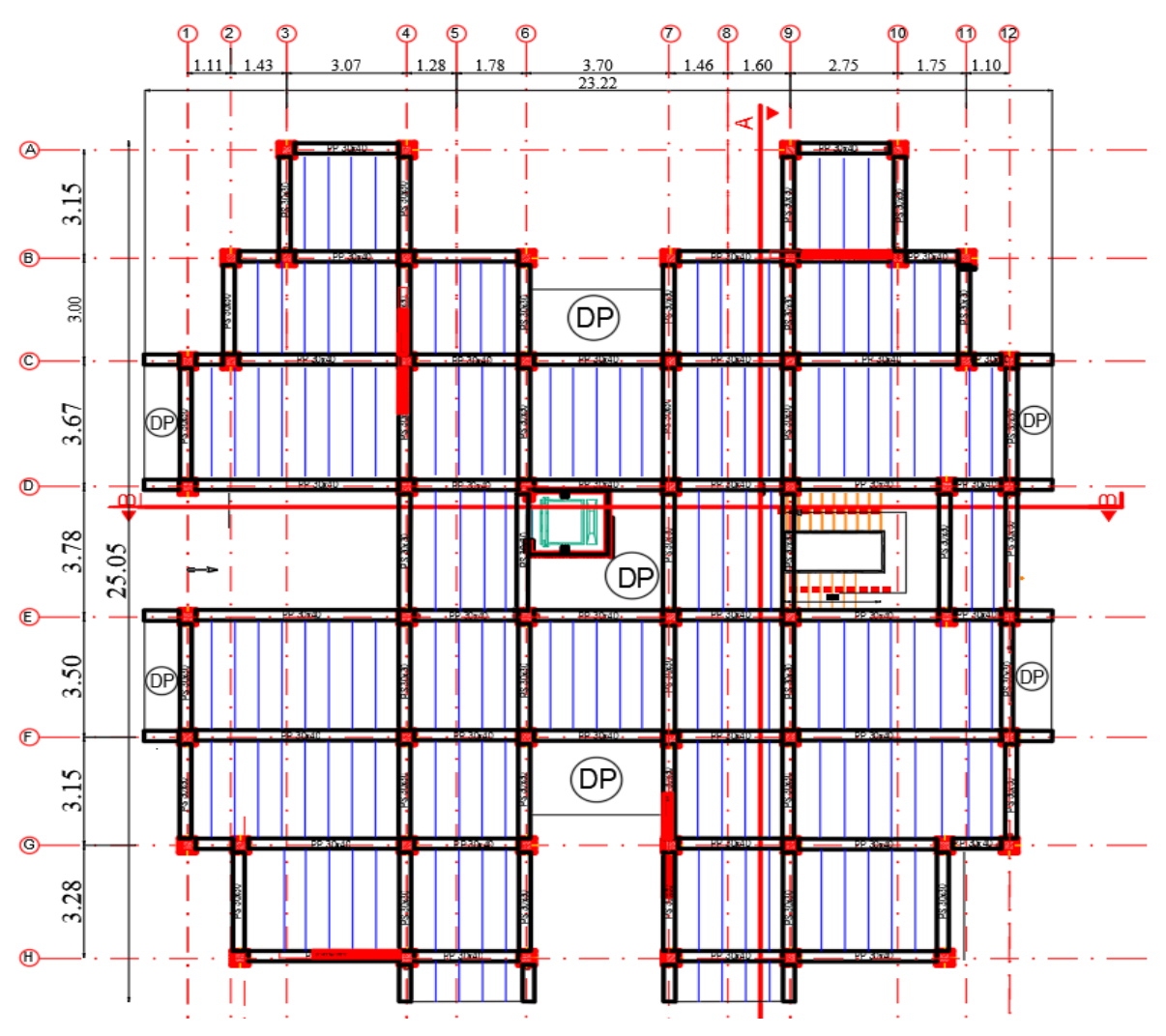

 **Figure. IV.9.**disposition des files

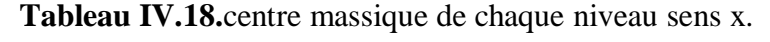

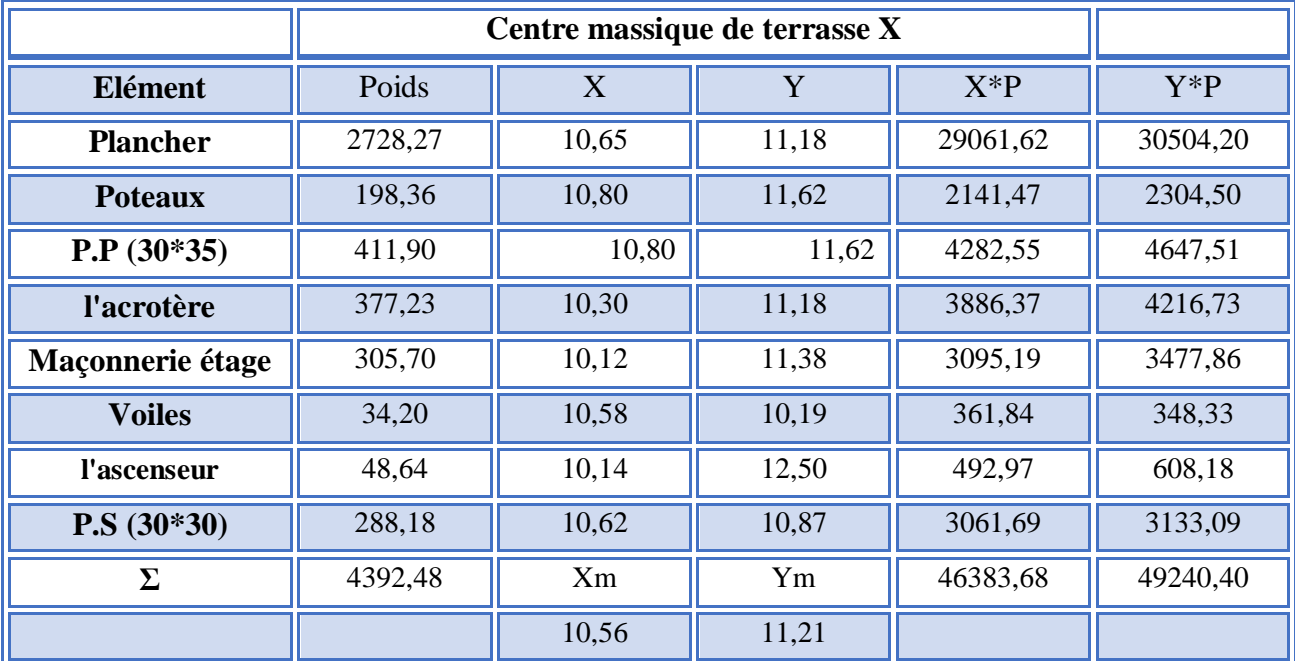

**Promotion 2019/2020 Page 125**

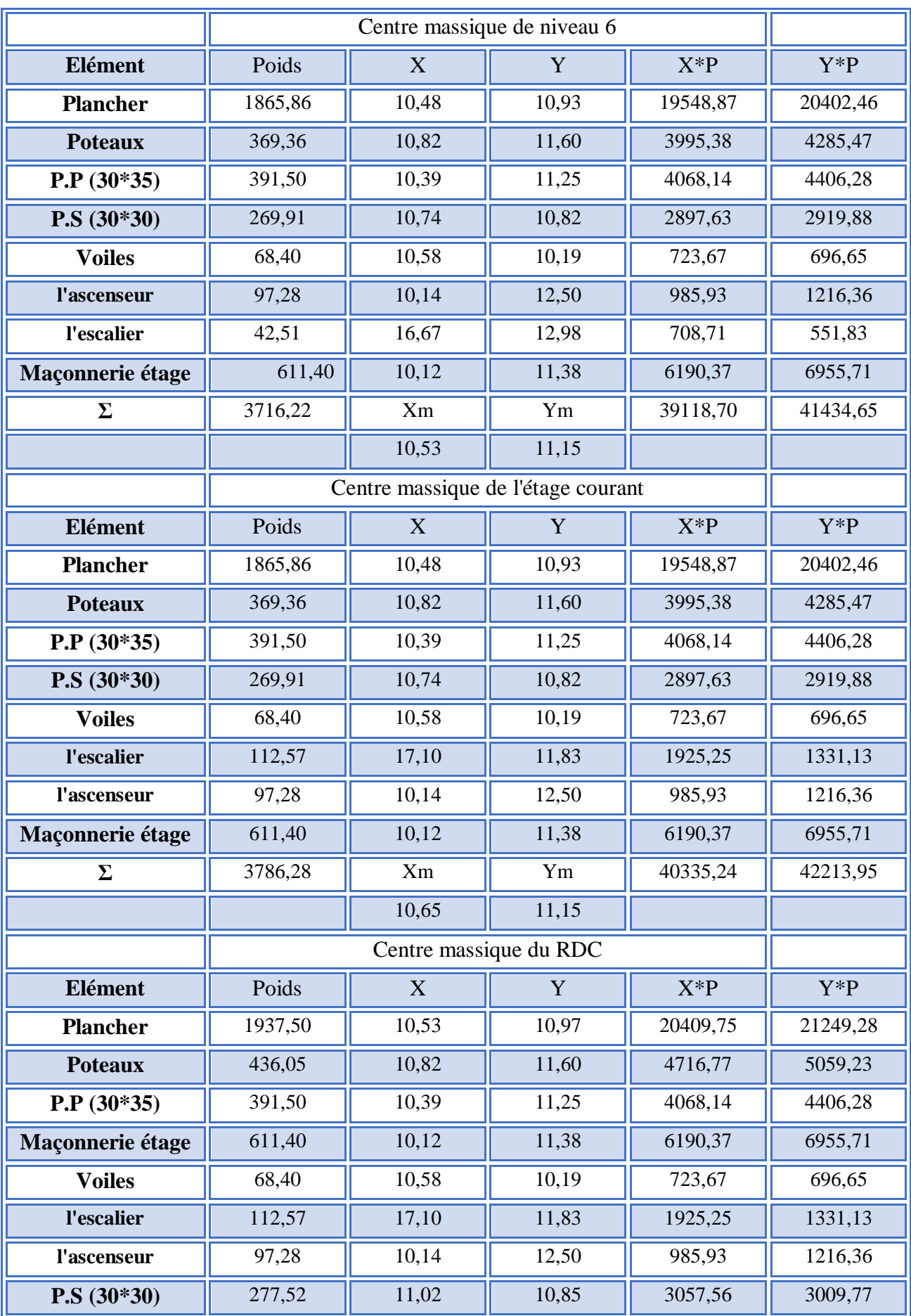

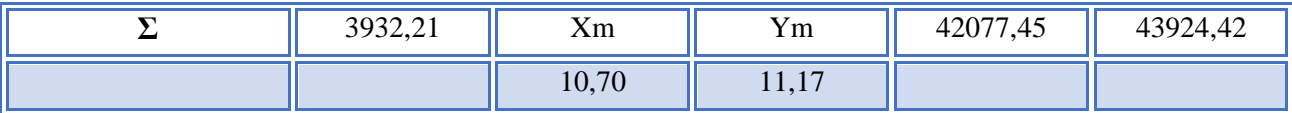

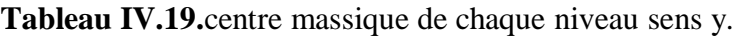

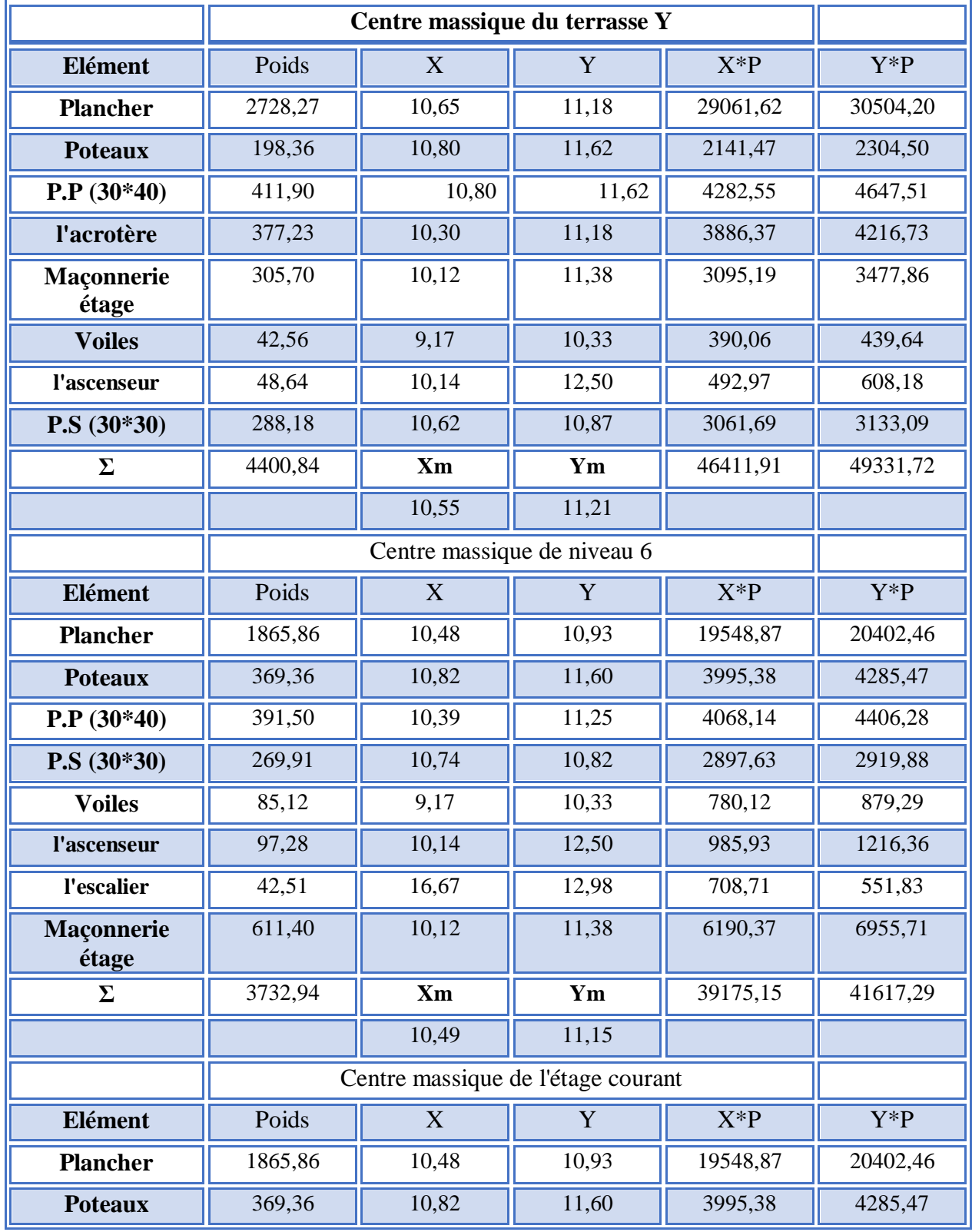

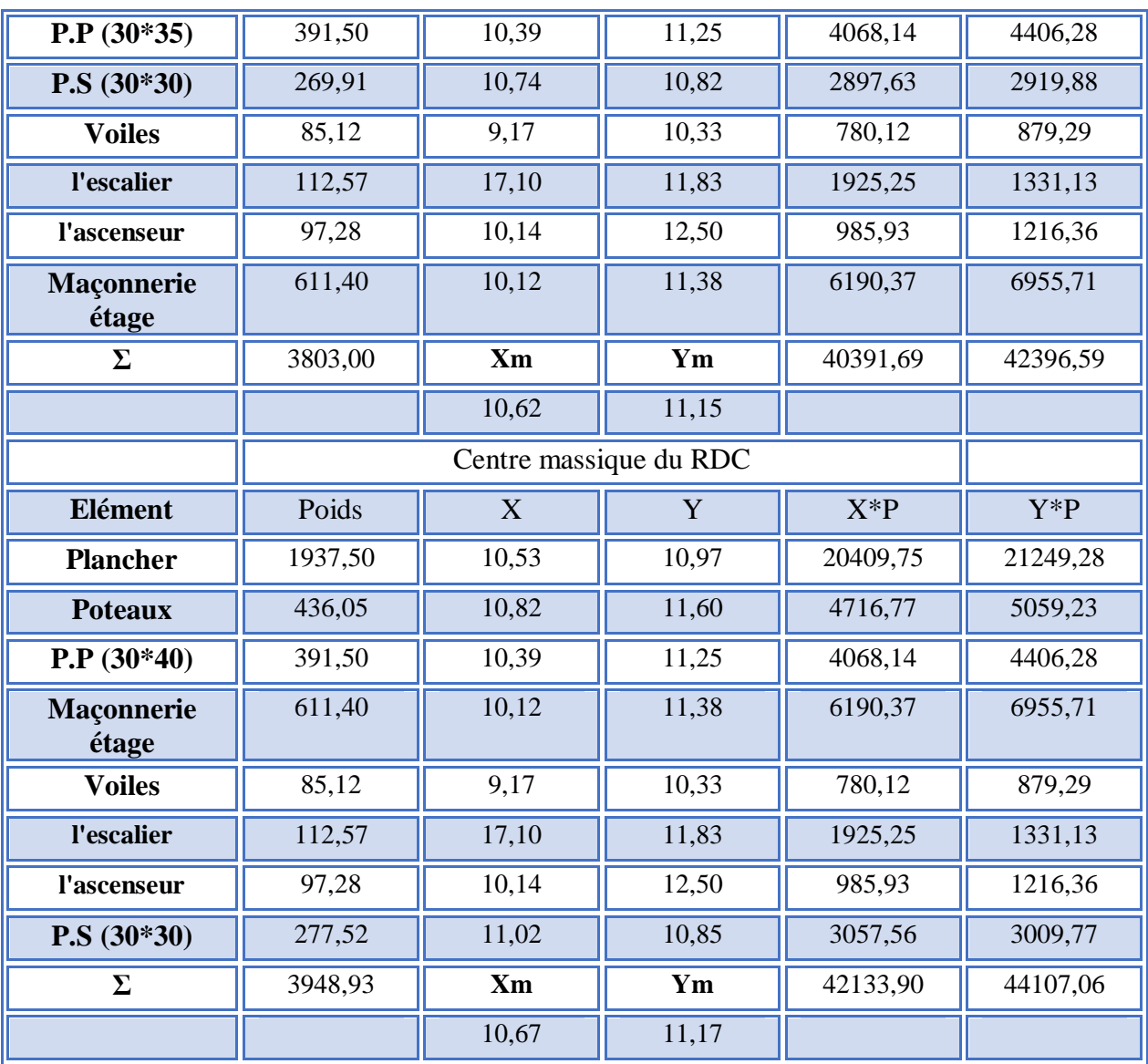

## **IV.9.2.Calcul Des Rigidités et centres de rigidité de chaque étage**

#### **Sens x**

RPot : rigidité d'un poteau

 $R_{\text{pot}} = 12EI/h^3$  avec I= $b^4/12$ .

h: hauteur des niveaux.

**Tableau IV.20.**centre de rigidité du N1, N2, N3 N4, N5, N6 avec voiles sens x.

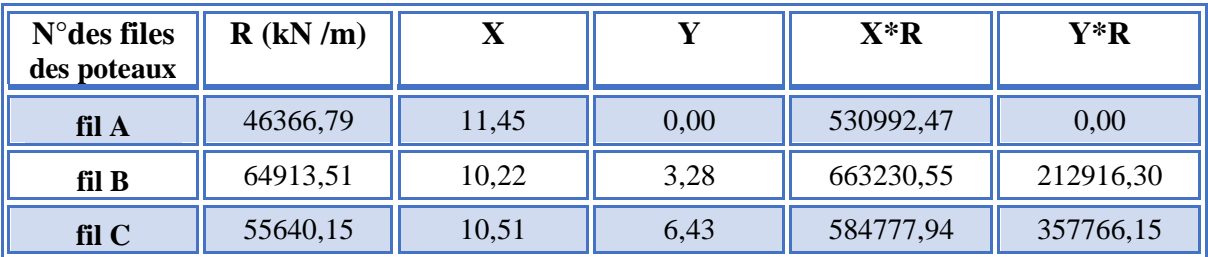

| fil D             | 64913,51         | 11,76 | 9,93  | 763568,28    | 644591,11    |
|-------------------|------------------|-------|-------|--------------|--------------|
| 64913,51<br>fil E |                  | 11,76 | 13,72 | 763568,28    | 890613,29    |
| 64913,51<br>fil F |                  | 11,21 | 17,38 | 727958,59    | 1128196,72   |
| 64913,51<br>fil J |                  | 9,37  | 20,38 | 608517,75    | 1322937,21   |
| fil H             | 37093,43         | 10,44 | 23,52 | 387069,96    | 872437,52    |
| l'ascenseur       | 4894501,20       | 9,77  | 12,71 | 47837594,00  | 62209110,00  |
| <b>Voiles</b>     | 9364030,70       | 11,10 | 11,03 | 103979758,00 | 103320374,00 |
|                   | X<br>14722199,80 |       | Y     | 156847035,83 | 170958942,29 |
|                   |                  | 10,65 | 11,61 |              |              |

**Tableau. IV.21.**centre de rigidité du N7 avec voiles sens x.

| $N^{\circ}$ des files<br>des poteaux | R(kN/m)   | X                          | Y              | $X^*R$      | $Y^*R$      |
|--------------------------------------|-----------|----------------------------|----------------|-------------|-------------|
| fil A                                | 85900,2   | 11,45199998                | $\overline{0}$ | 983729,089  | $\Omega$    |
| fil B                                | 120260,28 | 10,21714287                | 3,279999988    | 1228716,462 | 394453,717  |
| fil C                                | 103080,24 | 10,51000002                | 6,430000163    | 1083373,324 | 662805,96   |
| fil D                                | 120260,28 | 11,76285715                | 9,930000163    | 1414604,494 | 1194184,6   |
| fil E                                | 120260,28 | 11,76285715                | 13,72000007    | 1414604,494 | 1649971,05  |
| fil F                                | 120260,28 | 11,21428575<br>17,38000028 |                | 1348633,144 | 2090123,7   |
| fil J                                | 120260,28 | 9,374285758                | 20,38000028    | 1127354,23  | 2450904,54  |
| fil H                                | 68720,16  | 10,43500009                | 23,51999995    | 717094,876  | 1616298,16  |
| l'ascenseur                          | 4894501,2 | 9,7737425                  | 12,71          | 47837594    | 62209110    |
| <b>Voiles</b>                        | 9721226,8 |                            | 10,185         | 102850579   | 99010694    |
|                                      | 15474730  | X                          | Y              | 160006283,1 | 171278545,7 |
|                                      |           | 10,33984329                | 11,06827361    |             |             |

**Tableau. IV.22.**centre de rigidité des niveaux N1, N2, N3,N4, N5,N6 avec voiles sens y.

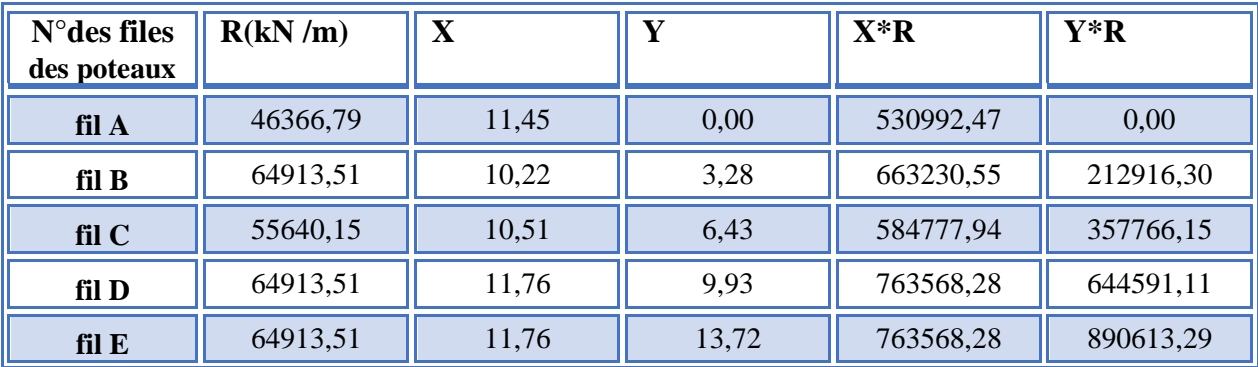

**Promotion 2019/2020 Page 129**

| fil F         | 64913,51    | 11,21 | 17,38 | 727958,59    | 1128196,72   |
|---------------|-------------|-------|-------|--------------|--------------|
| fil J         | 64913,51    | 9,37  | 20,38 | 608517,75    | 1322937,21   |
| fil H         | 37093,43    | 10,44 | 23,52 | 387069,96    | 872437,52    |
| l'ascenseur   | 1872073,44  | 10,75 | 12,71 | 20121931,90  | 23794053,40  |
| <b>Voiles</b> | 13647635,20 | 9,17  | 10,33 | 125080576,00 | 140980071,00 |
|               | 15983376,54 | X     |       | 150232191,73 | 170203582,69 |
|               |             | 9,40  | 10,65 |              |              |

**Tableau .IV.23.**centre de rigidité du N7 sans y avec voiles.

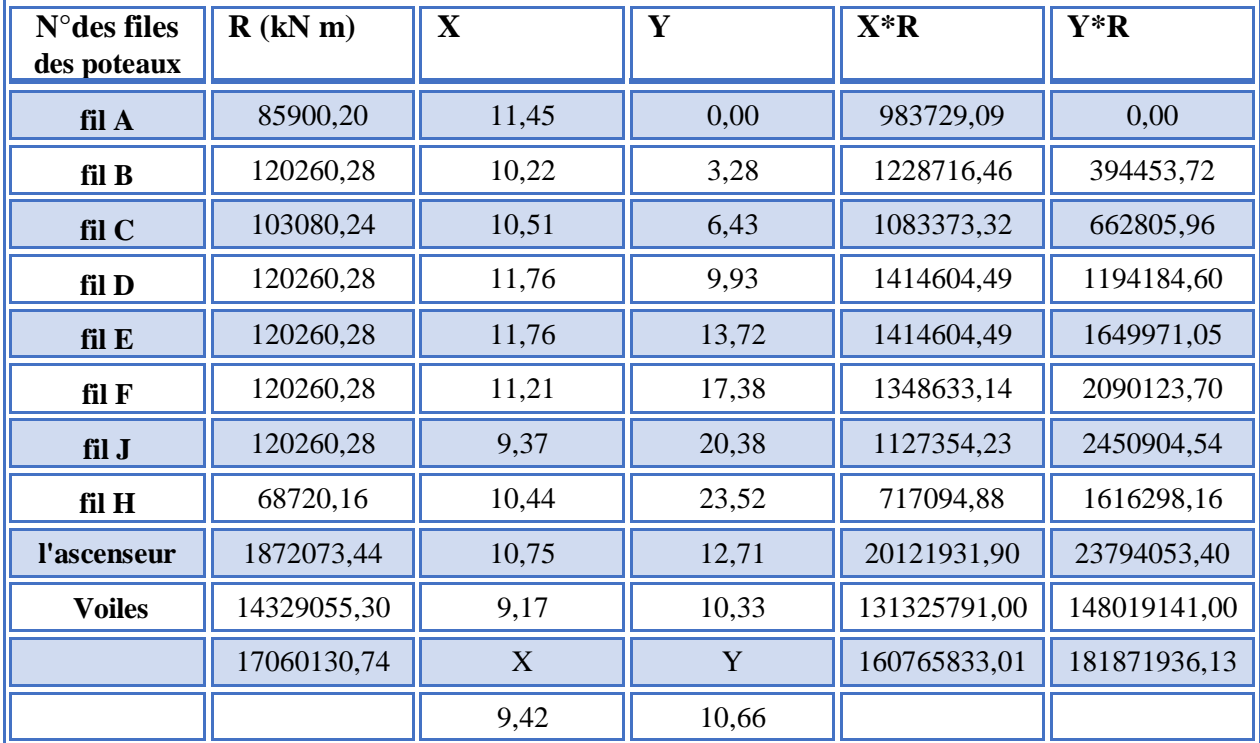

Pour l'effet de torsion accidentelle selon « **RPA article 4.3.7 et 4.2.7 [3] »** on a pris l'excentricité en considération

$$
e = \max \left\{ \frac{\pm 5\% \max(lx, ly)}{\text{excentricité theorique}} \Rightarrow e = \max \left\{ \pm 5\% \max(25.05m, 23, 22m) \Rightarrow e = 1.25m \right\}
$$

Les résultats sont résumés dans le tableau suivant :

| <b>Niveau</b>  | <b>Poids</b><br>(kN) | Rigidité<br>(kN/ml) | Xr    | Yr    | <b>Xm</b> | Ym    | ex(m)   | ey(m)   | e(m) |
|----------------|----------------------|---------------------|-------|-------|-----------|-------|---------|---------|------|
| N1             | 4392,48              | 14722200,00         | 10,65 | 11,61 | 10,56     | 11,21 | 0,09    | 0,40    | 1,25 |
| N2             | 3716,22              | 14722200,00         | 10,82 | 11,60 | 10,53     | 11,15 | 0,29    | 0,45    | 1,25 |
| N3             | 3786,28              | 14722200,00         | 10,82 | 11,60 | 10,65     | 11,15 | 0,16    | 0,45    | 1,25 |
| N <sub>4</sub> | 3786,28              | 14722200,00         | 10,82 | 11,60 | 10,65     | 11,15 | 0,16    | 0,45    | 1,25 |
| N <sub>5</sub> | 3786,28              | 14722200,00         | 10,82 | 11,60 | 10,65     | 11,15 | 0,16    | 0,45    | 1,25 |
| N6             | 3786,28              | 14722200,00         | 10,82 | 11,60 | 10,65     | 11,15 | 0,16    | 0,45    | 1,25 |
| <b>N7</b>      | 3932,21              | 15474730,00         | 10,34 | 11,07 | 10,70     | 11,17 | $-0,36$ | $-0,10$ | 1,25 |

**Tableau IV.24.**Détermination de l'excentricité sens x.

**Tableau IV.25.**Détermination de l'excentricité sens Y.

| Niveau         | <b>Poids</b><br>(kN) | Rigidité<br>(kN/ml) | Xr   | Yr    | <b>Xm</b> | Ym    | ex(m)   | ey(m)   | e(m) |
|----------------|----------------------|---------------------|------|-------|-----------|-------|---------|---------|------|
| N1             | 4400,84              | 15983377,00         | 9,40 | 10,65 | 10,55     | 11,21 | $-1,15$ | $-0,56$ | 1,25 |
| N2             | 3732,94              | 15983377,00         | 9,40 | 10,65 | 10,49     | 11,15 | $-1,10$ | $-0,50$ | 1,25 |
| N3             | 3803,00              | 15983377,00         | 9,40 | 10,65 | 10,62     | 11,15 | $-1,22$ | $-0,50$ | 1,25 |
| N <sub>4</sub> | 3803,00              | 15983377,00         | 9,40 | 10,65 | 10,62     | 11,15 | $-1,22$ | $-0,50$ | 1,25 |
| N <sub>5</sub> | 3803,00              | 15983377,00         | 9,40 | 10,65 | 10,62     | 11,15 | $-1,22$ | $-0,50$ | 1,25 |
| N6             | 3803,00              | 15983377,00         | 9,40 | 10,65 | 10,62     | 11,15 | $-1,22$ | $-0,50$ | 1,25 |
| N7             | 3948,93              | 17060131,00         | 9,42 | 10,66 | 10,67     | 11,17 | $-1,25$ | $-0,51$ | 1,25 |

# **IV.9.3.Modélisation du système discret :**

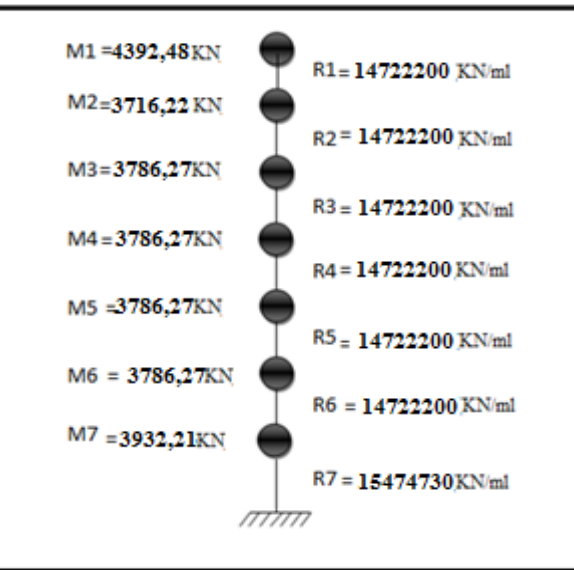

**Figure IV.10.** Modélisation du système avec voiles sens X.

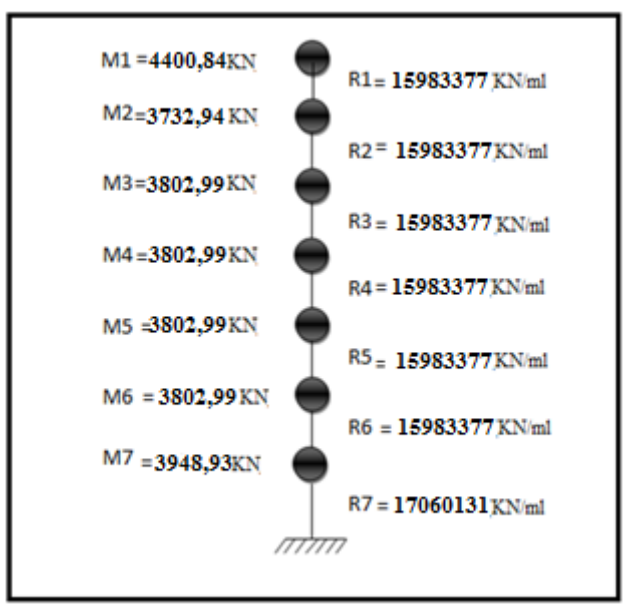

**Figure IV.11.** Modélisation du système avec voiles sens Y.

**IV.10.Résolution du système finale :**

#### **IV.10.1. Matrice de la translation (x et y)**

Détermination de la matrice masse :

$$
\begin{bmatrix} M_1 & 0 & 0 & 0 & 0 & 0 & 0 \\ 0 & M_2 & 0 & 0 & 0 & 0 & 0 \\ 0 & 0 & M_3 & 0 & 0 & 0 & 0 \\ 0 & 0 & 0 & M_4 & 0 & 0 & 0 \\ 0 & 0 & 0 & 0 & M_5 & 0 & 0 \\ 0 & 0 & 0 & 0 & 0 & M_6 & 0 \\ 0 & 0 & 0 & 0 & 0 & 0 & M_7 \end{bmatrix}
$$

Détermination de la matrice de rigidité :

$$
\begin{bmatrix}\nR1 & -R1 & 0 & 0 & 0 & 0 & 0 \\
-R1 & (R1 + R2) & -R2 & 0 & 0 & 0 & 0 \\
0 & -R2 & (R2 + R3) & -R3 & 0 & 0 & 0 \\
0 & 0 & -R3 & (R3 + R4) & -R4 & 0 & 0 \\
0 & 0 & 0 & -R4 & (R4 + R5) & -R5 & 0 \\
0 & 0 & 0 & 0 & -R5 & (R5 + R6) & -R6 \\
0 & 0 & 0 & 0 & 0 & -R6 & (R6 + R7)\n\end{bmatrix}
$$

Application numérique :

Matrice de masse :

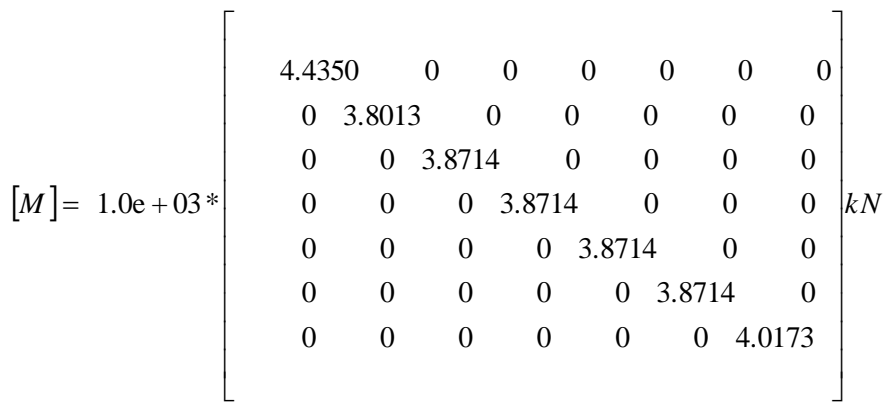

Matrice de rigidité :

 $\begin{array}{ccc} [Rx] = & 0 & 0 & -14722200 & 29444400 & -14722200 & 0 & 0 \end{array}$  0 0 0 0 0 -14722200 30196930 0 0 0 0 -14722200 29444400 -14722200 0 0 0 -14722200 29444400 -14722200 0 0 0 -14722200 29444400 -14722200 0 0 0 -14722200 29444400 -14722200 0 0 0 -14722200 29444400 -14722200 0 0 0 0 14722200 -14722200 0 0 0 0 0  $\overline{\phantom{a}}$  $\overline{a}$ Ī  $\mathsf{I}$  $\mathsf{I}$  $\mathbf{r}$  $\mathsf{I}$  $\mathsf{I}$  $\mathbf{r}$  $\mathsf{I}$  $\mathsf{I}$ L Γ =

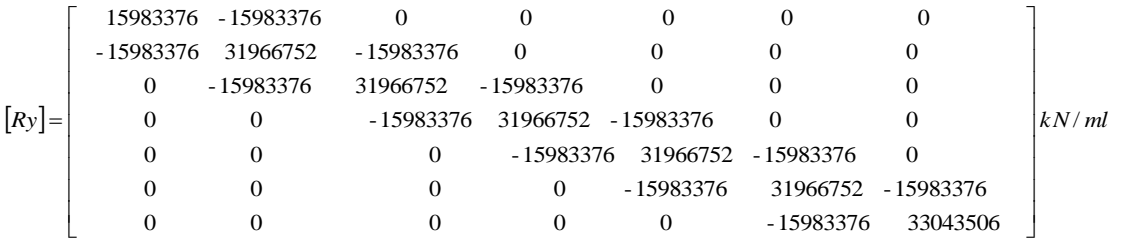

## **IV.10.2.périodes propres:**

**IV.10.2.1.périodes propres de la translation** Détermination du déterminant de la matrice :  $\left[\!\left[K\right]\!\!-\!\varpi^2\left[\!\left[M\right]\!\right]\!\right]$  $Det ||K| - \omega^2 ||M|| = 0$ 

A l'aide du programme **« MATLAB R2018 [20] »** on a pu résoudre cette dernière matrice et on a obtenu :

**Sens x**

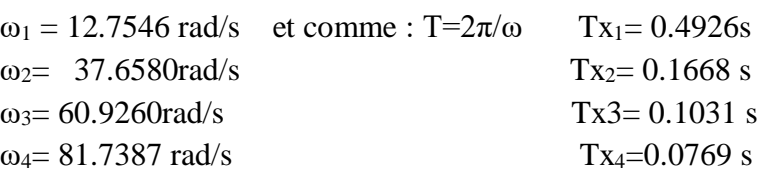

**Promotion 2019/2020 Page 133**

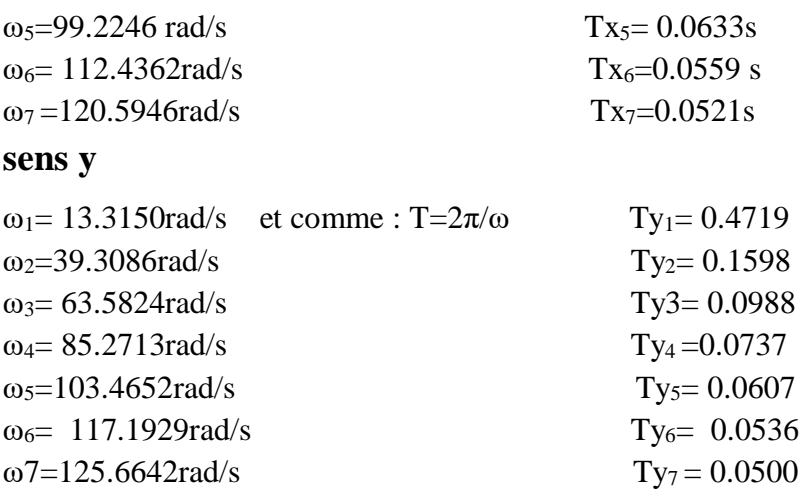

## **IV.10.2.2.Détermination des modes propres pour chaque 'ω' :**

La détermination des modes propres revient à résoudre l'équation suivante :

$$
([K] - \omega_i^2 [M](A_i) = (0)_{i=1,\dots,7}.
$$

**Sans x :**

 $[A4]$ 

=

41 = 1 A44

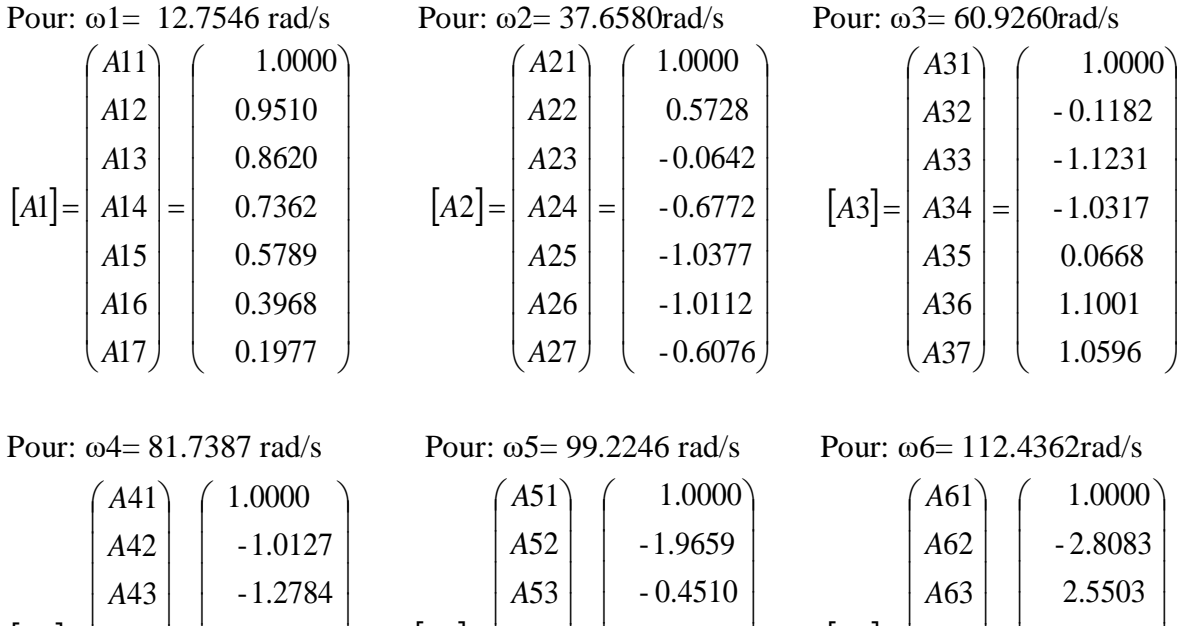

2.0667

 - 3.5724 0.0375 2.7189

 $[AG] = |AG4| =$ 

6 $=$  | A64

Ξ

*A A*

I I I I I

*A A*

l

 $\mathsf{I}$  $\mathbf{I}$  $\mathbf{I}$  $\mathbf{I}$  $\mathbf{I}$ 

I I

57 *A*

56 55

*A A*

 $\mathsf{I}$  $\mathsf{I}$  $\mathsf{I}$  $\mathsf{I}$  $\mathsf{I}$ 

Ξ

*A A*

 $5 = 1$  A54

l

I

 $=$ 

l

 $\mathbf{r}$  $\mathbf{r}$  $\mathsf{I}$  $\mathsf{I}$  $\mathsf{I}$ 

=

 $[A4] = |A44| = |0.7020|$  [A5]

l

J

47 46 45

 $\mathsf{I}$  $\mathsf{I}$  $\mathsf{I}$  $\mathsf{I}$  $\mathsf{I}$ 

l

*A A A*

I

J

 -1.5340 - 0.3497 1.4490 0.7020

l

- 2.1082

 2.9484 -1.7965 - 0.5691

I I I I I

 $\overline{\phantom{a}}$  $\overline{\phantom{a}}$ 

67 *A*

66 65  $\overline{\phantom{a}}$ 

l

Pour : ω7= 120.5946rad/s

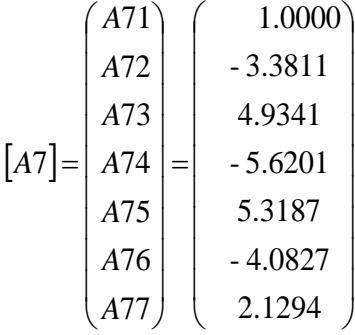

I

**Sans y :**

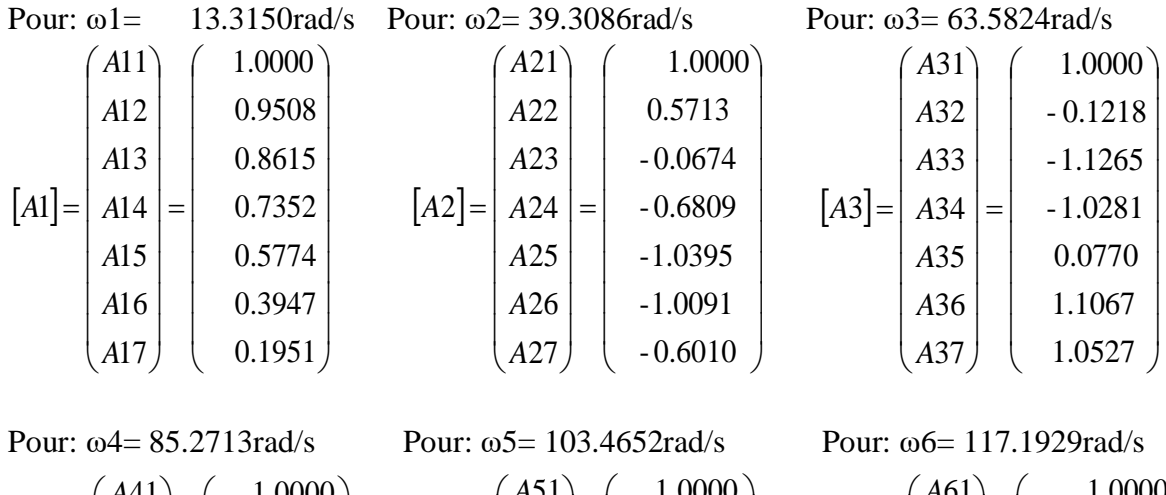

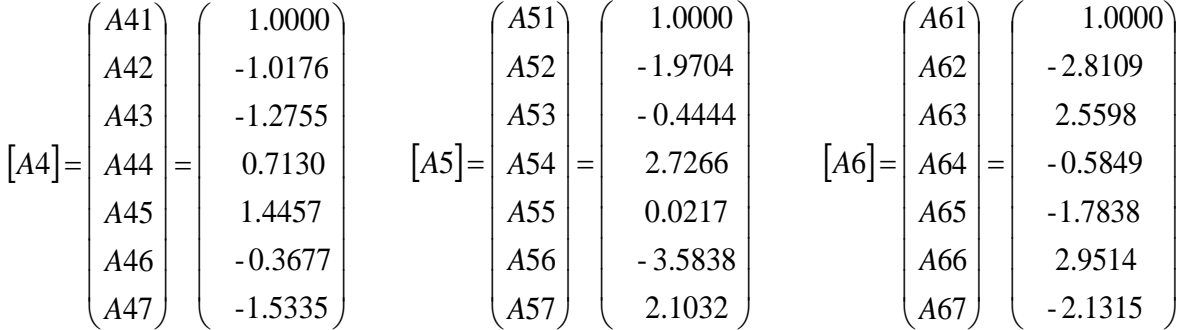

Pour : 125.6642rad/s

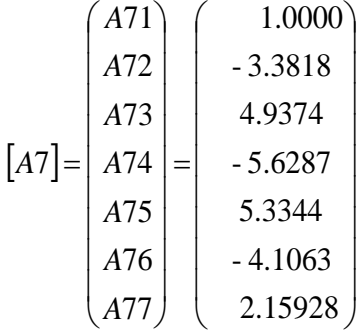

# **IV.10.3.Determination de participation massique des modes de la translation:**

## **Sens x**

Elles sont déterminées par la formule suivante :

$$
PM_{i,k} = \frac{\left(\sum_{i=1}^{n} M_i A_{i,k}\right)^2}{\sum_{i=1}^{n} M_i A_{i,k}^2} \frac{1}{\sum_{i=1}^{n} M_i}
$$
.................[8]  $A_i$  : models de niveau i.  
 $A_i$  : mode proper i.  
 $A_i$ 

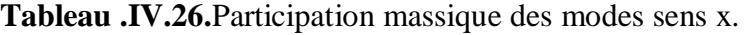

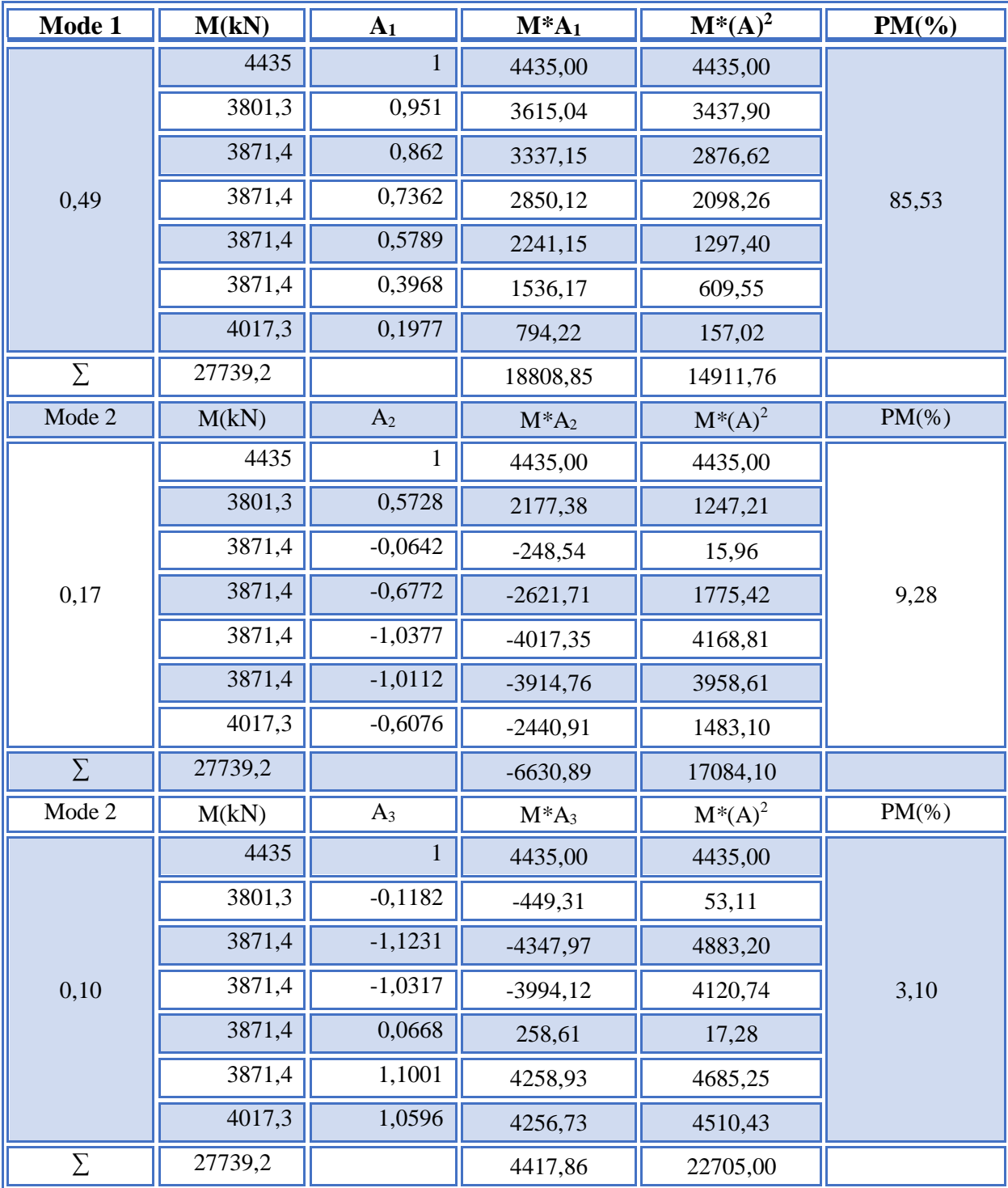

D'après **l'article 4.3.4 du RPA 2003 [3]** : le nombre de modes à prendre en compte est tel que la somme des participations massiques de ces modes soit au moins égale à 90%.

 $\Rightarrow \Sigma MP \ge 90\%$ 

$$
\omega_1=12.7546 \text{ rad/s}
$$
  $\omega_2=37.6580 \text{ rad/s}$   $\omega_3=60.9260 \text{ rad/s}$   
\n $Tx_1=0.4926 \text{s}$   $Tx_2=0.1668 \text{ s}$   $Tx_3=0.1031 \text{ s}$   
\n $PM_1 = 85,52\%$   $PM_2 = 9,27\%$   $PM_3=3,09\%$ 

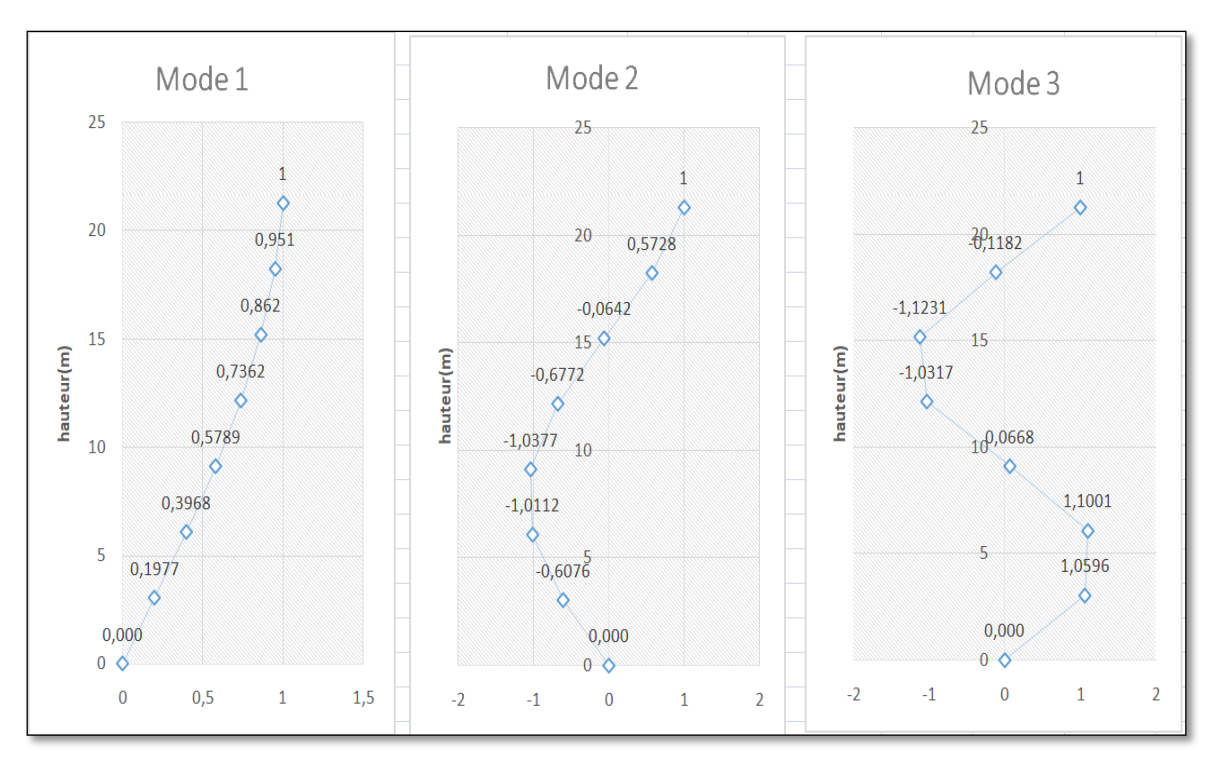

Figure IV.12.L'allure des trois premiers modes sens x

| Mode 1 | M(kN)   | A <sub>1</sub> | $M^*A_1$ | $M^*(A)^2$ | $PM(\%)$ |
|--------|---------|----------------|----------|------------|----------|
|        | 4435    |                | 4435,00  | 4435,00    |          |
|        | 3801,3  | 0,9508         | 3614,28  | 3436,45    |          |
|        | 3871,4  | 0,8615         | 3335,21  | 2873,28    |          |
| 0,47   | 3871,4  | 0,7352         | 2846,25  | 2092,57    | 85,40    |
|        | 3871,4  | 0,5774         | 2235,35  | 1290,69    |          |
|        | 3871,4  | 0,3947         | 1528,04  | 603,12     |          |
|        | 4017,3  | 0,1951         | 783,78   | 152,91     |          |
|        | 27739,2 |                | 18777,90 | 14884,03   |          |

**Tableau. IV.27.**Participation massique des modes sens y.

**Promotion 2019/2020 Page 137**

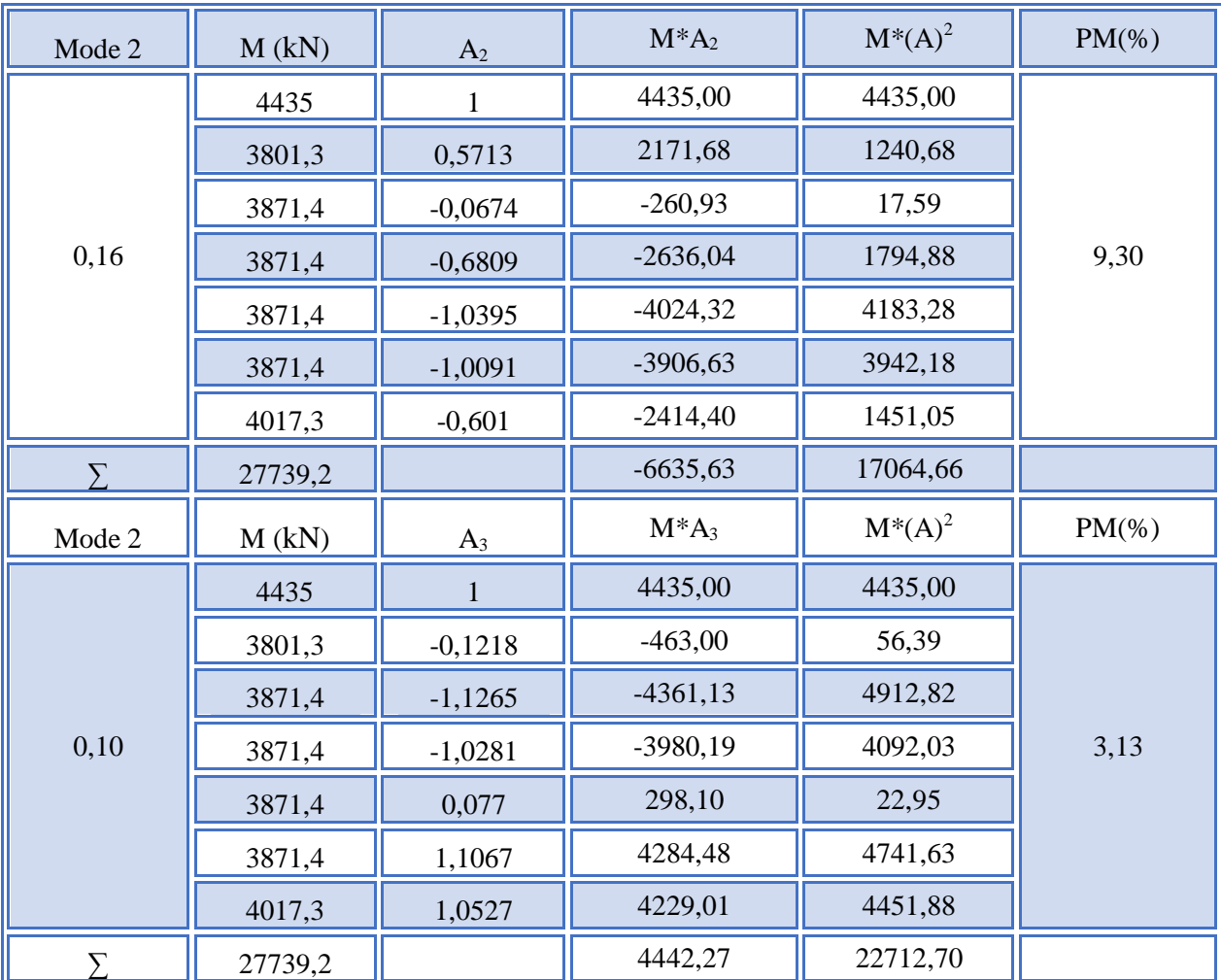

D'après **l'article 4.3.4 du RPA 2003 [3]** : le nombre de modes à prendre en compte est tel que la somme des participations massiques de ces modes soit au moins égale à 90%.

 $\Rightarrow \Sigma MP \ge 90\%$ 

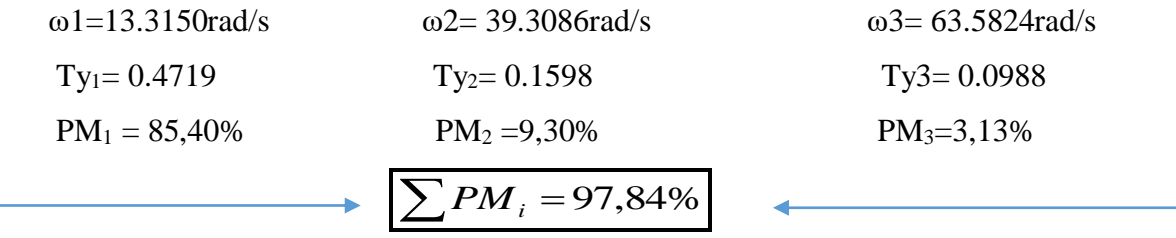

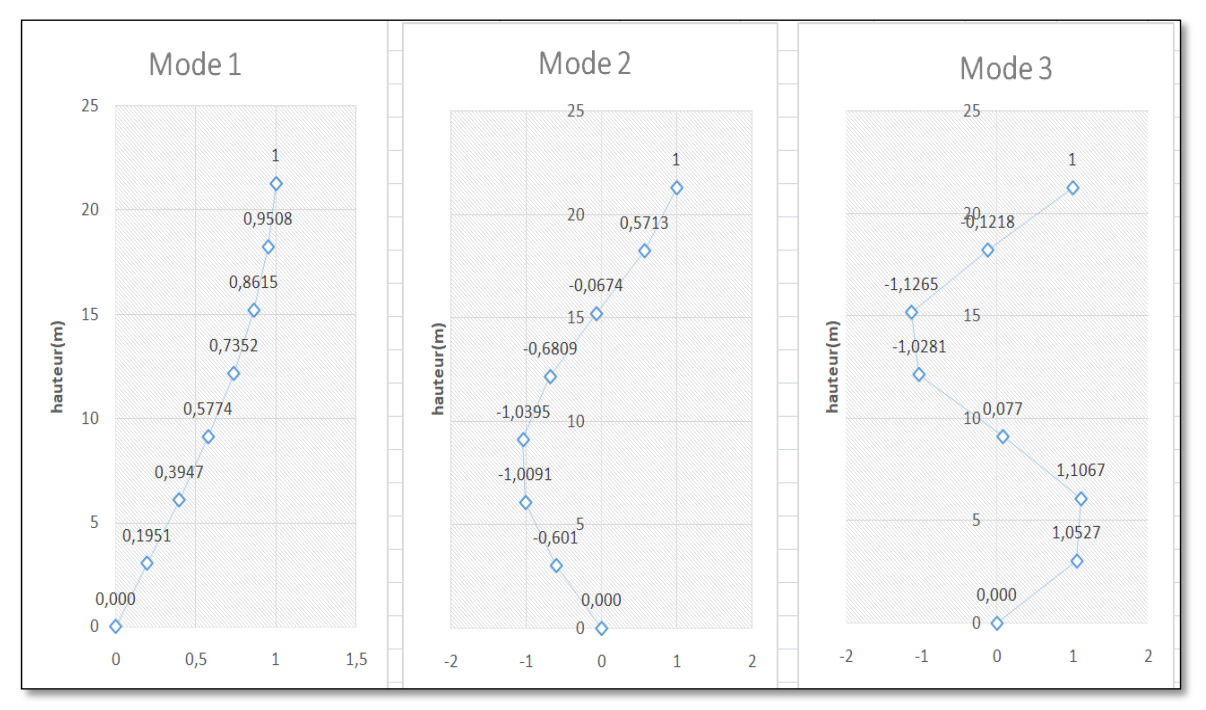

Figure IV.13.L'allure des trois premiers modes sens y

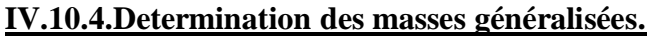

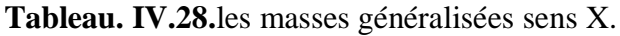

| $\mathbf{A1}$ | M'1(kN)   | A2        | M'2(kN)   | A3        | M'3(kN)   |
|---------------|-----------|-----------|-----------|-----------|-----------|
| 1             |           |           | 17084,095 |           | 19863,297 |
| 0,951         |           | 0,5728    |           | $-0,1182$ |           |
| 0,862         |           | $-0,0642$ |           | $-1,1231$ |           |
| 0,7362        | 14911,756 | $-0,6772$ |           | $-1,0317$ |           |
| 0,5789        |           | $-1,0377$ |           | 0,0668    |           |
| 0,3968        |           | $-1,0112$ |           | 1,1001    |           |
| 0,1977        |           | $-0,6076$ |           | 1,0596    |           |

**Tableau. IV.29.**les masses généralisées sens Y.

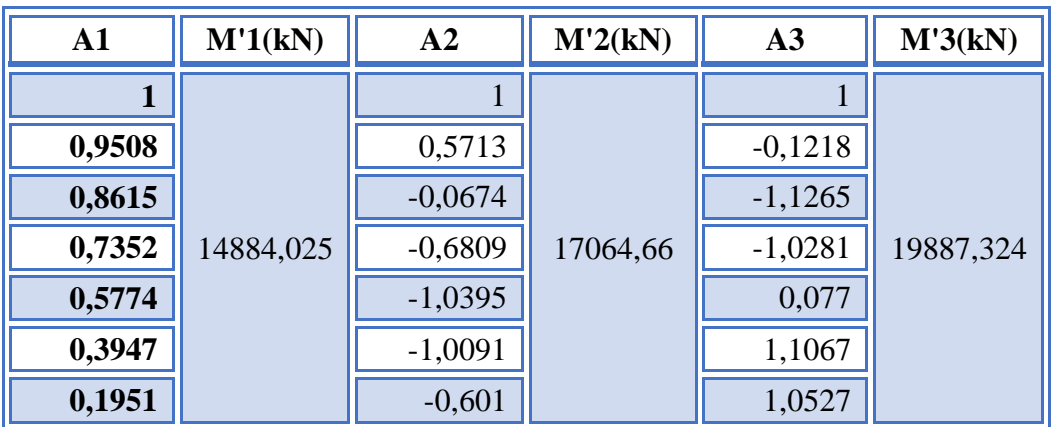

## **IV.10.5.Détermination des coefficients de participation modale (αi) :**

Ce coefficient correspond à un mode de vibration propre, il définit le pourcentage d'énergie absorbée durant ce mode :

$$
\alpha_i = \frac{(A)^T [M][I]}{M_i}
$$
............[8]

 : *I est la matrice unitaire* : poids du niveau *M*

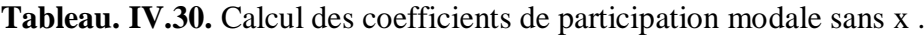

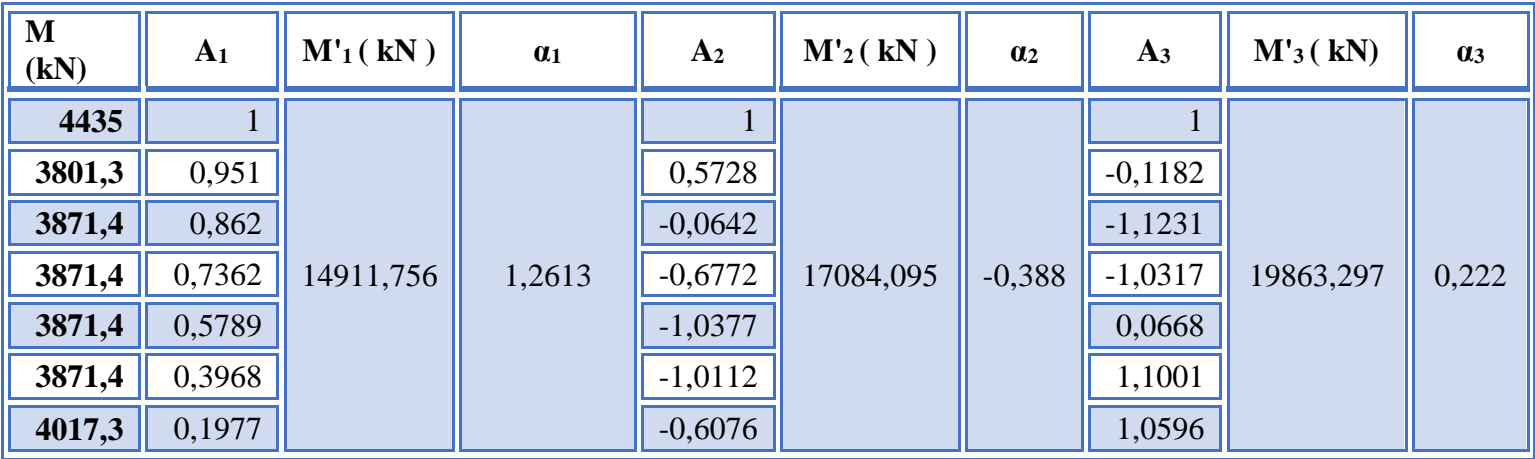

**Tableau. IV.31.** Calcul des coefficients de participation modale sans y .

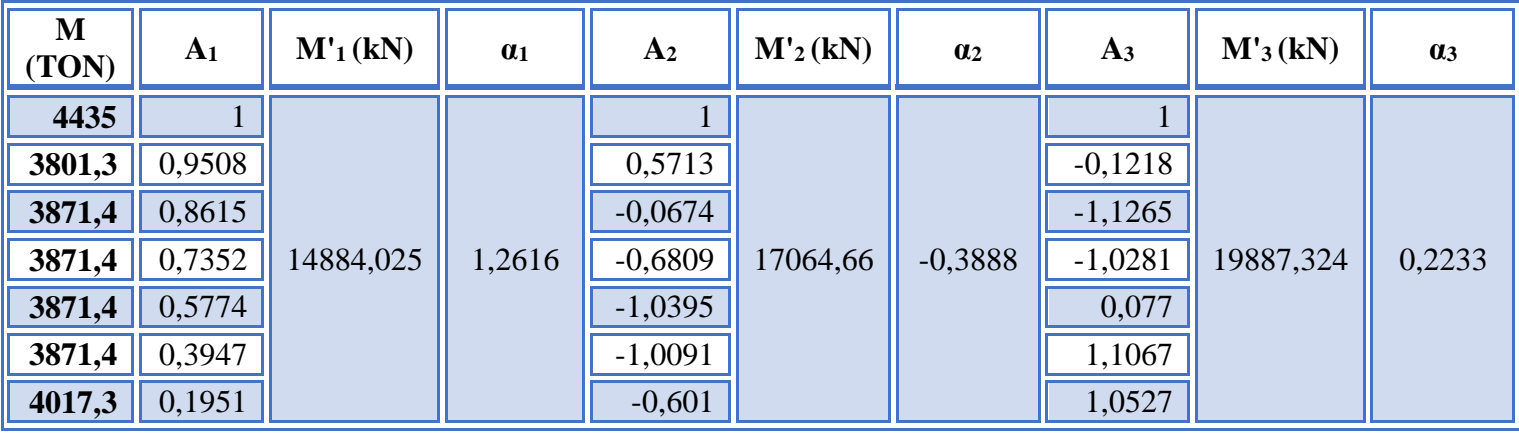

## **Tableau IV.32.**Paramètres du spectre de réponse.

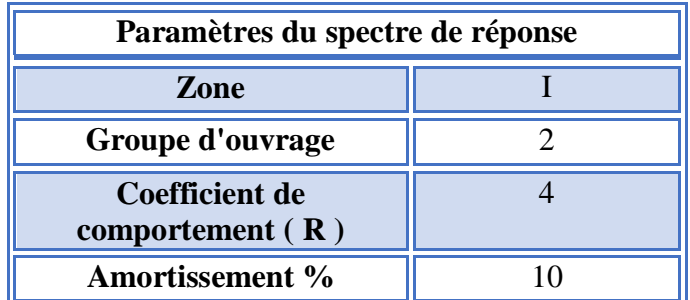

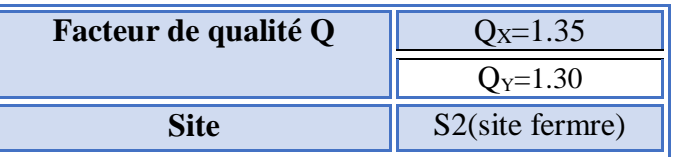

#### **IV.10.6.Calcul des réponses modales maximales dans chaque mode :**

Les réponses modales seront calculées par la formule :

*<sup>i</sup> <sup>i</sup> <sup>i</sup> <sup>i</sup> Xa <sup>A</sup> Sa* ...................8

Les réponses spectrales sont déduites depuis le spectre de réponse de **« RPA99v2003 [3] »**

Par l'injection des périodes propres.

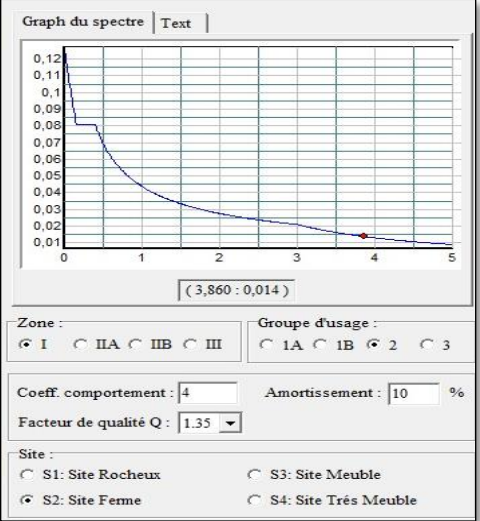

**Figure IV.14.** Spectre de réponse d'après RPA avec voiles sans x

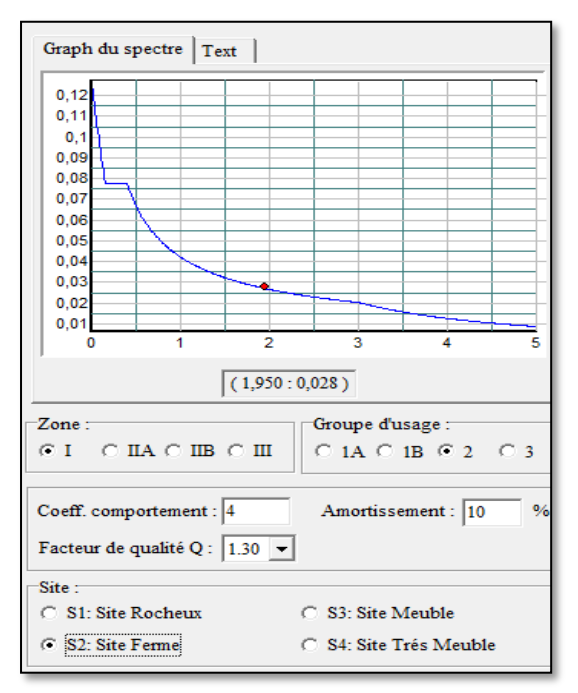

**Figure IV.15.** Spectre de réponse d'après RPA avec voiles sans y

| $\mathbf{A1}$ | Sa   | Xa <sub>1</sub> | A <sub>2</sub> | Sa    | Xa <sub>2</sub> | A <sub>3</sub> | Sa    | Xa <sub>3</sub> |
|---------------|------|-----------------|----------------|-------|-----------------|----------------|-------|-----------------|
|               |      | 0,088           |                |       | $-0,031$        |                |       | 0,021           |
| 0,9485        |      | 0,084           | 0,5534         |       | $-0,017$        | $-0,1576$      |       | $-0,003$        |
| 0,8513        |      | 0,075           | $-0,1247$      |       | 0,004           | $-1,1442$      |       | $-0,024$        |
| 0,7122        | 0,07 | 0,063           | $-0,7497$      | 0,081 | 0,024           | $-0,8664$      | 0,095 | $-0,018$        |
| 0,5381        |      | 0,048           | $-1,0551$      |       | 0,033           | 0,3689         |       | 0,008           |
| 0,3376        |      | 0,030           | $-0,9106$      |       | 0,029           | 1,1965         |       | 0,025           |
| 0,1205        |      | 0,011           | $-0,3779$      |       | 0,012           | 0,7018         |       | 0,015           |

**Tableau IV.33.**Réponses modales maximales sens x.

**Tableau IV.34.**Réponses modales maximales sens y.

| $\mathbf{A1}$ | Sa   | Xa <sub>1</sub> | A <sub>2</sub> | Sa    | Xa <sub>2</sub> | $A_3$     | Sa    | Xa <sub>3</sub> |
|---------------|------|-----------------|----------------|-------|-----------------|-----------|-------|-----------------|
|               |      | 0,088           |                |       | $-0,030$        |           |       | 0,021           |
| 0,9508        |      | 0,084           | 0,5713         |       | $-0,017$        | $-0,1218$ |       | $-0,003$        |
| 0,8615        |      | 0,076           | $-0,0674$      |       | 0,002           | $-1,1265$ |       | $-0,023$        |
| 0,7352        | 0,07 | 0,065           | $-0,6809$      | 0,078 | 0,021           | $-1,0281$ | 0,093 | $-0,021$        |
| 0,5774        |      | 0,051           | $-1,0395$      |       | 0,032           | 0,077     |       | 0,002           |
| 0,3947        |      | 0,035           | $-1,0091$      |       | 0,031           | 1,1067    |       | 0,023           |
| 0,1951        |      | 0,017           | $-0,601$       |       | 0,018           | 1,0527    |       | 0,022           |

**Tableau IV.35.**Vérification des déplacements inter étages

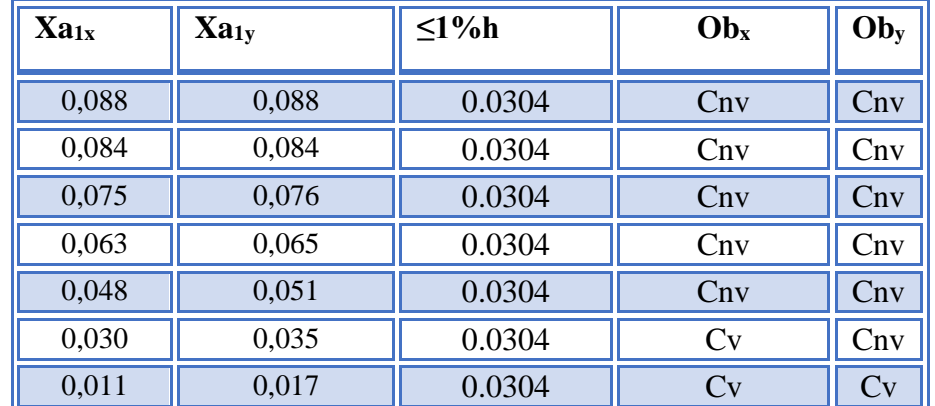

# **IV.10.7.Calcul des forces sismiques équivalentes maximales pour chaque mode :**

$$
Q_i = [M]Xai \quad \dots \quad \dots \quad \dots \quad [8]
$$

Les résultats sont regroupés dans le tableau suivant :

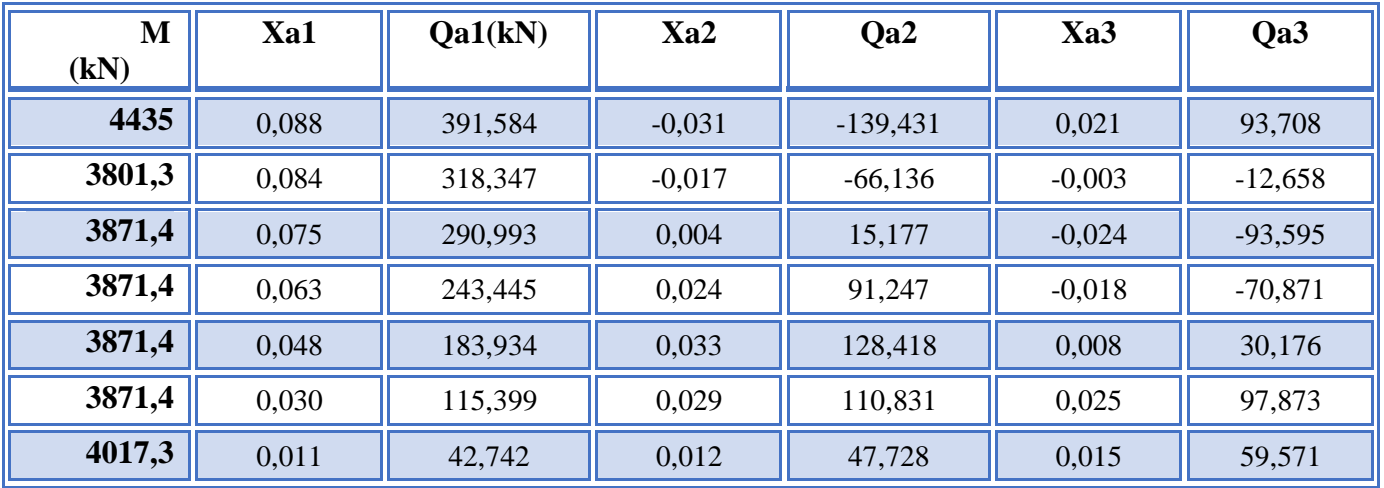

**Tableau. IV.36**.les forces sismiques maximales pour chaque modes sans x .

 **Tableau. IV.37**.les forces sismiques maximales pour chaque modes sans y.

| $M$ (kN) | Xa1   | Qa1(kN) | Xa2      | Qa <sub>2</sub> | Xa3      | Qa3       |
|----------|-------|---------|----------|-----------------|----------|-----------|
| 4435     | 0,088 | 391,668 | $-0,030$ | $-134,516$      | 0,021    | 92,131    |
| 3801,3   | 0,084 | 319,188 | $-0,017$ | $-65,868$       | $-0,003$ | $-9,618$  |
| 3871,4   | 0,076 | 294,543 | 0,002    | 7,914           | $-0,023$ | $-90,596$ |
| 3871,4   | 0,065 | 251,361 | 0,021    | 79,952          | $-0,021$ | $-82,683$ |
| 3871,4   | 0,051 | 197,410 | 0,032    | 122,060         | 0,002    | 6,193     |
| 3871,4   | 0,035 | 134,946 | 0,031    | 118,490         | 0,023    | 89,004    |
| 4017,3   | 0,017 | 69,218  | 0,018    | 73,230          | 0,022    | 87,852    |

## **IV.10.7.Calcul des forces sismiques pour chaque niveau :**

Selon l'**article des RPA 4.3.5 [3]** l'effet de l'action sismique est calculé par la formule de super position suivante :

$$
E = \pm \sqrt{\sum_{i=1}^{K} E^{2} \cdot \dots \cdot \dots \cdot \dots \cdot [8]}
$$

Sachant que :

 $E$ : l'effet de l'action sismique considéré.

- $E_i$  : valeur modale de E selon le mode  $\langle i \rangle$ .
- *K*:nombre de modes retenus .

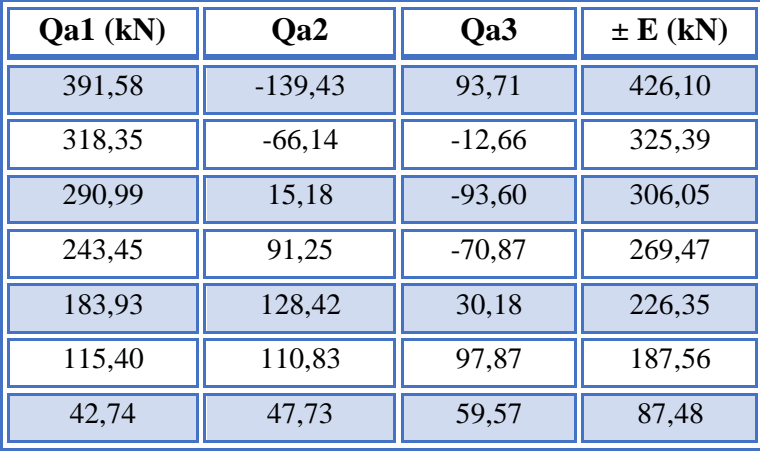

**Tableau IV.38.**Les forces sismiques résultantes dans chaque niveau sans x .

**Tableau IV.39.**Les forces sismiques résultantes dans chaque niveau sans y .

| $Qa1$ (kN) | Qa2       | Qa3      | $\pm$ E (kN) |
|------------|-----------|----------|--------------|
| 391,67     | $-134,52$ | 92,13    | 424,25       |
| 319,19     | $-65,87$  | $-9,62$  | 326,06       |
| 294,54     | 7,91      | $-90,60$ | 308,26       |
| 251,36     | 79,95     | $-82,68$ | 276,43       |
| 197,41     | 122,06    | 6,19     | 232,18       |
| 134,95     | 118,49    | 89,00    | 200,43       |
| 69,22      | 73,23     | 87,85    | 133,68       |

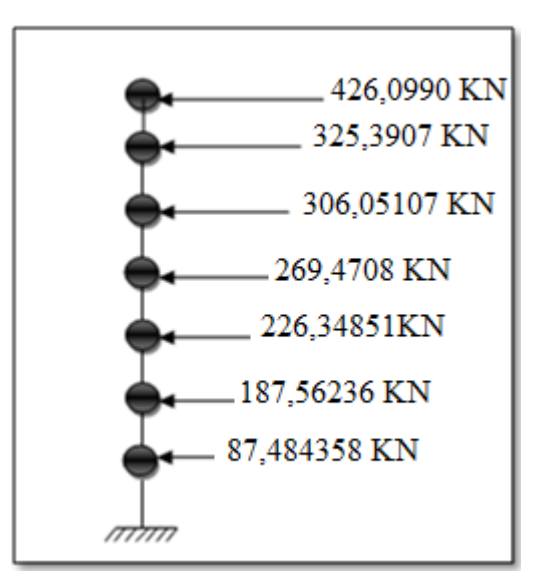

Figure IV.16. Les forces sismiques dans chaque niveau sans voiles sans x.

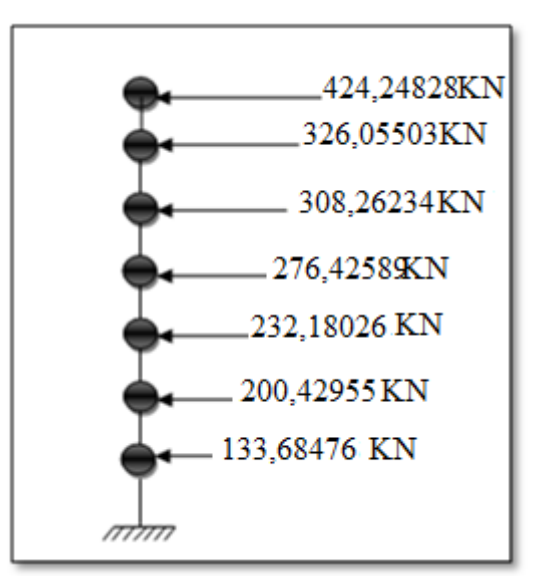

Figure IV.17. Les forces sismiques dans chaque niveau sans voiles sans y .

## **IV.10.8.Estimation de l'effort tranchant et le moment fléchissant :**

L'effort tranchant est calculé par l'addition des forces sismiques de chaque niveau à partir du dernier niveau jusqu' aux nivaux considéré.

$$
V_i = \sum_{i=1}^n E_i
$$
sachant que n est le nombre de niveau.

Tandis que le moment fléchissant est déterminé en multipliant l'effort tranchant de l'étage considéré par la hauteur de ce dernier.

$$
M_i = V_i.h_i
$$
 h<sub>i</sub> est la hauteur de l'étage i.

Les résultats sont résumés dans le tableau suivant

**Tableau. IV.40.**L'effort tranchant et le moment fléchissant pour chaque niveau sans x .

| <b>Niveau</b>           | hauteur<br>(m) | E(kN)  | $V$ (kN) | M(kN.m) |
|-------------------------|----------------|--------|----------|---------|
| 6                       | 3.04           | 426,10 | 426,10   | 1295,34 |
| 5                       | 3.04           | 325,39 | 751,49   | 2284,53 |
| $\overline{\mathbf{4}}$ | 3.04           | 306,05 | 1057,54  | 3214,92 |
| 3                       | 3.04           | 269,47 | 1327,01  | 4034,12 |
| $\overline{2}$          | 3.04           | 226,35 | 1553,36  | 4722,21 |
| 1                       | 3.04           | 187,56 | 1740,92  | 5292,40 |
| <b>RDC</b>              | 3.04           | 87,48  | 1828,41  | 5558,36 |

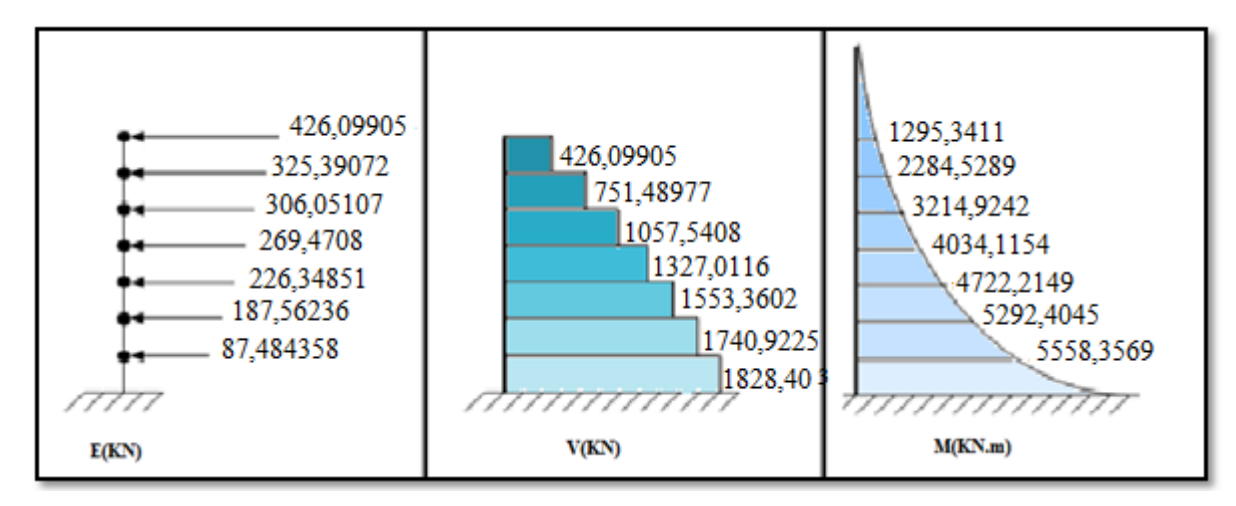

**Figure IV.18.**Diagrammes des efforts tranchants et des moments fléchissant avec voiles

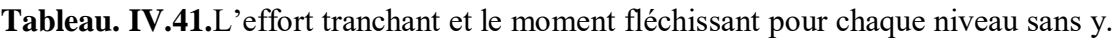

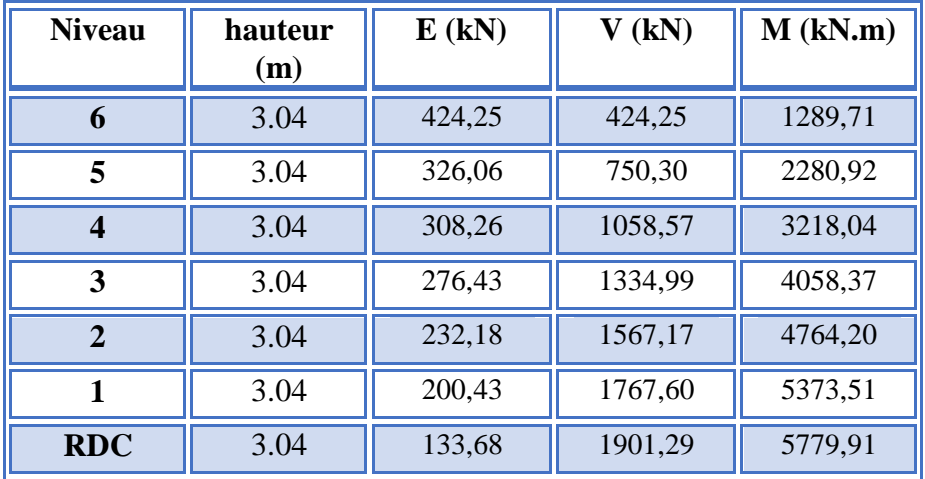

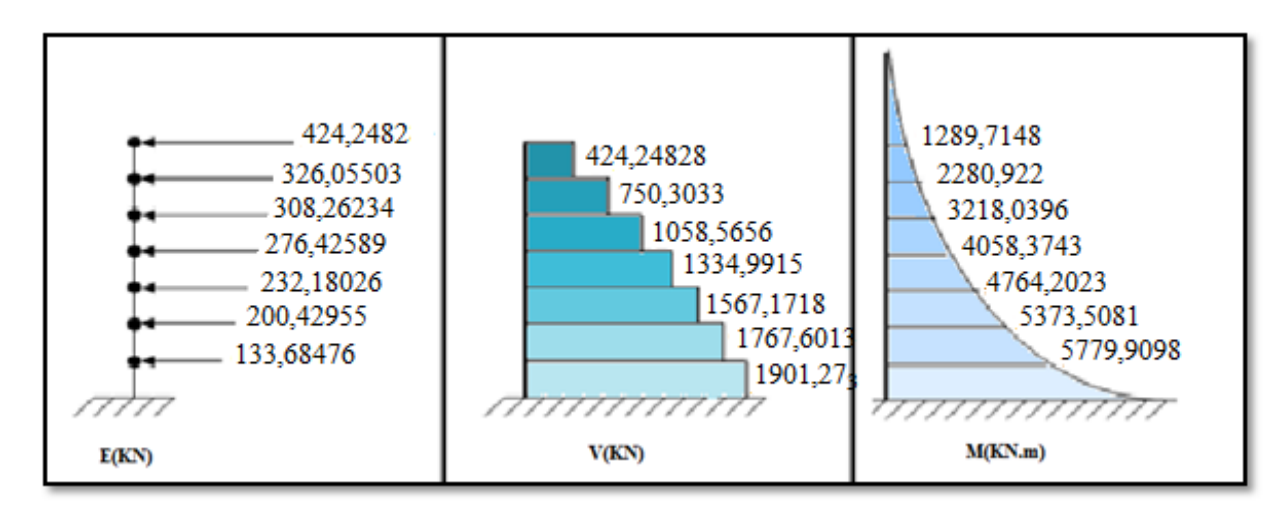

**Figure IV.19.**Diagrammes des efforts tranchants et des moments fléchissant avec voiles.

On a : W= 27739,2 kN  
\n
$$
V^x = 1775,31kN
$$
\n
$$
V^y = 1719,83kN
$$
\n
$$
0,8V^x = 1420,24kN
$$
\n
$$
0,8V^y = 1375,86kN
$$
\n
$$
V^x = 1928,4060 kN > 0.8V^x = 1420,24kN
$$

\n
$$
V_t^x = 1828,4069 \, \text{kN} \geq 0.8V^x = 1420,24 \, \text{kN} \, \dots \dots \dots cV
$$
\n

\n\n $V_t^y = 1901,2861 \, \text{kN} \geq 0.8V^y = 1375,86 \, \text{kN} \, \dots \dots \dots cV$ \n

## **IV.11.Conclusion :**

D'après l'étude dynamique de la structure et le calcul de caractéristique dynamique de ce dernier, nous avons vérifié:

-La période fondamentale

- Déplacements inter étages

-L'effort tranchant à la base

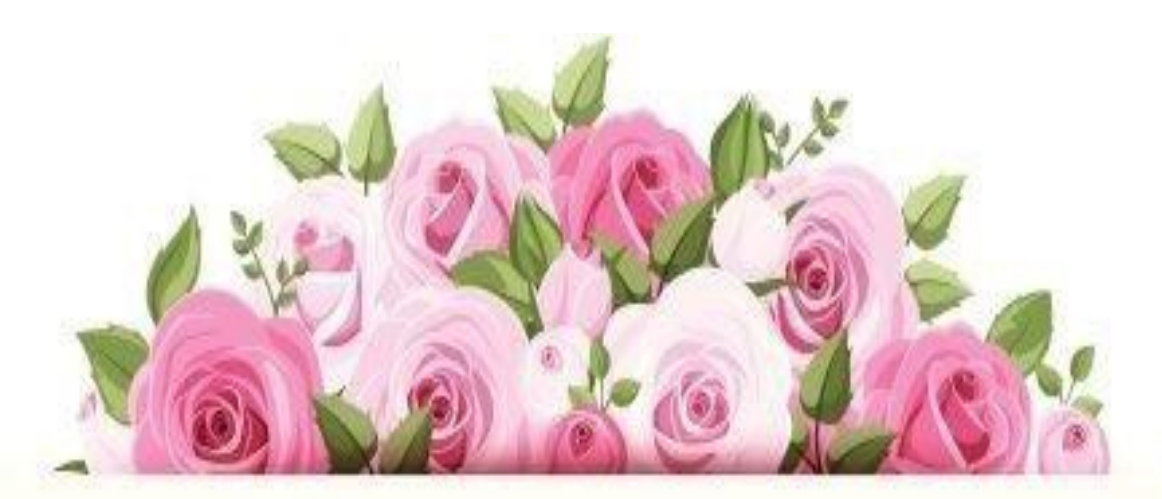

# 

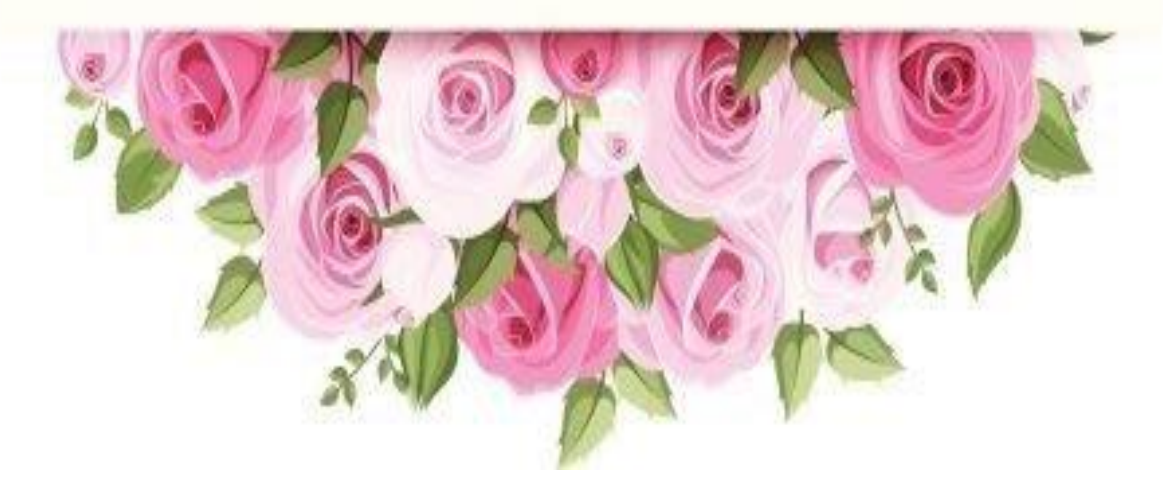

# **V. Partie automatique**

#### **V.1. Modélisation de la structure étudiée :**

Lors d'une analyse dynamique d'une structure, il est indispensable de trouver la modélisation adéquate de cette dernière. Le bâtiment étudié présente des irrégularités en élévation.

Par ailleurs, vu la complexité et le volume de calcul que requiert l'analyse de bâtiment, l'utilisation de l'outil informatique s'impose.

Dans le cadre de cette étude nous avons opté pour un logiciel de calcul, il s'agit du

Logiciel « **Extended three Analysis of Building systems version 9.7.0**.(**ETABS)[18]** »

**V.2.Présentation du logiciel L'ETABS :** 

L'ETABS est un logiciel de calcul des structures de génie civil (bâtiments).Il offre de nombreuses possibilités d'analyse des effets statiques et dynamiques avec des compléments de conception. Il permet aussi la vérification des structures en béton armé ou en charpente métallique. L'interface graphique disponible facilite considérablement la modélisation et l'exploitation des résultats.

#### **V.2.1. Fonctions de l'ETABS**

Les fonctions de **« l'ETABS 9.7.0… [18] »** sont les suivantes :

- La modélisation ne permet de considérer que les éléments structuraux de la structure. Ils sont modélisés soit par des masses concentrées aux nœuds, soit par des charges qui s'ajoutent à son poids.

- Possibilité d'importer ou exporter à d'autres logiciels tels que **« l'Excel …[19] »**, **« AutoCAD 2008 …[16] »** etc. La modélisation des éléments qui travaillent en contraintes planes (voile, dalle…) se faite à

travers les éléments Shell. Si les planchers sont conçus en dalle pleines, aucun problème ne se présente, par contre si sont conçus en corps creux, il faudrait définir l'épaisseur adéquate et les caractéristiques du matériau qui représente le mieux le corps creux, ou bien apporter aux nœuds des masse qui correspondent à la masse des planchers.

- Conditions aux limites : les structures sont considérées appuyées (encastrement, appuis simples ou doubles) au niveau du sol de fondation, néanmoins **« l'ETABS 9.7.0 [18] »** permet d'étudier l'interaction sol structure en remplacent les appuis rigides par des appuis élastiques (ressorts), qui présentent le même coefficient d'élasticité du sol de fondation calculé par les déférents méthodes de la mécanique de sol.

- Possibilité d'effectuée l'analyse des structures conçues avec n'importe quel matériau.

- Procède dans sa base de donnée des spectres de repense définis par le code sismique américain

- Permet de calculer uniquement le ferraillage des éléments barres et ne donne que la section d'acier selon déférentes normes.

- Logiciel professionnel adapté aux constructions en béton armé, en acier, ou mixtes.

 - Possibilité de modéliser des structures qui sortent du domaine du génie civil ou travaux publics tel que le domaine de la mécanique.

#### **V.2.2. Les différents types d'analyses disponibles dans l'ETABS**

Les différents types d'analyse disponibles dans **« l'ETABS 9.7.0 [18] »** sont les suivants : Analyse statique linéaire, analyse statique non linéaire, analyse modale, analyse spectrale et analyse temporelle.

#### **V.2.2. 1.Modélisation de la rigidité :**

Les éléments constituant le contreventement (rigidité) est effectuée comme suit :

- Chaque poutre et chaque poteau ont été modélisés par un élément fini de type poutre à deux nœuds (élément frame)
- Les voiles par des éléments Shell (à quatre nœuds)
- Les planchers en dalle pleine sont modélisés par élément Shell, nous avons attribué une contrainte de type diaphragme ce qui correspond à des planchers infiniment rigides dans leur plan (donc indéformable).

#### **V.2.2.2. Modélisation de la masse :**

- Pour la masse des planchers; nous avons concentré en chaque nœud d'un panneau de dalle le (1/4) de la masse de ce panneau sans tenir compte du poids propre de la dalle pleine. La masse est calculée de manière à inclure la quantité Q (imposée par le **RPA99 [3]**) dans la masse totale utilisée pour l'analyse modale (dans notre cas  $\beta = 0.2$ )
- La masse attribuée au matériau constituant les poteaux et les poutres est prise égale à celle du béton à savoir 2.5t /m3.

#### **V2.3. Vérifications exigées par le RPA 99/version 2003**

Le RPA 99/version 2003 [3] exige les vérifications suivantes :

- Vérification de comportement pour les trois premiers modes
- Vérification de participation massique
- Vérification de la résultante des forces sismiques
- Vérification de déplacements inter-étages
- Vérification vis-à-vis de l'effet P-Δ
- Justification des pourcentages (voiles et portiques)
- Vérification vis-à-vis l'effort normal réduit
- Vérification vis-à-vis a renversement

## **V.3. Résultats de l'analyse dynamique Model initiale**

Le modèle initial dans cette étude est donné sur la figure **V**.1

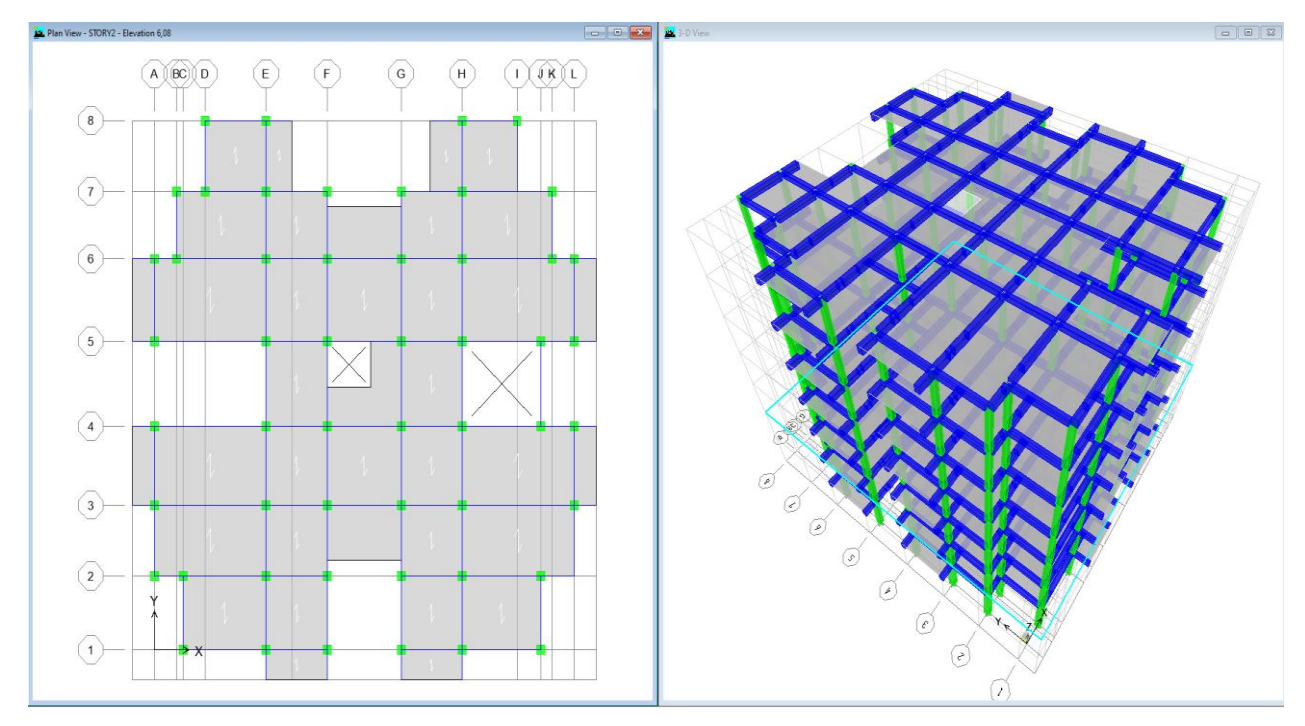

 **Figure V.1.** Modèle initial.

## **V.3. 1. Caractéristiques dynamiques propres du modèle initial :**

Les caractéristiques dynamiques propres obtenues sont données dans le tableau.

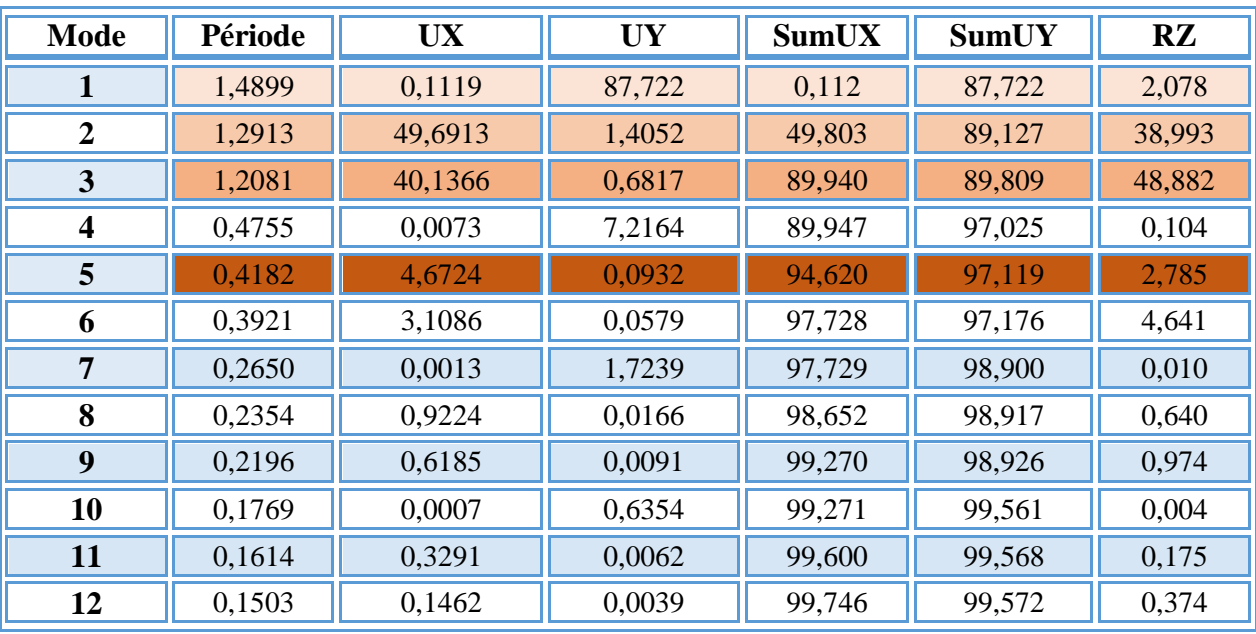

**Tableau V.1.** Périodes et facteurs de participation massique du modèle initial.

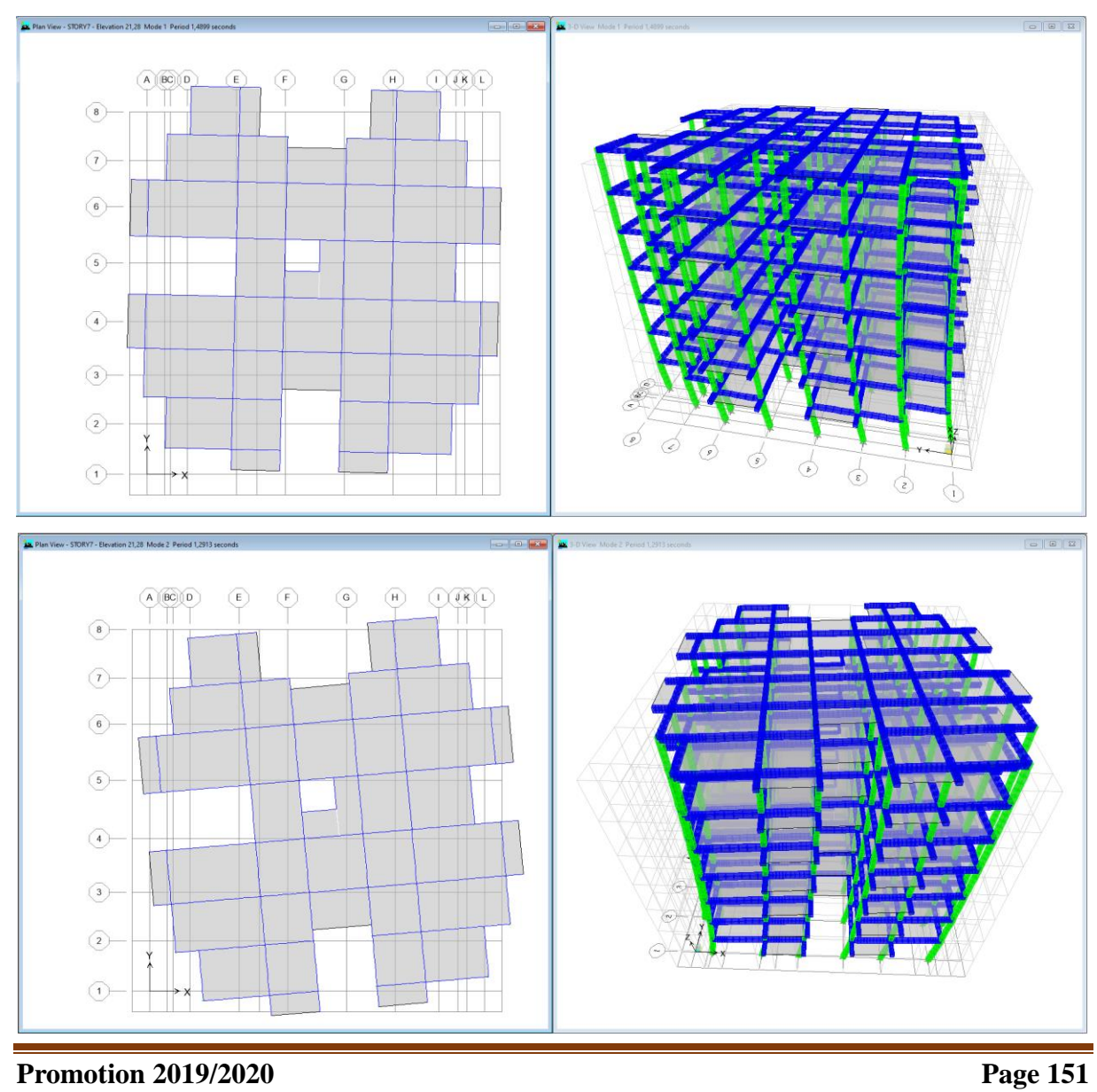

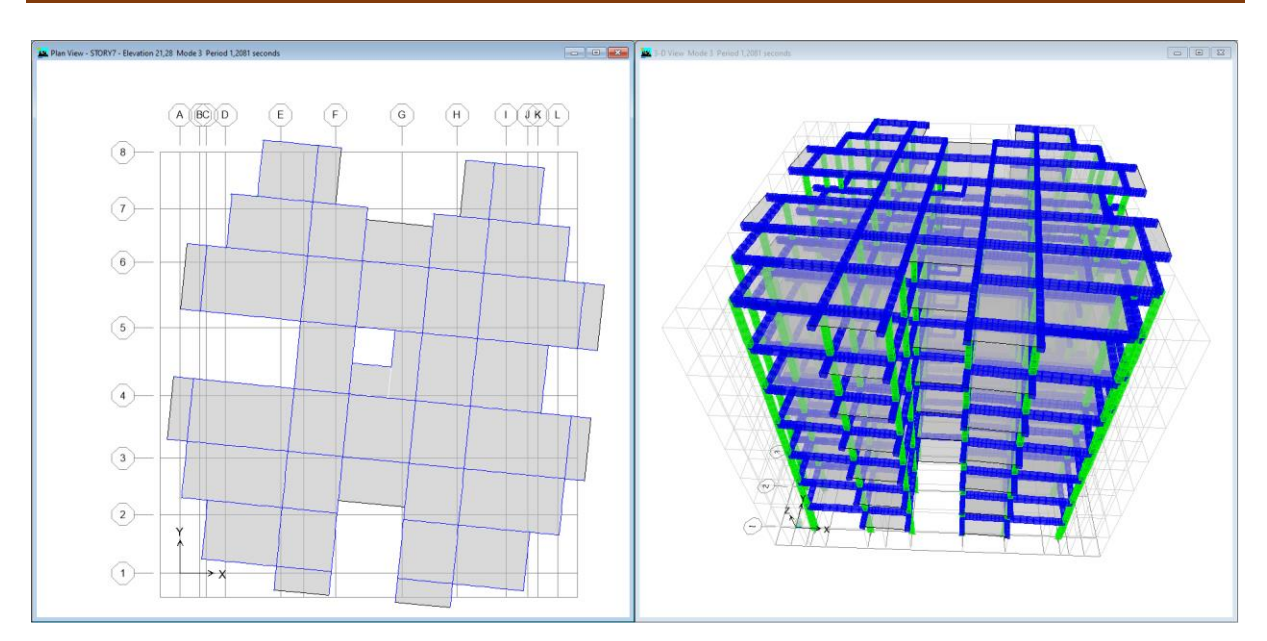

**Figure V.2.** Périodes et déformations de trois premiers modes

On constate que le modèle présente :

- $\bullet$  Une période fondamentale : T=1,4899 sec.
- La participation massique dépasse le seuil des 90% à partir du **5 èm**<sup>e</sup> mode,
- Le  $1<sup>er</sup>$  mode est un mode de translation parallèlement à Y-Y.
- Le  $2^{\text{eme}}$  mode est mode de torsion.
- $\bullet$  Le  $3<sup>eme</sup>$  mode est mode de torsion.

D'après le fichier des résultats du logiciel **« l'ETABS 9.7.0… [18] »** on a :

$$
\begin{cases}\nV_t^X = 809,75 kN \\
V_t^Y = 720,81 kN\n\end{cases}
$$
\nOn a : W= 26418.849kN  $\longrightarrow$ \n
$$
\begin{cases}\nV^x = 1558.71 kN \\
V^y = 1505.87 kN\n\end{cases}
$$
\n
$$
\begin{cases}\n0.8V^x = 1246.97 kN \\
0.8V^y = 1204.70 kN\n\end{cases}
$$
\n
$$
\begin{cases}\nV_t^x = 809.75 kN \le 0.8V^x = 1246.97 kN...env \\
V_t^y = 720.81 kN \le 0.8V^y = 1204.70 kN...env\n\end{cases}
$$
\nLe rapport 
$$
\begin{cases}\n0.8V^x \\
V_t^y = 1.54\n\end{cases}
$$
\nLe rapport 
$$
\begin{cases}\n0.8V^y = 1.672\n\end{cases}
$$

 $\overline{a}$ 

 Donc tous les paramètres de la réponse (forces, déplacements, moments,…..) seront multipliés par les rapports utilisés dans la vérification dans les deux sens (**RPA Article .4.3.6 [3])** 

#### **V.3.2 Vérification des déplacements latéraux inter-étages :**

L'une des vérifications préconisée par le **« RPA99 version 2003 article 4.4.3 [3] »**, concerne les déplacements latéraux inter étages.

En effet, selon « **RPA99 version 2003… [3] »** l'inégalité ci-dessous doit nécessairement être vérifiée :

$$
\Delta_K^x \leq \overline{\Delta} \qquad et \quad \Delta_K^y \leq \overline{\Delta}
$$

Avec :  $\Delta = 0.01$ *he* 

Où : he : représente la hauteur de l'étage.

Avec :

 $\Delta_K^x = \delta_K^x - \delta_{K-1}^x$  et  $\Delta_K^y = \delta_K^y - \delta_{K-1}^y$  $\delta_K^x = R \cdot \delta_{eK}^x$  et  $\delta_K^y = R \cdot \delta_{eK}^y$ 

 $\Delta_K^x$ : correspond au déplacement relatif au niveau K par rapport au niveau K-1 dans le sens

x-x (idem dans le sens y-y,  $\Delta_K^y$ ).

 $\delta_{\epsilon K}^x$  : Est le déplacement horizontal dû aux forces sismiques au niveau K dans le sens x-x (idem dans le sens y-y,  $\delta_{ek}^y$ ).

 **Tableau V.2.** Vérification des déplacements inter étages du modèle initial.

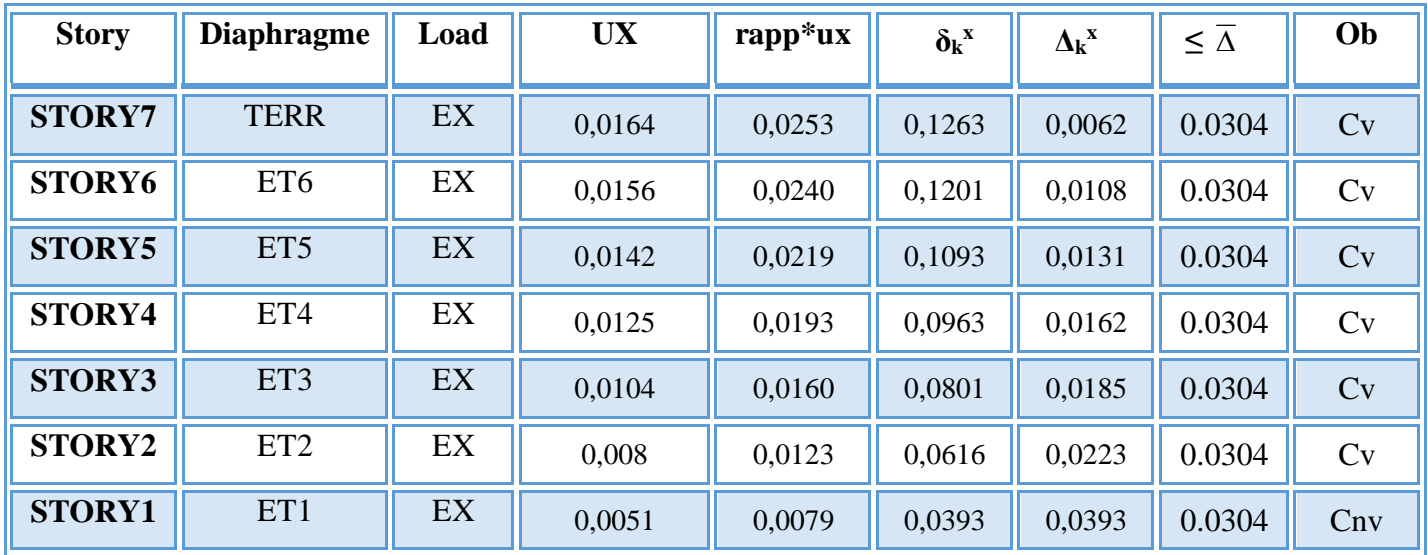
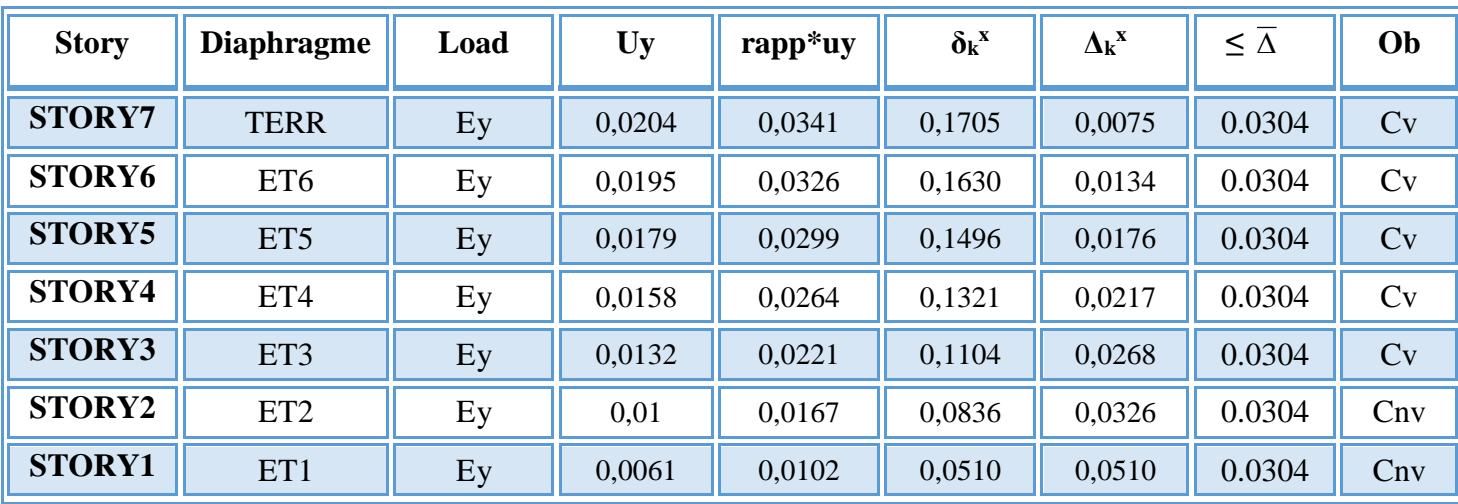

Les déplacements latéraux inter-étage dépassent les valeurs admissibles et des hauteurs plus élèves par rapport eux niveaux supérieurs (étages souples) **(RPA page 18) [3]**, il faut donc augmenter la rigidité latérale de la structure par augmentation la section des poteaux ou rajoutant des voiles.

 Le problème qui se pose ici c'est bien la bonne disposition de ces voiles dans la structure qui assure un bon comportement sismique. Les voiles de contreventement seront disposés de manière symétrique. Donc dans ce qui suit il faut déterminer, le nombre de voiles nécessaires à rajouter ainsi que leurs positions

#### **V.4. Résultats de l'analyse dynamique Model Final**

Nous présenterons le modèle de disposition des voiles de contreventement, ainsi que les vérifications nécessaires et les résultats de l'analyse sismique réalisée par logiciel **« ETABS 9.7.0 [18] »** 

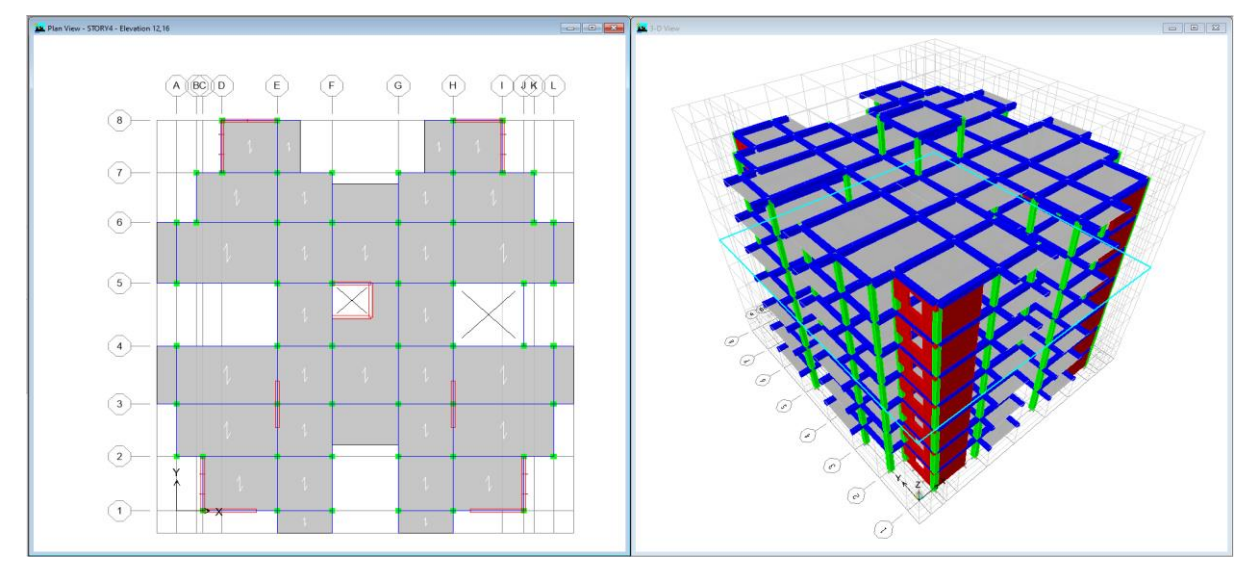

**Figure V.3.**Model finale

# **V.4.1.Caractéristiques dynamiques propres :**

Les caractéristiques dynamiques propres obtenues sont données dans le tableau.3

| <b>Mode</b>             | <b>Period</b> | <b>UX</b> | <b>UY</b> | <b>SumUX</b> | <b>SumUY</b> | RZ     |
|-------------------------|---------------|-----------|-----------|--------------|--------------|--------|
| $\mathbf{1}$            | 0,515         | 66,094    | 1,834     | 66,094       | 1,834        | 0,191  |
| $\boldsymbol{2}$        | 0,496         | 1,832     | 67,591    | 67,926       | 69,426       | 0,008  |
| $\overline{\mathbf{3}}$ | 0,337         | 0,323     | 0,000     | 68,249       | 69,426       | 68,564 |
| $\overline{\mathbf{4}}$ | 0,192         | 0,000     | 0,880     | 68,249       | 70,305       | 0,000  |
| 5                       | 0,169         | 1,195     | 0,000     | 69,443       | 70,306       | 0,002  |
| 6                       | 0,163         | 0,045     | 0,000     | 69,488       | 70,306       | 0,068  |
| $\overline{7}$          | 0,123         | 0,318     | 18,792    | 69,805       | 89,098       | 0,000  |
| 8                       | 0,122         | 18,444    | 0,308     | 88,249       | 89,405       | 0,000  |
| 9                       | 0,083         | 0,002     | 0,000     | 88,251       | 89,405       | 20,811 |
| 10                      | 0,058         | 0,001     | 6,123     | 88,252       | 95,528       | 0,000  |
| 11                      | 0,055         | 6,751     | 0,001     | 95,003       | 95,529       | 0,001  |
| 12                      | 0,039         | 0,009     | 0,005     | 95,012       | 95,534       | 6,253  |

 **Tableau V.3.** Périodes et facteurs de participation massique du Model finale.

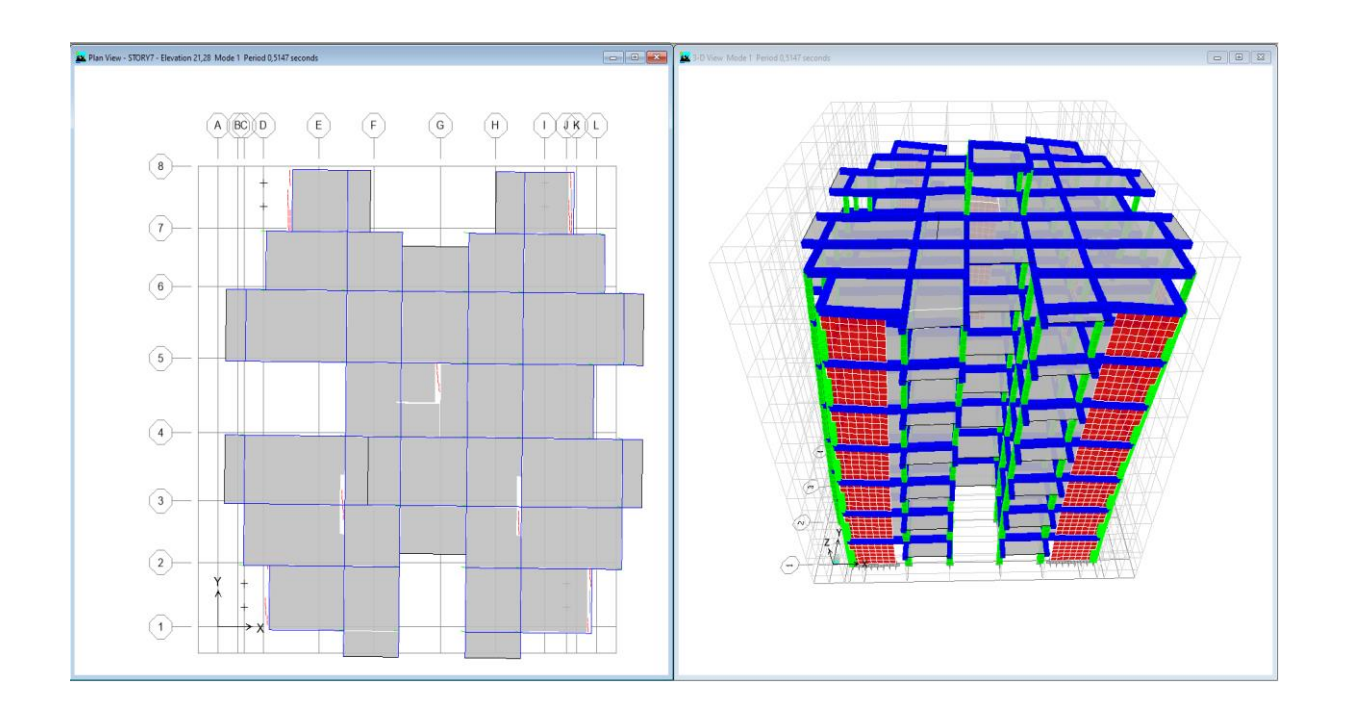

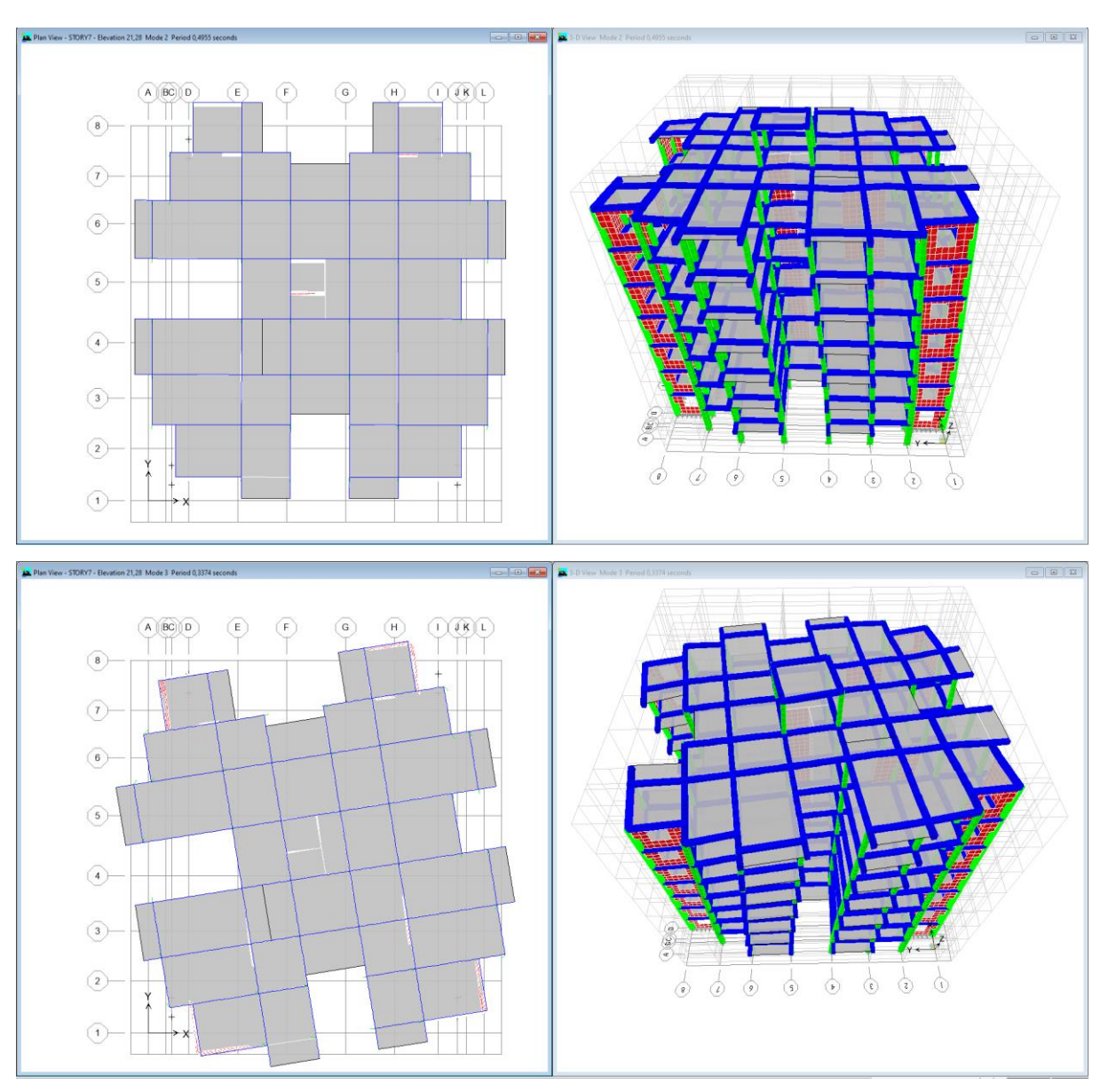

**Figure V.4.** Périodes et déformations de trois premiers modes

L'analyse dynamique de la structure a conduit à :

- Une période fondamentale : *T=*0,515*sec*
- La participation massique dépasse le seuil des *90%* à partir du*11eme* mode.
- Le*1er* mode est un mode de translation parallèlement l'axe *X-X*.
- Le *2 ème* mode est mode de translation parallèlement l'axe Y-Y*.*
- Le  $3<sup>ème</sup>$  mode est mode de torsion

D'après le fichier des résultats de logiciel **« ETABS 9.7.0 [18] »** on a :

$$
\begin{cases}\nF_1 = V_t^x = 1742.68 \text{ kN} \\
F_2 = V_t^y = 1742.95 kN\n\end{cases}
$$

**Promotion 2019/2020 Page 156**

On a : W= 30305.30kN *V kN V kN y s x s* 2138.69 2220.95 *V k N V k N y x* 0,8 1710.95 0,8 1776.76 *V k N V k N cv V k N V k N cnv y y t x x t* 1742.95 0.8 1710.95 ............ 1742.68 0,8 1776.76 ............. Le rapport 1.02 0,8 *X t X V V*

## **V.4.2.Déplacements inter-étages de model finale (RPA article 4.4.3 [3]):**

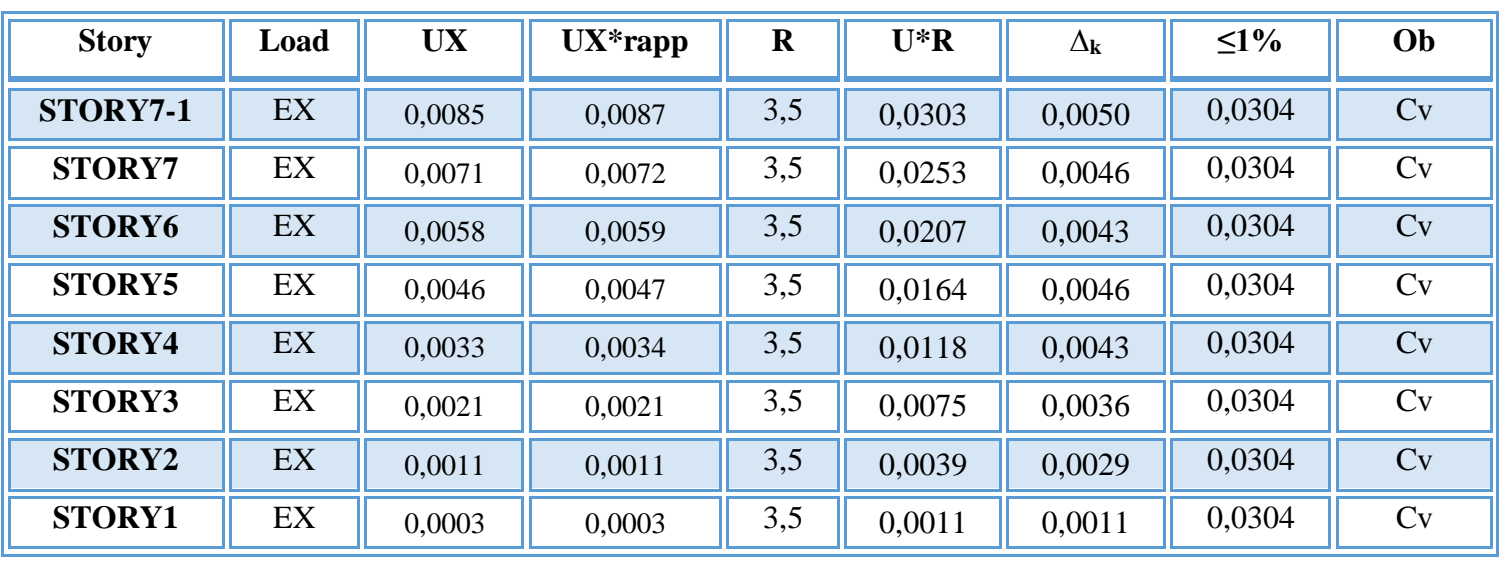

**Tableau V.4.** Vérification des déplacements inter étages sens x de model finale.

**Tableau V.5.** Vérification des déplacements inter étages sens y de model finale

| <b>Story</b>  | Load | <b>UY</b> | $\mathbf R$ | $U^*R$ | $\Delta_{\bf k}$ | $\leq1\%$ | Ob |
|---------------|------|-----------|-------------|--------|------------------|-----------|----|
| STORY7-1      | EY   | 0,0081    | 3,5         | 0,0284 | 0,0056           | 0,0304    | CV |
| <b>STORY7</b> | EY   | 0,0065    | 3,5         | 0,0228 | 0,0039           | 0,0304    | CV |
| <b>STORY6</b> | EY   | 0,0054    | 3,5         | 0,0189 | 0,0039           | 0,0304    | CV |
| <b>STORY5</b> | EY   | 0,0043    | 3,5         | 0,0151 | 0,0042           | 0,0304    | CV |
| <b>STORY4</b> | EY   | 0,0031    | 3,5         | 0,0109 | 0,0039           | 0,0304    | CV |
| STORY3        | EY   | 0,002     | 3,5         | 0,0070 | 0,0032           | 0,0304    | CV |
| STORY2        | EY   | 0,0011    | 3,5         | 0,0039 | 0,0025           | 0,0304    | CV |
| <b>STORY1</b> | EY   | 0,0004    | 3,5         | 0,0014 | 0,0014           | 0,0304    | CV |

 Les déplacements relatifs inter étages sont inférieurs à la limite imposée par le **« RPA99 version 2003 [3] »**

**Promotion 2019/2020 Page 157**

#### **V.4.3.Justification vis-à-vis de l'effet P-Δ RPA article.5.9. (Les effets du second ordre) :**

 C'est le moment additionnel dû au produit de l'effort normal dans un poteau au niveau d'un nœud de la structure par le déplacement horizontal du nœud considéré.

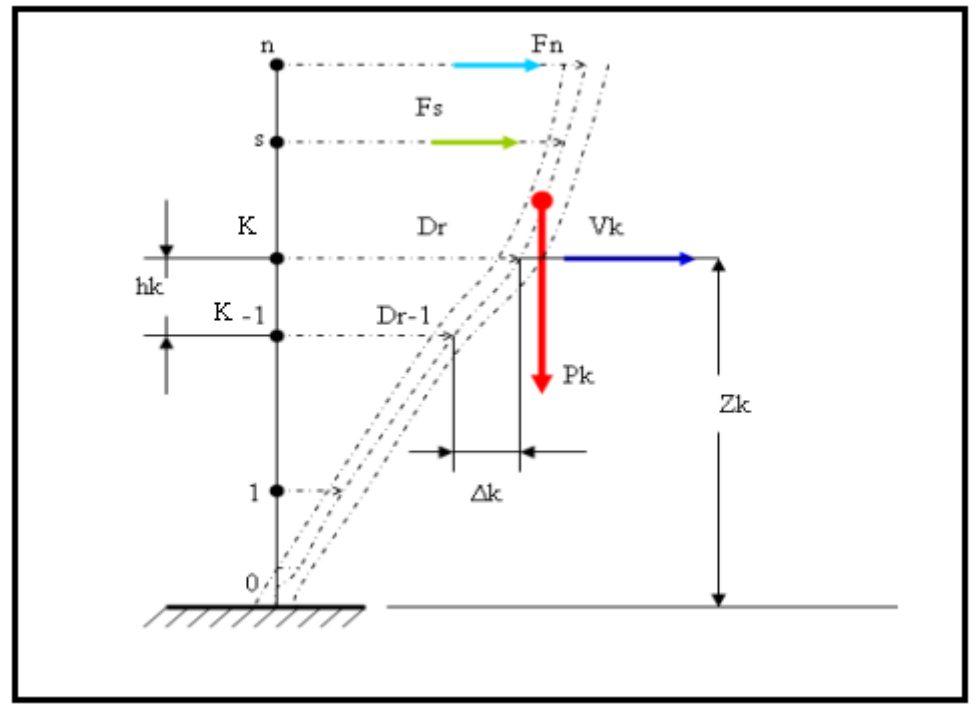

**Figure V.5.** Notion des effets du second ordre

Les effets de second ordre (l'effet P-Δ ) peuvent être négligés dans le cas des bâtiments si la condition suivante est satisfaite à tous les niveaux :

$$
\theta = \frac{P_K \times \Delta_K}{V_K \times h_K} \leq 0.1
$$

Avec :

 $p_{k}$  : Poids total de la structure et des charges d'exploitations associées au dessus du niveau K :

$$
P_K = \sum_{i=k}^{n} (W_{Gi} + \beta W_{Qi})
$$
 Déjà calculé.

V<sub>K</sub>: Effort tranchant d'étage au niveau 'K'

: *<sup>k</sup>* Déplacement relatif du niveau 'K' par rapport au niveau 'K-1'.

: *k h* Hauteur d'étage 'k' comme l'indique la figure 5.7.

| <b>Story</b>  | Load | pk      | Δ      | $\bf{V}$ | $\mathbf h$ | $\boldsymbol{\Theta}$ | $\Theta \leq 0.1$ |
|---------------|------|---------|--------|----------|-------------|-----------------------|-------------------|
| STORY7-1      | EX   | 184,08  | 0,0050 | 34,21    | 3,04        | 0,009                 | CV                |
| <b>STORY7</b> | EX   | 4450,88 | 0,0046 | 585,96   | 3,04        | 0,012                 | CV                |
| STORY6        | EX   | 4132,72 | 0,0043 | 945,05   | 3,04        | 0,006                 | CV                |
| STORY5        | EX   | 4175,74 | 0,0046 | 1211,99  | 3,04        | 0,005                 | CV                |
| <b>STORY4</b> | EX   | 4175,74 | 0,0043 | 1422,75  | 3,04        | 0,004                 | CV                |
| STORY3        | EX   | 4237,54 | 0,0036 | 1584,40  | 3,04        | 0,003                 | CV                |
| STORY2        | EX   | 4376,31 | 0,0029 | 1710,29  | 3,04        | 0,002                 | CV                |
| <b>STORY1</b> | EX   | 4572,29 | 0,0011 | 1777,54  | 3,04        | 0,001                 | CV                |

**Tableau V.6.** Vérification de l'effet P-∆ inter-étages sens x du model final.

**Tableau V.7.** Vérification de l'effet P-∆ inter-étages sens y du model final.

| <b>Story</b>  | Load | ${\bf P}$ | Λ      | $\overline{\mathbf{V}}$ | $\mathbf h$ | $\boldsymbol{\Theta}$ | $\Theta \leq 0.1$ |
|---------------|------|-----------|--------|-------------------------|-------------|-----------------------|-------------------|
| STORY7-1      | Ey   | 184,08    | 0,0056 | 31,02                   | 3,04        | 0,011                 | CV                |
| <b>STORY7</b> | Ey   | 4450,88   | 0,0039 | 563,01                  | 3,04        | 0,010                 | CV                |
| STORY6        | Ey   | 4132,72   | 0,0039 | 916,37                  | 3,04        | 0,006                 | CV                |
| STORY5        | Ey   | 4175,74   | 0,0042 | 1180,06                 | 3,04        | 0,005                 | CV                |
| STORY4        | Ey   | 4175,74   | 0,0039 | 1388,17                 | 3,04        | 0,004                 | CV                |
| STORY3        | Ey   | 4237,54   | 0,0032 | 1549,02                 | 3,04        | 0,003                 | CV                |
| STORY2        | Ey   | 4376,31   | 0,0025 | 1674,54                 | 3,04        | 0,002                 | CV                |
| <b>STORY1</b> | Ey   | 4572,29   | 0,0014 | 1742,95                 | 3,04        | 0,001                 | CV                |

Vu les résultats obtenus les conditions  $\theta_x e t \theta_y \le 0,1$  soute satisfaites et d'ou les effets du 2° ordre (ou effet P- $\Delta$ ) peuvent être négligés.

#### **V.4.4.Participation des éléments résistants au contreventement :**

Puisque on a un contreventement de structures en voiles porteurs en béton armé il faut faire la justification vis-à-vis des pourcentages des charges (gravitaires et latérale) reprises par les voiles et les portiques.

#### **-Justification des pourcentages (voiles et portiques) :**

 D'après les règles parasismiques algériennes **(article.3.4)** le système de contreventement de structures en voiles porteurs en béton armé est justifié quand les voiles reprennent plus de **20%** des sollicitations dues aux charges verticales.

Les charges horizontales sont reprises uniquement par les voiles

#### **Promotion 2019/2020 Page 159**

#### **a. Justification des voiles sous charges verticales :**

les voiles de contreventement doivent reprendre plus **20%** des sollicitations dues aux charges verticales.

 $\sum Fzportiqu\&+ \sum Fzvoiles \leq 80\%$  $\sum$ *Fzportiques F voiles F portiques z Z* des charges verticales reprises par les portiques

 $\sum Fzportiqu\&+ \sum Fzvoiles \geq 20\%$  $\sum$ *Fzportiques F voiles F voiles z Z* des charges verticales reprises par les voiles

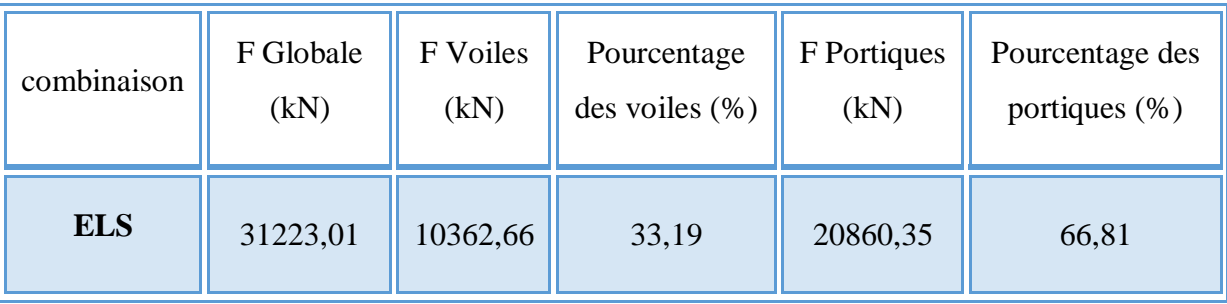

**Tableau V.8.** Vérification de la portance vis-à-vis l'effort vertical.

## **V.4.5.Vérification de l'effort normal réduit dans les poteaux :**

| <b>Story</b>    | Section      | $N_d$   | $B_{pot}$ | Bc              | $F_{c28}$ | $\mathbf{V}$ | Vérificati    | Observa   |
|-----------------|--------------|---------|-----------|-----------------|-----------|--------------|---------------|-----------|
|                 | Choix        | (kN)    | (mm)      | $\text{mm}^2$ ) | (MPa)     |              | <sub>on</sub> | tion      |
| <b>STORY7-1</b> | $30\times30$ | 77,29   | 300       | 84600           | 25        | 0.037        | 0,3           | OK        |
| <b>STORY7</b>   | $30\times30$ | 208,99  | 300       | 84600           | 25        | 0,099        | 0,3           | OK        |
| STORY6          | $30\times30$ | 331,87  | 300       | 84600           | 25        | 0,157        | 0,3           | <b>OK</b> |
| <b>STORY5</b>   | $30\times30$ | 458,36  | 300       | 84600           | 25        | 0,217        | 0,3           | OK        |
| STORY4          | $30\times30$ | 588,84  | 300       | 84600           | 25        | 0,278        | 0,3           | <b>OK</b> |
| STORY3          | $35\times35$ | 733,17  | 350       | 115150          | 25        | 0,255        | 0,3           | OK        |
| STORY2          | $40\times40$ | 888,3   | 400       | 150400          | 25        | 0,236        | 0,3           | <b>OK</b> |
| STORY1          | $40\times40$ | 1082,58 | 400       | 150400          | 25        | 0,288        | 0,3           | OK        |

**Tableau V.9.** Vérification de l'effort normal réduit.

#### **V.4.6.Vérification de la stabilité vis-à-vis le renversement : RPA99v2003 article 4.4.1 [3]**

La vérification au renversement est nécessaire pour justifier d'un ouvrage sollicité par des efforts d'origines sismique.

Il faut vérifier que :  $\frac{moment \text{ resistant}}{1}$  $\geq$  1.5 *moment de renversement moment*

#### **Sachant que :**

- *Wi* : Poids de chaque niveau
- *X<sup>i</sup> Y<sup>i</sup>* , Coordonnées des centres de gravité de chaque niveau.

Moment résistant (de stabilité)

$$
Ms_x = \sum_{i=1}^n Mi = \sum_{i=1}^n X_{x_{gi}}W_i
$$
  

$$
Ms_y = \sum_{i=1}^n Mi = \sum_{i=1}^n X_{y_{gi}}W_i
$$

 $f_i$ : force sismique pour chaque étage. Moment de renversement

$$
Mr_{x} = \sum_{i=1}^{n} Mr_{ix} = \sum_{i=1}^{n} h_{ix} f_{ix}
$$
  

$$
Mr_{y} = \sum_{i=1}^{n} Mr_{iy} = \sum_{i=1}^{n} h_{iy} f_{iy}
$$

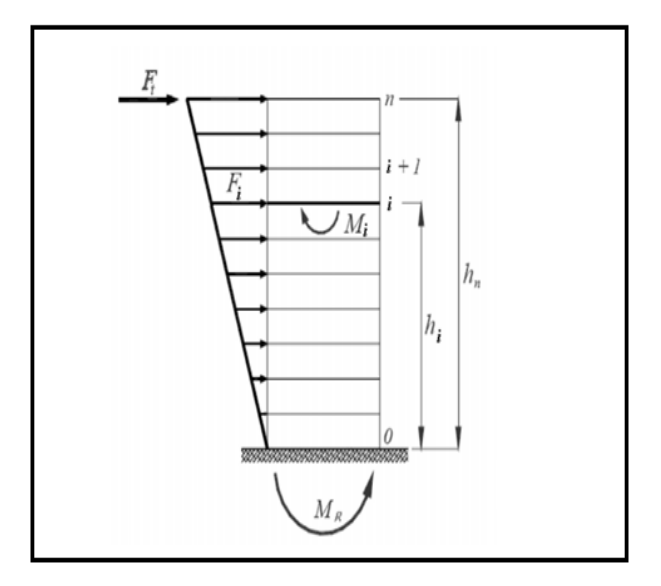

 **Figure.** V**.6.** Schéma du renversement

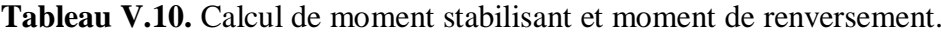

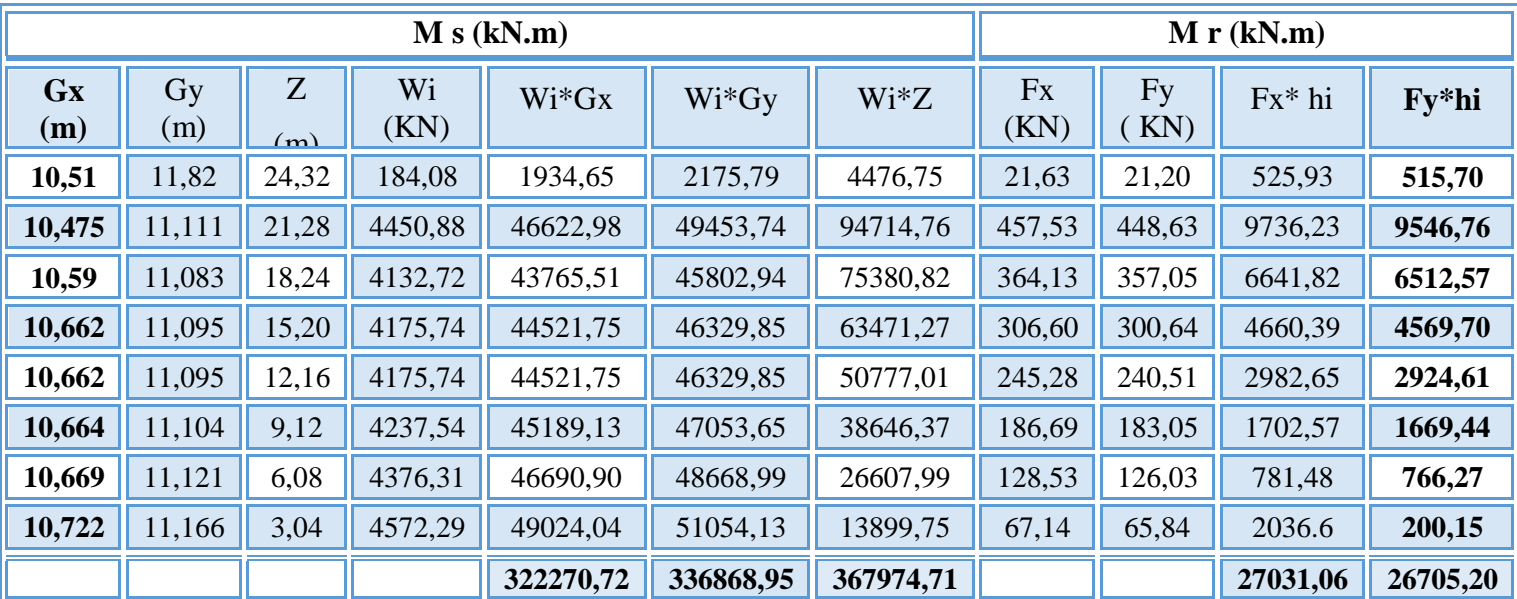

| direction          | $\Sigma$ Ms |          | $\Sigma$ Ms/ $\Sigma$ Mr | <b>Observation</b> |
|--------------------|-------------|----------|--------------------------|--------------------|
| <b>Suivant X-X</b> | 322270,72   | 27031,06 | 11,92                    | Vérifié            |
| <b>Suivant Y-Y</b> | 336868,95   | 26705,20 | 12,61                    | Vérifié            |

**Tableau V.11.** Vérification de la stabilité vis-à-vis le renversement.

# **V.5. Conclusion :**

Les étapes de vérification suivies pour définir le modèle finale étaient de:

Déterminer les modes propres de telle sorte que 1er et 2ème translation, le 3ème torsion pour avoir plus de sécurité.

la vérification de l'effort tranchant à la base obtenue par l'approche statique équivalente est spécifié comme l'effort tranchant minimal à la base (=0.8\*VMSE), avec l'implication de ce dernier par l'analyse dynamique qui est ajustée par rapport à la valeur obtenue par le calcul statique équivalent s'il est inférieur.

Vérifier les déplacements inter-étage qui a pour but rigidité latérale imposé par le **« RPA99version2003 [3] »**.

-Vérifier l'effet P-∆ pour la stabilité de structure vis-à-vis le moment de 2ème ordre.

-Vérifier les pourcentages des sollicitations verticales données par le **« RPA99version2003 [3] »** pour justifier le choix de coefficient de comportement.

-Vérifier l'effort normal réduit dans les poteaux imposé.

-Vérification vis-à-vis le renversement.

Ces critères sont vérifiés au fur et à mesure qu'on charge le modèle, donc on adopte cette disposition des voiles concernant le contreventement de la structure.

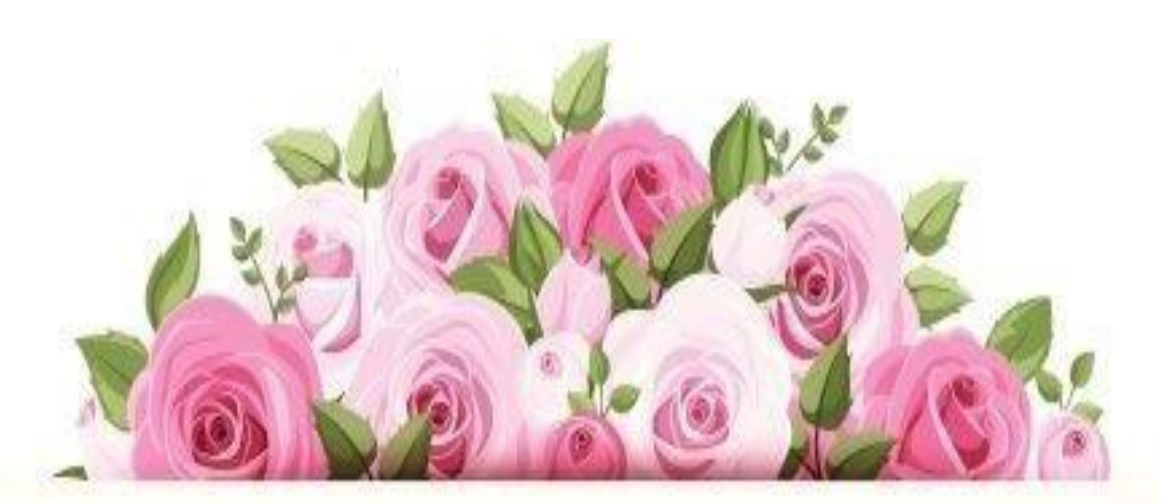

# chapitratti<br>Terraillage des élements résistants

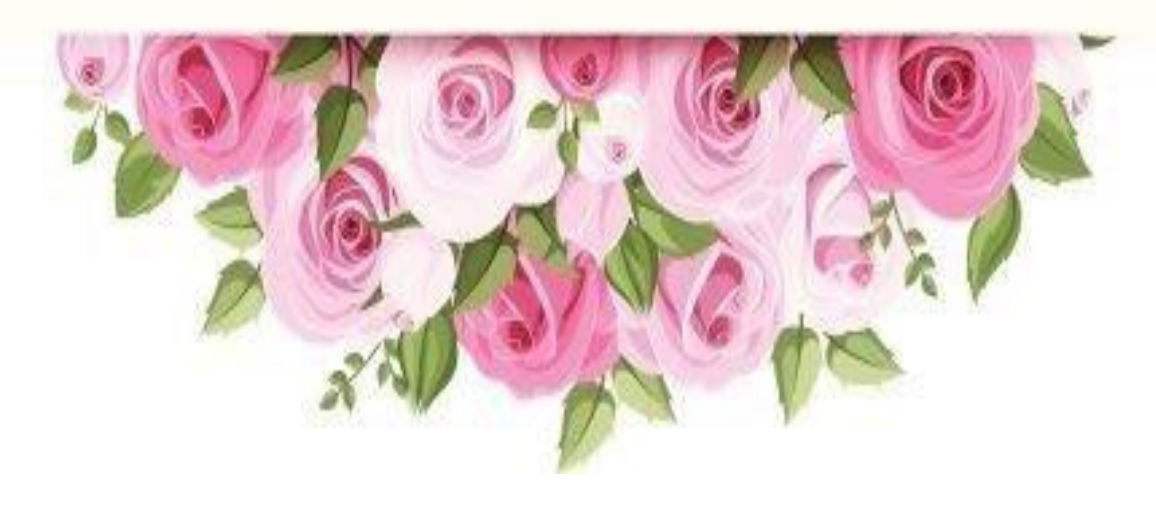

# **VI. Ferraillage des éléments résistants**

## **VI.1. Introduction :**

 Le ferraillage des éléments résistants devra être conformément aux règlements en vigueur en l'occurrence le **« C.B.A. 93 [2] »** et le « **RPA99 version 2003 [3] ».**

Nous allons étudier le ferraillage des éléments structuraux, à l'aide du Logiciel

## « **SOCOTEC [17] »**.

Notre structure est composée essentiellement de trois éléments structuraux à savoir :

- 1. poteaux
- 2. poutres
- 3. voiles

#### **VI.2. Hypothèses :**

 Pour faciliter le calcul des quantités d'armatures longitudinales nécessaires dans les éléments structuraux, nous allons introduire les simplifications :

 La section d'armatures dans les poteaux sera calculée pour chaque poteau, ce qui n'est pas le cas pour une étude destinée à l'exécution (où l'on adopte généralement le même ferraillage pour les poteaux du même niveau) ;

Les poutres seront ferraillées avec la quantité maximale nécessaire sur chaque niveau.

La section minimale à prévoir pour chaque élément est celle donnée par le règlement parasismique.

#### **VI.3. Section minimales et maximales :**

Selon « **RPA 99 ver 2003 … [3] »** Les pourcentages minimaux et maximaux pour chaque type d'élément sont donnés dans le tableau suivant **:**

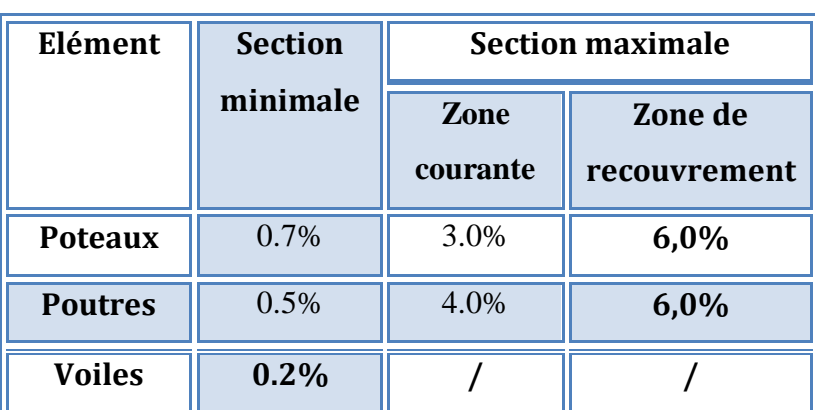

**Tableau VI.1.** Sections minimales et maximales.

#### **VI.3.1. Diamètre des barres :**

Pour les voiles le diamètre des barres utilisées ne doit pas dépasser le dixième de l'épaisseur des voiles, ce qui nous donne un diamètre maximal de 20 mm.

 D'après « **RPA 99 ver 2003 [3] »** Le diamètre minimal des barres longitudinales est de 12 mm pour les poteaux et les poutres et de 10 mm pour les voiles**.**

## **VI.4. Ferraillage des poteaux :**

Les poteaux sont des éléments structuraux verticaux, ils constituent des points d'appuis pour les poutres et jouent un rôle très important dans la transmission des efforts vers les fondations.

 Les sections des poteaux sont soumises à la flexion composée *(M, N)*, compression, et à un moment fléchissant *"*M*"* .

Une section soumise à la flexion composée peut être l'un des trois cas suivants:

- Section entièrement tendue SET.
- Section entièrement comprimée SEC.
- Section partiellement comprimée SPC.

 Les armatures sont obtenues à l'état limite ultime (E.L.U) sous l'effet des sollicitations les plus défavorables et dans les situations suivantes:

| <b>Situation</b>    |                  | <b>Béton</b>    |                     | <b>Acier</b> |             |                  |  |
|---------------------|------------------|-----------------|---------------------|--------------|-------------|------------------|--|
|                     | $\gamma_{\rm b}$ | $f_{c28}$ (MPa) | $\sigma_{bc}$ (MPa) | $\gamma_s$   | $f$ e (MPa) | $\sigma_s$ (MPa) |  |
| <b>Durable</b>      | 1.5              | 25              | 14.2                | 1.15         | 400         | 348              |  |
| <b>Accidentelle</b> | 1.15             | 25              | 18.48               |              | 400         | 400              |  |

**Tableau VI.2.** Caractéristiques du béton et de l'acier.

#### **VI.4.1. Recommandation selon RPA99 version 2003 article 7.4.2.1[3]:**

 D'après le « **RPA 99 ver 2003 … [3] »**, pour une zone sismique I, les armatures longitudinales doivent être à haute adhérence, droites et sans crochet.

Leur pourcentage est limité par:

$$
* 0.7 \le \frac{A_s}{B} \le 3\%
$$
 Zone courante (Z.C)  

$$
* 0.7 \le \frac{A_s}{B} \le 6\%
$$
 Zone de recouverment (Z.R)

Avec :

*A<sup>s</sup>* : La section d'acier.

 $B:$  Section du béton  $[cm^2]$ .

- Le diamètre minimal est de 12mm.
- La longueur minimale de 40Ø en zone de recouvrement.
- La distance entre les barres verticales dans une face du poteau ne doit pas dépasser 25cm.
- Les jonctions par recouvrement doivent êtres faites si possible, à l'extérieur des zones nodales.

## **VI.4.2. Combinaison d'action :**

En fonction du type de sollicitations, nous distinguons les combinaisons suivantes:

**a. Selon CBA 93 article B.8.2.1.1 … [2] :**

*a.1***. ELU:** Situation durabl**e ………….. 1,35G+1,5Q** 

**a.2. ELS:** Situation durable **…………….. G+Q** 

## **b. Selon RPA 99 article 5.2**:

Situation accidentelle**……………………**. **G+Q±E**

 **0,8G±E**

#### Avec:

*G*: Charges permanentes.

*Q*: Surcharge d'exploitation.

*E*: Action du séisme.

 Les poteaux vont être calculés en flexion composée, en ne considérant que le plus grand moment des deux moments orthogonaux agissant simultanément sur la section transversale du poteau

A partir de ces combinaisons, on distingue les cas suivants:

**1-** Effort normal maximal et le moment correspondant ( $N_{\text{max}}$ ,  $M_{\text{corr}}$ ).

**2-**Le moment maximum et l'effort correspondant  $(M_{\text{max}}, N_{\text{corr}})$ .

 Chacune des trois combinaisons donne une section d'acier. La section finale choisie correspondra au maximum des trois valeurs (cas plus défavorable).

## **Situation accidentelle :**

- **Combinaison : G+Q±E<sup>X</sup>**
- **a. (Nmax, Mcorr)**

Tableau VI.3. Ferraillages des poteaux situation accidentelle (Nmax, M<sup>corr</sup>).

| <b>Niveau</b>    | <b>Section</b> | $N$ max   | M cor     | <b>Sollicitation</b> | As                 | As <sup>2</sup>  | $As^{\overline{\text{min}}}$ |
|------------------|----------------|-----------|-----------|----------------------|--------------------|------------------|------------------------------|
|                  |                | (kN)      | (kN.m)    |                      | (cm <sup>2</sup> ) | $\text{(cm}^2)$  | (cm <sup>2</sup> )           |
| <b>RDC</b>       | 40*40          | $-877,13$ | $-4,151$  | S.E.C                | $\overline{0}$     | $\overline{0}$   | 11,2                         |
| 1 <sup>eme</sup> | 40*40          | $-727,11$ | 1,236     | S.E.C                | $\overline{0}$     | $\overline{0}$   | 11,2                         |
| $2$ eme          | 35*35          | $-601,55$ | $-5,317$  | S.E.C                | $\overline{0}$     | $\overline{0}$   | 8,575                        |
| 3 eme            | $30*30$        | $-478,11$ | $-3,075$  | S.E.C                | $\overline{0}$     | $\overline{0}$   | 6,3                          |
| $4$ eme          | $30*30$        | $-359,16$ | $-2,418$  | S.E.C                | $\overline{0}$     | $\overline{0}$   | 6,3                          |
| 5 <sup>eme</sup> | $30*30$        | $-249,16$ | $-11,131$ | S.E.C                | $\overline{0}$     | $\overline{0}$   | 6,3                          |
| 6 <sup>eme</sup> | $30*30$        | $-161,95$ | $-10,842$ | S.E.C                | $\theta$           | $\theta$         | 6,3                          |
| terr asc         | 30*30          | $-64,88$  | $-11,843$ | S.P.C                | 0,24               | $\boldsymbol{0}$ | 6,3                          |

# **b. (Mmax, Ncorr) :**

| <b>Niveau</b>    | <b>Section</b> | $\overline{\mathbf{N}}^{\text{cor}}(\mathbf{kN})$ | $M$ max   | <b>Sollicitation</b> | As                   | As'             | $As^{\overline{\textbf{min}}}$ |
|------------------|----------------|---------------------------------------------------|-----------|----------------------|----------------------|-----------------|--------------------------------|
|                  |                |                                                   | (kN.m)    |                      | $\text{{\bf (cm²)}}$ | $\text{(cm}^2)$ | (cm <sup>2</sup> )             |
| <b>RDC</b>       | 40*40          | $-773,47$                                         | $-17,295$ | S.E.C                | $\overline{0}$       | $\overline{0}$  | 11,2                           |
| 1 <sup>eme</sup> | 40*40          | $-533,13$                                         | $-37,541$ | S.E.C                | $\theta$             | $\overline{0}$  | 11,2                           |
| $2$ eme          | 35*35          | $-403,28$                                         | $-33,692$ | S.E.C                | $\overline{0}$       | $\overline{0}$  | 8,575                          |
| 3 <sup>eme</sup> | 30*30          | $-338,42$                                         | $-26,14$  | S.E.C                | $\overline{0}$       | $\overline{0}$  | 6,3                            |
| 4 <sup>eme</sup> | 30*30          | $-255,65$                                         | $-31,58$  | S.E.C                | $\overline{0}$       | $\overline{0}$  | 6,3                            |
| 5 <sup>eme</sup> | 30*30          | $-184,04$                                         | $-33,39$  | S.P.C                | 0,96                 | $\overline{0}$  | 6,3                            |
| 6 <sup>eme</sup> | 30*30          | $-124,24$                                         | $-34,83$  | S.P.C                | 1,83                 | $\overline{0}$  | 6,3                            |
| terr asc         | 30*30          | $-60,3$                                           | $-22,99$  | S.P.C                | 1,41                 | $\overline{0}$  | 6,3                            |

**Tableau VI.4.**Ferraillages des poteaux situation accidentelle (Mmax, N<sup>corr</sup>).

**Combinaison : G+Q±E<sup>Y</sup>**

# **c. (Nmax, Mcorr)**

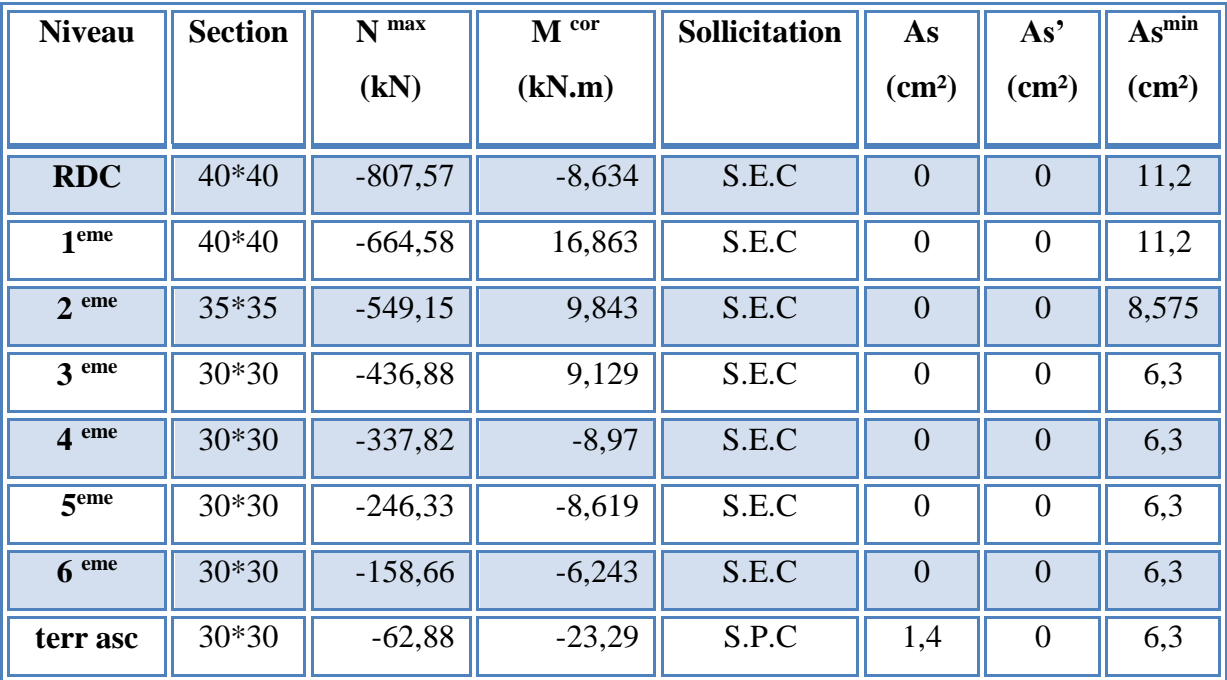

Tableau VI.5. Ferraillages des poteaux situation accidentelle (N<sup>max</sup>, M<sup>corr</sup>).

# **d. (Mmax, Ncorr) :**

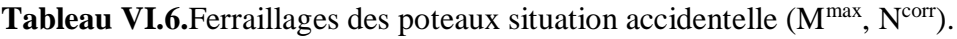

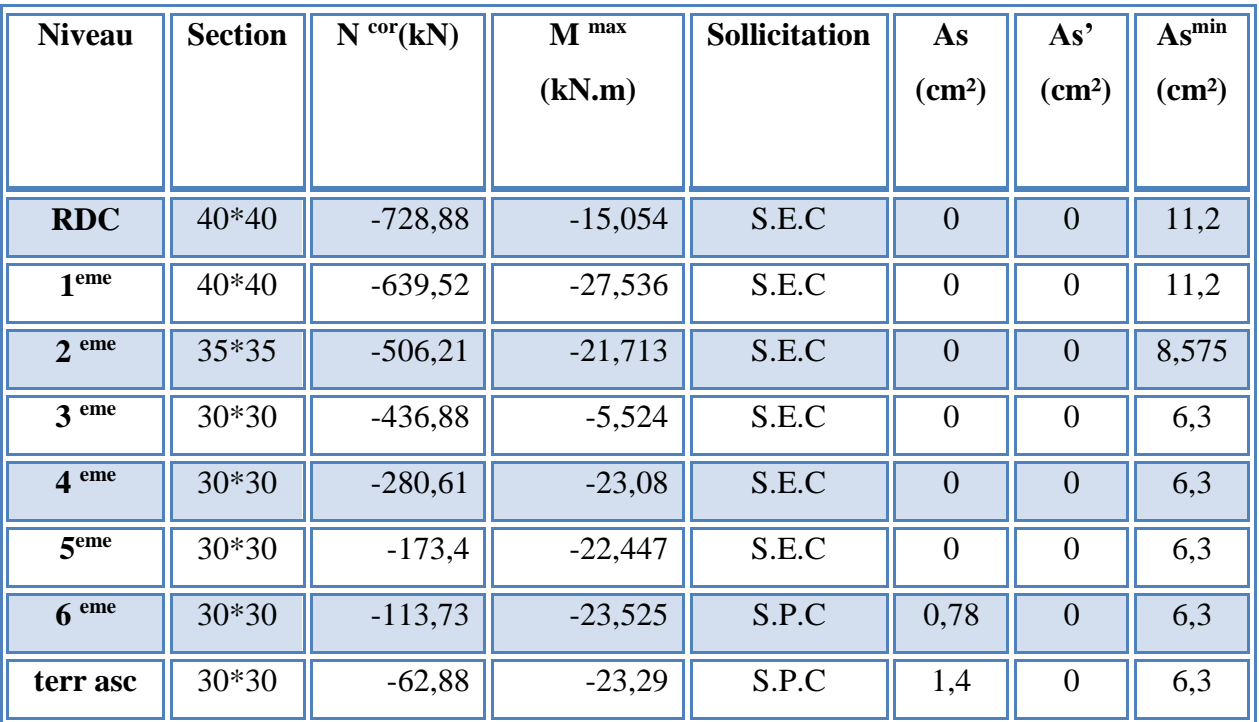

- **Combinaison : 0,8G±E<sup>X</sup>**
- $a.$  (N<sup>max</sup>, M<sup>corr</sup>)

| <b>Niveau</b>    | <b>Section</b> | $N$ max   | M cor     | Sollicitation | As                    | As'                  | $As^{\overline{\text{min}}}$ |
|------------------|----------------|-----------|-----------|---------------|-----------------------|----------------------|------------------------------|
|                  |                | (kN)      | (kN.m)    |               | $\text{{\bf (cm)}}^2$ | $\text{{\bf (cm²)}}$ | (cm <sup>2</sup> )           |
| <b>RDC</b>       | $40*40$        | $-633,49$ | $-6,079$  | S.E.C         | $\overline{0}$        | $\overline{0}$       | 11,2                         |
| 1 <sup>eme</sup> | 40*40          | $-527,07$ | $-4,291$  | S.E.C         | $\overline{0}$        | $\overline{0}$       | 11,2                         |
| $2$ eme          | 35*35          | $-436,42$ | $-8,892$  | S.E.C         | $\overline{0}$        | $\overline{0}$       | 8,575                        |
| 3 <sup>eme</sup> | 30*30          | $-347,06$ | $-6,398$  | S.E.C         | $\overline{0}$        | $\overline{0}$       | 6,3                          |
| 4 <sup>eme</sup> | 30*30          | $-260,93$ | $-6,658$  | S.E.C         | $\overline{0}$        | $\overline{0}$       | 6,3                          |
| 5 <sup>eme</sup> | 30*30          | $-177,28$ | $-5,938$  | S.E.C         | $\overline{0}$        | $\boldsymbol{0}$     | 6,3                          |
| 6 <sup>eme</sup> | 30*30          | $-118,35$ | $-10,964$ | S.E.C         | $\overline{0}$        | $\overline{0}$       | 6,3                          |
| terr asc         | 30*30          | $-47,76$  | $-10,611$ | S.P.C         | 0,42                  | $\overline{0}$       | 6,3                          |

Tableau VI.7. Ferraillages des poteaux situation accidentelle (Nmax, M<sup>corr</sup>).

 **b- (Mmax, Ncorr) :**

| <b>Niveau</b>    | <b>Section</b> | $N^{cor}(kN)$ | $M$ max   | Sollicitation | As             | As <sup>2</sup>           | $As^{\overline{\text{min}}}$ |
|------------------|----------------|---------------|-----------|---------------|----------------|---------------------------|------------------------------|
|                  |                |               | (kN.m)    |               | $\rm (cm^2)$   | $\rm \left( cm^2 \right)$ | $\text{(cm}^2)$              |
| <b>RDC</b>       | $40*40$        | $-560,82$     | $-15,768$ | S.E.C         | $\overline{0}$ | $\overline{0}$            | 11,2                         |
| 1 eme            | 40*40          | $-460,74$     | $-34,362$ | S.E.C         | $\overline{0}$ | $\overline{0}$            | 11,2                         |
| $2$ eme          | 35*35          | $-347,26$     | $-30,836$ | S.E.C         | $\overline{0}$ | $\overline{0}$            | 8,575                        |
| 3 eme            | 30*30          | $-244,57$     | $-22,818$ | S.E.C         | $\overline{0}$ | $\overline{0}$            | 6,3                          |
| $4$ eme          | $30*30$        | $-195,43$     | $-26,6$   | S.P.C         | 0,09           | $\overline{0}$            | 6,3                          |
| 5 <sup>eme</sup> | 30*30          | $-140,15$     | $-27,73$  | S.P.C         | 0,89           | $\boldsymbol{0}$          | 6,3                          |
| 6 <sup>eme</sup> | $30*30$        | $-94,68$      | $-28,528$ | S.P.C         | 1,54           | $\overline{0}$            | 6,3                          |
| terr asc         | 30*30          | $-43,59$      | $-20,544$ | S.P.C         | 1,38           | $\boldsymbol{0}$          | 6,3                          |

**Tableau VI.8.** Ferraillages des poteaux situation accidentelle (M<sup>max</sup>, N<sup>corr</sup>).

**Combinaison : 0,8G±E<sup>Y</sup>**

**c.(Nmax,Mcorr)** *:*

| <b>Niveau</b>    | <b>Section</b> | $\overline{N}$ <sup>max</sup> (kN) | M cor     | Sollicitation | As                        | As'            | $As^{\overline{\textbf{min}}}$ |
|------------------|----------------|------------------------------------|-----------|---------------|---------------------------|----------------|--------------------------------|
|                  |                |                                    | (kN.m)    |               | $\rm \left( cm^2 \right)$ | $\text{cm}^2$  | (cm <sup>2</sup> )             |
| <b>RDC</b>       | 40*40          | $-574,33$                          | $-11,627$ | S.E.C         | $\overline{0}$            | $\overline{0}$ | 11,2                           |
| 1 <sup>eme</sup> | 40*40          | $-471,51$                          | $-17,414$ | S.E.C         | $\overline{0}$            | $\overline{0}$ | 11,2                           |
| $2$ eme          | 35*35          | $-385,16$                          | $-17,21$  | S.E.C         | $\overline{0}$            | $\overline{0}$ | 8,575                          |
| 3 <sup>eme</sup> | 30*30          | $-305,83$                          | 5,805     | S.E.C         | $\overline{0}$            | $\overline{0}$ | 6,3                            |
| 4 <sup>eme</sup> | 30*30          | $-234,4$                           | $-8,643$  | S.E.C         | $\overline{0}$            | $\overline{0}$ | 6,3                            |
| 5 <sup>eme</sup> | 30*30          | $-173,22$                          | $-8,331$  | S.E.C         | $\theta$                  | $\overline{0}$ | 6,3                            |
| 6 <sup>eme</sup> | 30*30          | $-115,06$                          | $-6,489$  | S.E.C         | $\overline{0}$            | $\overline{0}$ | 6,3                            |
| terr asc         | 30*30          | $-45,76$                           | $-20,286$ | S.P.C         | 1,33                      | $\overline{0}$ | 6,3                            |

Tableau VI.9. Ferraillages des poteaux situation accidentelle (Nmax, M<sup>corr</sup>).

**d- (Mmax, Ncorr) :**

**Tableau VI.10.** Ferraillages des poteaux situation accidentelle (M<sup>max</sup>, N<sup>corr</sup>).

| <b>Niveau</b>    | <b>Section</b> | $N^{cor}(kN)$ | $M$ <sup>max</sup> | <b>Sollicitation</b> | As                 | As'                | $As^{\overline{\textbf{min}}}$ |
|------------------|----------------|---------------|--------------------|----------------------|--------------------|--------------------|--------------------------------|
|                  |                |               | (kN.m)             |                      | (cm <sup>2</sup> ) | (cm <sup>2</sup> ) | (cm <sup>2</sup> )             |
| <b>RDC</b>       | $40*40$        | $-545,32$     | $-12,804$          | S.E.C                | $\overline{0}$     | $\overline{0}$     | 11,2                           |
| 1 <sup>eme</sup> | 40*40          | $-459,47$     | $-20,957$          | S.E.C                | $\overline{0}$     | $\overline{0}$     | 11,2                           |
| $2$ eme          | 35*35          | $-371,83$     | $-19,572$          | S.E.C                | $\overline{0}$     | $\overline{0}$     | 8,575                          |
| 3 <sup>eme</sup> | 30*30          | $-286,63$     | $-16,724$          | S.E.C                | $\mathbf{0}$       | $\mathbf{0}$       | 6,3                            |
| $4$ eme          | 30*30          | $-205,73$     | $-20,27$           | S.E.C                | $\overline{0}$     | $\overline{0}$     | 6,3                            |
| 5 <sup>eme</sup> | 30*30          | $-126,98$     | $-19,58$           | S.P.C                | 0,21               | $\mathbf{0}$       | 6,3                            |
| $6$ eme          | 30*30          | $-82,12$      | $-20,181$          | S.P.C                | 0,84               | $\overline{0}$     | 6,3                            |
| terr asc         | 30*30          | $-45,76$      | $-20,286$          | S.P.C                | 1,33               | $\boldsymbol{0}$   | 6,3                            |

## **Situation durable :**

- **Combinaison 1,35G+1,5Q :**
- **a. (Nmax,Mcorr)**

**Tableau VI.11.** Ferraillages des poteaux situation durable (Nmax, M<sup>corr</sup>).

| <b>Niveau</b>    | <b>Section</b> | max (kN)<br>N | M cor     | Sollicitation | As               | As'                | $As^{\overline{\textbf{min}}}$ |
|------------------|----------------|---------------|-----------|---------------|------------------|--------------------|--------------------------------|
|                  |                |               | (kN.m)    |               | $\text{(cm}^2)$  | (cm <sup>2</sup> ) | (cm <sup>2</sup> )             |
|                  |                |               |           |               |                  |                    |                                |
| <b>RDC</b>       | $40*40$        | $-1082,58$    | 8,86      | S.E.C         | $\overline{0}$   | $\overline{0}$     | 11,2                           |
| 1 <sup>eme</sup> | 40*40          | $-888,3$      | 25,275    | S.E.C         | $\boldsymbol{0}$ | $\overline{0}$     | 11,2                           |
| $2$ eme          | 35*35          | $-733,17$     | 16,088    | S.E.C         | $\overline{0}$   | $\overline{0}$     | 8,575                          |
| 3 <sup>eme</sup> | 30*30          | $-588,84$     | $-1,909$  | S.E.C         | $\overline{0}$   | $\overline{0}$     | 6,3                            |
| $4$ eme          | 30*30          | $-458,36$     | $-1,828$  | S.E.C         | $\overline{0}$   | $\overline{0}$     | 6,3                            |
| 5 <sup>eme</sup> | 30*30          | $-331,87$     | $-1,667$  | S.E.C         | $\overline{0}$   | $\overline{0}$     | 6,3                            |
| 6 <sup>eme</sup> | 30*30          | $-208,99$     | 0,534     | S.E.C         | $\overline{0}$   | $\overline{0}$     | 6,3                            |
| terr asc         | 30*30          | $-77,29$      | $-13,618$ | S.P.C         | 0,32             | $\boldsymbol{0}$   | 6,3                            |

**b- (Mmax, Ncorr) :**

**Tableau VI.12.** Ferraillages des poteaux situation durable (M<sup>max</sup>, N<sup>corr</sup>).

| <b>Niveau</b>    | <b>Section</b> | $N^{cor}(kN)$ | $M^{max}$ | <b>Sollicitation</b> | As'             | As              | $As^{\overline{\textbf{min}}}$ |
|------------------|----------------|---------------|-----------|----------------------|-----------------|-----------------|--------------------------------|
|                  |                |               | (kN.m)    |                      | $\text{(cm}^2)$ | $\text{(cm}^2)$ | (cm <sup>2</sup> )             |
| <b>RDC</b>       | $40*40$        | $-980,39$     | 20,819    | S.E.C                | $\overline{0}$  | $\overline{0}$  | 11,2                           |
| 1 <sup>eme</sup> | $40*40$        | $-853,95$     | $-37,43$  | S.E.C                | $\overline{0}$  | $\overline{0}$  | 11,2                           |
| $2$ eme          | 35*35          | $-698,87$     | $-25,702$ | S.E.C                | $\overline{0}$  | $\overline{0}$  | 8,575                          |
| 3 <sup>eme</sup> | 30*30          | $-552,23$     | $-20,769$ | S.E.C                | $\overline{0}$  | $\overline{0}$  | 6,3                            |
| 4 <sup>eme</sup> | 30*30          | $-413,51$     | $-22,806$ | S.E.C                | $\overline{0}$  | $\overline{0}$  | 6,3                            |
| 5 <sup>eme</sup> | 30*30          | $-207,57$     | $-23,729$ | S.E.C                | $\theta$        | $\overline{0}$  | 6,3                            |
| 6 <sup>eme</sup> | 30*30          | $-147,08$     | $-26,902$ | S.P.C                | 0,93            | $\overline{0}$  | 6,3                            |
| terr asc         | 30*30          | $-67,47$      | $-19,274$ | S.P.C                | 1,12            | $\overline{0}$  | 6,3                            |

## **VI.4.3. Choix des armatures :**

| <b>Niveau</b>    | <b>Section</b> | As              | As'                | $As$ <sup><math>min</math></sup> | As <sup>max</sup> | As max  | choix       | As adop            |
|------------------|----------------|-----------------|--------------------|----------------------------------|-------------------|---------|-------------|--------------------|
|                  |                | $\text{(cm}^2)$ | (cm <sup>2</sup> ) | (cm <sup>2</sup> )               | $(Z-C)$           | $(Z-R)$ |             | (cm <sup>2</sup> ) |
| <b>RDC</b>       | 40*40          | $\overline{0}$  | $\overline{0}$     | 11,2                             | 48                | 96      | 8T14        | 12,32              |
| 1 <sup>eme</sup> | 40*40          | $\overline{0}$  | $\overline{0}$     | 11,2                             | 48                | 96      | 8T14        | 12,32              |
| $2$ eme          | 35*35          | $\overline{0}$  | $\overline{0}$     | 8,575                            | 36,75             | 73,5    | 8T12        | 9,05               |
| 3 <sup>eme</sup> | 30*30          | $\overline{0}$  | $\overline{0}$     | 6,3                              | 27                | 54      | 8T12        | 9,05               |
| $4$ eme          | 30*30          | 0,09            | $\overline{0}$     | 6,3                              | 27                | 54      | <b>8T12</b> | 9,05               |
| 5 <sup>eme</sup> | 30*30          | 0,96            | $\overline{0}$     | 6,3                              | 27                | 54      | 8T12        | 9,05               |
| 6 <sup>eme</sup> | 30*30          | 1,83            | $\overline{0}$     | 6,3                              | 27                | 54      | 8T12        | 9,05               |
| terr asc         | 30*30          | 1,41            | $\overline{0}$     | 6,3                              | 27                | 54      | 8T12        | 9,05               |

 **Tableau VI.13.** Choix des armatures des poteaux.

## **VI.4.4. Vérification vis-à-vis de l'état limite de service CBA article A 4.5.3 [2]:**

Les contraintes sont calculées à l'état limite de service sous  $(M<sub>ser</sub>, N<sub>ser</sub>)$ , puis elles sont comparées aux contraintes admissible données par :

- **- Béton :**  $\sigma_{bc} = 0.6 f_{c28} = 15 MPa$
- **Acier :**
	- Fissuration peu nuisible………Pas de vérification.
	- Fissuration préjudiciable  $\overline{\sigma}_s = \zeta_s = Min \left| \frac{2}{\pi} f_e, \max(0.5 f_e; 110 \sqrt{\eta} f_i) \right|$ J  $\left(\frac{2}{5} f_e, \max\left(0.5 f_e; 110 \sqrt{\eta f_{ii}}\right)\right)$  $\setminus$ ſ  $\overline{\sigma}_s = \zeta_s = Min \left[ \frac{2}{3} f_e, \max\left(0, 5 f_e, 110 \sqrt{n} f_{tj}\right) \right]$ 2
	- Fissuration très préjudiciable…………  $\overline{\sigma}_s = 0.8 \zeta_s$

#### Avec :

η=1,6 pour les aciers H.A

Dans notre cas la fissuration est considérée préjudiciable, donc *σs=201,63MPa*.

Les résultats sont récapitulés dans les tableaux suivants :

## **Combinaison : G+Q**

**a- (Nmax,Mcorr***)*

Promotion2019/2020 Page 171

| <b>Niveau</b>    | <b>Section</b> | <b>Nser</b> | <b>Mser</b> | Sollicit- | $\sigma s$ | $\sigma s$ <sup>-</sup> | $\sigma$ bc | $\sigma$ bc $\bar{\ }$ | Obs     |
|------------------|----------------|-------------|-------------|-----------|------------|-------------------------|-------------|------------------------|---------|
|                  |                | (kN)        | (kN.m)      | ation     | (MPA)      | (MPA)                   | (MPA)       | (MPA                   |         |
| <b>RDC</b>       | $40*40$        | $-790,02$   | 6,475       | S.E.C     | 48,6       | 201.63                  | 6,12        | 15                     | Vérifié |
| 1 <sup>eme</sup> | 40*40          | $-648,22$   | 18,468      | S.E.C     | 28,3       | 201.63                  | 6,12        | 15                     | Vérifié |
| $2$ eme          | 35*35          | $-535,01$   | 11,747      | S.E.C     | 33,7       | 201.63                  | 6,38        | 15                     | Vérifié |
|                  | 30*30          | $-429,4$    | $-1,399$    | S.E.C     | 47,1       | 201.63                  | 5,74        | 15                     | Vérifié |
| $4$ eme          | 30*30          | $-334,45$   | $-1,346$    | S.E.C     | 36,2       | 201.63                  | 4,52        | 15                     | Vérifié |
| 5 <sup>eme</sup> | 30*30          | $-242,41$   | $-1,229$    | S.E.C     | 25,8       | 201.63                  | 3,33        | 15                     | Vérifié |
| 6 <sup>eme</sup> | 30*30          | $-153$      | 0,372       | S.E.C     | 17         | 201.63                  | 2,02        | 15                     | Vérifié |
| terr asc         | 30*30          | $-56,45$    | $-9,946$    | S.E.C     | $-24,8$    | 201.63                  | 3,02        | 15                     | Vérifié |

**Tableau VI.14.** Vérifications des contraintes pour les poteaux.

**b- (Mmax, Ncorr) :**

**Tableau VI.15.**Vérifications des contraintes pour les poteaux.

| <b>Niveau</b>         | <b>Section</b> | <b>Mser</b> | <b>Nser</b> | Sollicit- | $\sigma s$ | $\sigma s$ | $\sigma$ bc | $\sigma$ bc $\bar{ }$ | Obs     |
|-----------------------|----------------|-------------|-------------|-----------|------------|------------|-------------|-----------------------|---------|
|                       |                | (kN.m)      | (kN)        | ation     | (MPA)      | (MPA)      | (MPA)       | (MPA                  |         |
|                       |                |             |             |           |            |            |             |                       |         |
| <b>RDC</b>            | 40*40          | 15,139      | $-726,15$   | S.E.C     | 36,6       | 201.63     | 6,39        | 15                    | Vérifié |
| 1 eme                 | 40*40          | $-27,22$    | $-621,02$   | S, E, C   | 34,6       | 201.63     | 4,62        | 15                    | Vérifié |
| eme<br>$\overline{2}$ | 35*35          | $-18,695$   | $-508,29$   | S, E, C   | 38         | 201.63     | 4,94        | 15                    | Vérifié |
| 3 <sup>eme</sup>      | 30*30          | $-15,109$   | $-401,75$   | S.E.C     | 12,5       | 201.63     | 8,34        | 15                    | Vérifié |
| 4 eme                 | 30*30          | $-16,596$   | $-301,01$   | S.P.C     | 3,47       | 201.63     | 7,12        | 15                    | Vérifié |
| 5 <sup>eme</sup>      | 30*30          | $-17,27$    | $-151,88$   | S.P.C     | $-26,9$    | 201.63     | 5,71        | 15                    | Vérifié |
| $6$ eme               | 30*30          | $-19,596$   | $-107,84$   | S.P.C     | $-50,1$    | 201.63     | 5,91        | 15                    | Vérifié |
| terr                  | $30*30$        | $-14,05$    | $-49,19$    | S.E.C     | $-46,2$    | 201.63     | 3,98        | 15                    | Vérifié |
| asc                   |                |             |             |           |            |            |             |                       |         |

## **VI.4.5. Vérification de l'effort tranchant :**

**a**-Vérification de la contrainte de cisaillement : selon **CBA93 article A.5.1.1 [2]**

Il faut vérifier que : 
$$
\tau_u = \frac{T_u}{bd} \le \overline{\tau}_u
$$
 poteau carré

$$
\tau_u = \frac{1.4T_u}{\phi d} \le \bar{\tau}_u
$$
 Poteau circulaire

Avec :

*T<sup>u</sup>* : L'effort tranchant pour l'état limite ultime.

*b*: Largeur de la section du poteau.

*d*: Hauteur utile de la section du poteau.

*τ<sup>u</sup>* : Contrainte de cisaillement.

 $\bar{\tau}_u$ : Contrainte limite de cisaillement du béton.

La valeur de la contrainte  $\bar{\tau}_u$  doit être limitée aux valeurs suivantes :

## *\** **Selon le CBA 93 : article A 5.1.2.1.1 [2]**

*Min f MPa <sup>u</sup>* 0,2 *<sup>c</sup>*<sup>28</sup> ,5 ……………………Fissuration peu nuisible.

 $\bar{\tau}_u = Min(0,15f_{c28}, 4MPa)$  ..............................Fissuration préjudiciable et très préjudiciable.

## **\* Selon le RPA 99 version 2003 : article 7.4.3.2 [3]**

 $\bar{\tau}_u = \rho_d f_{c28}$ 

 $ρ<sub>d</sub>=0, 075$ .................si l'élancement  $λ<sub>g</sub>≥5$ 

 $ρ<sub>d</sub>=0,040…$  ... ... ... ... ... si l'élancement  $λ<sub>g</sub> < 5$ 

$$
\lambda_{\rm g} = \frac{\rm Lf}{\rm}
$$

$$
Avec:
$$

*λ*: L'élancement du poteau

*i* : Rayon de giration.

*I* : Moment d'inertie de la section du poteau dans la direction considérée.

*B* : Section du poteau.

*L<sup>f</sup>* : Longueur de flambement.

Les résultats sont regroupés dans le tableau suivant :

| <b>Niveau</b> | <b>Section</b> | Tu<br>(kN) | $\tau$ u<br>(MPA) | $\mathbf{v}_{\mathbf{g}}$ | Pd    | $\tau$ u <sup>-</sup> RPA<br>(MPA) | $\tau$ u <sup>-</sup> BAEL<br>(MPA) | <b>Vérification</b> |
|---------------|----------------|------------|-------------------|---------------------------|-------|------------------------------------|-------------------------------------|---------------------|
| <b>RDC</b>    | 40*40          | 12,67      | 0,09              | 5,32                      | 0,075 | 1,875                              | 3.75                                | Vérifié             |
| 1 eme         | 40*40          | 24,15      | 0,16              | 5,32                      | 0,075 | 1,875                              | 3.75                                | Vérifié             |
| $2$ eme       | 35*35          | 18,59      | 0,17              | 6,08                      | 0,075 | 1,875                              | 3.75                                | Vérifié             |

**Tableau VI.16.** Vérification de la contrainte de cisaillement pour les poteaux.

Promotion2019/2020 Page 173

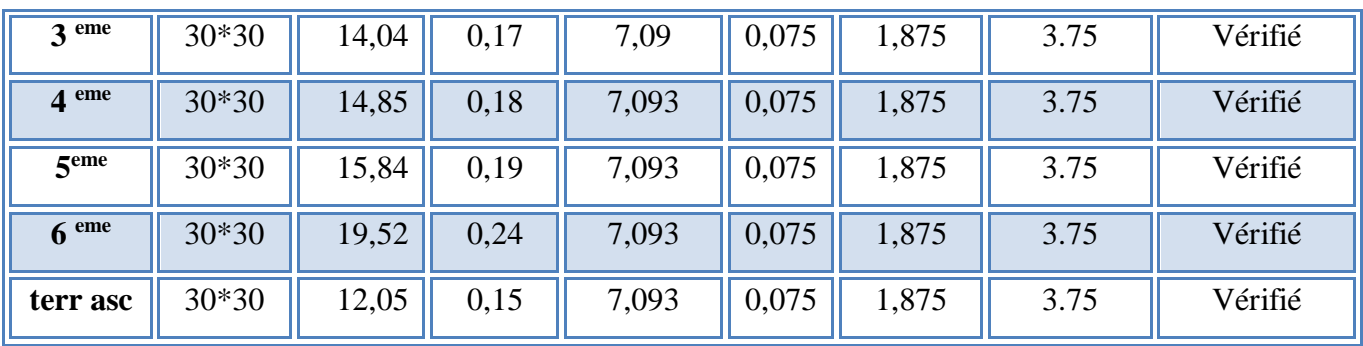

## **VI.4.6. Ferraillage transversal des poteaux** :

 Les armatures transversales sont déterminées à partir des formules du « **RPA99 version 2003[3] »***,* elles sont données comme suit :

*\** **Selon le RPA99 version 2003** : **Article 7.4.2.2 [3]**

$$
\frac{A_t}{S_t} = \frac{\rho_a T_u}{h f_e}
$$

Avec :

*A<sup>t</sup>* : Section d'armatures transversales.

*S<sup>t</sup>* : Espacement des armatures transversales.

*T<sup>u</sup>* : Effort tranchant à l'ELU.

*f<sup>e</sup>* : Contrainte limite élastique de l'acier d'armatures transversales.

*h*: Hauteur totale de la section brute.

*ρ<sup>a</sup>* : Coefficient correcteur qui tient compte du mode fragile de la rupture par l'effort tranchant.

*ρa=2,5*……………….si *λg≥5*

*ρa=3,75*……………...si *λg<5*

*λ<sup>g</sup>* : Espacement géométrique.

L'espacement des armatures transversales est déterminé comme suit :

*St≤* Min *(*10∅1 ; 15) cm……..………..Zone nodale (zone I).

 $S_t \leq 15 \, \emptyset$ 1…………………………………… Zone courante (zone I).

 $\mathcal{O}_l$ : Diamètre minimal des armatures longitudinales du poteau

• La quantité d'armatures transversales minimale  $\frac{A_i}{S_b}$ *A t* en (%) est donnée comme suite :

*t*

- $\left[0,3\% \dots 0.5\right]$  *si*<sub>g</sub>  $\geq 5$
- I 0,8%......................... 3 *g si*

I  $\big\{$  *Interpolation entre les valeurs*  $\lim$  *ites*  $\textit{pr}$ *écédentes si* 3  $\leq$  1  $\lambda_{\rm g}$   $\leq$  5 *λ<sup>g</sup>* : L'élancement géométrique du poteau J  $\backslash$  $\overline{\phantom{a}}$ L  $\left(\lambda_g = \frac{L_g}{a}\right)$  $L_{\scriptscriptstyle{f}}$  $\lambda_{_g}$ 

# *Lf=* 0.7 Lₒ **CBA article B 8.3.3 [2]**

*a* : Dimension de la section droite du poteau.

*L<sup>f</sup>* : Longueur du flambement du poteau.

Pour les armatures transversales fe=400MPa *(*FeE400).

Le tableau suivant rassemble les résultats des espacements maximums des poteaux :

| <b>Niveau</b>    | <b>Section</b> | <b>Barres</b> | $\Phi$ l (mm) | $St$ (cm) |     |
|------------------|----------------|---------------|---------------|-----------|-----|
|                  |                |               |               | Z.N       | Z.C |
| <b>RDC</b>       | 40*40          | 8T14          | 14            | 14        | 21  |
| 1 <sup>eme</sup> | 40*40          | 8T14          | 14            | 14        | 21  |
| $2$ eme          | 35*35          | 8T12          | 12            | 12        | 18  |
| 3 eme            | 30*30          | 8T12          | 12            | 12        | 18  |
| 4 <sup>eme</sup> | $30*30$        | <b>8T12</b>   | 12            | 12        | 18  |
| 5 <sup>eme</sup> | 30*30          | 8T12          | 12            | 12        | 18  |
| 6 <sup>eme</sup> | 30*30          | 8T12          | 12            | 12        | 18  |
| terr asc         | 30*30          | <b>8T12</b>   | 12            | 12        | 18  |

**Tableau VI.17.** Espacements maximales selon RPA99.

Le choix des armatures transversales est regroupé dans le tableau suivant :

**Tableau VI.18.** Choix des armatures transversales pour les poteaux .

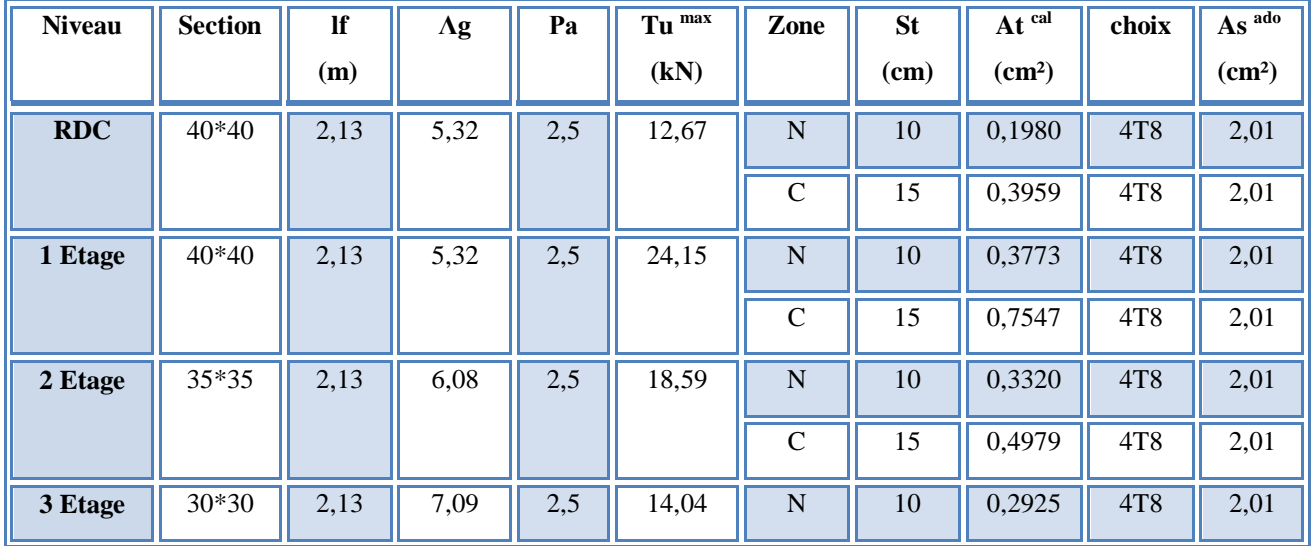

Promotion2019/2020 Page 175

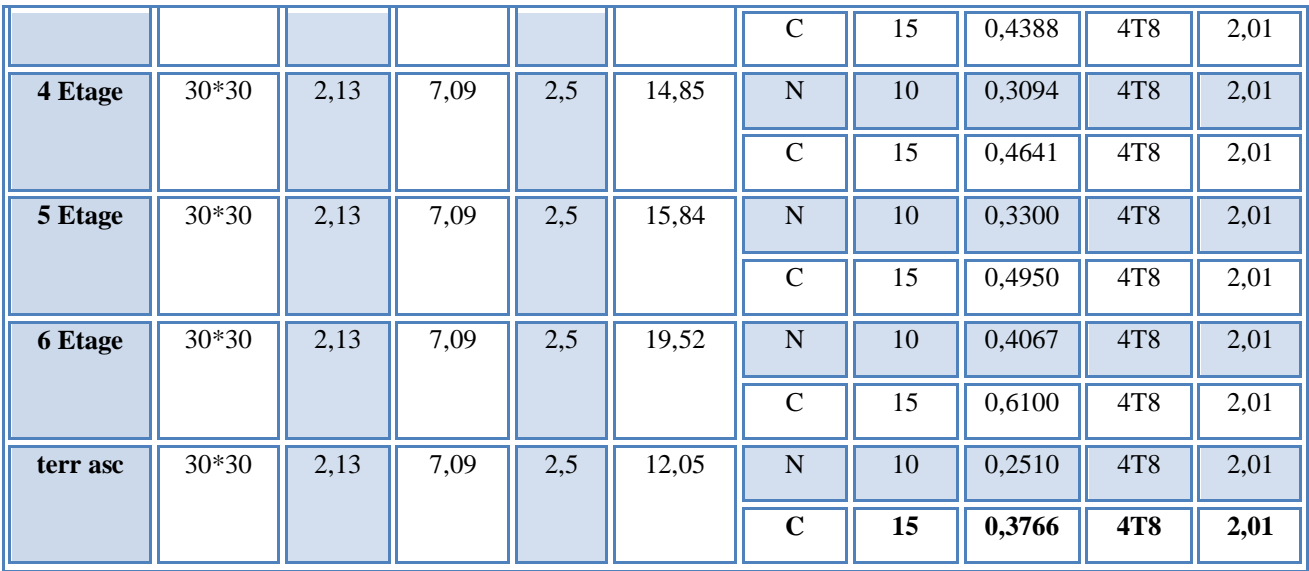

## **VI.4.7. Longueur de recouvrement :**

La longueur minimale de recouvrement est de :L<sub>r</sub>=40Ø<sub>l</sub> en zone I.

Pour :

- Ø=14mm……………….Lr=56cm
- Ø=12mm……………….Lr=48cm

## **VI.4.8 . Schéma de ferraillage des poteaux :**

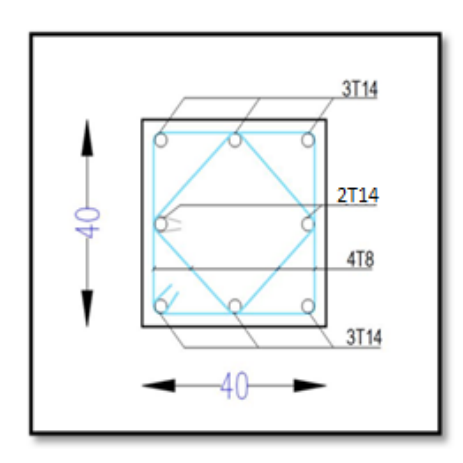

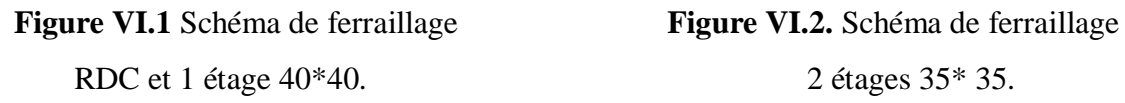

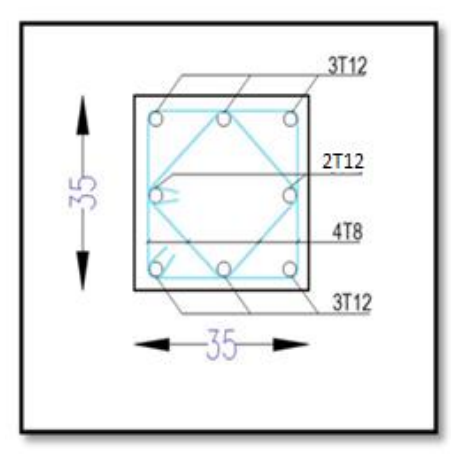

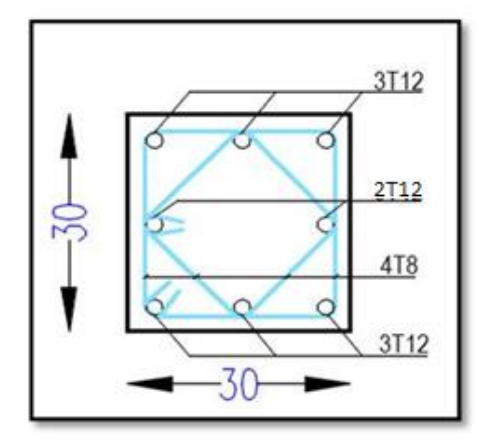

**Figure VI.3.** Schéma de ferraillage les autres étages 30\* 30

#### **VI.5. Ferraillage des poutres :**

 Les poutres sont des éléments en béton armé à ligne moyenne rectiligne coulées, qui ermet L'acheminement des charges, surcharges et effort amenant des planches aux éléments verticaux de contreventement, on distingue les poutres principales qui constituent des appuis aux poutrelles, et les poutres secondaires qui assurent le chaînage, disposées parallèlement aux poutrelles.

 L'étude des poutres sera effectuée en tenant compte des efforts internes données par logicielle de calcul « **ETABES [18] »**, en tenant compte des sollicitations les plus défavorables qui résultent des combinaisons présentées par le « **RPA99/version 2003 [3] »** et le « **BAEL 91[1] ».**

- 1. Situation durable ELU :**…………….1,35G+1,5Q (CBA93 article 6.1.2.1)[2]**
- 2. Situation accidentelle : **……………G+Q+E**

Les poutres sont étudiées en flexion simple, elles sont sollicitées par des moments fléchissant et des efforts tranchants.

Poutres principales (30x40) cm².

Poutres secondaires (30x30) cm².

Pour le ferraillage on doit respecter les pourcentages d'acier donnés par « **RPA99/version 2003 [3] »** en zone I.

#### **VI.5.1. Recommandations selon RPA99 version 2003 article 7.5.2.1 [3]**

- 1- Le pourcentage total minimum des aciers longitudinaux sur toute la longueur de la poutre est de 0.5% en toute section.
- 2- Le pourcentage total maximum des aciers longitudinaux est de :
- 4% en zone courante.
- 6% en zone de recouvrement.
- 3- La longueur minimale de recouvrement est de 40Ø en zone I.
- 4- L'ancrage des armatures longitudinales supérieures et inférieures dans les poteaux de rive et d'angle doit être effectué avec des crochets à 90°.

## **VI.5.2. Calcul de ferraillage :**

 Pour le calcul des armatures nécessaires dans les poutres, nous avons considéré les portiques suivants les deux sens :

- Sens principal (poutre principale).
- Sens secondaire (poutre secondaire).

Les résultats sont regroupés dans les tableaux suivants :

**a. Situation durable :**

#### **Combinaison 1.35G+1.5Q**

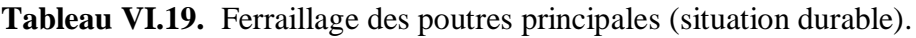

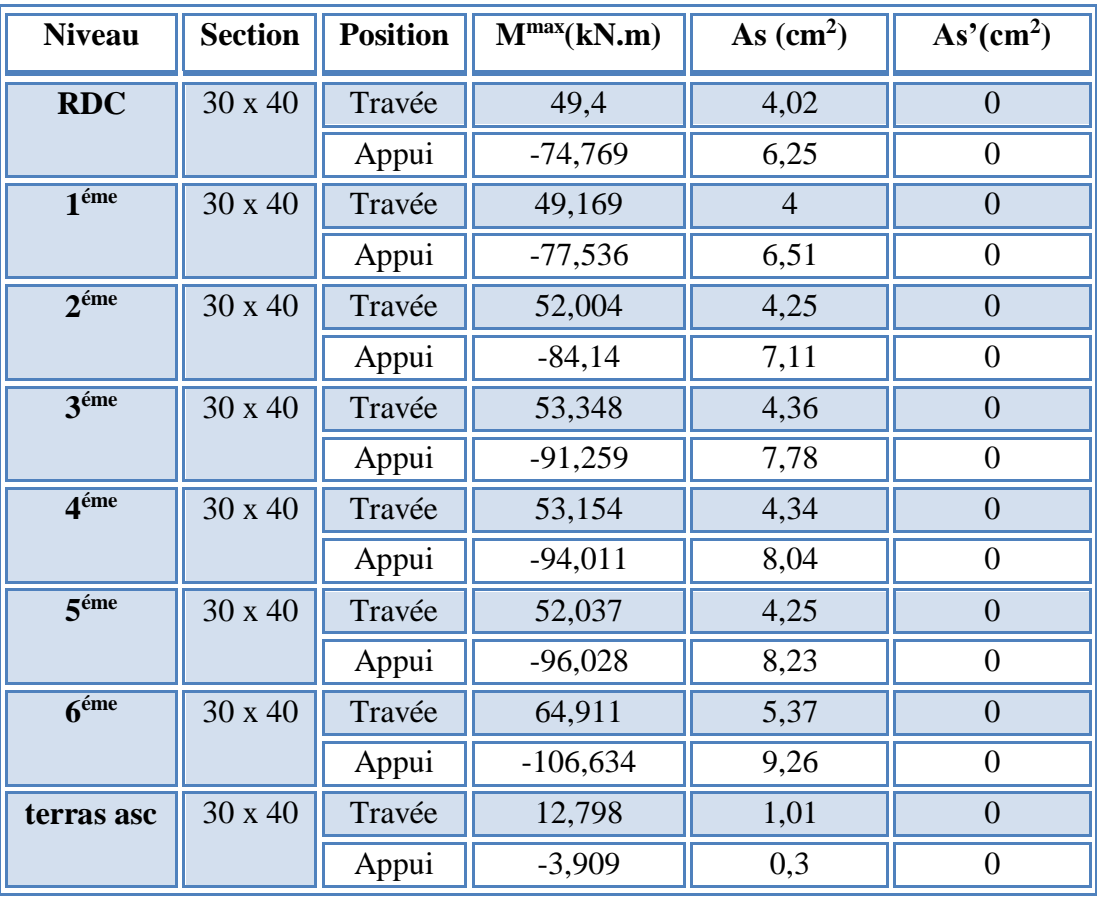

| <b>Niveau</b>                 | <b>Section</b> | <b>Position</b> | $M^{max}(kN.m)$ | As $(cm2)$ | As'(cm <sup>2</sup> ) |
|-------------------------------|----------------|-----------------|-----------------|------------|-----------------------|
| <b>RDC</b>                    | 30 x 30        | Travée          | 11,335          | 1,23       | $\overline{0}$        |
|                               |                | Appui           | $-22,005$       | 2,44       | $\overline{0}$        |
| 1 <sup>éme</sup>              | 30 x 30        | Travée          | 11,417          | 1,24       | $\overline{0}$        |
|                               |                | Appui           | $-22,581$       | 2,5        | $\boldsymbol{0}$      |
| $2$ <sup>éme</sup>            | 30 x 30        | Travée          | 14,777          | 1,61       | $\overline{0}$        |
|                               |                | Appui           | $-22,581$       | 2,5        | $\boldsymbol{0}$      |
| 3 <sup>éme</sup>              | 30 x 30        | Travée          | 20,6            | 2,27       | $\overline{0}$        |
|                               |                | Appui           | $-25,642$       | 2,86       | $\boldsymbol{0}$      |
| 4 <sup>éme</sup>              | 30 x 30        | Travée          | 25,782          | 2,87       | $\overline{0}$        |
|                               |                | Appui           | $-31,262$       | 3,52       | $\overline{0}$        |
| 5 <sup>éme</sup>              | 30 x 30        | Travée          | 30,268          | 3,4        | $\boldsymbol{0}$      |
|                               |                | Appui           | $-35,288$       | 4,01       | $\boldsymbol{0}$      |
| $\overline{6}$ <sup>éme</sup> | 30 x 30        | Travée          | 26,622          | 2,97       | $\overline{0}$        |
|                               |                | Appui           | $-38,724$       | 4,43       | $\boldsymbol{0}$      |
| terras asc                    | 30 x 30        | Travée          | 26,295          | 2,93       | $\overline{0}$        |
|                               |                | Appui           | $-17,198$       | 1,89       | $\boldsymbol{0}$      |

**Tableau VI.20.** Ferraillage des poutres secondaire (situation durable).

# **b. Situation accidentelle : G+Q±E**

**Tableau VI.21.** Ferraillage des poutres principales (situation accidentelle).

| <b>Niveau</b>     | <b>Section</b> | <b>Position</b> | $M^{max}(kN.m)$ | As $(cm2)$ | As'(cm <sup>2</sup> ) |
|-------------------|----------------|-----------------|-----------------|------------|-----------------------|
| <b>RDC</b>        | 30 x 40        | Travée          | 36,683          | 2,54       | $\overline{0}$        |
|                   |                | Appui           | $-61,313$       | 4,33       | $\overline{0}$        |
| 1 <sup>éme</sup>  | 30 x 40        | Travée          | 36,839          | 2,55       | $\overline{0}$        |
|                   |                | Appui           | $-66,22$        | 4,7        | $\mathbf{0}$          |
| $2^{\epsilon}$ me | 30 x 40        | Travée          | 38,888          | 2,7        | $\overline{0}$        |
|                   |                | Appui           | $-72,27$        | 5,15       | $\overline{0}$        |
| 3 <sup>éme</sup>  | 30 x 40        | Travée          | 39,734          | 2,76       | $\overline{0}$        |
|                   |                | Appui           | $-78,029$       | 5,59       | $\mathbf{0}$          |
| 4 <sup>éme</sup>  | 30 x 40        | Travée          | 40,894          | 2,84       | $\overline{0}$        |
|                   |                | Appui           | $-80,364$       | 5,76       | $\theta$              |
| 5 <sup>éme</sup>  | 30 x 40        | Travée          | 41,305          | 2,87       | $\overline{0}$        |
|                   |                | Appui           | $-82,055$       | 5,89       | $\overline{0}$        |

| 6 <sup>éme</sup> | 30 x 40 | Travée           | 48,129    | 3,37 |  |
|------------------|---------|------------------|-----------|------|--|
|                  |         | Appui            | $-86,156$ | 6,21 |  |
| terras asc       | 30 x 40 | 13,123<br>Travée |           | 0,89 |  |
|                  |         | Appui            | $-15,436$ | 1,05 |  |

**Tableau VI.22.** Ferraillage des poutres secondaire (situation accidentelle).

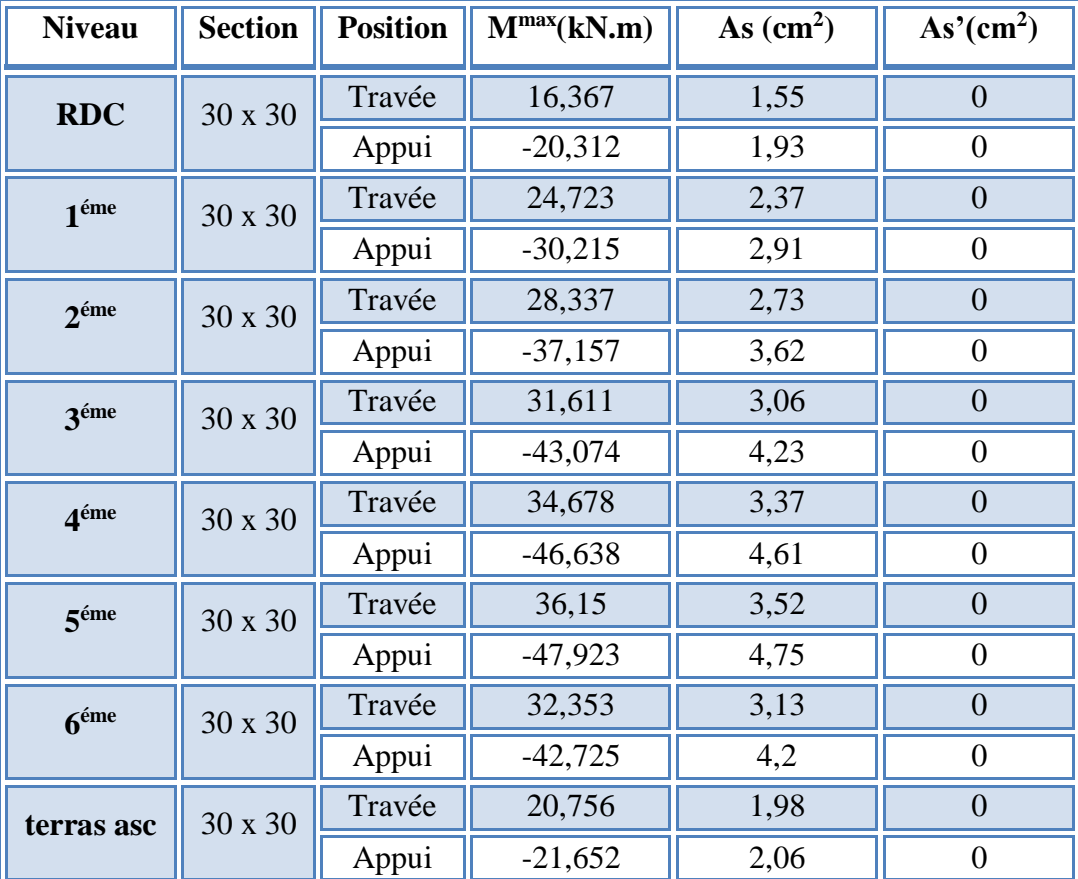

## **VI.5.3. Choix des armatures :**

**Remarque :** Plusieurs choix sur le ferraillage ont été faite, de telles manières à vérifier toutes les conditions

A fin de satisfaire la vérification à L'ELS nous avons été obligé d'augmenter la section d'armature en appuis.

Le ferraillage final adopté est donné par le tableau suivant :

**1- Sens principal :**

.

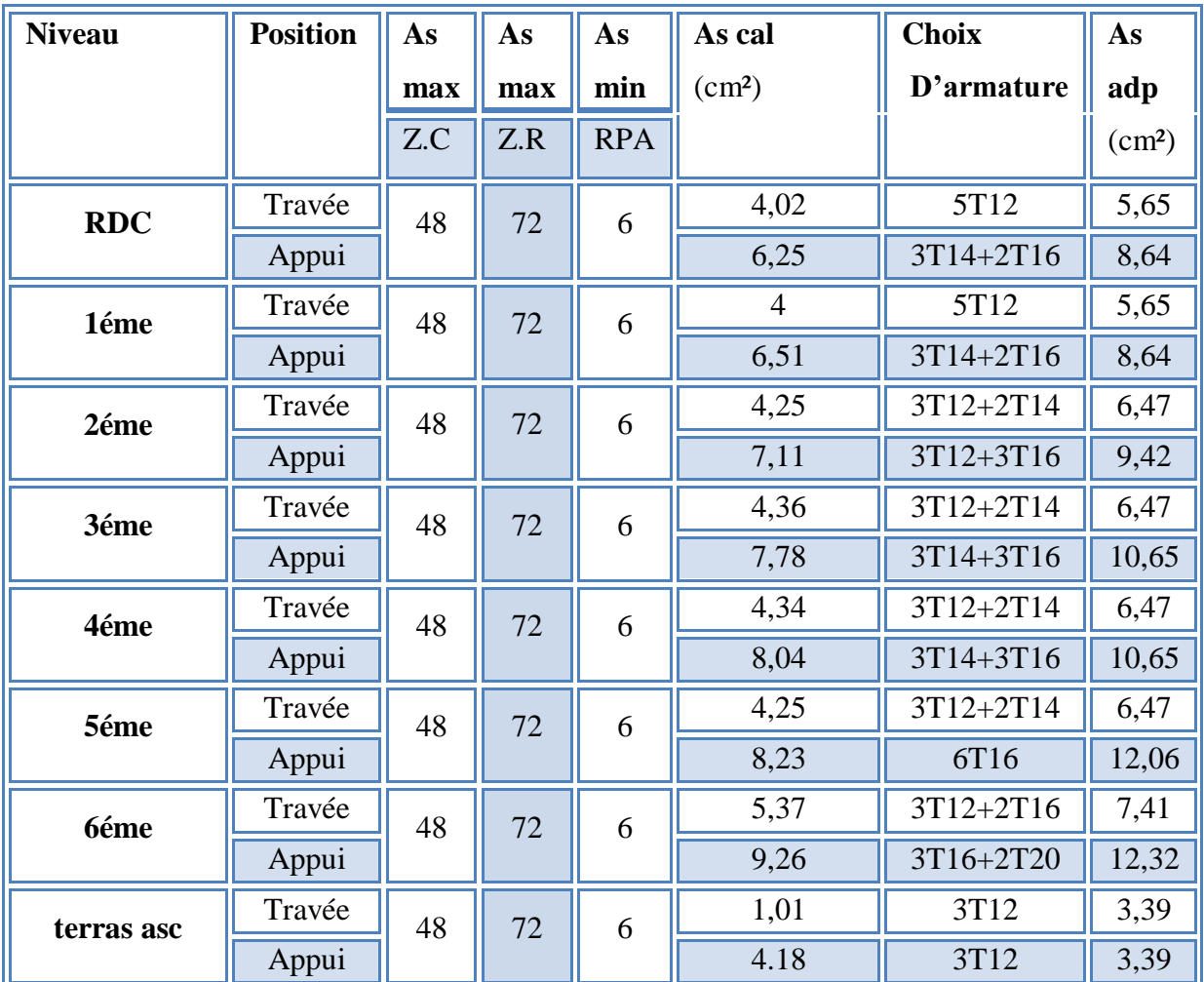

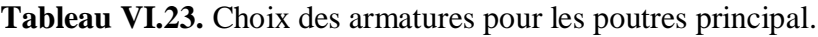

# **2-Sens secondaire**

**Tableau VI.24.** Choix des armatures pour les poutres secondaires.

| <b>Niveau</b>    | <b>Position</b> | As  | As  | As         | As cal        | <b>Choix</b> | $\overline{As}$ $\overline{adp}$ |
|------------------|-----------------|-----|-----|------------|---------------|--------------|----------------------------------|
|                  |                 | max | max | min        | $\text{cm}^2$ | D'armature   | $\text{cm}^2$                    |
|                  |                 | Z.C | Z.R | <b>RPA</b> |               |              |                                  |
| <b>RDC</b>       | Travée          | 36  | 54  | 4.5        | 1,55          | 3T12         | 3,39                             |
|                  | Appui           |     |     |            | 2,44          | 3T12         | 3,39                             |
| 1 <sup>éme</sup> | Travée          | 36  | 54  | 4.5        | 2,37          | 3T12         | 3,39                             |
|                  | Appui           |     |     |            | 2,91          | 3T12         | 3,39                             |
| 2 <sup>éme</sup> | Travée          | 36  | 54  | 4.5        | 2,73          | 3T12         | 3,39                             |
|                  | Appui           |     |     |            | 3,62          | 3T12         | 3,39                             |
| 3 <sup>éme</sup> | Travée          | 36  | 54  | 4.5        | 3,06          | 3T12         | 3,39                             |
|                  | Appui           |     |     |            | 4,23          | 5T2          | 5,65                             |

Promotion2019/2020 Page 181

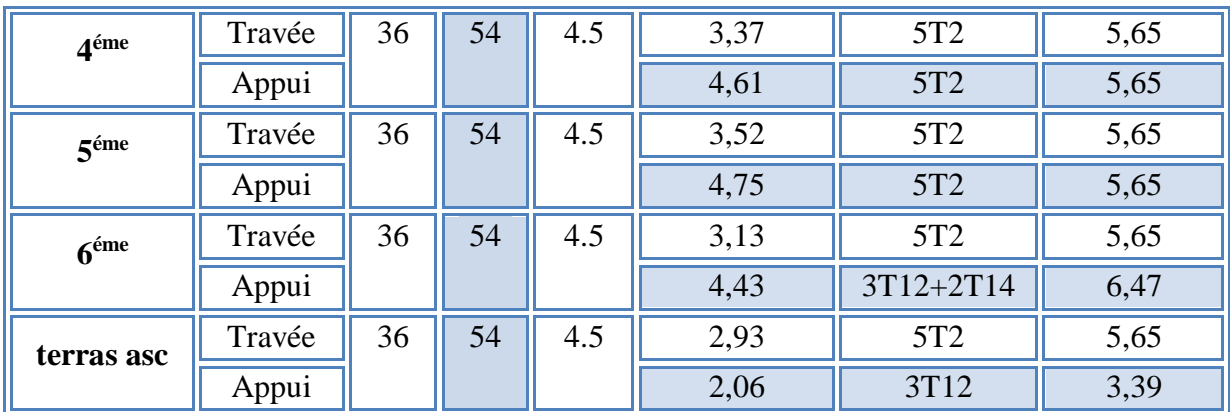

## **VI.5.4. Condition de non fragilité :**

$$
A_s \ge A_s^{\min} = 0,23bd \frac{f_{t28}}{f_e}
$$

Avec :

*ft28=2,1MPa ; fe=400MPa*

**Tableau VI.25.** Vérification de la condition de non fragilité.

| <b>Section</b><br>$\text{cm}^2$ | $A_{s(\min)}^{c_{n\text{c}}}$<br>$\text{cm}^2$ ) | $A^{\rm min}$<br>$\text{cm}^2$ | Vérification |  |  |
|---------------------------------|--------------------------------------------------|--------------------------------|--------------|--|--|
| 30x40                           | 9,42                                             | 1,45                           | Vérifiée     |  |  |
| 30x40                           | 8,64                                             | 1,45                           | Vérifiée     |  |  |
| 30x40                           | 8,01                                             | 1,45                           | Vérifiée     |  |  |
| 30x40                           | 7,41                                             | 1,45                           | Vérifiée     |  |  |
| 30x40                           | 6,88                                             | 1,45                           | Vérifiée     |  |  |
| 30x40                           | 6,78                                             | 1,45                           | Vérifiée     |  |  |
| 30x40                           | 6,47                                             | 1,45                           | Vérifiée     |  |  |
| 30x30                           | 5,66                                             | 1,09                           | Vérifiée     |  |  |
| 30x30                           | 4.62                                             | 1,09                           | Vérifiée     |  |  |

**VI.5.5. Vérification vis-à-vis de L'ELS :**

- **1- Sens principal :** 
	- **Combinaison G+Q**

| <b>Section</b>   | <b>Position</b> | $M_{ser}$ | $\sigma_{bc}$ | $\bar{\sigma}_{_{bc}}$ | $\sigma_{s}$ | $\overline{\sigma}_s$ | Vérifica |
|------------------|-----------------|-----------|---------------|------------------------|--------------|-----------------------|----------|
|                  |                 | (kNm)     | (MPa)         | (MPa)                  | (MPa)        | (MPa)                 | tion     |
| <b>RDC</b>       | Travée          | 35,817    | 6,07          | 15                     | $-191,9$     | 201,63                | Oui      |
|                  | Appui           | $-54,208$ | 7,95          |                        | $-194,2$     |                       |          |
| 1 <sup>éme</sup> | Travée          | 35,649    | 6,04          | 15                     | $-191$       | 201,63                | Oui      |
|                  | Appui           | $-56,212$ | 8,24          |                        | $-201,4$     |                       |          |
| 2éme             | Travée          | 37,711    | 6,1           | 15                     | $-177,7$     | 201,63                | Oui      |
|                  | Appui           | $-61,007$ | 8,7           |                        | $-201,4$     |                       |          |
| 3 <sup>éme</sup> | Travée          | 38,688    | 6,25          | 15                     | $-182,3$     | 201,63                | Oui      |
|                  | Appui           | $-66,178$ | 9,08          |                        | $-194,6$     |                       |          |
| 4éme             | Travée          | 38,55     | 6,23          | 15                     | $-181,6$     | 201,63                | Oui      |
|                  | Appui           | $-68,177$ | 9,35          |                        | $-200,5$     |                       |          |
| 5 <sup>éme</sup> | Travée          | 37,718    | 6,1           | 15                     | $-177,7$     | 201,63                | Oui      |
|                  | Appui           | $-69,643$ | 9,19          |                        | $-182,2$     |                       |          |
| 6 <sup>éme</sup> | Travée          | 47,532    | 7,33          | 15                     | $-196,9$     | 201,63                | Oui      |
|                  | Appui           | $-77,922$ | 10,2          |                        | $-200$       |                       |          |
| terras           | Travée          | 9,319     | 1,91          | 15                     | $-81,4$      | 201,63                | Oui      |
| asc              | Appui           | $-2,845$  | 0,58          |                        | $-24,8$      |                       |          |
|                  |                 |           |               |                        |              |                       |          |

**Tableau VI.26.** Vérification des poutres principales.

**Sens secondaire :** 

# **Combinaison G+Q**

**Tableau VI.27.** Vérification des poutres secondaires à l'ELS.

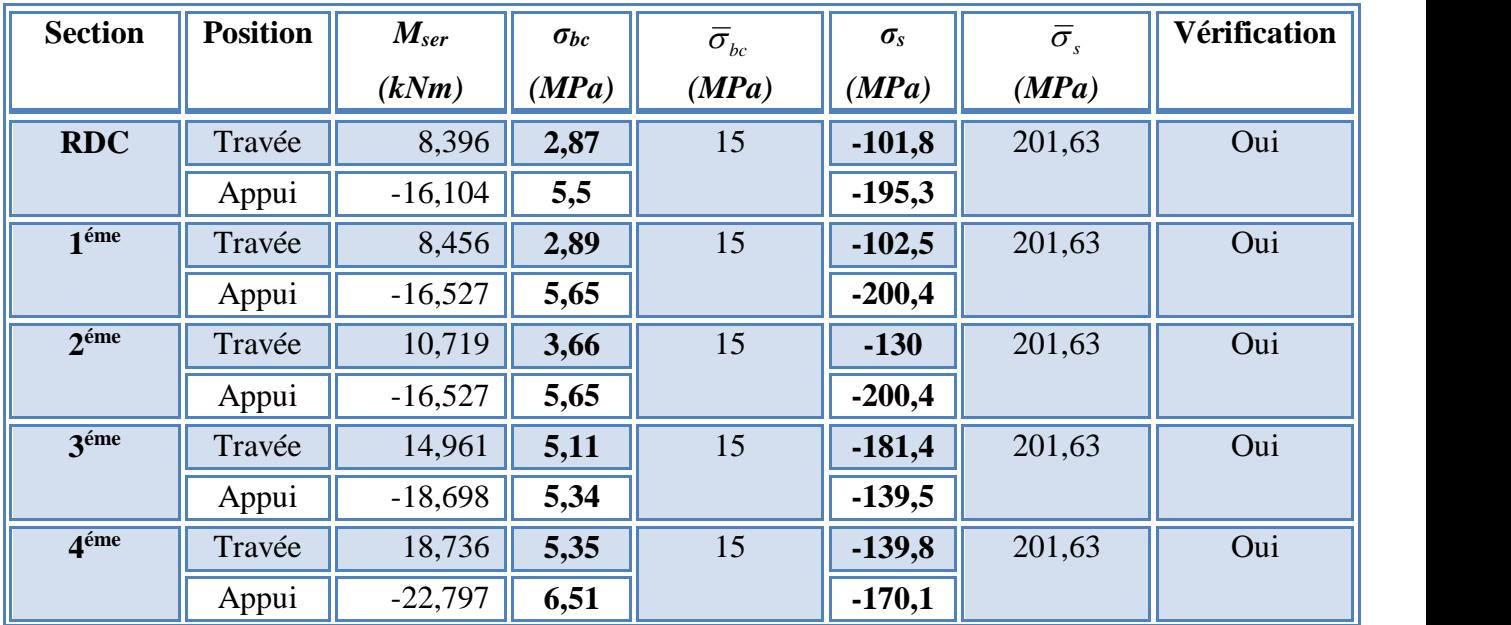

Promotion2019/2020 Page 183

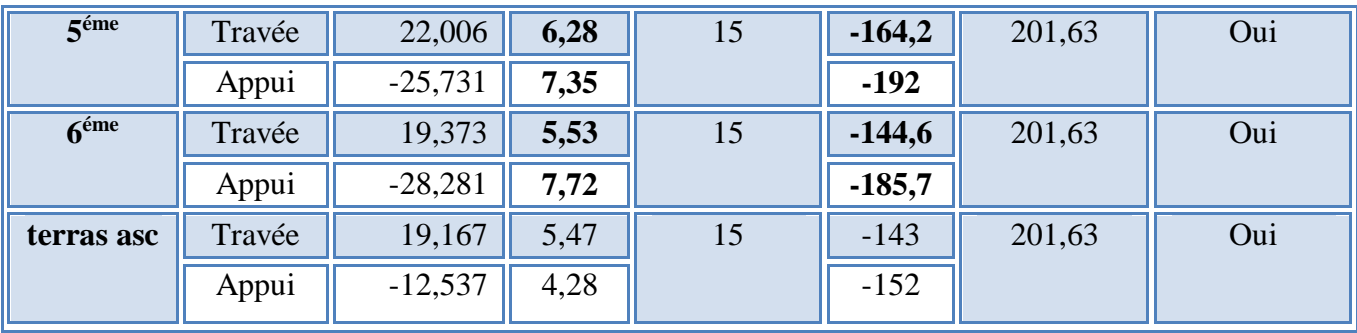

# **VI.5.6. Vérification de l'effort tranchant**

## **a. Vérification de la contrainte de cisaillement :**

II faut vérifier que : 
$$
\tau_u = \frac{T_u}{bd} \le \overline{\tau}_u
$$

Avec :

 $T_u$ : l'effort tranchant maximum.  $\bar{\tau}_u$ 

*b*: Largeur de la section de la poutre.

*d*: Hauteur utile.

## *\** **Selon le CBA 93 : article A 5.1.2.1.1 [2]**

*Min f MPa <sup>u</sup>* 0,2 *<sup>c</sup>*<sup>28</sup> ,5 ……………………Fissuration peu nuisible.

*Min f MPa <sup>u</sup>* 0,15 *<sup>c</sup>*<sup>28</sup> ,4 ……………………Fissuration préjudiciable et très préjudiciable.

**Tableau VI.28.** Vérification de la contrainte de cisaillement.

| <b>Niveaux</b> | <b>Section</b>    | $T_u^{\max}$ | $\tau_u(MPa)$ | $\overline{\tau}_{\scriptscriptstyle u}$ | Vérifié   |
|----------------|-------------------|--------------|---------------|------------------------------------------|-----------|
|                | $\text{cm}^2$ )   | (kN)         |               | (MPa)                                    |           |
| <b>RDC</b>     | 30x40             | $-93,29$     | 0,840         | 3,75                                     | OK        |
|                | 30x30             | 35,41        | 0,437         | 3.75                                     | OK        |
| $\mathbf{1}$   | 30x40             | $-94,19$     | 0,849         | 3.75                                     | <b>OK</b> |
|                | 30x30             | 37,37        | 0,461         | 3.75                                     | OK        |
| $\overline{2}$ | 30x40<br>$-97,52$ |              | 0,879         | 3.75                                     | <b>OK</b> |
|                | 30x30             | 38,62        | 0,477         | 3.75                                     | OK        |
| $\mathbf{3}$   | 30x40             |              | 0,905         | 3.75                                     | <b>OK</b> |
|                | 30x30             | 40,06        | 0,495         | 3.75                                     | OK        |

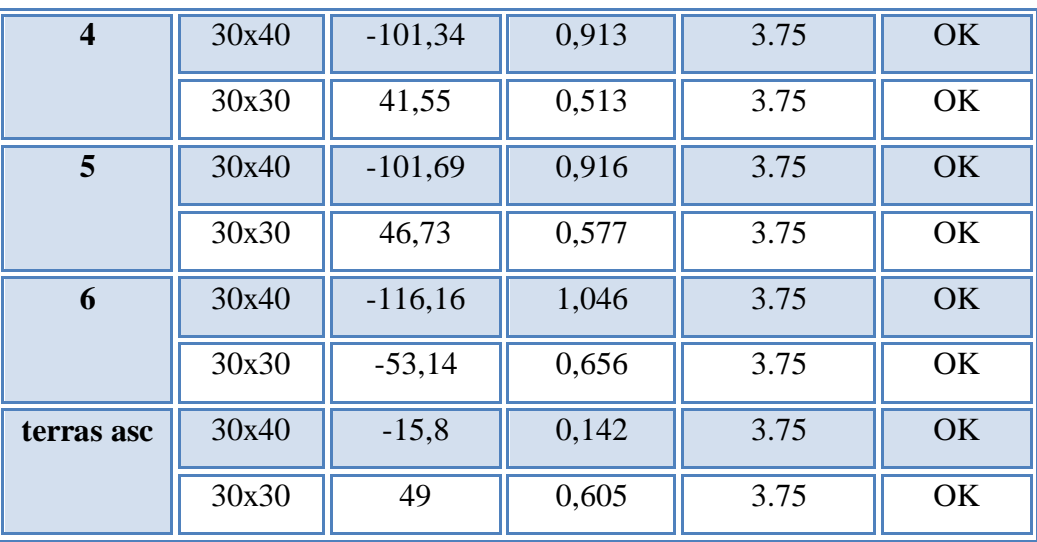

#### **Calcul des armatures transversales :**

 $\sqrt{ }$ 

L'acier choisi pour les armatures transversales est de type haute adhérence et nuance *FeE40 (fe=400MPa)*.

**Selon le CBA93 article A.5.1.2.2 [2]:**

$$
S_{t} = Min(0,9d;40cm)
$$
  
\n
$$
\frac{A_{t}}{BS_{t}} \ge \frac{\tau_{u} - 0.3f_{t28}K}{0.8f_{e}}
$$
 (*K* = 1: *Pas de reprise de bétonnage*)  
\n
$$
\frac{A_{t}f_{e}}{bS_{t}} \ge Max\left(\frac{\tau_{u}}{2};0,4MPa\right)
$$

**Selon le RPA 99 version 2003 article 7.5.2.2 [3]:**

 *Zone courante h S Zone nodale <sup>h</sup> S Min A S b t t l t t* ........................................... 2 ;12 ......................... 4 0,003 

Avec :

$$
\phi_t \leq Min\left(\frac{h}{35}; \phi_t; \frac{b}{10}\right) = 0,86cm
$$

On prend : *Øt=8mm*

Les résultats de calcul sont résumés dans le tableau suivant :

| <b>Sens</b>       | $T_u(kN)$ | $\tau$ <sub>u</sub> (MPa) | <b>BAEL91</b> | <b>RPA99</b>    | $C$ adp<br>$\boldsymbol{\omega}$ . |    | max | <b>Choix</b> |     |
|-------------------|-----------|---------------------------|---------------|-----------------|------------------------------------|----|-----|--------------|-----|
|                   |           |                           | $S_t$ (cm)    | $S_t$ (cm) $ZN$ | $S_t$ (cm) $ZC$                    | ZN | ZC  | $\rm \Gamma$ |     |
| <b>Principal</b>  | $-116,16$ | 1,046                     | 33,3          | 10              | 20                                 | 10 |     | 1,35         | 4T8 |
| <b>Secondaire</b> | $-53,14$  | 0,656                     | 24.3          | 7.5             | 15                                 |    |     | 1,35         | 4T8 |

**Tableau VI.29.** Calcul des armatures transversales.

# **VI.5.7. Recouvrement des armatures longitudinales :**

*Lr=40Ø* (zone I). **RPA99v2003 article 7.5.2.1 [3]**

*L<sup>r</sup>* : Longueur de recouvrement.

On a :

- Ø=20mm……………….Lr=80cm
- Ø=16mm……………….Lr=64cm
- Ø=14mm……………….Lr=56cm

# **VI.5.8. Arrêt des barres :**

Armatures inférieures :  $h \leq \frac{E}{10}$  $h \leq \frac{L}{A}$ 

Armatures supérieures :  $h' \geq$ 

Appuis en travée de rive.

Appuis en travée intermédiaire.

Avec :

```
L=max(Lgauche ; Ldroite)
```
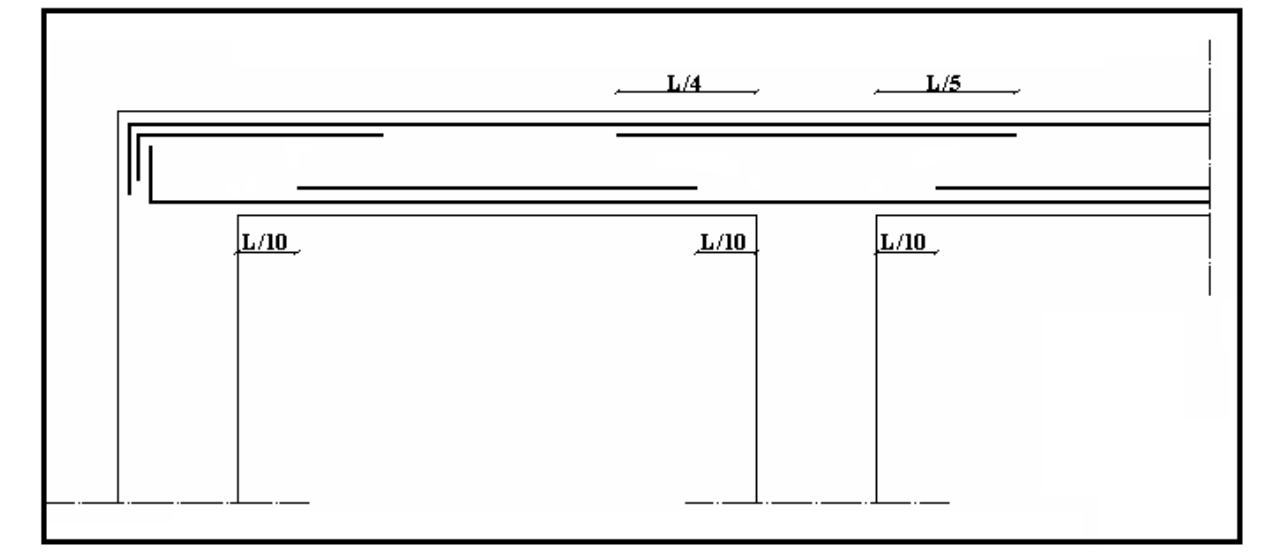

4  $L^{MAX}$ 

5

 $L^{MAX}$ 

## **Figure.VI.4.** arrêt de barres forfaitaire

# **VI.5.9. Vérification de la flèche :CBA93 article B.6.5.2 [2]**

Flèche totale :  $\Delta f_T = f_v - f_i \leq \bar{f}$ .

Tel que : Pourre principale : 
$$
\bar{f}_1 = 0.5 + \frac{L}{1000} = 0.77
$$
 cm  $(L = 5.3m > 5m)$ 

Pouter secondaire : 
$$
\bar{f}_2 = \frac{L}{500} = 0.68
$$
 cm (*L* = 3,38*m* ≺ 5*m*)

fi: La flèche due aux charges instantanées.

fv: La flèche due aux charges de longues durée.

#### **- Position de l'axe neutre « y1 » :**

$$
y_1 = \frac{bh^2}{\frac{2}{bh+15A_s}} + 15A_s
$$

**- Moment d'inertie de la section totale homogène « I0 » :** 

$$
I_0 = \frac{bh^3}{12} + bh \left( y - \frac{h}{2} \right)^2 - 15A_s (d - y_1)^2
$$

**- Calcul des moments d'inerties fictifs :** 

$$
I_{fi} = \frac{1,1I_0}{1 + \lambda_i \mu} \qquad ; \quad I_{fv} = \frac{I_0}{1 + \lambda_v \mu}
$$

Avec :

$$
\lambda_i = \frac{0.05 f_{i28}}{\delta \left(2 + 3 \frac{b_0}{b}\right)}
$$
................. Pour la deformation instantanée.

$$
\lambda_{v} = \frac{0.02 f_{t28}}{\delta \left(2 + 3 \frac{b_0}{b}\right)}
$$
................. Pour la deformation différée.

*b d As* 0  $\delta = \frac{N_s}{N}$ : Pourcentage des armatures.

$$
\mu = 1 - \frac{1,75f_{t28}}{4\delta\sigma_s + f_{t28}}
$$

σ<sup>s</sup> : Contrainte de traction dans l'armature correspondant au cas de charge étudiée.

$$
\sigma_s = \frac{M_{ser}}{A_s d} , \qquad I_0 = \frac{bh^3}{12} + bh \left( y - \frac{h}{2} \right)^2 - 15A_s (d - y_1)^2
$$

Promotion2019/2020 Page 187

Les résultats sont récapitulés dans ce tableau :

| <b>Sens</b> | $M_{\rm ser}$<br>KN.m | $A_{s}$<br>$\text{cm}^2$ | ${\bf Y}_1$<br>(cm) | o     | $\sigma_{\rm s}$<br>(MPa) | Λi   | $\mathbf{v}$ | μ    | 10<br>$\text{ (cm}^4\text{)}$ | <b>l</b> fi<br>(cm <sup>4</sup> ) | $\mathbf{I}_{\text{fv}}$<br>(cm <sup>4</sup> ) |
|-------------|-----------------------|--------------------------|---------------------|-------|---------------------------|------|--------------|------|-------------------------------|-----------------------------------|------------------------------------------------|
| Principal   | 47,53                 | 7,41                     | 21,44               | 0,007 | 173,36                    | 3,14 | 1,25         | 0,45 | 135577,39                     | 61427,80                          | 86293,21                                       |
| secondaire  | 22,00                 | 5,65                     | 16,03               | 0,007 | 144,25                    | 3,01 | 1,20         | 0,40 | 58255,91                      | 29072,31                          | 39317,36                                       |

**Tableau VI.30.** Tableau récapitulatif du calcul de la flèche.

#### **- Calcul des modules de déformation :**

$$
E_i = 11000 (f_{c28})^{\frac{1}{3}} = 32164,20MP
$$
  

$$
E_v = 3700 (f_{c28})^{\frac{1}{3}} = 10818,87MPa
$$

**- Calcul de la flèche due aux déformations instantanées (poutre principale):** 

$$
f_{i1} = \frac{M_{ser}l^2}{10E_iI_{fi}} = 6,5mm \qquad (L = 5,2m)
$$

**- Calcul de la flèche due aux déformations différées :** 

*f f f mm f mm vérifiée mm E I M l f T <sup>v</sup> i <sup>v</sup> f v ser v* 7,26 10,3 ....................... 2.36 10 1 1 1 2 1 

**Calcul de la flèche due aux déformations instantanées (poutre non porteuse) :** 

$$
f_{i2} = \frac{M_{ser}l^2}{10E_iI_{fi}} = 2,69mm \qquad (L = 3,38m)
$$

**- Calcul de la flèche due aux déformations différées :** 

$$
f_{v2} = \frac{M_{ser}l^2}{10E_vI_{fv}} = 5,91mm
$$
  
\n
$$
\Delta f_{T2} = f_{v2} - f_{i2} = 3,22mm \langle \bar{f} = 6,8mm
$$
............*vérifiée*

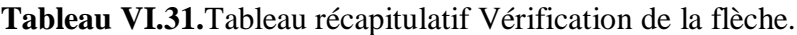

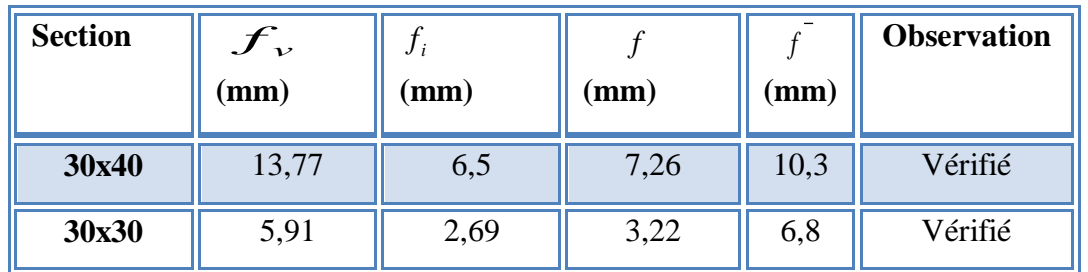

Promotion2019/2020 Page 188
## **VI.5.10. Schémas de ferraillage des poutres :**

**Poutres principales :**

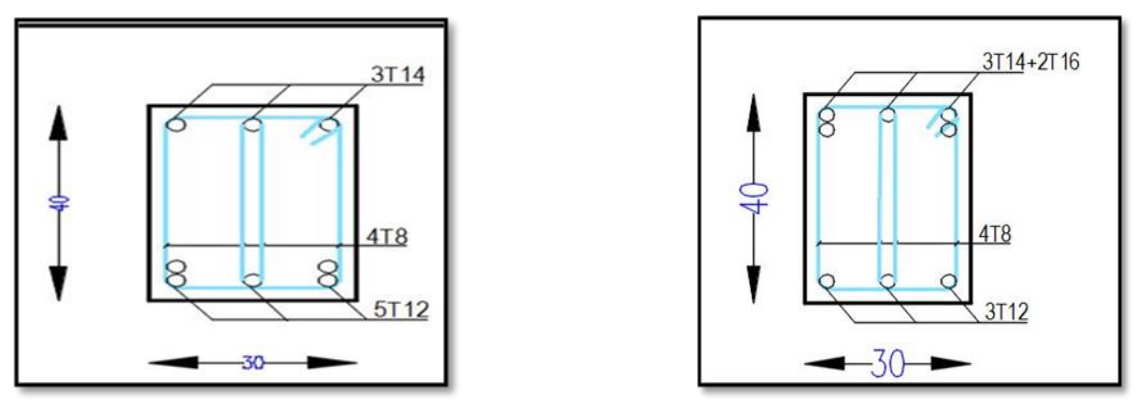

**En travée** en appui

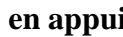

**Figure VI.5.**Ferraillage en travée et en appui poutre porteuse 30\*40 RDC

**Poutres secondaires :**

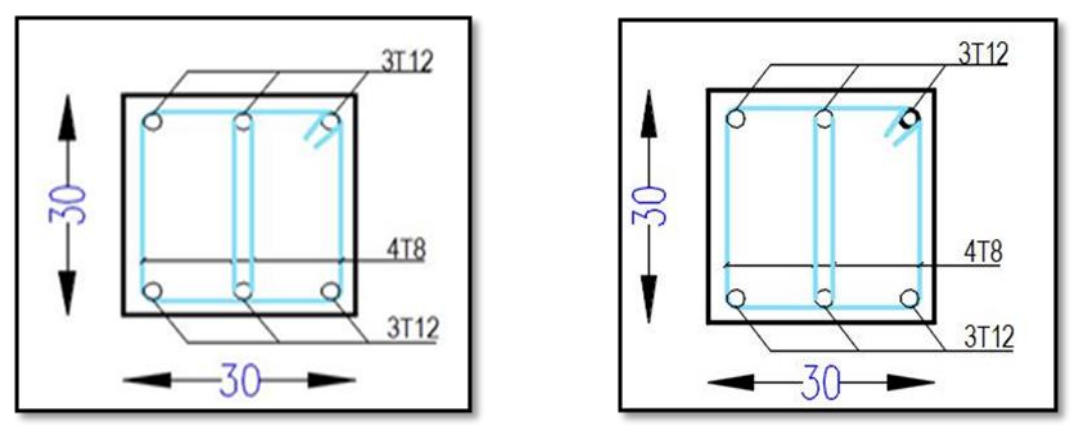

**En travée** en appui

**Figure VI.6.** Ferraillage en travée et en appui poutre non porteuse 30\*30 RDC

## .**VI.6. Ferraillage des voiles**

## **VI.6.1. Introduction :**

Sous l'action des forces verticales et horizontales, les voiles sont sollicités en flexion composée et le ferraillage se fait selon les recommandations du règlement RPA2003.

## **Les armatures verticales :**

Lorsqu'une partie du voile est tendue sous l'action des forces verticales et horizontales l'effet de tractions doit êtres prise en totalité par les armatures.

Le pourcentage minimum des armatures verticales sur toute la zone tendue est de0,2 %

## **Les armatures horizontales :**

Les barres horizontales doivent être munies de crochet à 135 $^{\circ}$  ayant une longueur égale à 10 $\phi$ .

# **L'espacement :**

L'espacement des barres verticales et horizontales est donné par formule suivante :

 $St \leq min(1, 5a; 30cm)$ 

Avec :

a : épaisseur du voile.

Les deux nappes d'armatures doivent être reliées avec au mois 4épingles au mètre carré, le diamètre des barres ne devrait par dépasser 1/10 de l'épaisseur du viole.

# **VI.6.2. Méthode de ferraillage des voiles :**

On calcul les contraintes max et min par la formule de **NAVIER**

$$
\sigma_{12} = \frac{N}{A} \pm \frac{M.V}{I}
$$

Avec :

N : effort normal appliqué.

M : moment fléchissant appliqué.

A : section transversale du voile.

I : moment d'inertie.

V : distance entre le centre de gravité du voile et la fibre la plus éloignée.

Pour le calcul du ferraillage en à 3 cas :

# **1 erecas** *:*

Si  $(\sigma_1; \sigma_2) \ge 0$ .......la section du voile est entièrement comprimé, la zone courant est armées par le minimum exigé par le RPA 2003 (Amin=0,2%a.l)

**2 emecas :**

- Si  $(\sigma_1; \sigma_2) \le 0$ ......la section du voile est entièrement tendue (pas de zone comprimé) on calcule le volume des contraintes de traction  $F_t$
- La section des armatures verticales  $A_v = \frac{P_i}{r}$ *e*  $y - f$  $A_V = \frac{F}{a}$

On compare A<sup>V</sup> avec la section minimale exigée par **« RPA 2003 [3] »** :

- Si  $A_V \le A_{min} = 0.20\%$ .a.L on ferraille avec la section minimale.
- Si  $A_V > A_{min} = 0.20\%$  a.L on ferraille avec A<sub>V</sub>.

La section des armatures horizontales est donnée par le pourcentage minimales est suivant :

 $A_h = 0,15\%$ .a.100 (1ml)

# **3 emecas :**

Si  $\sigma_1$  et  $\sigma_2$  sont de signe différent, la section est donc partiellement comprimée, on calcul le volume des contrainte pour la zone tendue.

#### **Armature horizontale :**

Ces armatures doivent supporter les efforts de traction d'après (**RPA 2003 articles 7.7.2**) **[3]**

$$
\tau_b = \frac{\overline{T}}{a.d} \le \overline{\tau_b} = 0.2 f_{c28} = 5MPa
$$

Avec :  $T = 1.4T$ 

T : effort tranchant du au séisme.

a : épaisseur du voile.

 $d = 0.9h$ . h : hauteur total de la section.

 $\tau_h$ : Contraintes admissible du béton.

Le pourcentage minimal total des armatures données par **« RPA 2003 [3] »** :

$$
\tau_b \le 0.025 f_{c28} = 0.625 MPa \Rightarrow A = 0.15\% a.1 m
$$

 $\tau_b > 0.025 f_{c28} = 0.625 MPa \Rightarrow A = 0.25\% a.1 m$ 

*L'espacement :* d'après le **« RPA 2003 [3] »** S≤ (1,5a ; 30cm)

-Les longueurs de recouvrement doivent égale à :

- $\geq 40\phi$  les barres situées dans la zone ou le renversement des efforts sont possibles.
- $\geq 20\phi$ les barres situées dans la zone comprimées sous l'action des charges.
	- Le long des joints de reprise de coulage, l'effort tranchant doit être pris par les aciers de couture dont la section doit être calculée avec la formule :

$$
A_{Vj} = 1,1.\frac{\overline{V}}{fe} \times \frac{x}{L}
$$

**Avec :**  $\overline{V} = 1.4V$  V : L'effort tranchant dans la section considérée

X : Longueur de la zone tendue

L : Longueur du voile

Les barres horizontales doivent être disposées vers l'extérieur.

## **Armatures transversales :**

 Les armature transversales perpendiculaire au face du voile sont des épingles au nombre au moins 4 épingles au mètre carré, servant à retenir les deux nappes d'armatures verticales.

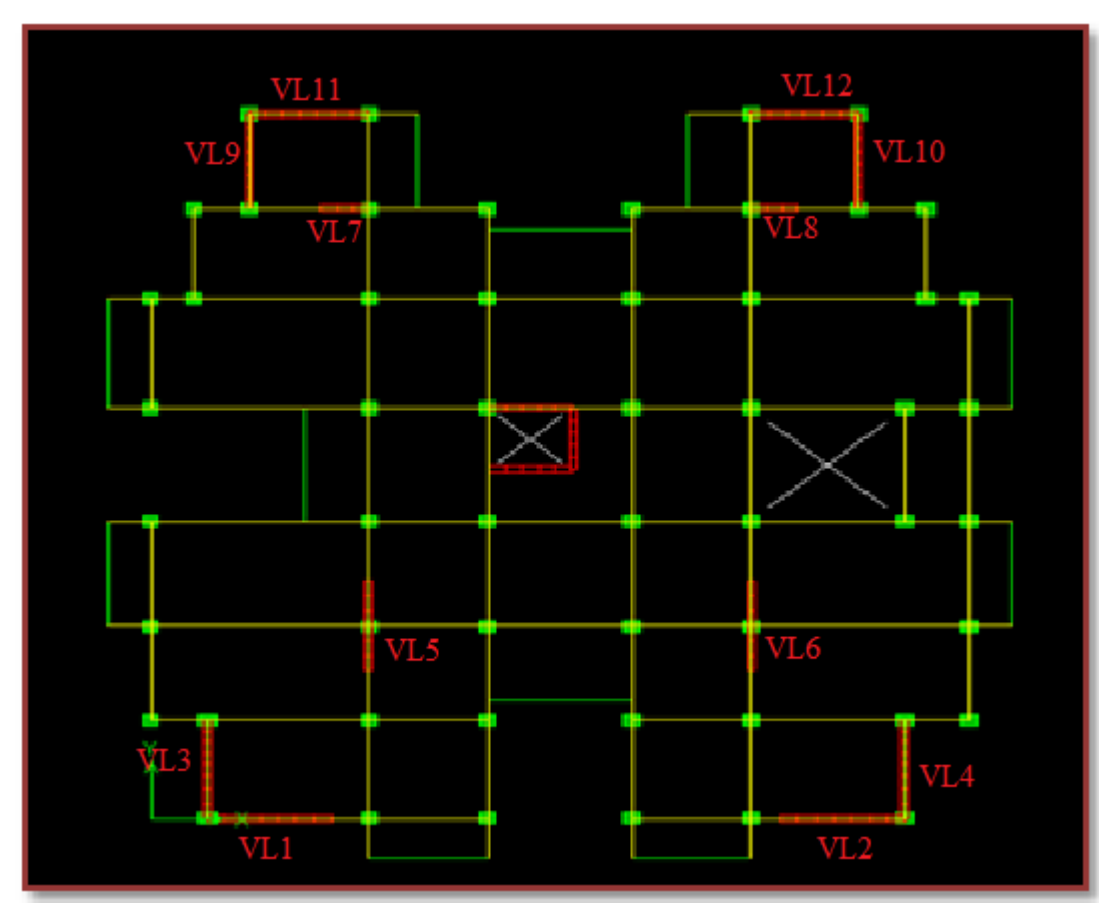

**Figure VI.7.**Disposition des voiles

# **VI.6.3. Ferraillage des voiles sous** *:* **(0,8G E)**

# **VI.6.3.1. Premier type** *:* **voile en L (vl3)**

$$
\sigma_{12} = \frac{N}{A} \pm \frac{M.V}{I}
$$
  
avec: A = 0,76m<sup>2</sup>  
V = 1,86m  
V' = 1,54m  
I = 0.1978m<sup>4</sup>  
N = 1853,93kN  
M = 1771,096kN.m

$$
T=307,95kN
$$

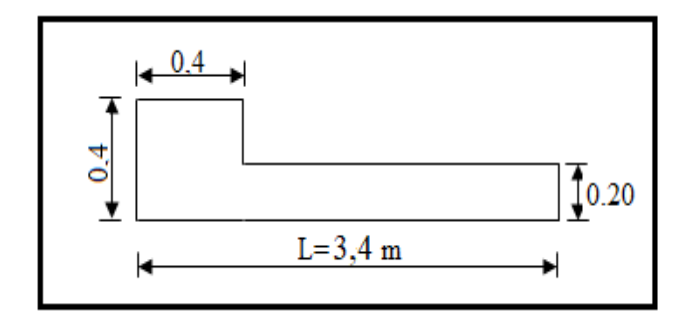

Figure VI.8. Vue en plan du voile plein en L.

**Calcul des contraintes :** 

$$
\sigma_1 = \left[ \frac{1853,93}{0,76} + \frac{1771,096 \times 1,86}{0,1978} \right].10^{-3} = 6,47 MPa
$$

$$
\sigma_2 = \left[ \frac{1853,93}{0,76} - \frac{1771,096 \times 1,86}{0,1978} \right].10^{-3} = -1,59MPa
$$

 $\sigma_1$  et  $\sigma_2$  sont de signe différent  $\longrightarrow$  donc la section est partiellement comprimée.

**Vérification de la contrainte de compression sous : (G+Q E)**

N = -2147,71KN  
\nM = -1779,289KN.m  
\n
$$
\sigma_1 = \frac{N}{A} + \frac{M.V}{I} = \left[ \frac{-2147,71}{0,76} - \frac{1779,289 \times 1,86}{0.8172} \right].10^{-3} = -6,88MPa
$$
\n
$$
\sigma_2 = \frac{N}{A} + \frac{M.V}{I} = \left[ \frac{-2147,71}{0,76} + \frac{1779,289 \times 1,86}{0.8172} \right].10^{-3} = 1,22MPa
$$
\n
$$
\sigma_1 = -6,88MPa < \overline{\sigma_b} = 15MPa
$$
........... condition verify:  
\n
$$
\sigma_2 = 1,22MPa < \overline{\sigma_b} = 15MPa
$$
........... condition verify:  
\n
$$
\sigma_2 = 1,22MPa < \overline{\sigma_b} = 15MPa
$$
........... condition verify:  
\n
$$
\sigma_3 = 1,22MPa < \overline{\sigma_b} = 15MPa
$$
...........

**Longueur de la zone tendue** *:*

$$
X = \frac{\sigma_2}{\sigma_2 + \sigma_1} L = \frac{1,59}{1,59 + 6,47} \times 3,4
$$

 $X = 0,67m$ 

 $Y = L-X = 3,4-0.67 = 2,73$  m

Avec :

X : la longueur de la zone tendue.

Y : la longueur de la zone comprimée.

• Calcul de la contrainte  $\sigma_3$ :

$$
\sigma_3 = \frac{\sigma_2(X - b)}{X} = \frac{1.59 \times (0.67 - 0.4)}{0.67} = -0.64 MPa
$$

- **Détermination des armatures verticales :**
	- **Tronçon AB :**

La force de traction résultante :

$$
F_1 = \left(\frac{\sigma_2 + \sigma_3}{2}\right) b \cdot h = \left(\frac{1,59 + 0.64}{2}\right) 0.4 \times 0.4 \times 10^3 = 390.30 kN
$$

$$
A_{V1} = \frac{F_1}{\sigma_s} = \frac{390.30 \times 10}{400} = 9.76 cm^2
$$

$$
\begin{array}{c|c}\n\hline\n\end{array}
$$
\n
$$
\begin{array}{c|c}\n\hline\n\end{array}
$$
\n
$$
\begin{array}{c}\n\hline\n\end{array}
$$
\n
$$
\begin{array}{c}\n\hline\n\end{array}
$$
\n
$$
\begin{array}{c}\n\hline\n\end{array}
$$
\n
$$
\begin{array}{c}\n\hline\n\end{array}
$$
\n
$$
\begin{array}{c}\n0.50 \text{cm} & 0.07 \text{cm} \\
\hline\n\end{array}
$$

Promotion2019/2020 Page 193

1

**Tronçon BC :**

$$
F_2 = \frac{1}{2} \cdot \sigma_3 (X - b)a = \frac{1}{2} \times 0.64 \times (0.67 - 0.40) \times 0.20 \times 10^3 = 17,45kN
$$
  

$$
A_{V2} = \frac{F_2}{\sigma_s} = \frac{17,45 \times 10}{400} = 0,43cm^2
$$

 $A_t = 10,19cm^2$  $A_t = A_{v1} +_{v2} = 9.76 + 0.43$ 

**Calcul d'Avj**  $\therefore$  On a :

$$
A_{vj} = 1,1.\frac{\overline{V}}{fe} = 1,1.\frac{1,4.V}{fe} \times \frac{x}{L}
$$

$$
A_{vj} = 1,1 \times \frac{1,4 \times 307,95 \times 10}{400} \times \frac{0,67}{2} = 2,34cm^2
$$

 **Section total d'armature :**  $A$ <sup>*T*</sup></sup>*zotal* =  $A$ <sup>*t*</sup> +  $A$ <sup>*Vj*</sup> = 10,19 + 2,34 = 12,53*cm*<sup>2</sup>

 **D'après le « RPA 2003 …[3] » :**

 $A_{\text{Total}} = 12{,}53cm2 >$  Amin = 0,2%.a.Xtendu = 0,2%  $\times$  0,20 $\times$  0.67 $\times$ 10<sup>4</sup> = 2,68cm<sup>2</sup> ...CV

- **Détermination des armatures horizontales :**
	- **La contrainte de cisaillement :**

$$
\tau_b = \frac{\overline{V}}{b_0.d} = \frac{1,4.V}{a.0,9L} = \frac{1.4 \times 307.95 \times 10}{20 \times 0.9 \times 340} = 0.70 MPa
$$

*<sup>b</sup>* 0.70*MPa <sup>b</sup>* 0,2 *f <sup>c</sup>*<sup>28</sup> 5*MPa***……………………..**condition vérifier.

**Le pourcentage minimal selon « RPA 2003 article 7.7.4.2 [3] »***:*

$$
\tau_b = 0.70 MPa \ge \overline{\tau_b} = 0.025 f_{c28} = 0.625 MPa
$$

$$
A_h \ge 0.25\% a. 1m = 0.25\% \times 20 \times 100 = 5cm^2
$$

On prend :  $A_h = 2(4T10) = 6.28 \text{ cm}^2$  $S_h = 25cm$ 

**L'espacement :** 

 $S_v \le \min(1, 5a = 30cm; 30cm) = 20cm$ 

- **Choix d'armature :**
	- $\bullet$  *le poteau* : on prend  $A_p = 8T12 = 9,05 \text{ cm}^2$ .

• **la zone voile** : 
$$
\begin{cases} Av_{\text{poteau}} = 2(6T10) = 9,42 \text{cm}^2 (Sv = 10 \text{cm}) \\ Av_{\text{extrimité}} = 2(6T10) = 9,42 \text{cm}^2 (Sv = 20 \text{cm}). \end{cases}
$$

• *La zone courante* :  $Ac = 2(7T10) = 11 \text{ cm}^2$ .  $S_c = 20 \text{ cm}$ 

La partie interne s'appelle zone courante qui sera soumise à la compression et la section d'armature est donnée par :

# **Armatures courantes**

 $A_c \ge 0,2\%$ . $a(Y-X) = 0,2\% \times 0,2 \times (2,73-0.67) \times 10^4 = 8,24$ *cm*<sup>2</sup>

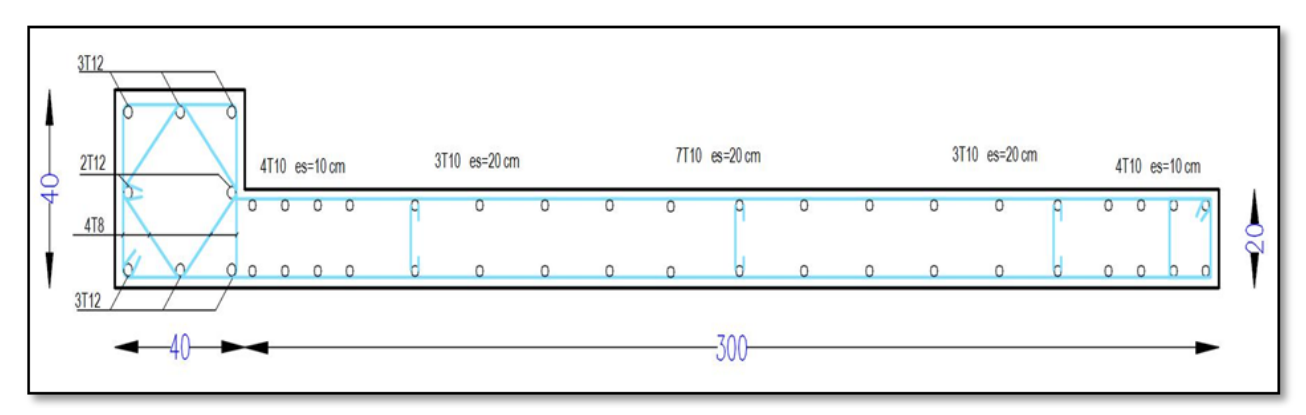

**Figure VI.9.** Schéma de ferraillage de voile en L

# **VI.6.3.2. Deuxième Type : Voile pleine en U (vl 2)** :

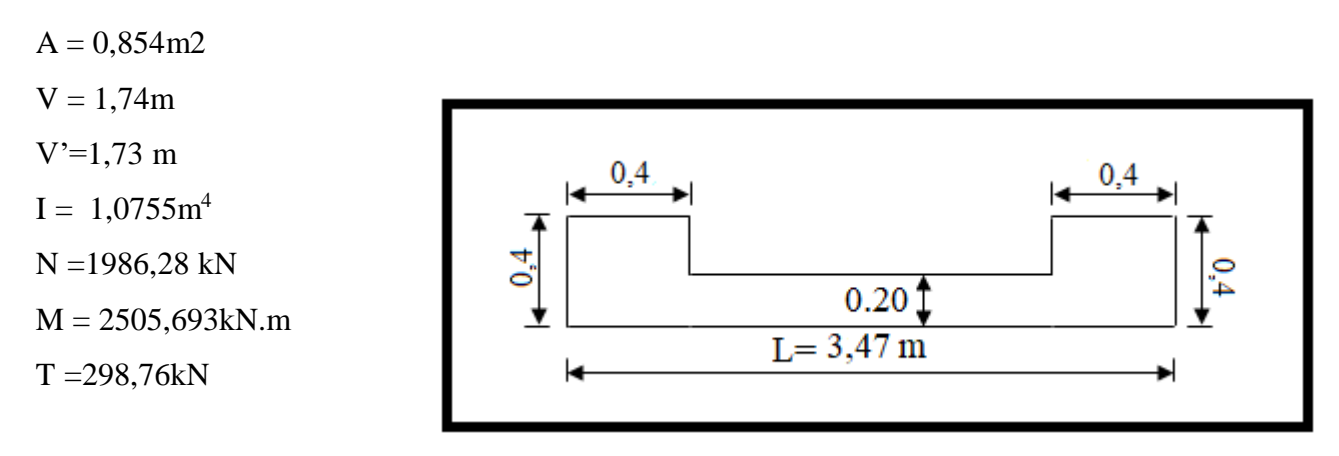

**Figure VI.10.**Vue en plan du voile plein en U

**Calcul des contraintes** *:*

$$
\sigma_1 = \left[ \frac{1986,28}{0,845} + \frac{2505,69 \times 1,74}{1,0755} \right].10^{-3} = 6,38 MPa
$$

$$
\sigma_2 = \left[ \frac{1986,28}{0,845} - \frac{2505,69 \times 1,74}{1,0755} \right].10^{-3} = -1,73 MPa
$$

 $\sigma_1$  et  $\sigma_2$  sont de signe différent  $\longrightarrow$  donc la section est partiellement comprimée

 $\checkmark$  Vérification de la contrainte de compression sous  $(G+Q\pm E)$ 

$$
N = -2257,82KN
$$
  
\n
$$
M = -2525,016KN.m
$$
  
\n
$$
\sigma_1 = \frac{N}{A} + \frac{M.V}{I} = \left[\frac{2257,82}{0,854} + \frac{525,016 \times 1,74}{1,0755}\right] \times 10^{-3} = -6,73 MPa
$$
  
\n
$$
\sigma_2 = \frac{N}{A} - \frac{M.V}{I} = \left[\frac{2257,82}{0,854} - \frac{2525,016 \times 1,74}{1,0755}\right] \times 10^{-3} = 1,44 MPa
$$

<sup>1</sup> 6,73*MPa <sup>b</sup>* 15*MPa* ………………….condition vérifier.

<sup>2</sup> 1,44*MPa <sup>b</sup>* 15*MPa* ……………....condition vérifier.

**Longueur de la zone tendue** *:*

$$
X = \frac{\sigma_2}{\sigma_2 + \sigma_1} L = \frac{1,73}{1,73 + 6,38} \times 3,47
$$

 $X = 0,74m$ 

$$
Y = L-X = 3,47-0,74 = 2,73 \, \text{m}
$$

Avec :

X : la longueur de la zone tendue.

Y : la longueur de la zone comprimée.

• Calcul de la contrainte  $\sigma_3$ :

$$
\sigma_3 = \frac{\sigma_2(X - b)}{X} = \frac{1.73 \times (0.74 - 0.4)}{0.74} = -0.79 \, MPa
$$

- **Détermination des armatures**
- **verticales :**

**Tronçon AB :**

La force de traction résultante :

$$
F_1 = \left(\frac{\sigma_2 + \sigma_3}{2}\right) b \cdot h = \left(\frac{1.73 + 0.79}{2}\right) 0.4 \times 0.4 \times 1000 = 372,14 kN
$$
  
\n
$$
A_{V1} = \frac{F_1}{\sigma_s} = \frac{372,13 \times 10}{400} = 9,30 cm^2
$$
  
\n
$$
\checkmark \quad \text{Tronçon BC :}
$$
  
\n
$$
F_2 = \frac{1}{2} . \sigma_3 (X - b) a = \frac{1}{2} \times 0.79 \times (0.74 - 0.4) \times 0.20 \times 10^3 = 26,94 kN
$$

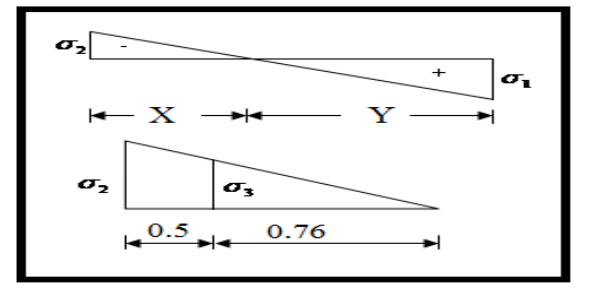

$$
A_{v2} = \frac{F_2}{\sigma_s} = \frac{26,94 \times 10}{400} = 0,67 \, \text{cm}^2
$$

 $A_t = A_{V1} + A_{V2} = 9,98$ *cm*<sup>2</sup>

**Calcul d'Avj**  $\cdot$  On a :

$$
A_{vj} = 1,1.\frac{\overline{V}}{fe} = 1,1.\frac{1,4.V}{fe} \times \frac{x}{L}
$$
  

$$
A_{vj} = 1,1 \times \frac{1,4 \times 298,76 \times 10}{400} \times \frac{0,74}{3,47} = 2,45 cm^2
$$

 **Section total d'armature :**  $A$ <sup>*T*</sup>*total* =  $A$ <sup>*t*</sup> +  $A$ <sub>*Vj*</sub> = 12,43*cm*<sup>2</sup>

 **D'après le « RPA 2003 [3] » :**

$$
A_{\text{Total}} = 12,43 \text{cm}^2
$$
 > Amin = 0,2%. a.Xtendu = 0,2% × 0,20 × 0,74 × 10<sup>4</sup> = 2,96 cm<sup>2</sup> ... CV

- **Détermination des armatures horizontales :**
	- **La contrainte de cisaillement :**

*MPa a L V b d V <sup>b</sup>* 0.67 20 0,9 347 1,4 298,76 10 .0,9 1,4. . 0  *<sup>b</sup>* 1.10*MPa <sup>b</sup>* 0,2 *f <sup>c</sup>*<sup>28</sup> <sup>5</sup>*MPa***……………………..**condition vérifier.

**Le pourcentage minimal selon « RPA 2003 [3] » :**

$$
\tau_b = 1.10 MPa > \overline{\tau_b} = 0.025 f_{c28} = 0.625 MPa
$$
  

$$
A_h \ge 0.25\% .a.1m = 0.25\% \times 20 \times 100 = 5 cm^2
$$

- On prend :  $A_h = 2(4T10)=6.25 \text{cm}^2$  $S_h = 25cm$
- **L'espacement :**
- $S_v \le \min(1, 5a = 30cm; 30cm) = 20cm$

# **Armatures courantes**

 $A_c \ge 0,2\%$   $a(Y - X) = 0,2\% \times 0,2 \times (2.73 - 0.74) \times 10^4 = 7.96$ cm<sup>2</sup>

- **Choix d'armature :**
	- $\blacklozenge$  Les poteaux **:** 8T12= 9,05 cm<sup>2</sup>
	- $\blacklozenge$  La zone poteau voile :  $2(7T10) = 11 \text{ cm}^2$  ; Sv = 10 cm.

$$
2(7T10)=11 \text{cm}^2
$$
; Sv=12 cm.

• La zone courante :  $2(4T10) = 6,28 \text{ cm}^2$ ; Sc = 20 cm

**N.B :** Pour tous les voiles, on prend la même section d'armature horizontale

Avec:

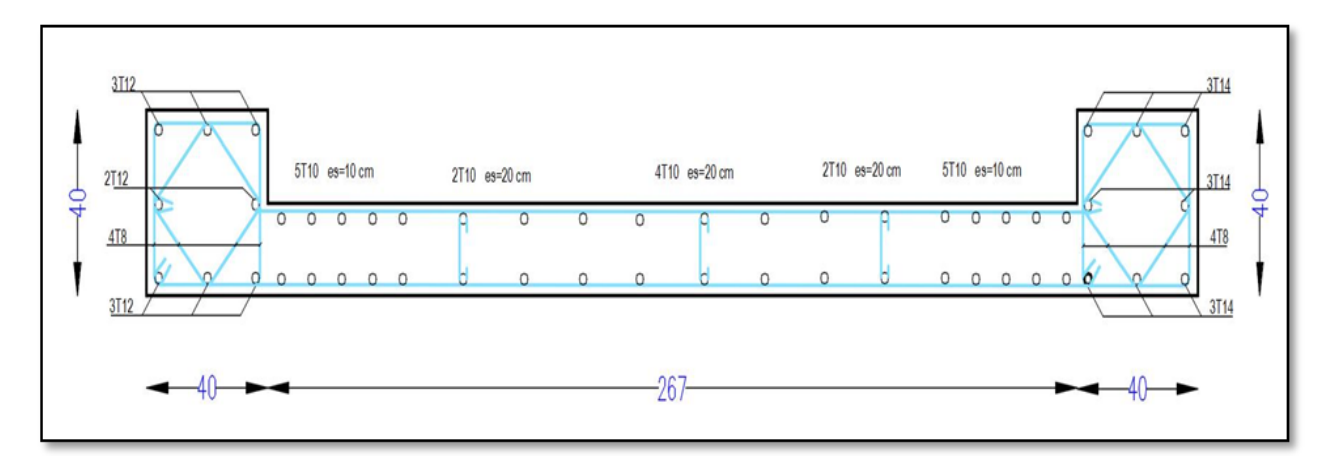

**Figure VI.11.**Schéma de ferraillage du voile en forme U

# **VI.6.3.3. Premier type** *:* **voile en T (vl3)**

$$
\sigma_{12} = \frac{N}{A} \pm \frac{M.V}{I}
$$
  
avec:  
A = 0,68m<sup>2</sup>  
V = 1,5m  
, V' = 1,5m  
I = 0,4511m<sup>4</sup>  
N = 1173,29kN  
M = 1130,45kN.m  
T = 203,54kN

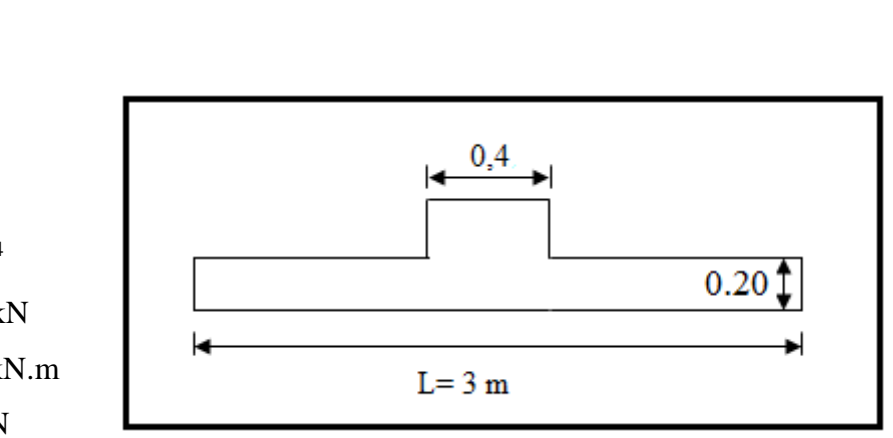

**Figure VI.12.**Vue en plan du voile plein en T

**Calcul des contraintes :** 

$$
\sigma_1 = \left[ \frac{1173,29}{0,68} + \frac{1130,45 \times 1,5}{0,45} \right].10^{-3} = 5,48 MPa
$$

$$
\sigma_2 = \left[ \frac{1173,29}{0,68} - \frac{1130,45 \times 1,5}{0,45} \right].10^{-3} = -2,03 MPa
$$

 $\sigma_1$  et  $\sigma_2$  sont de signe différent  $\longrightarrow$  donc la section est partiellement comprimée.

## **Vérification de la contrainte de compression sous : (G+Q E)**

M= 1130,73KN.m  
\nN = 1661,9KN  
\n
$$
\sigma_1 = \frac{N}{A} + \frac{M.V}{I} = \left[\frac{1661,9}{0,68} + \frac{1130,73 \times 1,5}{0,45}\right].10^{-3} = -6,20 MPa
$$
\n
$$
\sigma_2 = \frac{N}{A} + \frac{M.V}{I} = \left[\frac{1661,9}{0,68} - \frac{1130,73 \times 1,5}{0,45}\right].10^{-3} = 1,32 MPa
$$

Promotion2019/2020 Page 198

<sup>1</sup> -6,20*MPa <sup>b</sup>* 15*MPa* …………………………condition vérifier.

<sup>2</sup> 1,32*MPa <sup>b</sup>* 15*MPa*…………………………. condition vérifier.

**Longueur de la zone tendue** *:*

$$
X = \frac{\sigma_2}{\sigma_2 + \sigma_1} L = \frac{2,03}{2,03 + 5,48} \times 3
$$

 $X = 0.81$ m  $Y = L-X = 3-0.81 = 2,19m$ 

Avec :

X : la longueur de la zone tendue.

Y : la longueur de la zone comprimée.

# • Calcul de la contrainte  $\sigma_3$ :

$$
\sigma_3 = \frac{\sigma_2(X-b)}{X} = \frac{-2.03 \times (0.81 - 0.4)}{0.81} = -1.03 MPa
$$

- **Détermination des armatures verticales :**
	- **Tronçon AB :**

La force de traction résultante :

$$
F_1 = \left(\frac{\sigma_2 + \sigma_3}{2}\right) b \cdot h = \left(\frac{2,03 + 1,03}{2}\right) 0.4 \times 0.4 \times 10^3 = 276,068235 \text{ kN}
$$
\n
$$
A_{V1} = \frac{F_1}{\sigma_s} = \frac{276,07 \times 10}{400} = 6,90 \text{ cm}^2
$$
\n
$$
\checkmark \quad \text{Tronçon BC :}
$$

$$
F_2 = \frac{1}{2} \cdot \sigma_3 (X - b)a = \frac{1}{2} \times 1.03 \times (0.81 - 0.40) \times 0.20 \times 10^3 = 42.43kN
$$
  

$$
A_{V2} = \frac{F_2}{\sigma_s} = \frac{42.43 \times 10}{400} = 1.06cm^2
$$

 $A_t = 7.96$ cm<sup>2</sup>  $A_t = A_{V1} + V_2 = 6.9 + 1.06$ 

**Calcul de Avj** *:* On a :

$$
A_{Vj} = 1,1.\frac{\overline{V}}{fe} = 1,1.\frac{1,4.V}{fe} \times \frac{x}{L}
$$

$$
A_{Vj} = 1,1 \times \frac{1,4 \times 203.54 \times 10}{400} \times \frac{0,81}{2} = 2,11 cm^2
$$

 **Section total d'armature :**  $A_{Total} = A_t + A_{Vj} = 7.96 + 2.11 = 10.08$ *cm*<sup>2</sup>

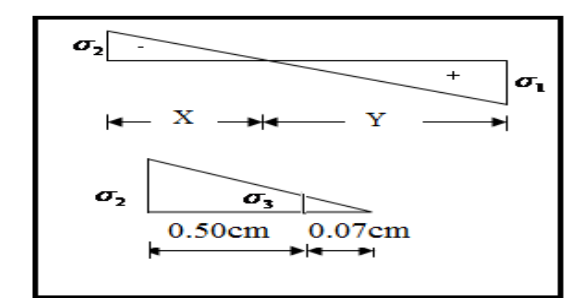

# **D'après le RPA 2003 :**

 $A_{\text{Total}} = 12{,}53cm2 >$  Amin = 0,2%.a.Xtendu = 0,2%  $\times$  0,20  $\times$  0.81 $\times$ 10<sup>4</sup> = 3.24cm<sup>2</sup> ...CV

- **Détermination des armatures horizontales :**
	- **La contrainte de cisaillement :**

$$
\tau_b = \frac{\overline{V}}{b_0 \cdot d} = \frac{1.4 \cdot V}{a.0.9L} = \frac{1.4 \times 203.54 \times 10}{20 \times 0.9 \times 300} = 0.53 MPa
$$

*<sup>b</sup>* 0.53*MPa <sup>b</sup>* 0,2 *f <sup>c</sup>*<sup>28</sup> 5*MPa***……………………..**condition vérifier.

**Le pourcentage minimal selon « RPA 2003 article 7.7.4.2 [3] »***:*

$$
\tau_b = 0.53 MPa \le \overline{\tau_b} = 0.025 f_{c28} = 0.625 MPa
$$

$$
A_h \ge 0.15\% \cdot a.1m = 0.15\% \times 20 \times 100 = 3cm^2
$$

- On prend :  $A_h = 2(3T10) = 4.71 \text{cm}^2$  $S_h = 25cm$ 
	- **L'espacement :**
- $S_v \le \min(1, 5a = 30cm; 30cm) = 20cm$ 
	- **Choix d'armature :**
		- $\bullet$  *le poteau* : on prend  $A_p = 8T12 = 9,05 \text{ cm}^2$ .

• **la zone voile** : 
$$
\begin{cases} Av_{\text{gauche}} = 2(9T10) = 14{,}14 \text{cm}^2 \text{ (Sv = 20cm)} \\ Av_{\text{droit}} = 2(9T10) = 14{,}14 \text{cm}^2 \text{ (Sv = 20 cm.)} \end{cases}
$$

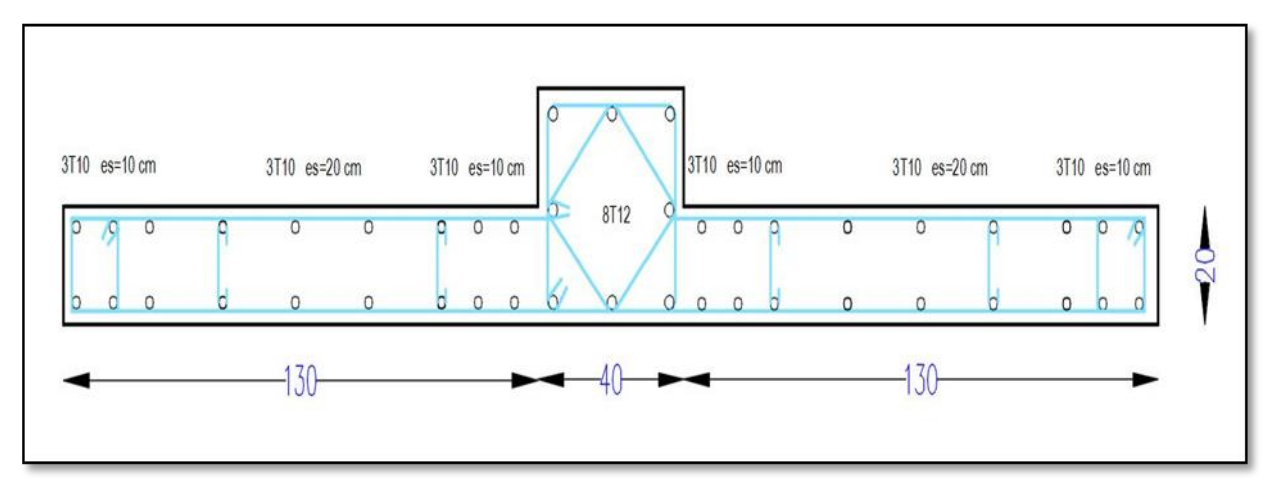

**Figure VI.13.** Schéma de ferraillage de voile en T

# **VI.6.4 Caractéristiques et ferraillage des voiles pour e=0.2m (RDC):**

# **a) Sens longitudinal : (xx)**

# **1. Caractéristiques et efforts :**

 **Tableau VI.32.** Caractéristique des voiles du sens xx et calcule des contrainte.

| <b>Voile</b>    | L<br>$\mathbf m$ | A<br>(m <sup>2</sup> ) | (m <sup>4</sup> ) | (m)  | (m)  | M<br>(kN.m) | N<br>(kN) | (kN)   | $\sigma_{1}$<br>(Kg/cm <sup>2</sup> ) | $\sigma_{2}$<br>(Kg/cm <sup>2</sup> ) | Obs.       |
|-----------------|------------------|------------------------|-------------------|------|------|-------------|-----------|--------|---------------------------------------|---------------------------------------|------------|
| VL1             | 3,4              | 0,76                   | 0,8172            | 1,86 | 1,54 | 1771,09     | 1853,93   | 307,95 | 6,47                                  | $-1,59$                               | <b>SPC</b> |
| VL <sub>2</sub> | 3,4              | 0,76                   | 0,8172            | 1,86 | 1,54 | 1765,36     | 1852,64   | 311,24 | 6,46                                  | $-1,58$                               | <b>SPC</b> |
| VL7             | 1,4              | 0,36                   | 0,0624            | 0,81 | 0,59 | 194,06      | 731,97    | 44,49  | 4,55                                  | $-0,49$                               | <b>SPC</b> |
| VL <sub>8</sub> | 1,4              | 0,36                   | 0,0624            | 0,81 | 0,59 | 190,19      | 760,01    | 45,97  | 4,58                                  | $-0,36$                               | <b>SPC</b> |
| <b>VL11</b>     | 3,47             | 0,854                  | 1,0755            | 1,74 | 1,73 | 2505,69     | 1986,28   | 298,76 | 6,38                                  | $-1,73$                               | <b>SPC</b> |
| <b>VL12</b>     | 3,15             | 0,79                   | 0,8256            | 1,57 | 1,58 | 2006,09     | 1991,19   | 260,03 | 6,34                                  | $-1,29$                               | <b>SPC</b> |

**Tableau VI.33.**effort et sections d'armature dans les voiles.

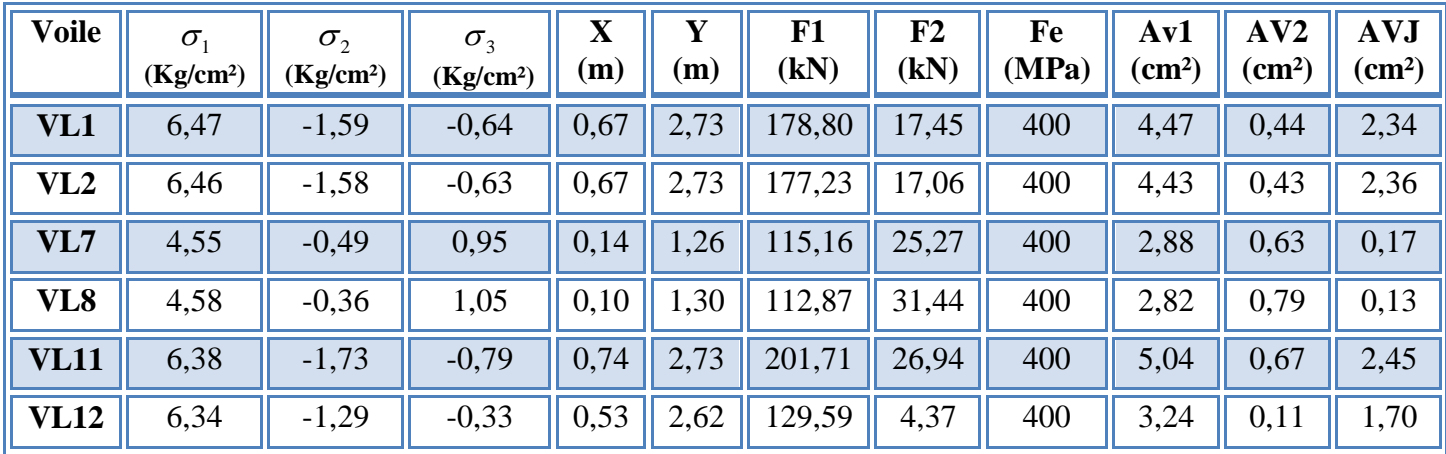

# 2. **Ferraillage :**

**Tableau VI.34.** Choix d'armature des voiles du sens xx.

| <b>Voile</b>    | <b>Atot</b>   | Amin          | Zone    |            | Zone voile | Zone       |
|-----------------|---------------|---------------|---------|------------|------------|------------|
|                 | $\text{cm}^2$ | $\text{cm}^2$ | poteaux | Zone voile | Extrémité  | courante   |
| VL1             | 7,25          | 2,69          | 8 T 12  | 2x(6T10)   | 2x(6T10)   | 2x(7T10)   |
| VL <sub>2</sub> | 7,21          | 2,67          | 8 T 12  | 2x(6T10)   | 2x(6T10)   | 2x(7T10)   |
| VL7             | 3,68          | 0,54          | 8 T 12  | 2x(2T10)   | 2x(2T10)   | 2x(3T10)   |
| VL <sub>8</sub> | 3,74          | 0,41          | 8 T 12  | 2x(2T10)   | 2x(2T10)   | 2x(3T10)   |
| <b>VL11</b>     | 8,17          | 2,96          | 8 T 12  | 2x(7T10)   | 2x(7T10)   | 2x(4T10)   |
| <b>VL12</b>     | 5,05          | 2,14          | 8 T 12  | 2x(5T10)   | 2x(5T10)   | $2*(6T10)$ |

Promotion2019/2020 Page 201

**b) Sens transversal : (yy)**

**1. Caractéristiques et efforts :**

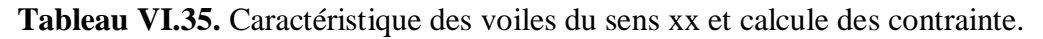

| <b>Voile</b>    | ┻<br>(m) | A<br>$\mathbf{m}^2$ | (m <sup>4</sup> ) | 'm  | (m)  | (kN.m)   | (kN)               | (kN)   | Kg/cm <sup>2</sup> | (Kg/cm <sup>2</sup> ) | Obs.       |
|-----------------|----------|---------------------|-------------------|-----|------|----------|--------------------|--------|--------------------|-----------------------|------------|
| VL <sub>5</sub> |          | 0,68                | 0,4511            |     |      | 1130,45  | $1173,29$   203,54 |        | 5,48               | $-2,03$               | <b>SPC</b> |
| VL <sub>6</sub> |          | 0,68                | 0,4511            | 1,5 | 1, 0 | 1130,487 | 1154,89            | 203,38 | 5,46               | $-2,06$               | <b>SPC</b> |

**Tableau VI.36.**effort et sections d'armature dans les voiles.

| voile           | $\sigma_{1}$<br>$\parallel$ (Kg/cm <sup>2</sup> ) $\parallel$ | $\sigma_{2}$ | $\sigma_{3}$<br>$\parallel$ (Kg/cm <sup>2</sup> ) $\parallel$ (Kg/cm <sup>2</sup> ) $\parallel$ (m) $\parallel$ |      | (m)      | F1                                 | $\mathbf{F2}$ | (kN) $\ $ (kN) $\ $ (MPa) $\ $ (cm <sup>2</sup> ) $\ $ (cm <sup>2</sup> ) $\ $ |            | Fe $\parallel$ Av1 $\parallel$ AV2 $\parallel$ AVJ $\parallel$ | $^{\prime\prime}$ (cm <sup>2</sup> ) $_{\rm h}$ |
|-----------------|---------------------------------------------------------------|--------------|----------------------------------------------------------------------------------------------------|------|----------|------------------------------------|---------------|--------------------------------------------------------------------------------|------------|----------------------------------------------------------------|-------------------------------------------------|
| $\parallel$ VL5 | 5,48                                                          | $-2,03$      |                                                                                                    |      |          | $-1,03$ 0.81 2.19 245,18 42,43 400 |               |                                                                                | $\  6, 13$ | 1,06                                                           |                                                 |
| $\parallel$ VL6 | 5,46                                                          | $-2,06$      | $-1,06$                                                                                                    | 0,82 | 1, 2, 18 | 249,52    44,69                    |               | 400                                                                            | 6,24       |                                                                |                                                 |

**Tableau VI.37.** Choix d'armature des voiles du sens yy.

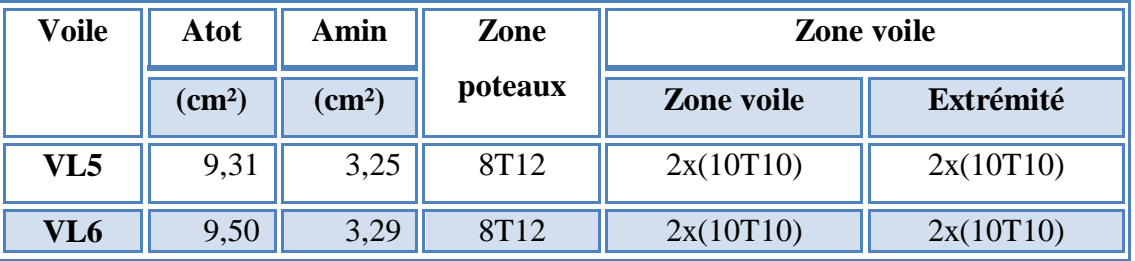

# **VI.6.5. Vérification de La contrainte de cisaillement (e=0.2m)**

**Tableau VI.38.** Vérification de la contrainte de cisaillement des voiles du sens xx.

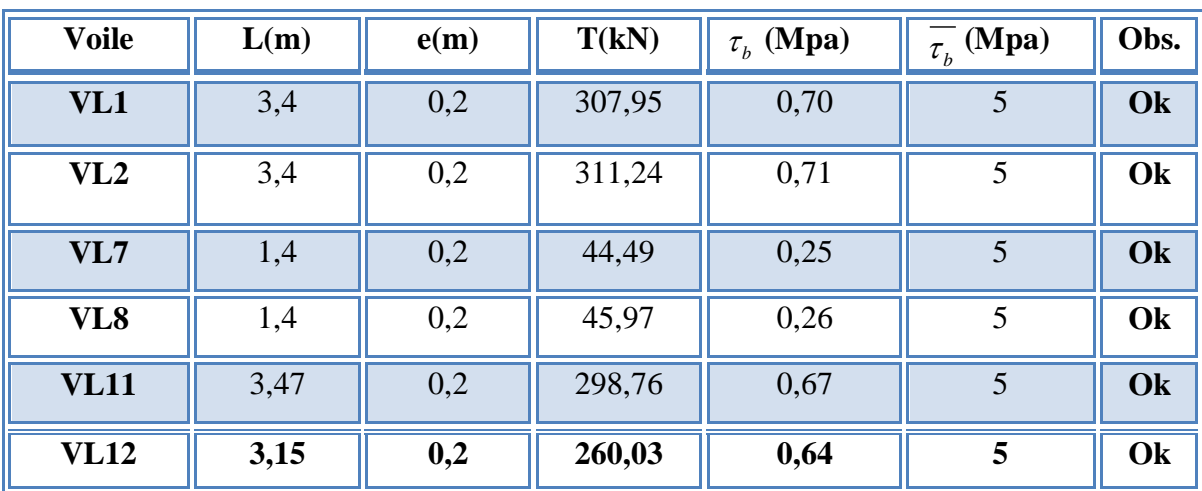

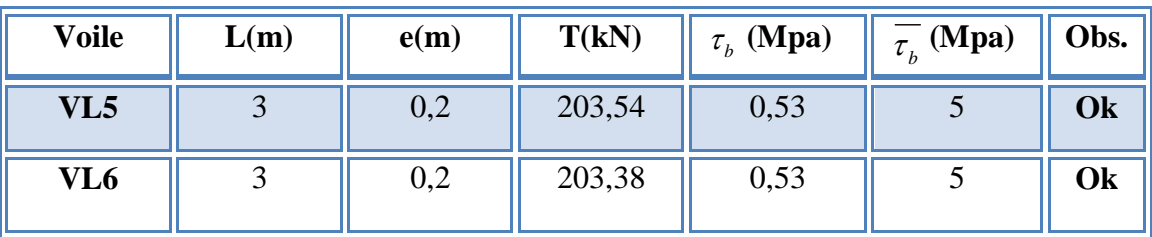

**Tableau VI.39.** Vérification de la contrainte de cisaillement des voiles du sens yy.

# **VI.6.6. Caractéristiques et ferraillage du noyau :**

**1. Caractéristiques et efforts :**

**Tableau VI.40.** Caractéristique du noyau et calcule des contrainte.

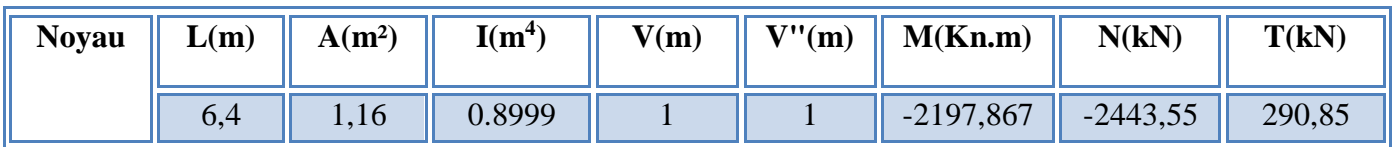

## **2. Ferraillage :**

**Tableau VI.41.** Choix d'armature du voile.

| (Kg/cm <sup>2</sup> ) | (Kg/cm <sup>2</sup> ) | $\parallel$ (Kg/cm <sup>2</sup> ) | observation $\parallel$ As(cm <sup>2</sup> ) |      | $\parallel$ As Ad(cm <sup>2</sup> ) |
|-----------------------|-----------------------|-----------------------------------|----------------------------------------------|------|-------------------------------------|
| 4,55                  | $-0,34$               | $-0,02$                           | <b>SPC</b>                                   | 1,48 | 2x(34T10)                           |

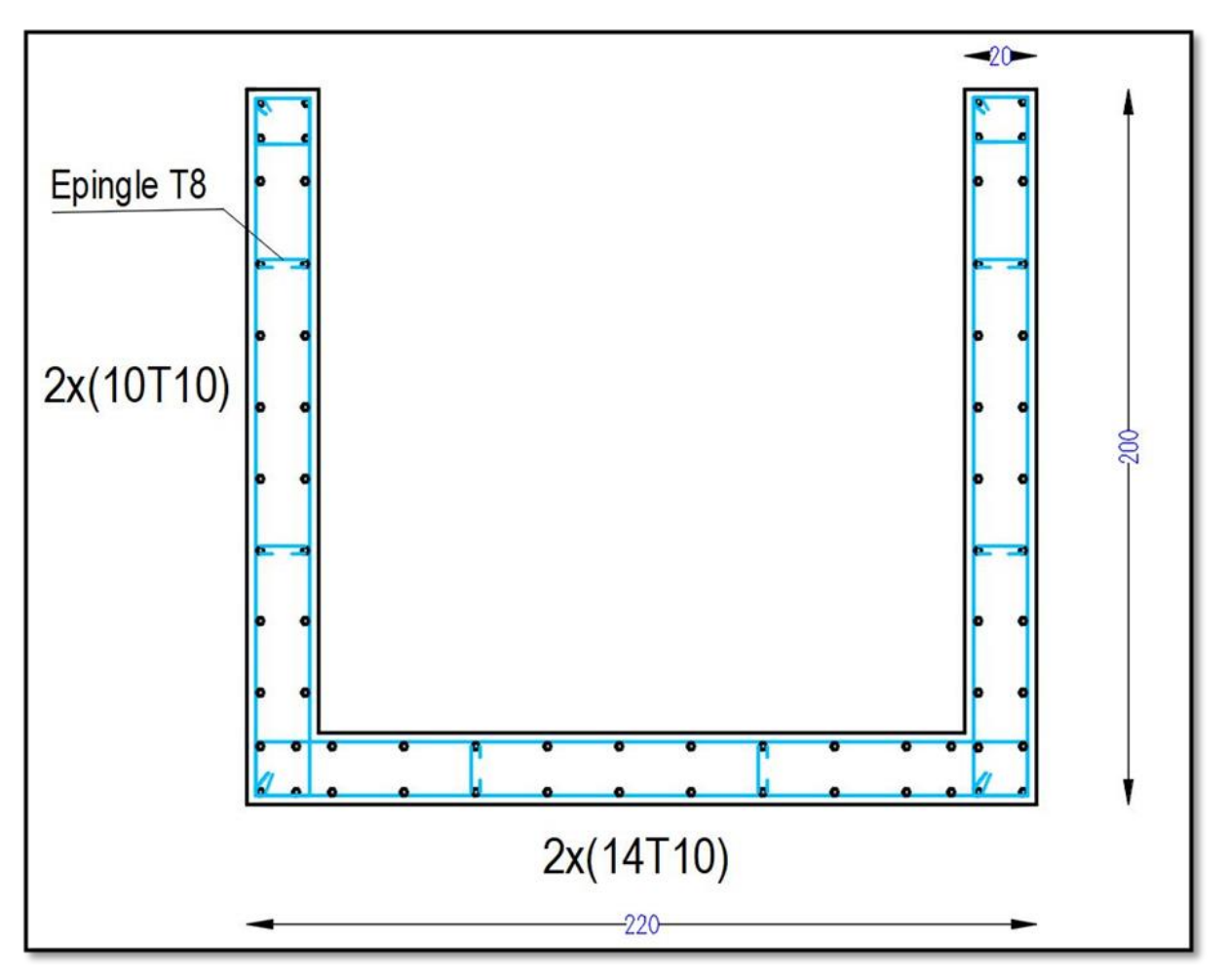

**Figure .VI.14.**Ferraillage du noyau

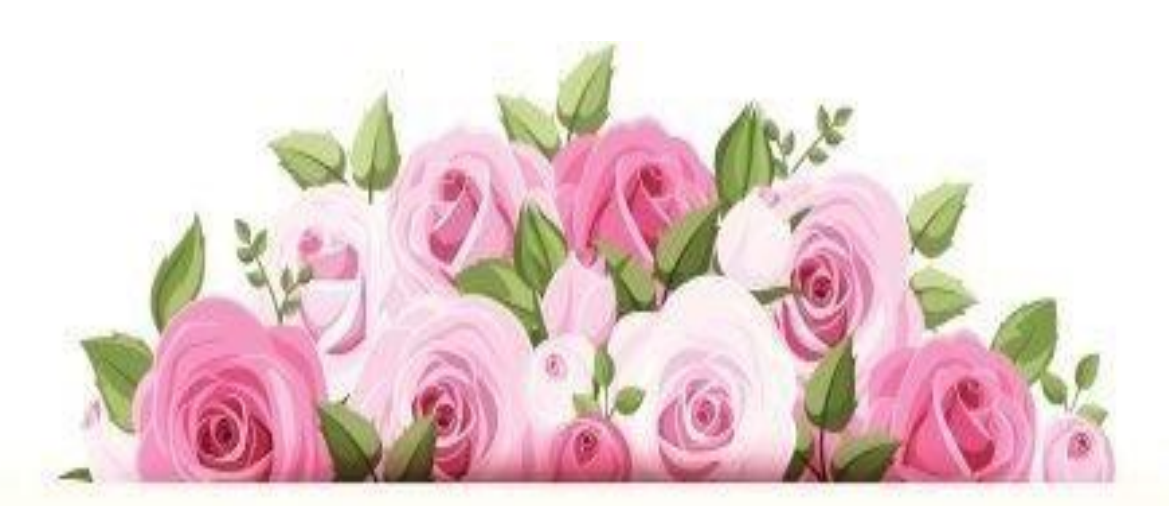

# **Chaplire VII** Effects des fondation

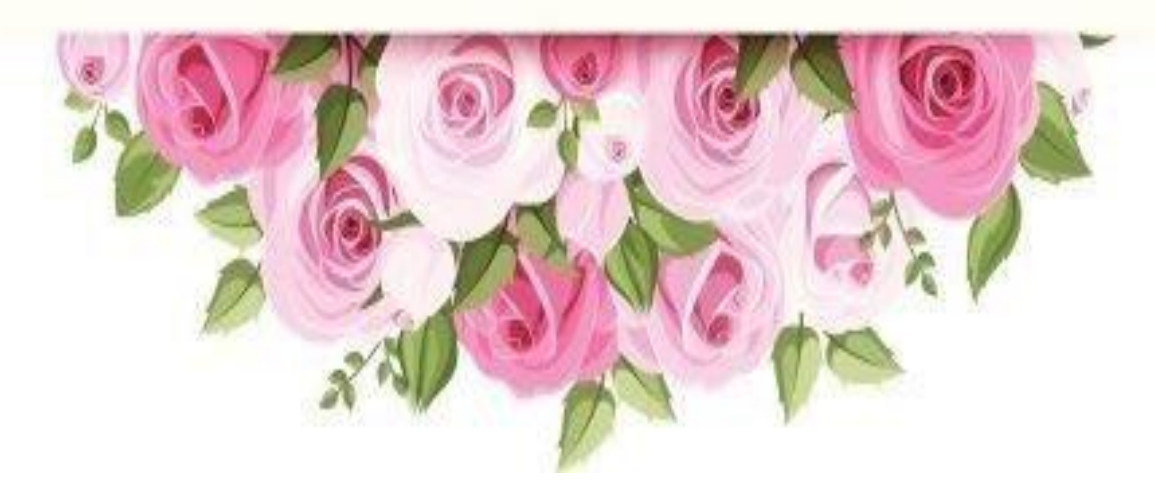

# **VII**. **Etude de fondation**

#### **VII.1. Introduction :**

 La fondation est l'élément par le biais duquel les charges de la superstructure sont transmises au sol. Son dimensionnement nécessite la connaissance des caractéristiques du sol en plus des sollicitations dans les éléments résistants à la base du bâtiment.

Il existe plusieurs types de fondations. La sélection se fait selon la capacité portante du sol, les Charges à transmettre au sol, la distance entre les différentes fondations et l'économie du. Projet.

#### **VII.2. Classification des fondations :**

Fondé un ouvrage consiste essentiellement à répartir les charges qu'ils supportent sur le sol ou dans le sol suivant l'importance des charges et la résistance du terrain.

- a. Lorsque les couches de terrain capable de supporter l'ouvrage sont à une faible profondeur on réalise les fondations superficielles (semelles isolées, filantes et radier général).
- b. Lorsque les couches de terrain capable de supportée l'ouvrage sont à une grande profondeur on réalise les fondations profondes et semi profondes (puits et pieux).

## **VII.3. Voile périphérique :**

 Selon le règlement **« RPA 2003 [3] »** les ossatures au-dessous du niveau de base formées de poteaux courts qui doivent comporter un voile périphérique continu entre le niveau de fondation et le niveau de base.

## **VII.3.1. Dimensionnement et ferraillage du voile :**

Ce voile doit avoir les caractéristiques minimales suivantes :

Epaisseur 15*cm*

Les armatures sont constituées de deux nappes.

Le pourcentage minimal des armatures et de 0,1% dans les deux sens (horizontal et vertical).

Les ouvertures dans ce voile ne doivent pas réduire sa rigidité d'une manière importante.

On prend e =20cm (L'épaisseur du voile périphérique)

Le calcul de ferraillage sera fait pour une bande de 1m.

## **1. Armatures verticales :**

$$
A_v = 0.1 \times \frac{e \times b}{100} = 0.1 \times \frac{20 \times 100}{100} = 2cm^2
$$
  

$$
A_v = 5T10 / ml
$$
 On pred:

- **L'espacement :**  $e = 25$  cm
- **Armatures horizontales :**

$$
A_h = 0.1 \times \frac{e \times h}{100} = 0.1 \times \frac{20 \times 100}{100} = 2cm^2
$$

- $A_h = 5T10/ml$  On prend :
- **L'espacement :**  $e = 25$  cm

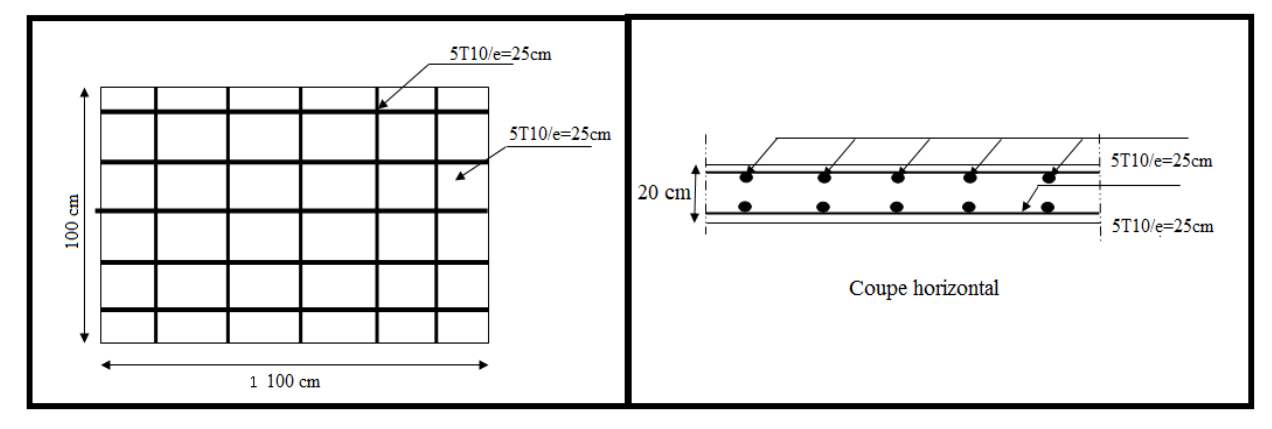

 **Figure VII.1.**ferraillage du voile périphérique

## **VII.4. Etude préliminaire du choix de type de semelle :**

Le taux de travail du sol retenu pour le calcul des fondations est de 4 bars **(**cas d'absence

des essais **« RPA Article 3.3.3 [3] »**

## **Selon le « RPA 99v2003 Article 10.1.4.1 [3] »**

Les fondations superficielles sont dimensionnées selon les combinaisons d'actions :

```
G+Q±E
```
## **0,8G±E**

Outres ces combinaisons le « **CBA 93 (Article B 9.2) [2] »** préconise cette

combinaison :

**1.35G+1.5Q<sup>B</sup>**

## **VII.4.1. Semelle isolée**

On adoptera une semelle homothétique, c'est-à-dire le rapport entre les dimensions des poteaux (a et b) égal le rapport des semelles isolées (A et B):

$$
\frac{a}{b} = \frac{A}{B}
$$

Pour les poteaux carrés :  $a = b$  donc  $A = B \implies S = A^2$ 

Avec :  $S = \text{surface de la semelle.}$ 

On détermine la langueur et la largeur de la semelle à partir de la condition de résistance :

$$
\sigma_{sol} \ge \frac{N}{S} = \frac{N}{A^2} \Rightarrow A^2 \ge \frac{N}{\sigma_{sol}}
$$

 Les résultats des efforts normaux appliqués aux fondations sont récapitulés dans le tableau suivant :

| Point           | FZ     | A(m) | A choisi<br>(m) |  |
|-----------------|--------|------|-----------------|--|
| C <sub>1</sub>  | 530,27 | 1,15 | 1,15            |  |
| C <sub>2</sub>  | 652,08 | 1,28 | 1,3             |  |
| C <sub>3</sub>  | 513,64 | 1,13 | 1,15            |  |
| c <sub>4</sub>  | 528,45 | 1,15 | 1,15            |  |
| C <sub>5</sub>  | 682,95 | 1,31 | 1,35            |  |
| C <sub>6</sub>  | 529,94 | 1,15 | 1,15            |  |
| C <sub>7</sub>  | 721,08 | 1,34 | 1,35            |  |
| C <sub>8</sub>  | 338,29 | 0,92 | 1               |  |
| C <sub>9</sub>  | 654,01 | 1,28 | 1,3             |  |
| C <sub>10</sub> | 575,47 | 1,20 | 1,2             |  |
| C <sub>11</sub> | 579,93 | 1,20 | 1,2             |  |
| C <sub>12</sub> | 634,72 | 1,26 | 1,3             |  |
| C <sub>13</sub> | 727,05 | 1,35 | 1,35            |  |
| C <sub>14</sub> | 328,64 | 0,91 | $\mathbf{1}$    |  |
| C <sub>15</sub> | 756,51 | 1,38 | 1,4             |  |
| C <sub>16</sub> | 650,39 | 1,28 | 1,3             |  |
| C <sub>17</sub> | 655,49 | 1,28 | 1,3             |  |
| C <sub>18</sub> | 877,16 | 1,48 | 1,5             |  |
| C <sub>19</sub> | 795,94 | 1,41 | 1,45            |  |
| C <sub>20</sub> | 339,63 | 0,92 | $\mathbf{1}$    |  |
| C <sub>21</sub> | 499,36 | 1,12 | 1,15            |  |
| C <sub>22</sub> | 769,95 | 1,39 | 1,4             |  |
| C <sub>23</sub> | 758,72 | 1,38 | 1,4             |  |
| C <sub>24</sub> | 631,75 | 1,26 | 1,3             |  |
| C <sub>25</sub> | 670,76 |      | 1,3             |  |
| C <sub>26</sub> | 716,47 |      | 1,35            |  |
| C <sub>27</sub> | 718,06 | 1,34 | 1,35            |  |
| C <sub>28</sub> | 748,07 | 1,37 | 1,4             |  |

 **Tableau VII.1.** Effort normal appliqué sur les fondations.

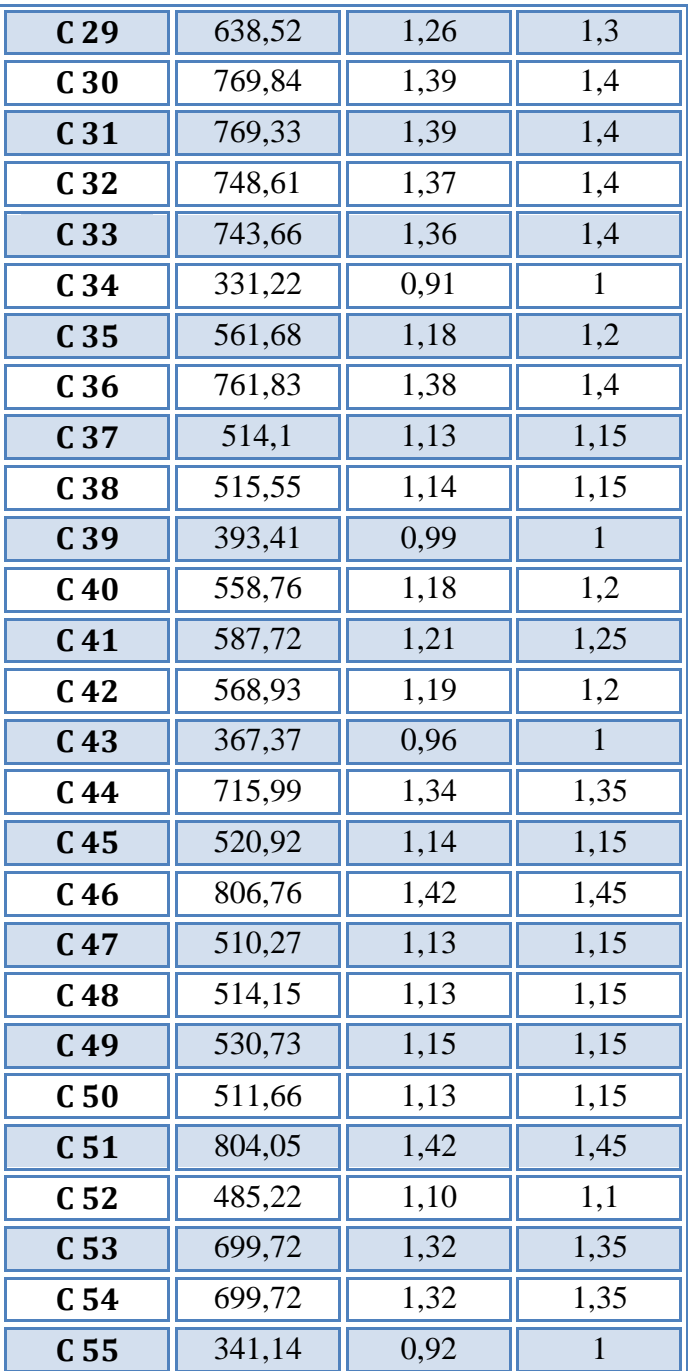

## **Vérification de l'intersection entre deux semelles voisines :**

Il faut vérifier que :

1.5  $x B \leq L$  min

Tel que :  $L_{min}$  (valeur entre axe minimum entre deux poteaux)

**-sens x-x**

 $L_{min} = 1.10m$ ,  $A = 1.5m$ 

Alors :

1,5 x 1.5m = 2.25 m >L min =1.1m…………….. Condition non vérifié

## **-Sens y-y**

L  $_{min}$ = 3.00m et, A = 1.5m Alors :  $1,5 \text{ x}1.50 = 2,25 \text{ m} > L$   $_{\text{min}} = 3.00 \text{ m} \dots \dots \dots \dots \dots$ . Condition vérifié

#### **Conclusion**

On remarque qu'il y a un chevauchement des semelles dans le sens x-x, donc on passe à l'étude des semelles filantes.

#### **VII.4.2. Semelles filantes :**

On doit d'abord déterminer la largeur de la semelle.

La surface totale des semelles est donné par :  $s-\sigma$ <sub>sol</sub>  $S \geq \frac{N}{n}$  $\geq \frac{N}{\sigma_{\text{max}}}$  Tel que :

- N : effort normal prévenant de l'axe ou la file considéré (N<sub>poteaux</sub>+N<sub>voiles</sub>).
- S : section de la semelle (S=B.L).
- B : largeur de la semelle.
- L : longueur de la file considérée.

Donc:

$$
B \geq \frac{N}{L.\sigma_{sol}}
$$

Les résultats sont résumés dans le tableau qui suit :

**Tableau VII.2.** Sections des semelles filantes.

| <b>Sens</b> | Axe                     | $N$ (kN) | L(m) | B(m) | <b>B</b> choisie<br>(m) |
|-------------|-------------------------|----------|------|------|-------------------------|
|             | $\mathbf{1}$            | 2374,03  | 18,4 | 0,32 |                         |
|             | $\overline{2}$          | 4168,35  | 21,4 | 0,49 |                         |
|             | $\overline{\mathbf{3}}$ | 3564,06  | 21,4 | 0,42 |                         |
| $X-X$       | $\overline{\mathbf{4}}$ | 4432,54  | 21,4 | 0,52 |                         |
|             | 5                       | 4925,17  | 21,4 | 0,58 |                         |
|             | 6                       | 4929,24  | 21,4 | 0,58 |                         |
|             | 7                       | 4024,57  | 19,2 | 0,52 |                         |
|             | 8                       | 2625,46  | 16   | 0,41 |                         |

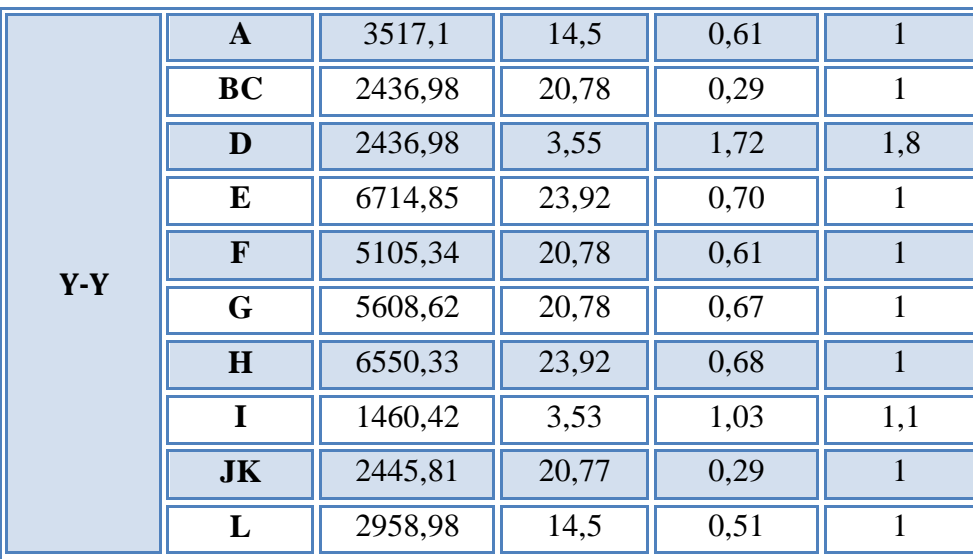

Vérification de l'intersection entre deux semelles voisines :

Il faut vérifier la relation suivante :

2.5 x B  $\leq L_{\text{min}}$ 

Avec Lmin représente la langueur minimale entre axe de deux poteaux.

 $-$  Sens X-X : (L<sub>min</sub> = 3,00m)

 $2.5 \times B = 2.5 \times 1.00 = 2.5 \text{m} < L_{\text{min}} = 3 \text{m} \dots \dots \dots \dots$ . Condition vérifiée.

- Sens Y-Y :  $(L_{min} = 1, 1, m)$ 

2.5 x B = 2,5 x 1,8= 4,5 m >Lmin =1,10m…………….. Condition non vérifiée.

#### **Conclusion**

Les deux conditions ne sont pas vérifiées, donc qu'il y'a un chevauchement des semelles. La conception de semelles filantes ne devient plus possible, le choix de la conception radier s'impose.

#### **VII.4.3. Radier générale :**

#### **VII.4.3.1. Introduction :**

 Le radier sera muni de nervures reliant les poteaux et sera calculé comme des panneaux de dalles pleines sur quatre appuis continus ( nervures) chargés par une pression uniforme qui représente la pression maximale du sol résultante de l'action du poids du bâtiment

 L'effort normal supporté par le radier est la somme des efforts normaux de tous les poteaux et les voiles.

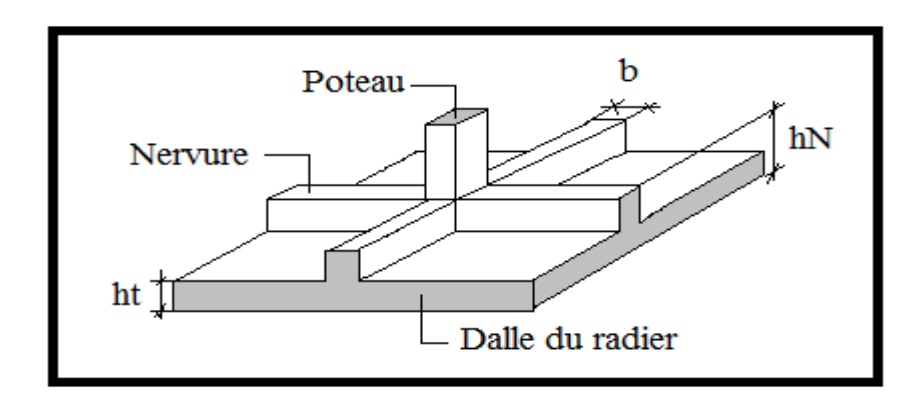

**Figure VII.2.** Disposition des nervures par rapport au radier et aux poteaux

#### **VII**.**4.3.2**. **Surface nécessaire :**

Pour déterminer la surface du radier il faut que:  $\sigma_{\text{max}} \leq \sigma_{\text{sol}}$ 

$$
\sigma_{\max} = \frac{N}{S_{\text{nec}}} \leq \sigma_{\text{sol}} \Rightarrow S_{\text{nec}} \geq \frac{N}{\sigma_{\text{sol}}}
$$

Pour:  $\overline{\mathcal{L}}$ ┤  $\int$  $=$  $=$ *bars*  $N = 31761,95kN$  $s_{sol} = 4$ 31761,95  $\sigma$ 

Donc:

S nécessaire = 79,40 m<sup>2</sup>  $S_b$  = 399,4 m<sup>2</sup>

*S<sup>b</sup>* : La surface du bâtiment

La section nécessaire est inférieure à celle du bâtiment 399,4  $m^2$  donc on opte pour un débord

0,5m de chaque coté.

la surface totale du radier est **462,9 m<sup>2</sup>** *.*

## **VII.4.3.3. Pré dimensionnement de radier :**

#### **1- Dalle :**

L'épaisseur de la dalle du radier doit satisfaire aux conditions suivantes

**a. Condition forfaitaire** : d'après l'auteur **« Y. Chérait [6] »** édition OPU Page 74

$$
h_1 \ge \frac{L_{\text{max}}}{20}
$$
  
avec :  

$$
L_{\text{max}} = \text{La longueur maximale entre les axes des poteaux.}
$$
  

$$
L_{\text{max}} = 5,6m \Rightarrow h_1 \ge 28cm
$$
  
Alors

On prend : h=30 cm. pour l'épaisseur de la dalle

## **b. Vérification au poinçonnement :**

 Une force localisée lorsque les dimensions de la surface de son impact sont petites par rapport aux dimensions de la dalle (radier), sous l'action des forces localisées il y a lieu de vérifier la résistance des dalles au poinçonnement.

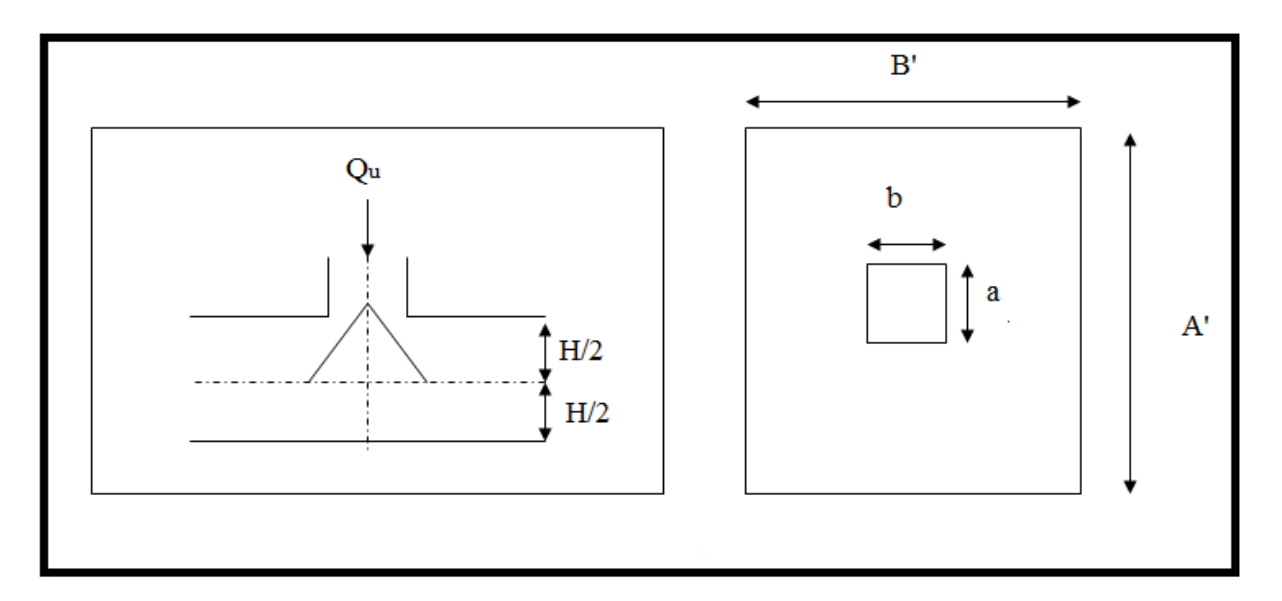

**Figure VII.3.** Présentation de la zone d'impact de la charge concentrée

D'après « **CBA93 (article A.5.2.4.2) [2] »** on doit vérifier la condition suivante :

$$
N_u \le Q_u = 0.045 \times \mu_c \times h \times \frac{f_{c28}}{\gamma_b}
$$

Avec :

 $N_u$ : Effort normal du poteau le plus sollicité ( $N_u$ =1082,58kN)

Uc: Périmètre de contour cisaillé projeté sur le plan moyen du radier.

*a,b*: Dimensions du poteau du RDC (40x40)cm².

Q<sup>c</sup> : charge de calcul pour le poteau le plus sollicité.

h : hauteur de radier.

$$
U_c = 2 [(a + b) + 2h]
$$

 $U_c = 2$  [(40+ 40) + 2×30] = 280 cm

$$
Q_u = 0.045 \times 2800. \times 300 \times \frac{25}{1.5} \times 10^{-3} = 630kN.
$$

 $N_u = 1082,58$ Kn >  $Q_u = 420$ *kN*......................la condition non vérifiée.

Il faut augmenter h on prend **h=45cm**

 $N_u = 1082,58$ Kn  $\langle Q_u = 1147, 5kN$ ....................la condition est vérifiée

## **c. Vérification au cisaillement :**

On doit vérifier que :**( Selon le CBA 93 : article A 5.1.2.1.1) [2]**

$$
\tau_u = \frac{V_u}{b \times d} \le \overline{\tau}_u = Min(0.15f_{c28}; 4MPa) = 2,5MPa \Rightarrow fissuration \text{ } préjudiciable
$$

**Promotion 2019/2020 Page 212**

b =1m (une bande de 1m de 5,6m longueur).

$$
q = \frac{P}{S_r} = \frac{42770,23}{462,9} = 92,4 \text{ KN} / m^2 \rightarrow \text{q est la charge répartie sur la dalle}
$$

#### **Calcul de l'effort V**

$$
\text{Suivant } l_{y} : \qquad V_{y} = \frac{q \times l_{x} \times l_{y}}{2 \times l_{y} + l_{x}} = \frac{92,4 \times 5,6 \times 3.67}{2 \times 5,6 + 3.67} = 127,7kN
$$

Suivant 
$$
l_x
$$
:  $V_x = \frac{q \times l_x \times l_y}{3l_y} = \frac{92,4 \times 3.67 \times 5,6}{3 \times 5,6} = 113,03kN$ 

$$
V_{\text{max}} = \max (V_x, V_y) = V_y = 127,7kN
$$
  
\n
$$
\tau_u = \frac{V_u}{b \times d} = \frac{127,7}{1 \times 0.9 \times 450} = 0.32 MPa \le \bar{\tau}_u = 2.5 MPa
$$
............c'est vérifié.

#### **2- Nervure ;**

#### 1. La hauteur de nervure

#### **a. Condition de la flèche**

La hauteur des nervures se calcule par la formule de la flèche

$$
\frac{L_{\max}}{15} \le h_{N1} \le \frac{L_{\max}}{10}
$$

## **Sens-x**

On a  $L_{max} = 5.6$  m  $\Rightarrow$  37,33*cm* <  $h_{n1}$  < 56*cm* On prend h<sub>n1</sub> = 55 cm

#### **Sens-y**

On a  $L_{max} = 3,78$  m  $\Rightarrow$  25.2*cm* <  $h_{n1}$  < 37.8*cm* On prend h<sub>n1</sub> = 35 cm

## **b- Condition de rigidité :**

Pour un radier rigide on doit vérifier :

$$
L_{\max} \leq \frac{\pi}{2} L_e
$$

$$
L_e = \sqrt[4]{\frac{4 * E * I}{b * K}}
$$

Avec

Le : longueur élastique (m); K : coefficient de raideur du sol 4 Kg/cm3 (cas d'un sol moyen);

- K=0,5[kg/cm<sup>3</sup> ]…………….. pour un très mauvais sol.
- K=4 [kg/cm<sup>3</sup> ] ………………pour un sol de densité moyenne…………......[6]
- K=12[kg/cm<sup>3</sup> ]……………... pour un très bon sol.

 $E:$  module d'élasticité du béton :  $E = 3.216 * 10^4 MPa$ 

b : largeur de radier par bande d'un mètre (b=1m).

*I*: Inertie de la section transversale du radier J  $\backslash$  $\overline{\phantom{a}}$ L  $I = \frac{bh^2}{12}$  $I = \frac{bh^3}{2}$ 

L : distance maximale entre deux poteaux : sens x-x 5,6 m et sens y-y 3,78 m Donc

**Sens x-x**

$$
h_{N2} \ge \int_{0}^{3} \sqrt{\frac{3K}{E} \left(\frac{2L}{\pi}\right)^4} \Rightarrow h_{N2} \ge 84,4cm
$$

On prend :  $h_{N2}=85$  cm

**Sens y-y**

$$
h_{N2} \ge \frac{3\sqrt{\frac{3K}{E} \left(\frac{2L}{\pi}\right)^4}} \Rightarrow h_{N2} \ge 0.5cm
$$

A partir des deux conditions :

#### **Sens x-x**

 $h_N \geq max (h_{N1} ; h_{N2}) = Max(0.55 ; 0.85)$  m<sup>2</sup>.

**Sens y-y**  $h_N \geq max (h_{N1} ; h_{N2}) = Max(0.35 ; 0.55) m<sup>2</sup>.$ 

On prend :  $h_x = 0.85$  m. et  $h_y = 0.55$  m

2. Largeur de la nervure

#### **c. Condition de coffrage : Sens x-x**

$$
b \ge \frac{L_{\text{max}}}{10} = \frac{560}{10} = 56
$$
 cm

**Sens x-x** 

$$
b \ge \frac{L_{\text{max}}}{10} = \frac{378}{10} = 37.8cm
$$

Donc  $b = 60$  cm dans le sens x-x  $b = 40$  cm dans le sens y-y

#### **Conclusion**

 $h_n = 85$  cm  $h_{n y} = 55$  cm  $b = 60$  cm dans le sens x-x  $b = 40$  cm dans le sens y-y

#### **Résumé**

- **-** Epaisseur de la dalle du radier h = 45 cm
- **-** Les dimensions de la nervure  $\left\{\right\}$ I  $b = 60 cm$  sens  $(x - x)$  et  $b = 40 cm$  sens  $(y - y)$  $\langle h_{NY} = 55cm$  $h_{NX} = 85cm$

#### **VI**I**.4.3.4. Les vérifications nécessaires :**

#### **Vérification vis-à-vis de la stabilité au renversement par combinaison:**

Selon **RPA99/version 2003(Art.10.1.5) [3]** on doit vérifier que :

$$
e=\frac{M}{N}<\frac{B}{4}.
$$

**N=** N structures+NS.sol **M=**M0+V0.h

**N =** 42770,23kN

**Suivant X-X :**

$$
e_x = \frac{M_x}{N} = \frac{38468,182}{42770,23} = 0.9m < \frac{21,44}{4} = 5,36m \dots \dots \dots
$$
veirifié.

**Suivant Y-Y :**

 $\frac{M}{N}$  =  $\frac{M}{42770.23}$  = 0.48*m* <  $\frac{M}{4}$  = 5,98*m M*  $e_y = \frac{20150,357}{N} = \frac{20150,357}{42770,23} = 0.48m < \frac{25,52}{4} = 5,98$  $0.48m < \frac{23,92}{2}$ 42770,23 20736,557 **…………..vérifie.**

## **VII.4.3.5. Caractéristiques géométriques du radier :**

**a- Position du centre de gravité:**

$$
x_G = 11,05m
$$
  

$$
y_G = 11,16 m
$$

**b- Moments d'inertie:**

$$
I_{xx} = 65215{,}69 \text{ m}^4
$$

$$
I_{yy} = 36724{,}37 \text{ m}^4
$$

**VII.4.3.6. Calcul des contraintes**  $(\sigma_{sol} = 4 \text{ bars})$  **:** 

Les contraintes du sol sont données par:

**A I'ELS:** 
$$
\sigma_{ser} = \frac{N_{ser}}{S_{rad}} = \frac{31223.3}{462.9} = 67,45kN/m^2
$$

$$
\sigma_{ser} = 67.45kN/m^2 \langle \sigma_{sol} = 400kN/m^2 \dots \dots \dots \dots N \text{érifiée}
$$

# **A l'ELU:**

On doit vérifier les contraintes sous le radier ( $\sigma_1$ ;  $\sigma_2$ )

Avec:

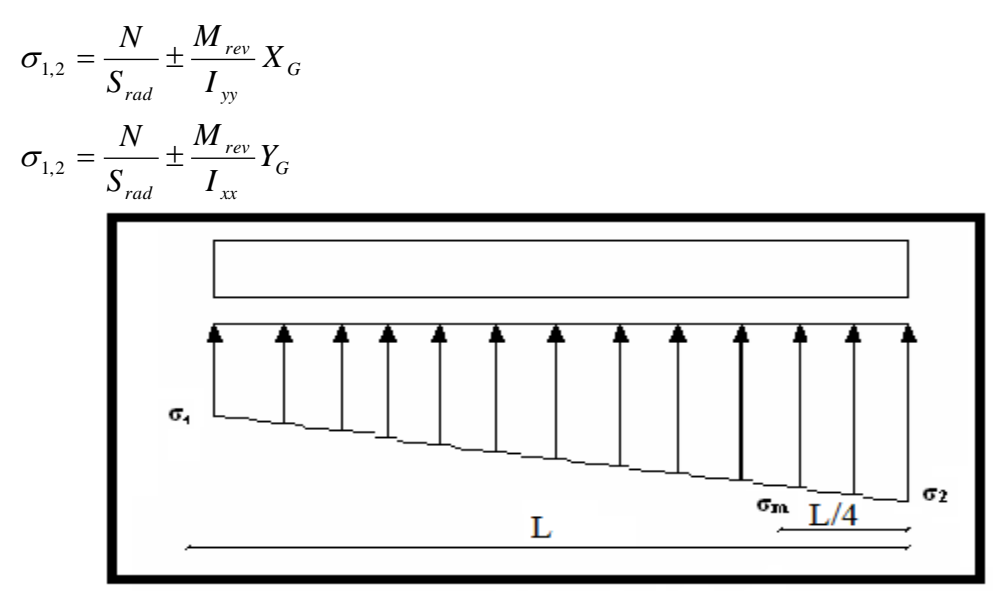

**Figure VII.4.**Contraintes sous le radier

On vérifie que:

*σ1*: Ne doit pas dépasser *4σsol*

*σ2*: Reste toujours positif pour éviter des tractions sous le radier.

$$
\sigma_m\left(\frac{L}{4}\right) = \frac{3\sigma_1 + \sigma_2}{4}
$$
 Reste toujours inférieur à *1,33* $\sigma_{sol}$ 

# **a l'ELU** *:*

Nu=1,35G+1,5Q=42770,23kN

M est le moment de renversement.

Mx=34550,986 kN.m.

My= 11387,883 kN.m.

σsol =400 kN/m

Le tableau suivant regroupe tous les résultats:

 **Tableau VII.3.** Contraintes sous le radier à l'ELU.

|              | $\sigma_1(kN/m^2)$                                | $\sigma_2(kN/m^2)$          | $\left\lfloor (kN/m^2) \right\rfloor$<br>$\sigma_m$ $\vert \frac{\ }{4}$ $\vert \cdot$ |
|--------------|---------------------------------------------------|-----------------------------|----------------------------------------------------------------------------------------|
| Sens x-x     | 102,79                                            | 82                          | 97,6                                                                                   |
| Sens y-y     | 68,88                                             | 66,02                       | 68,17                                                                                  |
| Vérification | $\sigma_1^{\text{max}}<1,5$<br>$\sigma_{\rm sol}$ | $\sigma_2^{\text{min}} > 0$ | $\sigma \frac{2}{4}$ (1,33 $\sigma$ <sub>sol</sub> = 532)                              |

## **a l'ELS** *:*

 $N_{\text{ser}}=31223,3kN$  ;  $S = 462,9m<sup>2</sup>$ 

M est le moment de renversement.

Mx= 25217,05 kN.m.

My= 8361,93 kN.m.

 $\sigma_{sol}$  =400 kN/m<sup>2</sup>

Le tableau suivant regroupe tous les résultats :

 **Tableau VII.4.** Vérification des contraintes à l'ELS.

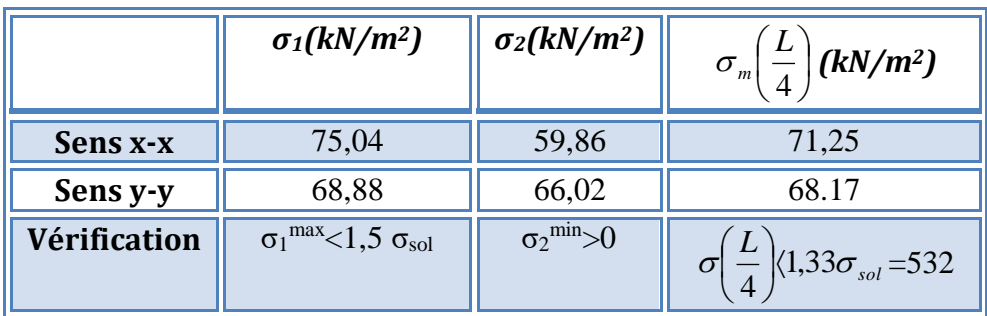

Les contraintes sont vérifiées dans les deux sens ('xx'\_'yy') donc pas de risque de soulèvement

## **Détermination des sollicitations les plus défavorables :**

Le radier se calcul sous l'effet des sollicitations suivantes :

**ELU:**

$$
\sigma_u = \sigma \bigg(\frac{L}{4}\bigg) = 97,6 \, kN/m^2
$$

**ELS:**

$$
\sigma_{ser} = \sigma \bigg(\frac{L}{4}\bigg) = 71,25kN/m^2
$$

## **VII.4.4. Ferraillage du radier :**

 Le radier fonctionne comme un plancher renversé, donc le ferraillage de la dalle du radier se fait comme celui d'une dalle de plancher.

La fissuration est considérée préjudiciable.

# **a. Ferraillage de la dalle du radier « CBA93 [2] » annexe F :**

## **1. Détermination des efforts :**

• Si  $0.4 \prec \frac{L_x}{L_x} \prec 1.0 \Rightarrow$ *y L*  $\frac{L_x}{L_x}$   $\prec$  1,0  $\Rightarrow$  La dalle travaille dans les deux sens, et les moments au centre de

la dalle, pour une largeur unitaire, sont définis comme suit:

 $M_x = \mu_x q L_x^2$  ...............sens de la petite portée.  $M_y = \mu_y M_x$  *minimum* sens de la grande portée.

2

 Pour le calcul, on suppose que les panneaux soient encastrés aux niveaux des appuis, d'ou on déduit les moments en travée et les moments sur appuis.

#### **Panneau de rive:**

**-** Moment en travée:  $M_{tx} = 0.85 M_x$ 

 $M_{tv} = 0,85M_v$ 

**Moment sur appuis:**  $M_{ax} = M_{ay} = 0.3 M_{x}$  (appui de rive).

 $M_{ax} = M_{ay} = 0.5 M_{x}$  (autre appui).

## **Panneau intermédiaire :**

**-** Moment en travée:  $M_{tx} = 0.75M_x$ 

$$
\rm M_{\rm ty}\!\!=\!\!0.75 M_{\rm y}
$$

- **-** Moment sur appuis:  $M_{ax} = M_{ay} = 0.5 M_{x}$
- Si  $\frac{L_x}{L_x} \prec 0,4 \implies$ *y L*  $\frac{L_{x}}{L_{x}}$   $\prec$  0,4  $\Rightarrow$  La dalle travaille dans un seul sens.
- **Moment en travée:** M<sub>t</sub>=0,85M<sub>0</sub>
- Moment sur appuis:  $M_a=0,5M_0$  **Avec:** 8  $M_0 = \frac{ql}{c}$

## **2. Valeur de la pression sous radier:**

 **ELU:**  $q_u = \sigma_m^u$ . 1*m* = 97,6 kN / *m*  $u_{u} = \sigma_{m}^{u}$ . 1*m* = 97,6 kN/

 **ELS:**  $q_{ser} = \sigma_m^{ser} . 1m = 71,25 kN/m$  $\sigma_{ser}^{ser} = \sigma_m^{ser}.1 m = 71,25 kN/m$ 

 **3. Moment en travée et sur appuis pour le panneau le plus sollicité l'ELU (ν=0) :**

On a le rapport des panneaux  $0.4 \le \frac{L_x}{L_x} \le 1.0 = 0.4 \le \frac{3.27}{5.2} = 0.629 \langle 1.00 \rangle$ 5,2  $0.4 \prec \frac{L_x}{I} \prec 1.0 = 0.4 \langle \frac{3.27}{I} \rangle$ *y x L*  $L_x$   $\prec$  1,0 = 0.4 $\left(\frac{3.27}{2}\right)$  = 0,629 $\langle$ 1.00  $\implies$  la dalle

travaille dans les deux sens.

Les résultats des moments sont regroupés dans le tableau suivant :

| Panneau<br>le plus<br>sollicité | $L_{X}$<br>(m) | Ly<br>(m) | $L_x/L_y$ | $\mu$ <sub>x</sub> | $\mu$ <sub>y</sub> | qu<br>(kN/m) | $M_{x}$<br>(kNm) | $M_{tx}$<br>(kNm) | $M_{v}$<br>(kNm) | $M_{tv}$<br>(kNm) | $\mathbf{M}_{\mathbf{a}}$<br>(kNm) |
|---------------------------------|----------------|-----------|-----------|--------------------|--------------------|--------------|------------------|-------------------|------------------|-------------------|------------------------------------|
|                                 | 3,2<br>7       | 5,2       | 0,62<br>3 | 0,07<br>C          | 0,30<br>5          | 97,6         | 77,75            | 66,09             | 23,71            | 20,16             | 11,86                              |

**Tableau VII.5.** Calcul des moments à l'ELU.

#### **4. Moment en travée et sur appuis à l'ELS (ν=0,2)**:

Les résultats des moments sont regroupés dans le tableau suivant :

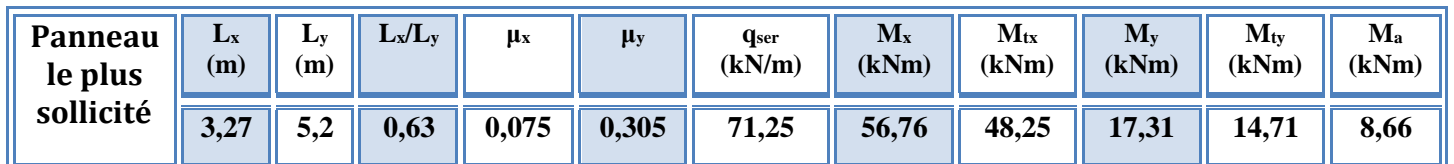

#### **Tableau VII.6.** Calcul des moments à l'ELS.

## **5. Calcul du ferraillage :**

Le ferraillage se fait avec le moment maximum en travée et sur appuis de panneau le plus sollicité.

 On applique l'organigramme d'une section rectangulaire soumise à la flexion simple (organigramme I, voire annexe).

Les résultats sont regroupés dans le tableau suivant :

f<sub>c28</sub>=25MPa; f<sub>t28</sub>=2,1MPa;  $\sigma_{bc}$ =14,17MPa; f<sub>e</sub>=400MPa;  $\sigma_s$ =348MPa; b=100cm; h=45cm d=0,9h=40.5cm

**Tableau VII.7.** Ferraillage de panneau le plus sollicité du radier.

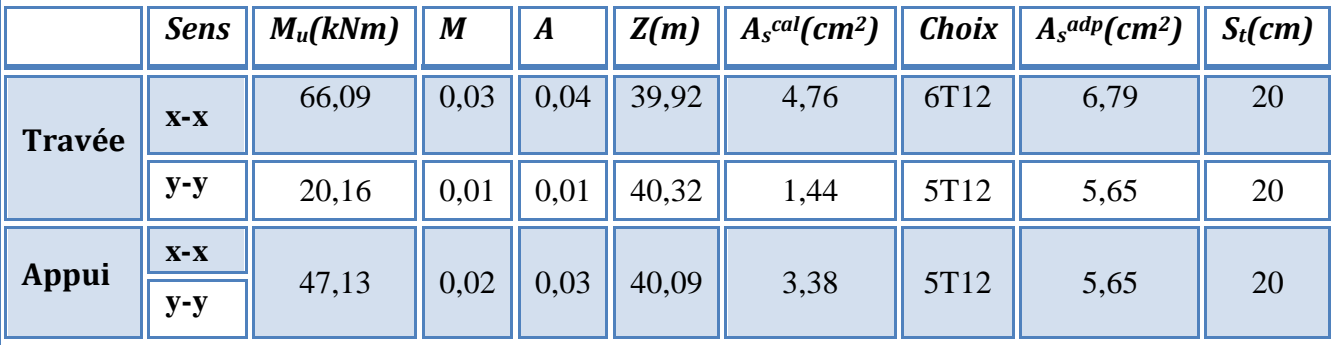

**Espacement :**

 $Esp \leq Min(3h;33cm) \Rightarrow S \leq Min(135cm;33cm) = 33cm$ 

*Sens x-x :*

$$
S_t = \frac{100}{5} = 20 \text{ cm} < 33 \text{ cm}
$$

On prend  $S_t = 20$  cm

**Sens y-y :**

$$
S_t = \frac{100}{5} = 20 \text{ cm} < 33 \text{ cm}
$$

On prend  $S_t=20$  cm

**Promotion 2019/2020 Page 219**

## **6. Vérifications nécessaires :**

**Condition de non fragilité :**

$$
A_s^{\min} = 0,23bd \frac{f_{t28}}{f_e} = 4,89cm^2 < 5,65 \text{ cm}^2
$$

**Vérification des contraintes à l'ELS :**

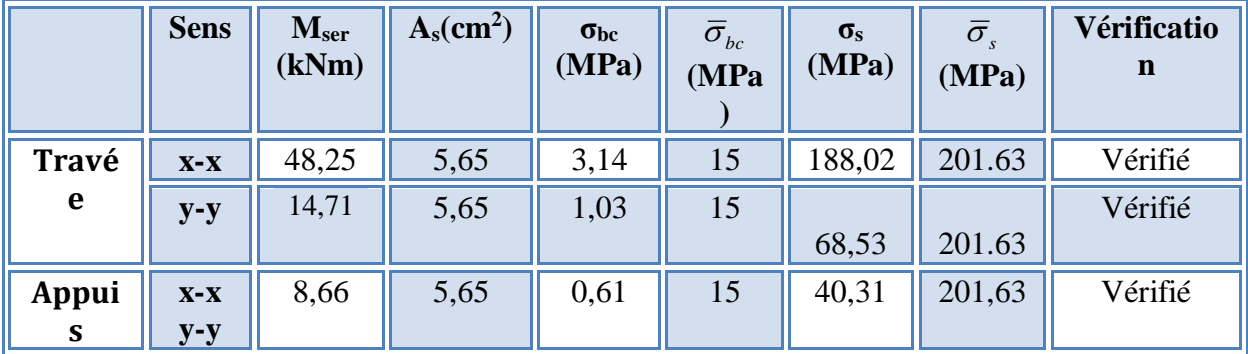

# **Tableau VII.8.** Vérification des contraintes.

#### **b. Ferraillage des nervures**

#### **1. Calcul des efforts**

Pour le calcul des efforts, on utilise la méthode forfaitaire *(***BAEL91 modifier 99 [1]).**

On a : 
$$
M_0 = \frac{PL^2}{8}
$$

**En travée** :  $M_t=0.85M_0$ 

**Sur appuis**  $: M_t=0,50M_0$ 

## **2. Calcul des armatures :**

bx=60cm ; bx=40cm ; hx=85cm ; hy=55cm ; dx=76.5cm ; dy=49.5cm Lx=5.6m; Ly=3,78m; P=97.6 kN/ml; M<sub>0X</sub> = 382.59 kN.m; M<sub>0Y</sub> = 174.32 kN.m  $f_{c28}=25MPa$ ;  $f_{t28}=2,1MPa$ ;  $σ_{bc}=14,17MPa$ ;  $f_{e}=400MPa$ ;  $σ_{s}=348MPa$ 

**Tableau VII.9.**Ferraillage des nervures suivant x-x et y-y.

|               | <b>Sens</b> | $M_u(kNm)$ | $\boldsymbol{M}$ | A    | Z(m)  | $A_s$ <sup>cal</sup> (cm <sup>2</sup> ) | <b>Choix</b> | $A_s^{adp}(cm^2)$ |
|---------------|-------------|------------|------------------|------|-------|-----------------------------------------|--------------|-------------------|
| <b>Travée</b> | $X-X$       | 325,20     | 0,07             | 0,08 | 73,91 | 12,64                                   | 4T16+4T14    | 14,2              |
|               | $y-y$       | 148,17     | 0,11             | 0,14 | 46,70 | 9,12                                    | 6T14         | 9,24              |
| Appui         | $X-X$       | 191,30     | 0,04             | 0,05 | 75,00 | 7,33                                    | 4T16         | 8,04              |
|               | $y-y$       | 87,16      | 0,06             | 0,08 | 47,89 | 5,23                                    | 4T14         | 6,16              |

# **3. Vérifications nécessaires :**

# **Condition de non fragilité :**

$$
A_s^{\min} = 0,23bd \frac{f_{t28}}{f_e} = 5.54cm^2 \langle 6.16cm^2 \dots \dots \dots \dots \dots \dots V \text{érifiée}
$$

**Vérification des contraintes à l'ELS:**

**Tableau. VII.10.**vérification des contraintes à l'ELS.

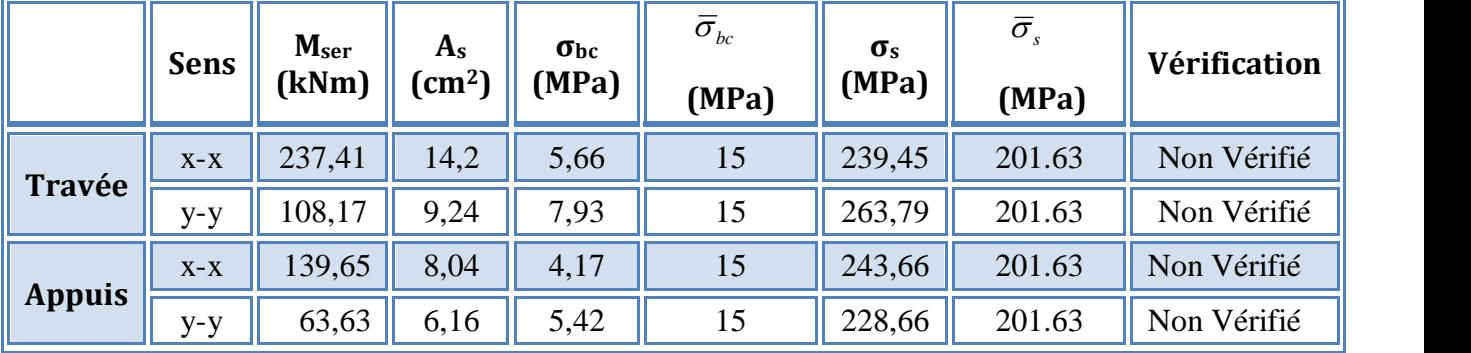

En augment la section d'armature

**Tableau. VII.11.**vérification des contraintes à l'ELS.

|               | <b>Sens</b> | M <sub>ser</sub><br>(kNm) | choix     | $A_{s}$<br>$\mathsf{cm}^2$ | $\sigma_{bc}$<br>(MPa) | $\bar{\sigma}_{_{bc}}$<br>(MPa) | $\sigma_{s}$<br>(MPa) | $\bar{\sigma}_{\scriptscriptstyle s}$<br>(MPa) | Vérifi-<br>cation |
|---------------|-------------|---------------------------|-----------|----------------------------|------------------------|---------------------------------|-----------------------|------------------------------------------------|-------------------|
|               | $X-X$       | 237,41                    | 6T20      | 18,85                      | 5,09                   | 15                              | 182,57                | 201.63                                         | Vérifié           |
| Travée        | $V-V$       | 108,17                    | 4T16+4T14 | 14,2                       | 6,83                   | 15                              | 175,47                | 201.63                                         | Vérifié           |
|               | $X-X$       | 139,65                    | 4T20      | 12,57                      | 3,49                   | 15                              | 158,34                | 201.63                                         | Vérifié           |
| <b>Appuis</b> | y-y         | 63,63                     | 4T16      | 8,04                       | 4,90                   | 15                              | 177,22                | 201.63                                         | Vérifié           |

# **Vérification de la contrainte tangentielle du béton :**

# Selon le **CBA 93 : article A 5.1.2.1.1 [2]**

On doit vérifier que :  $\tau_u \langle \bar{\tau}_u = Min(0,15f_{c28};4MPa) = 2,5MPa$ 

Avec :

$$
\tau_u = \frac{T_u}{bd}
$$
  
\n
$$
T_{ux} = \frac{P_u L}{2} = \frac{97.6 \times 5.6}{2} = 273.28 kN
$$
  
\n
$$
\tau_{ux} = \frac{273.28 \times 10^3}{600 \times 0.9 \times 850} = 0,60 MPa(\overline{\tau}_u = 2,5 MPa............V\text{erifier}
$$
  
\n
$$
T_{uy} = \frac{P_u L}{2} = \frac{97.6 \times 3.78}{2} = 184.46 kN
$$
  
\n
$$
\tau_{uy} = \frac{184.46 \times 10^3}{400 \times 0.9 \times 550} = 0,93 MPa(\overline{\tau}_u = 2,5 MPa............V\text{erifier}
$$

## **4. Armatures transversales :**

\n- **CBA93 article A.5.1.2.2 [2]:**
\n- $$
\ast \frac{A_t}{b_0 S_t} \geq \frac{\tau_u - 0.3 f_{ij} K}{0.8 f_e}
$$
 (*K* = 1 *pasdereprisedebétonnag*  $\ast S_t \leq Min(0.9d; 40cm)$
\n- $\ast \frac{A_t f_e}{b_0 S_t} \geq Max\left(\frac{\tau_u}{2}; 0, 4MPa\right)$
\n

# **RPA99 version 2003 : Article 7.5.2.2 [3]**

$$
\ast \frac{A_t}{S_t} \ge 0,003b_0
$$
  
\n
$$
\ast S_t \le Min\left(\frac{h}{4};12\phi_1\right)
$$
............*Zonenodale*  
\n
$$
\ast S_t \le \frac{h}{2}
$$
............*Zonecourante*  
\nAvec :

 $p_t \leq Min\left(\frac{h}{35};\phi_t;\frac{b}{10}\right) = 1,6cm$ J  $\left(\frac{h}{\sigma}, \phi, \frac{b}{\sigma}\right)$ L ſ  $\phi_t \leq Min \left( \frac{\pi}{35}; \phi_t; \frac{\pi}{10} \right) = 1,6cm$  et  $\phi_t \geq \frac{\pi}{3} \phi$  max = 5.33*mm*  $\phi t \geq \frac{1}{2}\phi$  max =

 $f_e$ =400MPa;  $\tau_u$ =0.822 Mpa;  $f_{t28}$ =2,1Mpa; b=40cm; d=54cm

On trouve :

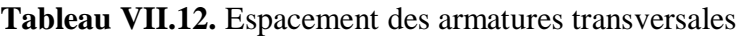

|                | <b>Section</b><br>$\mathbf{[cm^2]}$ | <b>Zone</b>   | $S_t$ RPA99<br>[cm] | $S_t$ BAEL91<br>$\lceil$ cm $\rceil$ | $S_t$ choisit<br>$\lceil$ cm $\rceil$ |
|----------------|-------------------------------------|---------------|---------------------|--------------------------------------|---------------------------------------|
| <b>Nervure</b> | $60 \times 85$                      | Courante      | 42.5                | 40                                   | 25                                    |
| Sens x-x       |                                     | Nodale        | 21.25               |                                      | 20                                    |
| <b>Nervure</b> | $40 \times 55$                      | Courante      | 27.5                | 40                                   | 25                                    |
| Sens y-y       |                                     | <b>Nodale</b> | 13.75               |                                      | 10                                    |

**Tableau VII.13.** Choix des armatures transversales.

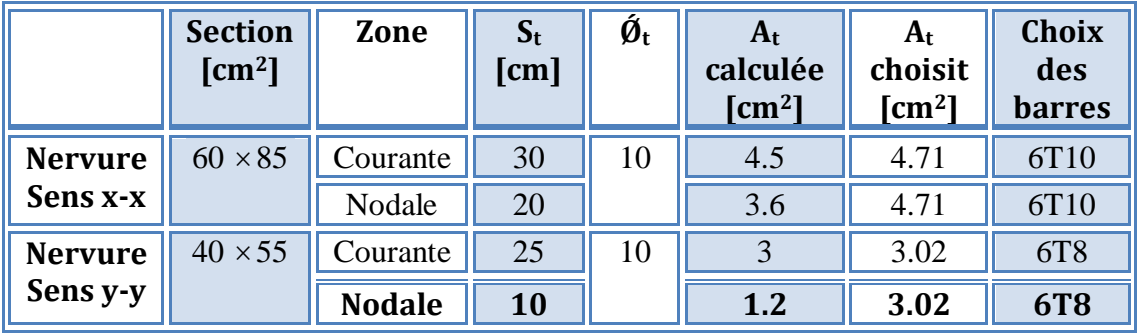

## **5. Justification des armatures transversales**

**Sens x-x**

$$
\frac{A_t \cdot f_e}{b.S_t} \ge \min\left\{\frac{\tau_u}{2}; 0, 4MPa\right\} = 0,30 \text{ MPa}
$$

**Promotion 2019/2020 Page 222**

- $-$  Zone courante 1,26 MPa  $> 0.30$  MPa ................... Vérifié.
- Zone nodale 1.57 MPa > 0,30 MPa ………..……. Vérifié.

#### **Sens y-y**

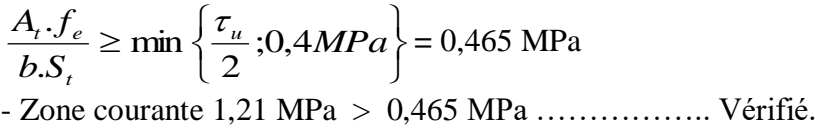

- Zone nodale 3.02 MPa > 0,465 MPa ………..……. Vérifié.

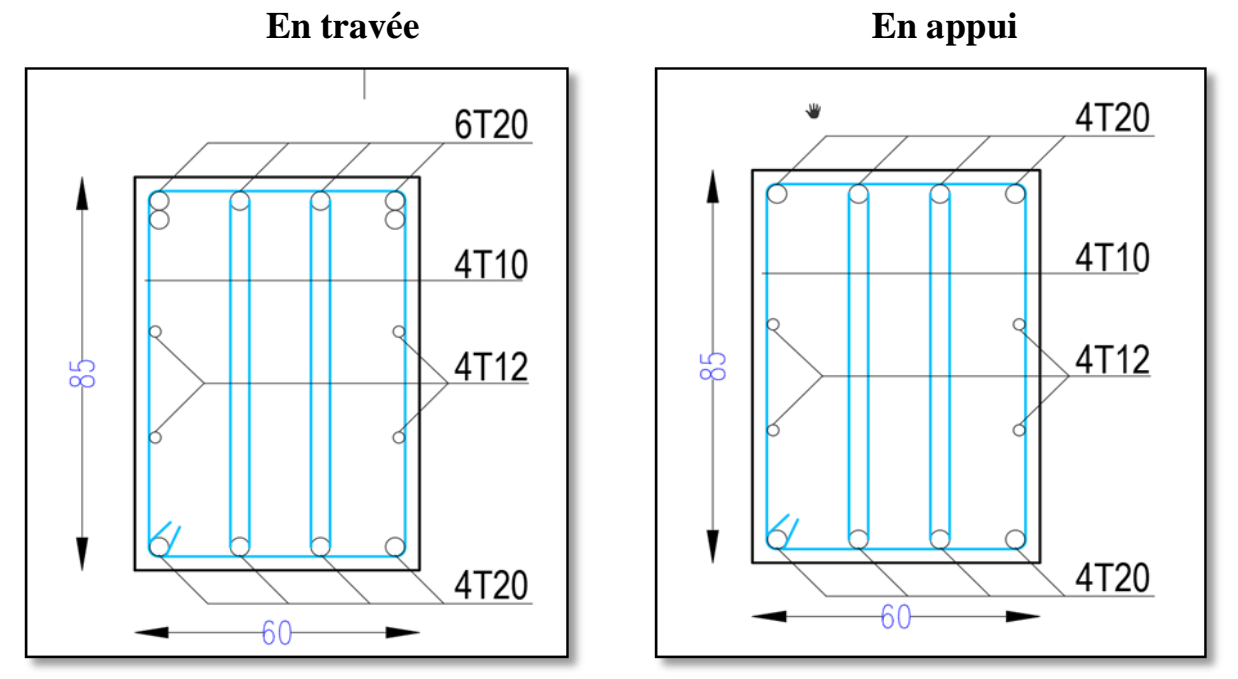

**Figure VII.5.** Ferraillage des nervures en travée et en appui sens x-x

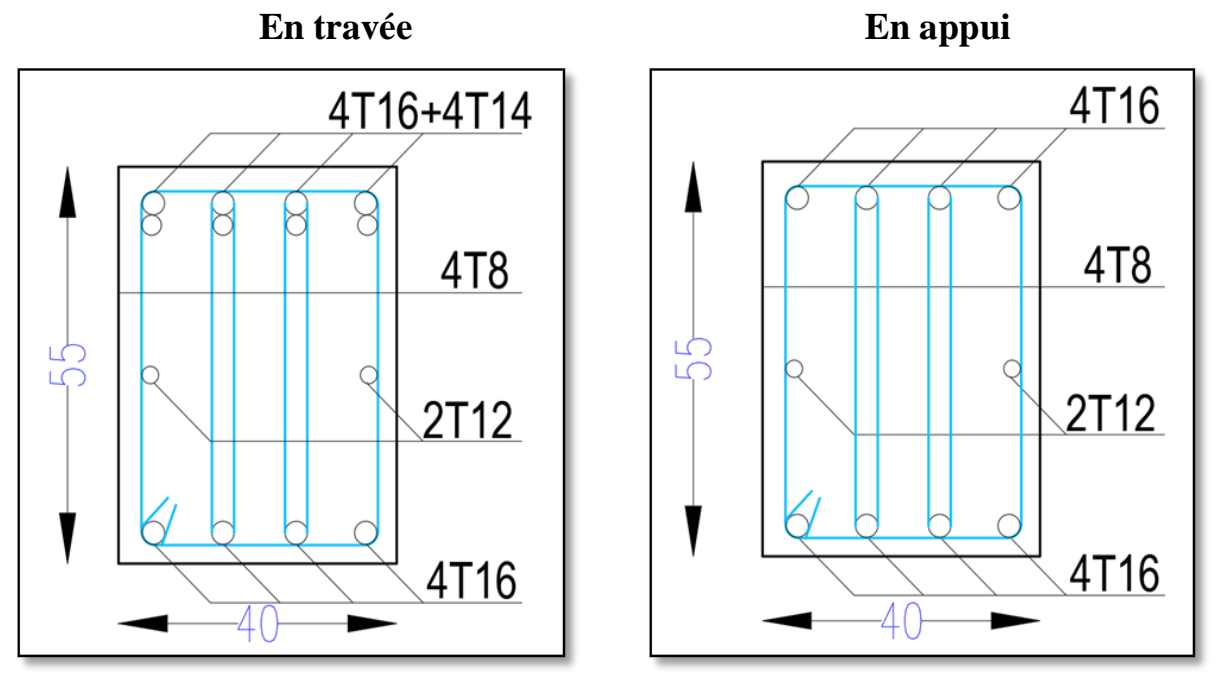

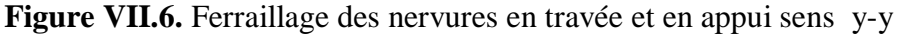
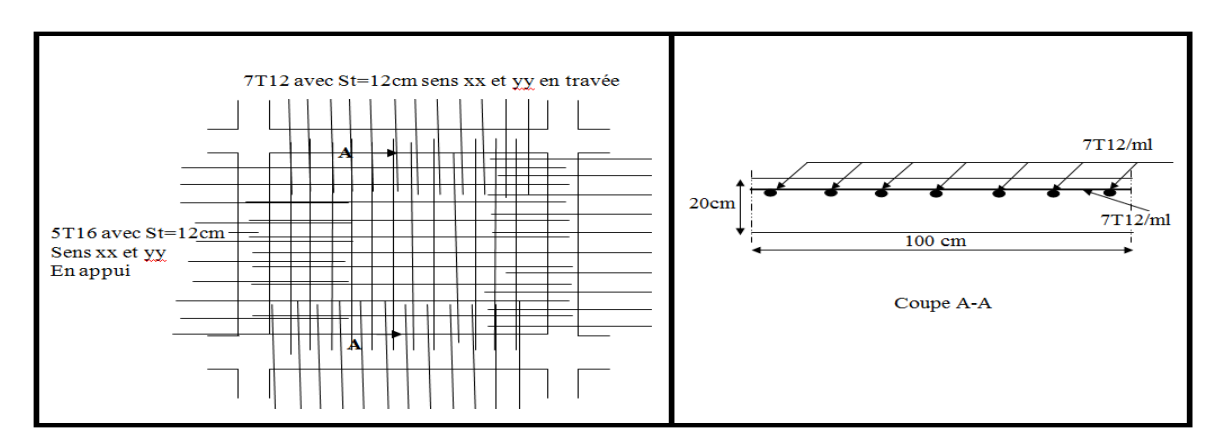

 **Figure VII.7.** Ferraillage du panneau du radier sens x-x et y-y

#### **VII.5. Ferraillage des débords :**

Le débord du radier est assimilé à une console de longueur L=0.5m, le calcul du ferraillage sera fait pour une bande de 1m à l'ELU.

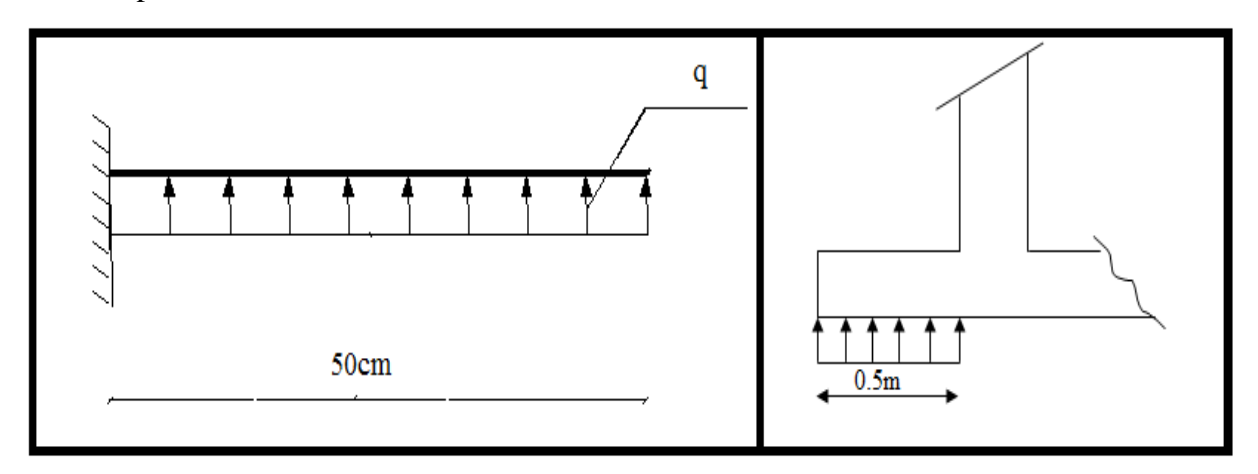

 **Figure VII.8.**représentation du débord du radier

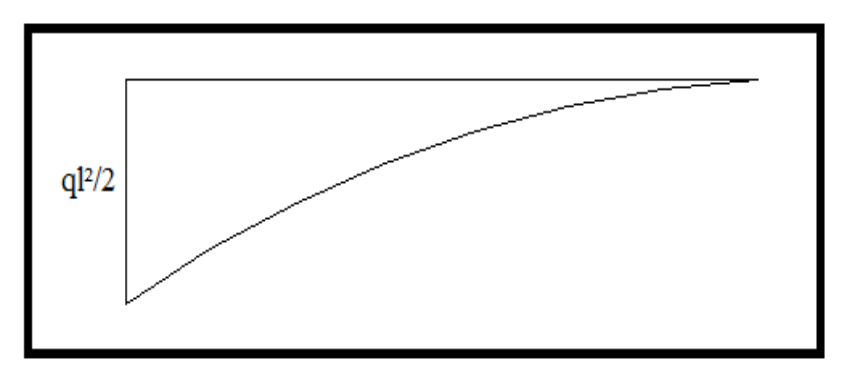

 **Figure. VII.9.** Diagramme des moments

#### **Calcul de ferraillage :**

*qu=97.6kN/ml , b=100cm , h=45cm , fc28=25MPa , σbc=14,17MPa*.

**Promotion 2019/2020 Page 224**

$$
M_u = \frac{q_u l^2}{2} = 12.2kNm \quad ; \quad \sigma_s = 348MPa
$$
  
\n
$$
\mu = \frac{M_u}{bd^2 \sigma_{bc}} = 0.0052
$$
  
\n
$$
\alpha = 1.25(1 - \sqrt{1 - 2\mu}) = 0.0066
$$
  
\n
$$
Z = d(1 - 0.4\alpha) = 40.39cm
$$
  
\n
$$
A_s = \frac{M_u}{Z\sigma_s} = 0.87cm^2
$$
  
\n
$$
A_s^{\text{min}} = 0.23bd \frac{f_{128}}{f_e} = 4.89cm^2
$$
  
\nOn adopte:  $2(5T12)=11.3cm^2$   
\n
$$
S_t = 20cm
$$

#### **Armature de répartition:**

$$
A_r \ge \frac{A_s}{4} \Rightarrow 2.83 \, \text{cm}^2
$$

On adopte 5*T12= 5.65cm² , St=20cm*

#### **Vérification des contraintes à l'ELS:**

$$
q_{ser} = 71.25kN/ml
$$
  
\n
$$
M_{ser} = \frac{q_{ser}l^2}{2} = 8.91kNm
$$
  
\nLes résultats sont données dans le tableau suivant :  
\n
$$
\overline{\sigma}_{bc} = 0.6f_{c28} = 15MPa
$$

$$
\overline{\sigma}_{bc} = 0,6f_{c28} = 15MPa
$$
\n
$$
\overline{\sigma}_{s} = Min\left(\frac{2}{3}f_{e};150\eta\right) = 201.63MPa \qquad (Fissuration préjudicible)
$$

 **Tableau VII.14.** Vérifications des contraintes du béton et d'acier.

|      | $\mathbf{M}_{\text{ser}}(kNm)$ $\mathbf{A}_{\text{s}}(cm^2)$ $\mathbf{Y}(cm)$ $\mathbf{I}(cm^4)$ |                                                    |      | $\ \sigma_{bc}(MPa)\  \ \bar{\sigma}_{bc}(MPa)\  \ \sigma_{s}(MPa)\  \ \bar{\sigma}_{s}(MPa)\ $ |       |        | Vérification |
|------|--------------------------------------------------------------------------------------------------|----------------------------------------------------|------|-------------------------------------------------------------------------------------------------|-------|--------|--------------|
| 8,91 | 5,65                                                                                             | $\parallel$ 10,14 $\parallel$ 95493,10 $\parallel$ | 0,95 |                                                                                                 | 23,59 | 201,63 | ОK           |

#### **.Vérification de la flèche :**

Il n'est pas nécessaire de calculer la flèche si les inégalités suivantes sont satisfaites : « **CBA** 

#### **article B.5.6 [2] »**

$$
\begin{cases}\n\frac{h}{L} \ge \frac{1}{16} \\
\frac{A_s}{bd} \le \frac{4.2}{fe} \\
\frac{h}{L} \ge \frac{M_t}{10M_0}\n\end{cases}\n\Rightarrow\n\begin{cases}\n0.9 \ge 0.062 \quad v \text{érifiée} \\
0.001 \le 0.0105 \quad v \text{érifiée} \\
0.25 \ge 0.1 \quad v \text{érifiée}\n\end{cases}
$$

**Promotion 2019/2020 Page 225**

Les trois conditions sont satisfaites, nous sommes donc dispensés pour l'évaluation de la flèche.

#### **Effort tranchant :**

On doit vérifier que :  $\tau_u \leq \tau_u$ 

$$
\overline{\tau} = Min \left( 0, 2 \frac{f_{c28}}{\gamma_b}; 5MPa \right) = 3,33MPa
$$
  

$$
\tau = \frac{T_u^{\text{max}}}{bd} = \frac{24.4 \times 10^3}{1000 \times 405} = 0.06MPa \times \overline{\tau_u} = 3,33MPa
$$
.................*veirifiée*

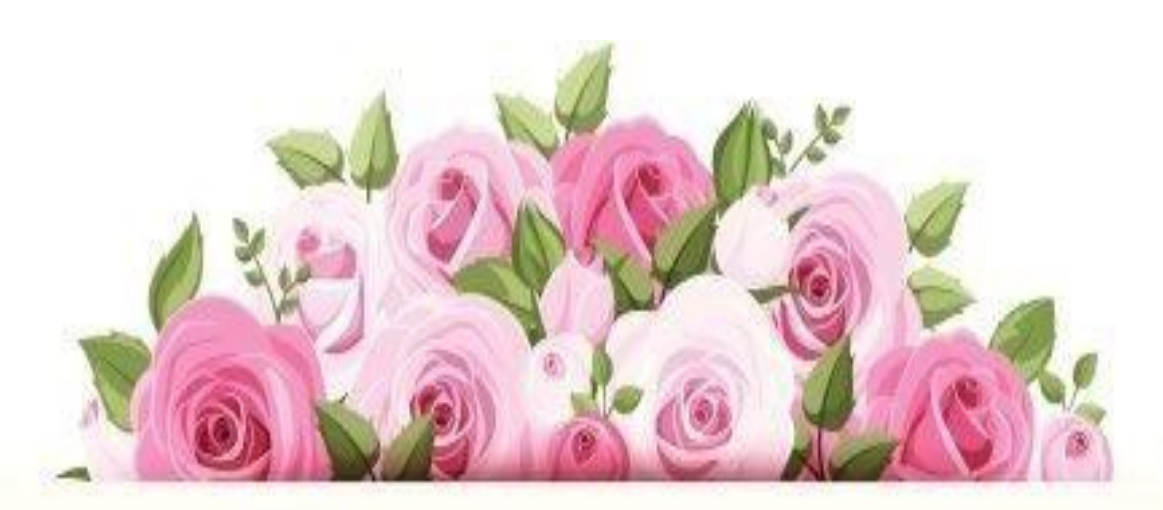

# Comparatson et conclusion déhérale

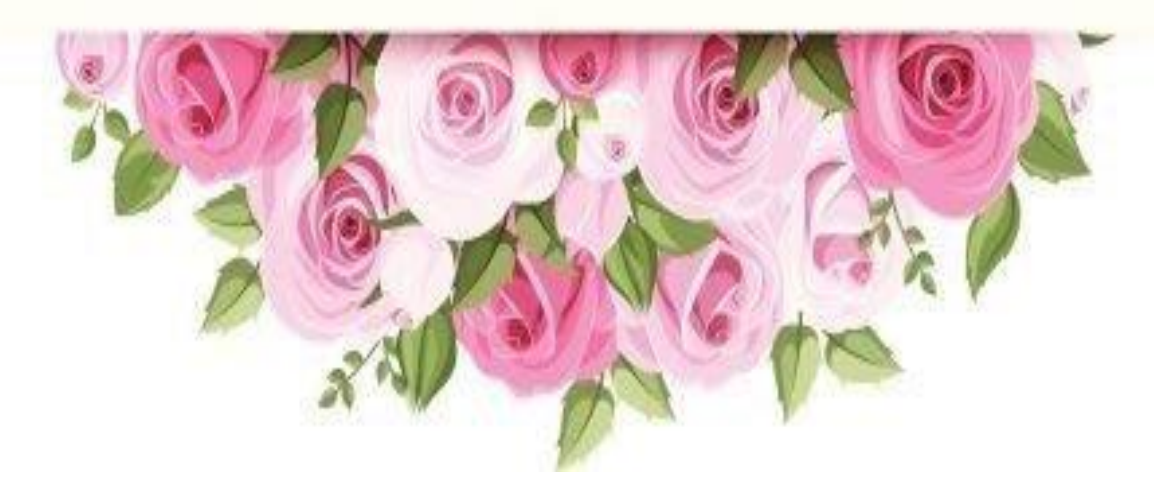

#### **Comparaison et conclusion générale**

D'après les résultats obtenus lors du calcul manuel et automatique on constate qu'on a trois éléments comparables qui sont la période fondamentale de la structure, l'effort sismique à la base et les déplacements entre étages.

Les résultats sont résumés dans les tableaux suivant :

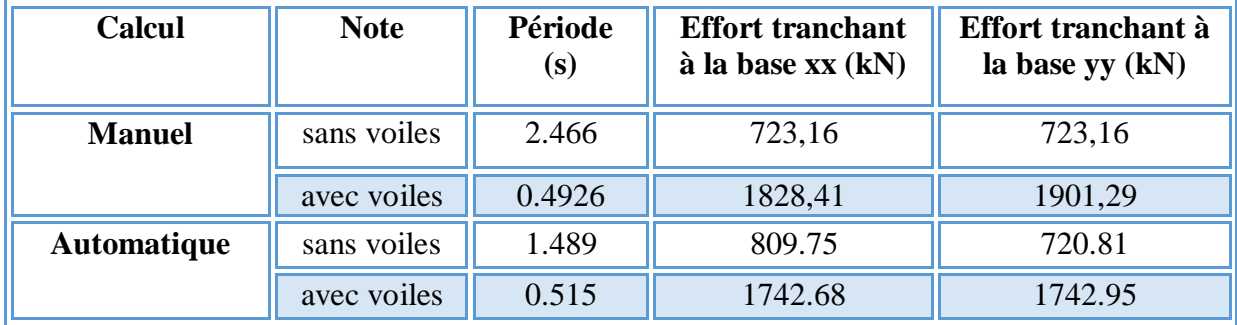

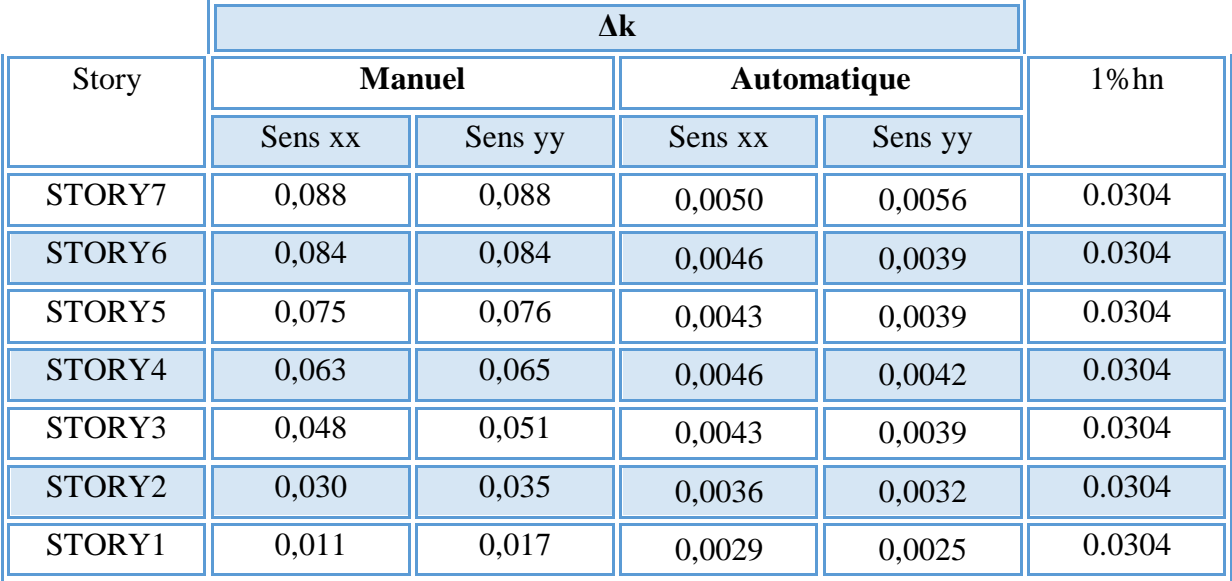

#### **Interprétation des résultats :**

On a trouvé une période fondamentale de la structure sans voiles **2.466** seconde en calcul manuel par un système discret (brochette) et elle est supérieure celle du calcul automatique par le logiciel du **ETABS .9** qui vaut **1.489** secondes ce qui attire qu'il y a une nette différence qui compte **0.977** seconde .une fois placé les voiles nous vous trouvé une période fondamentale égale **0.493** seconde en calcul manuel et **0.515** seconde en calcul automatique par logiciel **ETABS.9**

nous croyons que cela est du à des modes locaux crées dans les poteaux sachant que la modélisation tridimensionnelle par un logiciel est basée sur les éléments finis donc les masses sont reparties ainsi ce qui vérifie cette estimation c'est que le taux de participation modale a atteint 90% dans le 3 mode en calcul manuel tandis qu'il a atteint le niveau de 90% au 11 mode en calcul automatique

Tandis que pour l'effort sismique à la base on a trouvé un rapport entre deux résultats de 1.05 suivant l'axe X-X et 1.09 suivant l'axe Y-Y et cela du à la répartition de la masse sachant que on a concentré la masse de chaque niveau dans le plancher ce qui a augmenté l'effort sismique à la base de la modélisation tridimensionnelle par le logiciel **ETABES.9**

En ce qui concerne le déplacement entre étages, on constate que les conditions sont remplies côté automatique au niveau de tous les étages, mais côté manuel elles ne sont remplies qu'au rez-de-chaussée dans les deux sens et le 1<sup>er</sup> étage dans le sens xx.

#### **Conclusion générale**:

Le projet de remise des diplômes est une phase importante du cycle de formation de l'étudiant et lui permet d'utiliser ses connaissances théoriques acquises au cours de ce cycle.

Ce projet nous a permis de comprendre les différentes techniques et logiciels de calcul ainsi que les réglementations qui régissent les principes de conception et de calcul des structures dans le secteur de la construction et d'approfondir ainsi nos connaissances.

Ce projet nous a permis de voir en détail toutes les étapes à suivre dans le calcul du bâtiment, ainsi que dans la sélection de ces éléments;

Le comportement dynamique de la structure dans les vibrations libres non ombrées peut presque être défini avec précision si la modélisation de cette structure est presque aussi proche de la réalité.

En utilisant deux méthodes de modélisation (un modèle contenant les éléments identifiés par le programme ETABES.9 et une modélisation séparée par un système de brochettes, il a été possible de déterminer les conditions propres ainsi que les périodes de base appropriées et la tension sismique à la base de la structure, puis nous avons fait une petite comparaison entre les résultats des deux méthodes.

L'analyse sismique est une étape cruciale de la conception sismique des structures, qui cite la période fondamentale de la structure non contrôlée des voiles. C'est pourquoi la section des poteaux a été augmentée. En fait, il est possible d'apporter des modifications au système de préparation lors de la recherche d'un modèle répondant à toutes les exigences spécifiques. Nous avons commencé avec une structure auto-stable déjà définie par la réglementation en vigueur (RPA99version2003, CBA93) et le renforcement de cette dernière (lors de l'étude dynamique et sismique) nous a amené vers un bâtiment à contreventement mixte (voile + portique).

Les voiles ont été disposés selon la vérification des règles régissant : période, force de cisaillement à la base, déplacement interne, effet P-delta, effort normal réduite et facteur de comportement.

En outre, il convient de noter que nous avons respecté le plan architectural, y compris les ouvertures des portes et des fenêtres et les espaces de rotation.

Le renforcement des voiles a été effectué de manière simplifiée en fonction de la résistance des matériaux.

Pour les fondations du bâtiment, la règle générale que nous avons imposée dans notre cas est d'assurer une répartition uniforme des contraintes.

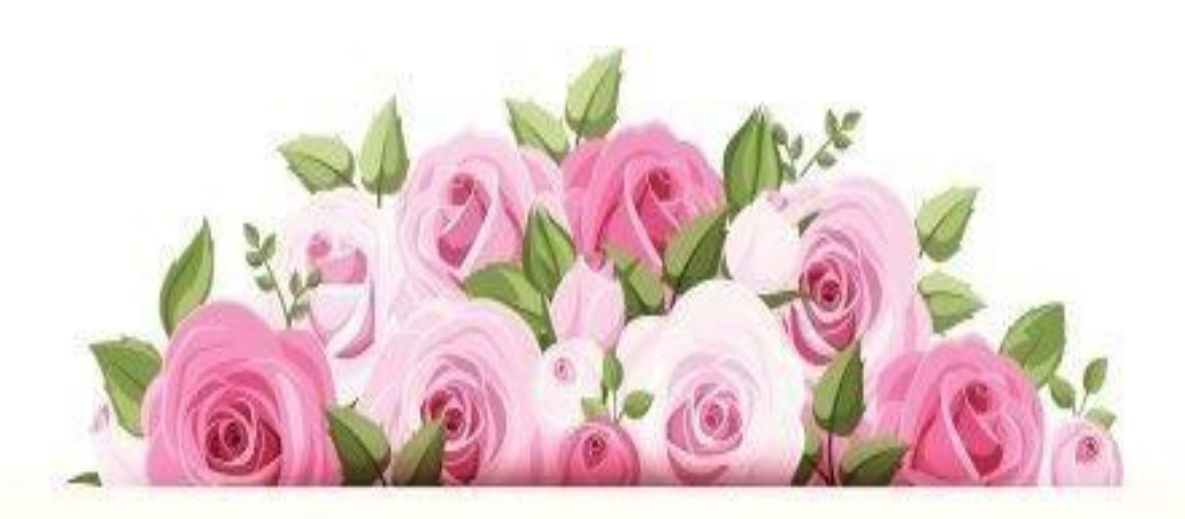

## Références et 6761100 Pablo

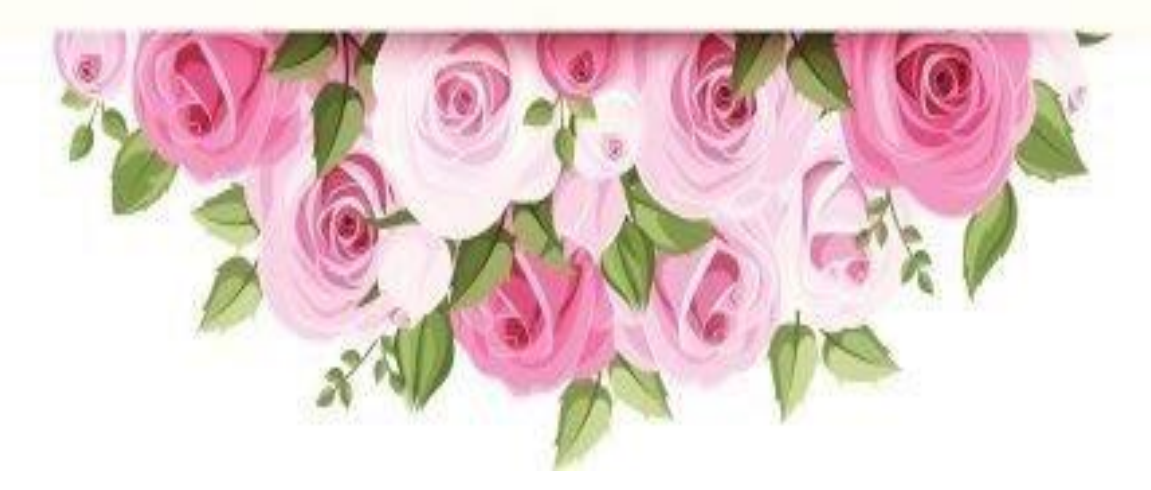

#### **Références et bibliographie**

#### **DTR**

- [1]- Béton Arme à l'état limite **BAEL 91 Modifié 99, France, février 2000**
- [2]- Règles de conception et de calcul des structures en béton armé **C.B.A.93**.
- [3]- Règles parasismique Algérienne **RPA99 modifié en 2003** ; (Document technique

réglementaire **D.T.R-B.C.2.48**).

[4]- Charges permanentes et charges d'exploitations **DTR.BC 2.2**.

#### **Livres**

- [5]- Calcul des ouvrages en béton armé, **M. Belazougui**, OPU
- [6]- Calcul des ouvrages en béton armé, **Y. Cherait**, OPU
- [7]- Conception et calcul des structures de bâtiment, **Henry Thonier** (tome1).
- [8]- Eléments d'analyse dynamique des structures, **Filiatraut**
- [9]- Béton armé Guide de calcul, **H. Renaud & J. Lamirault**
- [10]- Conception et calcul des structures de bâtiment, **Henry Thonier** (tome3).
- [11]- Formulaire du béton armé : volume2, **Victor Davidovici**.
- [12]- Cours de Béton Arme, **Olivier Gagliardini**
- [13]- Calcul pratique des ossatures de bâtiments en béton armé, **Albert Fuentes.**
- [14]- Calcul dynamique des structures en zones sismiques**, Alain Capra** & **Victor Davidovici**
- [15]- Recueil de problèmes de la dynamique des structures. **N.Nacer, A.Hadj Arab,** OPU

#### **Logiciels**

[16]-AutoCAD 2008

- [17]-SOCOTEC
- [18]-ETABS 9.7.0 (Extended ThreeDimeninalAnalysis of Bulding System version 9.7.0)
- [19]-Microsoft Office
- [20]-MATLAB R2010a

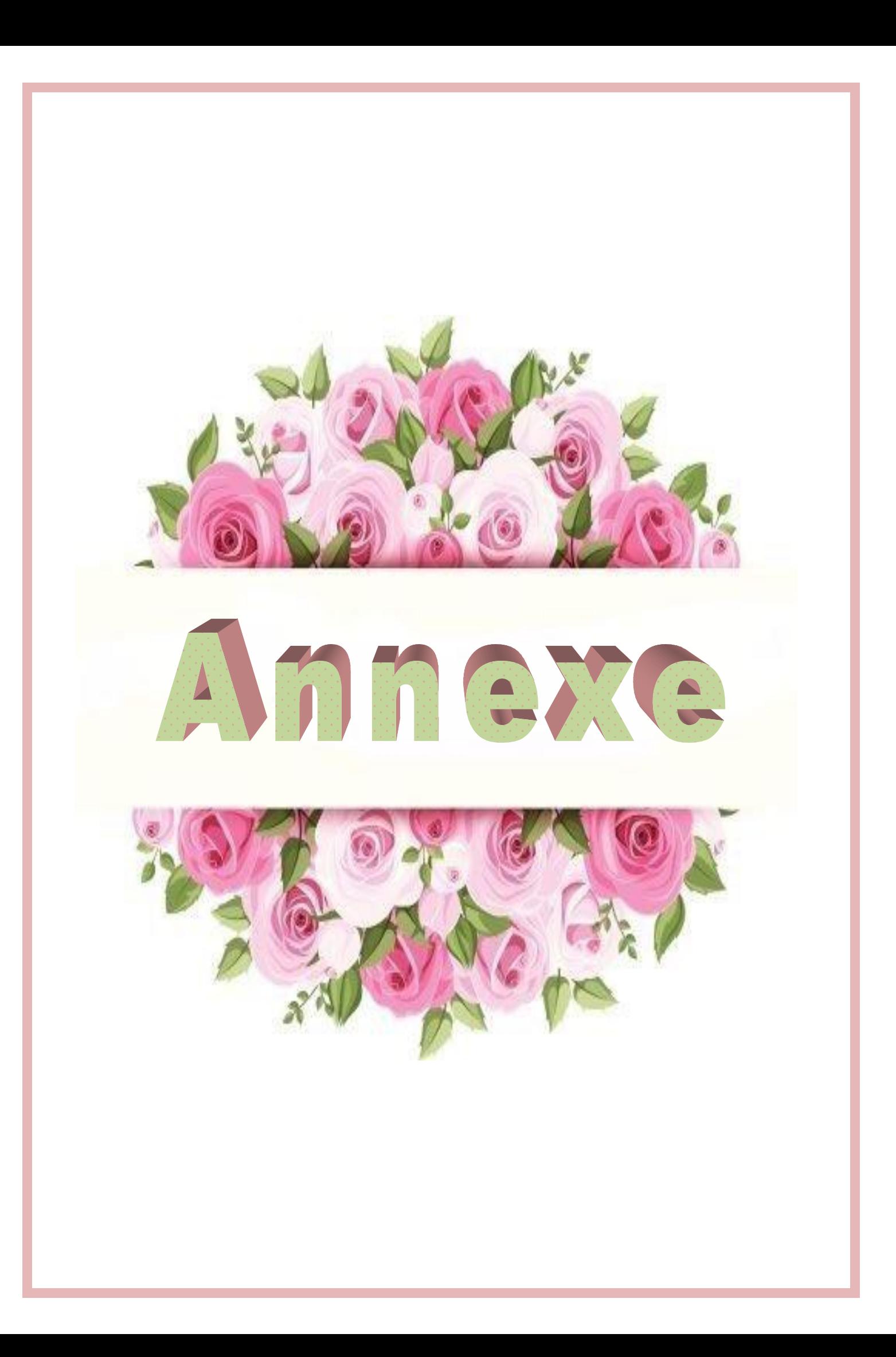

#### **ORGANIGRAMME -1-**

#### Section rectangulaire a l'E.L.U en flexion simple

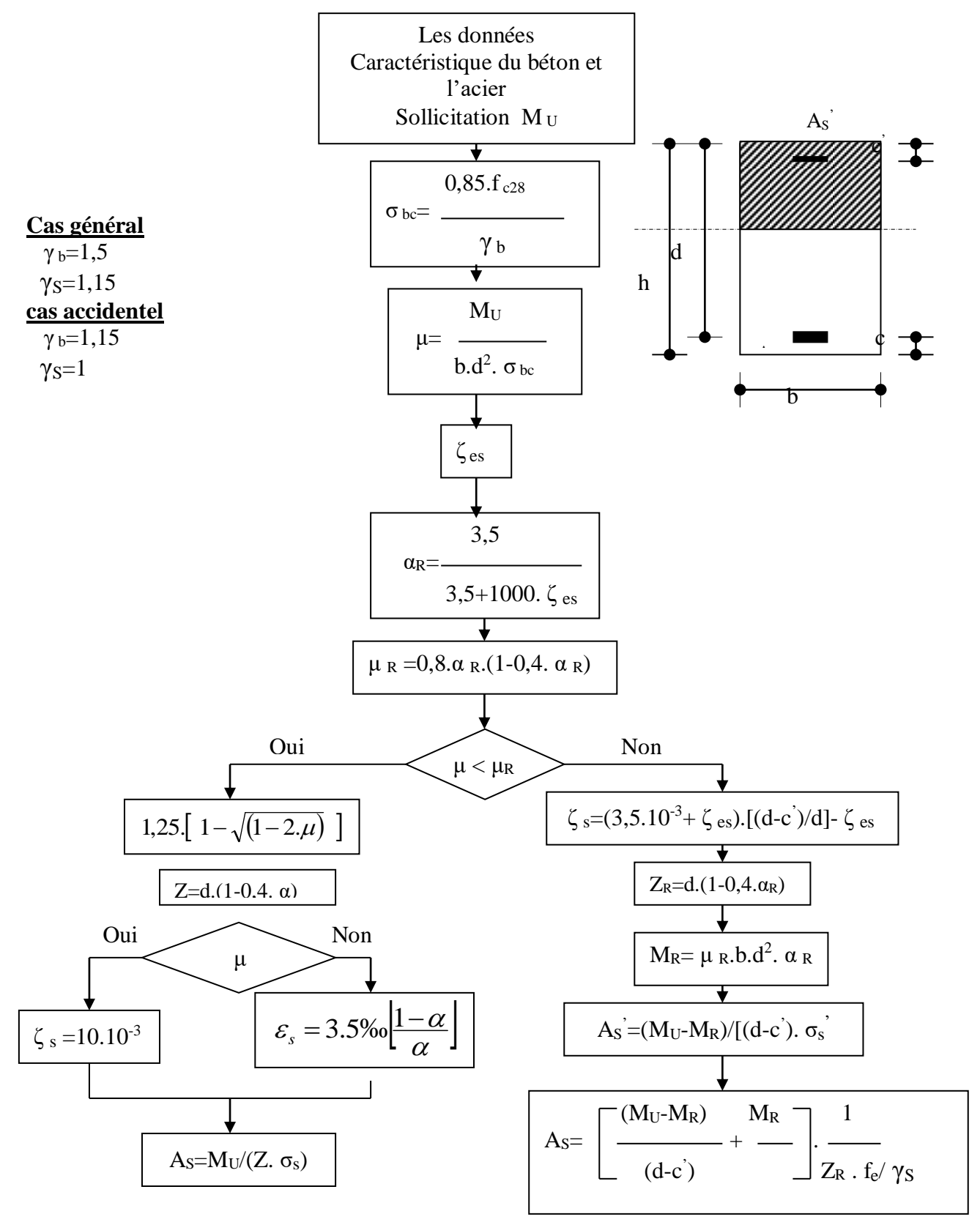

#### Organigramme -2-

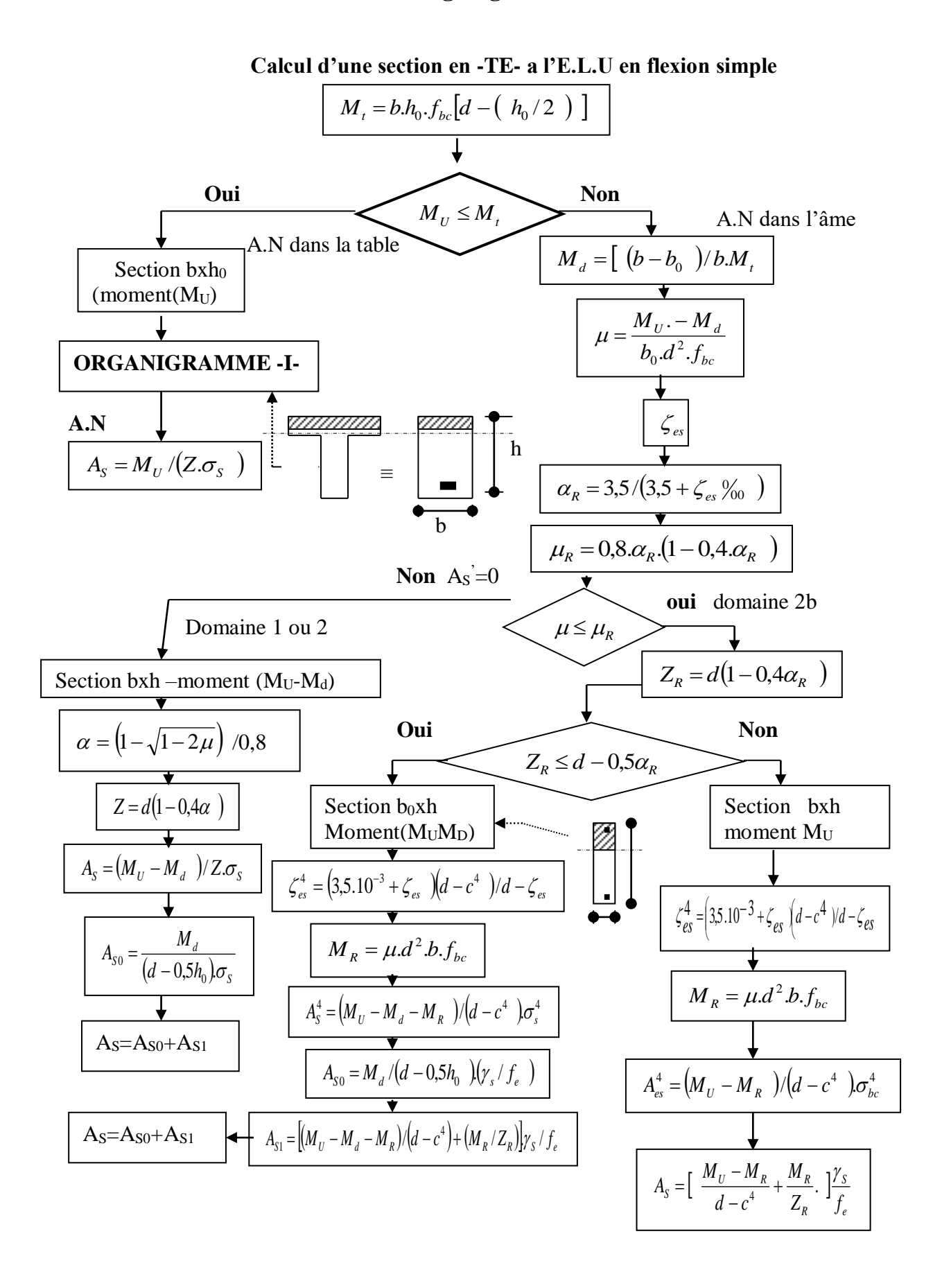

#### **ORGANIGRAMME -3-**

#### **Traction simple**

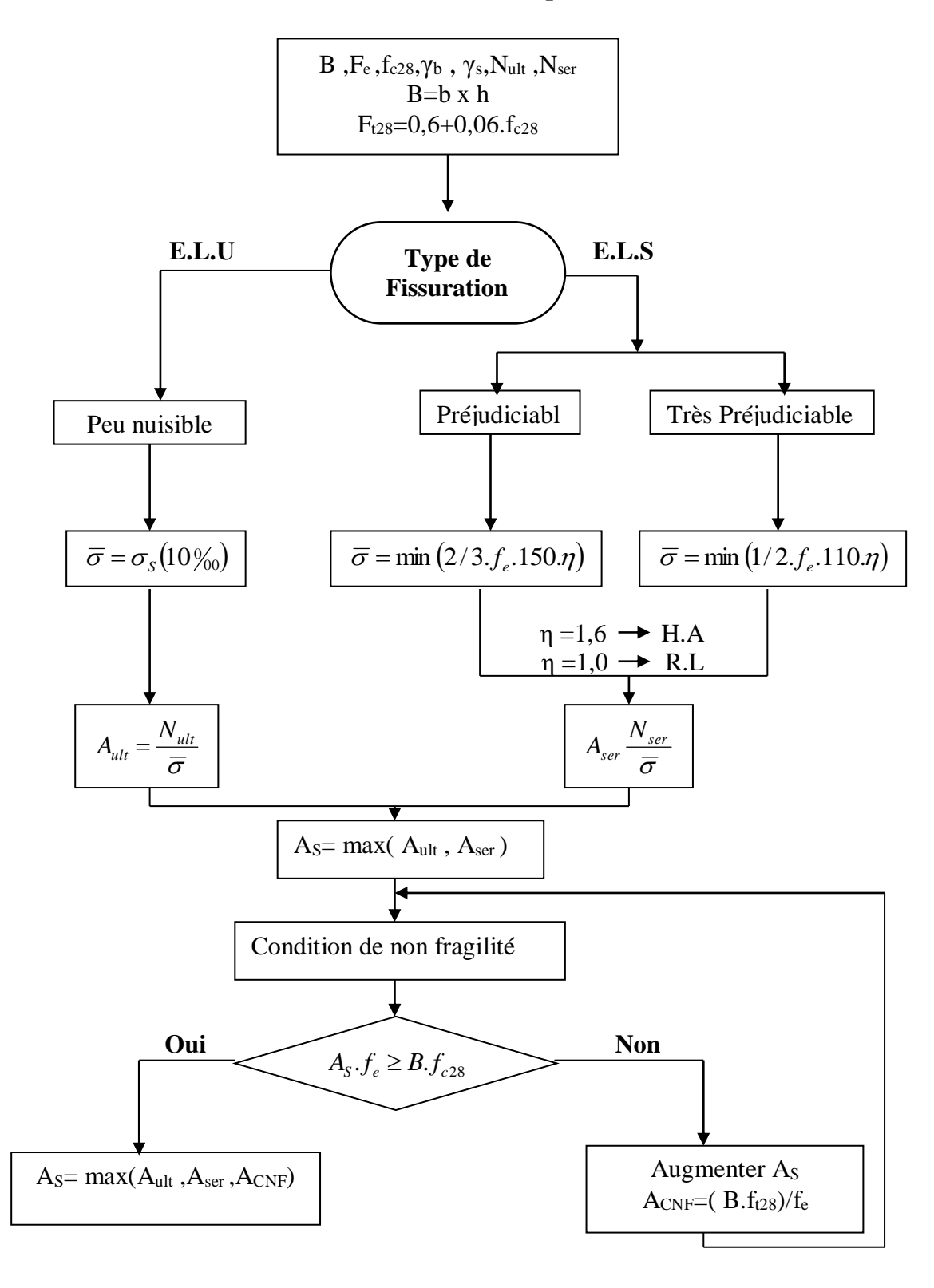

#### **ORGANIGRAMME-4-**

#### Flexion composee à E.L.

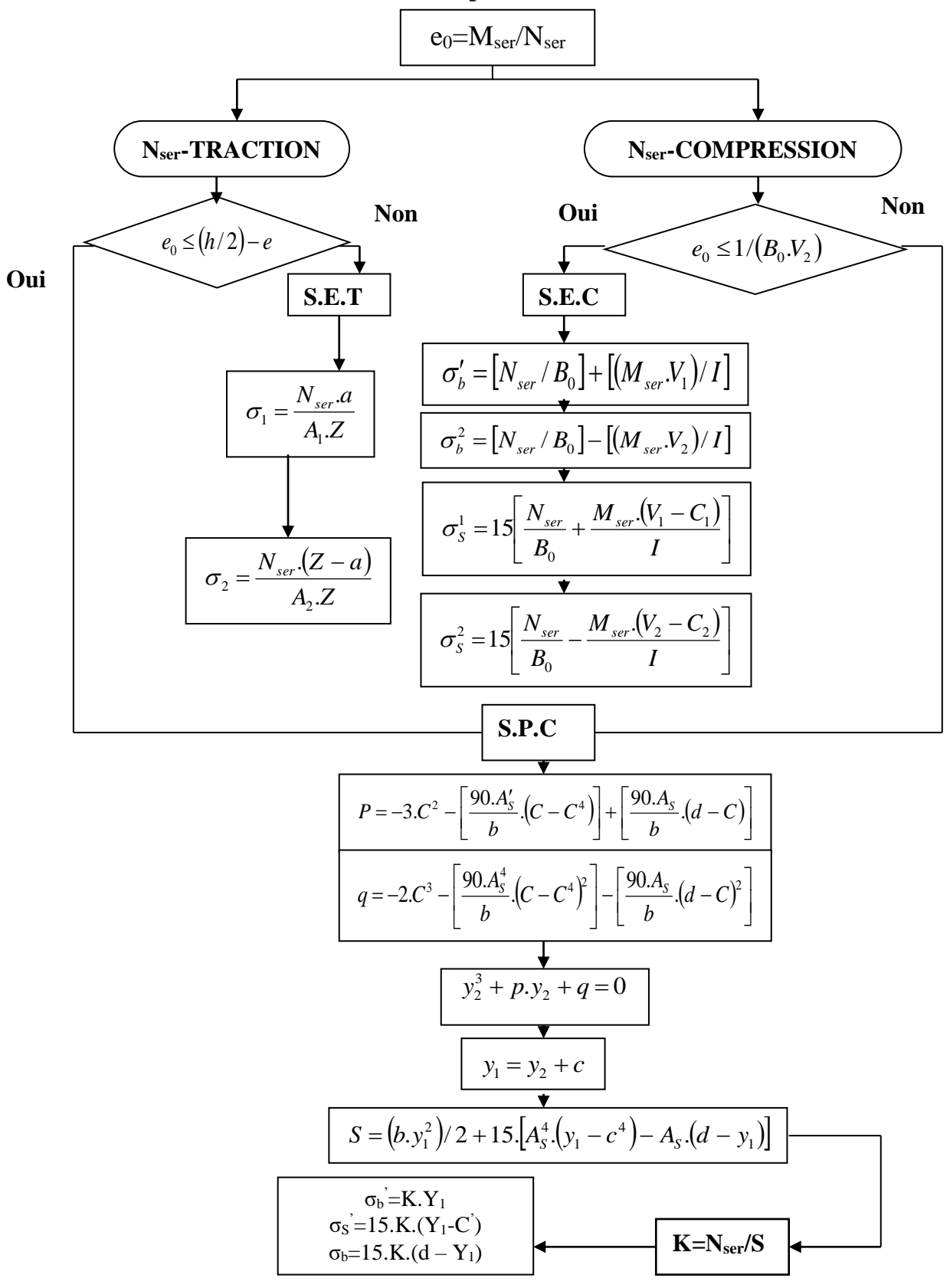

#### **Organigramme -5-**

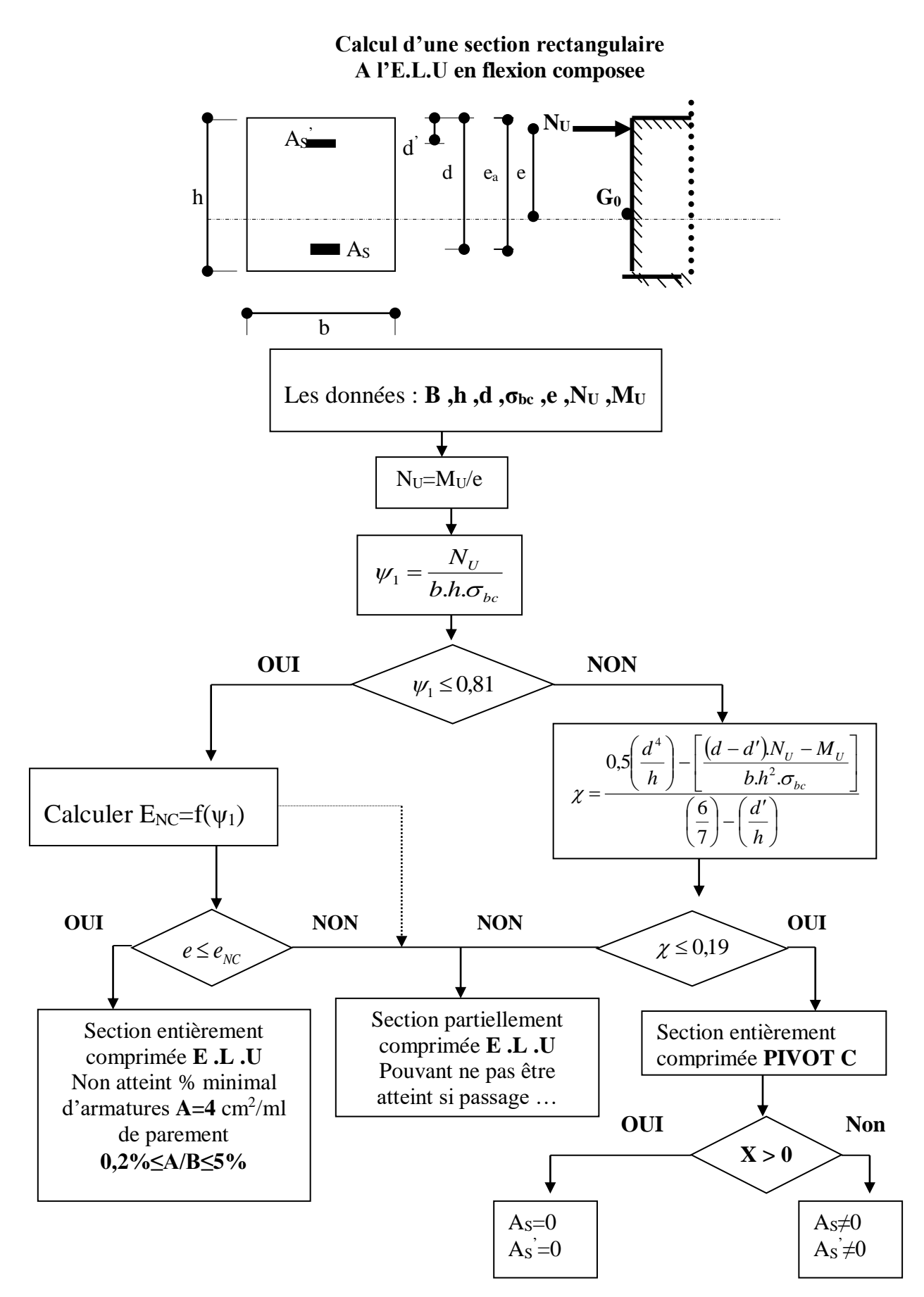

#### Organigramme -6-

#### Verification d'une section rectangulaire à -l'E.L.U-

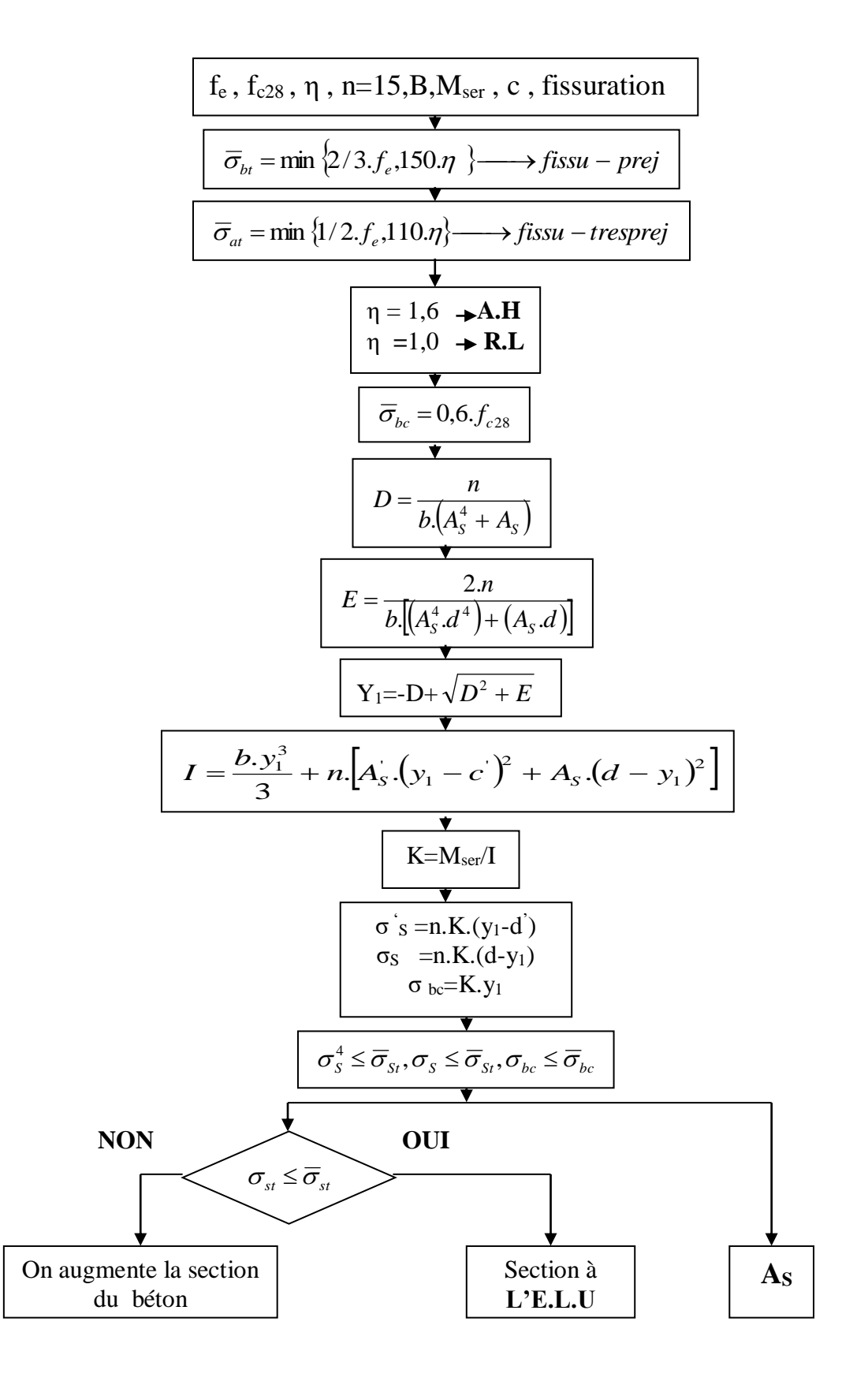

#### **Organigramme -7-**

#### **Calcul des armatures d' une poutre soumise**

#### **A l'effort tranchant**

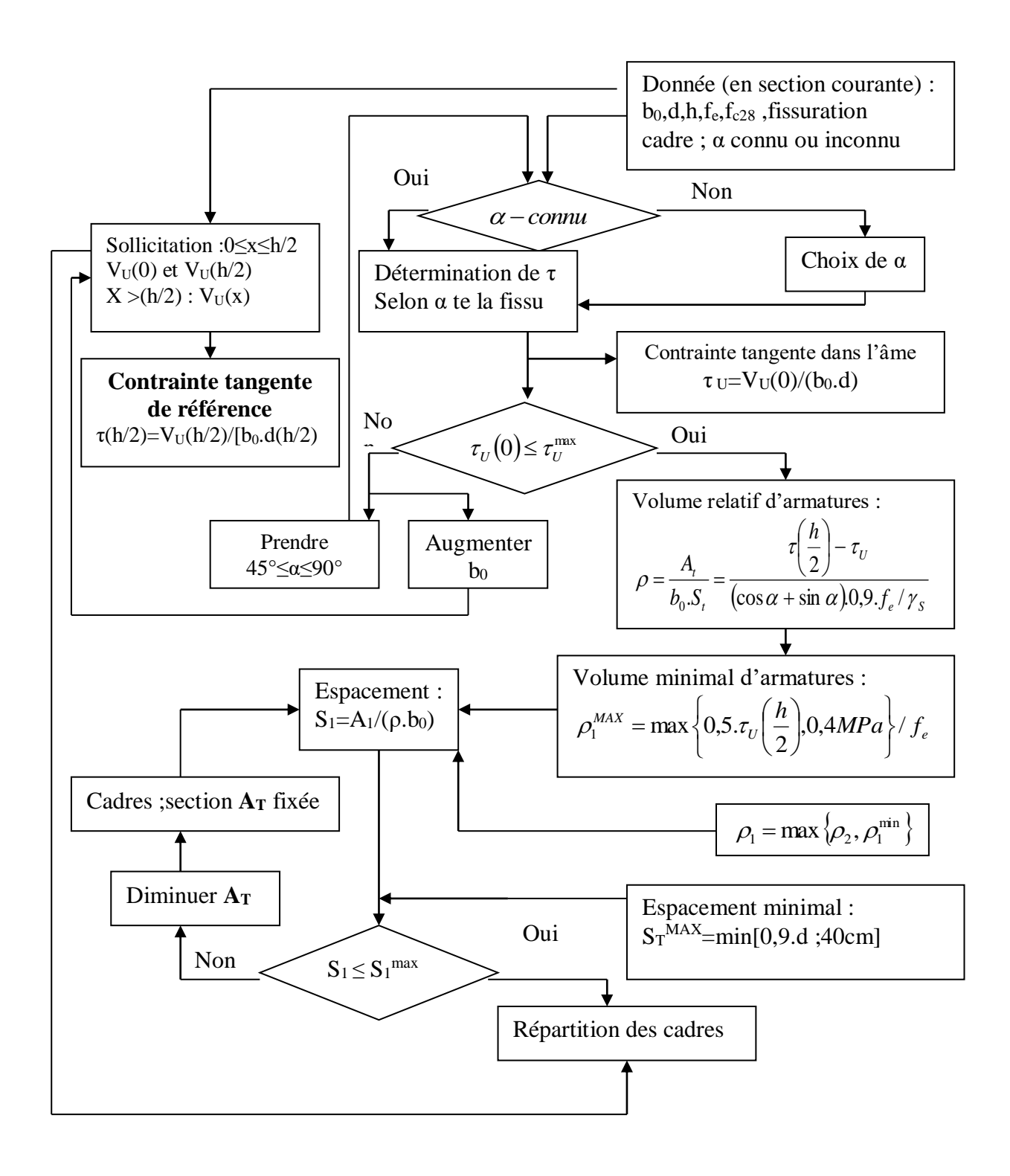

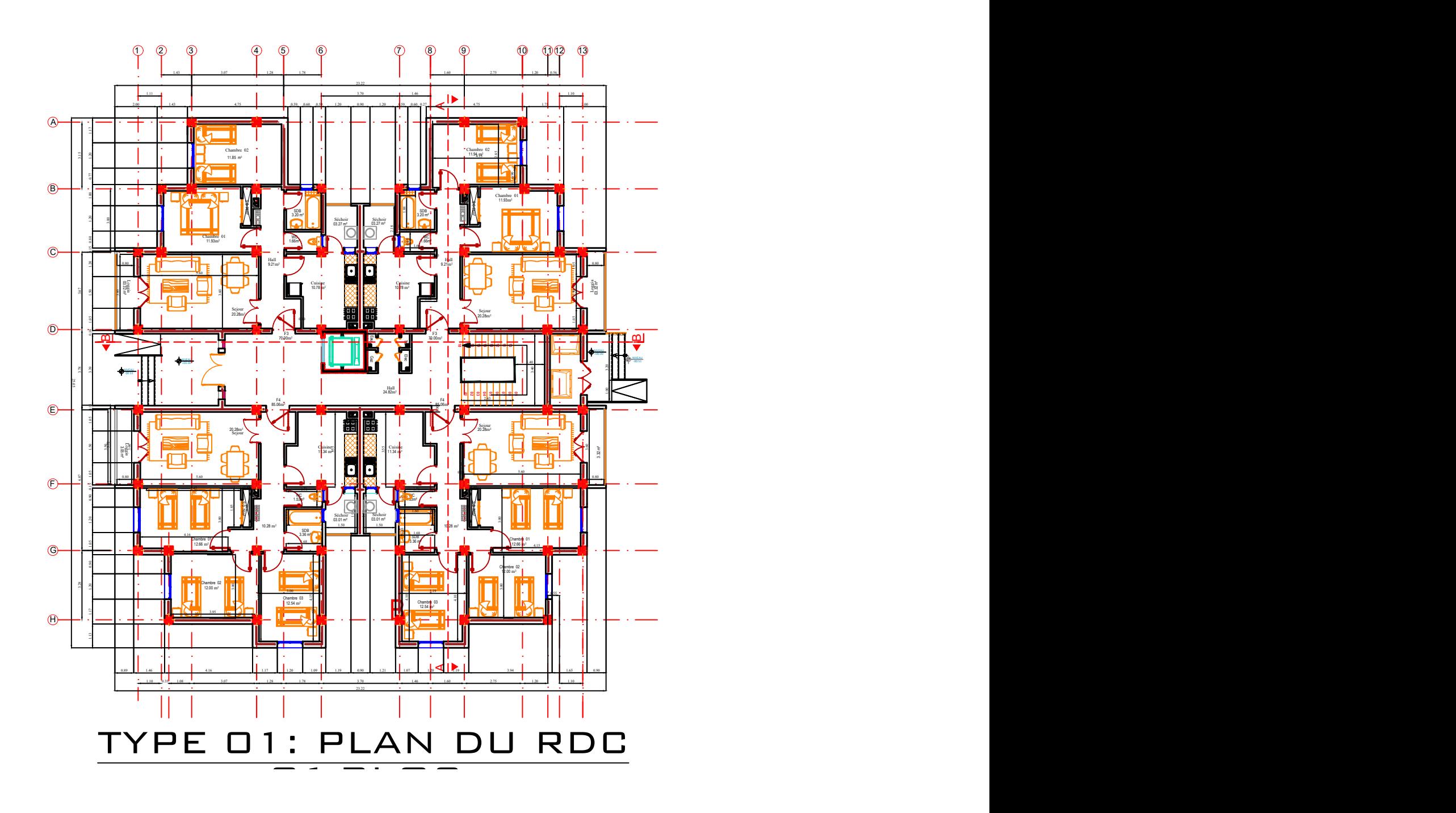

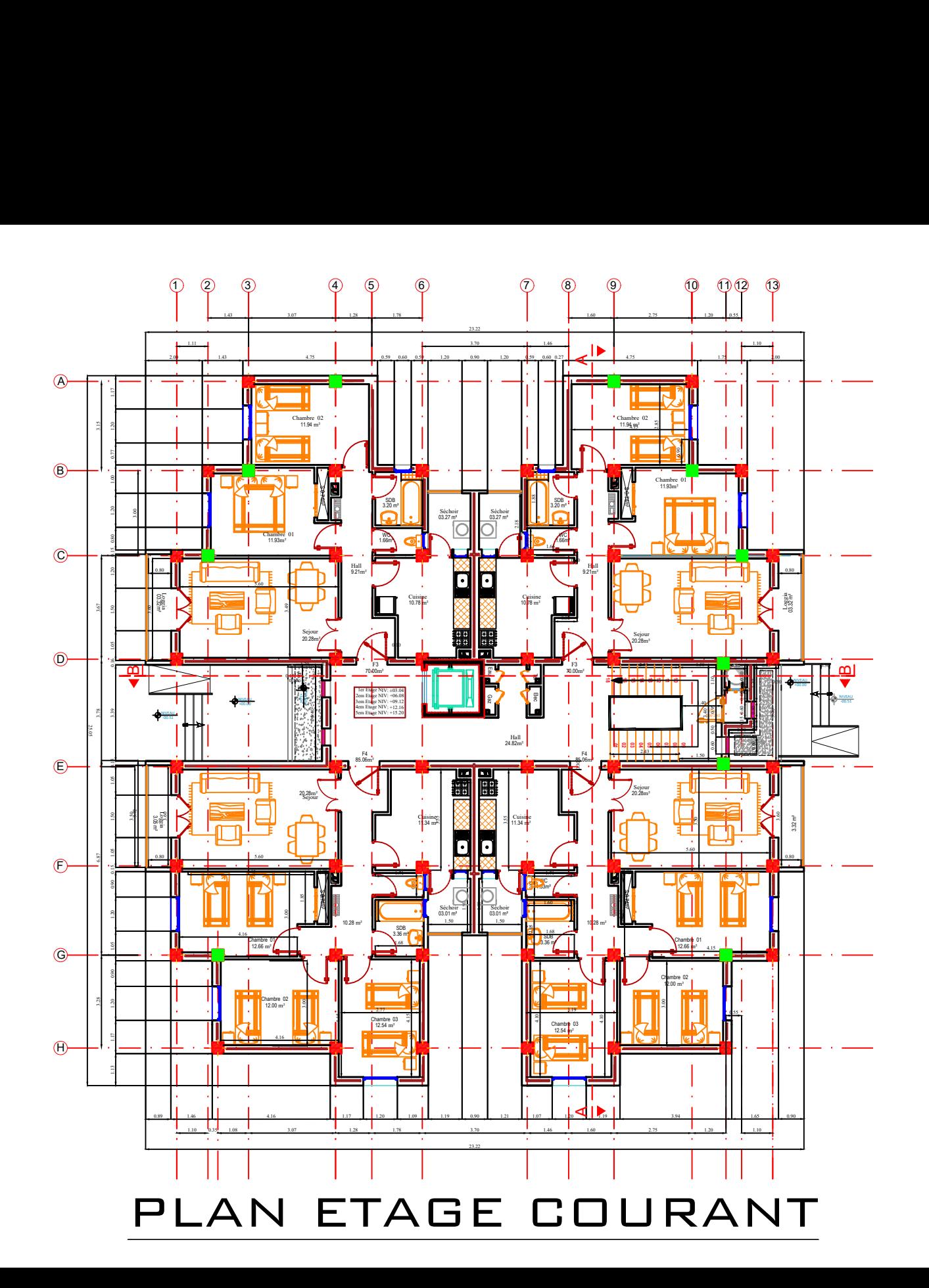

### PLAN DE TOITURE

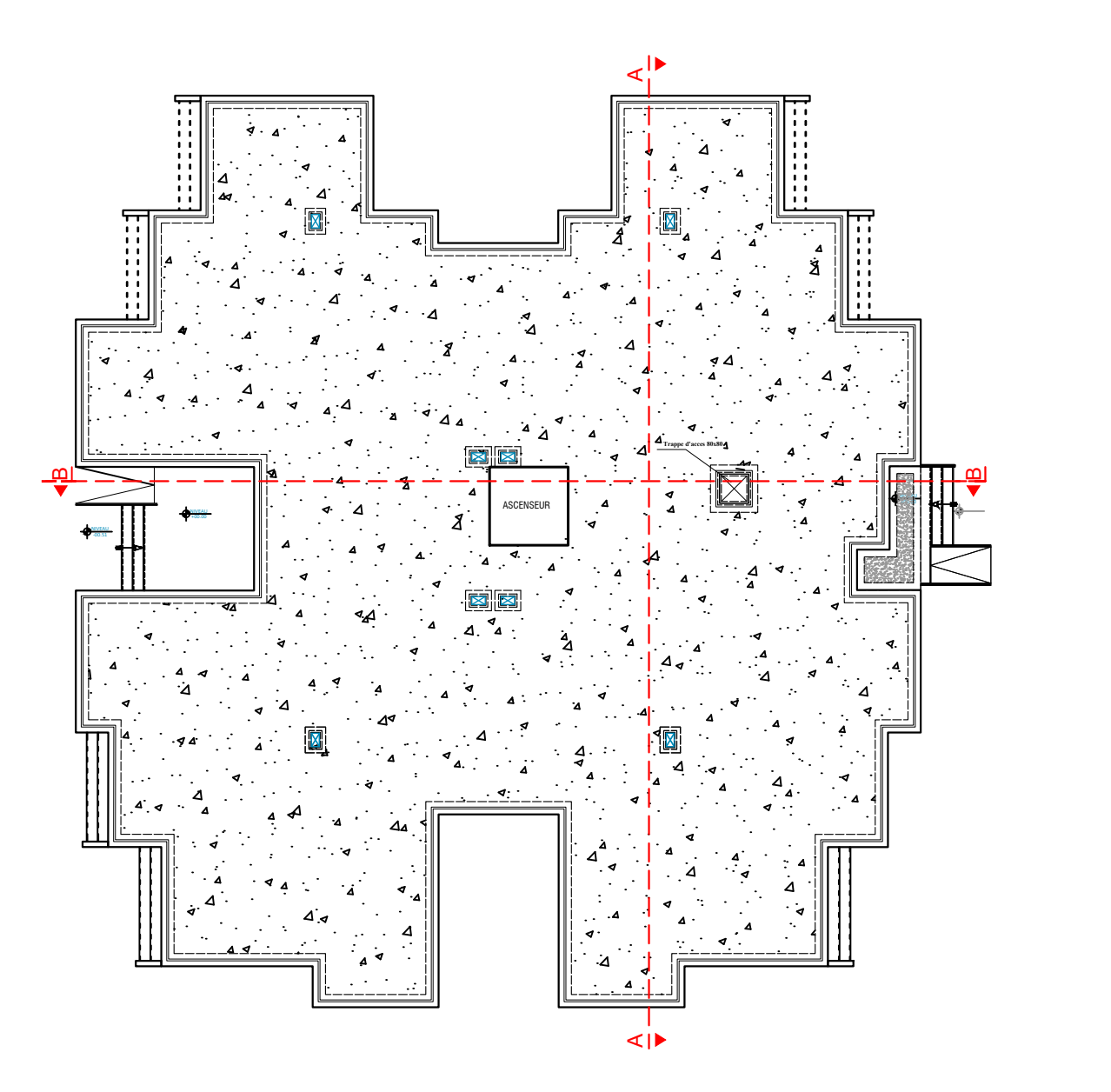

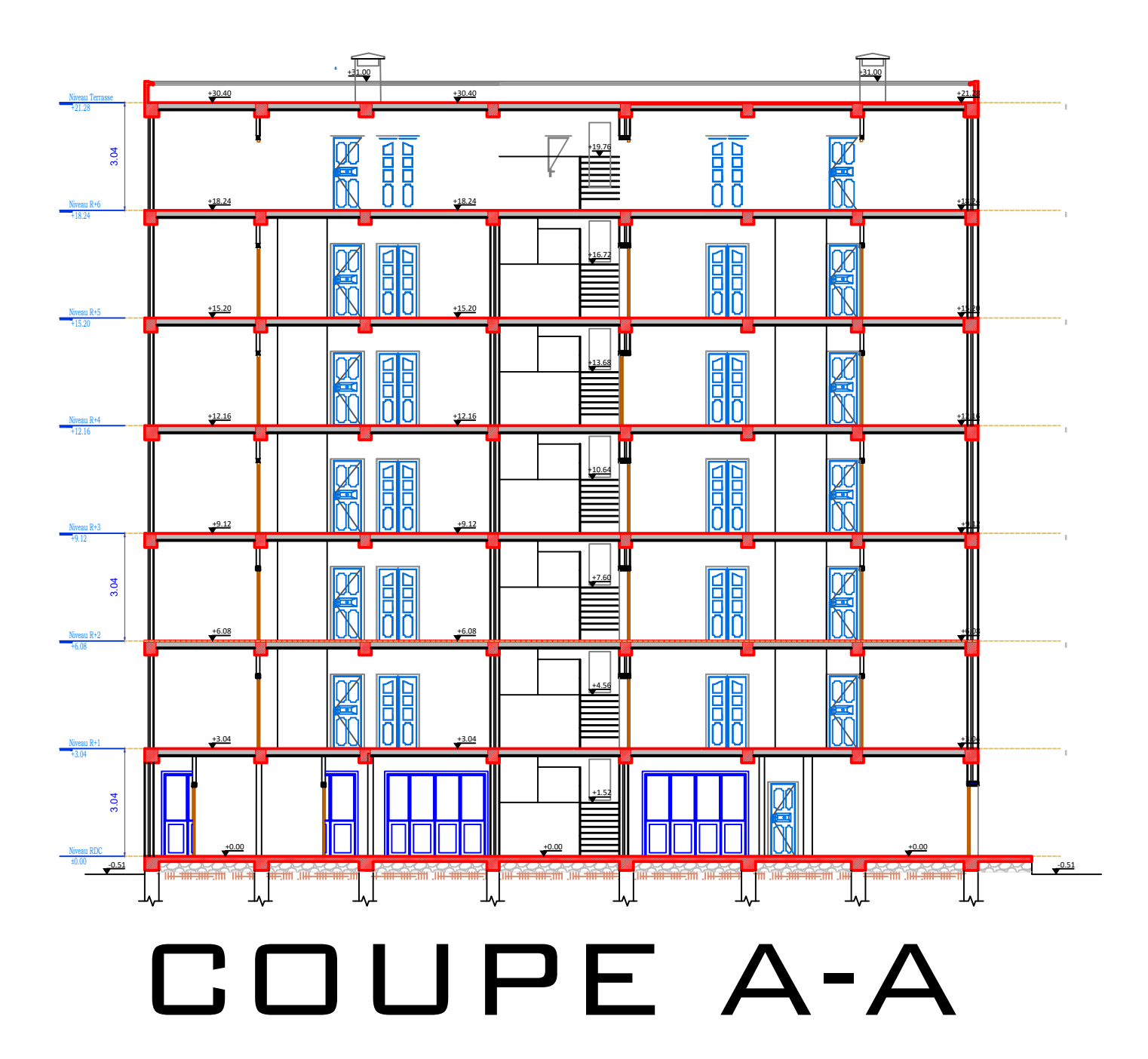

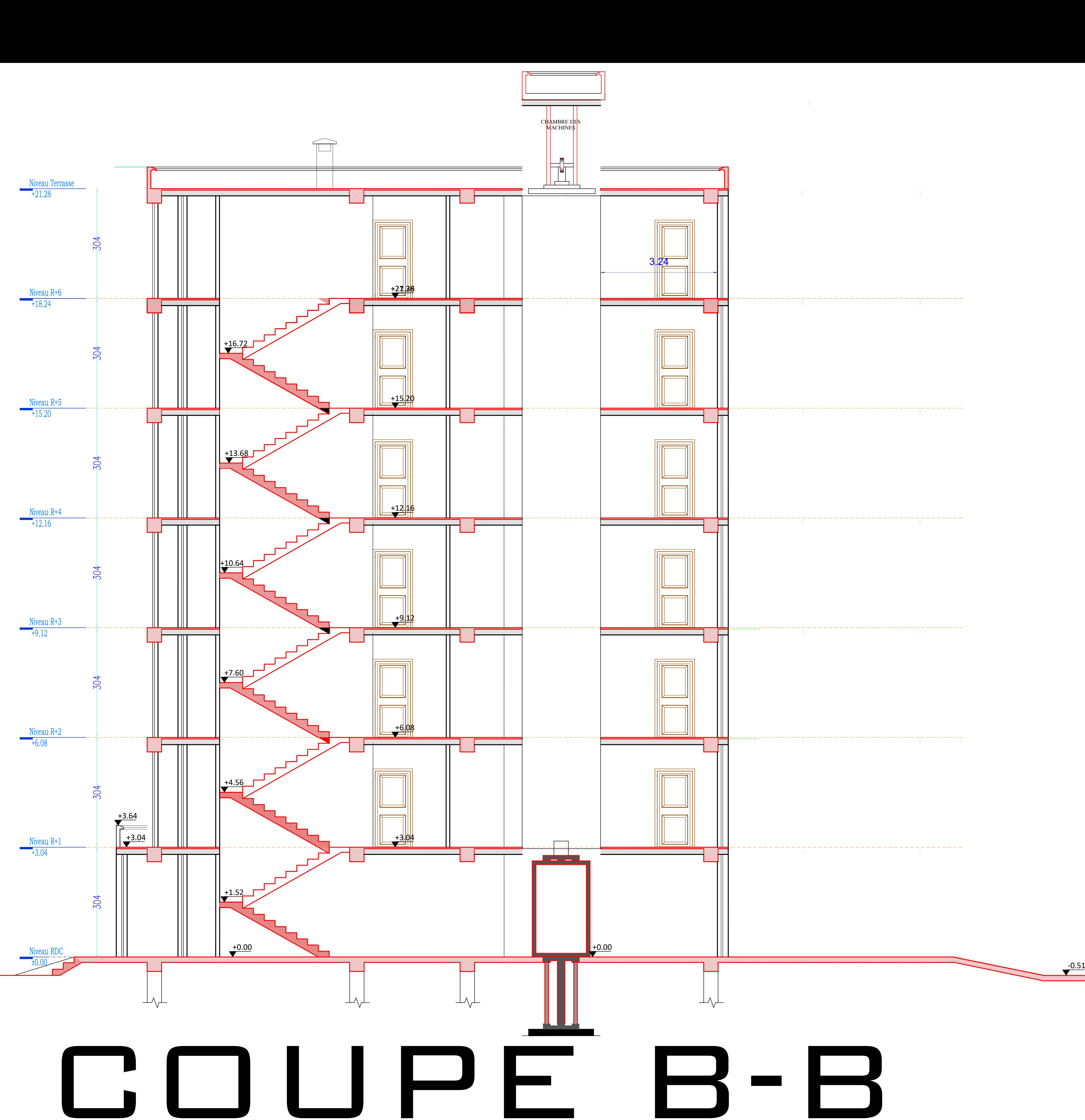

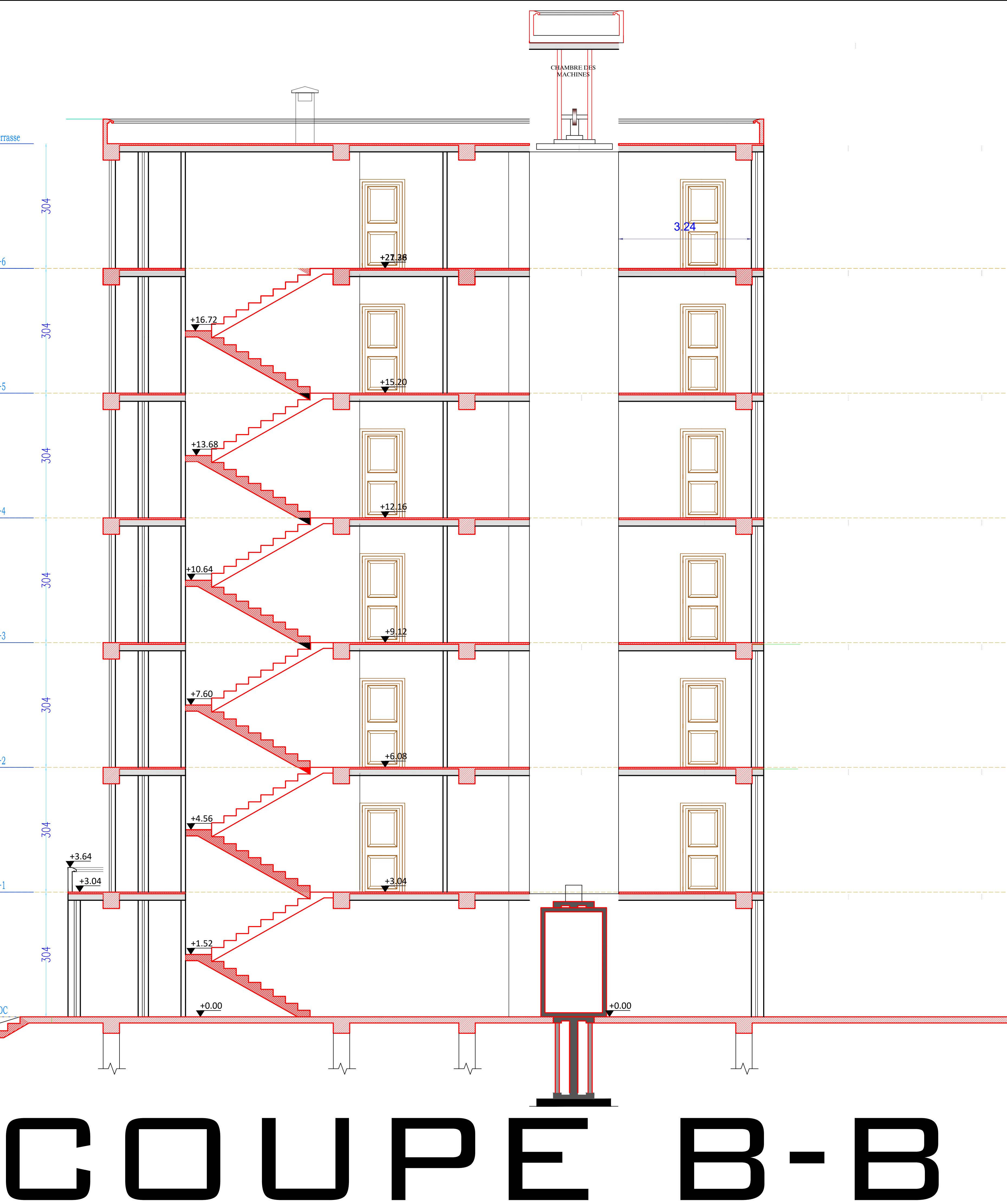